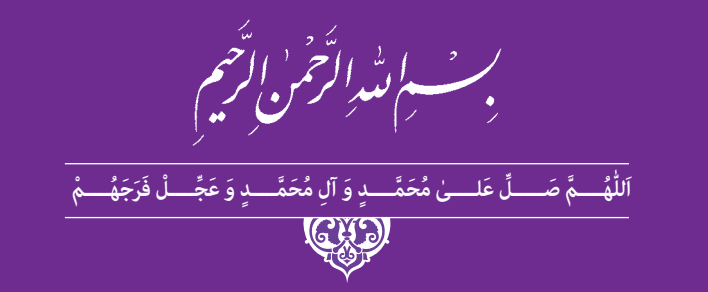

# **طراحی نشانه،تصویرگری کتاب کودک و نظارت چاپ**

**رشته فتو- گرافیک**

**گروه هنر**

**شاخۀ فنیوحرفهای**

**پایۀ یازدهم دورۀ دوم متوسطه**

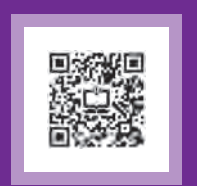

# $\mathbb{L}^{\mathbb{U}}$ **وزارت آموزش و پرورش سازمان پژوهش و برنامهريزي آموزشي**

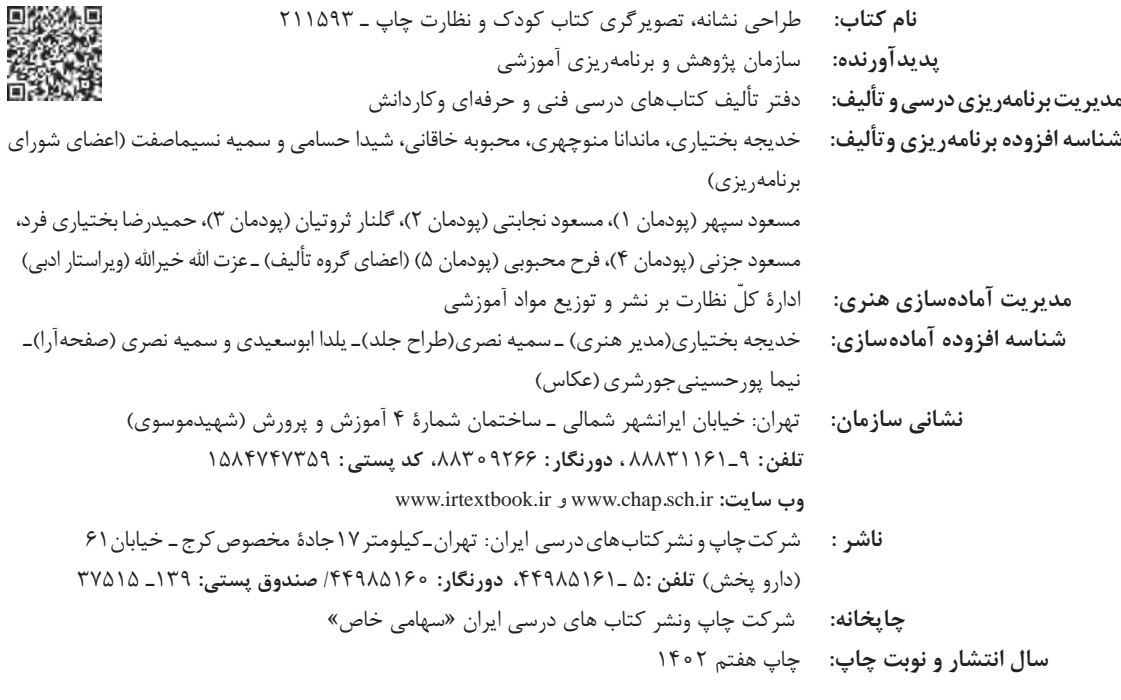

کلیه حقوق مادی و معنوی این کتاب متعلق به سازمان پژوهش و برنامهریزی آموزشی وزارت آموزش و پرورش است و هرگونه استفاده از کتاب و اجزای آن بهصورت چاپی و الکترونیکی و ارائه در پایگاههای مجازی، نمایش، اقتباس، تلخیص، تبدیل، ترجمه، عکسبرداری، نقاشی، تهیه فیلم و تکثیر به هر شکل و نوع بدون کسب مجوز از این سازمان ممنوع است و متخلفان تحت پیگرد قانونی قرار میگیرند.

**شابک -4 2817 - 05 - 964 - 978 2817-4 - 05 - 964 - 978 ISBN**

ملت شريف ما اكر در اين انقلاب بخواهد پيروز شود بايد دست از آستين برآرد و به کار بپردازد. از متن دانشگاهها تا بازارها و کارخانهها و مزارع و باغستان ها تا آنجا که خودکفا شود و روی پای خود بایستد.

K Las R

امام خمینی (قُدِّسَ سِرُّهَ)

# 

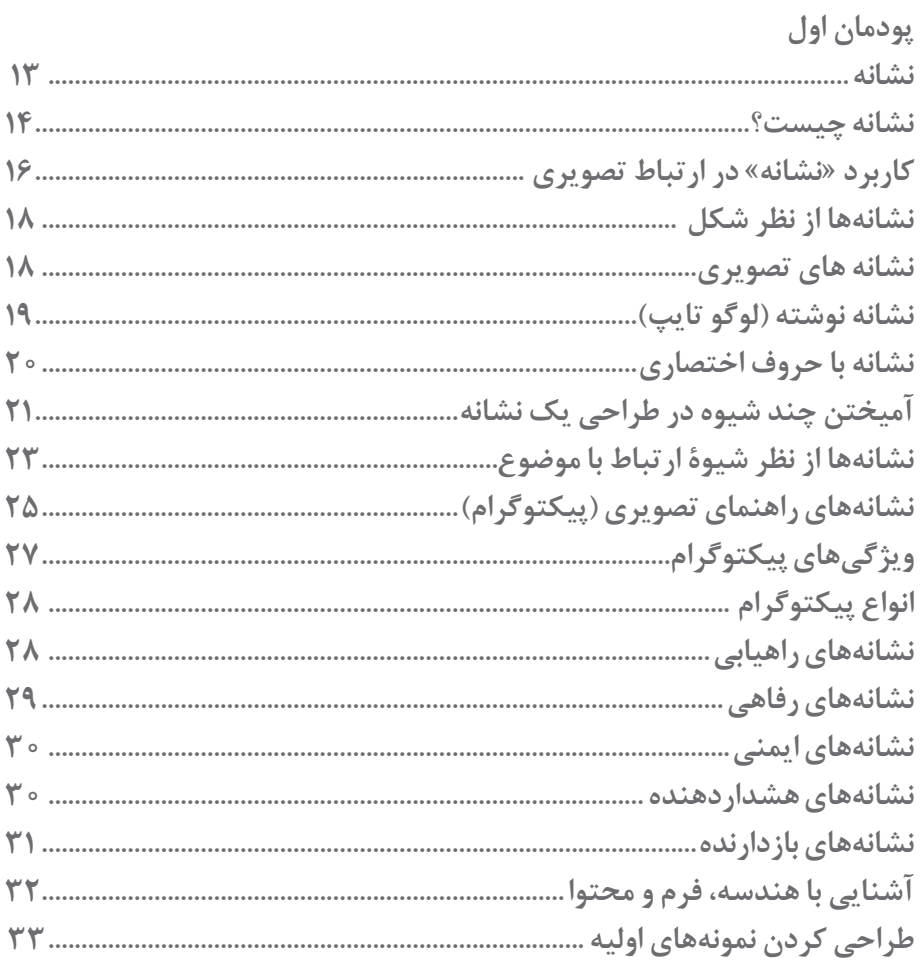

پودمان دوم 

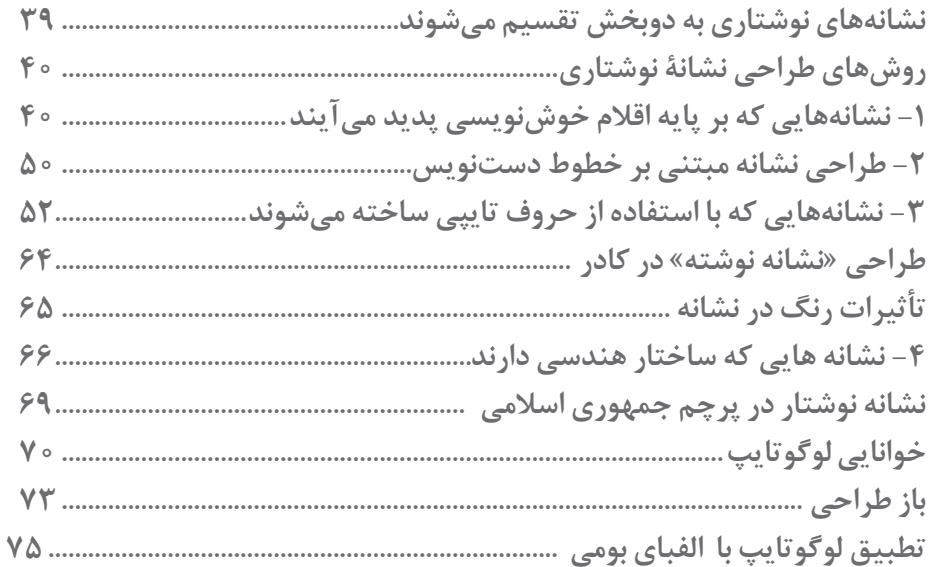

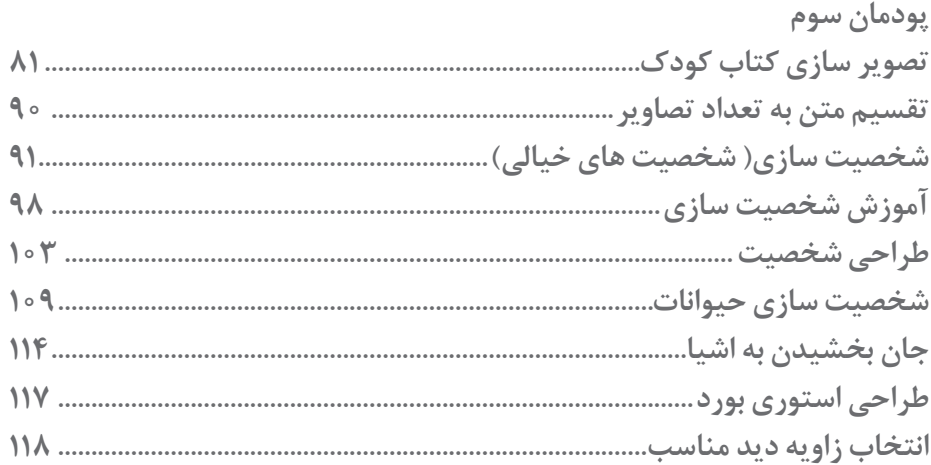

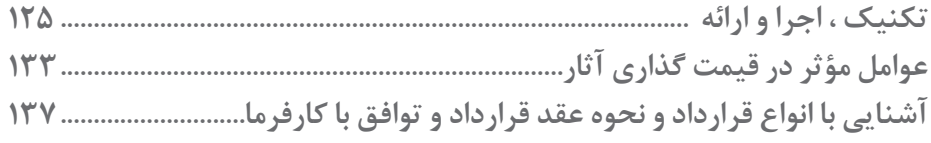

T

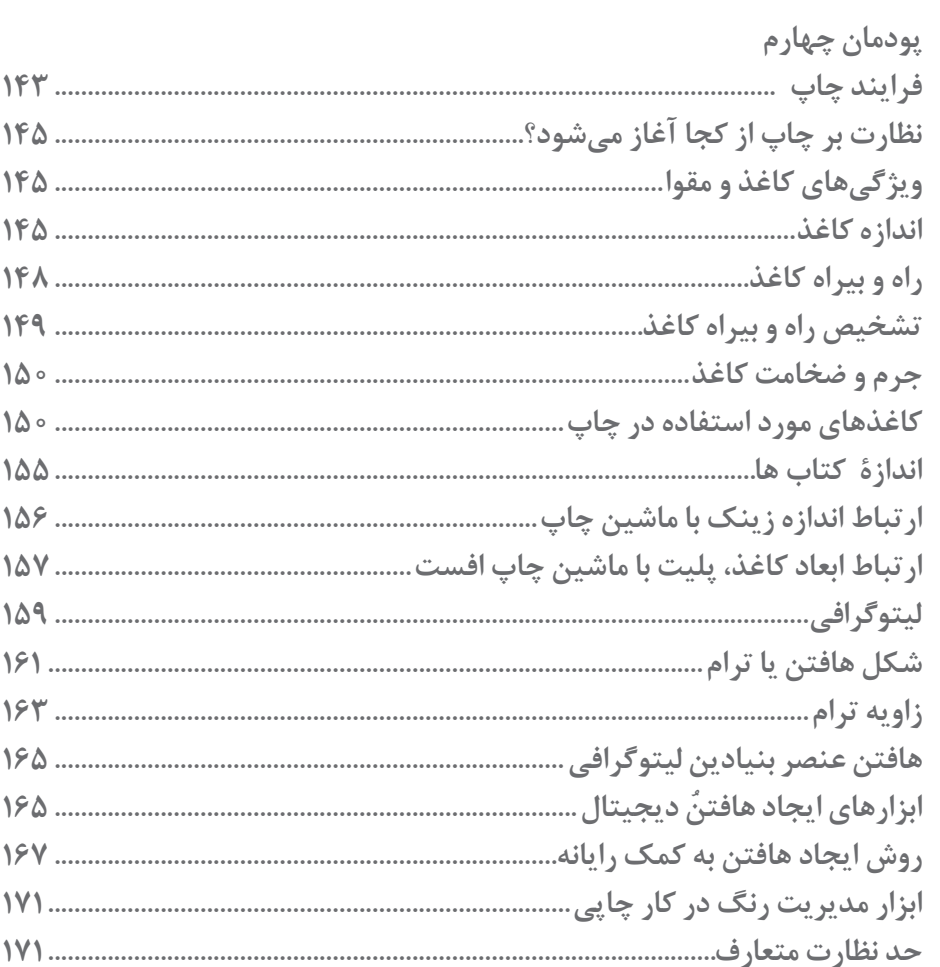

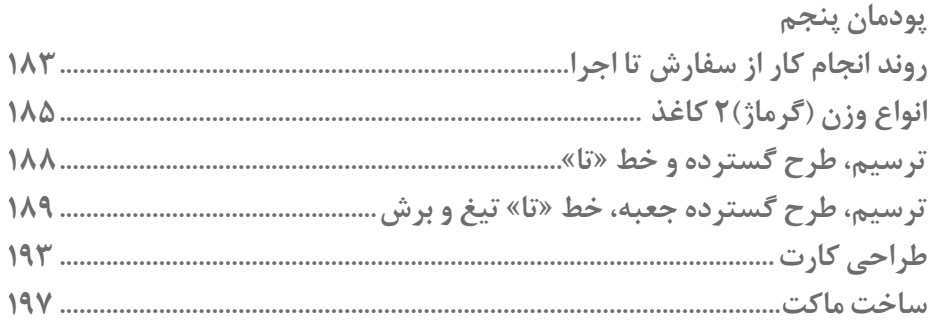

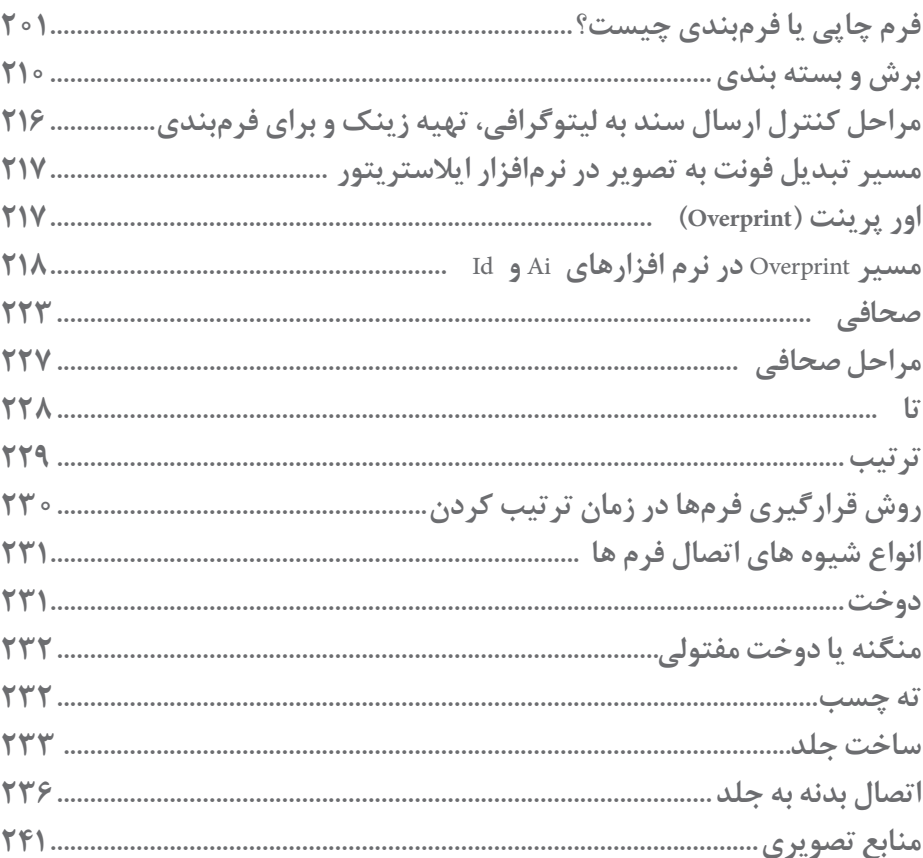

**سخنی با هنرجویان عزیز**

شـرايط در حـال تغييـر دنيـاي كار در مشـاغل گوناگـون، توسـعه فناوريها و تحقق توسـعه پايدار، ما را بر آن داشـت تـا برنامههاي درسـي و محتـواي كتابهـاي درسـي را در ادامـه تغييـرات پايههـاي قبلـي براسـاس نيـاز كشـور و مطابـق بـا رويكرد سـند تحول بنياديـن آمـوزش و پـرورش و برنامـه درسـي ملـي جمهـوري اسلامي ايـران در نظـام جديـد آموزشـي بازطراحـي و تأليـف كنيم. مهمتريـن تغييـر در كتابها، آموزش و ارزشـيابي مبتني بر شايسـتگي اسـت. شايسـتگي، توانايـي انجام كار واقعي بطور اسـتاندارد و درسـت تعريـف شـده اسـت. توانايـي شـامل دانـش، مهـارت و نگرش ميشـود. در رشـته تحصيلي ـ حرفه اي شـما، چهار دسـته شايسـتگي در نظر گرفته شـده اسـت:

> .1 شايستگيهاي فني براي جذب در بازار كار مانند توانايي **طراحی نشانه و پیکتوگرام و تصویرسازی کتاب**  .2 شايستگيهاي غير فني براي پيشرفت و موفقيت در آينده مانند نوآوري و مصرف بهينه

> > .3 شايستگيهاي فناوري اطالعات و ارتباطات مانند كار با نرم افزارها

.4 شايستگيهاي مربوط به يادگيري مادام العمر مانند كسب اطالعات از منابع ديگر

بـر ايـن اسـاس دفتـر تأليـف كتابهاي درسـي فنـي و حرفـهاي و كاردانش مبتنـي بر اسـناد باالدسـتي و با مشـاركت متخصصان برنامـه ريـزي درسـي فنـي و حرفـهاي و خبـرگان دنيـاي كار مجموعـه اسـناد برنامه درسـي رشـتههاي شـاخه فني و حرفـهاي را تدويـن نمودهانـد كـه مرجـع اصلـي و راهنمـاي تأليـف كتابهاي درسـي هر رشـته اسـت.

اين كتاب دومين كتاب كارگاهي اسـت كه ويژه رشـته **فتو-گرافیک** تأليف شـده اسـت و شـما در طول دو سـال تحصيلي پيش رو چهـار كتـاب كارگاهـي و بـا شايسـتگيهاي متفـاوت را آمـوزش خواهيد ديد. كسـب شايسـتگيهاي ايـن كتاب بـراي موفقيت در شـغل و حرفـه بـراي آينـده بسـيار ضروري اسـت. هنرجويان عزيز سـعي نماييـد؛ تمام شايسـتگيهاي آموزش داده شـده دراين كتاب را كسـب و در فرآيند ارزشـيابي به اثبات رسـانيد.

كتـاب درسـي **طراحـی نشـانه، تصویرگری کتاب کـودک و نظارت چاپ** شـامل پنج پودمان اسـت و هـر پودمـان داراي يك يا چند واحد يادگيري اسـت و هر واحد يادگيري از چند مرحله كاري تشـكيل شـده اسـت. شـما هنرجويان عزيز پس از يادگيري هـر پودمـان ميتوانيـد شايسـتگيهاي مربـوط بـه آن را كسـب نماييد. هنرآموز محترم شـما براي هـر پودمان يك نمره در سـامانه ثبـت نمـرات منظـور مي نمايد و نمـره قبولي در هـر پودمان حداقل 12 مي باشـد.

همچنيـن علاوه بـر كتاب درسـي شـما امكان اسـتفاده از سـاير اجزاء بسـته آموزشـي كه براي شـما طراحي و تاليف شـده اسـت، وجـود دارد. يكـي از ايـن اجزاي بسـته آموزشـي كتاب همراه هنرجو مي باشـد كه براي انجـام فعاليتهاي موجود در كتاب درسـي بايـد اسـتفاده نماييـد. كتـاب همـراه خـود را مـي توانيـد هنـگام آزمـون و فرايند ارزشـيابي نيز همراه داشـته باشـيد. سـاير اجزاي بسـته آموزشـي ديگـري نيز براي شـما در نظر گرفته شـده اسـت كـه با مراجعه به وبگاه رشـته خـود با نشـاني .<u>www.tvoccd</u> ir.medu ميتوانيـد از عناويـن آن مطلع شـويد.

فعاليتهـاي يادگيـري در ارتبـاط بـا شايسـتگيهاي غيرفنـي از جملـه مديريت منابـع، اخالق حرفـهاي، حفاظت از محيط زيسـت و شايسـتگيهاي يادگيـري مـادام العمـر و فنـاوري اطالعات و ارتباطـات همراه با شايسـتگيهاي فني طراحي و در كتاب درسـي و بسـته آموزشـي ارائه شـده اسـت. شـما هنرجويان عزيز كوشـش نماييـد اين شايسـتگيها را در كنار شايسـتگيهاي فنـي آموزش ببينيـد، تجربـه كنيـد و آنهـا را در انجـام فعاليتهاي يادگيري بـه كار گيريد.

رعايـت نـكات ايمنـي، بهداشـتي و حفاظتـي از اصـول انجـام كار اسـت لـذا توصيههـاي هنرآمـوز محترمتـان در خصـوص رعايـت مـواردي كـه در كتـاب آمـده اسـت، در انجـام كارهـا جـدي بگيريد.

اميدواريـم بـا تلاش و كوشـش شـما هنرجويان عزيـز و هدايت هنرآمـوزان گرامي، گامهاي مؤثري در جهت سـربلندي و اسـتقالل كشـور و پيشـرفت اجتماعي و اقتصادي و تربيت مؤثر و شايسـته جوانان برومند ميهن اسلامي برداشـته شـود.

**دفتر تأليف كتابهاي درسي فني و حرفهاي و كاردانش**

به نام خدا

در راسـتاي تحقـق اهـداف سـند تحول بنياديـن آموزش و پـرورش و برنامه درسـي ملي جمهوري اسلامي ايـران و نيازهاي متغير دنيـاي كار و مشـاغل، برنامـه درسـي رشـته **فتو-گرافیـک** طراحـي و بـر اسـاس آن محتواي آموزشـي نيـز تاليف گرديـد. كتاب حاضـر از مجموعـه كتـابهـاي كارگاهي مي باشـد كه براي پایه یازدهـم تدوين و تأليف گرديده اسـت اين كتـاب داراي 5 پودمان اسـت كـه هـر پودمـان از يك يا چند واحد يادگيري تشـكيل شـده اسـت. همچنين ارزشـيابي مبتنـي بر شايسـتگي از ويژگيهاي ايـن كتـاب ميباشـد كـه در پايان هر پودمان شـيوه ارزشـيابي آورده شـده اسـت. هنرآمـوزان گرامي مي بايسـت براي هـر پودمان يـك نمـره در سـامانه ثبـت نمـرات بـراي هـر هنرجـو ثبـت كننـد. نمـره قبولـي در هر پودمـان حداقـل 12 مي باشـد و نمـره هر پودمـان از دو بخـش تشـکيل مـي گردد كه شـامل ارزشـيابي پايانـي در هر پودمان و ارزشـيابي مسـتمر براي هريـك از پودمان ها اسـت. از ويژگـي هـاي ديگـر ايـن كتاب طراحـي فعاليت هاي يادگيري سـاخت يافتـه در ارتباط با شايسـتگي هاي فنـي و غيرفني از جملـه مديريـت منابـع، اخلاق حرفه اي و مباحث زيسـت محيطي اسـت. اين كتاب جزئي از بسـته آموزشـي تدارك ديده شـده براي هنرجويان اسـت كه الزم اسـت از سـاير اجزاء بسـتة آموزشـي مانند كتاب همراه هنرجو، نرم افزار و فيلم آموزشـي در فرايند يادگيـري اسـتفاده شـود. كتـاب همـراه هنرجـو در هنـگام يادگيـري، ارزشـيابي و انجـام كار واقعـي مورد اسـتفاده قرار مـي گيرد. شـما می توانید برای آشـنایی بیشـتر با اجزای بسـته-یادگیری، روش های تدریس کتاب، شـیوه ارزشـیابی مبتنی بر شایسـتگی، مشـکالت رایـج در یادگیـری محتـوای کتـاب، بودجـه بنـدی زمانـی، نکات آموزشـی شایسـتگی هـای غیرفنـی، آمـوزش ایمنی و بهداشـت و دریافـت راهنمـا و پاسـخ فعالیـت هـای یادگیری و تمریـن ها به کتـاب راهنمای هنرآمـوز ایـن درس مراجعه کنید. كتاب شامل پودمان هاي ذيل است:

پودمـان اول: بـا عنـوان "**طراحـی نشـانه و پیکتوگرام**"اسـت که به شـیوه های طراحی نشـانه و نشـانه های راهنمایـی تصویری (پیکتوگرام) مـی پردازد.

پودمان دوم: با عنوان " **نشانه نوشتاری**"،مهارتهایطراحی نشانه بر اساس نوشتارو حروف را به هنرجویانآموزش می دهد. پودمـان سـوم: داراي عنـوان " **تصویرسـازی کتاب کودک**" اسـت. درايـن پودمان ضمن بررسـی ویژگی هـای تصویرگری برای کتابهـای کـودکان و نوجوانـان، راه کارهایـی تصویرگریبـرای این گروه سـنی را تشـریح می کند. پودمـان چهـارم: "**نظـارت بـر چـاپ**" نـام دارد وهنرجویـان در ایـن پودمان وظایـف یک ناظـر چـاپ را شـناخته و در برخی از

فرایندهـای آن مهارت کسـب مـی کند.

پودمـان پنجـم: بـا عنـوان "**صحافـی**" سـه مهـارت" فـرم بنـدی " ، " تـا، بـرش و حجـم " و " صحافـی " را آمـوزش مـی دهـد و هنرجویـان بـا کسـب ایـن سـه مهـارت ، آمادگـی انجـام برخـی از وظایـف حـوزه کاری صحافـی را خواهند داشـت .

**دفتر تألیف کتاب های درسی فنی و حرفه ای و کاردانش**

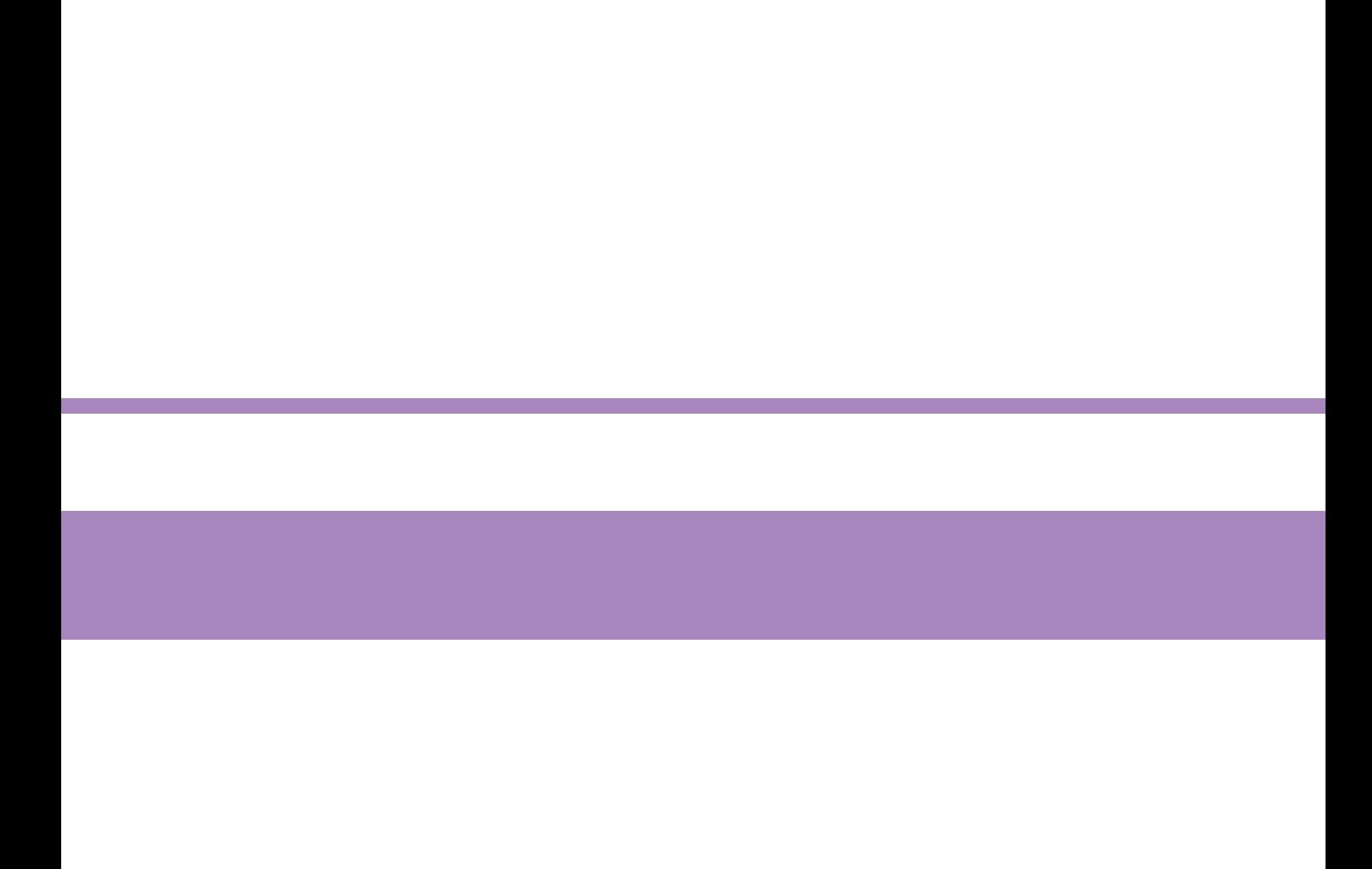

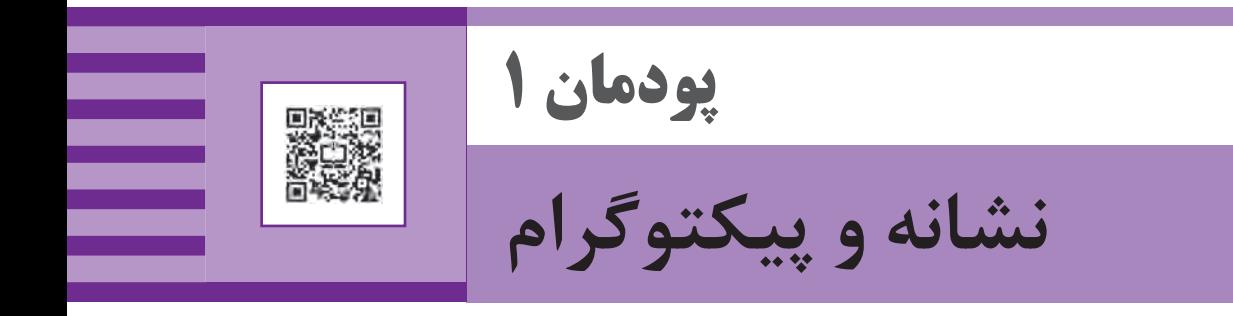

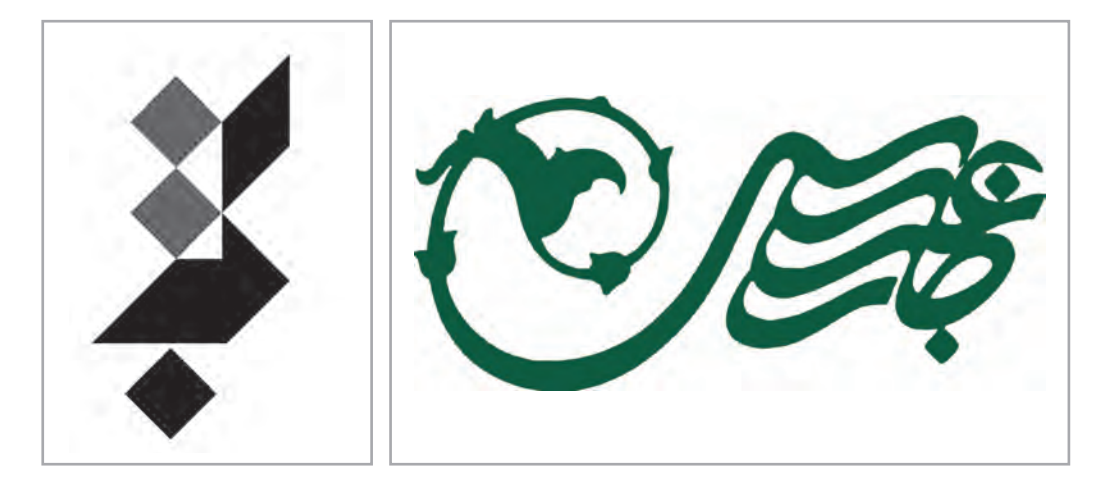

يكـي از مهمتريـن و كاربرديتريـن تخصصهـاي حـوزة كاري طراحـان گرافيـك، طراحـي نشـانه و پيكتوگـرام اسـت. نشـانه نقشـي اسـت كه معنـا و مفاهيـم گوناگونـي را به بيننـده منتقـل ميكند و اگرچـه ممكـن اسـت در ابعـاد و انـدازة كوچكـي بـه نمايش گذاشـته شـود )ماننـد نشـانههاي هويت سـازماني مؤسسـات، نشـانههاي كاالهـا و خدمـات و ...( امـا همـواره مراحـل پژوهش و جسـتوجو و پيشطراحـي آن گسـترده بـوده و از اهميـت ويـژهاي برخوردار اسـت. هنرجويـان رشـته فتو-گرافيـك براي طراحـي نشـانه و پيكتوگرام نياز بـه آموزشهاي مسـتمر دارند تـا بتواننـد با كسـب مهارت در ايـن زمينه، وظايـف كاري مرتبـط را انجام دهند.

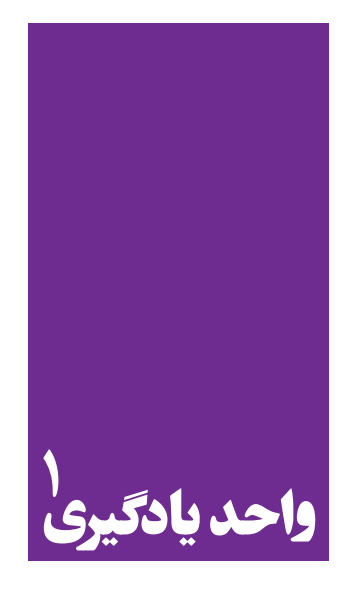

**نشانه و پيكتوگرام)نشانه های راهنمای تصویری(**

**برای طراحی نشانه و پیکتوگرام، هنرجویان چه راهکاری را تجربه میکنند؟**

هنرجويـان در ايـن واحـد يادگيـري بـا مفهـوم نشـانه و پيكتوگـرام آشـنا شـده و بـا راهنمايي هنرآمـوز خود از روشهـاي گوناگـون اسـتفاده ميكننـد تـا نشـانههاي سـادهاي را طراحـي كننـد و نيـز تجاربـي در طراحـي پيكتوگـرام بـه دسـت خواهنـد آورند.

**استاندارد عملکرد**

طراحي نشـانه های سـاده بر اسـاس موضوع درخواسـتی و نشـانه هاي راهنمـای تصويري جهـت هدايت افراد در مـكان هاي عمومي <span id="page-12-0"></span>**پودمان 1 نشانه و پیکتوگرام**

**نشانه**

بـه تصاوير زير نگاه كنيد:

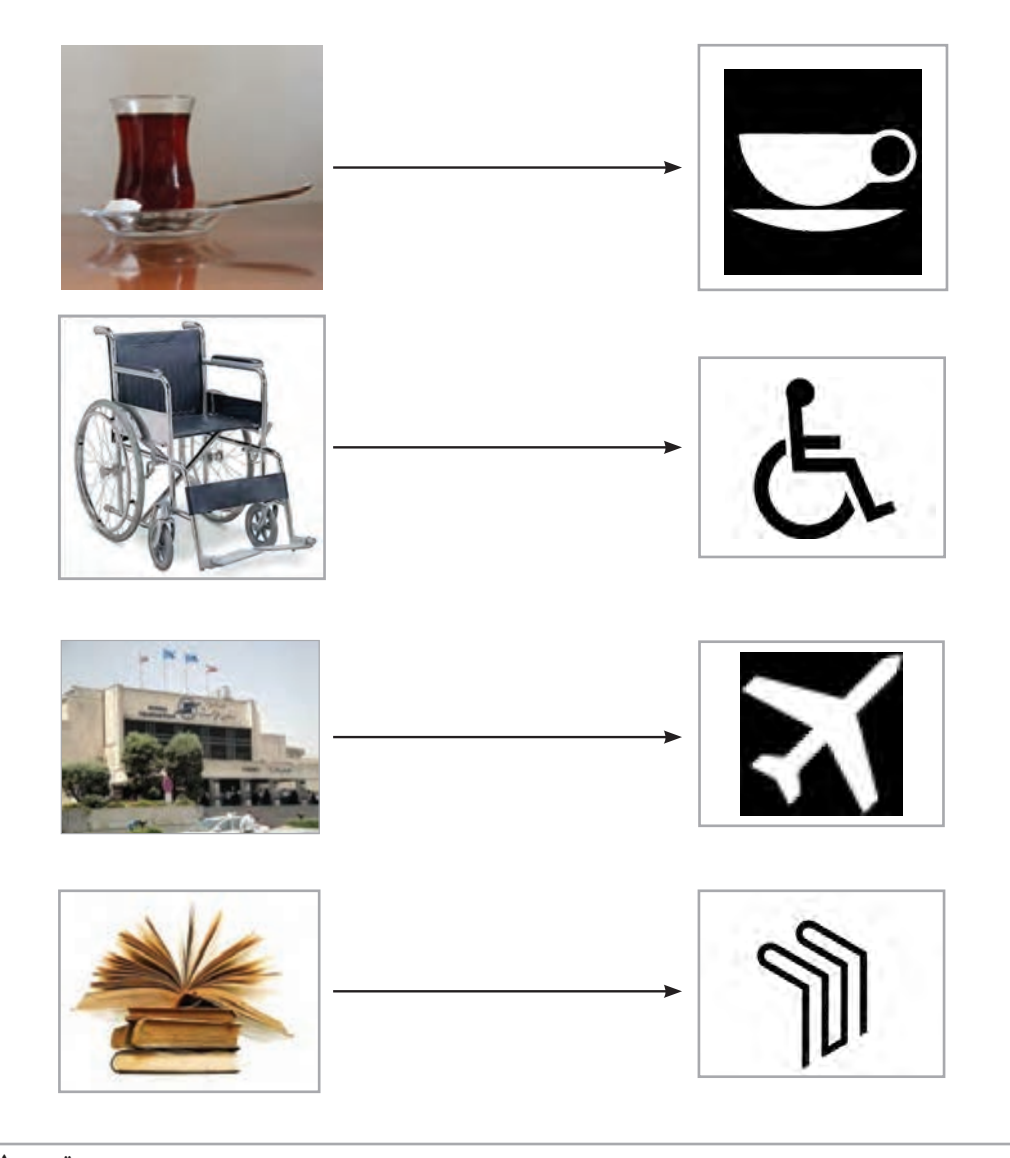

**تصویر 1**

تصاويـر سـمت راسـت چـه ارتباطـي با تصاوير سـمت چـپ دارند؟آيـا مي توان گفت تصاوير سـمت راسـت سـاده و خالصـه شـده عكسهـاي سـمت چـپ بـوده و بـه يـك معنـا اشـاره دارند؟كداميـك از تصاويـر را ميتـوان نشـانه ناميـد؟ دربـاره ايـن پرسـشها فكر كنيد ،پاسـخ هـاي خـود را در كالس بـراي هنرجويان ديگـر ارائـه كنيد.

#### **نشانه چیست؟**

<span id="page-13-0"></span>اين واژه را به چه نامهاي ديگري ميشناسـيد؟ نشـانه انواع و نام هاي زيادي دارد ، لوگو و آرم از جمله نام هاي آن اسـت. نشـانه در چه مواردي كاربرد دارد؟ آيـا ميتوانيـد نشـانههاي مختلفي را كه تاكنون با آنها روبهرو شـدهايد، نام ببريد؟ بـه تصاوير زير نگاه كنيد: هر يك از این تصاوير به چه موضوعي اشـاره دارد؟

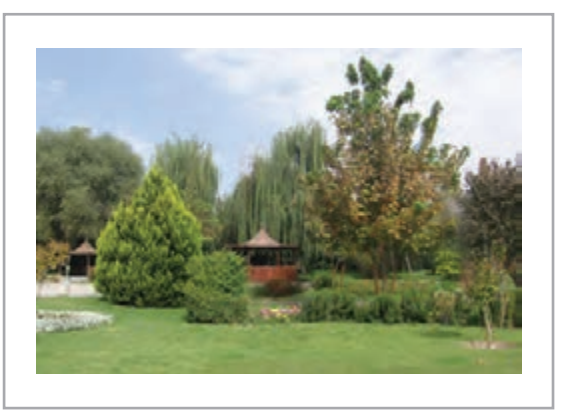

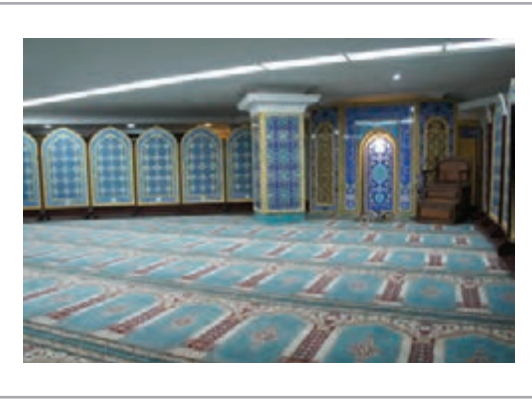

**تصویر 3**

**تصویر 2**

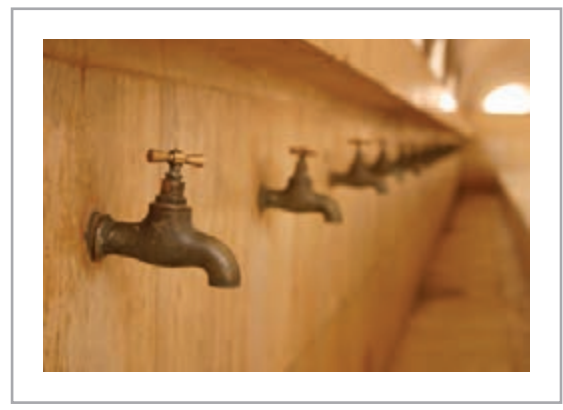

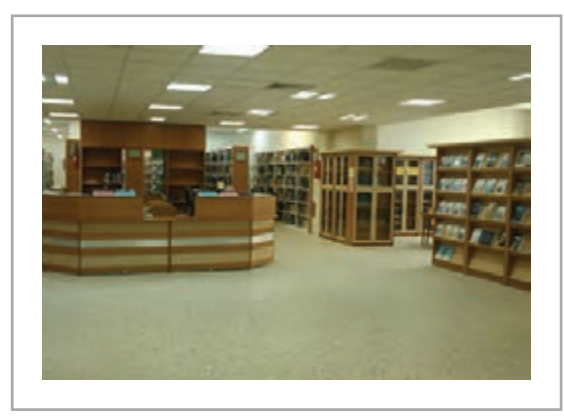

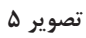

**تصویر 4**

آيـا ميتوان گفت هر تصوير بـر موضوع خاصي داللت ميكند؟ آيا ميتوان براي آن موضوع نشـان يا نشـانهاي در نظر گرفت و طراحي كرد؟ بـه جمالت زير توجه كنيد: -1 تصوير آسـمان ابري نشانه باريدن است. -2 تصوير درخت سـبز در بيابان نشـانة وجود آب در آن منطقه اسـت. -3 تصويرماهي دردرياچه نشـانة وجود يك مركز پرورش ماهي اسـت. -4 تصوير دسـت دادن دو نفر نشـان دوسـتي و بستن قرارداد است. -5 تصوير يك فنجان و قوري نشـان از يك مركز چايخوري اسـت. آيا نشـانهها از تصوير سـاخته ميشـوند يا حروف و نوشتار؟ بنابرايـن »نشـان« و »نشـانه« مـا را از وجـود ياحضـور يـك فـرد، واقعيت ي ِ ـا حالـت چيزي مطلـع ميكند. بخـش مهمـي از روابـط انسـاني متكـي بر نشانههاسـت.

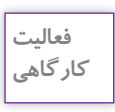

-1 تصاویـر 5،4،3،2 را بـه وسـیله کاغـذ پوسـتی یـه کاغـذ 4A منتقل کنیـد و در سـه مرحله آن ها را در حدامـکان سـاده کنید.سـپس تصاویـر را روی تابلـو کارگاه نصـب و دربـاره آنهـا گفتگو کنید. ۲- برای جملات ۱ تا ۵، نشانه یا تصویر مناسب انتخاب کنید و در کلاس ارائه نمایید.

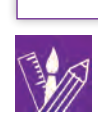

كاربـرد نشـانه هـا بسـيار گسـترده اسـت، بنابراين شـامل تمـام نشـانههاي علمـي، فرهنگي و ماننـد آن نيز ميشـود. نشـانههاي پزشـكي، شـيمي، رياضـي، فيزيـك، بـرق و الكترونيـك، معمـاري، موسـيقي، زبـان، مذهـب، جغرافيايـي و ... سـاير زمينههـا جـزء ايـن دسـته از نشـانه هـا هسـتند. چـرا كـه كاربـرد آنهـا صرفـاً بيـان تصويـرى مختصـر و مفيـد موضـوع اسـت كـه به شـكل يک اشـارهٔ تصويرى تجسـم يافته اسـت و تبديـل بـه آرم يا نشـانه شـده اسـت.

نشـانهها بـا توجـه بـه معنايـي كـه دارنـد مي تواننـد بصـري (ديـداري) باشـند و يـا از سـاير حـواس آنهـا را درك كـرد، ماننـد رايحـهاي كـه بـه مشـام ميرسـد و مـا را از وجـود يـك غـذا بـا خبـر مي كنـد يا آوا و صدايـي كـه شـنيده ميشـود و از حضـور فـرد يـا افـرادي خبـر ميدهـد و ماننـد صـداي رعـد و بـرق ما را از نزديـك بـودن زمـان بـارش بـاران آگاه ميكنـد. اثـر انگشـت، امضـا يا يـك عكس پرسـنلي نشـانهاي اسـت كـه مـا را از حضـور و يـا وجـود يـك فـرد مطلـع ميكنـد. بنابرايـن برخـي از ايـن نشـانهها بصـري هسـتند، ماننـد: اثـر انگشـت، امضـا، عكـس و ... كه مـا را به حـوزة »نشـانهها« در ارتباط تصويـري نزديك مي كننـد.

**كاربرد »نشانه« در ارتباط تصويري** 

<span id="page-15-0"></span>بـه اطـراف خـود دقـت كنيد. آيـا ميتوانيد چنـد نمونـه از نشـانههاي گرافيكـي را در محيط و فضـاي روزمره خـود نـام ببريد؟ نشـانههاي گرافيكي چـه كاربردهايـي دارند؟ نشـانهها در درجـة نخسـت بـراي ايجـاد هويـت، طراحي ميشـوند. نشـانه، مانند چهره يا نام اشـخاص اسـت. بـراي مثـال ميتوانيـم بـراي معرفـي شـخصي بگوييـم »آن خانمـي كـه قـد متوسـط دارد، عينـك ميزنـد و هميشـه مانتـوي زرشـكي ميپوشـد« و يـا آن كـه او را با نامش معرفـي ميكنيـم: خانم »مریـم .... «، طبيعي اسـت كـه اشـخاص ترجيـح ميدهنـد با نامشـان معرفي شـوند تـا آنكه آنهـا را توصيـف كنند، زيـرا توصيف ميتوانـد گمـراه كننـده باشـد. نشـانه بـراي هـر سـازمان، محصول يـا خدمـات مثل نام براي اشـخاص اسـت زيـرا بـه دليـل آنكـه خالصـه اسـت بهتـر بـه خاطـر سـپرده ميشـود. تفاوت نشـانه بـا نـام در اينسـت كه به سـواد خوانـدن نيـاز نـدارد، زيـرا تنهـا كافيسـت كـه شـكل آن را ببينيـم، بتوانيـم تشـخيص دهيـم و بـه ياد بسـپاريم. از ايـنرو نشـانه را بهتـر اسـت بـه امضـا تشـبيه كرد كـه هر چنـد ممكن اسـت بتـوان آن را خواند ولـي تشـخيص نشـانه و بـه خاطر سـپردن آن مهمتـر از خواندن اسـت.

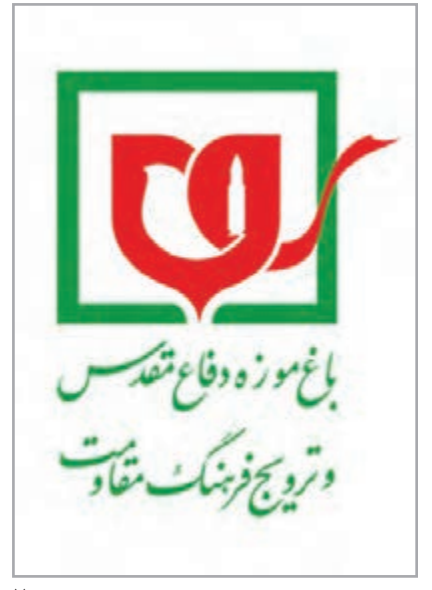

8  $\mathbf{I}\times$ 

**تصویر 7**

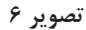

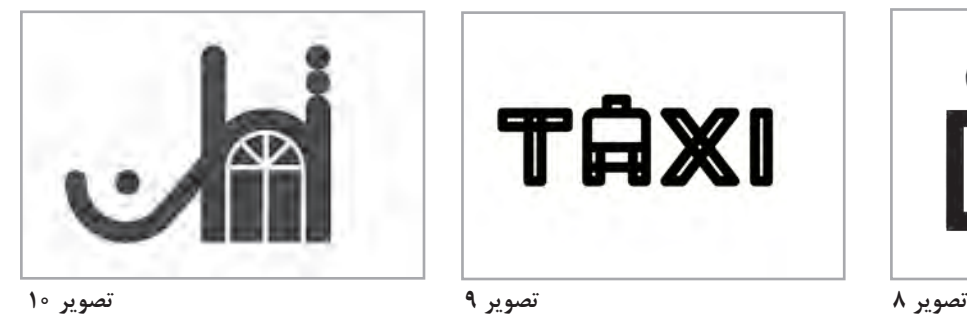

TAXI

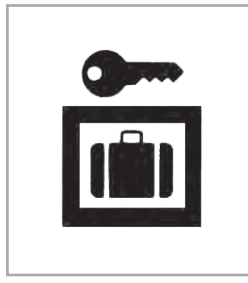

**پودمان 1 نشانه و پیکتوگرام**

يكـي از فعاليتهـاي طراحـان گرافيـك در ارتبـاط تصويـري طراحـي آرم يـا نشـانه اسـت. طراحـي نشـانه بـراي هويتبخشـي يـك موضـوع خـاص و يـا معرفـي آن انجـام ميشـود ماننـد طراحـي نشـانه بـراي شـركتها، سـازمانها، نهادهـاي تجـاري، اقتصـادي، سياسـي و فرهنگـي و همچنيـن محصـوالت، خدمات، شـعارهاي سـازماني و آموزههـاي آن.

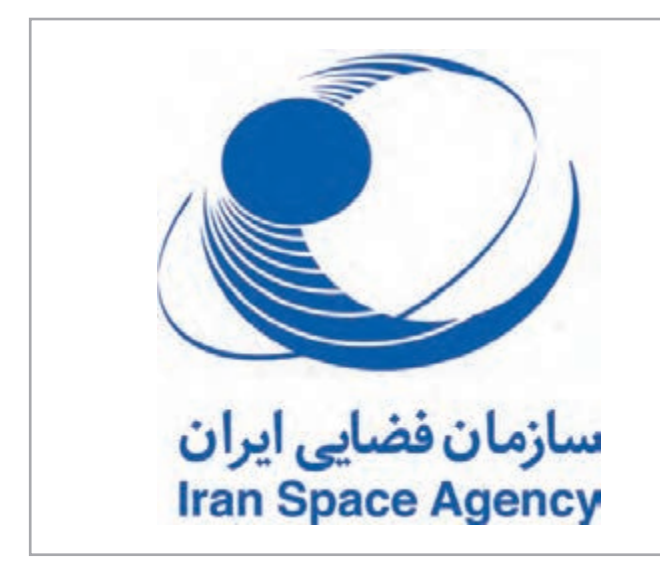

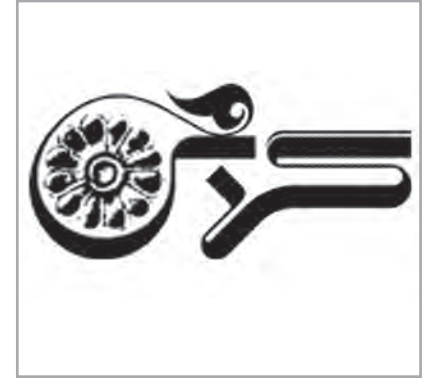

**تصویر 11**

**تصویر 12**

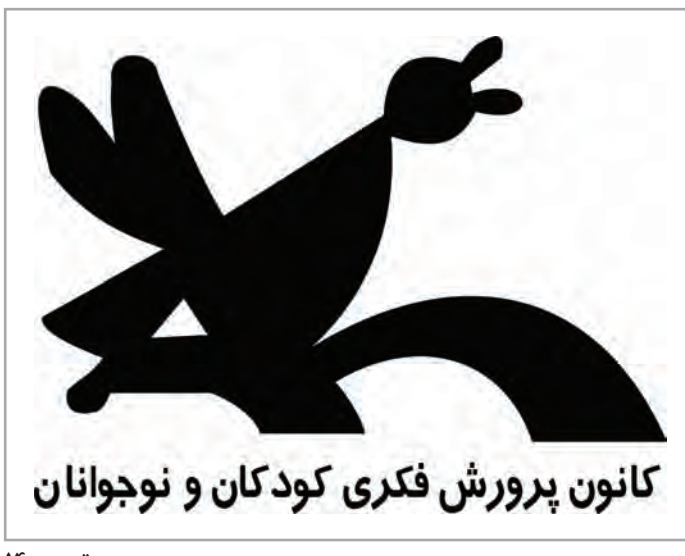

**تصویر 14**

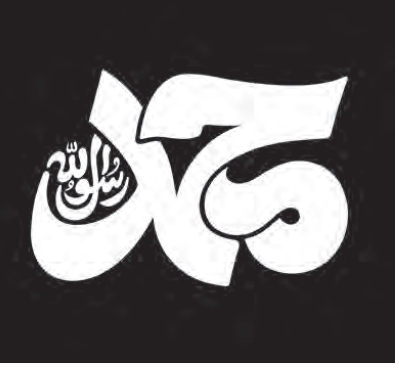

**تصویر 13**

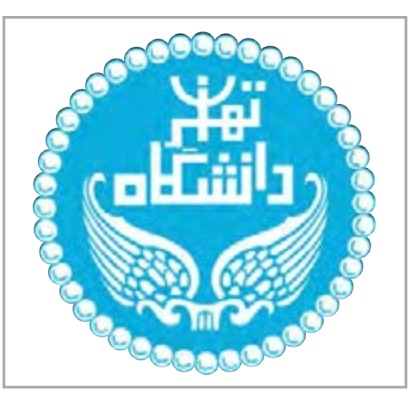

**تصویر 15**

#### **نشانهها از نظر شكل**

<span id="page-17-0"></span>در طراحـي گرافيـك شـكل نشـانه بر اسـاس گونههـاي مختلفـي از تصاویر، ماننـد صورتكهاي آشـنا، تصاوير انتزاعـي، حـروف الفبـا، فرمهـاي انتزاعـي و غيـره شـكل ميگيـرد. ولـي بـه طـور كلـي ميتـوان همـه ايـن گونههـا را بـه چهـار بخـش تقسـيم كـرد. ولـي در هـر صـورت همـة آنهـا بـه نـام كلـي نشـانه، آرم، لوگو يا نشـانة انحصـاري شـناخته مـي شـوند كـه عبارتند از: -1 نشانههاي تصويري -2 نشانه نوشته )لوگوتايپ( -3 نشانه با حروف اختصاري -4 آميختگي چند شـيوه براي طراحي نشانه

**نشانه هاي تصويري**

به تصاوير زیر نگاه كنيد:

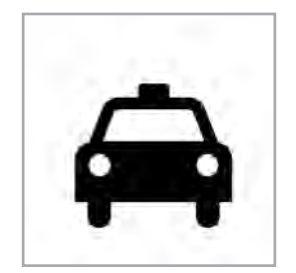

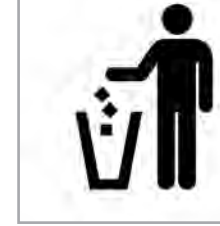

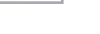

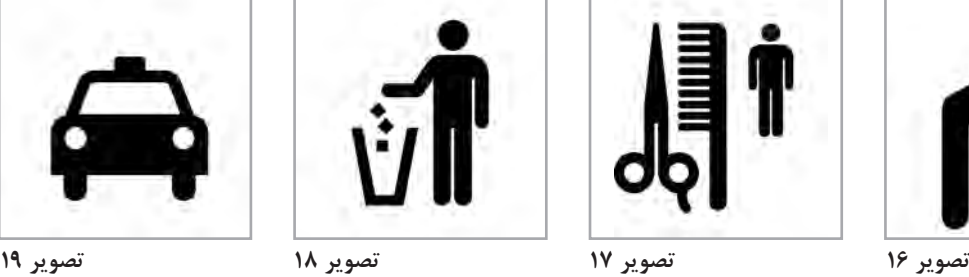

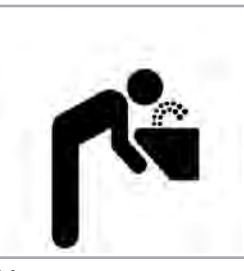

- عناصر اصلي در طراحي اين نشـانهها چيست؟ - آيا ميتوانيد بگوييد هر نشـانه متعلق به كجا و يا چه موضوعي اسـت؟ در تعـداد قابـل توجهـي از نشـانهها، يـا لوگوهـا از تصاويـري اسـتفاده شـده كـه براي بسـياري از افراد آشـنا اسـت، ماننـد: تصويـر انسـان و جانـوران، گلهـا و گياهـان، بناهاي معماري و سـاير سـاختههاي بشـر. ايـن تصاويـر گاه بـر اسـاس نام سـازمان يـا محصول بـراي طراحي انتخاب ميشـوند، و گاه بر حسـب تناسـب آن بـا جنبههايـي از اهـداف سـازماني. ايـن نـوع نشـانهها از قديـم تاكنـون بـراي سـازمانها يـا محصـوالت و خدمات اسـتفاده شـدهاند. <span id="page-18-0"></span>**پودمان 1 نشانه و پیکتوگرام**

**نشانه نوشته (لوگو تايپ)** 

به تصاوير زیر دقت كنيد:

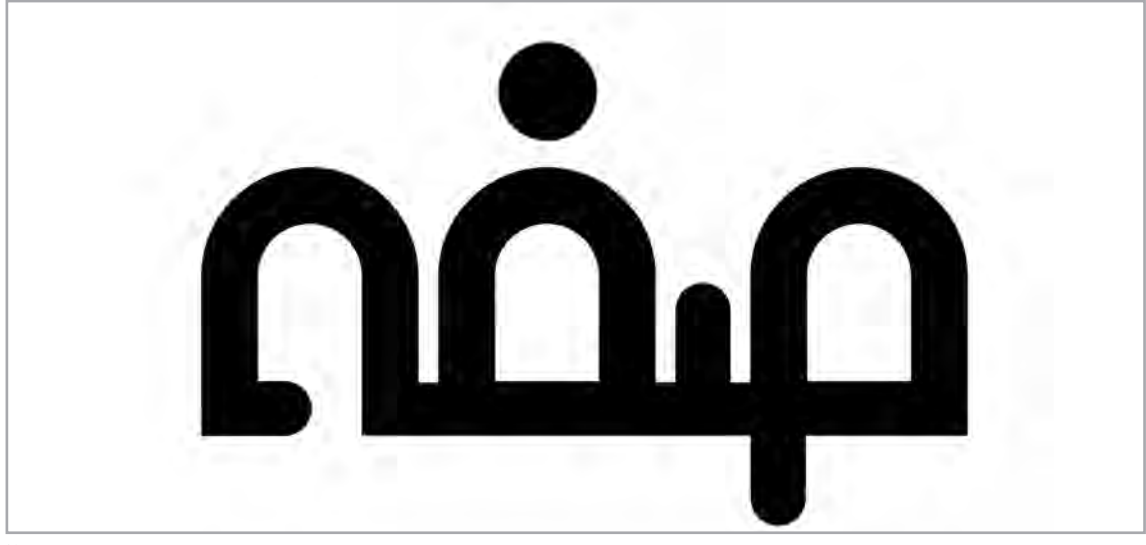

**تصویر 20**

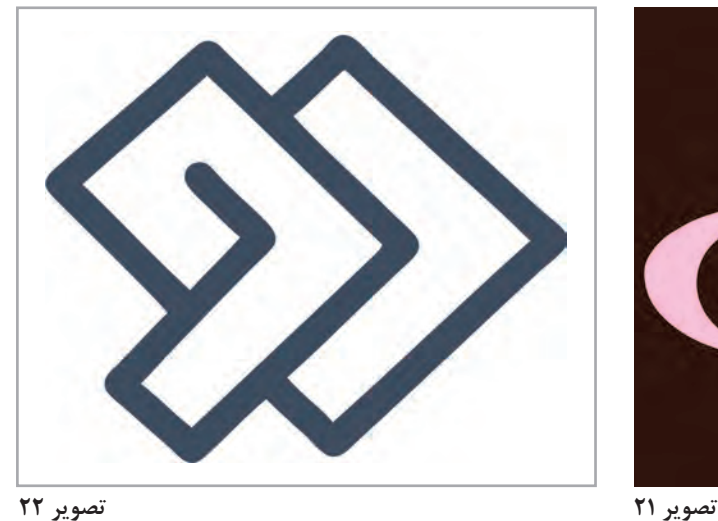

- طراح از چه عنصري در طراحي اين نشانهها بهره برده است؟ - آيا فونتهاي طراحي شده با فعاليت آن سازمان متناسب است؟ نشـانهها گاه تنهـا بر اسـاس شـكل نوشـتاري نام سـازمان يـا محصول يـا كاال طراحي ميشـوند. براي طراحي نشـانه بر اسـاس نـام محصـول يـا كاالو يا ... طراح عالوه بر ويژگي شـكل نوشـتاري نام، فونت يا قلم مناسـبي نيز بـراي آن در نظـر ميگيـرد همچنيـن در طراحي نشـانه، به بعضـي از جوانب فعاليت آن سـازمان ، نهاد يا محصـول توجه ميكند.

#### **نشانه با حروف اختصاري**

<span id="page-19-0"></span>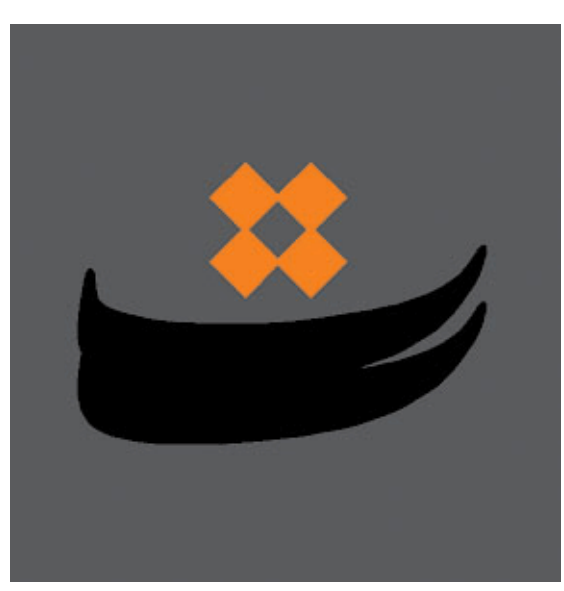

به این تصاوير دقت كنيد: - عنصر اصلي در طراحي اين نشانهها چيست؟ - ايـن نشـانهها را بـا تصاويـر نشـانه نوشته مقايسـه كنيـد. چـه تفاوتـي بيـن آنهـا وجـود دارد؟ توصيـف طراحـي نشـانه بـر اسـاس چنـد حـرف اختصـاري بـه جـاي نام، شـباهت زيـادي بـه طراحي نشـانه نوشــته دارد. معمـولاً طراحان وقتــي به طراحي نشـانه بـا حـروف اختصـاري رو ميآورنـد كـه نـام سـازمان يا محصول از چند كلمه تشـكيل شـده باشد، و سـفارشدهنده مايـل باشـد كه سـازمان، محصول يا خدماتـش بـا همـان چنـد حـرف اختصـاري شـناخته شـود. ايـن موضـوع بـه دليـل گوناگـون در زبانهـاي التيـن بيشـتر رايـج اسـت، ولـي در ايـران نيـز بعضي از سـازمانها يـا نهادهـا بـه خالصـه كردن نامشـان به همـان حـروف اختصـاري اقـدام ميكننـد.

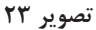

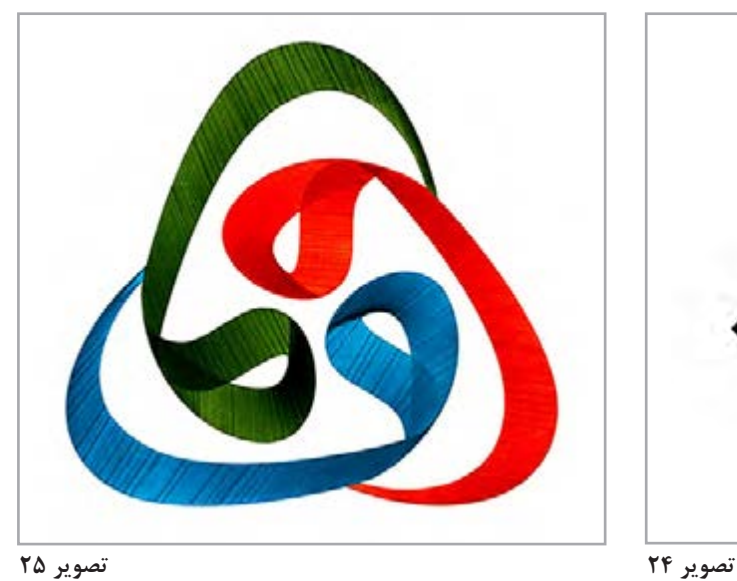

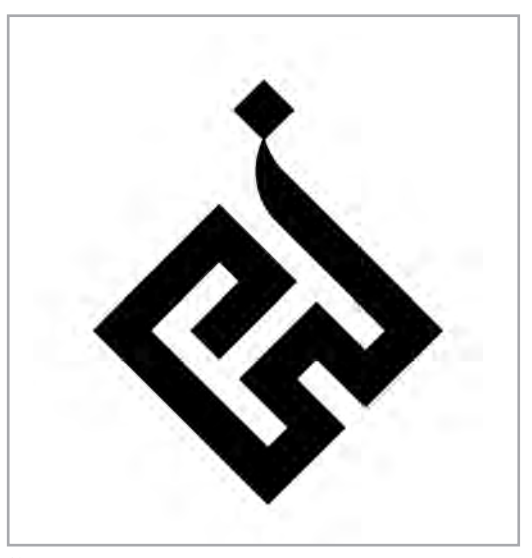

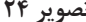

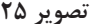

<span id="page-20-0"></span>**پودمان 1 نشانه و پیکتوگرام**

**آميختن چند شيوه در طراحي يك نشانه**

 بـه تصاوير زیر نگاه كنيد: - چه عناصري در طراحي اين نشـانهها به كار رفته اسـت؟ - اين نشـانهها چه تفاوت و يا شـباهتي با ديگر نشـانههاي گفته شده در قسمتهاي باال دارد؟ بـراي نمايـش يـك مفهـوم يـا بيـان فكـر و ايـده، در بسـياري از نشـانهها بـه طـور همزمـان از چنـد شـيوه اسـتفاده ميشـود، بـه طوري كـه مفاهيـم گوناگونـي را بـا موضـوع كار سـازمان يـا خصوصيـات محصـول و يا خدمـات ارتبـاط ميدهـد.

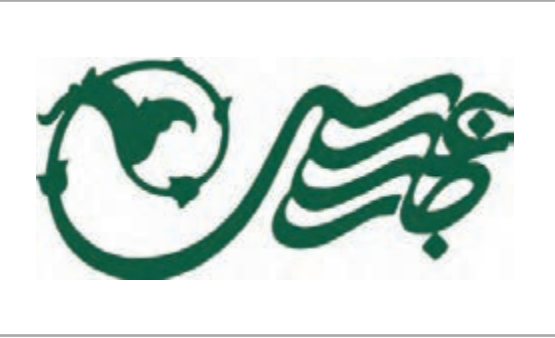

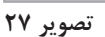

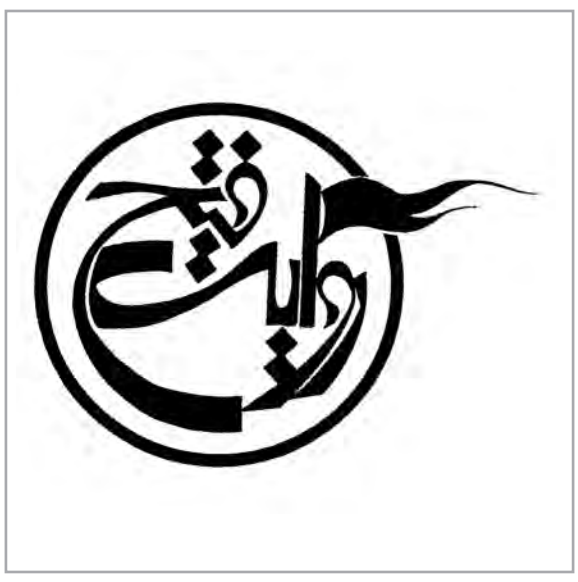

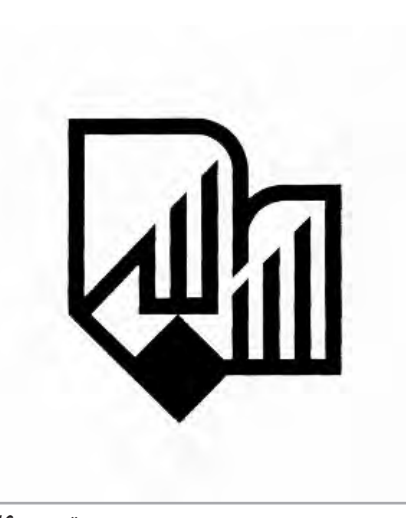

**تصویر 26**

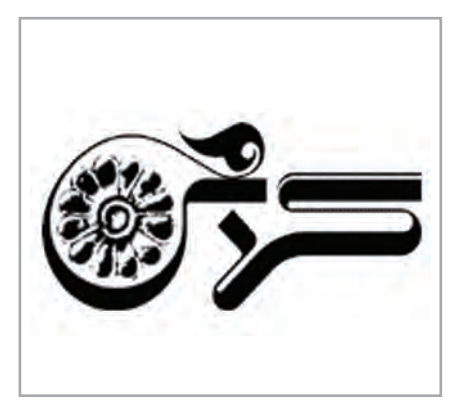

**تصویر 28**

**تصویر 29**

آميختـن همزمـان تصويـر طـرح و نوشـتار بـراي طراحـي نشـانه، بـراي تأكيد يـا نيرومنـد سـاختن آن به كار مـيرود، ولـي در بسـياري از نشـانهها، ايـن آميختگـي بـه خاطـر نام سـازمان، محصول يـا خدماتي اسـت كه خـود از چنـد كلمـه تشـكيل شـدهاند و يـا فعاليتهـاي متنـوع و خصوصيتهـاي چندگانـهاي دارنـد. ماننـد: فروشـگاه لـوازم ورزشـي، رسـتوران، هتـل، مـوزه و نمايشـگاه و مانند آن.

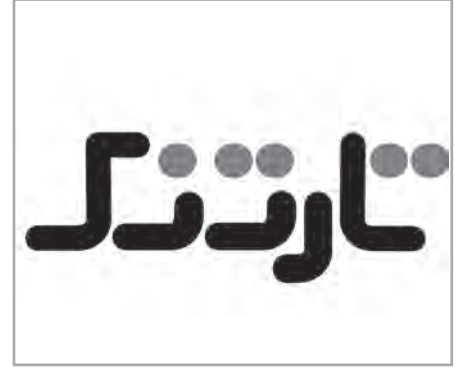

**تصویر 30 تصویر 31 تصویر 32**

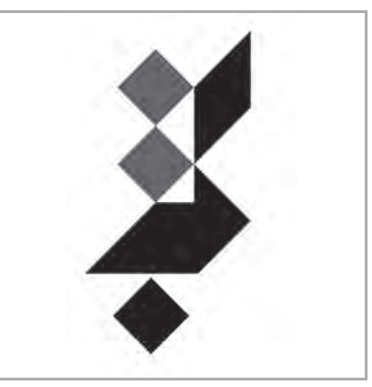

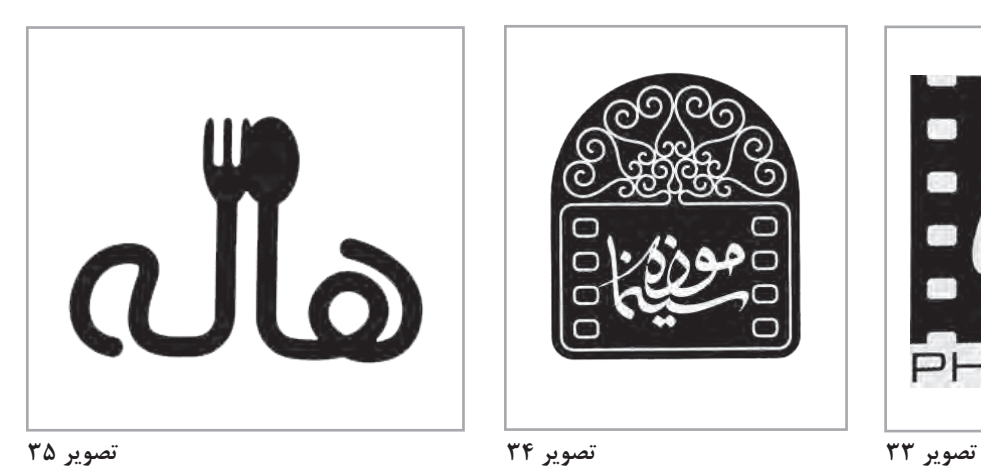

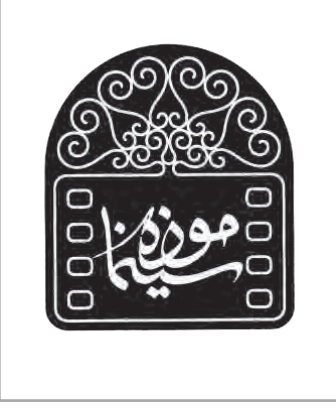

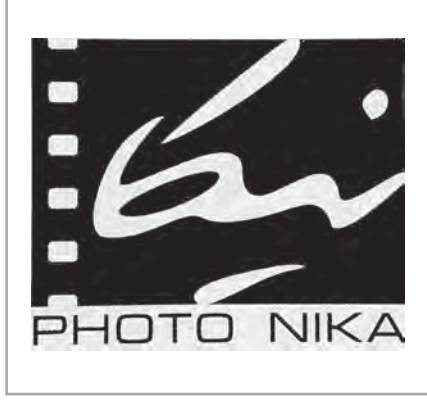

<span id="page-22-0"></span>-1 بـراي يـك توليد كننده لوازم نقاشـي سـاختمان يك نشـانه كامل ًا تصويري طراحـي كنيد براي ايـن كار ميتوانيـد نمونههـاي طراحـي شـده را از منابـع مختلـف جمـعآوري كنيـد و يـا از برخي ابزارهـاي نقاشـي عكاسـي كنيد. سـپس به ايـدة خود دسـت يابيد. -2 براي توليد كننده لوازم نقاشـي سـاختمان نشـانه اي را طراحي كنيد كه فقط نوشـتاري باشـد و يا از حروف اختصاري اسـتفاده شـود. -3 چند نشـانه از محصوالت يا سـازمانها و ... را كه ميشناسـيد در محيط پيرامون خودجستوجو كنيـد، از آنهـا عكـس گرفته)يـا در اينترنـت جسـت و جـو كـرده از آنهـا پرينـت تهيـه كنيد( و ً اين نشـانه هـا معرف بـر روي ديـوار كالس نصـب كنيـد و دربـاره هـر يـك توضيـح دهيد كـه اوال چيسـت؟ دوم اينكـه چقـدر بـا ديـدن تنها نشـانه ، بدون نوشـتار بـه موضوع آن پـي ميبريم. -4 از موضوعهاي زير در چند وضعيت عكاسي كنيد: - يك حيوان اهلي - گياه )گل آپارتماني، درختان و ...( - يك حشره - بـا اسـتفاده از روشهايـي كـه در تصويرسـازي آموختهايـد در 3 يـا 4 مرحله عكس خود را سـاده كنيـد. )بصـورت انتقـال طرح با پوسـتي و يـا نرمافزار( - در يـك يـا دو جملـه توضيـح دهيـد كـه بـراي رسـيدن بـه چـه معنايـي طـرح خـود را سـاده كردهايـد. - از جملات خـود بـه صـورت خالصه يـك يا دو كلمه را اسـتخراج كنيد و آن را با يك طرح سـاده تركيـب كنيد، اكنون شـما يك نشـانه توليـد كردهايد.

**نشانهها از نظر شيوة ارتباط با موضوع**

**فعالیت کارگاهی**

**BA** 

هـر نشـانه دو جنبـة اساسـي دارد؛ نخسـت جنبة شـكل كـه به روشهـاي طراحي و اجـراي گرافيـك، ارتباط دارد و ديگـري جنبـة ارائـة فكـر و ايـده يـا چگونگـی ارتباط آن با موضوع اسـت. شـكل نشـانه بر اسـاس فكر و ايـدة هدفمنـدي طراحـي و سـاخته ميشـود، كـه طـراح بـه آن ميانديشـد و در اجـراي گرافيكـي آن را در نظر داشـته اسـت. نشـانه نيـز مثـل هـر اثـر ديگـري در ارتبـاط تصويـري، پيام يـا معنايي خـاص دارد با ايـن تفاوت كـه معنا در نشـانه بسـيار غيـر مسـتقيم و كلـي اسـت. به همين سـبب محتوا يـا معنـا را در نشـانه، "فكر" يا "ايـده كلي" ميناميـم.

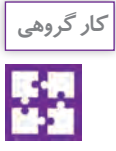

#### به نشانههاي زير نگاه كنيد.

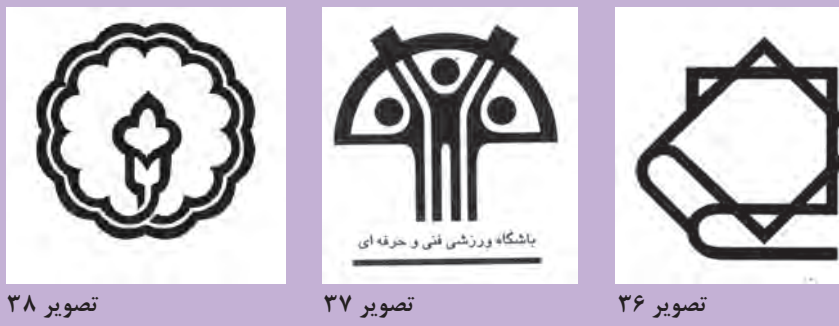

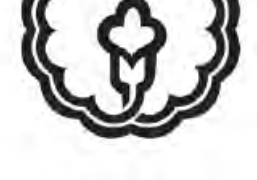

- چه ايدههايي براي طراحي اين نشانهها در نظر گرفته شده است؟ - آيا براي اين نشانهها، ميتوان تصاوير آشنايي را پيدا كرد؟ - با همكالسيهاي خود در اين مورد گفتوگو كنيد. - با استفاده از كاغذ پوستي سعي كنيد فرم نشانهها را در چند مرحله تغيير را سادهتر كنيد. - براي هر يك از نشانهها از نظر اجراي گرافيكي، پيشنهادهاي ديگري ارائه نماييد.

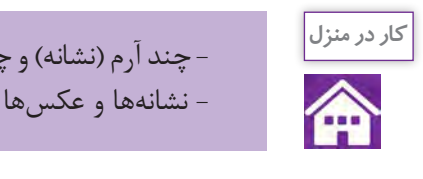

- چند آرم (نشانه) و چند عكس كه آرمها از آنها تأثير پذيرفتهاند را جمعآوري كنيد. - نشانهها و عكسها را به كالس آورده و دربارة آنها گفتوگو كنيد.

## **نشانههاي راهنماي تصويري )پيكتوگرام(**

به تصاوير زير نگاه كنيد:

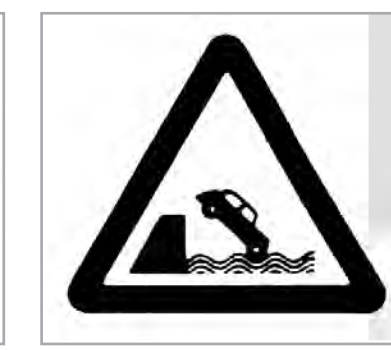

<span id="page-24-0"></span>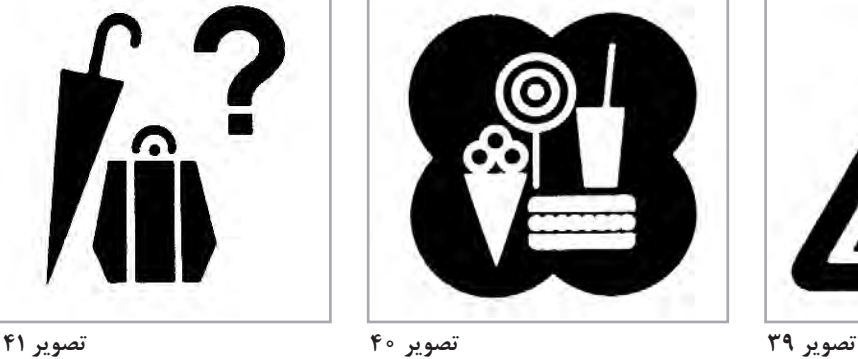

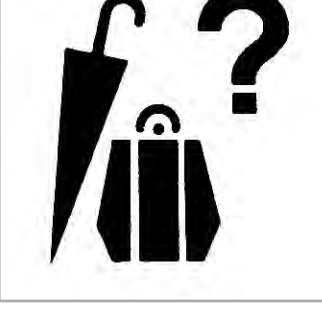

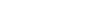

در كـدام مكانها اين تصاوير را ديدهايد؟ كاربرد اصلي آنها چيست؟

پيكتوگرامهـا يـا نشـانههاي راهنمـاي تصويـري، نشـانه هايي هسـتند كه بـراي اطالعرسـاني و راهنمايـي بـه كار ميرونـد. ايـن عالئـم تصويـري در محيـط زندگـي شـهري مـوارد اسـتفاده زيـادي دارنـد. مـا اهميـت تابلوهايـي كـه ايـن عالئـم و نشـانهها را بـر روي آن ميبينيـم بـه خوبـي ميدانيـم ماننـد: خطـر برقگرفتگـي يـا سـقوط مصالـح، آب آشـاميدني و سـرويسهاي بهداشـتي، منـع اسـتعمال دخانيـات، محـل عبـور بچههـا، وجـود رسـتوران، تلفـن، لـزوم اسـتفاده از كاله ايمنـي، دسـتكش، عينـك

 جوشـكاري در محيـط كار، انـواع نشـانههاي ورزشـي، نشـانههاي مكانهـاي ويـژه و نشـانههاي تصويـري در اماكـن عمومـي ماننـد پايانههـاي حمـل و نقـل، بيمارسـتانها، پاركهـا و بوسـتانها. بـه خاطـر نيازهـاي جديـد، هـر روز تعـدادي بـه اينگونـه نشـانهها افزوده ميشـود. اسـتفاده از ايـن نـوع نشـانهها بر روي ابزار و وسـايل برقي يـا الكترونيكي، بـراي اسـتفادة خانگـي )تلويزيـون، يخچـال، ماشـين لباسشـويي، رايانـه شـخصي) و يـا ابـزار صنعتـي و انـواع وسـايل كار، حمـل و نقل نيـز رواج بسـيار يافتـه اسـت. شـمار بسـياري از عالئـم تصويـري بـراي راهنمايـي كاربـران و مراجعهكننـدگان بـه پايگاههـاي اينترنتـي و فضاهـاي مجـازي

طراحـي شـده، عمـوم مـردم بـه كمـك آنهـا موضوعات مـورد توجهشـان را آسـانتر و زودتـر پيـدا ميكنند و هنـگام كاربري،كمتـر دچـار اشـتباه ميشـوند، نمونـة آن را در عالئـم جسـتوجو در فضاي اينترنت بسـيار ديدهايـم. عالئـم تصويـري امـروزه جايـگاه خاصـي در پيامكهـاي روزمـره تلفني نيـز پيـدا كردهاند به طوري كـه در عمـل بـه جـاي دههـا كلمـه بـه كار گرفتـه ميشـود.

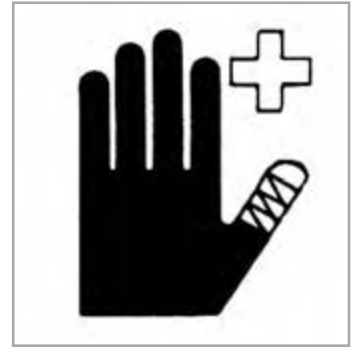

**تصویر 42**

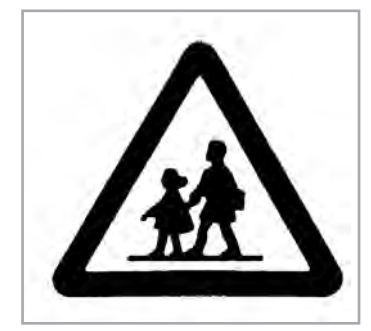

**تصویر 43**

عالئـم تصويـري بـراي بيـان مفاهيـم خـود بـه زبـان و كلمـات نيـاز ندارنـد و بيشـتر مـردم جهـان آنهـا را بسـيار زود و آسـان يـاد ميگيرنـد. امـروزه ايـن عالئـم به يك زبـان مشـترك بينالمللـي تبديل شـدهاند و از آنجاييكـه نشـانههاي تصويـري از برخـي جهـات بـه »پيكتوگـرام« كـه نوعـي زبـان كامـل تصويـري پيش از اختـراع الفبـا و زبـان نوشـتاري بـود شـباهت دارنـد. از اينـرو بـه آنهـا »پيكتوگـرام« گفته ميشـود.

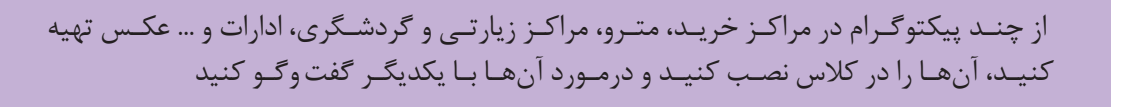

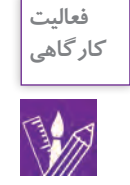

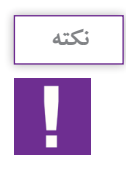

ويژگـي مهـم بـراي پيكتوگـرام يـا عالئـم تصويـري، ارتبـاط پذيـري سـاده و روشـن آنهـا بـا يك موضـوع اسـت. خالصـه و سـاده بـودن طراحـي ايـن نشـانهها فقـط بـراي ايـن اسـت كـه فهـم و يادگيـري و بـه خاطـر سـپردن آنهـا در ذهـن آسـان باشـد. اين نشـانهها به هر شـكل كه باشـند بايـد بـا موضـوع و مفهـوم مـورد نظـر تـا حـد امـكان پيونـد نزديك داشـته باشـند.

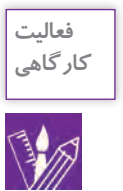

-1 بـا روشهايـي كـه قبل ًا بـراي طراحي يك نشـانه آموختهايـد براي كتابخانة مدرسـه، سـرويس بهداشـتي، بوفـه هنرسـتان خـود يـك نشـانهٔ كامـلًا تصويـري طراحي كنيـد (با سادهسـازي عكس يـك كتـاب يـا يك قفسـة كتـاب و كتابـدار و مانند آن( -2 نشـانة تصويـري خـود را بـدون نوشـتار بـر روي ديـوار كارگاه نصـب كنيـد و از همكالسـيهاي خـود بپرسـيد آيـا ميتواننـد بگوينـد كه اين نشـانه آنها را بـه كجـا راهنمايي ميكنـد. دربارة اين موضـوع بـا يكديگر گفت وگـو كنيد.

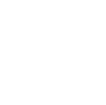

**کار گروهی**

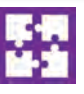

چـه چيزهايـي در طراحي پيكتوگرام آموختهايد؟ به نظر شـما نشـانههاي راهنماي تصويـري (پيكتوگرام) چه ويژگيهايي بايد داشـته باشـند؟ فكر ميكنيد چه رابطهاي بين شكل ظاهري يك پيكتوگرام و پيام آن وجود دارد؟ براي پاسخ به اين پرسشها در كارگاه با هنرآموز خود گفتوگو كنيد. برخي از پاسخها را در ويژگيهاي پیکتوگرام جستوجو كنيد. **ويژگيهاي پيكتوگرام) نشانه های راهنمای تصویر(**

<span id="page-26-0"></span>- ساده و خالصه شده باشند. - متمايز و متفاوت باشند. - ارتباطشان با موضوع به آسانی قابل تشخیص باشد. - جذابيت بصري داشته باشند. - به خاطر سپرده شوند و فراموش نشوند. - با فرهنگ و هویت ملی سازگاری داشته باشند. - اكنـون نشـانههاي زيـر را از نظـر ارتبـاط با موضوع و به خاطر سـپرده شـدن دسـتهبندي كنيد، كدام نشـانهها از فرمهـا و نقـوش ملي گرفته شـدهاند؟

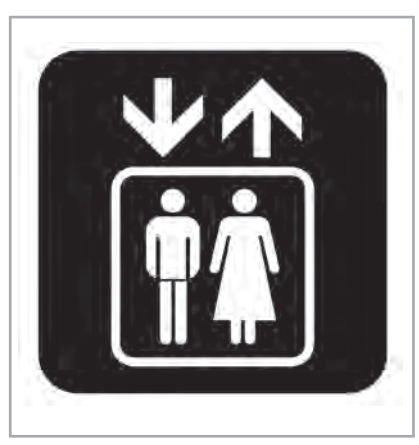

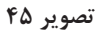

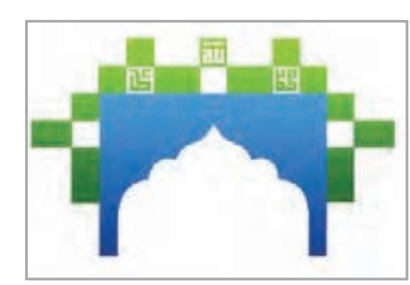

**تصویر 46 تصویر 47**

**تصویر 44**

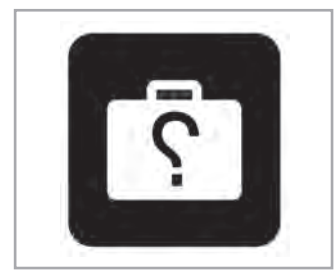

خــــــرو<del>ج</del><br>اضطرا*ر*ی

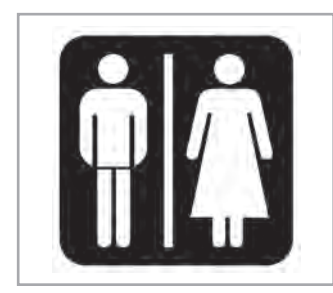

**تصویر 48 تصویر 49**

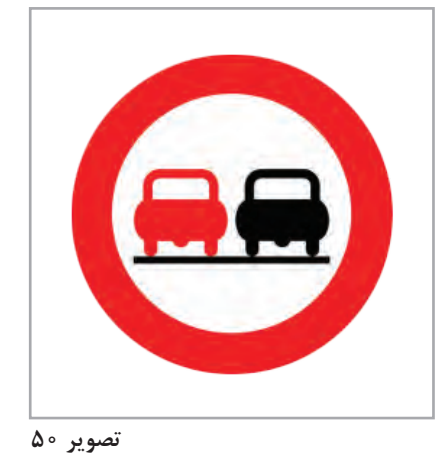

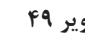

<span id="page-27-0"></span>پيكتوگرامهـا يـا عالئـم تصويـري بـه طـور كلـي بـراي اطالعرسـاني و راهنمايـي عمـوم رهگذرها، مراجعهكننـدگان، بازديدكننـدگان، كاربـران، مشـتريان يـا خريدكننـدگان در فضاهـاي عمومـي شـهري، محيطـي، عمومـي سرپوشـيده يـا باز و نيـز فضاهاي مجازي از اين دسـت بـه كار ميروند. مجموعـهٔ ايـن نشـانههاي راهنمـاي تصويـري (پيكتوگرامهـا) در يـك محيـط ثابـت همانطـور كـه گفتـه شـد، بهتـر اسـت بـه سـبكي نظاممنـد و يكسـان طراحي شـوند تا مردم يـا گـروه مخاطبين مـورد نظـر بـا آنها بهتـر آشـنا شـده و راحتتر بـه خاطر بسـپارند.

**انواع پيكتوگرام** 

براي سهولت در فكر كردن به اين نوع نشانههاي تصويري ميتوان آنها را در پنج گروه تقسيم كرد. -1 نشانههاي راهيابي -2 نشانههاي رفاهي -3 نشانههاي ايمني -4 نشانههاي هشداردهنده -5 نشانههاي بازدارنده

#### **نشانههاي راهيابي**

ايـن نشـانهها محـل كارهـا، خدمـات يـا چيزهايـي را نشـان ميدهـد كـه مراجعهكننده براي رسـيدن بـه آنها بـه آنجـا آمـده اسـت. ماننـد: جايـگاه فـروش بليت، بازرسـي، سـالن سـينما به طـرف قفـس حيوانـات، آكواريم آبزيـان، بـه سـمت قطارهـا، ورودي و خروجـي مسـافران پروازهـا، محـل فروشـگاههاي مختلـف در يـك مركـز خريـد و مانند آن.

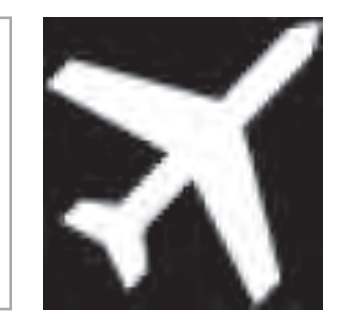

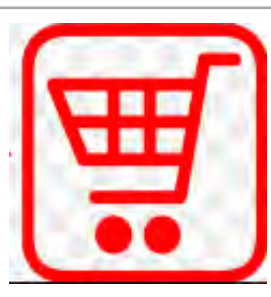

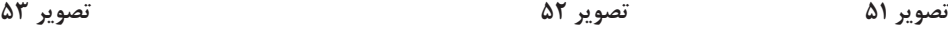

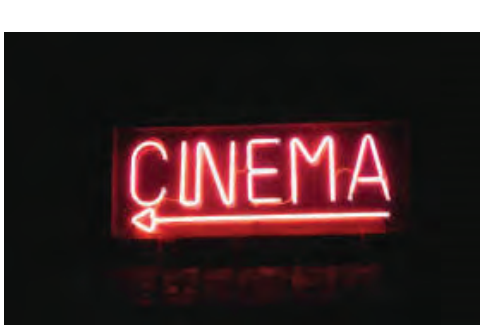

پرمصرفتريـن نشـانة تصويـري بـراي راهيابي شـكل پيـكان (فلش) اسـت كه ممكن اسـت به انواع سـبكها در ميـان گـروه نشـانههاي يـك محل مورد اسـتفاده قرار گيـرد. گاهي همراه بودن نشـانه پيـكان (فلـش) بـا سـاير نشـانههاي راهيابي، مسـير و رسـيدن به منظـور مراجعه كننـده را براي او آســان تر م*ے ك*ند.

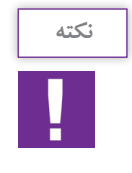

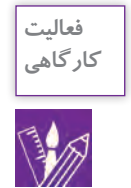

-1 چنـد نـوع از پيكتوگرامهايـي كـه از فـرم پيـكان )فلـش( با نوشـتار در محيط خـود ميبينيد را انتخـاب كـرده و از روي آنهـا عكـس بگيريد و يـا در اينترنت جسـتوجو كنيد و بـه كارگاه آورده و در مـورد آن بـا سـاير هنرجويان گفـت وگو كنيد. -2 بـراي دفتـر مديـر هنرسـتان، آبدارخانـه و كتابخانـه هنرسـتان فقـط بـا عالمت فلش و نوشـتار پيكتوگـرام طراحـي كنيـد و در كارگاه بـا راهنمايـي هنرآمـوز دربـارة آنهـا توضيـح دهيد.

# **نشانههاي رفاهي**

نشـانههاي رفاهـي، رهگـذران، مراجعهكننـدگان يـا كاربـران را از وجـود امـكان رفاهـي كـه بـه حضـور آنهـا در يـك محـل ارتبـاط مسـتقيمي نـدارد آگاه ميسـازد. ماننـد: نشـانههايي بـراي وجـود نمازخانه، آسانسـور، آبخوري يا آب آشـاميدني در يك مكان، بوفه، سـرويسهاي بهداشـتي، دريافـت چرخدسـتي، صندلـي چـرخدار، اتـاق پـرو و يـا محـل تعويض نوزاد و شـارژ باطـري تلفن همـراه و ...

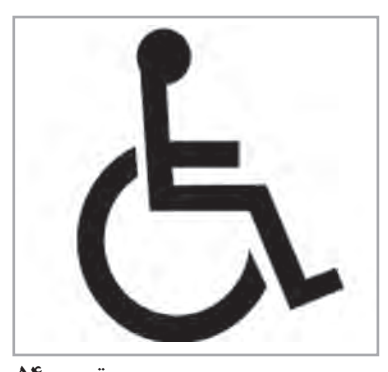

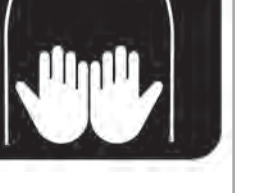

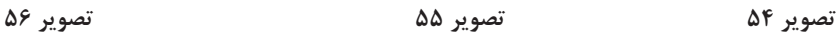

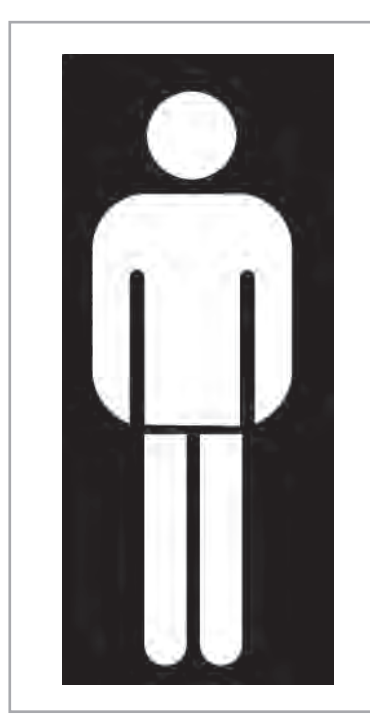

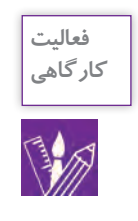

<span id="page-29-0"></span>از چنـد پيكتوگـرام در مراكزخريـد، زيارتـي، ادارات و .... عكـس تهيه كنيد و شـما نيـز براي 5 عدد پيكتوگـرام پيشـنهاد جديـد بدهيـد. اكنـون بـراي هـر يـك از پيكتوگرامها پيشـنهاد خـود را اجرا كنيـد. (بـه صـورت اجراي دسـتي يا نرمافـزاري).

**نشانههاي ايمني**

ايـن نشـانهها بـه مخاطبيـن خـود توصيههـاي ايمنـي مي كننـد، ماننـد توصيه بـه اسـتفاده از دسـتكش يا كلاه ايمنـي، مراقبـت از كشـيده شـدن لباسهـاي بلند هنـگام اسـتفاده از پلهبرقي، گرفتن دسـت كودكان، شسـتن دسـتها، اسـتفاده از پلـكان اضطـراري و يـا وجود كمكهـاي اوليه.

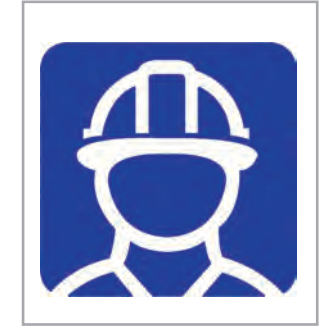

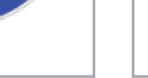

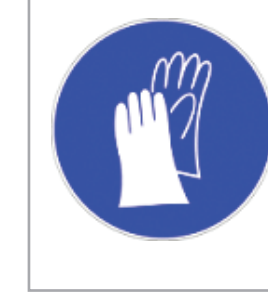

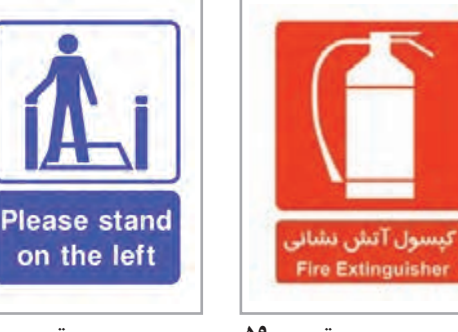

**تصویر 57 تصویر 58 تصویر 59 تصویر 60**

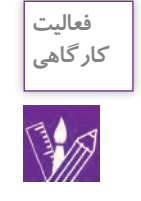

يـك پيكتوگـرام بـراي رعايـت ايمنـي و بهداشـت در حياط مدرسـه طراحـي كنيد و دربـارة آن در كارگاه توضيـح دهيد.

**نشانههاي هشداردهنده**

 نشـانههاي هشـدار دهنـده، مـردم را متوجـه ميكنـد كـه بايـد نسـبت بـه موضـوع خاصـي احتيـاط كننـد. ماننـد نشـانههاي تصويـري هشـدار در مكانهـاي مختلـف عمومـي، فاصلـه گرفتـن از قفـس حيوانات، يـا جايگاه توقـف قطار شـهري، اعالم خطر سـقوط مصالـح سـاختماني و يـا برقگرفتگـي.

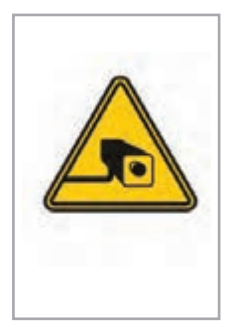

**تصویر 61**

<span id="page-30-0"></span>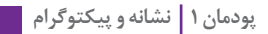

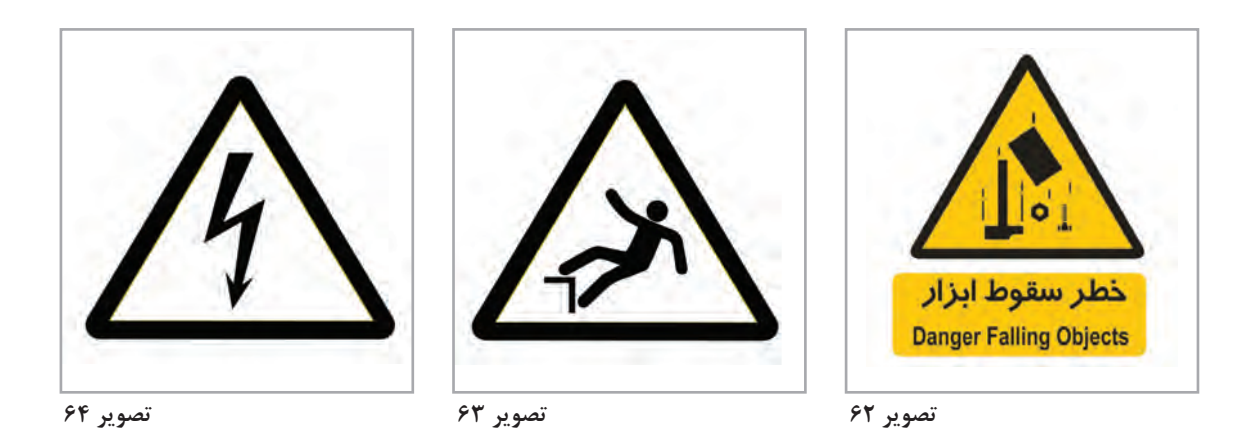

**نشانههاي بازدارنده**

ايـن نشـانهها ممنوعيـت كاري را بـه مراجعهكننـدگان اعلام ميكننـد و يـا آنهـا را از انجـام آن كار بـاز ميدارنـد، ماننـد: اسـتفادة دخانيـات، ورود بـه مكانهايـي مانند تأسيسـات برق يـا موتورخانـه، ورود آقايان و يا بانـوان بـه يـك مـكان خاص، غـذا دادن بـه حيوانات در بـاغ وحش، ريختـن زباله، دسـت زدن به بعضـي كاالها در فروشـگاهها، کـه پرمصرفتريـن نشـانههاي بازدارنـده هسـتند و در اينگونـه از نشـانهها، تصويركـف دسـتي كـه انگشـتان آن بـه سـمت باالسـت به عنـوان عالمـت بازدارنده اسـتفاده ميشـوند. از نشـانههاي رايـج ديگـر در ايـن زمينـه برخـي از عالئـم رانندگي اسـت كـه به شـكل دايرة قرمزيسـت كه يك قطـر آن از سـمت چـپ و بـاال به طرف پايين ترسـيم ميشـود. ايـن دو نشـانه بـه طـور كلـي معنـاي « اكيـداً ممنـوع » دارنـد و بيشـتر همـراه يـا در تركيـب بـا نشـانههاي بازدارنـده ديگـر ميآينـد تـا مخاطـب سـريعتر و بهتـر موضـوع ممنوعيـت را بدانـد و مطابق بـا آن رفتـار كند.

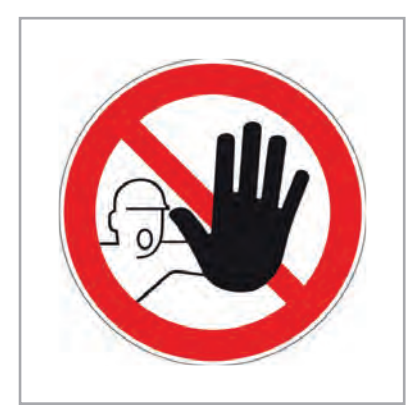

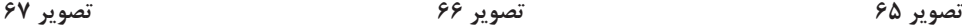

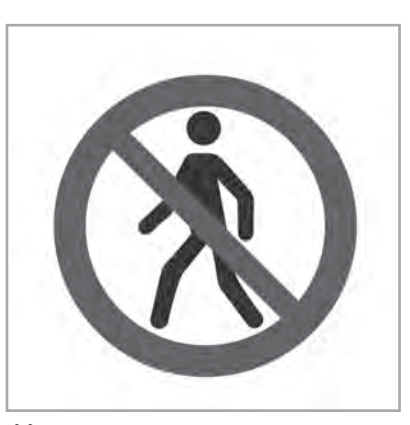

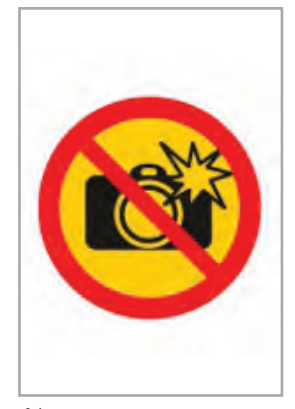

## **آشنايي با هندسه، فرم و محتوا**

به نشانههاي زیر نگاه كنيد:

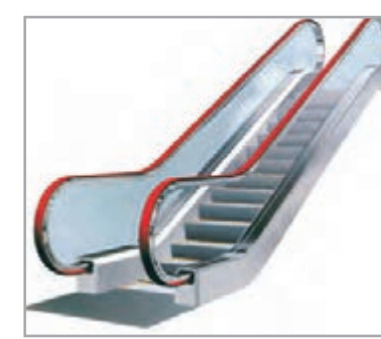

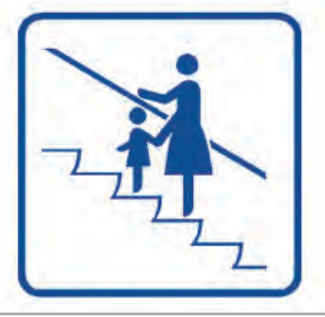

<span id="page-31-0"></span>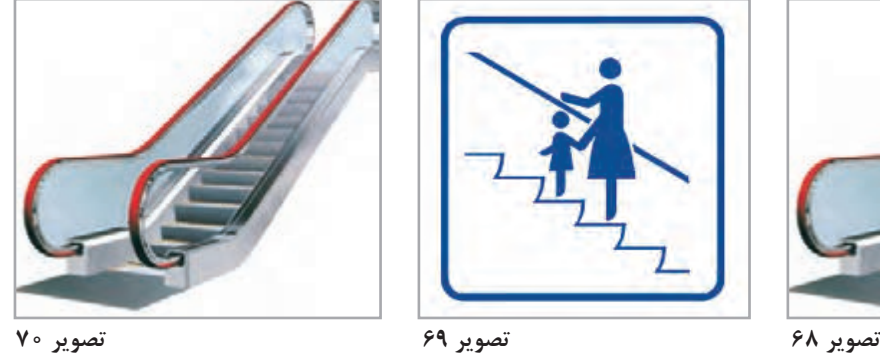

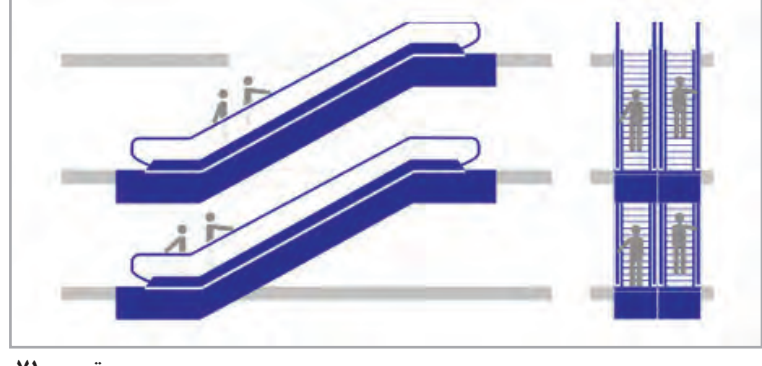

**تصویر 71**

-1 هر يك از نشانهها چه مفهومي دارند؟ -2 آيا فرمهاي به كار رفته در طراحي هر يك با مفهوم آنها هماهنگ است؟ همـة نشـانهها بـا هـر ويژگـي و كيفيتي كـه در طراحي آنها در نظر گرفته شـده باشـد داراي دو جنبة اساسـي و بنياديـن هسـتند. يكـي فكـر و ايـده اسـت كه نشـانه معني يا موضـوع آن را تداعـي مي كند و ديگـري اجراي گرافيـك يا شـيوة طراحي آن اسـت كه تشـكيلدهندة سـاختار بصري نشـانه اسـت. ايـن دو جنبـه در روند كار طراحـي بـر يكديگـر تاثيـر ميگذارنـد. بـه اين معنـي كه هنـگام جسـتوجو و تحقيق بـراي يافتن ايـده و فكر بـراي نشـانه بـه طـور طبيعـي سـاختار يـا شـكلهاي معينـي نيـز بـه نظر طـراح ميرسـد كـه آنهـا را ثبت يا يادداشـت ميكنـد و نيـز هنـگام طراحـي شـكل براي نشـانه، فكـر و ايده مناسـبي پيدا ميشـوند كـه در كارها تاثيـر ميگذارنـد. ولـي در هـر صـورت ميتـوان ايـن دو رونـد را از هم جـدا كرد و به عنـوان دو جنبـه اصلي هر نشـانهاي در ارتبـاط تصويـري به آنهـا توجه نمود. بيننـده يـا مخاطـب شـكل نشـانه را بـه هـر حـال در نظـر اول ميبينـد ولـي بهتـر اسـت ايـن شـكل افـزون بر

سـاختار بصـري كـه دارد، داراي يـك معنا و مفهوم قابل تشـخيص نيز باشـد. معنا يا مفهوم نشـانه ممكن اسـت

<span id="page-32-0"></span>**پودمان 1 نشانه و پیکتوگرام**

در نظـر اول مـورد توجـه بيننـده قـرار گيـرد و يـا با تأمـل و توجه بيشـتري آن را دريابـد. فكر و ايده در نشـانه، نكتـه فكـري خالصـه شـدهاي اسـت كه بـا ظرافـت و خالقيت اشـارهاي مسـتقيم يـا غير مسـتقيم به سـازمان، محصـول يا خدمـات آن را دارد.

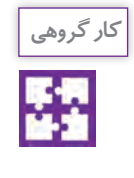

بـه نظـر شـما كداميـك از فرمهـاي دايـره، مثلـث، مربـع، بيضي و مسـتطيل بـراي عالئم هشـداردهندة ايمنـي و بازدارنـده مناسـبترند؟ از ميان رنگها كدام رنگ را براي هشـدار و احتياط و كـدام رنگ را براي بازداشـتن از يـك عمـل پيشـنهاد مىكنيـد و ضمناً رنگ\$ـاى بينالمللى ايـن علائـم را در كارگاه معرفى كنيـد. دليـل خـود را در كارگاه بـه گفتوگو با سـاير هنرجويان در ميـان بگذاريد.

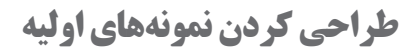

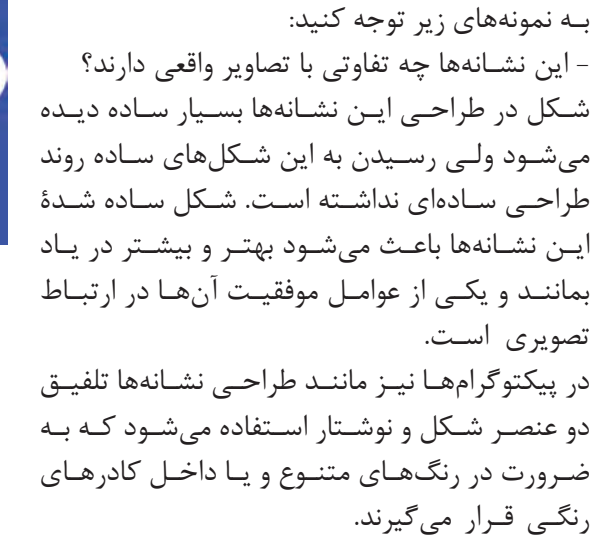

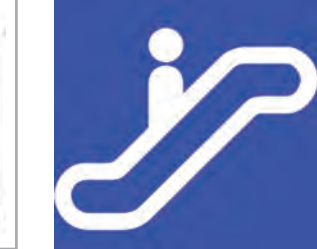

**تصویر 72**

**تصویر 73**

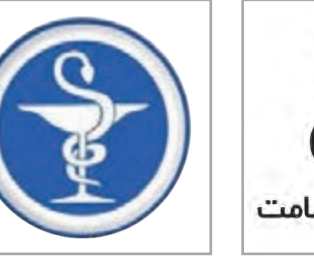

**تصویر 75**

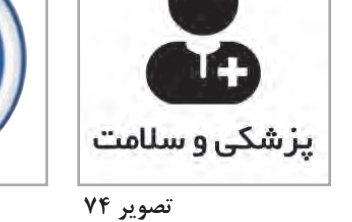

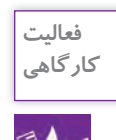

-1 بـراي يـك داروخانـه باجـة تحويـل دارو، باجـة تحويـل نسـخه و قسـمت صنـدوق، پيكتوگـرام طراحـي كنيد. -2 بـه شـكل طراحـي دسـت آزاد )اسـكيس(، براي يـك پيكتوگـرام از ايده تـا اجـرا طراحي كنيد و آن را در محيـط نرم|فـزار يارانـه اي ترسـيم كنيـد. (و يـا با ابزارهاي ترسـيمي ديگر اجـرا كنيد.)

#### **ارزشیابی شایستگینشانه و پيكتوگرام**

#### **شرح کار:**

طراحـي نشـانه بـر اسـاس موضـوع و بـا توجـه بـه پيـام نشـانه و درخواسـت مشـتري و نيـز شـناخت نشـانههاي راهنمـاي تصويـري (پيكتوگـرام) و اتـود زدن بـراي طراحـي پيكتوگـرام و اجـراي آن بـه صـورت دسـتي يـا در نرمافـزار

#### **استاندارد عملکرد:**

طراحينشانه های ساده بر اساس موضوع سفارش و نشانه هاي تصويري جهت هدايت افراد در مكان هاي عمومي

#### **شاخص ها:**

-1 شناخت سواد بصري -2 فرم، رنگ و محتوا -3 آشنايي با اصالحات گرافيك تخصصي -4 شناخت نرمافزارهاي گرافيكي -5 مهارت در طراحي دستي و اجراي طرح در نرمافزار -6 ارائه آن به صورت پرينت يا ماكت

#### **شرایط انجام کار و ابزار و تجهیزات:** زمان : 120 دقيقه مكان: سايت گرافيك

تجهيزات: قلم و كاغذ ، كامپيوتر و نرمافزارهاي گرافيكي **ابزار و تجهیزات:**مداد، كاغذ ، رايانه - اسكنر، پرينتر - نرمافزارهاي گرافيكي )Vector )خطي

**معیار شایستگی:**

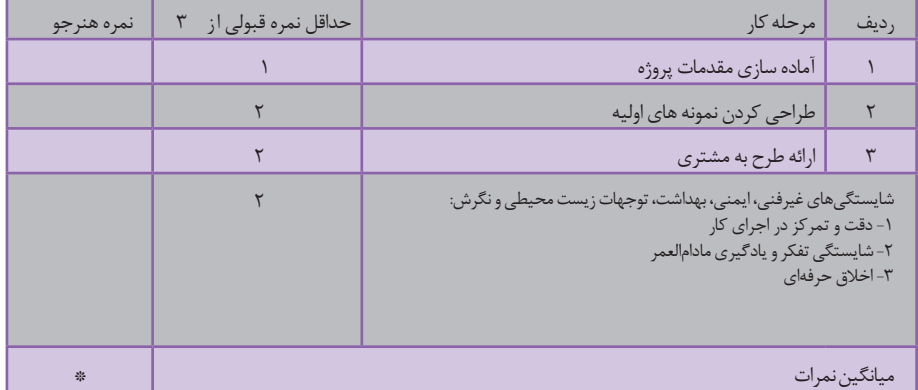

\* حداقل میانگین نمرات هنرجو برای قبولی و کسب شایستگی، 2 می باشد.

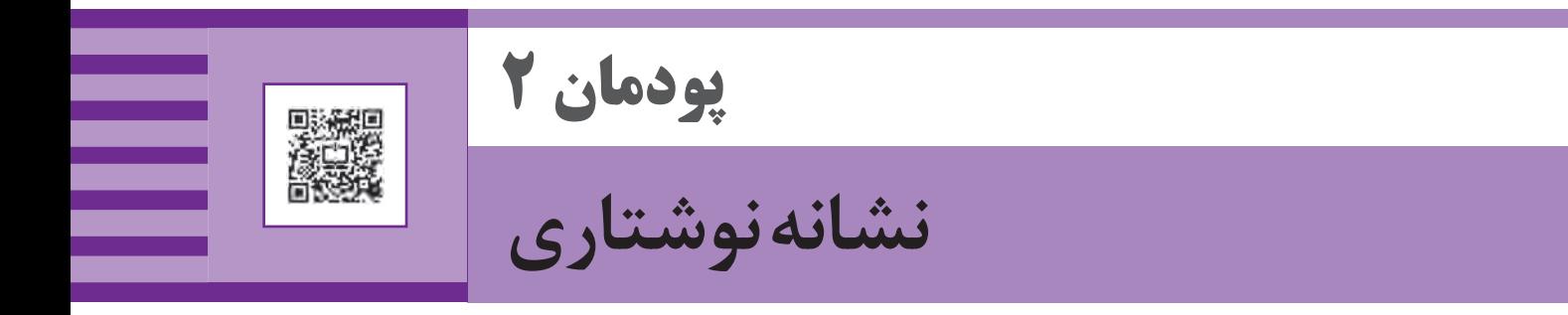

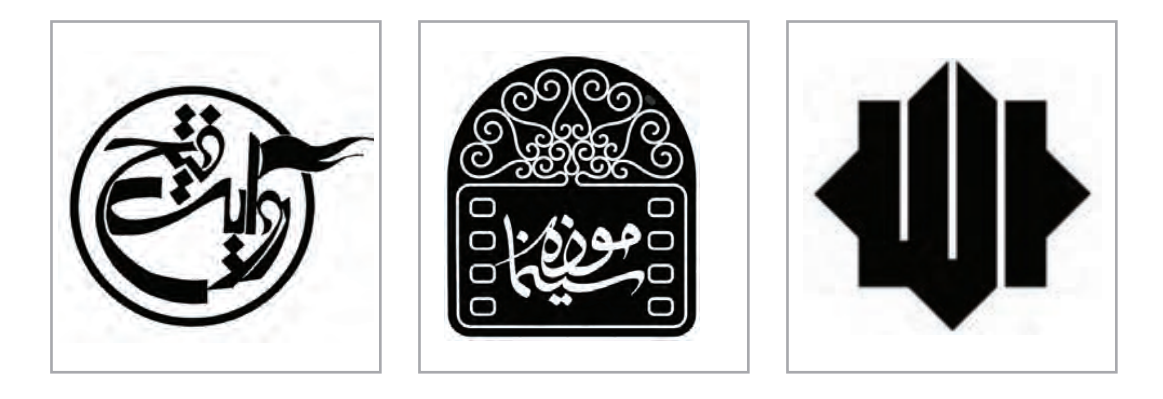

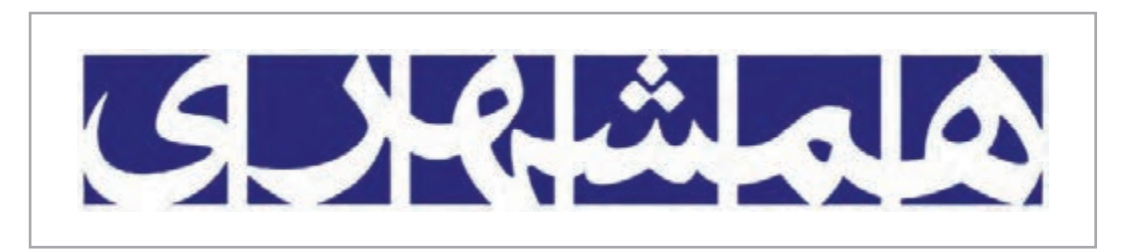

حضـور گسـتردة نشـانههاي نوشـتاري كـه موجوديـت يـك نهـاد، مؤسسـه و يـا محصـول و خدمـات را اعــام ميكننــد، يكــي از فعاليتهــاي مهــم در طراحــي نشــانه است.»نشــانه نوشــته«، همــان ويژگيهـاي نشـانههاي تصويـري را از جهـت جلـوة بصـري و انتقـال پيـام دارد بـا ایـن تفـاوت کـه بـا اســتفاده از حــروف و نوشــتار انجــام میگیــرد.

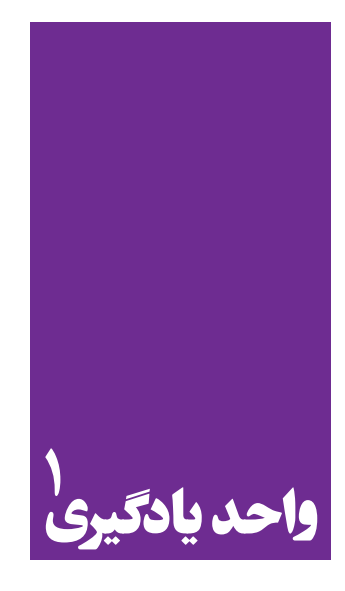

 **طراحی نشانه نوشتاری**

**برای طراحی نشانه نوشتاری ، هنرجویان چه راه کاری را تجربه می کنند؟**

هنرجويــان در ايــن واحــد يادگيــري بــا بهرهمنــدي از آموختههــاي پيشــين بــه ويــژه شــناخت انــواع خطـوط و مهـارت بكارگيـري فونـت، توانايـي طراحـي و اجـراي »نشـانه نوشـته« را كسـب كـرده و آن را بـه عنـوان نشـان هويتـي معرفـي و ارائـه خواهنـد كـرد.

**استاندارد عملکرد**

طراحـی و اجـرای نشـانه نوشـته بـر اسـاس سـفارش مشـتری بـا در نظـر گرفتـن اصـول تایپوگرافـی و طراحـی فونـت بـا اسـتفاده از انـواع ابزارهـای موجـود )قلـم مـو، قلـم ، قلـم نـوری و ...( و اجـرای طـرح در نـرم افزاربـرای تحویـل بـه مشـتری
**مقدمه** 

بــه اطــراف خــود بنگریــد. نشــانهها بــه شــكل محســوس و جــدی در زندگــی امــروز مــا حضــور دارنــد. هــر مؤسسـه و سـازمانی کـه فعالیـت خـود را آغـاز میکنـد، بـرای شـروع نیـاز بـه نـام و »نشـان« دارد. »نـام« چـه کوتـاه باشـد و چـه بلنـد، بـه یـک سـازمان، هویـت کالمـی میدهـد. اعـام موجودیـت یـک مؤسسـه و یـا محصـول، در میـان سـایر مؤسسـات و یـا خدمـات بـدون داشـتن نـام ممکـن نیسـت. همانطـور کـه هـر فـردی در بـدو تولـد و بـرای معرفـی نیـاز بـه اسـم دارد، سـازمانها، شـركتها و اشـخاص حقوقـی نیـز بـرای آغـاز فعالیت و معرفــی خــود بــه مخاطبــان، نیــاز بــه نــام و نشــان دارنــد. برخــی نامهــا انتزاعــی، برخــی دیگــر ابداعــی و برخــی هــم خبــری هســتند و نــوع فعالیــت را مشــخص میکننــد. در هــر صــورت انتخــاب اســم، نخســتین مرحلـهٔ شـکلگیری هویـت و یـا اصطلاحـا «برندسـازی» اسـت و بـه دانـش و تخصـص لازم نیـاز دارد. بعـد از انتخـاب نـام و ثبـت آن و مشـخص شـدن هویـت کالمـی، مرحلـة طراحـی هویـت بصـری آن آغـاز میشـود. اولیـن گام بـرای رسـیدن بـه ایـن هویـت بصـری، طراحـی نشـان اسـت. »نشـان« جلـوة بصـری و فشـردة نـام و بـه عبارتـی »تصویـر« نـام اسـت. تصویـری اسـت مختصـر و مفیـد، زیبـا و بـه یادماندنـی و در عین حال سـاده و متناسـب بـا موضـوع، کـه قـرار اسـت در همراهـي بـا نـام، هويتسـاز و مُعـرّف مؤسسـه و يـا محصـول توليـدي آن باشـد. مخاطبـان بـرای اینکـه متوجـه حضـور سـازمان و یـا تولیداتـش شـوند، بـه دیـدن نشـانهای از آن نیـاز دارنـد. از ایـن رو، »دیـده شـدن نشـانه« بـرای سـازمان بسـیار مهـم اسـت، زیـرا مخاطبـان مورد نظـرش را متوجـه خـود میکنـد. در واقـع مـردم پیـش از آنکـه مصرفکننـدة محصـول یـا خدمـات يـك مؤسسـه يـا شـركت باشـند، بيننـده و مصرفکننـدة نشـانة آن هسـتند.

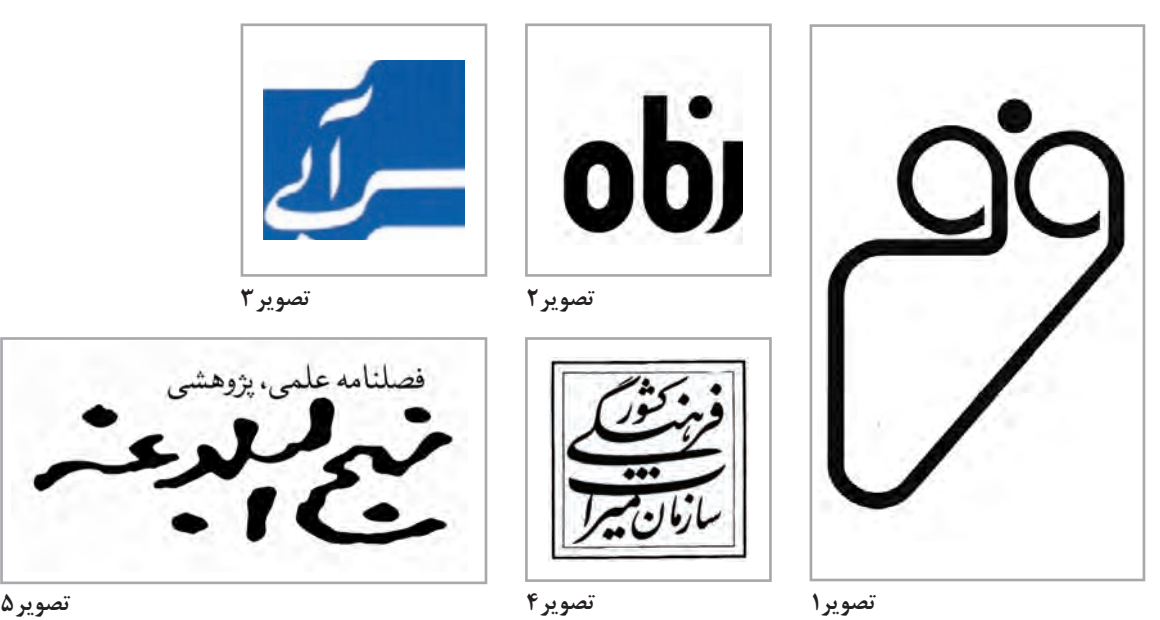

بنابرايـن، هیـچ محصـول بـا كيفيتـي بـدون نـام و نشـان وارد بـازار نمیشـود و هیچکـس هـم حاضـر نیسـت کاالی بینــام و نشــاني را خريــداري كنــد. از لــوازم خانگــی و اداری گرفتــه تــا وســايل فنــی و تخصصــی، از مـواد غذايـي و کاالهـای ضـروری و مایحتـاج زندگـی تـا اتومبيـل و صنایـع وابسـته؛ هرآنچـه بـرای نیـاز انسـان تولیـد میشـود، از نـام و نشـان برخـوردار اسـت. طراحـی و سـاخت و سـاز **»نشـانه«**، کار طراحـان گرافیـک سـت. طراحـي نشـانه در مـدت زمـان نسـبتاً كوتاهـي انجـام ميشـود، ولـي نسـبت بـه سـاير كارهـاي گرافيـک طـول عمـر بيشـتري دارد. ایـن موضـوع سـبب میشـود تـا **»نشـانه«**، تنهـا تصویـری باشـد کـه مـردم از یـک مؤسســه یــا کالا بــه خاطــر میســپارند. نشــانهها اصــولا بــه دو دســتهٔ کلــی تقســیم میشــوند:

-1 گاه نشانه يك تصویر است و نام كاال، مؤسسه يا خدمات در مجاورت آن خوانده ميشود. -2 گاهـي نشـانه، خصوصیـات بصـری الفبـا و نوشـتاری يـك كلمـه اسـت كـه نـام محصـول يـا خدمـات بـه عنــوان اصــل و پايــة طراحــي نشــانه در آن اســتفاده ميشــود و در واقــع محصــول، خدمــات يــا مؤسســه بــه نشــانة آن تبدیــل میشــود. بدينترتيــب، نشــانه ها بــه طــور كلــي بــه دو دســتة **نشــانههای تصویــری** و **نشــانههای نوشــتاری**، تقســیم میشــوند.

از نشــانههای تصویــری و انــواع آن در درس نشــانههاي تصويــري و پيكتوگــرام اطــاع یافتهایــد. در ایــن فصــل میخواهیــم بــا نشــانههای نوشــتاری و اقســام آن و مســائل فنـی و نــکات ضــروری در طراحـی آنهــا آشـنا شـویم.

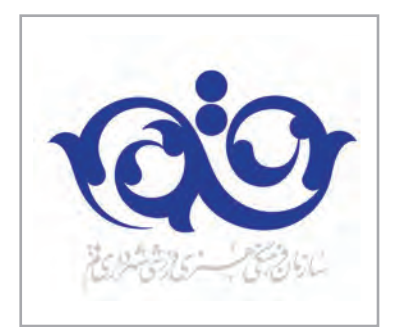

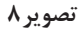

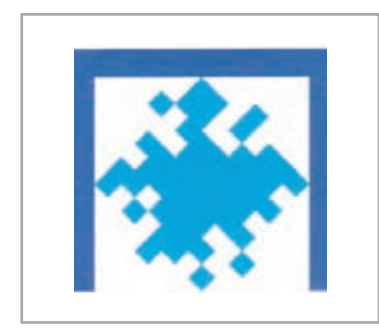

**تصویر11**

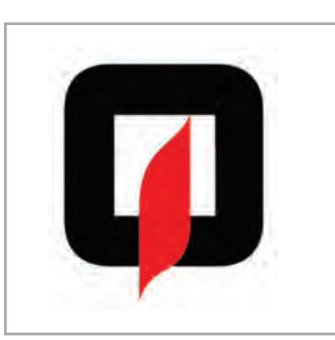

**تصویر7**

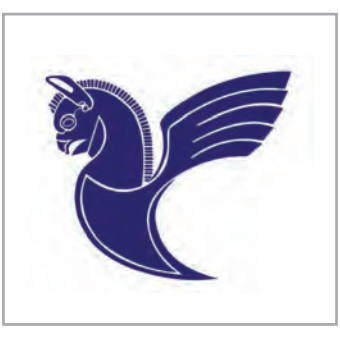

**تصویر10**

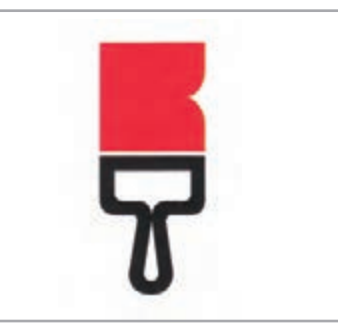

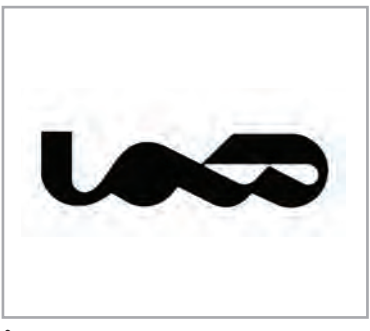

**تصویر9**

**نشانههای نوشتاری به دوبخش تقسیم میشوند**

ً -1 نشـانههایی کـه در طراحـی آنهـا از نـام کامـل مؤسسـه، کاال و یـا خدمـات اسـتفاده میشـود و اصطالحـا بـه آن **» لوگوتایـپ«** میگوینـد.

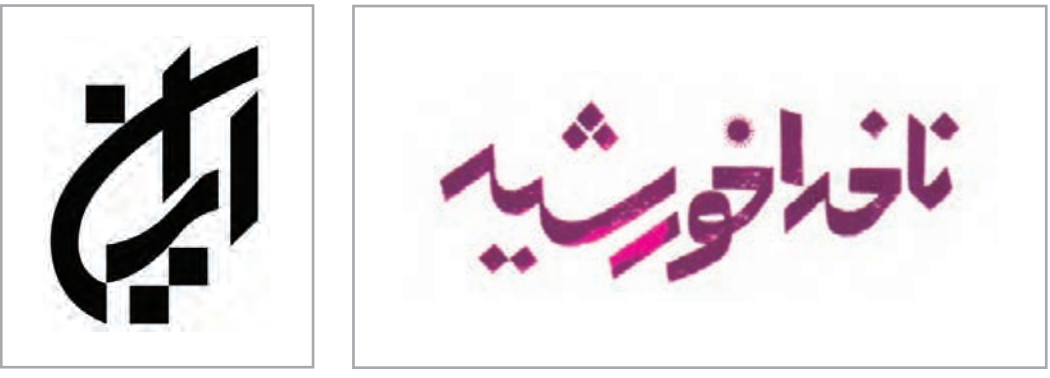

**تصویر13**

**تصویر12**

 -2 نشانــههایی کـه بـر اســاس حـروف اختــصاری طراحـی میشـوند و بـه آنهـا **»مونـوگــرام«** گفتـه میشــود.

حـروف اختصـاری، در زبانهایـی کـه حـروف آن جـدا از هـم نـگارش میشـوند ماننـد خطـوط التیـن، بیشـتر رایـج اسـت. بـا توجـه بـه شـیوة بـه هـم پیوسـتة حـروف در نـگارش فارسـی، دیـدن حـروف مفـرد و مجـزا و رتبـاط دادن آن بـا نـام مـورد نظـر نسـبتاً دشـوار و غیرعـادی بـوده و بـه همیـن دلیـل مونوگـرام در نشـانههای فارسـی کمتـر دیـده میشـود.

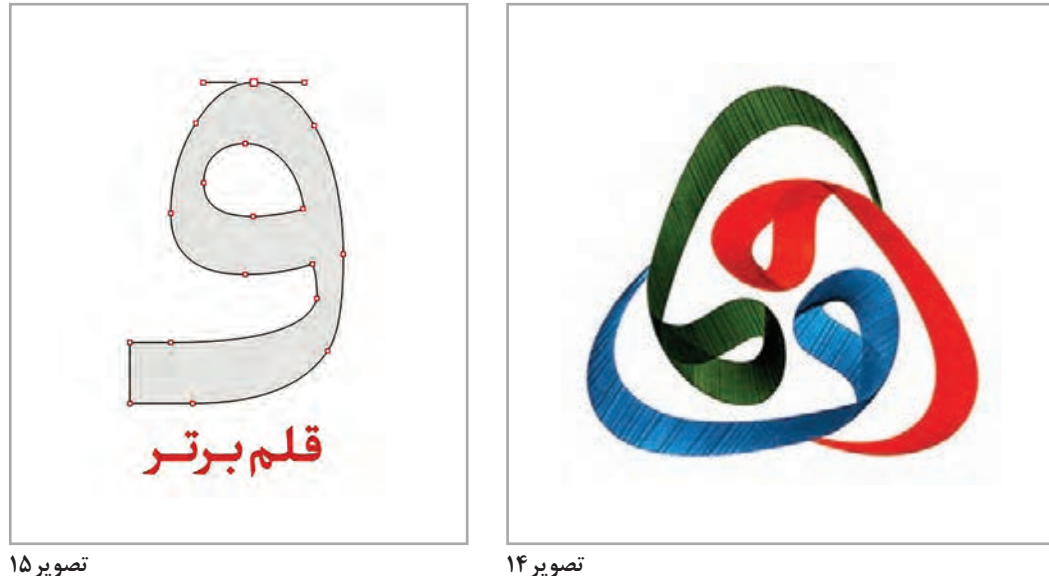

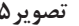

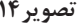

نشـانههای نوشـتاری در عیـن حـال کـه خوانـا هسـتند، بـه شـیوهای طراحـی میشـوند کـه آنهـا را معنـی دار میکنــد و بهعبارتــي دارای یــک خصوصیــت بصــری میشــوند کــه بــه طورمســتقيم يــا غیرمســتقیم بــا موضـوع سـفارش ارتبـاط دارد. پـس ميتـوان نتيجـه گرفـت كـه نشـانة نوشـته دو امتیـاز دارد:

-1 از آنجا كه در ساختار آن خط و حروف الفبا استفاده شده است، قابل خواندن است. -2 ظرفیتهـای بصـری الفبـا بـراي القـای يـك معنـا یـا بیـان موضـوع خاصـی، تقویـت ميشـود و بـه هميـن ســبب تصويــري جــذاب و دیدنــی پيــدا ميكنــد. بديــن ترتيــب لوگــو تايــپ همزمــان دو موضــوع تصويــر و نوشــته را هــدف قــرار ميدهــد بنابرايــن هــم خواندنــي اســت و هــم ديدنــي . در طراحــی نشــانة نوشــتهها مي تـوان چـه بـه صـورت حـروف کامـل (لوگوتايـپ) و چـه بـه صـورت حـروف اختصـاری (مونوگـرام)، از چهـار روش اسـتفاده كـرد. كـه بـه آنهـا خواهيـم پرداخـت.

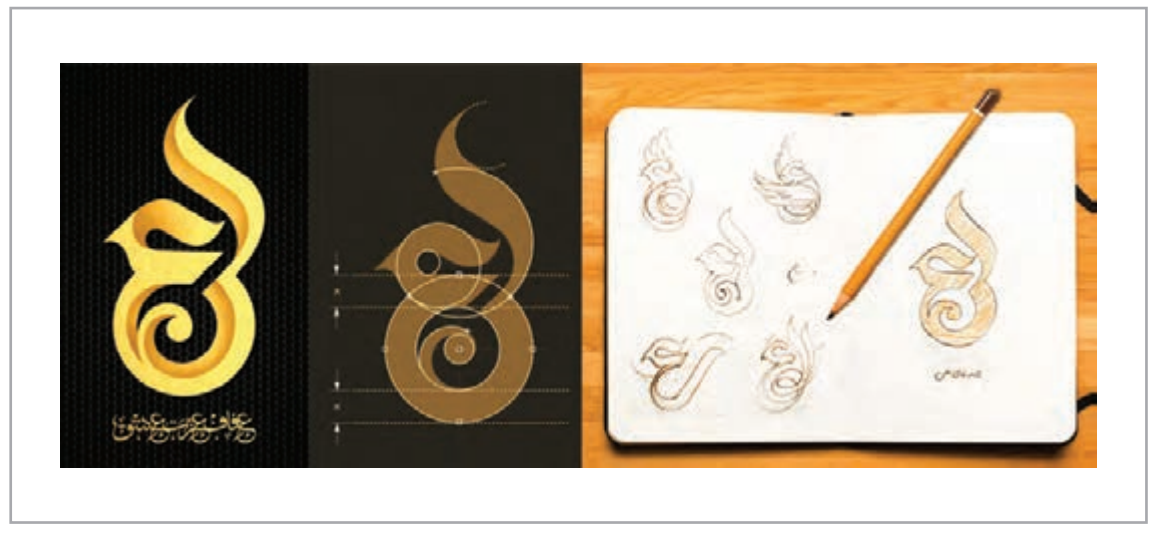

**تصویر16**

**روشهاي طراحي نشانة نوشتاري**

**-1 نشانههایی که بر پایه اقالم خوشنويسي پدید میآیند**

خطـوط سـنتی همـواره بـه دلیـل ظرفیتهـای بالقـوه مـورد توجـه طراحـان گرافیـک بـوده اسـت. در دوران معاصــر بهرهگیــری از اقــام خوشنويســي در طراحــی نشــانههای نوشــتاری، کاربــرد قابــل توجهــی داشــته و دارد و دلیـل عمـدة آن، زیبایـی، تنـوع شـکل، ترکیـب و قابلیتهـای بصـری فراوانـی اسـت کـه بـر اسـاس قواعـد و هندسـة مشـخصی شـکل گرفتـه و در گـذر زمـان و بـا تـاش هنرمنـدان بـه کمـال رسـیده اسـت. ایـن توجـه و بهرهگیـری از اقـام متنـوع خوشنويسـي بـه دو شـیوة کلـی در آثـار طراحـان گرافیـک معاصـر دیــده میشــود:

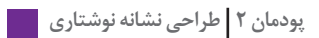

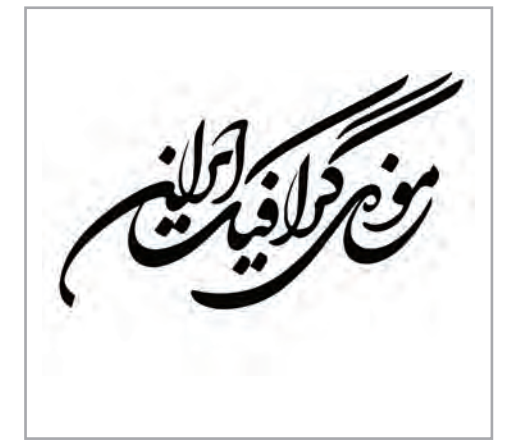

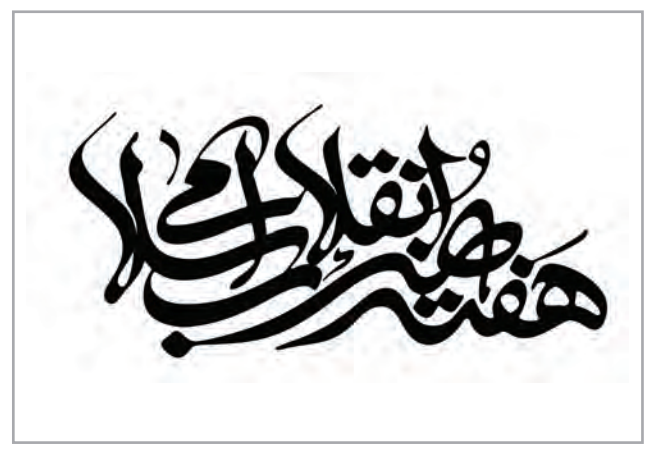

**تصویر17 تصویر18**

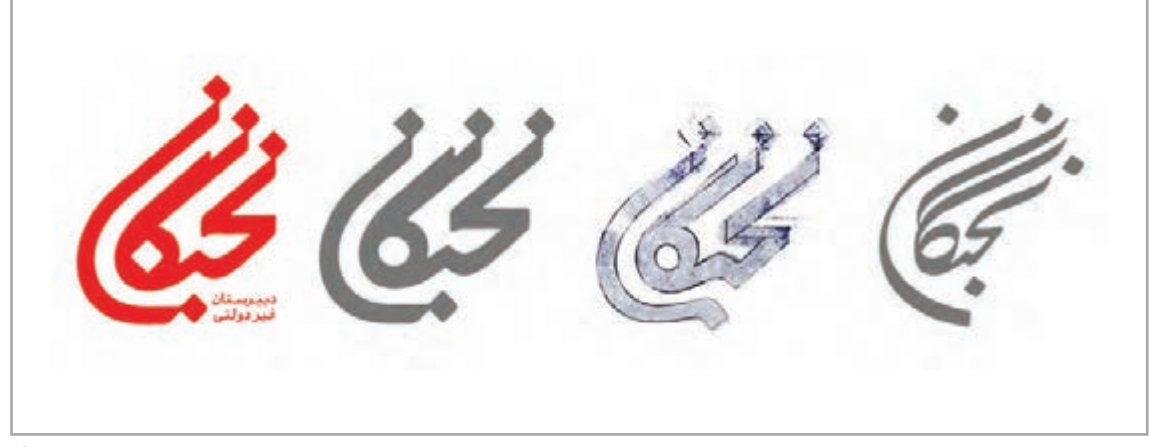

**تصویر19**

شـیوهٔ نخسـت، طراحـی نشــانههایی اسـت کــه در شــکلگیری آنهـا قواعــد خوشنویســی کامــلاً رعایــت شــده و روحیـة سـنتی خـود را حفـظ کردهانـد.

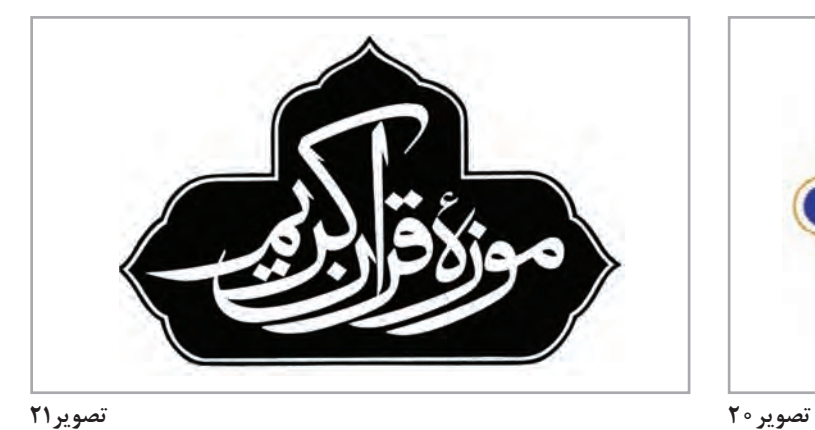

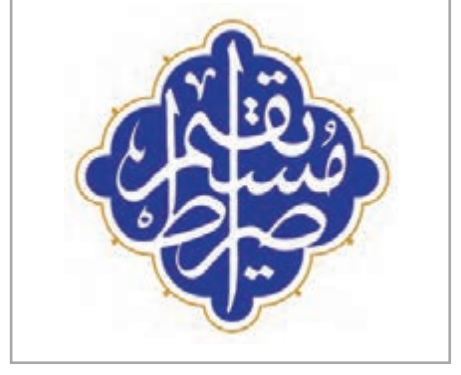

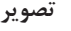

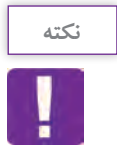

 بـرای ایـن نـوع تمریـن بایـد بـر دانش خوشنويسـي تسـلط کافی داشـته باشـید و مهارتهـای نگارش را زیـر نظـر هنرآمـوز يـا اسـتاد خوشنويسـي کسـب کنیـد. حتـی حضـور نرمافزارهایـی کـه اسـتفاده از اقــلام خوش،نويسـي را بـرای همـگان فراهــم آورده، نهتنهـا از ضـرورت کسـب دانـش خوش،نويسـي نکاسـته، بلکـه تولیـد انبوهـی از آثـار ضعیف و ناشـیانه بـا اسـتفاده از روش تایپ در این سـالها، موجب گردیـده اهمیـت آموزش قواعد خوشنويسـي بیشـتر درک شـده و بـه هنرجویان اين آموزش داده شـود کـه اسـتفاده ناآگاهانـه و بـدون پشـتوانه علمـی و تجربـی از نرمافزارهـای خوشنويسـي، منجر بـه تولید أثـاری غیرحرفـهای و مخـرب خواهد شـد. بنابراین توصیه میشـود کـه در این روش حتماً بـا همکاری و مشـاورة یـک خوشنویـس تمرينـات الزم را انجـام دهیـد. در مجموع بـه دلیل حضـور قدرتمندانة خط در آثـار گرافیـک و رویکـرد طراحـان گرافیـک بـه آثـار خوشنويسـي، به نظر میرسـد شـناخت و درک اصـول نـگارش و ترکیـب در خطـوط اسلامی، از نیازهـای ضـروری طراحان معاصر میباشـد.

در شـیوة دوم، طـراح نشـانه در بهرهگیـری از اقـام خوشنويسـي سـعی نمـوده بـا ایجـاد تغییـرات و دخـل و تصـرف در قواعـد خـط، فـرم جدیـدی را ارائـه دهـد. ایـن تغییـرات، بایـد بـا شـناخت كامـل از خوشنويسـي صـورت پذیـرد تـا آسـیبی بـه شـاکلة کلـی خـط وارد نشـود.

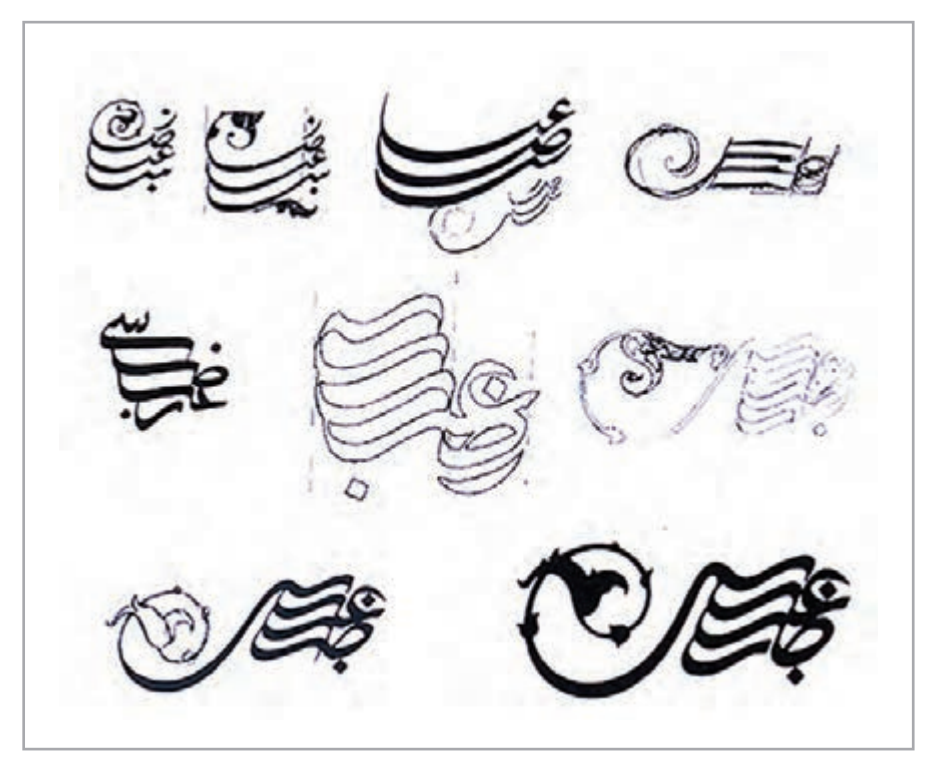

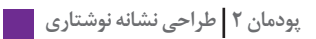

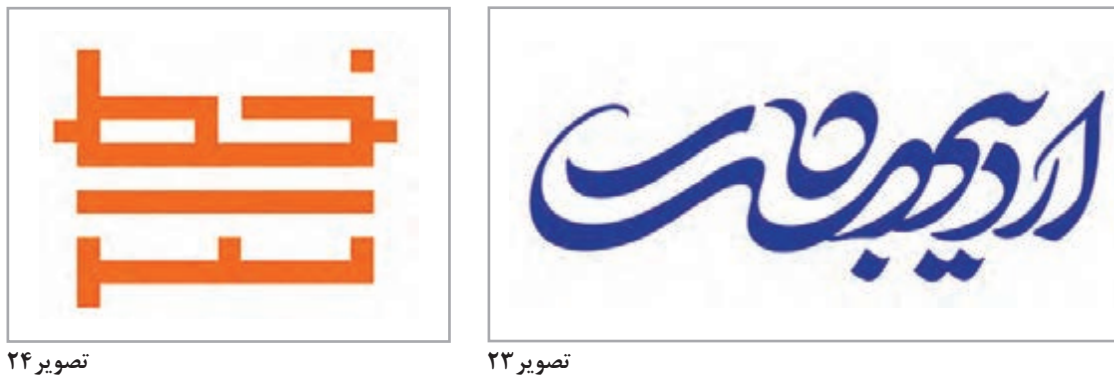

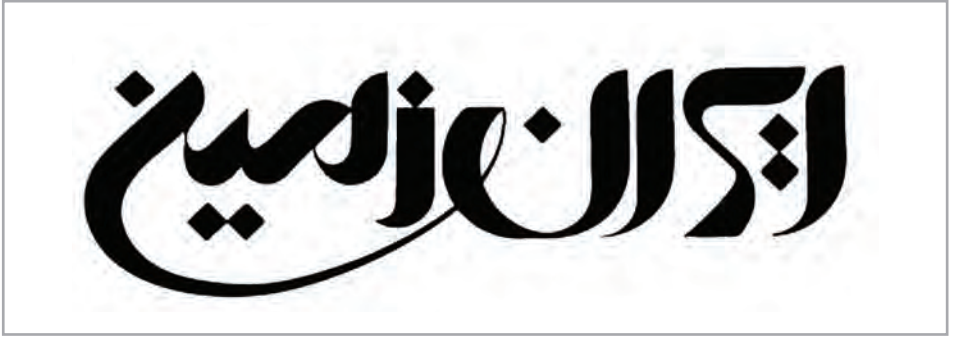

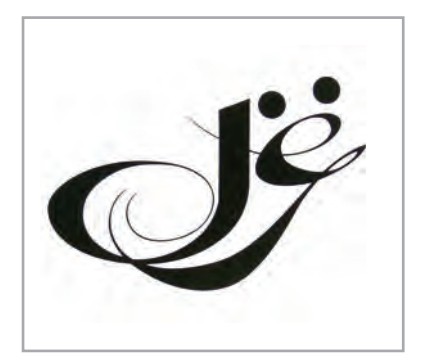

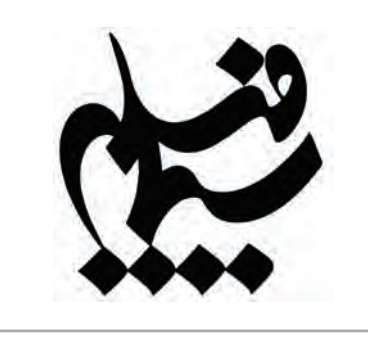

**تصویر26 تصویر27 تصویر28**

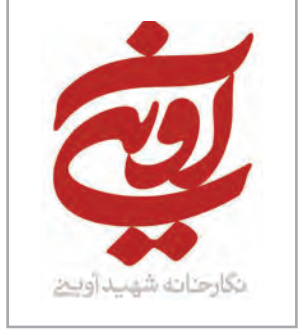

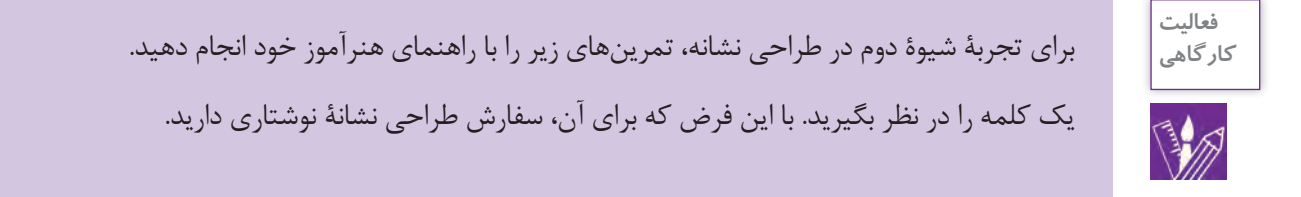

**خوشنويسي كلمه يا عبارت:**

نخســت ســعی کنیــد کلمــه را بــا انتخــاب یکــی از اقــام رایــج خوشنويســي نــگارش کنیــد. بــا اقــام خوشنويســى قبــلاً آشــنا شــدهايد، تنــوع خطــوط و تفــاوت اشــكال حــروف را در اقــلام مختلــف در نظــر داشــته باشـید و سـپس بـا مشـورت هنرآمـوز خـود، خطـی را کـه تناسـب بیشـتری بـا معنـای کلمه و یـا حـال و هوای موضـوع سـفارش دارد، انتخـاب كنیـد. نـگارش کلمـه در ایـن مرحلـه میتوانـد بـه سـه شـکل صـورت گیـرد:

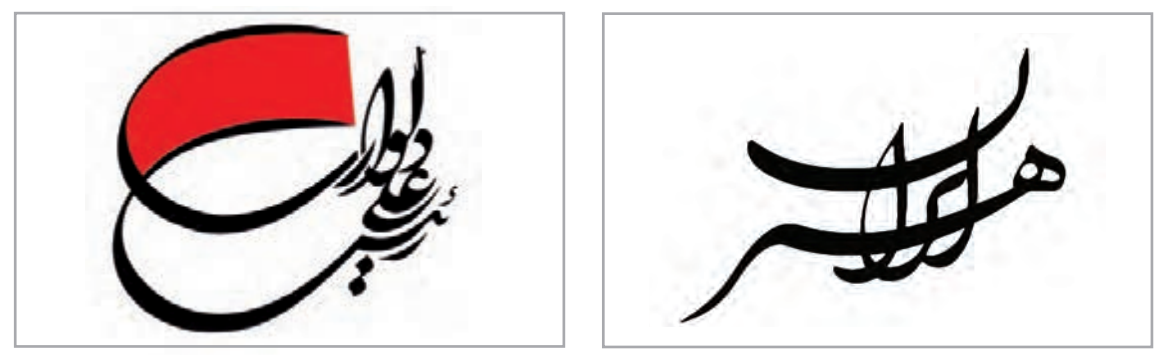

**تصویر29 تصویر30**

**الــف -** از یـک خوشنویـس بخواهیـد کلمـة مـورد نظـر شـما را بـا خطـی کـه انتخـاب نمودهایـد، برایتـان بنویسد .

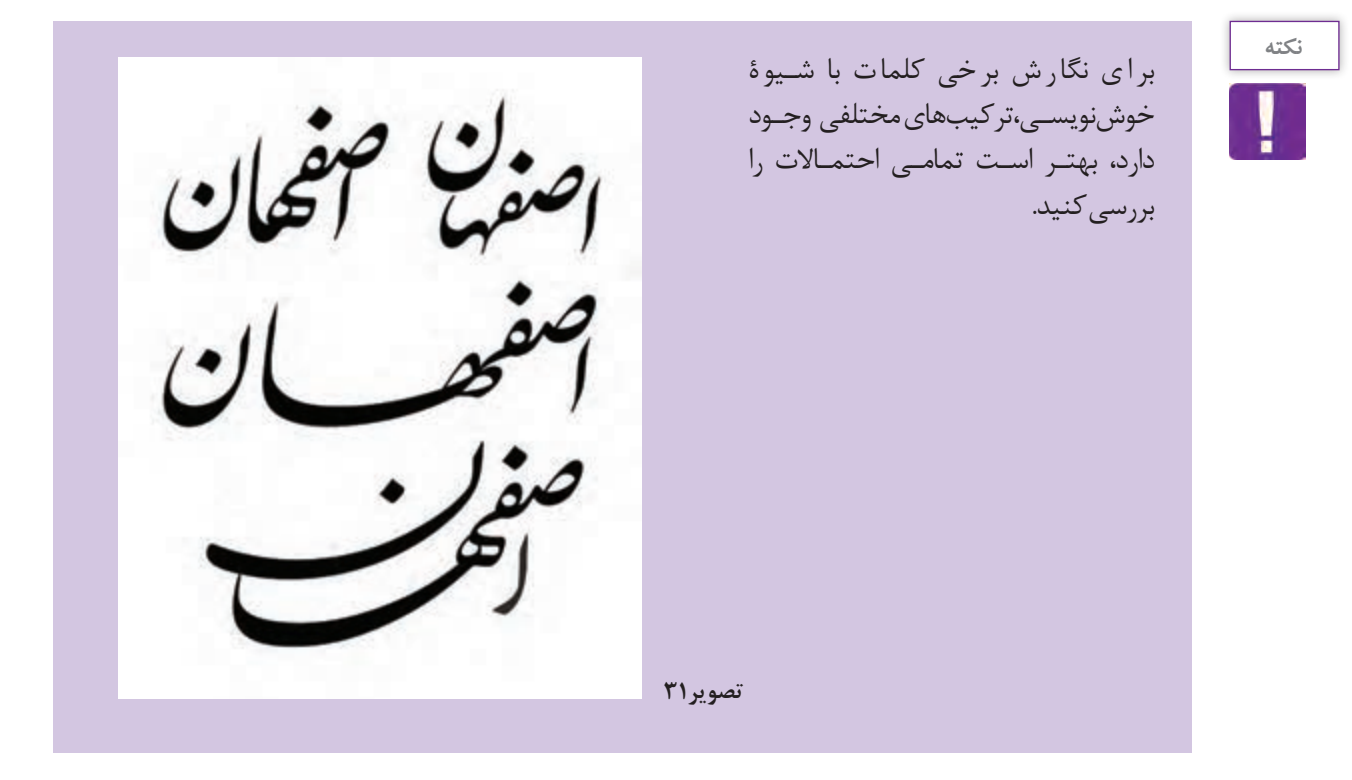

**ب-** در صورتیکــه بــه یــک خوشــنویس ماهــر دسترســی نداریــد، بــا اســتفاده از نرمافزارهــای خوشنويســي و بـا مشـاوره الزم، کلمـه را تایـپ نمـوده و تنـوع ترکیـب را در کشـیدگیها و شـکل حـروف بررسـی کنیـد.

**ج-** چنانچــه بــه نرمافــزار دسترســی نداریــد و یــا خطــی کــه انتخــاب نمودهایــد، بــه صــورت ماشــینی وارد نشـده، و يـا هنـوز تبديـل بـه فونـت نشـده اسـت، از قطعـات خوشنويسـي معتبـر و نفیـس کـه در کتابهـای خوش نويسـي و ميـراث فرهنگـي منتشـر گرديـده اسـت اسـتفاده كنيـد. بـرای ايـن کار عـلاوه بـر اسـکن نمودن قطعـة مـورد نظـر، میتـوان از شـیوة سـنتی الگوبـرداری بـا کاغذهـای شـفاف و پوسـتی هـم بهـره بـرد و در پايـان بـا رسـامی مفـردات و چینـش آنهـا کنـار هـم بـه ترکیـب مـورد نظـر دسـت یافـت.

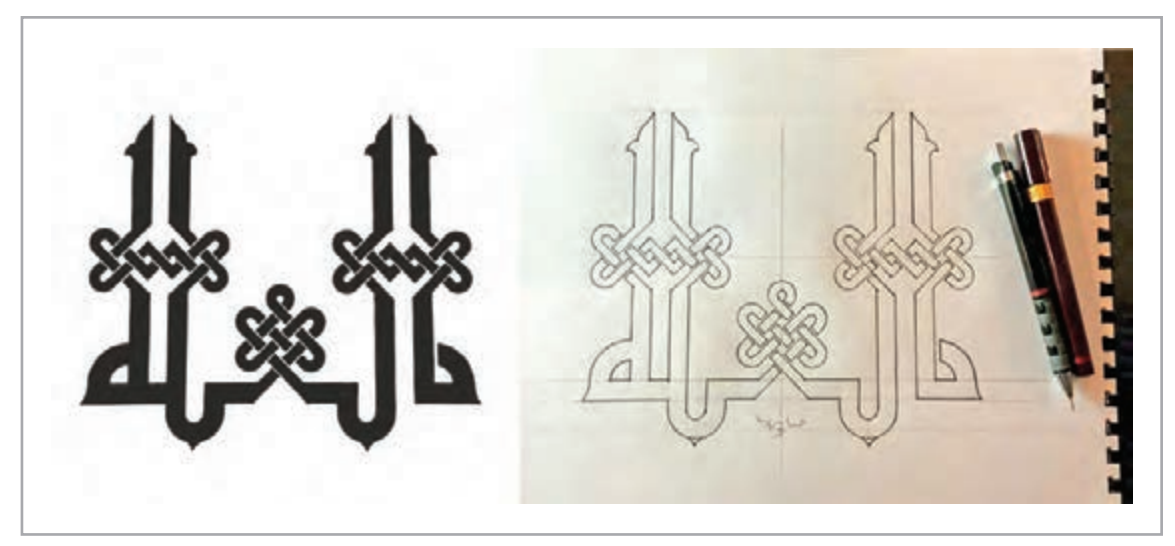

**تصویر 22** 

بعـد از آنکـه نـگارش کلمـه با یکـی از شـیوههای خوشنويسـي پایان یافـت، مرحلـة اِعمال تغییـرات آغاز **نکته** میشـود. ایـن تغییـرات کاری نیسـت کـه بهشـكل تفننـی و از سـر بالتکلیفي انجام ميشـود. بـرای اینکه نتیجـة بهتـری بگیریـد بهتـر اسـت مراحل بعدی را بـا نظارت هنرآموز و با پشـتکار، حوصلـه و نظم و دقت باال انجـام دهید.

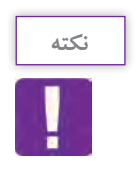

## **تغيير درضخامت و ارتفاع حروف:**

رایجتریـن نـوع تغییـر در آناتومـی خـط، تغییـر در وزن و قـد آن اسـت. ارتفـاع و ضخامـت حـروف در اقـام خوشنويسـي از تنـوع زیـادی برخـوردار اسـت. بـا کاهـش یـا افزایـش ارتفـاع و ضخامـت حـروف، فضاهـای منفـی و وزن حـروف هـم تغییـر میکنـد و میتوانیـد ایـن تغییـرات را در جهـت محتـوا و بیـان بصـری مـورد نظرتــان بــه کار بگیریــد. ایــن تغییــرات هــم بــا تکنیکـهــای دســتی و هــم در نرمافزارهــای گرافیکــی قابــل بررسـیو اجـرا اسـت. بـا حوصلـة زیـاد سـعی کنیـد تغییـرات ضخامـت را بـه تدریـج بررسـی نماییـد.

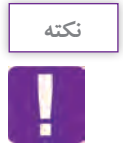

نيـازي نيسـت كـه افزایش یـا کاهش ضخامـت در تمامی قسـمتهای یک حرف، به اندازة مسـاوی باشـد. ايـن كار بسـتگی بـه ضعـف و قـوت حـروف دارد و میـزان ضخامـت میتوانـد کـم و زیـاد شـود. آنچه مهم اسـت شـکل نهایی اسـت که بایـد خوانا و جذاب باشـد.

## **ساده كرده شكل حروف:**

حـذف و یـا خالصـه کـردن جزئیـات در یـک نشـانة نوشـتاري، بـه وضـوح آن کمـک ميكنـد و خوانایـی آن را در اندازههـای بسـیار کوچـک هـم ممکـن میسـازد. در نظـر داشـته باشـید بـرای سـاده کـردن شـکل یـک حـرف، ممکـن اسـت مراحـل زيـادي را طـي کنيـد و معمـولاً شـکل دلخواهتـان را بـا تمرينـات مکـرر بـر روي حـروف بـه دسـت آوریـد. پـس بـا حوصلـه و دقـت، ایـن مراحـل را انجـام دهیـد. اگـر بـا حـروف دندانـهدار مواجـه هسـتید و یـا قسـمتهایی کـه در خوانایـی تأثیـر زیـادی ندارنـد ماننـد زوائـد و فضاهـای منفـی برخـی حـروف، مـی توانیـد آنهـا را حـذف و یـا كوتـاه و سـاده کنیـد. فقـط مراقـب باشـید از شـکل اصلـی خیلـی دور نشـويد.

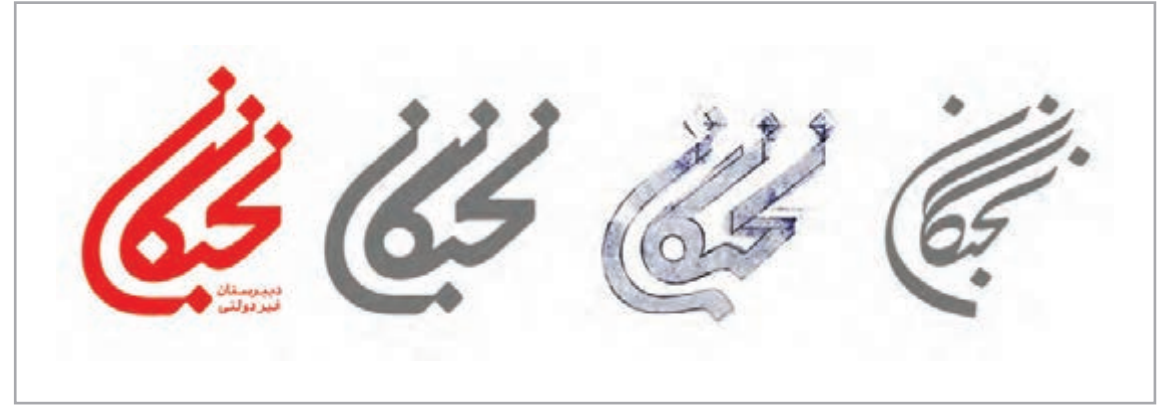

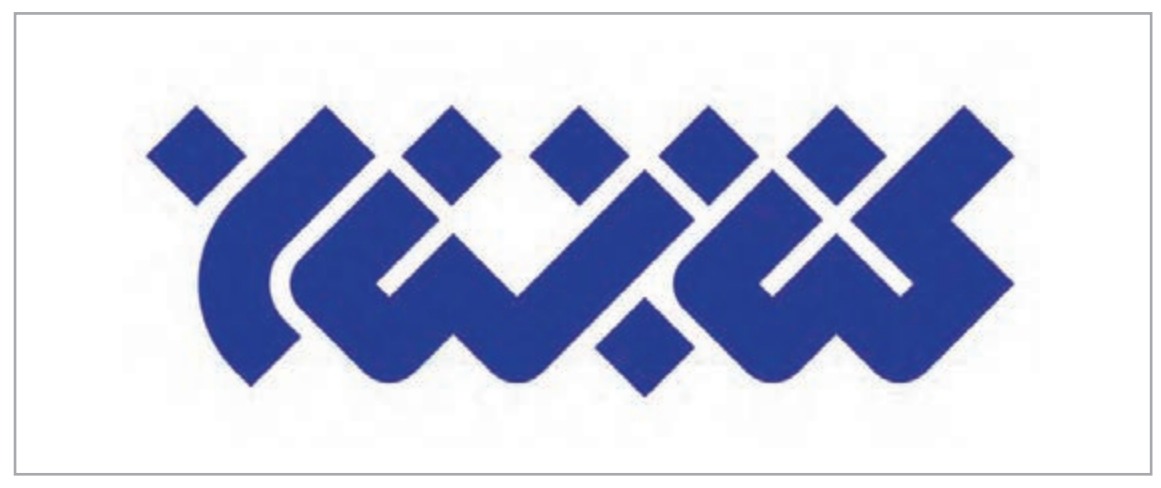

**تصویر34**

**تغيير در كرسي حروف:**

کرسـی، خـط خطـي اسـت کـه حـروف بـر روی آن قـرار میگیرند تـا نظـم و زوایای آنهـا حفظ شـود. هدف از تغییـر کرسـی حـروف، در واقـع دسـتیابی بـه زوایـای دیگـری از یک حـرف يا كلمـه و در نهایـت تغییر در شـکل و ترکیب کلمه اسـت.

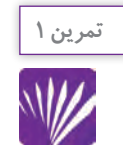

بـرای ایـن منظـور خـط کرسـی افقـی را که در سـاختار چنـد کلمه يـا تركيبي از كلمـات وجـود دارد، در زوایـای مختلـف ترسـیم نمـوده و قرارگیـری کلمـه را روی آن بررسـی كنيـد. برای رسـیدن بـه نتیجهای مناسـب، بهتـر اسـت حـروف را بـه صـورت جـدا بـر روی کرسـی قـرار داده، سـپس بـه نحـوة اتصـال آنها بپردازید.

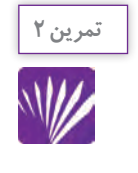

كارگروهـي: چنـد كلمـه را بـا ماژيـك يـا قلم نوري بـرروي كاغذ بنويسـيد و يا بـا فونت تيتر تايـپ كنيد و بـر روي كاغـذ پرينـت بگيرد. سـپس با كاغذ پوسـتي كرسـي حـروف را تغيير دهيـد و نتيجة تغييـر زاوية كرسـي را ببنديـد. چـه تغييـري در شـكل حـروف پديـد آمده اسـت؟ چـه تغييـري در فرم كلي نوشـته يا واژه ايجـاد شـده اسـت؟ دربـارة ايـن تغييـرات در كالس گفتوگو كنيد.

 **تغيير در زاويه كرسي حروف:**

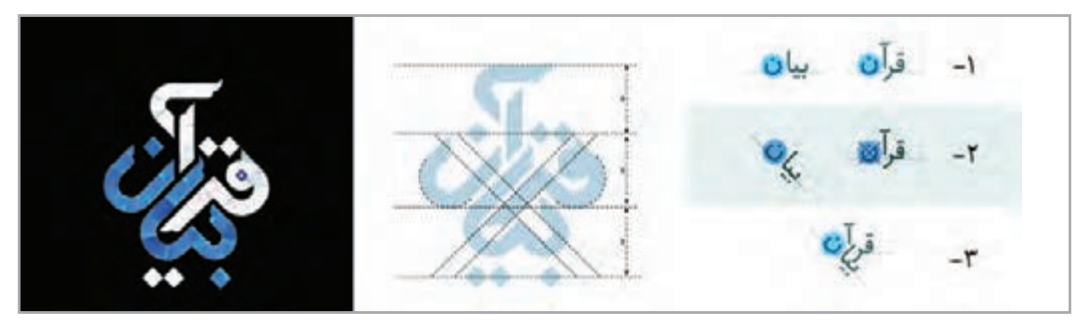

**تصویر35**

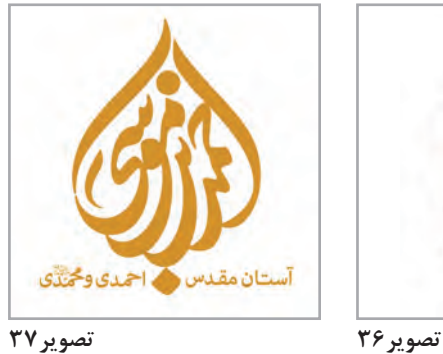

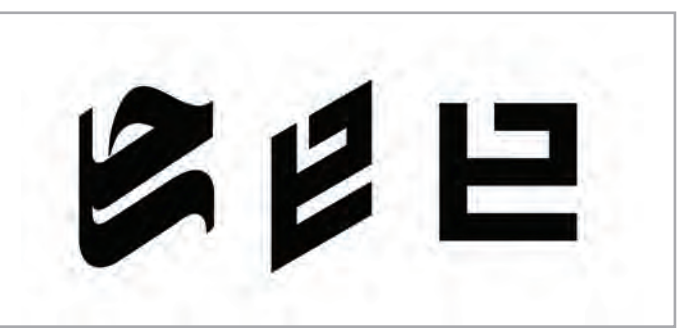

 **بررسي اتصال حروف:**

یکـی از شـيوههاي مؤثـر بـر شـکل کلمـه، اتصـال حروف بـه يكديگر اسـت؛ بهويـژه در نشـانههایی کـه از دو یا سـه کلمه تشـکیل شـدهاند. شـناخت اتصـاالت گوناگـون در اقالم خوشنويسـي کمک زیـادی در این شـيوه به شـما میکند.

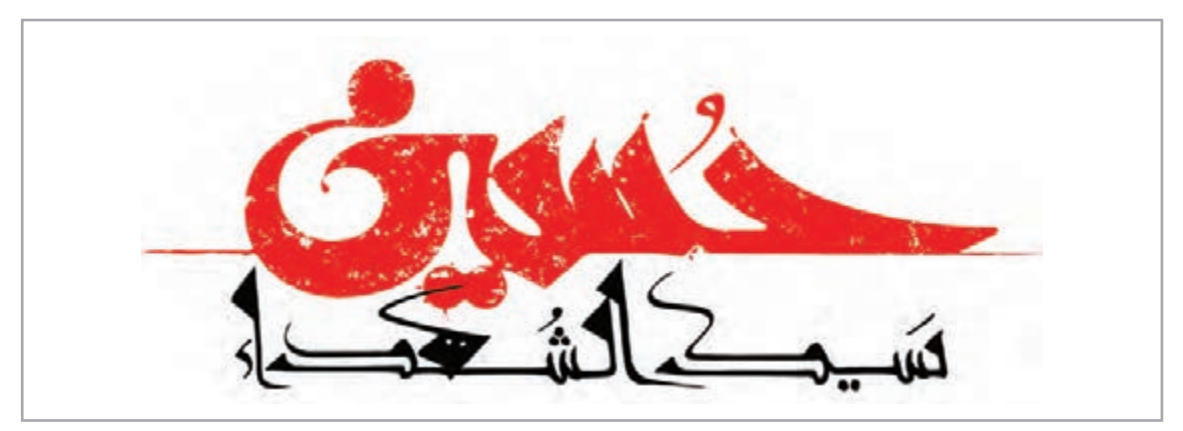

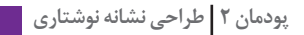

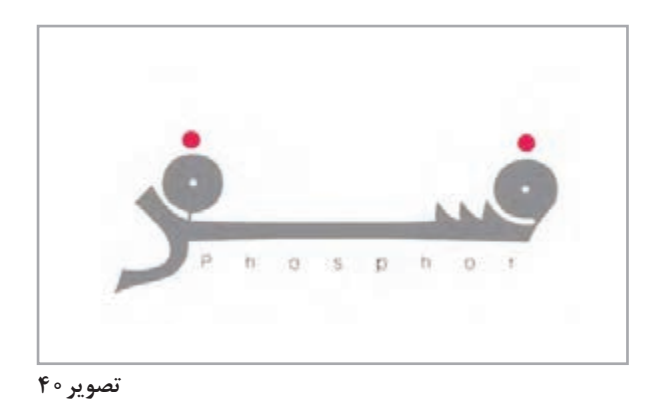

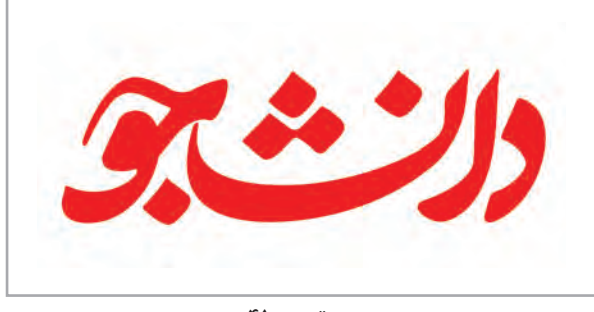

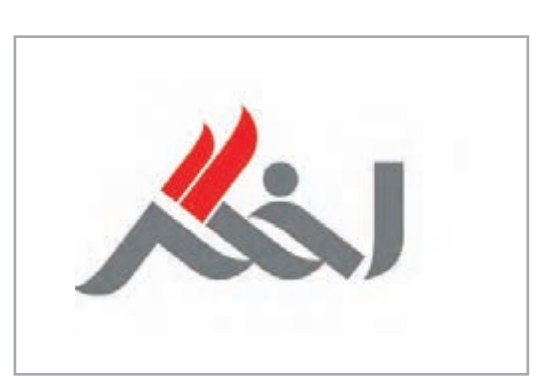

**تصویر41**

**خط در قالبهای هندسی :**

ضعـف و قوتهـای خـط را کـه ناشـی از نـگارش با قلمنی اسـت به یـک ضخامت واحـد و یکنواخـت تبدیل کنید. ایـن کار، راه را بـرای رسـیدن بـه یـک قالـب هندسـی همـوار میکنـد. بـرای انجـام این مرحلـه میتوانیـد محور مرکـزی حـروف را رسـم کنيـد تـا به اسـکلتبندی خط دسـت یابیـد. همانطور كـه در تصوير مشـاهده ميكنيد

عايستان ستلكك COOCM **Durilli** استالان cotherd غانكان  $100$  $LEC$ خابستغان خابكان orge **CHOCA**  $Z = E$ راه کارهای می هوش

حـرف میگـذرد وسـبب ميشـود تـا سـادهترين شـكل حـرف ديـده شـود. بنابراين محـور مرکزی اسـاس کار در ايـن شـيوه اسـت و رسـم آن بایـد بـا دقـت و حساسـیت زیـادی انجـام شـود. )در طـي انجــام اين تمريــن) با نتايــج متفاوتــي روبرو خواهيـد شـد كـه در طراحي حروف و نشـانههاي نوشـتاري بسـيار مؤثر اسـت.

محـور مركـزي، خطـي اسـت كـه دقيقـاً از مركز

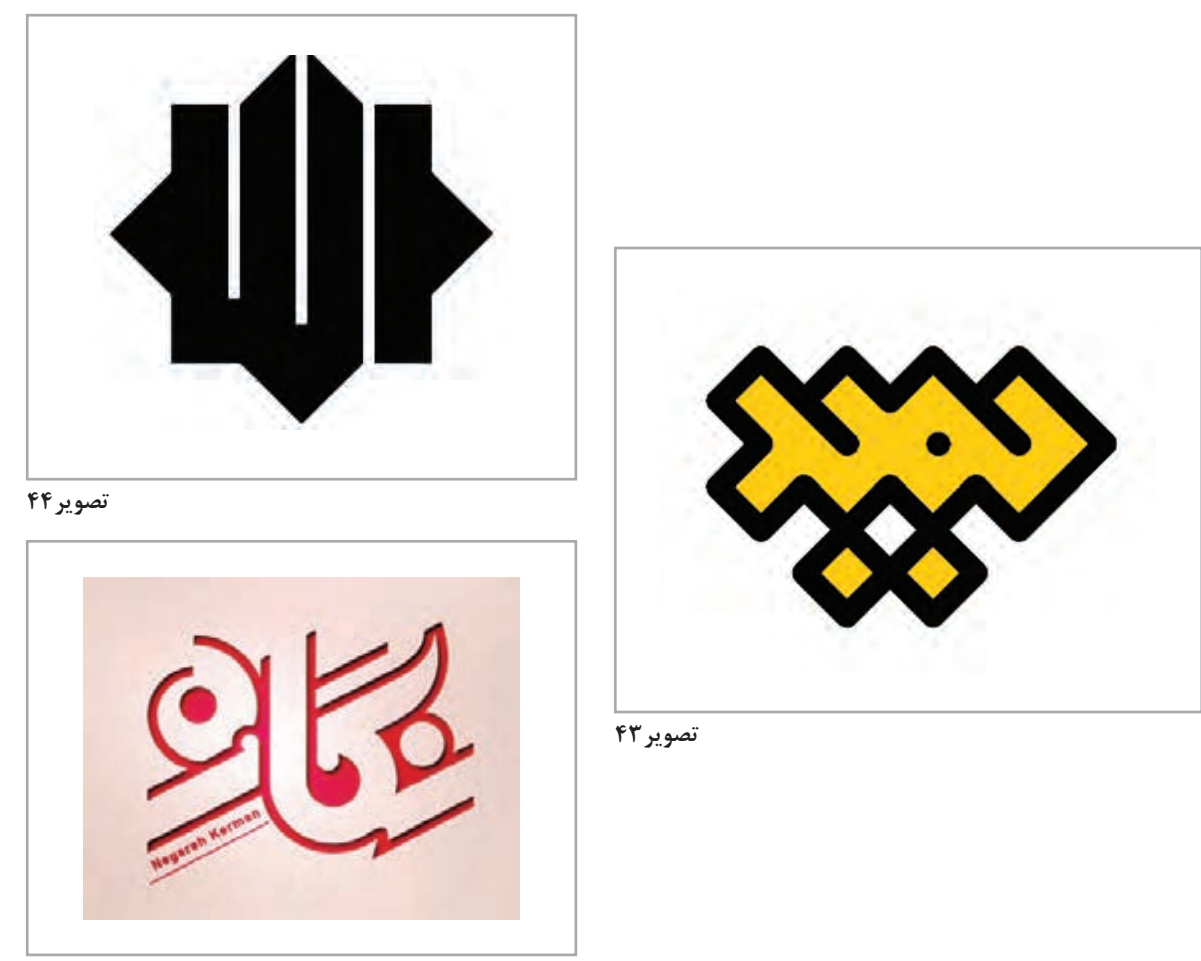

**تصویر45**

 ممكـن اسـت بـا ايجـاد ضخامـت يكسـان بـر روي حـروف، فضـاي منفي آن كم شـده يـا از بين بـرود. در **نکته** نتیجـه بـرای حفـظ فضاهـای منفـی مـورد نظـر در طراحـی حروفـی ماننـد )و(، )م( و )ه( و بعـد از ایجـاد ضخامـت بایـد اصالحاتـی روی آنهـا انجام شـود.

## **-2 طراحی نشانه مبتنی بر خطوط دستنویس**

از هــر ابــزار و وســیلهای کــه بــرای نوشــتن مــورد اســتفاده قــرار ميدهیــد، شــکل خاصــی از حــروف ایجــاد میشــود و بــا انــدک تغییــر در زاویــة حرکــت دســت نتیجــة کارتــان نيــز تغییــر میکنــد. حتــی تغییــرات حرکـت دسـتتان نسـبت بـه حـرکات قبلـی، در کارتـان تأثیـر میگـذارد. از ایـن رو نتایـج حاصلـه تکرارنشـدنی و منحصــر بــه فــرد اســت. بــراي نــگارش در ايــن شــيوه محدوديتــي در ابــزار مــورد اســتفاده وجــود نــدارد

و میتوانــد از تأثیــر هــر شــیء یــا ابــزار اثرگــذار، بــر هــر ســطح اثرپذیــری پدیــد آینــد. ابزارهایــی چــون قطرهچــکان، قلممــو، ماژ یکهــای نــوک گــرد و تخــت، قلمهــای نــوری و نــوت، بیشــترین کاربــرد را دارنــد. در ايـن گونـه نشـانه هـا شـكل كلمـات معمـوال نظـم و قاعـده هندسـي نـدارد و مـی تـوان گفـت سـادگی، صمیمیــت، بــی تکلفــی، راحتــی، رهایــی و هیجــان از امتیــازات ایــن شــیوهٔ نوشــتاری هســتند. صدهــا شــیوهٔ نــگارش هــر حــرف، راه را بــر گوناگونــی نشــانهها چنــان بــاز میکنــد کــه میتــوان گفــت بــه تعــداد افــراد، شـیوة نوشـتن بـرای هـر حـرف وجـود دارد.

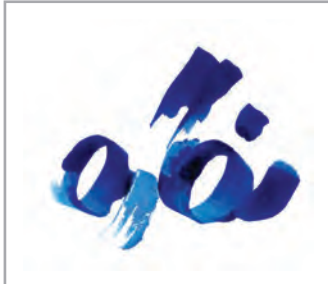

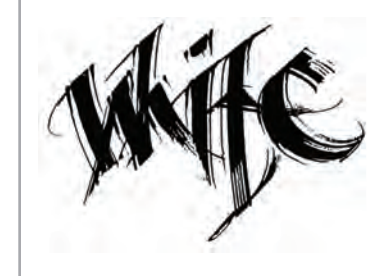

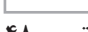

**تصویر46 تصویر47 تصویر48**

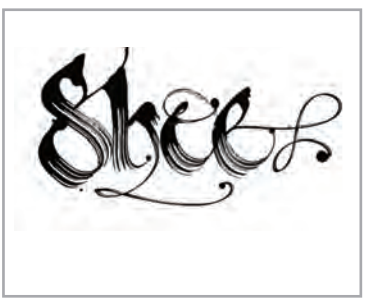

ذكـر ايـن نكتـه ضـروري اسـت مهـارت طـراح در اسـتفاده از ابـزار، حرکـت دسـت و رانش قلم، شـناخت **نکته** آناتومـی صحیـح و تناسـبات حـروف، باعـث ایجـاد ارزشهـای هنـری در اینگونـه از نـگارش میشـود. بنابراین نداشـتن درک صحیـح از شـکل حـروف و تسـلط بـر ابـزار، قطعاً اتفاق ارزشـمندی را رقـم نخواهد زد و حتـی موجـب تخریـب خـط نيـز ميشـود. تجربه نشـان داده اسـت طراحانی که آشـنایی بیشـتری با خوشنویسـی دارنـد، در ایـن شـیوه غالبـاً موفقترنـد. بـرای تمریـن و تجربـهٔ ایـن گونـه آثـار در کلاس به توصیههـای زیـر دقـت کنید:

۱–کلمـهای کـه قـرار اسـت بـه این شـیوه نوشـته شـود، حتماً نبایـد دستنوشـتهٔ خودتـان باشـد. بهتر اسـت گاهـی اوقـات متناسـب با موضوع، از دسـت خـط دیگران اسـتفاده کنیـد. در این تمریـن، انتخاب شـما و ترکیبـی کـه از مجمـوع حـروف بـه دسـت میآوریـد ارزشـمند اسـت. ایـن انتخاب ممکن اسـت از دسـت خـط کودکـی باشـد کـه تـازه نوشـتن آموخته، یـا سـالخوردهای که با لرزش دسـت مینویسـد و یـا دسـت خـط فـردی کـه هویـت خوشنويسـي را تـا حـد زیـادی حفـظ کـرده اسـت. در مجمـوع دسـتخطهای منحصـر بـه فـرد، گزینههـای مناسـب ایـن روش هسـتند. پـس از انتخـاب مفـردات، آنهـا را بـا روشهـای اسـکن، عکسبـرداری و يـا فتوکپـی بزرگنمایـی کنیـد و بعـد از اصالحـات الزم، ترکیبهـای مختلفـی را کـه احتمـال میدهیـد بیازماییـد. در نهایت بـا راهنمایی هنرآموز خـود یکی از ترکیبهـا را کـه تناسـب بیشـتری بـا موضـوع دارد انتخـاب کنید.

-2 چنانچـه مایـل هسـتید نـگارش بـا قلممـو را تجربه کنید، بهتر اسـت به جـای نگارش یکبـارة کلمه، (کـه برای شـروع، کار دشـواری اسـت) نخسـت حروف کلمـه را جداگانه و بـه تعداد زیاد و به شـکلهای

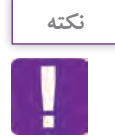

مختلـف بنویسـید. انتخـاب نـوع کاغـذ و غلظت مرکب و سـرعت نوشـتن در نتایج به دسـت آمـده تأثیر بسیاری دارد.

-3 هـرگاه از قلمهـای نـوک تخـت ماننـد قلمنی خوشنويسـي و یـا ماژیک اسـتفاده ميکنیـد بايد برای هماهنگـی در ترکیـب و یـک دسـت شـدن طراحـی، زاویة قلـم خـود را از ابتدا تـا انتهـای کار ثابت نگه داریـد. عـدم رعایـت ایـن نکته باعـث تغییر در ضخامـت حـروف و ناهماهنگی ترکیب میشـود.

**-3 نشانههایی که با استفاده از حروف تایپی ساخته میشوند**

ایـن روش یکـی از رایجتریـن و پرکاربردتریـن روشهـای سـاخت »نشـانه نوشـته« اسـت. در ایـن روش دیگـر نیـازی بـه نـگارش حـروف نیسـت، بلکـه حـروف در اينجـا بهعنـوان مـواد خامـی هسـتند کـه از قبـل آمـاده و در اختیـار شـما قـرار گرفتهانـد. شـما فقـط بـا انتخـاب یـک قلـم مناسـب و تایـپ آن میتوانیـد وارد مرحلـه تغییـرات و دنیـای تایپوگرافـی شـوید.

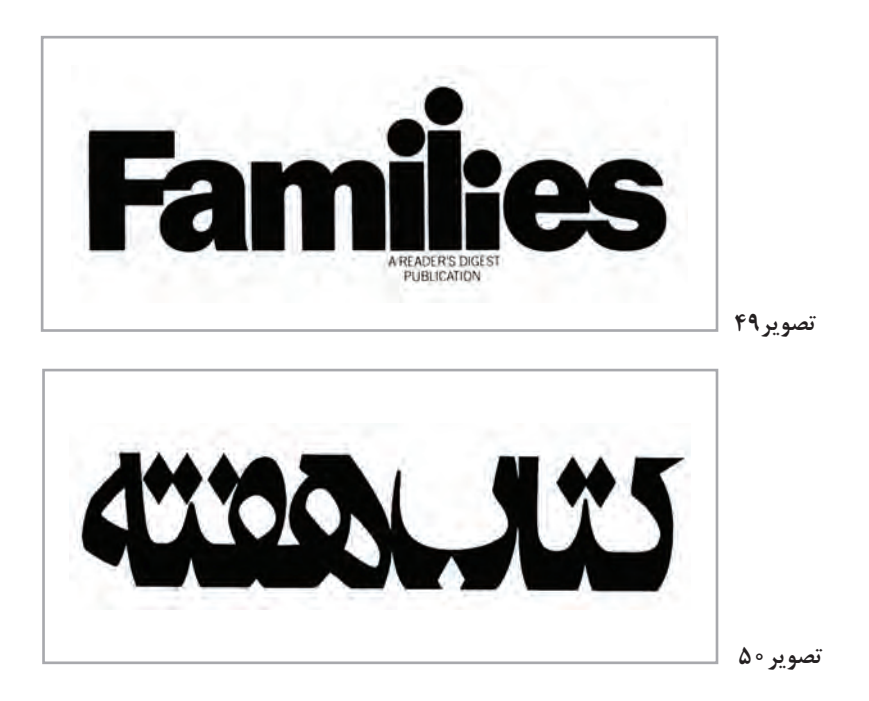

قلمهــاي تايپــي بــه دلیــل انعطافپذیــری، ســهولت در خوانایــی، بــهروز بــودن و دسترســی آســان، بیشــتر از اقـام خوشنويسـي و دسـتنویس، مـورد اسـتفادة طراحـان قـرار میگیرنـد. از طرفـی تنـوع قلمهـاي تایپـی بــا در نظــر گرفتــن خانــوادة یــک فونــت کــه در ضخامــت و وزن تفــاوت دارنــد، امــکان بســیار خوبــی بــرای ذوقآزمایـی طراحـان گرافیـک ایجـاد میکنـد. ایـن در حالـی اسـت کـه هـر سـاله بـا ورود فونتهـای جدیـد

در گذشـته اقـام تايپـي تنهـا وظيفـه سـرعت در نـگارش و خوانايـي را بـر عهـده داشـتند امـا امـروزه ايـن اقالم بـا فـرم هـا و روحيـه هـاي متنوعـي طراحـي مـي شـوند كـه در یـک ترکیـب تایپوگرافـی میتواننـد مفهـوم و بیـان نوشـته را قبـل از خوانـده شـدن، بیـان کننـد.

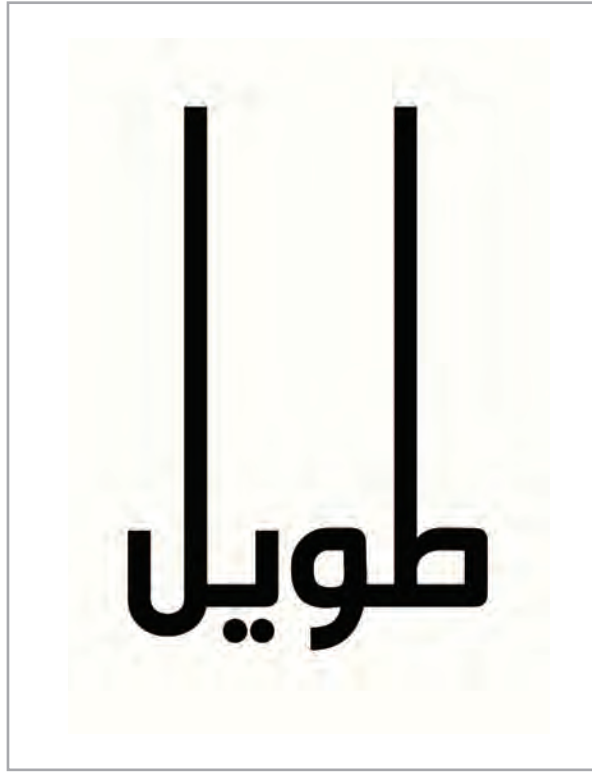

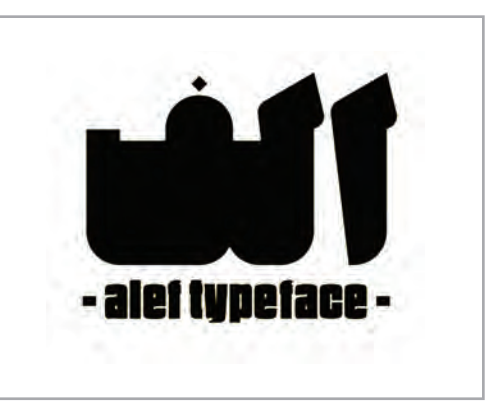

**تصویر51**

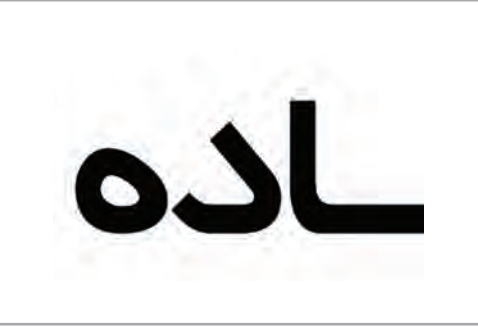

**تصویر52 تصویر53**

در تایپوگرافـی ميتـوان ویژگیهـای بیانـی متفاوتـی همچـون حالـت جـدی، رسـمی، باوقـار، شـاد، کودکانـه، قدیمـی، مـدرن و ماننـد اينهـا را در فضـای نشـانه ایجـاد کـرد. ایـن قلمهـا در محیـط نرمافزارهـای گرافیـک بـه سـرعت و سـهولت میتواننـد مـورد بررسـی قـرار بگیرنـد. جـدا شـدن حـروف كلمـات از يكدیگـر و امـکان اعمــال تغییــرات الزم در نرمافزارهــا بــر روی اســكلت و ســاختار حــروف، از مهمتریــن ویژگیهــای ایــن روش اسـت. هـر چنـد کار بـا حـروف تایپـی در قیـاس بـا روشهـای دیگـر راحتتـر بـه نظـر میرسـد، ولـی عـدم رعایــت برخــی نــکات الزم و فقــدان ایــدة مناســب و تســلط نداشــتن بــر اجــراي نتیجــه را در حــد کارهــای معمولـی و ضعیـف کاهـش میدهـد؛ در عـوض رعایـت اصـول و قواعـد طراحـی نشـانه و حفـظ تناسـبات و از همــه مهمتــر انجــام کاری بــا فکــر، حفــظ خوانایــی و پرداختــی فنــی میتوانــد کار را در حــد آثــار حرفــهای ارتقـا دهـد. بـرای انجـام تمریناتـی موفـق در ایـن روش بـه چنـد توصیـهٔ زیـر توجـه داشـته باشـید. هـر چنـد برخـی توصیههـا کلـی و رعایـت آن در تمامـی روشهـا الزم اسـت.

**ضخامت مناسب برای حروف :**

ضخامـت حـروف عامـل مهمـی در وزن و شـخصیت کلمـه اسـت. در هنـگام کار با حروف، متناسـب بـا موضوع و معنـای مـورد نظـر، ضخامـت حروف را انتخاب کنیـد. تغییر ضخامت و نـازک و ضخیم بودن سـاختار حروف صرفا جهـت زیبایی نیسـت، بلکـه امکانی برای بیـان مفاهیم مختلف اسـت.

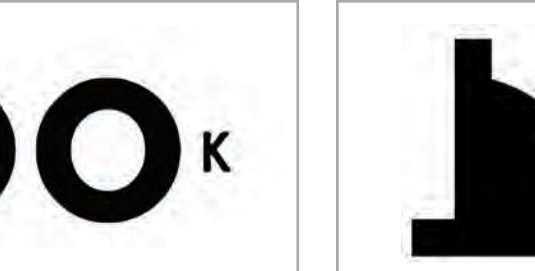

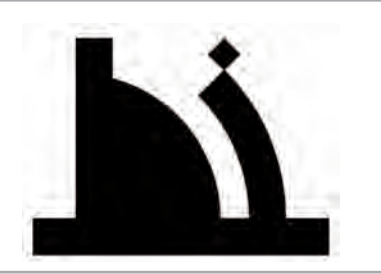

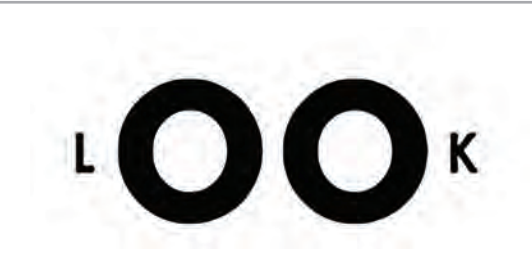

**تصویر54 تصویر55**

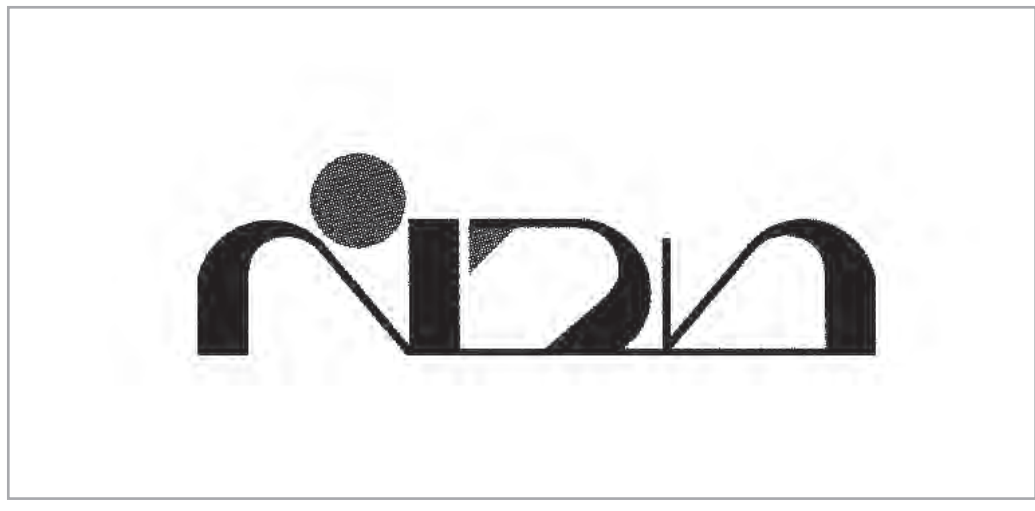

**تصویر56**

 در هنـگام کار دقـت داشـته باشـید کـه ضخامـت انتخاب شـده بـا فضاهای منفی حروف تناسـب داشـته باشـد و با کوچک شـدن آن، »نشـانه« دچار مشـکل نشـود.

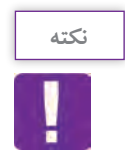

یـک نشـانه بایـد در اندازههـای مختلـف دیـده شـود. اگـر ضخامـت حـروف خیلـی زیـاد باشـد درک و تشـخیص آن در انـدازة کوچـک بسـیار سـخت خواهـد بـود. ضخامـت را در اندازههـای مختلـف آزمایـش کنیـد و در كارگاه آنهـا را بـر روي ديـوار نصـب كـرده و دربـارة تغييـرات ضخامـت و خوانايـي حـروف بـا يكديگـر صحبـت كنيد.

**تعادل و توازن کلمه :**

هنـگام تغییـرات، تعـادل و تـوازن را در ترکیب نوشـته حفـظ کنید. جمع شـدن نقطهها و یا فشـردگی ترکیب در یـک طـرف نوشـته، کشـیدگیهای بیـش از حـد و توجه نکـردن به وزن حـروف، میتوانـد به ترکیـب کلمه لطمه بزنـد و آن را نازیبـا کنـد (مثالهای تصویری را مقایسـه کنید).

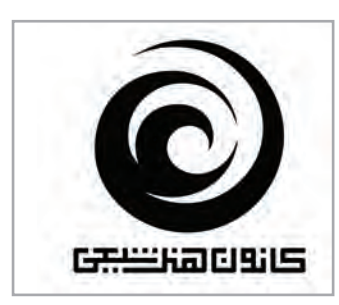

**تصویر58 تصویر59**

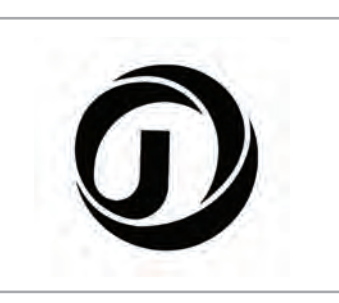

**تصویر57**

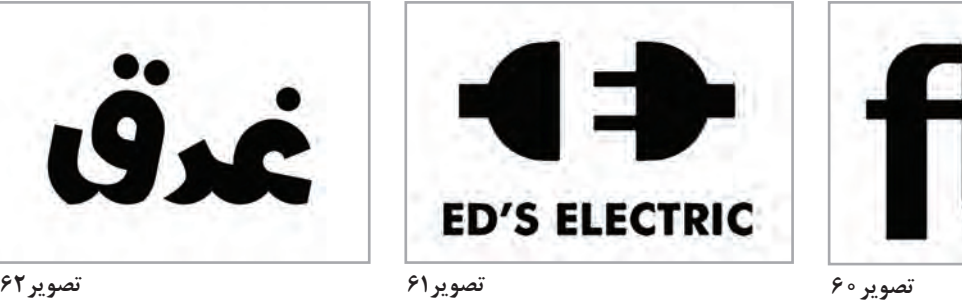

 **شکل فضای منفی حروف و کلمه :**

هـر کـدام از حـروف یـک کلمـه، شـکل خـاص خـود را دارد و در ترکیب بـا حروف دیگـر فضاهای مثبـت و منفی متنوعـی ایجـاد میکنـد. اگـر میخواهیـد بـه ترکیـب منسـجم و زیبایـی از کلمـه دسـت یابیـد، به انـدازة فضاي مثبتبـه فضـای منفـی هـم اهميت دهيـد و به آن دقت داشـته باشـيد. مانند نمونههـاي تصويري، چنـد كلمه را بـا اسـتفاده از فضاي مثبـت و منفي طراحـي كنيد.

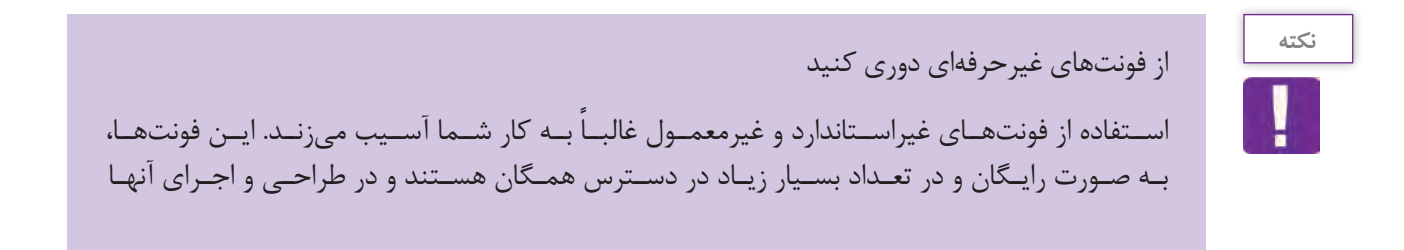

 نــکات فنیوحرفــهای رعایــت نشــده اســت. اگــر میخواهیــد بــه نتیجــه خوبــی برســید، از فونتهــای حرفــهای و خوانــا بهــره ببریــد.

اهداف پروژه را درک کنید

نشـانه، تنهـا یـک شـکل زیبـا نیسـت کـه بـر روی تابلـو و يـا محصـوالت شـرکت قـرار داده ميشـود، بلکـه تصویـر زيبايـي اسـت كـه كاربردهـاي متفاوتـي دارد، از جملـه شـخصیت و ارزش موضـوع را نشـان میدهــد، در یــک فضــای رقابتــی دیــده ميشــود، نظــر مخاطبــان را جلــب میکنــد، هویــت بخــش و بیانکننــده ماهیــت موضــوع اســت. بــه همیــن دليــل درک صحیــح اهــداف فعالیــت بســیار مهــم اسـت. شـما بایـد طرحـی را اجـرا كنيـد کار کنیـد کـه زیبـا باشـد، بـه خوبـی خوانـده شـود و در عیـن حـال اهـداف سـفارش را مـد نظـر داشـته باشـد. بـه هميـن دليـل بسـيار ضـروري اسـت كـه اهـداف پـروژة طراحـي نشـانة نوشـتاري بـه دقـت مطالعـه و درك شـود، زيـرا شـما نشـانه نوشـتهاي را طراحـي ميكنيـد كـه عـاوه بـر بـرآوردن اهـداف سـفارش دهنـده، بايـد هـم خـوب خوانـده شـود و هـم زيبـا باشـد.

**تناسب فرم و محتوا :**

هـر سفارشـي، محتـوای خاصـي دارد و حـاوی نـکات مهمی اسـت کـه آن را برجسـته میکند. در هنـگام طراحی نشـانه، ایـن نـکات را در نظـر داشـته باشـید و سـعی کنیـد آنهـا را در طـرح خـود نمايـان كنيـد. به طـور مثال انتخـاب و طراحـي یـک فونت هندسـی، بیـان خوبی بـرای فعالیت یک گروه معماری اسـت، اما ممكن اسـت برای یـک كارخانة توليد لباس و پوشـاك مناسـب نباشـد.

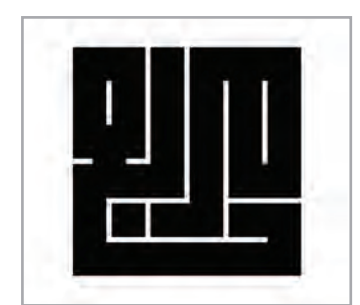

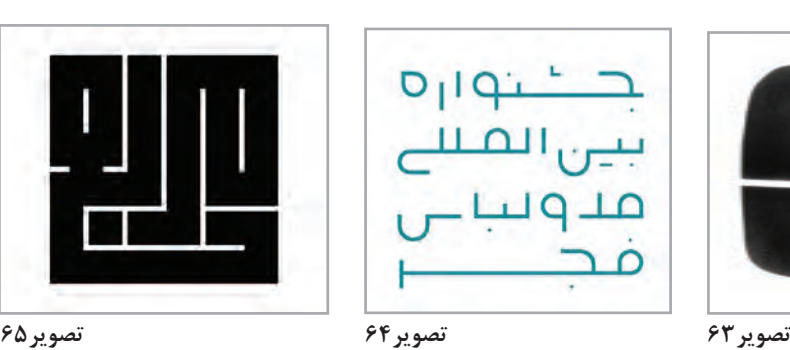

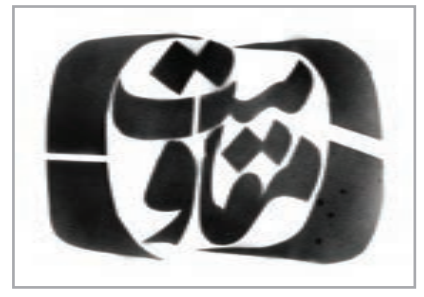

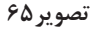

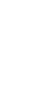

**نکته**

از طرحهای دیگران کپی نکنید.

بـرای طراحـی یـک نشـانة بـه یـاد ماندنـی، هرگـز از آثـار دیگـر طراحـان کپیبـرداری نکنیـد! اگرچـه ایـده گرفتـن از آثـار حرفـهای مانعـی نـدارد، امـا بهتريـن روش در طراحـي نشـانههاي نوشـتاري ايـن اسـت كـه تمریـن را از یـک ایـدة اولیـه و ابتدایـی آغـاز کنیـد و سـپس آن را گامبـهگام کامـل کـرده تـا یـک نشـانة نوشـتاري اصیـل خلـق شـود.

**تصویر66**

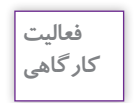

بـا الگـو بـرداري از تصاويـر 66 و 67 شـما نيـز يـك ايـدة اوليه را كامـل كنيد و نتايـج كار را بـر روي ديوار كالس يـا كارگاه نصـب كنيـد و دربـارة آن بـا هنرجويـان ديگر گفتوگـو كنيد.

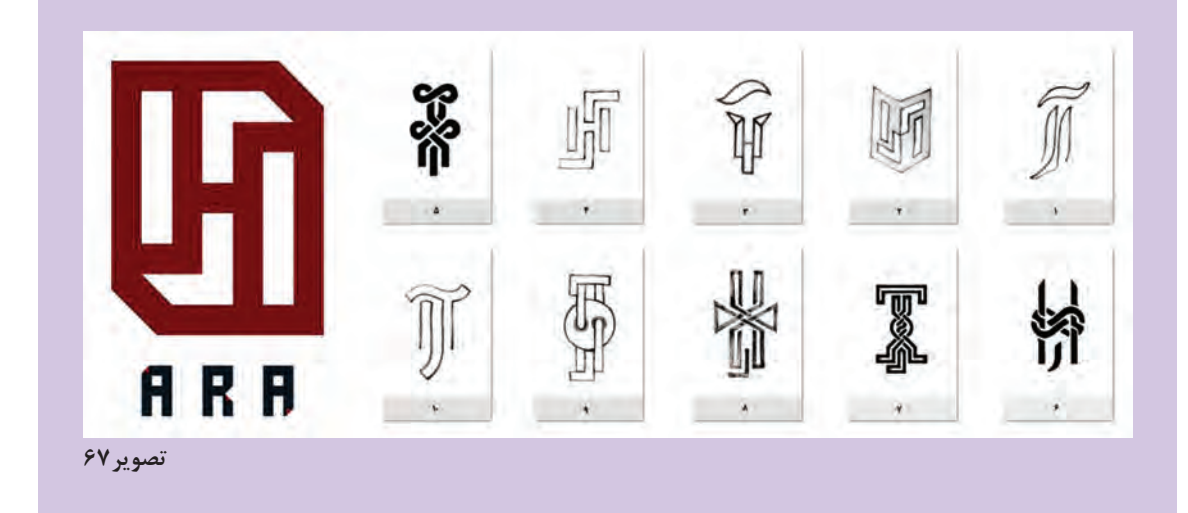

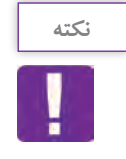

**نشانه نوشتة خود را خاص کنید :**

در هنـگام اتـود کـردن یـک »نشـانه نوشـته« آنچه که خیلـی اهمیت دارد این اسـت که، نشـانه به گونـهای خاص طراحی شـود تا در ذهن باقی بماند و ويژگي متمايزي با سـایر اسـامی مشـابه داشـته باشـد. ایجاد تفاوت و تمایز در نشـانه، بسـتگی بـه میـزان خالقیتـی دارد که در طراحـی به کار میگیرید. بـه نمونههاي تصويـري توجه كنيد. اكنون شما نيز يك نمونه به صورت كالسي اتود بزنيد.

**تصویر69 تصویر70**

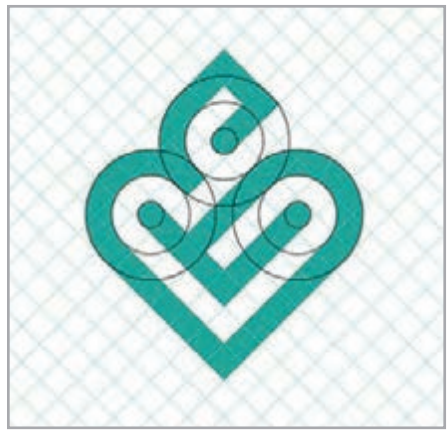

**تصویر68**

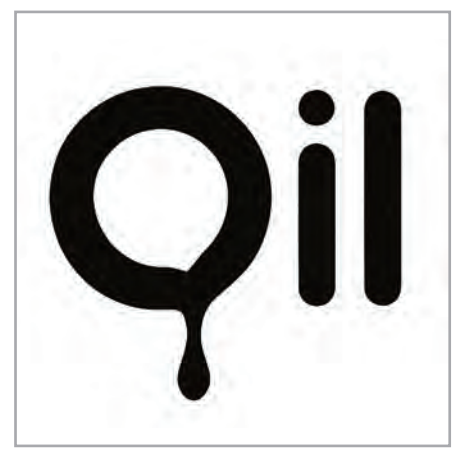

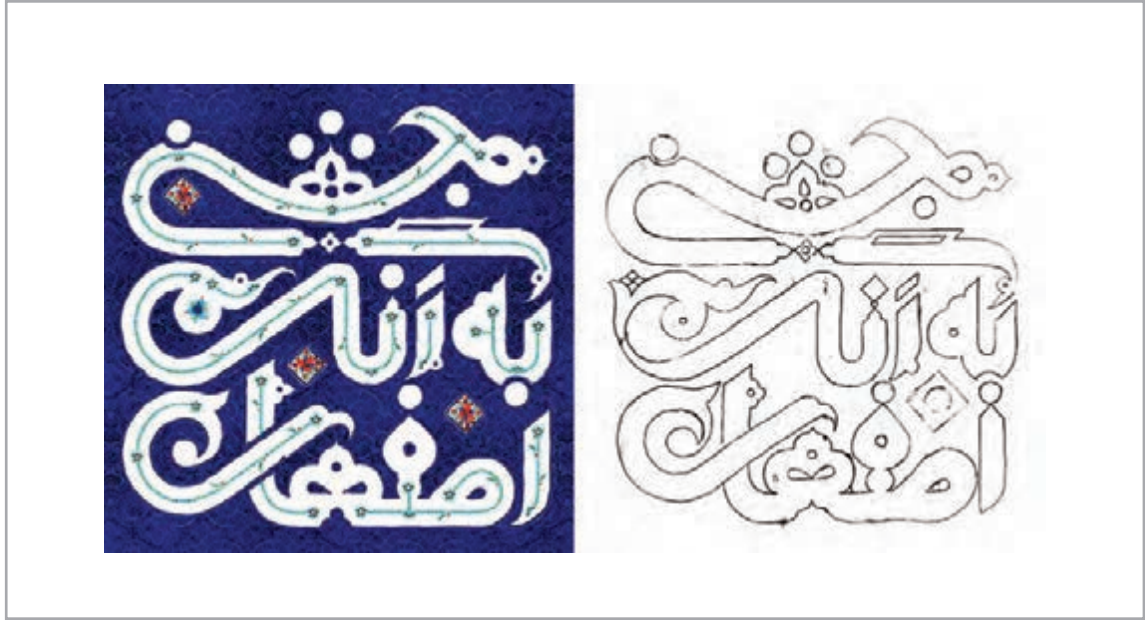

 **نقش نقطه در ترکیب کلمه :**

»نقطـه« عامـل مهمـی بـرای خوانایـی، در نـگارش کلمـه اسـت؛ بنابراين اسـتفادة مناسـب از نقطه در »سـاختار كلمـه« در طراحـي نشـانة نوشـتاري ضروري اسـت. گاهـی وجود بیش از حد نقطـه، مشـ کالتی را در ترکیب طرح ایجـاد میکنـد کـه بایـد بـه گونـهاي مشـکل برطرف شـود، بايـد توجه كـرد که نقطـه در بسـیاری از مـوارد، یک ِ عنصـر بصـري مهـم بـرای خـاص و ويژه شـدن طراحي کلمه اسـت.

نقطههـا در » فونـت« شـکل ثابتـی دارنـد ولـی در هنـگام تغییـرات، متناسـب بـا شـکل کلمـه و نیـاز طـراح، میتواننـد فرمهـای گوناگونـی ماننـد دايـره، مربـع و اَشـكال متنـوع ديگـر بـه خـود بگيرنـد.

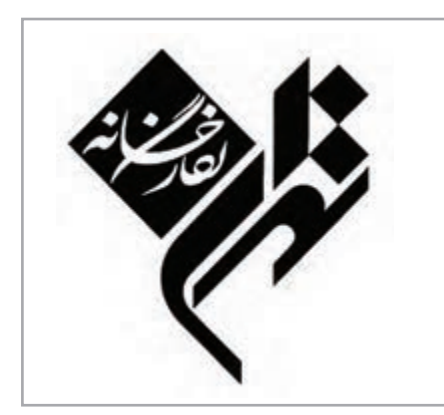

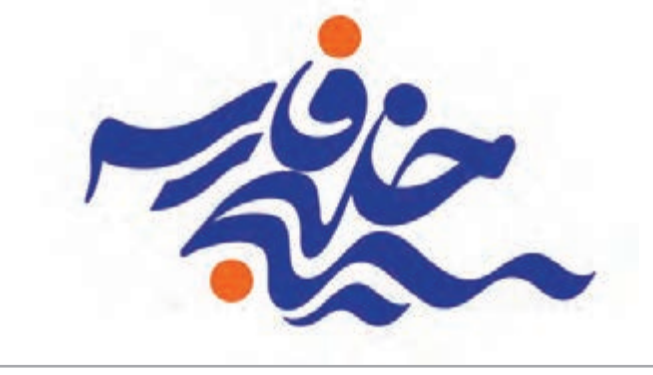

**تصویر72 تصویر73**

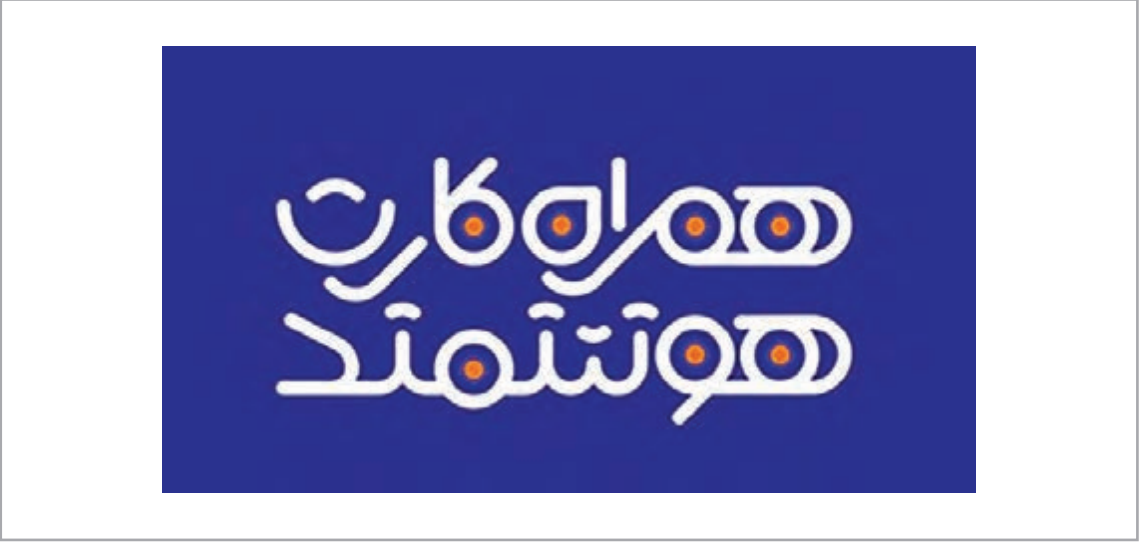

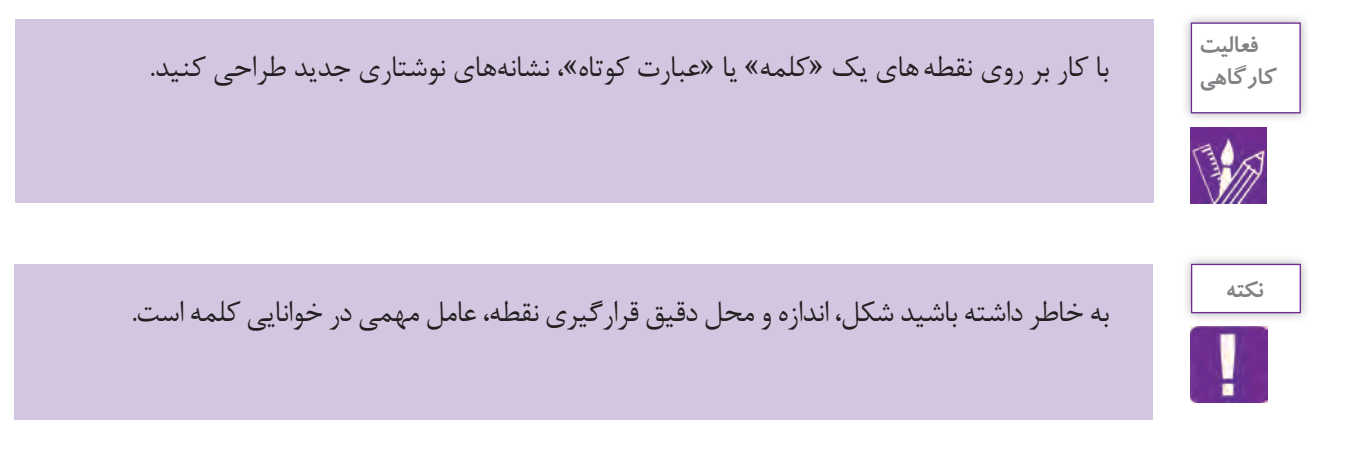

**اضافه کردن عناصر تصویری به کلمه :**

ايـن حقيقـت كـه "نشـانه نوشـته" از عناصـر نوشـتاری شـکل میگیـرد، بـه این معنی نیسـت کـه نبايـد به هیچ عنـوان از عناصـر بصـری در ترکیـب کار و تلفیـق با نوشـته اسـتفاده شـود. گاهـی اوقات، حـروف الفبا بـرای بيان معنـای مـورد نظـر و یـا افزایـش اثـر بخشـی، کافی بـه نظـر نمیرسـند. در ایـن مواقع، عناصـر بصری بـه صورت انتزاعـی و نمادیـن میتواننـد بـه کمـک طـراح بیاینـد. ایـن عناصر به نوشـته افـزوده میشـوند و در واقـع مکمل اثـر هسـتند. فقـط در هنـگام کار توجـه داشـته باشـید كـه میزان حضـور این عناصـر، بر نوشـتة غلبه پيـدا نكند.

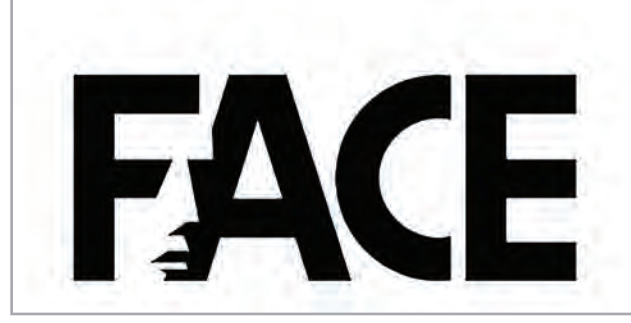

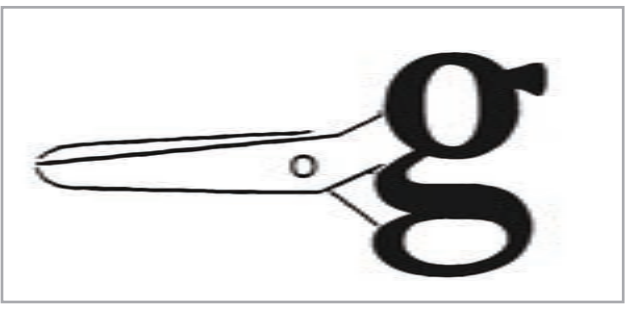

**تصویر76**

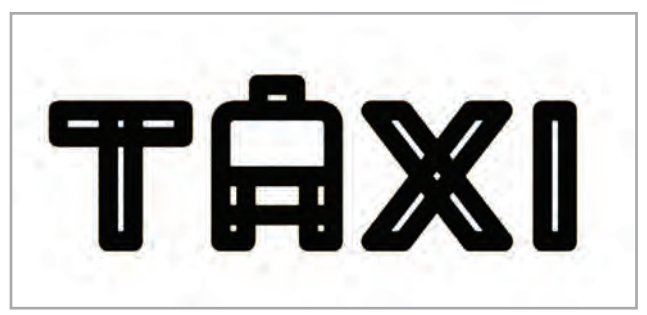

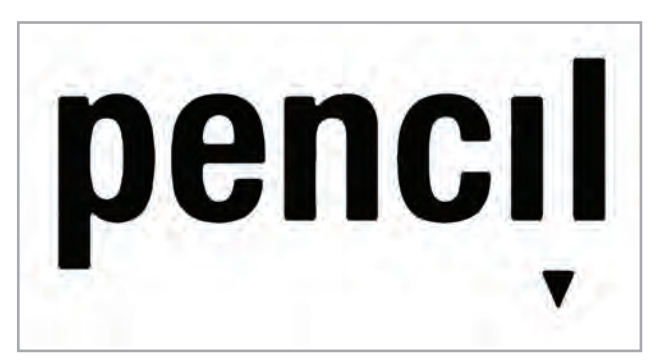

**تصویر78**

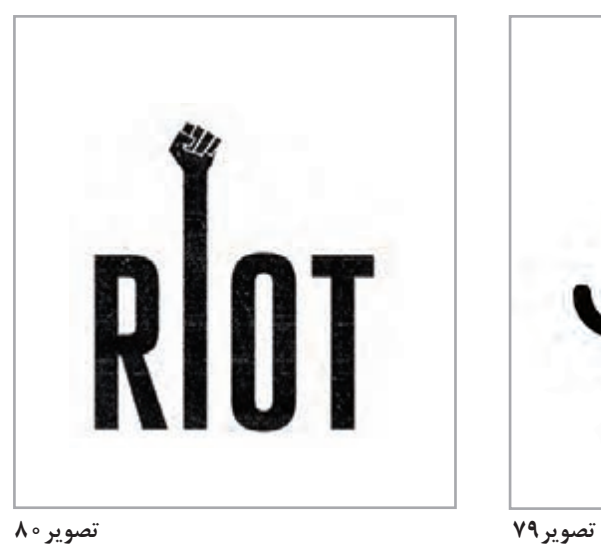

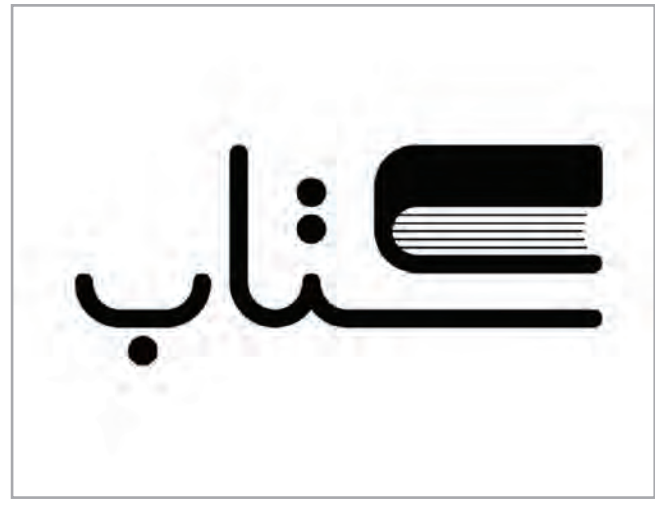

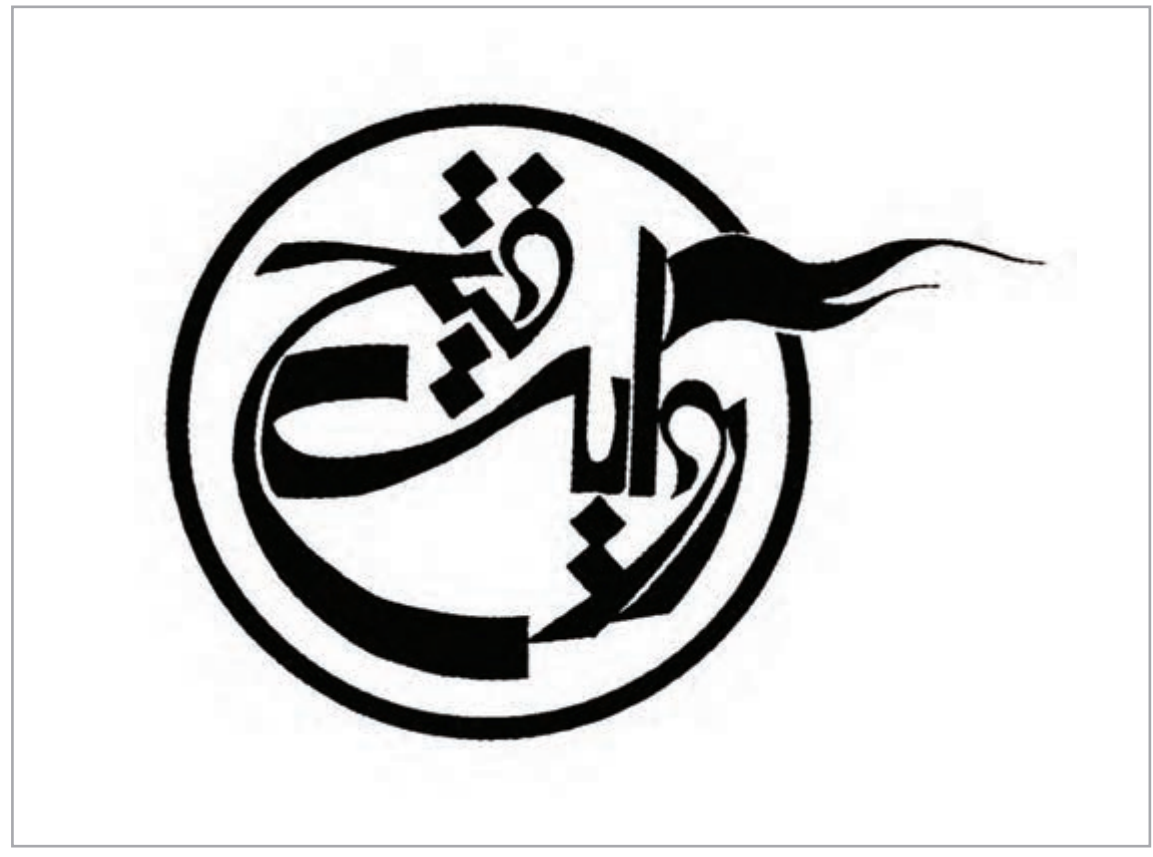

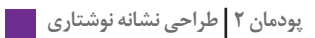

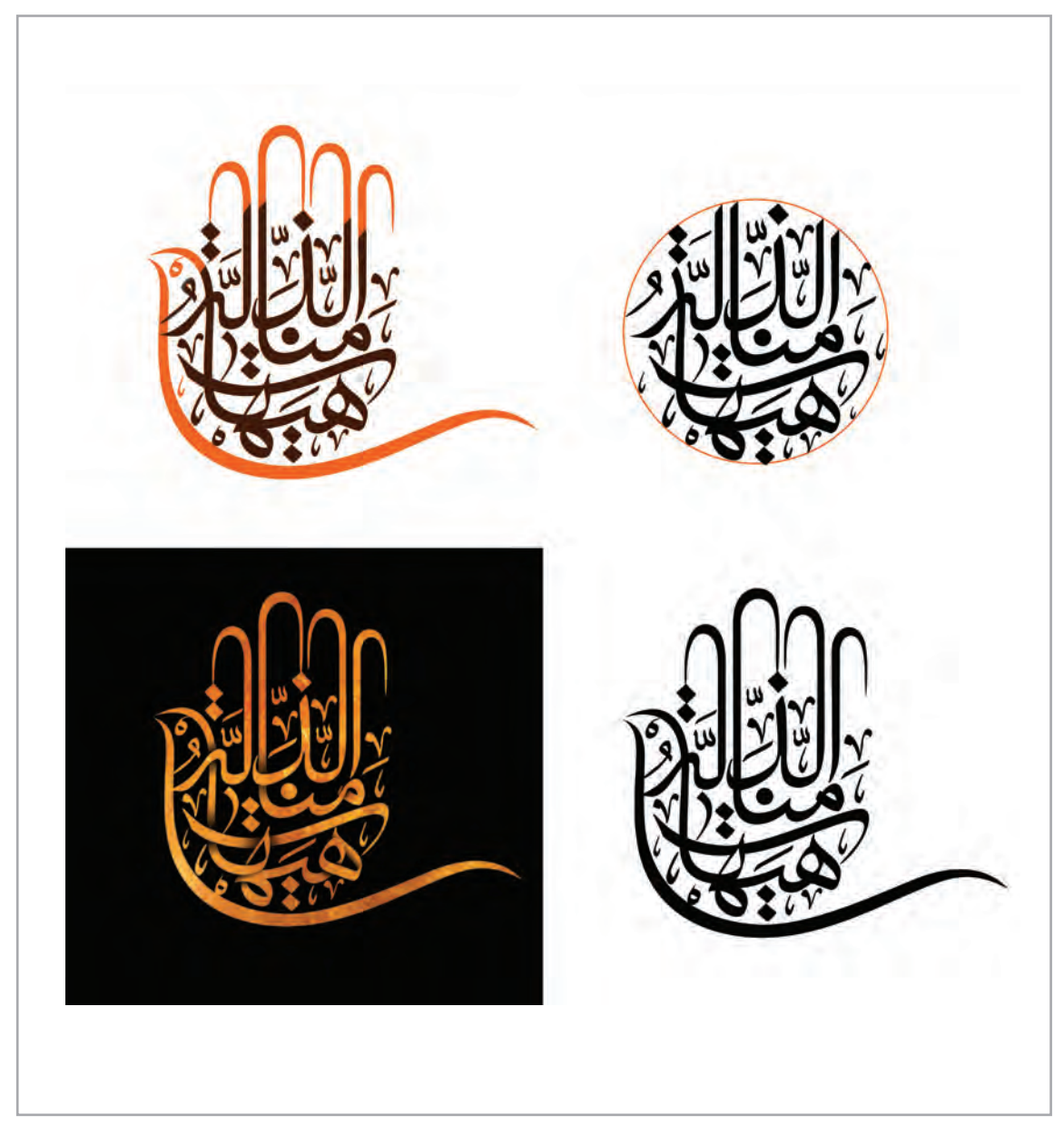

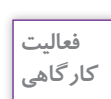

بـا راهنمايـي هنرآمـوز خـود، كلمـهاي را انتخاب كـرده و براي طراحي"نشـانة نوشـتاري"، بـا اضافه كردن عناصـر بصـري، نشـانههاي جديدي بـراي آن طراحـي كنيد..

**طراحي »نشانه نوشته« در کادر** 

کادر میتوانـد هندسـی، سـنتی یـا ارگانيـك باشـد. بدیهـی اسـت کـه انتخـاب كادر بـرای »نشـانه نوشـته« بایـد متناسـب بـا شـکل کلمـه و موضـوع سـفارش باشـد. هـم چنانکـه اسـتفاده از كادر، در بسـیاری از مـوارد بــه دیــده شــدن نشــانه و تقویــت معنــای آن کمــک میکنــد، گاهــی نیــز میتوانــد بــه آن آســیب برســاند. درک ایــن نکتــه که» کلمــة طراحــی شــده، بــه کادر نیــاز دارد یــا نــه؟« عــاوه بــر تجربــه، بــه بررســي و آزمـودن نمونههـاي متنـوع نيـاز دارد. در کادرهـای هندسـی، ايـن بررسـيها بايـد بـا اتـود زدنهـاي متوالـي، ديـدن كار توسـط طـراح، ارائـة آن در گروههـاي كاري، نظـر خواهـي و ... انجـام شـود. ايـن عوامـل، شـخصیتی جـدی و رسـمی بـه طـرح میبخشـند و نظـم نشـانه را افزایـش میدهنـد. کادرهـای سـنتی بـا تنوعـی کـه دارنــد، دســت طراحــان را بــرای گزینــش بهترینهــا بــاز میگــذارد. مهمتریــن ویژگــی کادرهــای ســنتی، هویتبخشــی بــه نشــانه اســت. کادرهــای ارگانیــک را بایــد صمیمیتریــن کادرهــا دانســت؛ چــون از جنــس فرمهـای طبیعـی بـوده و مخاطـب بـا ديـدن آنهـا، احسـاس بیگانگـی نخواهـد کـرد.

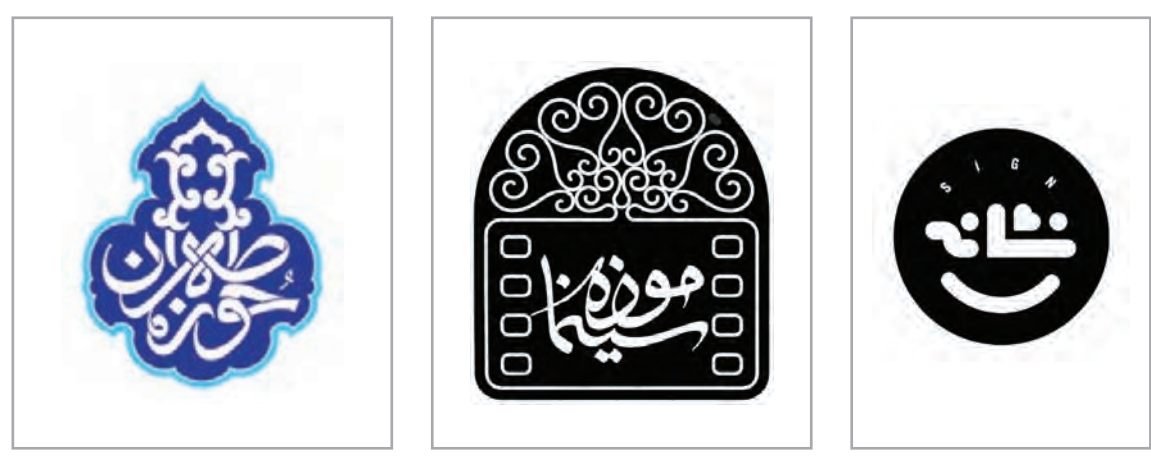

**تصویر83 تصویر84 تصویر85**

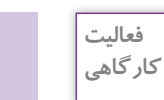

 $\mathbb{R}$ 

چنـد نشـانه نوشـته را كه بـدون كادر طراحي شـدهاند، انتخاب كنيد، سـپس براسـاس فرم و شـكل آنها، بـراي هـر كـدام كادري را در نظـر بگيريد و نشـانه نوشـته را در آن قرار دهيد. نشـانه نوشـته )لوگوتايپها( را در دو حالـت بـدون كادر و بـا كادر بـر روي ديـوار يـا تختـه نصـب كنيد و دربـارة اضافه شـدن كادرهاي هندسـی يـا ارگانيـك بـه هر يـك و تأثيـرات بصري آن بـا يكديگـر گفتوگو كنيد. آيا نشـانه نوشـتهها در كادر جذابتـر شـدهاند يـا خيـر؟ داليـل خود را بيـان كنيد.

**نکته** از جزئیات بپرهیزید. در میـان کارهـای گرافیـک، »نشـانه« بیشـتر از هرچيـزي بایـد خالصـه باشـد. هنـگام کار، از جزئیـات بیـش از حـد پرهیـز کنیـد تـا بـه سـادگی و وضـوح در شـکل برسـید. ایـن سـادگی و وضـوح بـرای برقــراری ارتبــاط ســریع و دیــده شــدن، در اندازههــای کوچــک بســیار مؤثــر اســت.

**تأثیرات رنگ در نشانه** 

رنگهـا، بـا مخاطـب سـخن ميگوينـد، بیانـی سـمبلیک دارنـد و بـرای تداعـی بهتـر معانـی بـه کار میرونـد. رنـگ در صورتی کـه بـه درسـتی اسـتفاده شـود بـه نشـانه تشـخّص و ویژگـی میبخشـد.

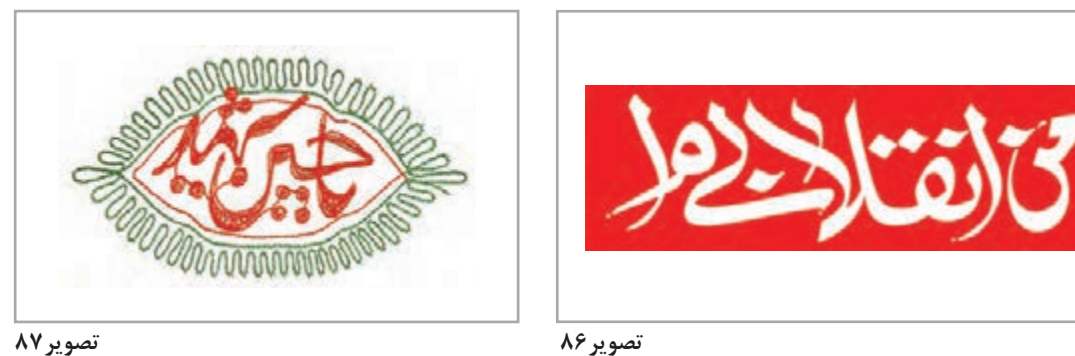

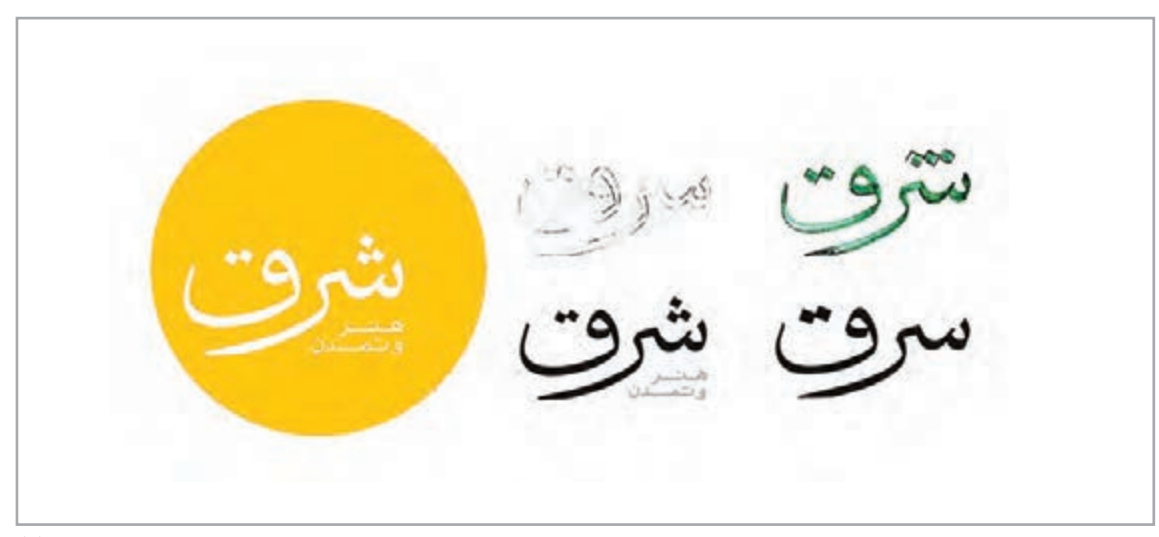

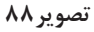

**-4 نشانه هایی که ساختار هندسی دارند**

در ایــن روش، نــه از قلمهــاي خوشنويســي خبــری هســت و نــه از قلمهــاي تایپــی. ویژگیهــای هندســی و سـاختار منظـم و منطقـی ایـن روش بـا شـیوة دسـتنویس نيـز تناسـبی نـدارد. در ایـن روش بـا حروفـی سـروکار داریـم کـه بـا ابتـکار و رعایـت نظـم، بـه شـیوة هندسـی طراحـی شـدهاند و بـر پایـة گریـد شـکل میگیرنــد. گریــد، واحدهــای منظمــی هســتند کــه از مربعهــا یــا دایرههــا و یــا تقســیمات هندسـ ِ ـی دیگــر، محاســبه و ســاخته میشــوند.

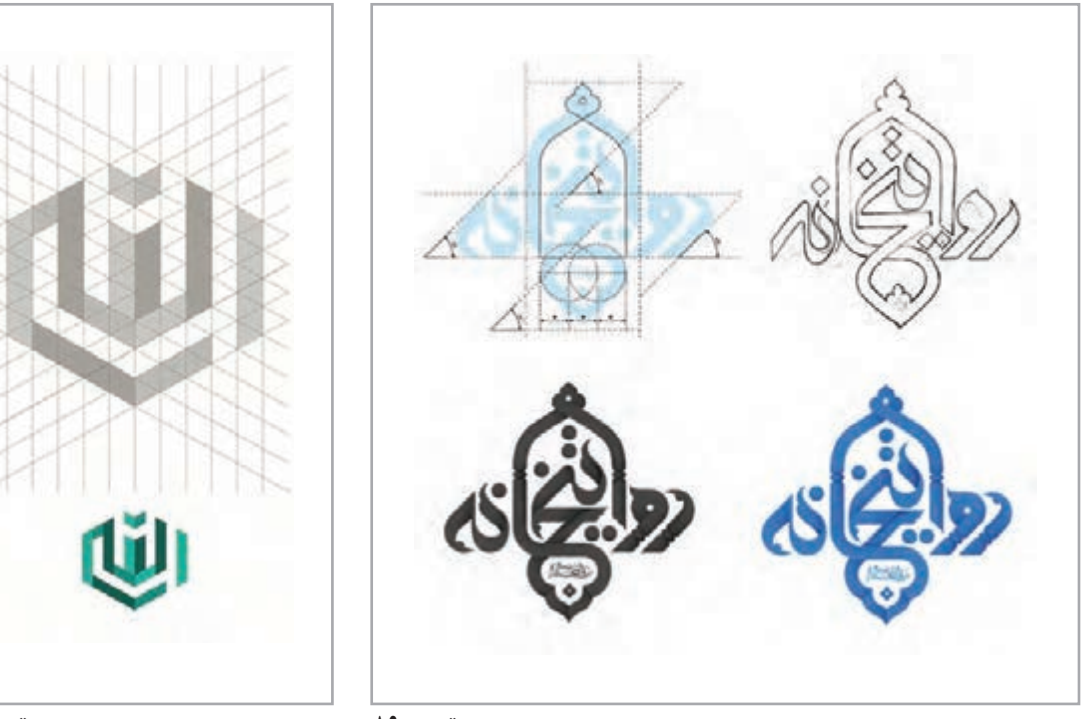

**تصویر90**

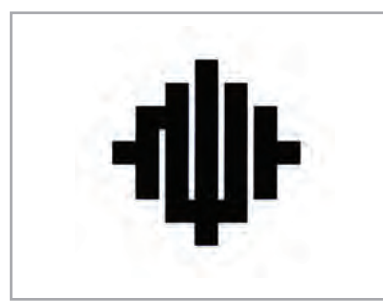

**تصویر89**

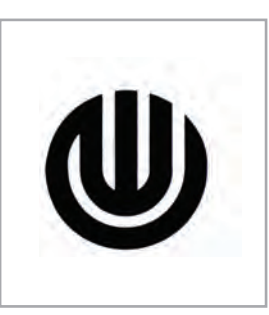

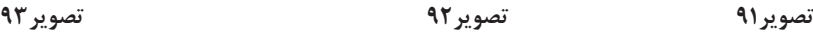

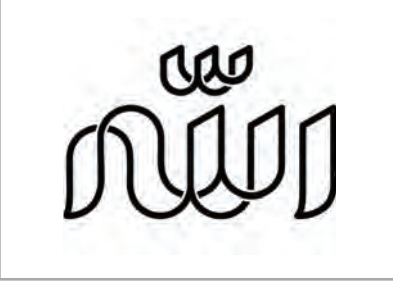

ارزش گریـد در آن اسـت کـه تمـام قسـمتهای طـرح و جزئیـات آن، متـوازن و هماهنـگ شـده و تناسـبها و اندازههـا بـا دقـت زیـادی اجـرا میشـوند و در نهایـت، کاری اصولـی و منسـجم طراحـي خواهـد شـد. بـراي نمونـه میتـوان از خـط کوفـی و کوفـی گلچیـن کـه از همیـن روش شـکل گرفتهانـد، نـام بـرد.

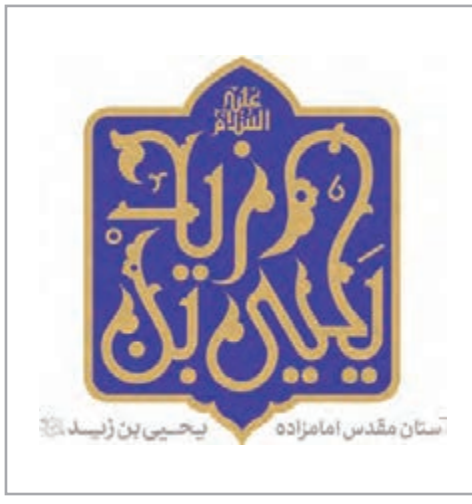

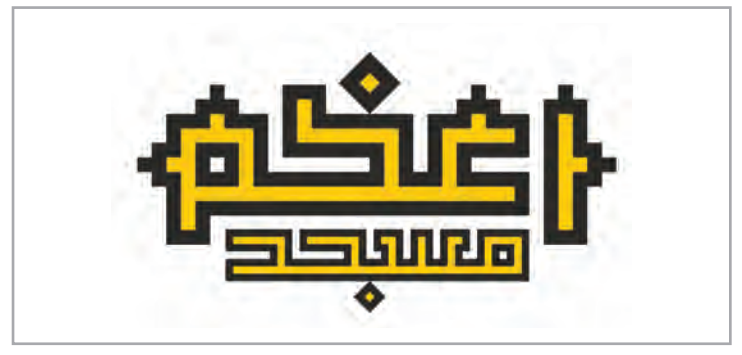

**تصویر95**

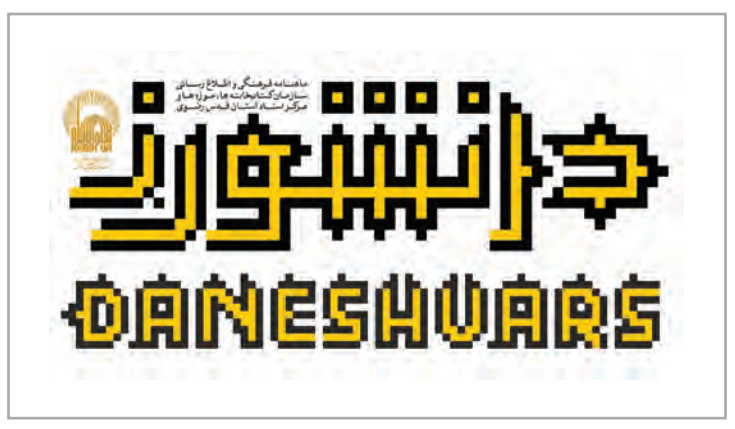

**تصویر96**

هندســة ســادة خطــي کوفــی بّنایــی کــه بــر اســاس گریــد مربــع شــکل گرفتــه مثــال خوبــی اســت بــرای شــناخت بهتــر ایــن روش و الگــوی مناســبي بــرای انجــام تمرینهــای کالســی خواهــد بــود. ایــن دســته از نشـانهای نوشـتاری شـخصیتی منظـم و محکـم دارنـد و بـرای موضوعـات رسـمی و جـدی بسـیار مناسـب هسـتند.

در اينجـا تمريناتـي بـراي درك بهتـر ايـن روش و نمونه ّ هايـي از خـط كوفـي بنايـي و تقسـيمات آن آورده شـده اسـت.

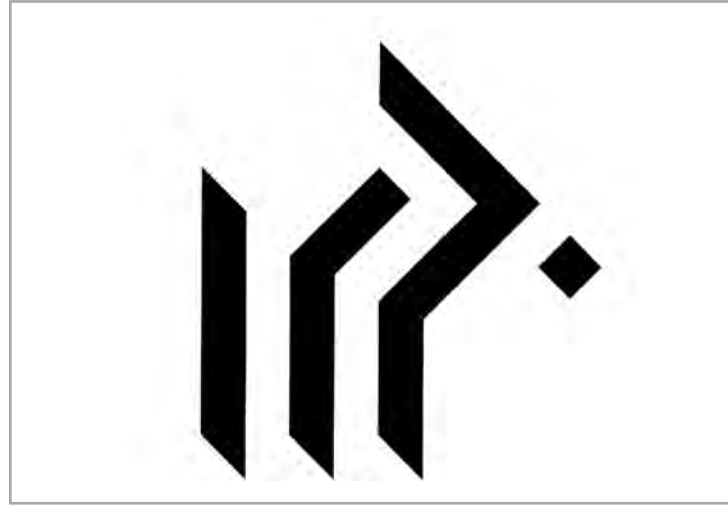

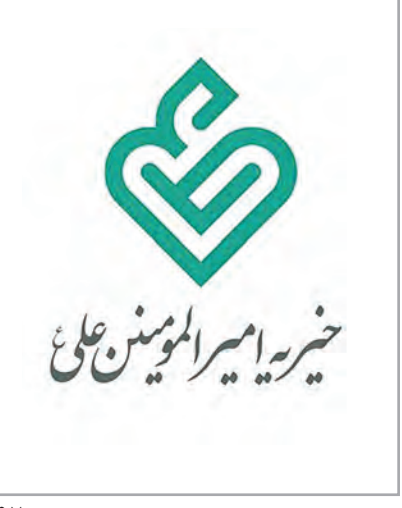

**تصویر97 تصویر98**

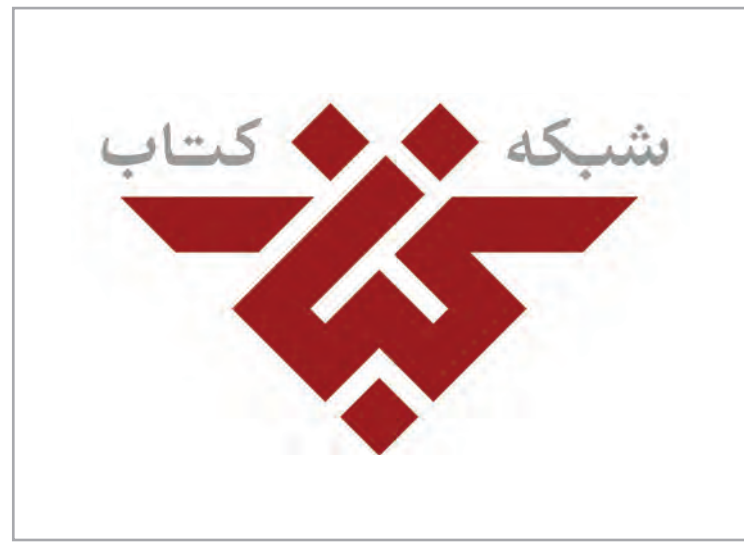

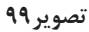

**نشانه نوشتار در پرچم جمهوری اسالمی** 

یکـی از نشانه نوشـتارهایی کـه در قالـب هندسـی طراحـی شـدهاند نشـانه ای اسـت کـه در پرچـم جمهـوری اسـامی ایـران قـرار دارد. اجزاء اصلی این نشانه نوشتار که از فرم هندسی دایره گرفته است عبارت است از : - دارای پنج اشاره به پنج اصل پایه دین - مستتر بودن کلمه ال اله اال اهلل در آن - ترکیب کاملا متقارن شکل : بیان گر تعادل و توازن (میزان) - فرم قائم میانی به شکل شمشیر، نمادی از قدرت و استحکام و ایستایی - کره زمین و اهلل : مبارزه در جهت برقراری جامعه توحیدی و حکومت جهانی مستضعفان - ترکیب و بیان فرم کلمه (الله) با چهار هلال، یادآور فرم رشد

- خطوط هاللی طرح محاط در دایره تداعی نصف النهار کره زمین و نشان دادن جهانی بودن دعوت اسالم

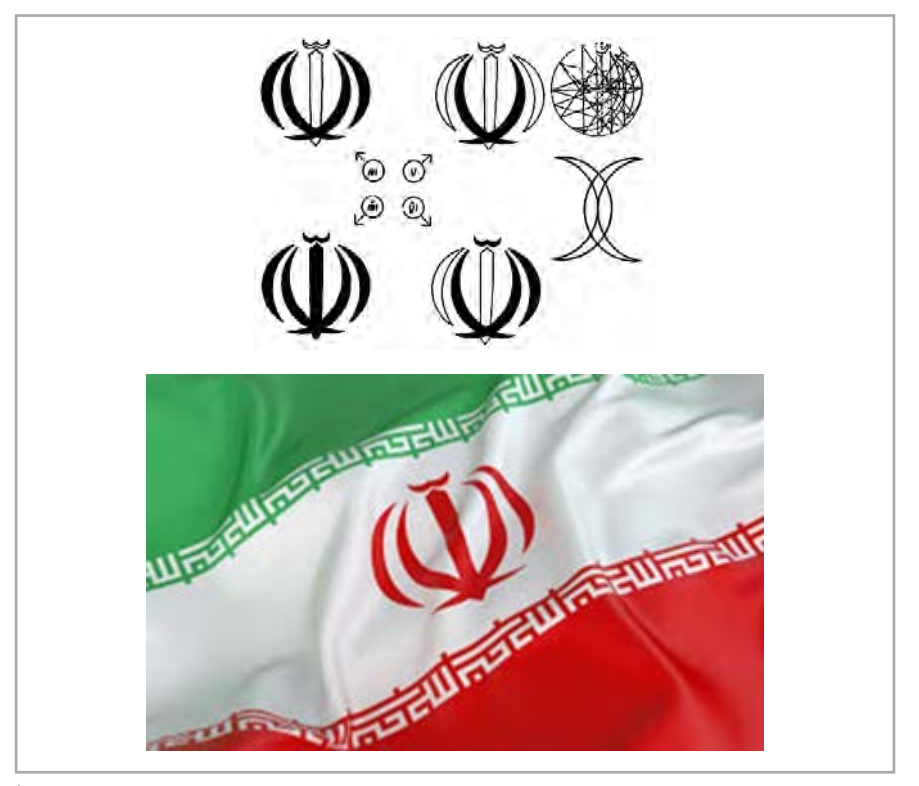

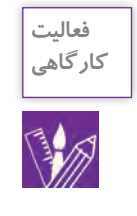

**نکته**

**نکته**

با اسـتفاده از كاغذهاي شـطرنجي يا ميليمتري براي يك كلمه به روش كوفي ّ بنايي"نشـانه نوشـته"طراحي كنيد.

عادت کنید نشـانه را روی کاغذ طراحي کنید. در این روش، آزادی بیشـتری وجود دارد و دسـتتان به عنوان یـک طـراح، قویتـر میشـود و قادر خواهید بـود در هر شـرایطی ایدههای خـود را عملی کنیـد حتی زمانی کـه بـرق رفتـه یا سیسـتم رایانة شـما نیاز بـه تعمیـر دارد. این روش مرسـوم، یکـی از بهترین و آسـانترین روشهـا بـرای رسـیدن به نتیجه اسـت؛ هر چنـد معتقديـم از امکانـات و قابلیتهـای نرمافزارهـا و ابزارهای جدیـد هم نباید غافل شـد.

بـا اصـول و قواعـد طراحـی »نشـانه نوشـته« تـا حـدود زیـادی آشـنا شـدید و در طـی تمرینهـاي کالسـی بـه نتایجـی دسـت یافتیـد. ولـی بـرای ورود بـه بـازار کار و مواجـه شـدن بـا یـک ـ سـفارش واقعـی، نـکات دیگـری هـم الزم اسـت کـه دانسـتن آنهـا ضـروری اسـت. در پایـان بـرای آشـنایی بيشـتر شـما بـه مهمتریـن ایـن نــکات اشــاره میکنیــم.

همانطور که قبلاً اشـاره شـد، هدف از طراحی "نشـانه نوشـته"، حساسـیت بخشـیدن و تقویت توانایی های بصـری کلمـه اسـت تـا از حالـت عـادی و معمولی خارج شـده و به یک نوشـتار خـاص تبدیل شـود و بتواند ُمّع ِـرف و هوی ِ ـت بخـش موضـوع و بیانکننـدة مفهـوم مـورد نظر طراح باشـد. طرحـی که پیچیـده، مبهم و ناخوانـا باشـد نمیتوانـد بـا مخاطـب ارتباط برقـرار کرده و پیـام را منتقل كنـد. دشـواری در خوانش كلمه يا عبارت، فرایند شناسـایی و ارتباط را دشـوار میسـازد و سـبب میشـود پیام منتقل شـده به مخاطب، مبهم باشـد و به خوبی درک نشـود. یک "نشـانه نوشـته" باید هم به خوبی دیده و هم خوانده شـود. یک آزمایش سـاده مشـخص میکنـد كه آیا نشـانة شـما بـه انـدازة الزم و کافی قابلیـت خوانده شـدن را دارد یا نـه؟ برای ایـن کار الزم اسـت نتیجـة نهایـی را به افراد مختلف نشـان دهید و ببینید آيـا آنها میتواننـد آن را بخوانندو پيامهـاي آن را دريافـت ميكننـد يا نه؟

## **خوانایی لوگوتایپ**

بنابرايـن همـواره بـه يـاد داشـته باشـيد كـه در دنيـاي واقعـي نشـانه (لوگـو) در مقابـل ديـد مخاطبانـي بـا طيفهـاي مختلـف قـرار خواهـد گرفـت. بنابرایـن شـما بایـد قبـل از ارائـة کار بـه مشـتری، آن را از زوایـای

مختلـف در مقابـل دیـد خـود و هنرجويـان ديگـر قـرار دهیـد تـا ببینیـد آيـا بـه آسـاني قابـل خوانـدن هسـت و آيـا قـادر اسـت پيـام شـما را بـه مخاطـب برسـاند يـا نـه؟

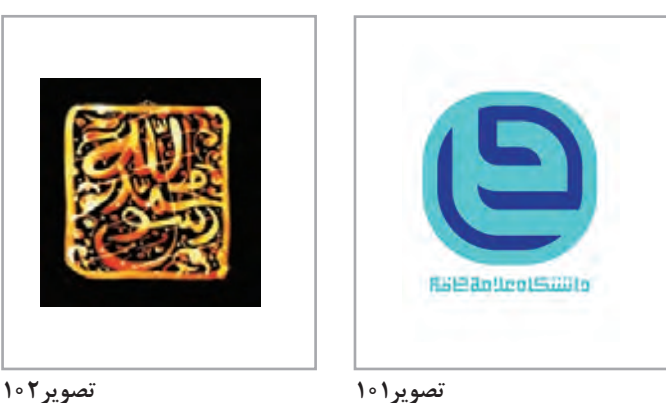

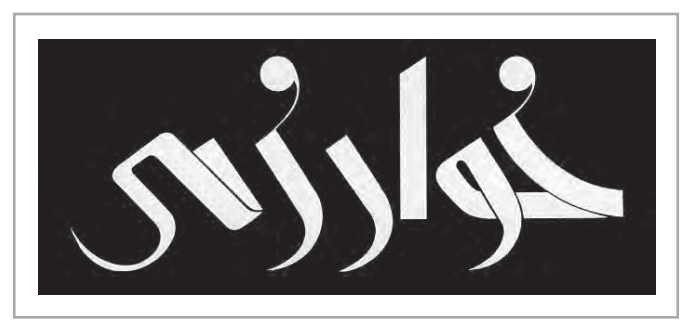

**تصویر103**

از سـفارش<منده کار، سـؤالات دقیق و مناسـب بپرسـید. قبـل از شـروع کار باید بدانید، بـراي چه موضوعي قـرار اسـت طراحـی نشـانه انجـام شـود و بـا چـه هدفـي ایـن کار را انجـام میدهیـد؟ چنانچه هـدف اصلي، ویژگیها، و هویّت بصریِ طرح یا «نشــانه نوشــته» برای شــما مشـخص نباشــد چگونه میتوانید برای مشتری خـود یک راه حل مناسـب پیشـنهاد کنیـد؟ در مالقاتهـاي حضوری و یا بـه صورت غير حضوري، سـؤاالت خـود را مطـرح کنیـد. آیا فعالیت سـفارشدهنده، خاص و منحصر به فرد اسـت؟ آیا موضوعی اسـت باسـابقه و در ايـن زمينـه نمونههـاي مشـابهي وجـود دارد؟ بـا چـه عبـارت و فرمـي با چه رنـگ و قابي بهتـر میتوان فعالیـت مشـتری و يـا كاال و خدمـات مؤسسـه را تعریف كـرد؟ مهمترین پیامی که »نشـانة« مـورد نظر بايد بـه مخاطبـان خـود منتقل کند چیسـت؟ آیا از شـعار تبلیغاتی خاصی اسـتفاده میکند يا خير؟ سـؤاالتي از اين قبيل براي رسـاندن شـما و مشـتريتان به هدف، بسـيار كارسـاز خواهند بود.

در پايـان، دریافت پاسـخهای الزم و شـناخت دقیق موضوع، شـما را آمادة مرحلة طراحـی خواهد كرد. اکنون بـا آگاهـي كامـل میدانیـد براي تأثيرگذاري بيشـتر بـر مخاطب كـدام روش را بايـد انتخـاب و از چه حروف يـا رنگ و قابي اسـتفاده نماييد.

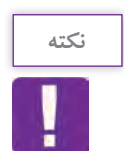

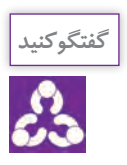

سـعی کنیـد مخاطبان اصلي "نشـانه نوشـته"را بشناسـيد. در این صـورت، ميتوانيد نشـانهای طراحی کنید کـه برایشـان جذاب اسـت. برخی از مؤسسـات میتواننـد مخاطبان هدف خود را براي نشـانه نوشـته با دقت معرفـی کننـد، امـا برخی دیگـر در این مورد مطمئـن نخواهند بود. ممکن اسـت بخواهند همة افـراد جامعه را مخاطـب قـرار دهنـد. در چنیـن شـرایطی، از سـفارشدهنده بخواهید مشـتریان ایـدهآل خـود را توصیف کنـد. بـراي شـناخت و درك دقيقتـر از مخاطبان اصلي "نشـانه نوشـته"، داشـتن اطالعات مفيـدي از قبيل باورهـا، عاليـق، فرهنگ، ميزان سـواد، سـن، جنس، موقعیت جغرافیایی، سـطح زندگی، رفتـار، نيازهاي آنان و مـواردي مانند اينها ضروري اسـت.

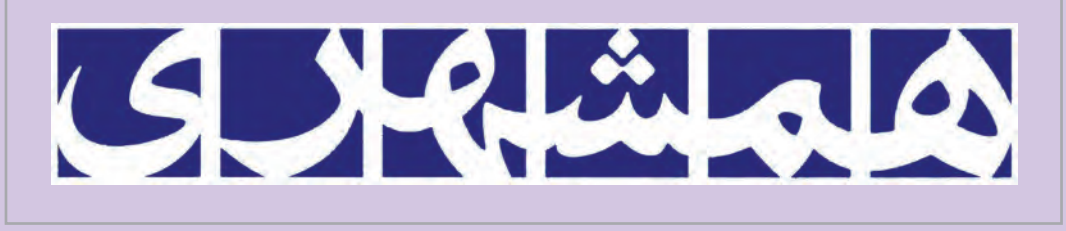

**تصویر104**

 در دورانـي بـه سـر ميبريـم كـه گرایشهـا و تمایلات گوناگـون در جامعـه وجـود دارد و پيـروي از مـد، مخصوصــاً در جوامــع مد محور، بســيار متداول اســت، طراحــي گرافيک بايد راهبـردِ تأثير ويژهٔ خود را داشــته باشـد. وظيفـه، طـراح در جامعـة مـا ارائة پاسـخها و راه حلهاي بصري مناسـب و همسـو با فرهنـگ ايراني- اســلامي اسـت. در دنيــاي طراحــي گرافيــک، پيــروي از مُــد، گزينهٔ مناســبي نيســت؛ چــرا كه دنبــال کردن گرایشهـای طراحـی رايـج در جامعـه، بـه این معناسـت که طراح شـما در نهايت مشـابه طرحهـای دیگران و یـا مبیّــن و مبلّــغ فرهنــگ بیگانگان خواهــد بود؛ در حالی کــه یکی از اهداف طراحی نشــانههای نوشــتاری، متمایز کردن موضوع و طرح شـما از سـاير طرحهاسـت. بدين سـبب بايد گرایشها و نيازهاي زمان، محيط و اجتمـاع را بشناسـید؛ امـا در عين حال اين به معنـاي پيروي و تقليد كوركورانه از آنها نيسـت. زيرا پيروي از مـد و طـرح ديگـران، هـم بـا فرهنگ ديني و ملي ما ناسـازگار اسـت و هـم مانع خالقیت ماسـت. بنابراين بايـد تجربههـای شـخصی و مطالعـات خود را هـم در مورد فرهنگ و باورهـاي مردم جامعه و هـم دربارة يك موضـوع خـاص بـه طور مسـتمر ادامـه دهيد تا بـه نتايج منحصر به فرد و درسـتي برسـيد.

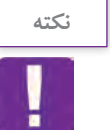
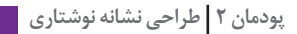

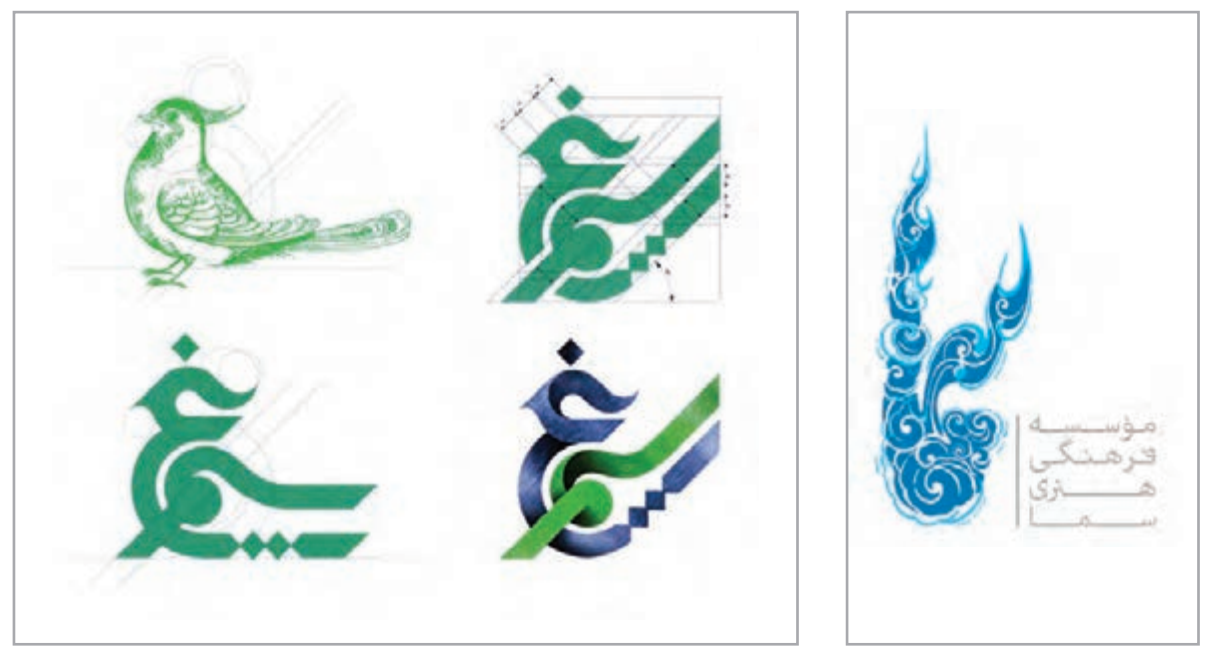

**تصویر105 تصویر106**

12522  $\frac{1}{2}$ حنتنتواره علامه حل

**باز طراحي** 

گاهـی اوقـات ممكـن اسـت بـا سفارشـی روبـرو شـوید کـه یـک »نشـان«، غیرحرفـهای و يـا خیلـی قدیمـی باشـد و یـا اينكـه کار توسـط طراحـی کمتجربـه انجـام شـده باشـد و احتیـاج بـه بهبـود و یـا تغییـرات اساسـی و بنیادیـن دارد. مشـتري از شـما درخواسـت اصـاح و تغييـر آن را دارد. در اينگونـه مـوارد، انجـام تحقیقـات میتوانــد بــه شــما کمــک کنــد تــا تغییــرات مــورد نیــاز را تشــخیص داده و طراحــی کنیــد. ایــن تغییــرات میتوانـد نـام مؤسسـه و خدمـات آن را دوبـاره برجسـته کنـد و هویـت بصـری مـورد نیـاز مشـتري را فراهـم آورد. تغییراتـی کـه بایـد بـر روی نشـان قبلـی انجـام شـود، بسـتگی زیـادی بـه سـابقة فعالیـت، میـزان شـهرت و اقتضـای زمـان دارد. مـوارد گاهـي بایـد اصالحـات مختصـري در »نشـانه« انجـام شـود. انجـام ايـن تحقيقـات و اعمـال ايـن تغييـرات و اصالحـات بـر روي طـرح قبلـی را »بـاز طراحـي« ميگوينـد.

و در پايــان، نشــانه پــس از انتخــاب توســط ســفارشدهنده، بــا انتشــار وســیع در رســانهها بــه ســرعت در

معـرض دیـد مخاطبـان قـرار میگیـرد. حـال اگـر نشـانه بـرای گروهـی از مخاطبـان قابـل خوانـدن، شناسـایی يـا فهميـدن نباشـد، وظیفـة خـود را بـه درسـتی انجـام نخواهـد داد و مسـئولیت بخـش مهمـی از ایـن مشـکل بـر عهـده طـراح گرافیـک اسـت.

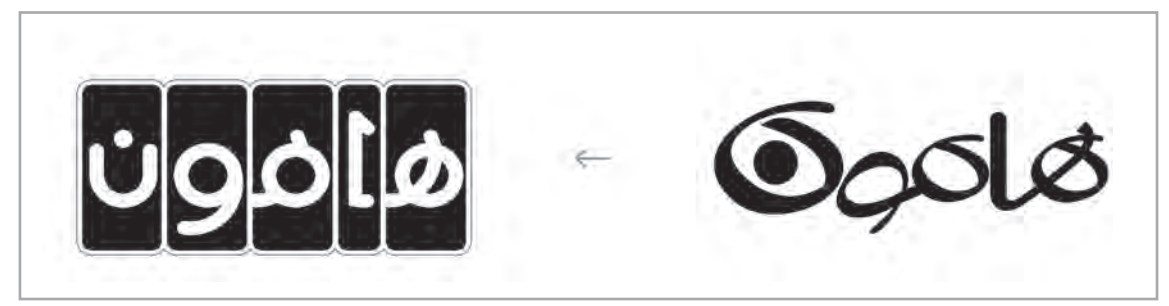

**تصویر108**

بـا راهنمایـی هنـر آمـوز در کارگاه، گـروه هـای 2 یا 3 نفره تشـکیل دهید و هر گروه یک نشـانه نوشـتاری را انتخـاب کنیـد. سـپس بـرای بـاز طراحـی آن ایده های خـود را بصورت پیـش طـرح ) اتـود( در کارگاه ارائه دهیـد و در بـاره آن گفتگو کنید.

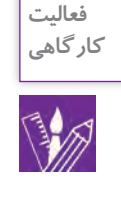

**پژوهش كنيد**

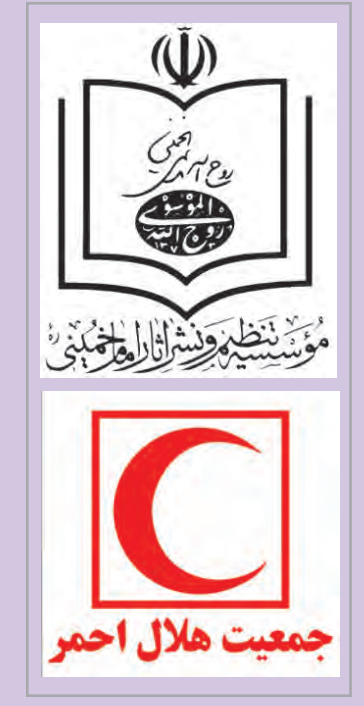

بـرای موفقیـت بیشـتر در طراحی و رسـیدن به نتیجـة ایـدهآل، پیرامون موضـوع طـرح تحقیـق کنیـد. زيرا دیدن نشـانة مؤسسـاتی کـه در داخل و خـارج از کشـور فعالیت مشـابهی دارند و آشـنا شـدن با سـابقة فعالیت و تاریخچـة آنهـا، کمـک خوبـی بـه شـما میکند. سـعی کنیـد کارهای مشـابهي را كه توسـط طراحان ديگر انجام شـدهاند، و يا كاالها و خدمات مشـابهي را كـه ديگـران توليد و ارائـه كرده اند، بررسـی کنید. این تحقیق در وسـعت بينـش و الهـام بخشـي شـما بسـیار ارزشـمند اسـت و سـبب میشـود علاوه بـر آشـنايي بـا ایدههای همـکاران خـود در ایـن موضوع، از تشـابه ایـدة خـود با آثار موجـود پرهیز کنیـد، زيرا یکی از اهداف شـما ایـن اسـت کـه نشـانهای طراحـی کنیـد تـا سـفارشدهنده را از رقبایش متمایـز کنـد. تکـرار دوبـارة ایدههـای انجـام شـده، به هیـچ عنـوان در اين راستا کارسـاز نیست.

**پودمان 2 طراحی نشانه نوشتاری** 

**تطبيق لوگوتايپ با الفباي بومي** 

به نمونه هاي زير نگاه كنيد:

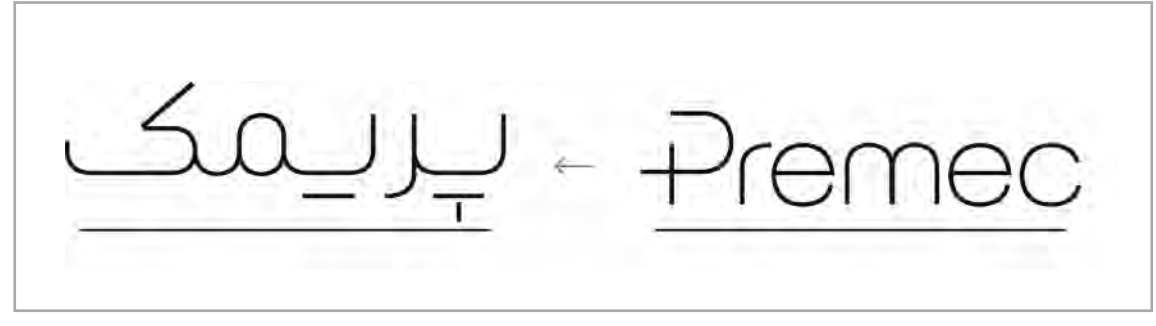

**تصویر110**

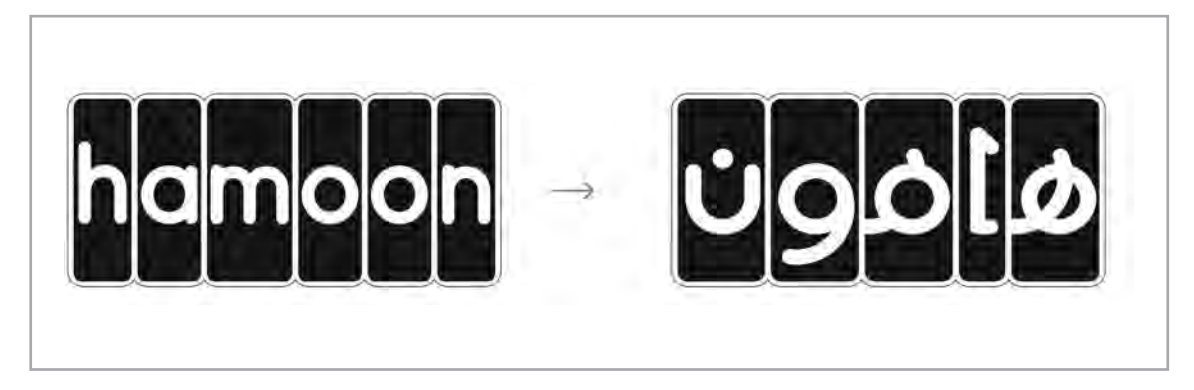

**تصویر111**

در هـر يـك از نشـانه هـاي نوشـتاري بـاال، بـراي تطبيـق لوگوتايـپ انگليسـي بـا فرهنـگ و الفبـاي فارسـي، ابتــدا آرم هــا را بــه فارســي نوشــته انــد ســپس بــر اســاس لوگــوي اصلــي، از فونــت مناســب و شــبيه بــه لوگـوي انگليسـي بـراي نوشـتن آنهـا اسـتفاده شـده و طراحـي نشـان نوشـتاريبه الفبـاي فارسـي انجـام شـده اسـت. تطبيـق لوگوتايـپ بـا الفبـاي بومـي يـك مهـارت ويـژه اسـت و نيـاز بـه تمريـن، تجربـه و پژوهـش و جســتوجوي دقيــق در فــرم و نــام لوگــو تايــپ دارد .

# **فعالیت کارگاهی**

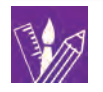

چنـد لوگـوي انگليسـي از بسـته بنـدي كاالهـا يا محصـوالت رايـج را انتخاب كنيد. سـپس آنها را فارسـي بنويسـيد و بـا توجـه بـه فـرم لوگوتايـپ اصلـي، بـراي آنها نشـانه نوشـتاری)لوگوتایپ( فارسـی مناسـبي طراحـي كنيـد. اكنـون طـرح هاي پيشـنهادي را كنار نشـانه نوشـتاري(لوگوتايپ) انگليسـي گذاشـته و بر روي تابلـو نصـب كنيد. با همكالسي هاي خود درباره شباهت فرم و محتواي آنها گفتوگو كنيد.

 **اضافه کردن عناصر تصویری به کلمه**

**پودمان 2 طراحی نشانه نوشتاری** 

# **ارزشیابی شایستگیطراحي نشانه نوشتاري**

### **شرح کار:**

طراحـي نشـانه نوشـته بـا توجـه بـه موضـوع و درخواسـت مشـتري و بـر اسـاس نـوع كاربـرد آن، بـا رعايـت اصـول فنـي و جلـوة بصـري آن بـه صـورت پيـش طرحهاي دسـتي )اتـود( و اجـراي آن در نرمافـزار متناسـب

### **استاندارد عملکرد:**

طراحـي و اجـراي نشـانه نوشـته بـر اسـاس سـفارش مشـتري بـا در نظـر گرفتـن اصـول تايپوگرافـي و طراحـي فونـت بـا اسـتفاده از انـواع ابزارهـاي موجـود )قلـم مو، قلـم، قلم نـوری و غیـره و...( واجـراي طـرح در نـرم افـزار بـراي تحويـل بـه مشـتري **شاخص ها:**

-1 اجراي صحيح و درست در نرم افزار -2 انتخاب مناسب خط رسم يا فونت و كاربرد درست آن -3 تركيب بندي حروف

### **شرایط انجام کار و ابزار و تجهیزات:**

زمان : 90دقيقه مكان: آتليه گرافيك تجهيزات: رايانه- ميز- صندلي- نوشت افزار - در اختيار قرار دادن اصول هويت سازماني **ابزار و تجهیزات:**ميزكار و صندلي و نور مناسب - رايانه با نرمافزارهاي مرتبط) hP-NI – )چاپگر و پويشگر - نوشت افزار- ماژيك- قلم- قلم خوش نويسي كاغذ

### **معیار شایستگی:**

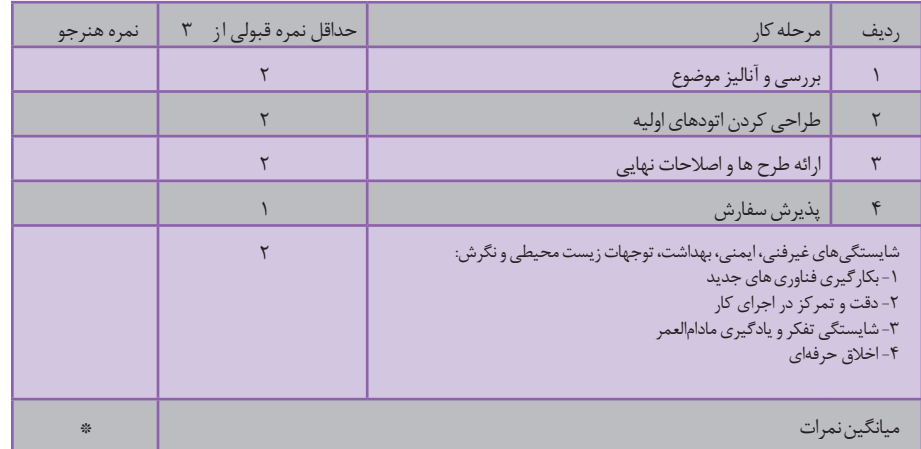

\* حداقل میانگین نمرات هنرجو برای قبولی و کسب شایستگی، 2 می باشد.

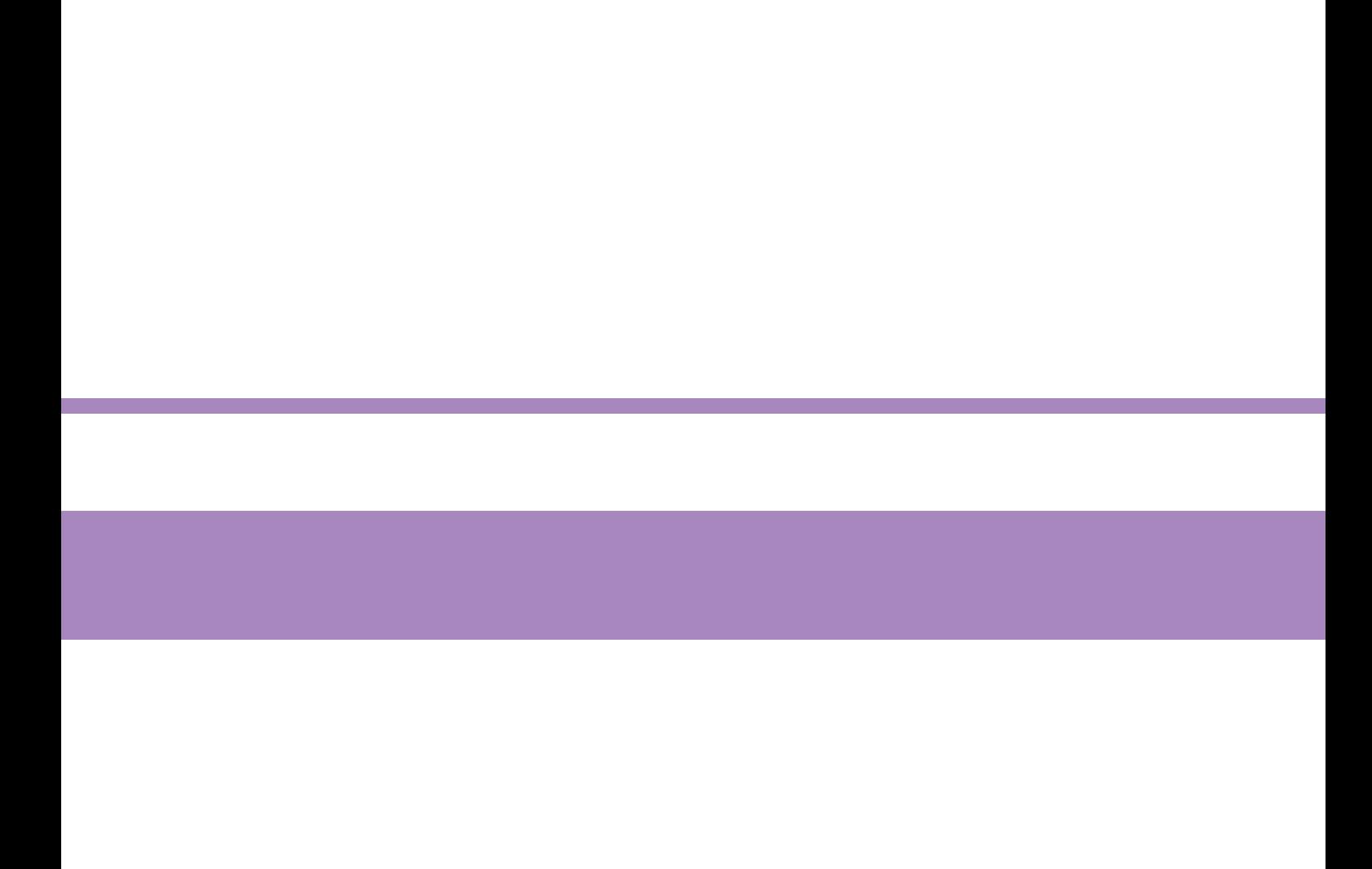

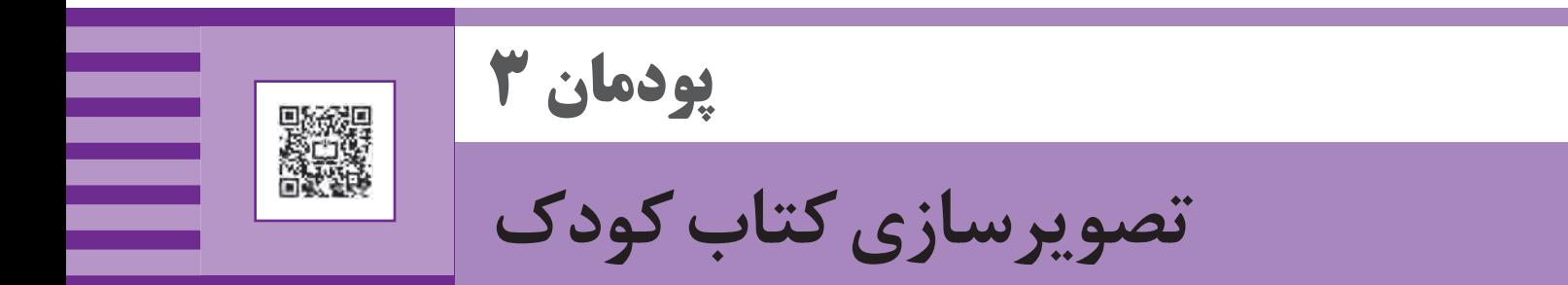

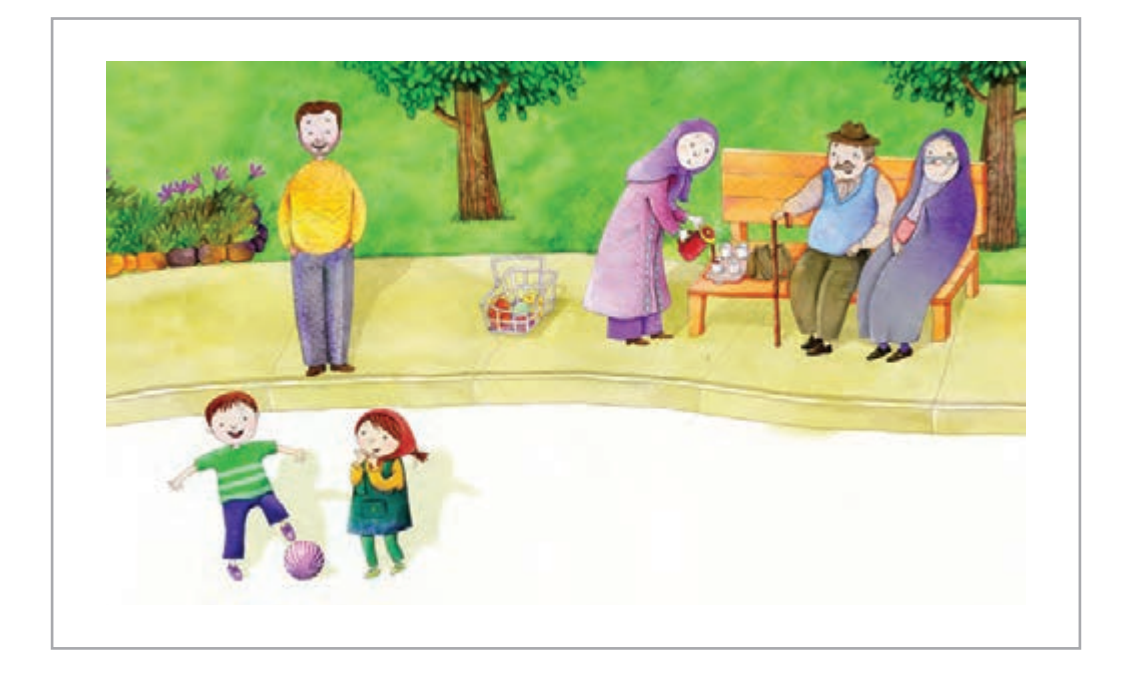

تصويرگـري كتـاب كـودك هميشـه يكـي از دغدغههـاي هنرمنـدان نقـاش و طراحان گرافيـك بوده اسـت. مصـور كـردن داسـتانها، روايتهـا، اشـعار و متون ادبي سـابقهاي طوالني داشـته و بـه تصوير كشـيدن يـك متـن ادبي و داسـتاني يا آموزشـي هـم در دنيـاي تخيل و هـم در آموزش امـور واقعي بـه كـودكان از پيچيدهتريـن و پركاربردتريـن فعاليتهـاي حـوزة كاري طراحـان گرافيـك اسـت و يـك تصويـر در انتقـال پيـام اعجـازي دارد كـه گاه جايگزيـن چنديـن صفحـه نوشـتار ميشـود زیرا يادگيـري و مانـدگاري بيشـتري را در ذهـن مخاطـب خـود ايجـاد ميكند.

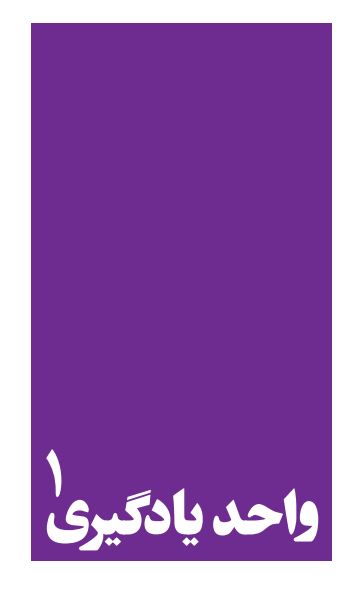

# **تصویر سازی کتاب کودک**

**برای تصویرسازی کتاب کودک، هنرجویان چه راه کاری را تجربه می کنند؟**

شـناخت دنيـاي كـودك و نوجـوان بـراي تصويرسـازي كتابهـاي ويـژة آنـان از ضروريـات كار تصويرگـران كتــاب كــودك اســت. هنرجويــان بــا بكارگيــري مهارتهــاي تصويرســازي ميتواننــد در ايــن زمينــه بــه نتايـج مفيـدي رسـيده و آمادگـي بـراي ورود بـه دنيـاي واقعـي سـفارش كار تصويرگـري را بـه دسـت آورنـد.

**استاندارد عملکرد**

طراحـي و اجـراي تصويرسـازي كتـاب كـودك با توجه به اسـتانداردهاي تصويرسـازي كتاب كودك و شـناخت گـروه سـني مخاطب متناسـب با سـفارش مشـتري و قطع كتاب

**تصویر سازی کتاب کودک**

به تصاوير زير توجه كنيد، "پیام" نویسندة کتاب در این تصاویر چگونه به مخاطب منتقل شده است.

 $\overline{a}$ 

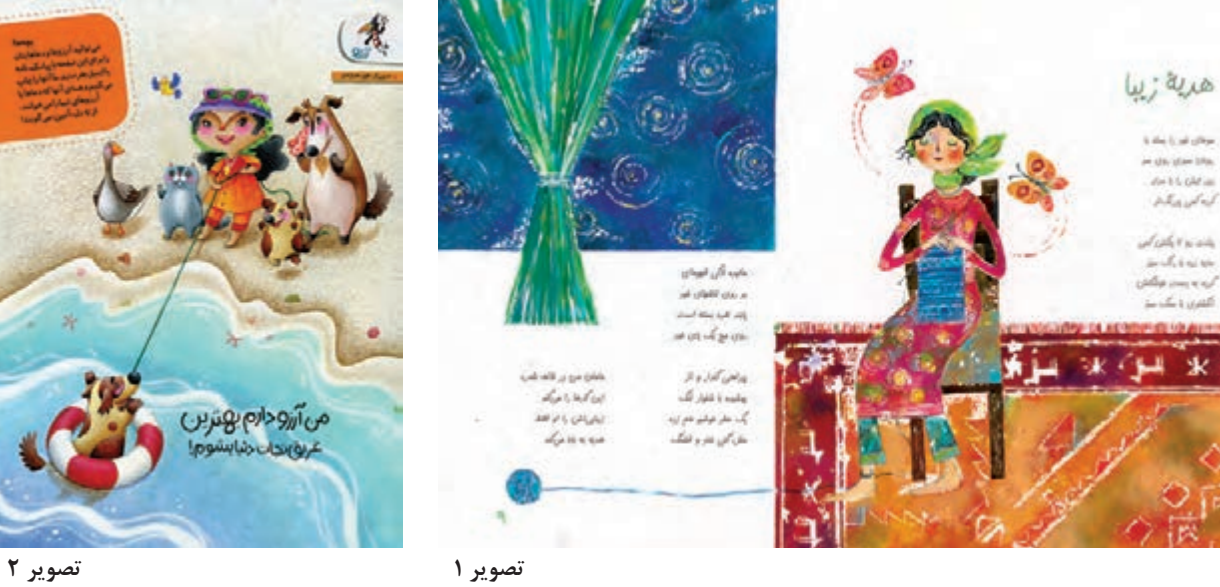

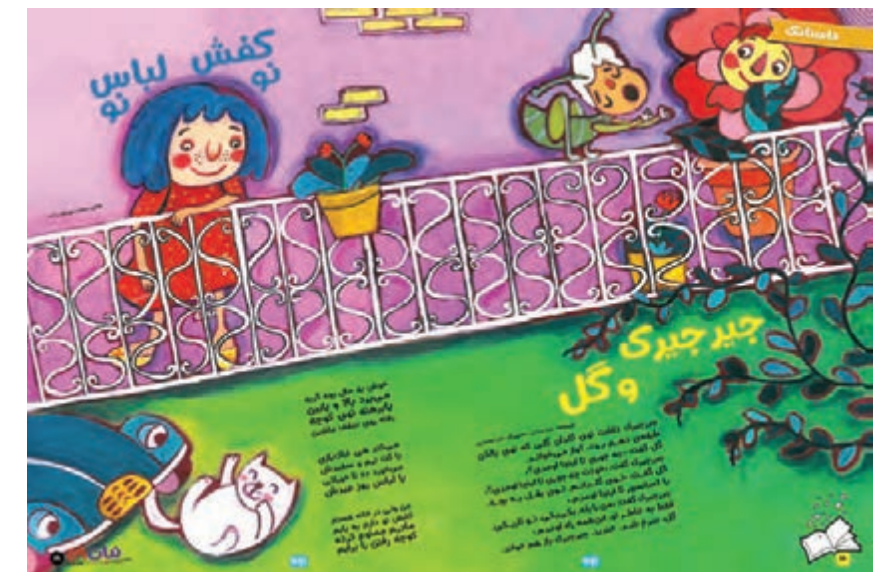

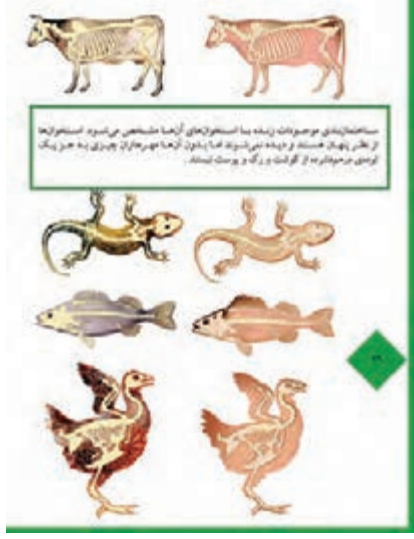

 $6 + 16$  GM in interview

 $1 - 16 + 16 + 16$ 

العرن وكذب

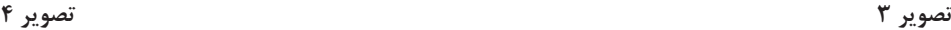

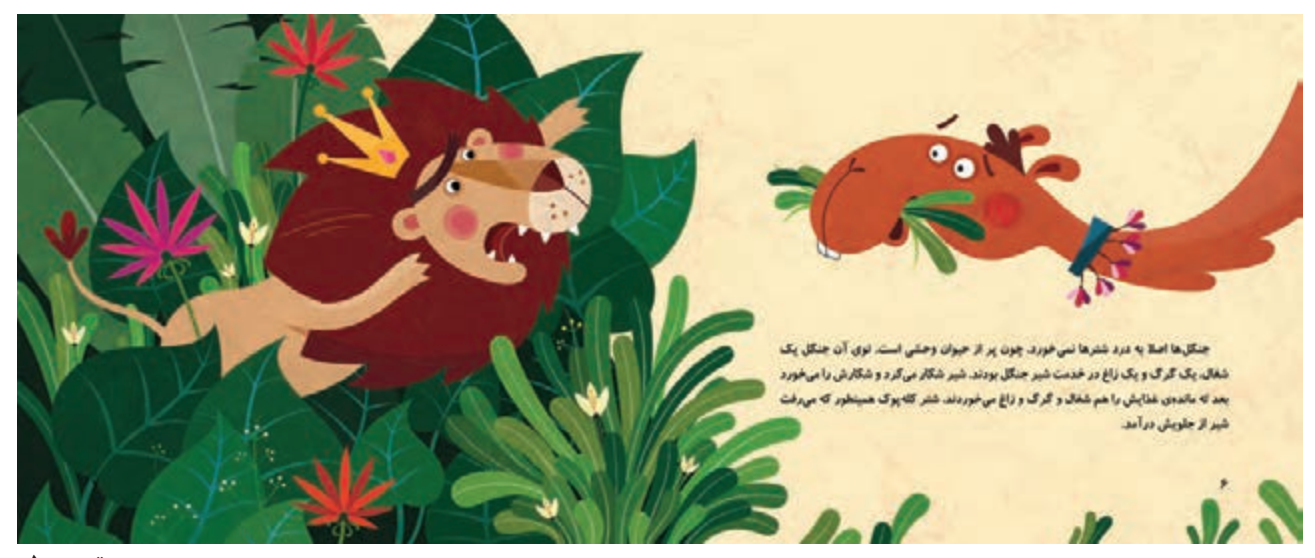

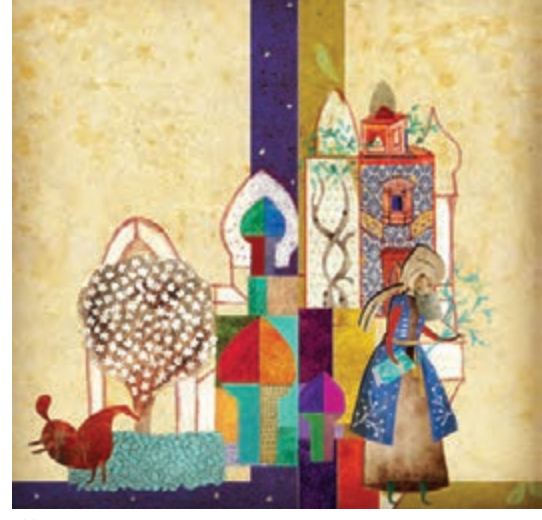

**تصویر 7**

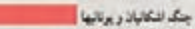

سپاهیان انتساکی تابیع صدا در صند طبرزات ارتشین نوشد و در<br>بیمان جنگ به صرور بین طمی حکماره با بیوه حضوف مزالم<br>ارتشین البه در مورد مجاهشیهای بیوه در ارتشان انسکالی وجبود للمابد بتأكير شد كنام سال هاي تعاون بالشامل السكاني بنه ليصاد منيامي متشكل لزيبناه البرانيقية بالتودمان بلته مست البالينة للنادب .<br>مورکزی همکی ایمن شموع پیمانه عقبانو را در بسیره همای پسرورگ والإجرامة ومتدولي يسي از جندي فواطئنا فكا بركبه أركو كبوس بأنا شام از وبال أسدع ومارث هدا بس روى وسك ی اراسان بنشنگل از سواره  $26.2 - 26.$ برای پیاز به هیا که بردمی داری گلبه هیای ... پیشمار<br>ویست کار مشبکاتی شوید کارو بنه دکتر است کنه در بايكس ارتاز ما منافرات

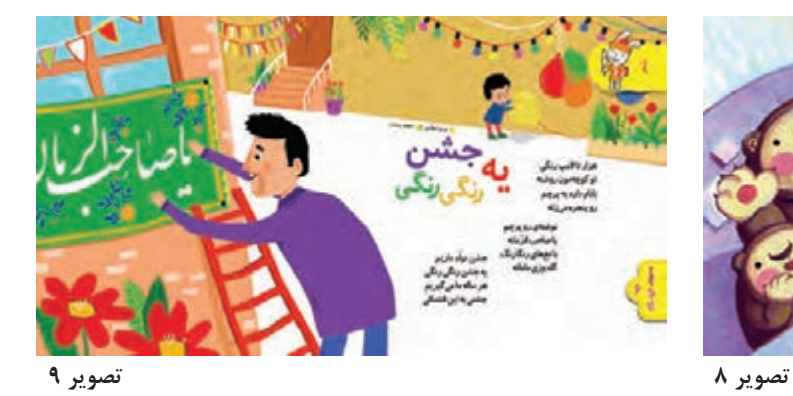

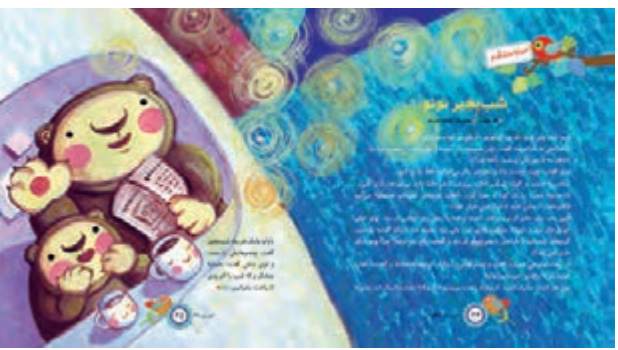

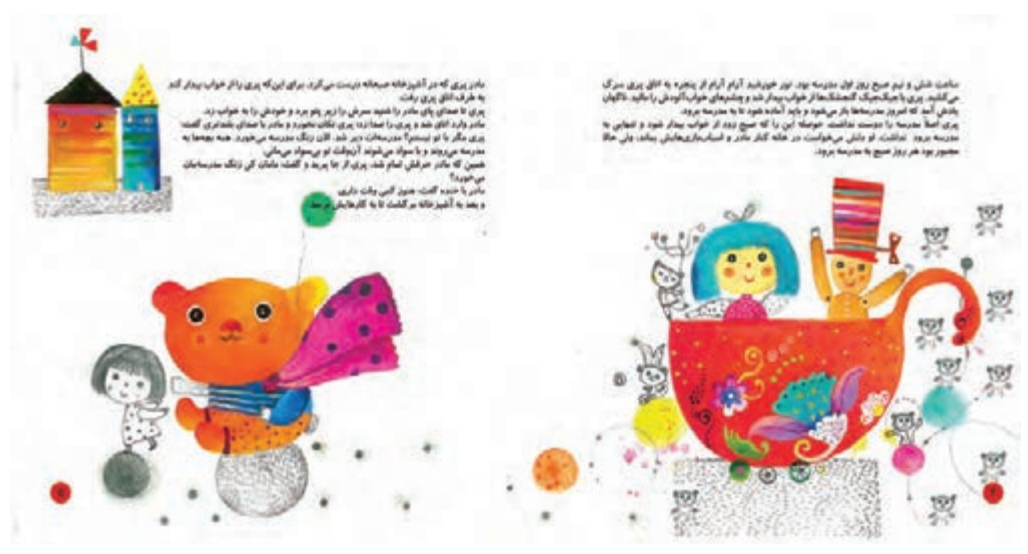

**تصویر 10**

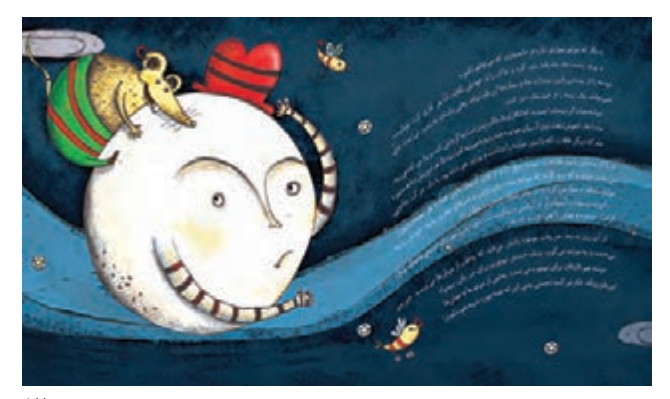

**تصویر 12**

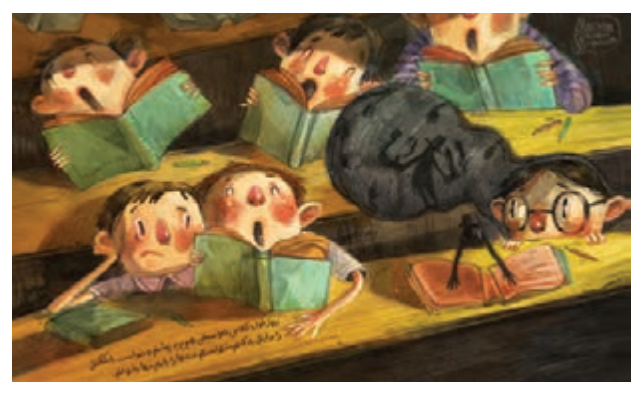

**تصویر 11**

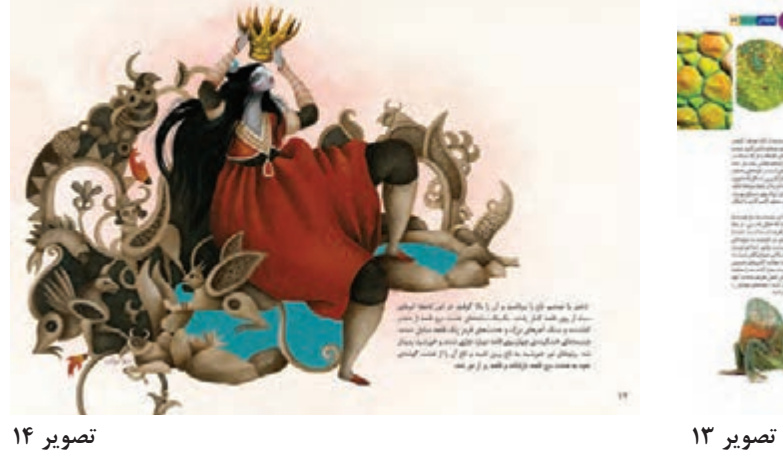

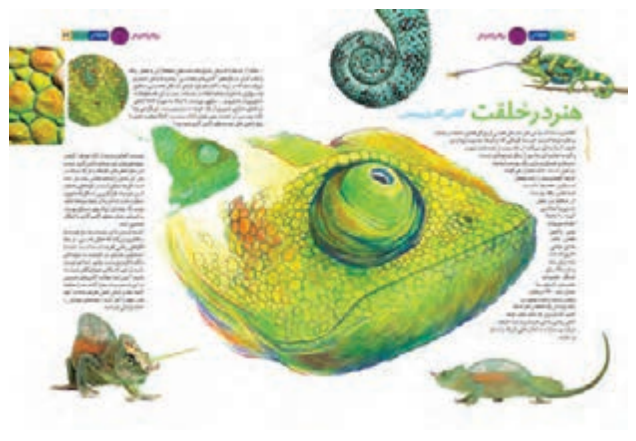

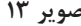

آنچـه كـه در تصاويـر مشـترك اسـت، بـه تصوير ِ كشـيدن متـن شـعر، داسـتان و يـا متن آموزشـي براي كـودكان اسـت. ايـن متنهـا بـراي اينكـه بهتر فهميـده شـوند، »تصويرسـازي« شـدهاند. اگر به متنهاي نوشته شده در تصاوير دقت كنيد، متوجه تفاوتهاي آنها ميشويد. دبيـات كـودكان بـه دو گـروه ادبيـات تخيلـي' و ادبيات غير تخيلي ّ يا مســتند تقسـيم ميشــود. در متن تصاوير از انواع ادبيات تخيلي (شـعر و داسـتان) و ادبيات غير تخيلي (مطالب علمي، آموزشـي و تاريخي) اسـتفاده شــده است. به نظر شما از تصاویر کدام یک مربوط به کتاب و کدام یک مربوط به مجله است؟ در مورد داليل خود در كالس گفتوگو كنيد. »تصويرگـر« بـراي بهتـر بـه تصويـر كشـيدن متـن، علاوه بر اينكـه بايد بـا انـواع ادبيات كـودكان، روانشناسـي، فرهنگ و مباني آموزشـی آشـنا باشـد، الزم اسـت به تكنيكهاي مختلف تصويرسـازي، مباني هنرهاي تجسـمي و اصـول رشـتة گرافيك نيز مسـلط باشـد.

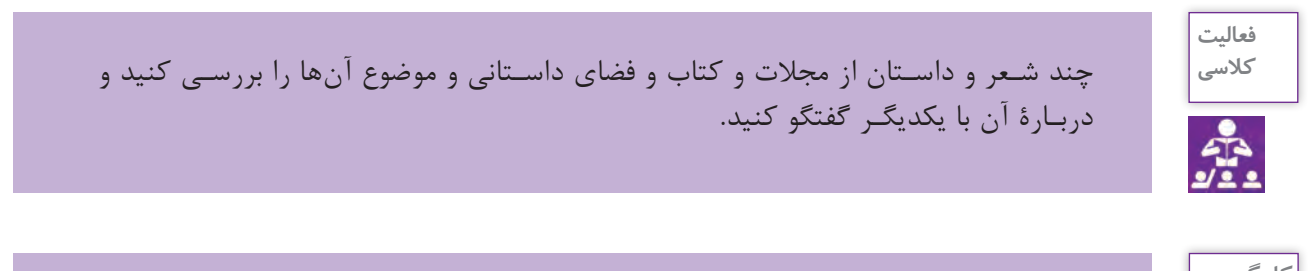

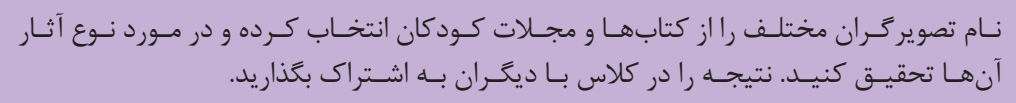

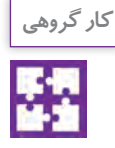

<sup>1.</sup> Fiction 2. Non fiction

**آشنایی با انواع متن و تصویر** 

به این تصاوير دقت كنيد.

چـه تفاوتـي در تصاويـر ميبينيـد؟ بـا اينكـه همـة ايـن تصاويـر براي گـروه سـني كـودكان تصوير شـدهاند اما تفاوتهايـي بيـن آنهـا وجـود دارد. در نـگاه اول متوجـه ميشـويم كـه برخـي سـادهتر و برخـي پيچيدهترنـد.

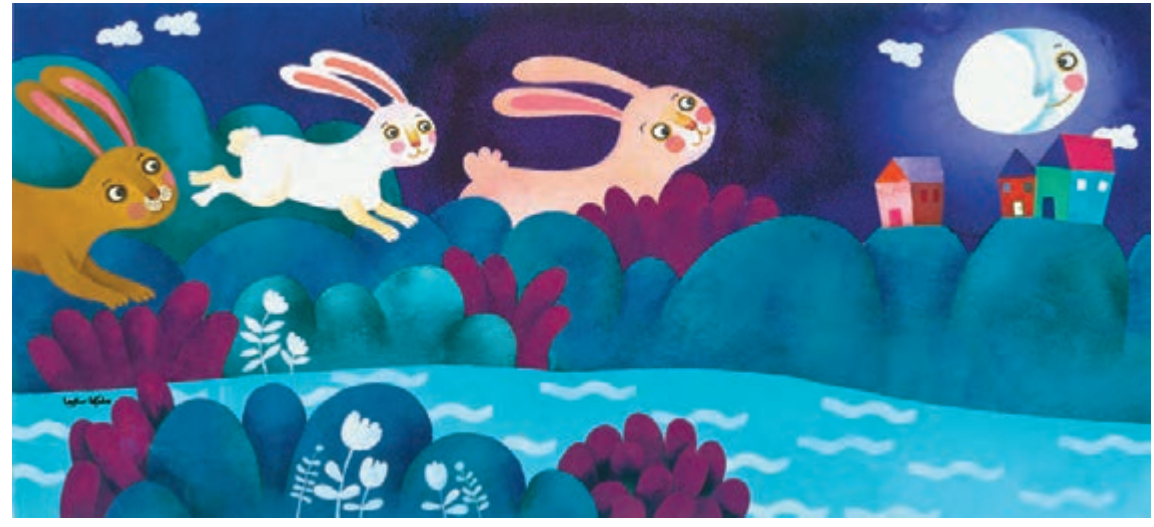

**تصویر 15**

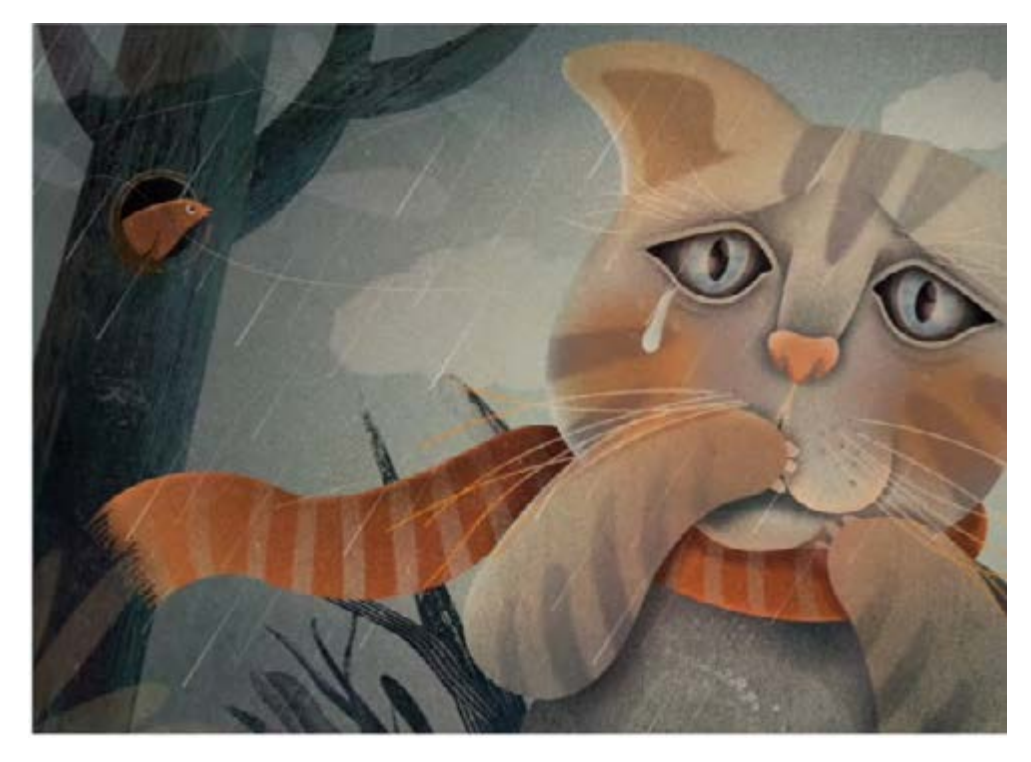

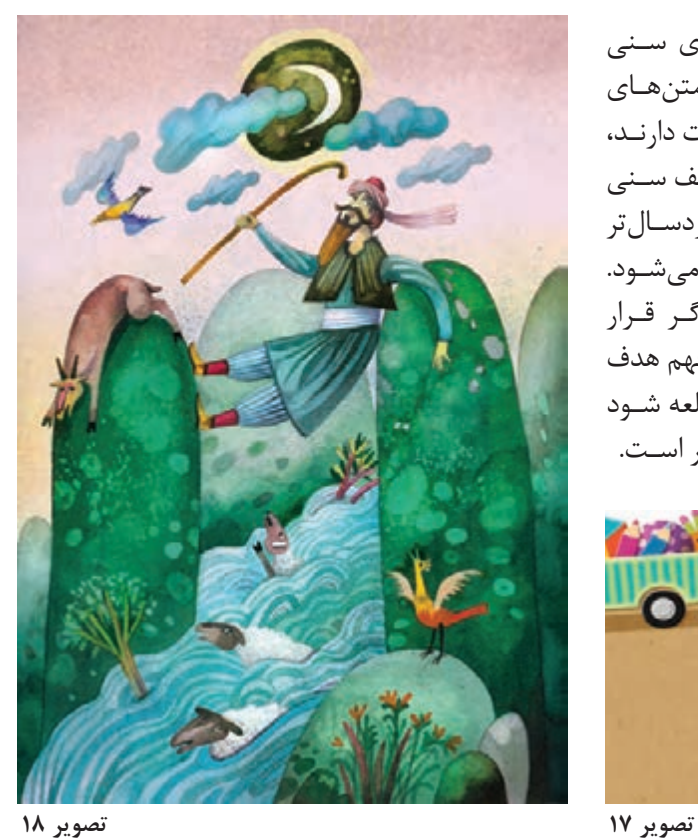

كتابهـاي كـودكان بـا توجـه بـه گروههـاي سـني تقسـيمبندي ميشـوند. همانطـور كـه متنهـاي مناسـب بـراي سـنين مختلـف بـا هـم تفـاوت دارنـد، تصاويـر نيـز بايـد متناسـب گروههـاي مختلـف سـني كـودكان باشـد. حتـي گاه براي كـودكان خردسـالتر كتابهـاي بدون متـن و فقط تصويري تهيه ميشـود. بـراي شـروع كار، متـن در اختيـار تصويرگـر قـرار ميگيـرد. خوانـدن متـن، اوليـن قدم بـراي فهم هدف نويسـنده اسـت و كتاب هر چـه دقيقتر مطالعه شـود بـراي خلـق تصاويـر منحصربـه فـرد، مفيدتـر اسـت.

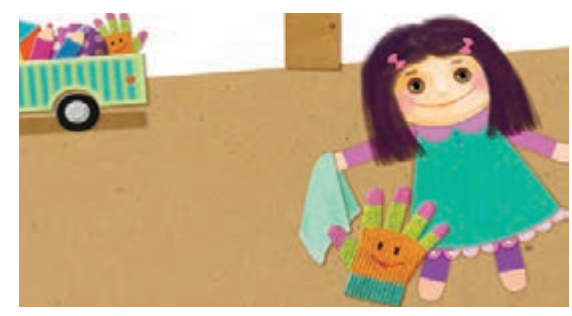

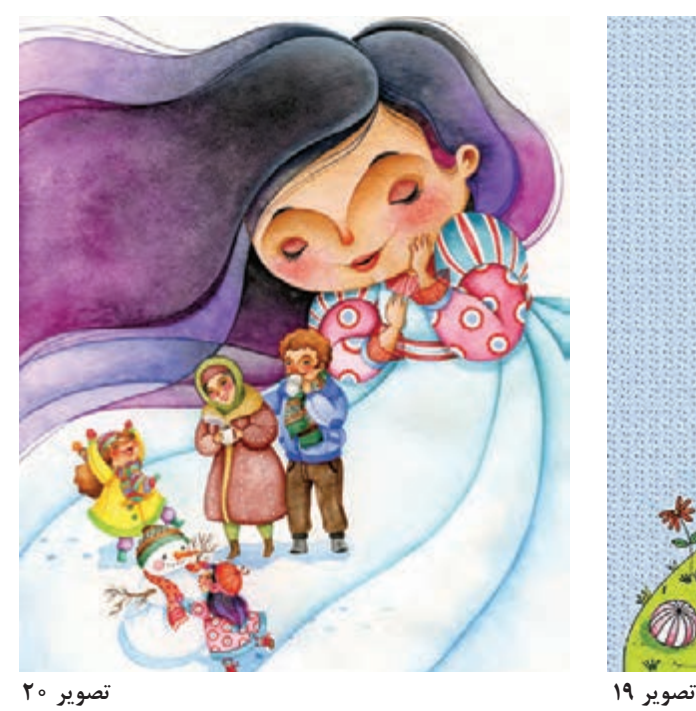

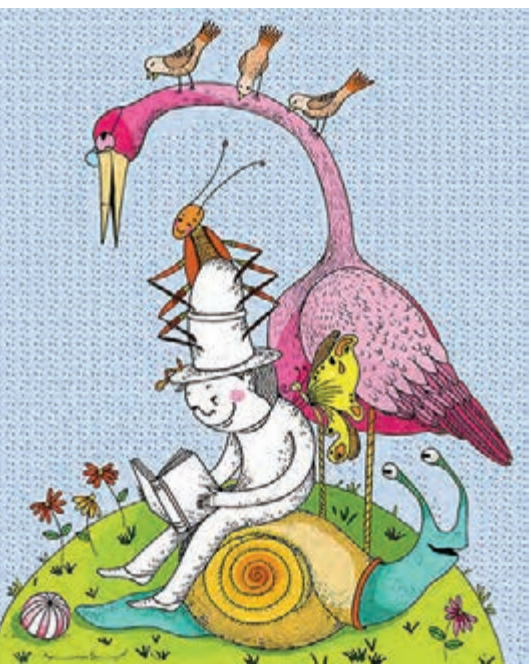

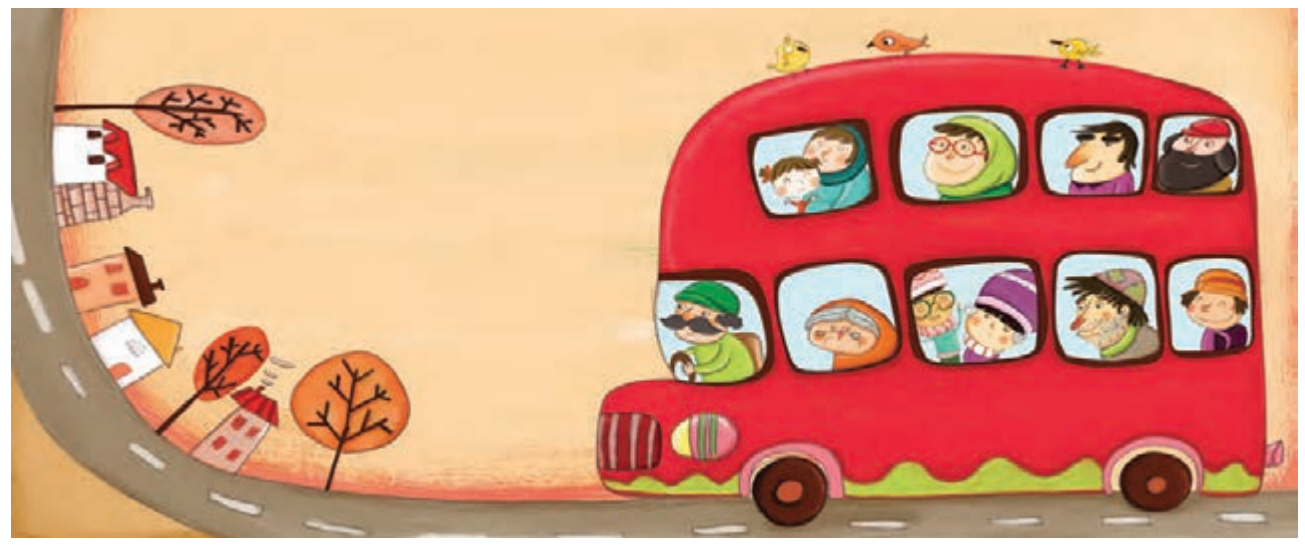

**تصویر 21**

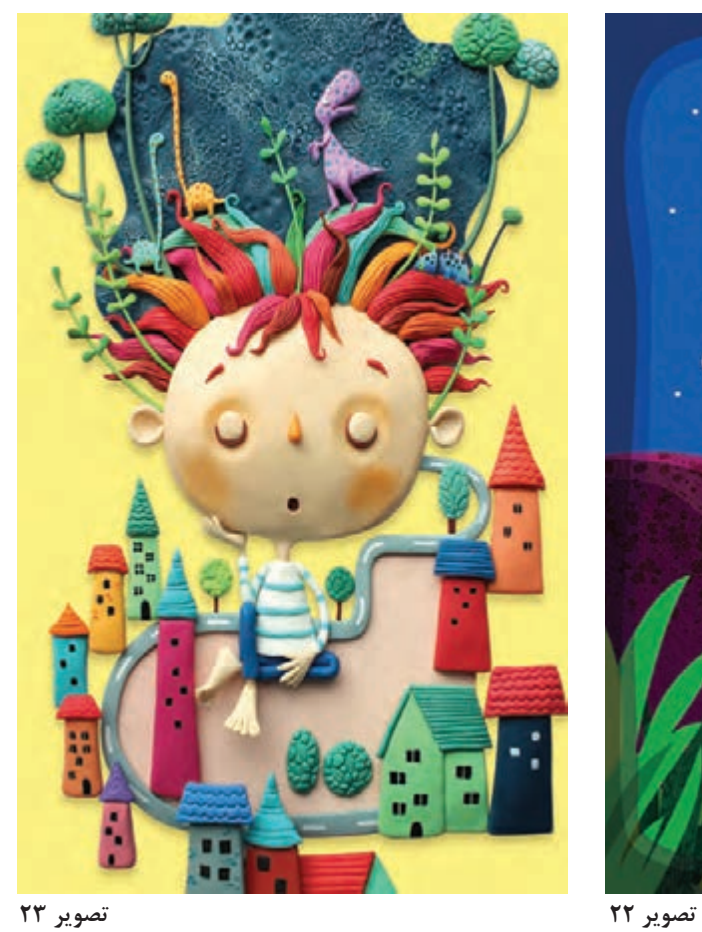

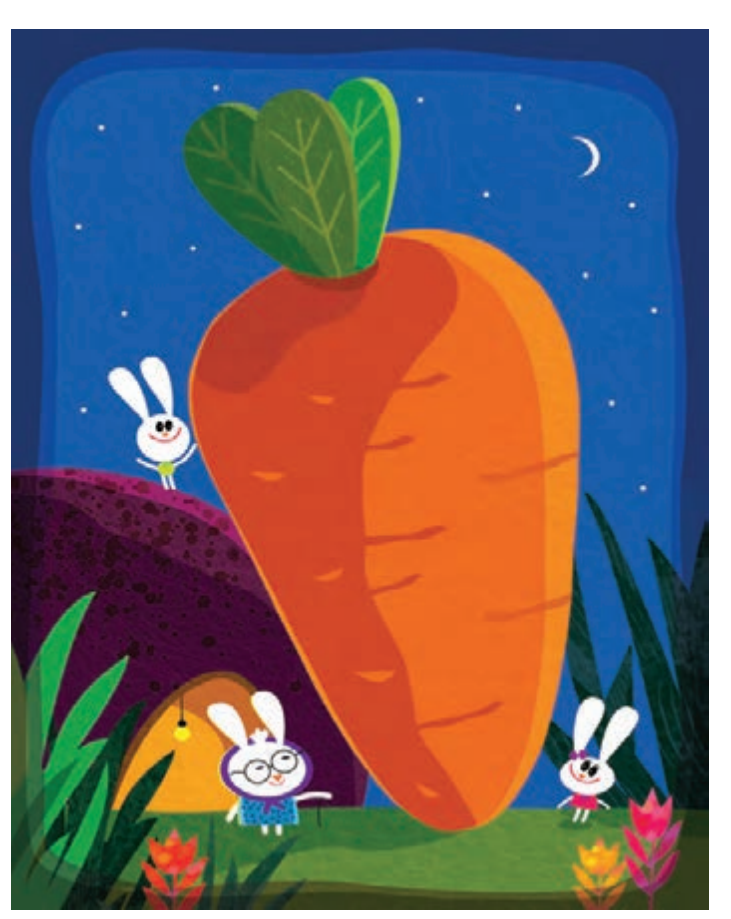

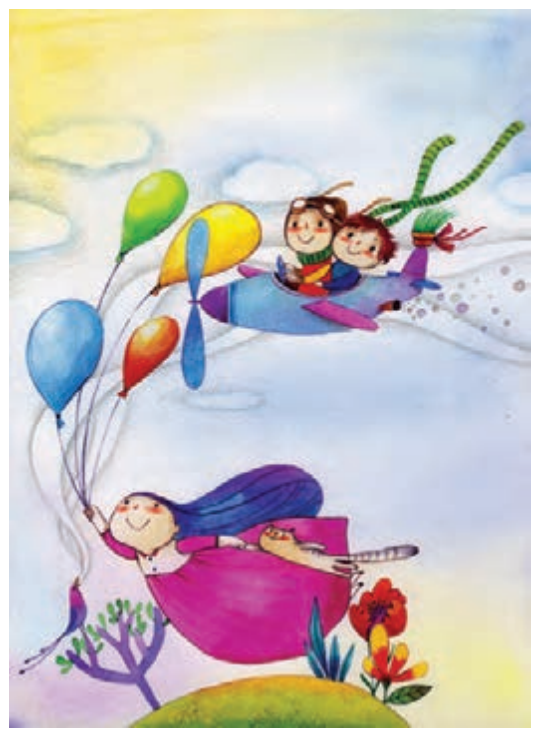

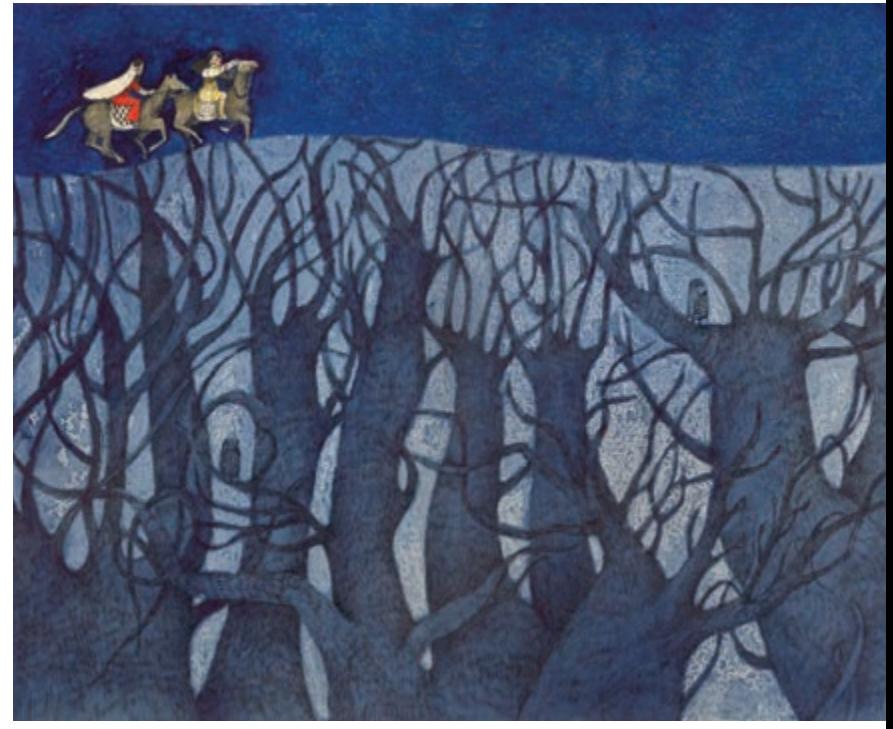

**تصویر 25**

**تصویر 24**

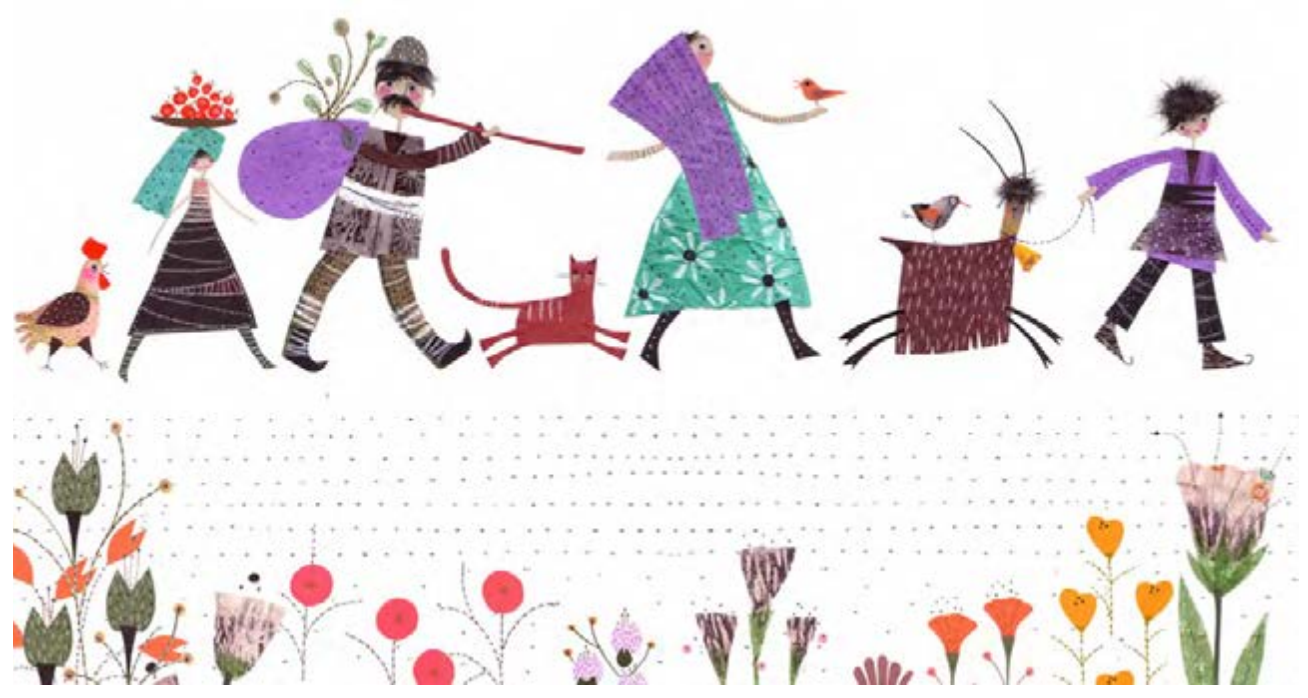

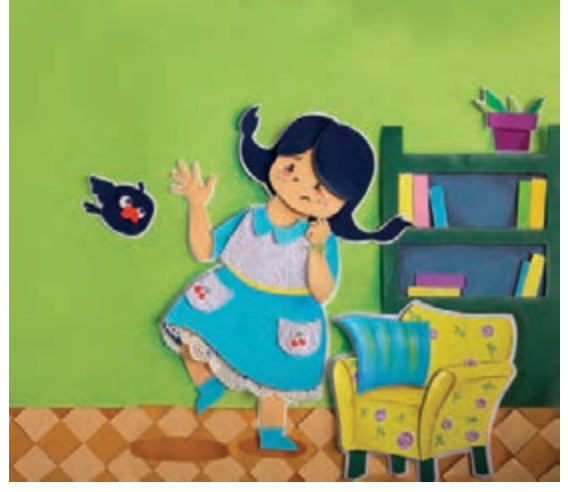

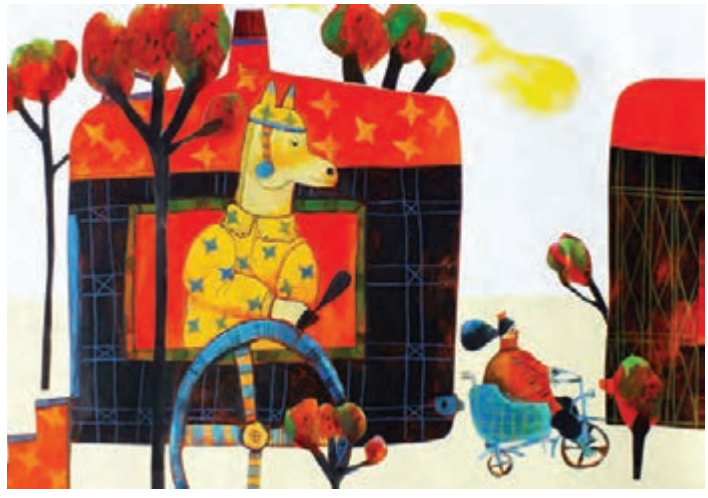

**تصویر 28**

**تصویر 27**

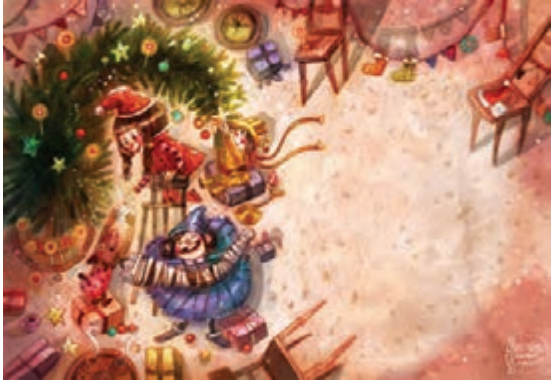

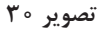

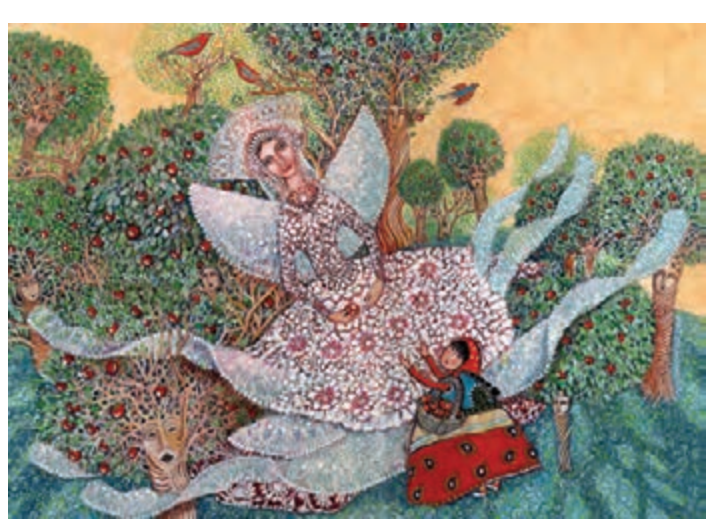

**تصویر 29**

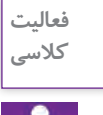

يـك متـن داسـتاني متناسـب بـا گـروه سـني كـودكان انتخـاب كنيـد. درهنـگام مطالعـة **کالسی** متـن، شـخصيتها، عناصـر اصلـي و اتفاقـات مهـم داسـتان را عالمتگـذاري كنيـد. پيشـنهاد ميشـود در زمـان مطالعـة متـن داسـتان، همـواره دفتـر طراحـي و مـداد خـود را جهـت طرحهـاي اوليـه و تراوشهـاي ذهنـي در دسـترس داشـته باشـيد.

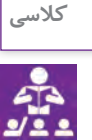

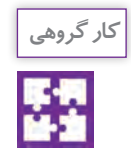

داسـتانهاي انتخابـي خـود را در گروههـاي چنـد نفـره بـراي يكديگـر بخوانيـد و خصوصيـات اخالقي و ظاهـري شـخصيتهاي اصلـي را بـراي هـم بازگـو كنيد.

**تقسیم متن به تعداد تصاویر**

به این تصاویر دقت کنید:

تصویرگـر چیسـت؟

بـه نظـر شـما علـت عالمتگـذاری متنهـا توسـط یکـی از دالیـل تقسـیم متـن به چنـد قسـمت، تعداد فریمهـای درخواسـتی بـرای کل کتـاب اسـت. علاوه بـر در نظـر گرفتـن تعـداد سـطرها و ترکیـب آنهـا بـا تصویـر در یـک فریـم، متـن و تصویـر بایـد مکمـل هـم، مرتبـط و هماهنـگ باشـند. در ایـن مرحلـه، نکات کلیـدی و شـخصیتهای اصلی و هدف

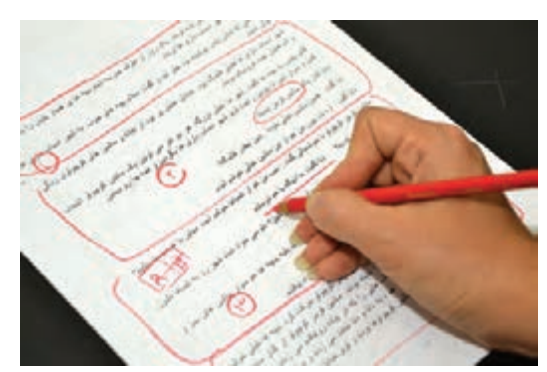

**تصویر 32**

**تصویر 31**

**فعالیت**  43<br>222

 متن داسـتان انتخابی خود را به تعداد فریمهای **کالسی** درخواسـتی تقسیم کنید. شخصیتهای اصلی را شناسـایی و در دفترچة طراحی خود یادداشت کنید.

نهایـی هـر فریـم هـم مشـخص میشـود كه هـر فریم

بایـد حرفـی بـرای گفتن داشـته باشـد.

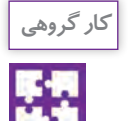

قطعهـای رایج كتاب را بررسـی و به نسـبت فضای داسـتان، قطع مناسـب را به دوسـتانتان پیشـنهاد دهید.

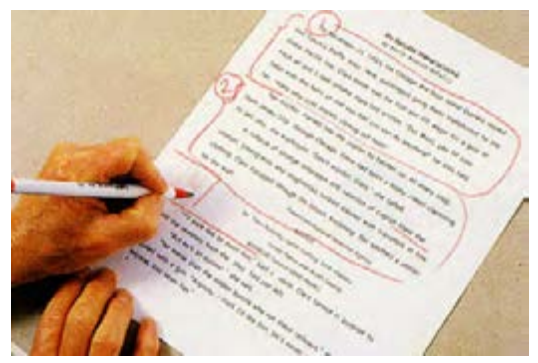

**تصویر 33**

**شخصیت سازی**

به تصاویر زیر توجه کنید:

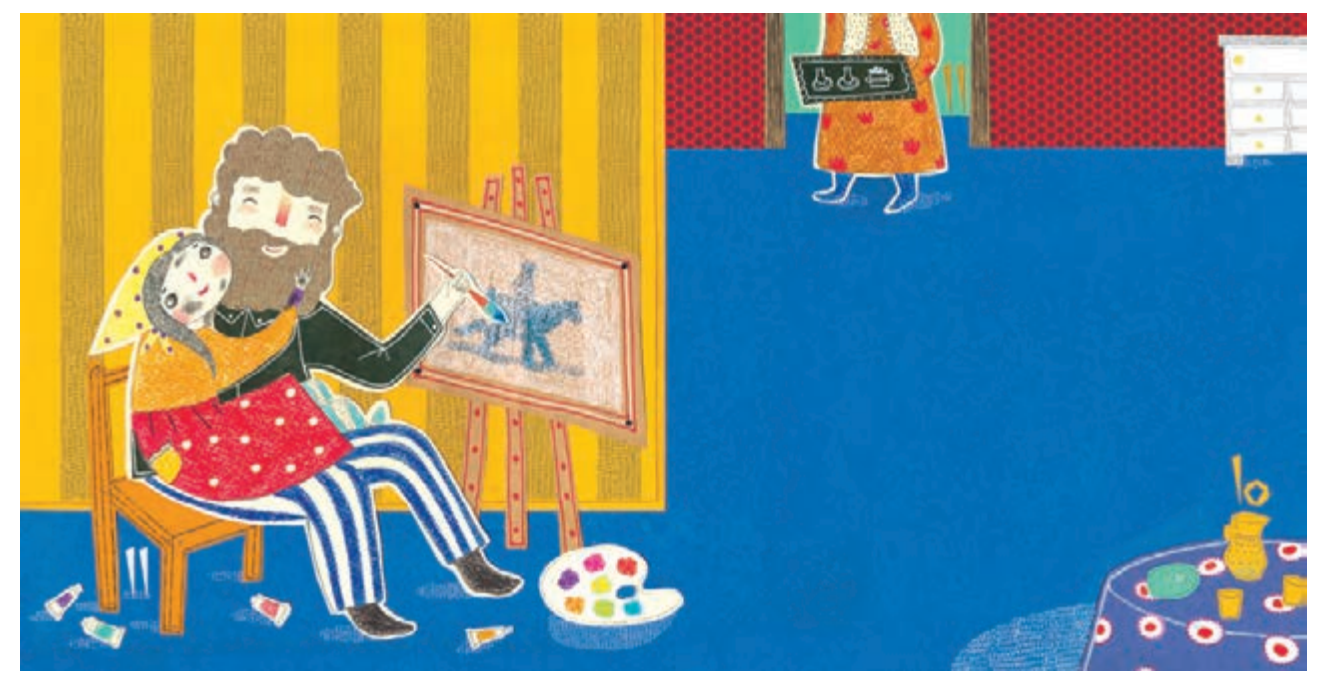

**تصویر 34**

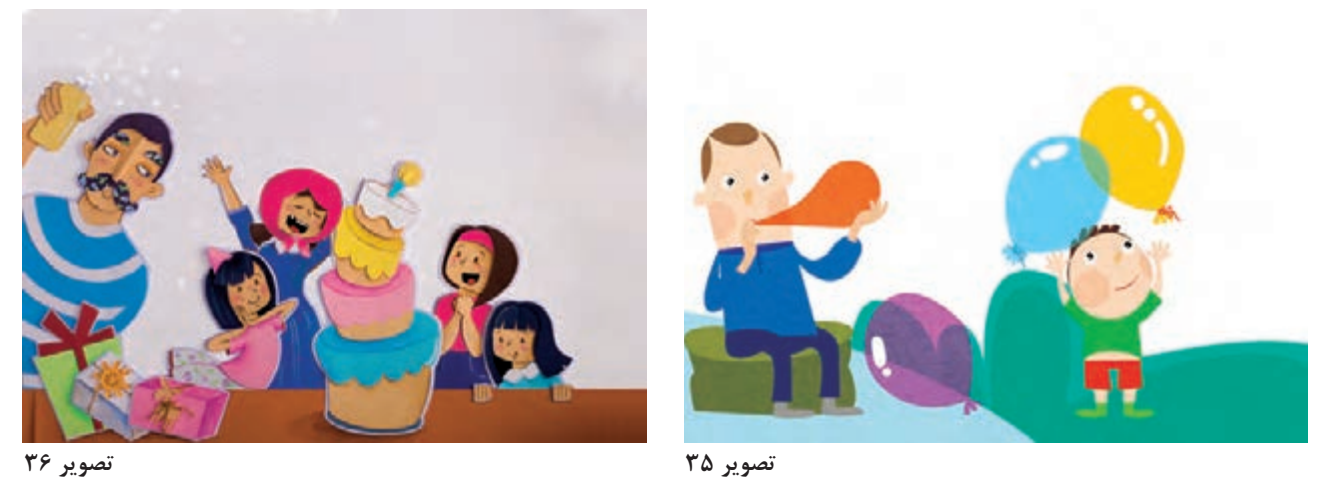

در ایـن تصاویـر، تصویرگـران تلاش کرده اند شـخصیت پدر خانواده را بـه مفهوم و فضای متن داسـتان نزدیک کننـد. بـه ایـن کار شخصیتسـازی یـا طراحـی کاراکتر گفته میشـود. بـا دقـت در تصاویر متوجه خواهید شـد کـه یـک شـخصیت مـی توانـد بـا توجه بـه متن داسـتان ویژ گـی هـای ظاهـری متفاوتی پیـدا کنـد. خلاقیت و تخیـل تصویرگـر بـا توجـه بـه خصوصیـت های اخالقی ذکر شـده در داسـتان در شـخصیت پـردازی تاثیرگذار خواهـد بود.

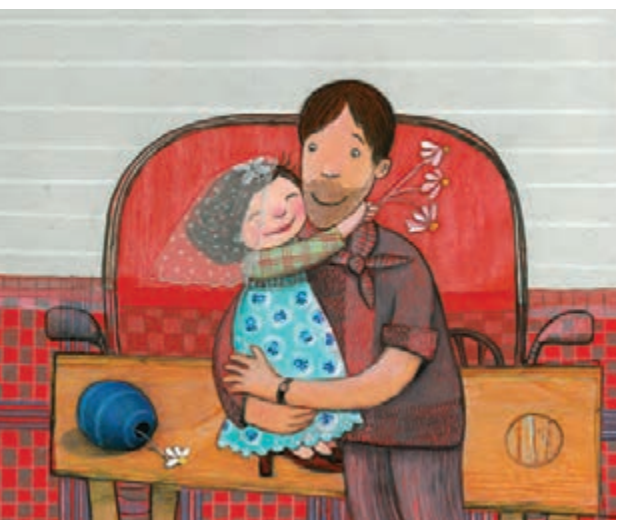

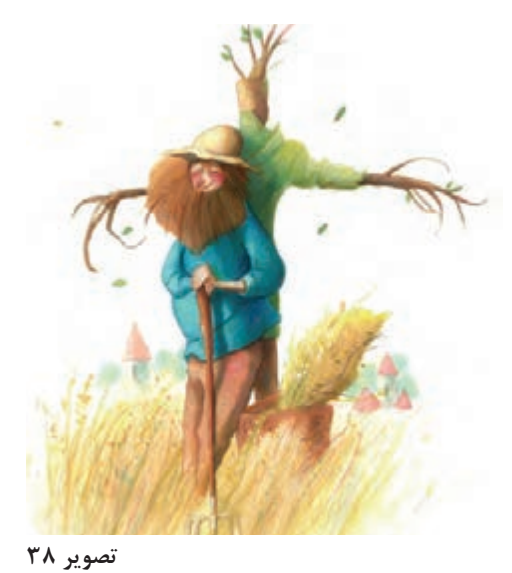

**تصویر 37**

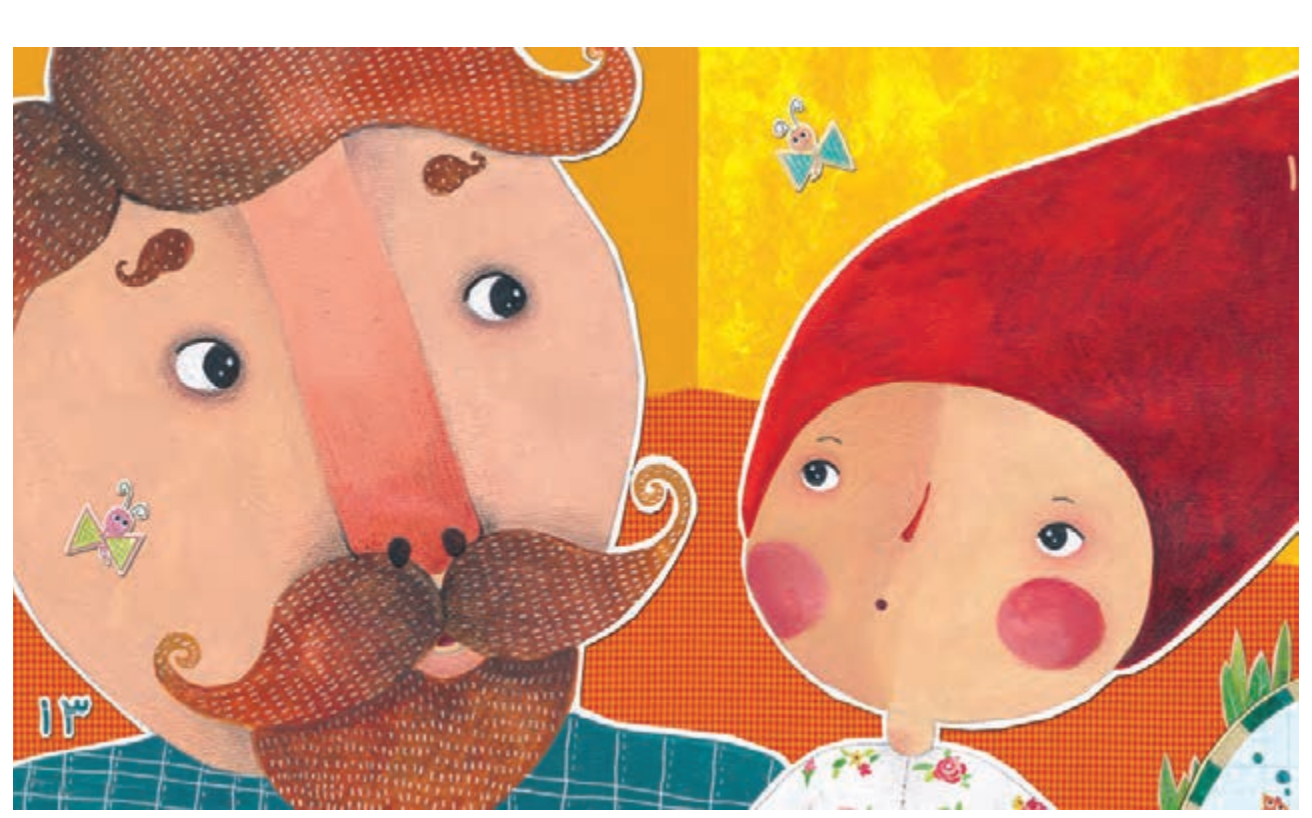

**تصویر 39**

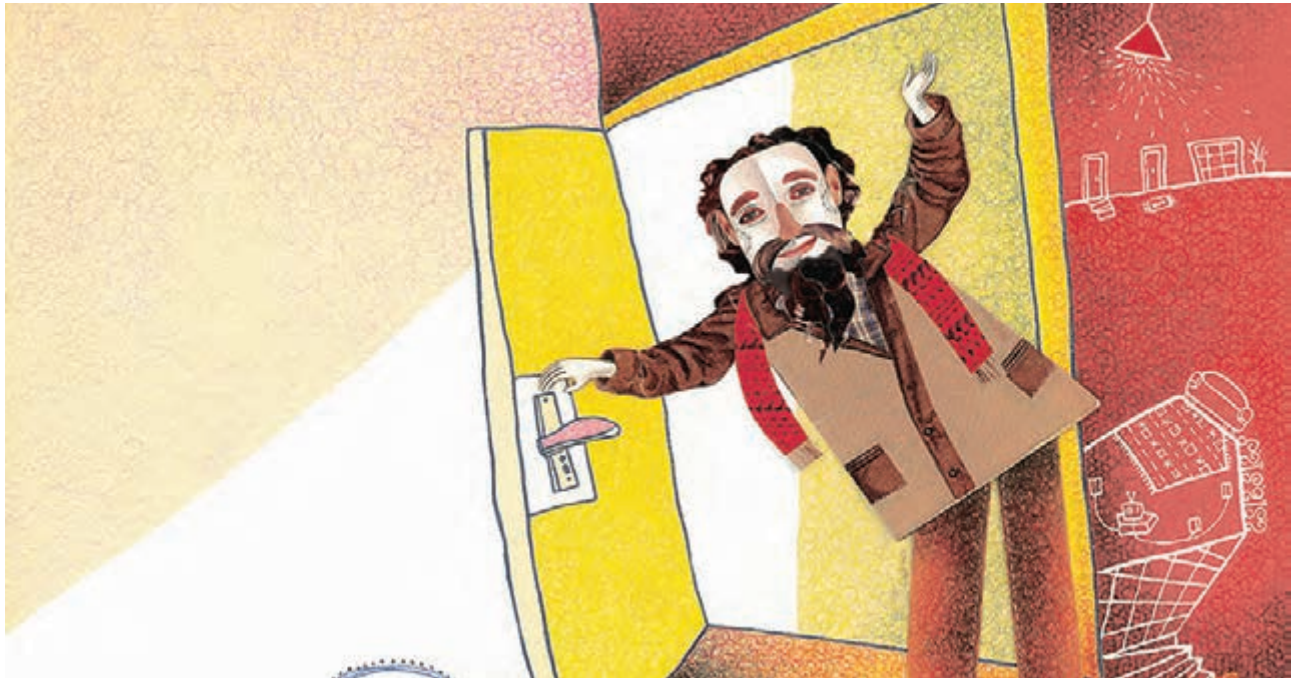

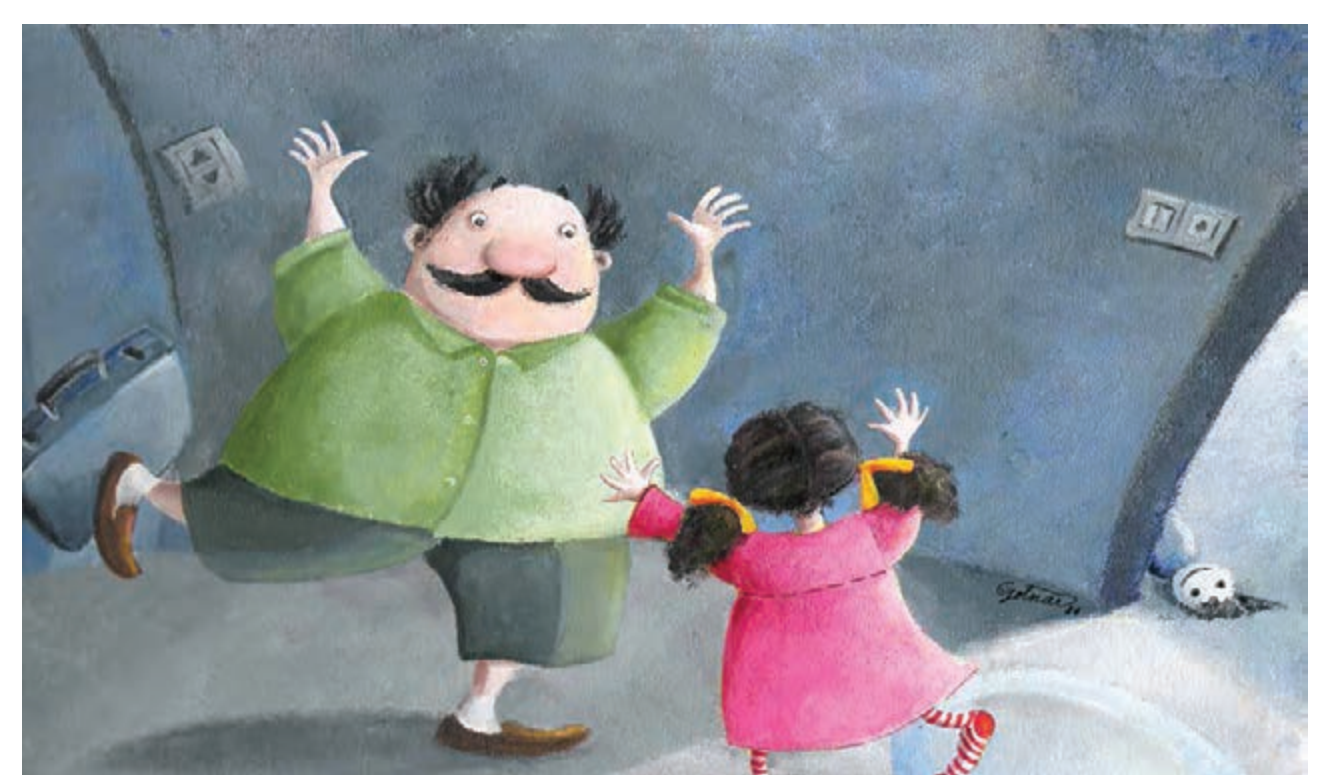

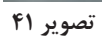

شخصیتسـازی یکـی از مراحـل کار تصویرگریاسـت کـه بـه تجربـه و تمرینهـای زیـاد بسـتگی دارد. خلـق شـخصیت انسـان در حالتهـای مختلـف بـا تمرین مناسـب و مکرر بسـیار آسـان اسـت. در ادامه بـه یک روش شخصيتسـازي يـا طراحـی کاراکتر اشـاره ميشـود. در شخصيتسـازي بایـد خصوصیـات اخالقـی، اجتماعی، ذاتـی و اتفاقاتی که در داسـتان برای شـخصيت اصلي متـن رخ میدهـد دقـت شـود. مث ًلا یـک خروس سـحرخیز بـا یک گربـۀ تنبـل خوابآلـود تفاوتهـای زیادی دارد کـه بایـد هنـگام شخصیتسـازی به آن دقت شـود.

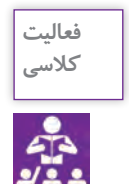

**فعالیت** 

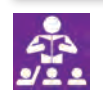

تصویر زیر و صفحات بعدی را به دقت نگاه کنید و در مورد تفاوتها و خصوصیات شخصیتها با **کالسی** هم گفتوگو کنید.

شما چه تصوری از شخصیت پدر دارید؟ سعی کنید آن را به تصویر بکشید. **کالسی**

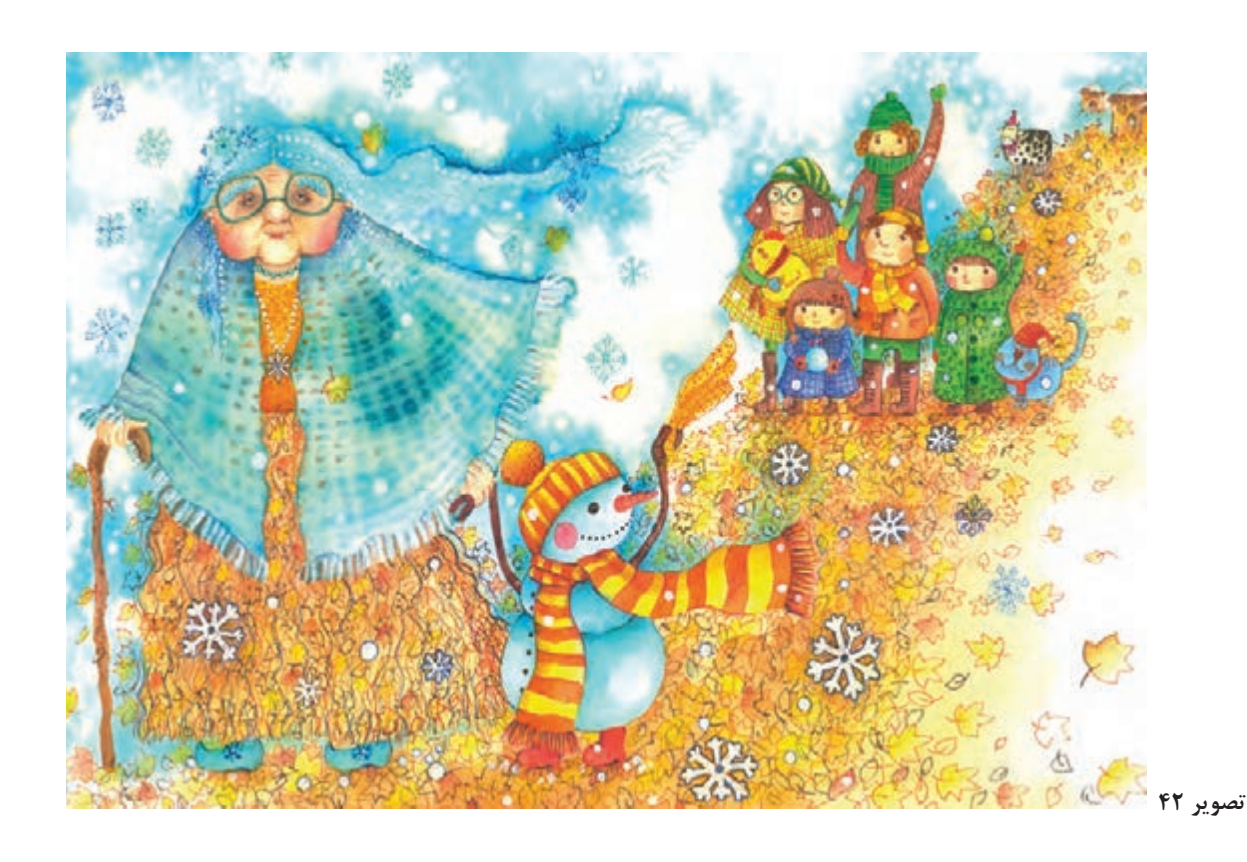

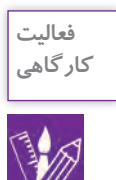

 بـا اسـتفاده از ابـزار مـداد و کاغذ شـخصیتهای داسـتان خـود را طراحی کنیـد. با کمـک هنرآموز خود سـعي كنيـد شـخصیتها را به ویژگیهـای مطرح شـده در متن نزدیـک کنید. میتوانید کمی چاشـنی تخیـل هم بـه آن بیفزایید.

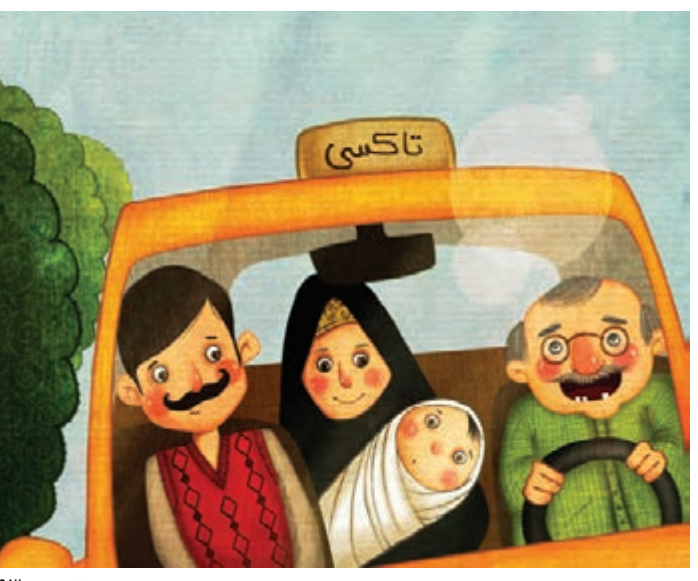

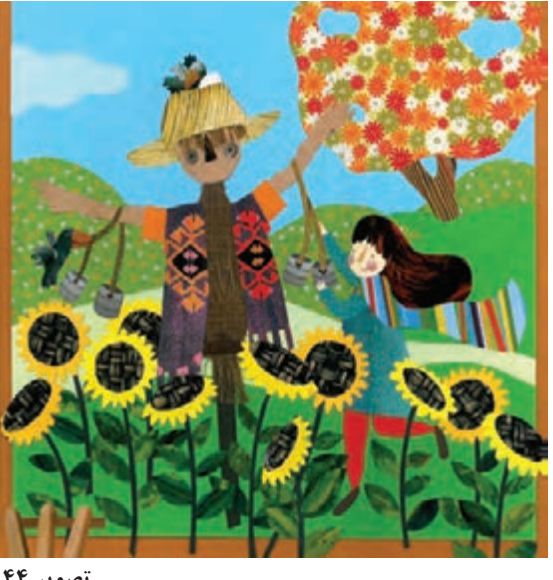

**تصویر 44**

**تصویر 43**

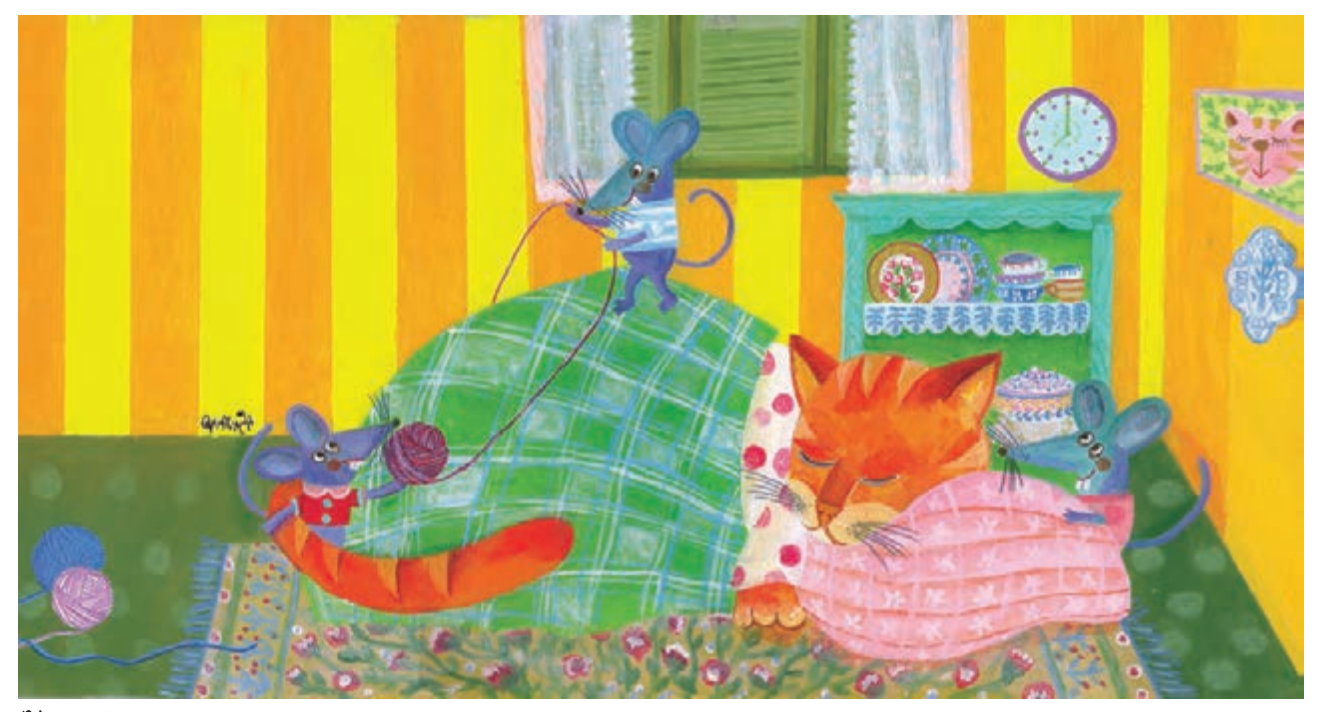

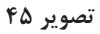

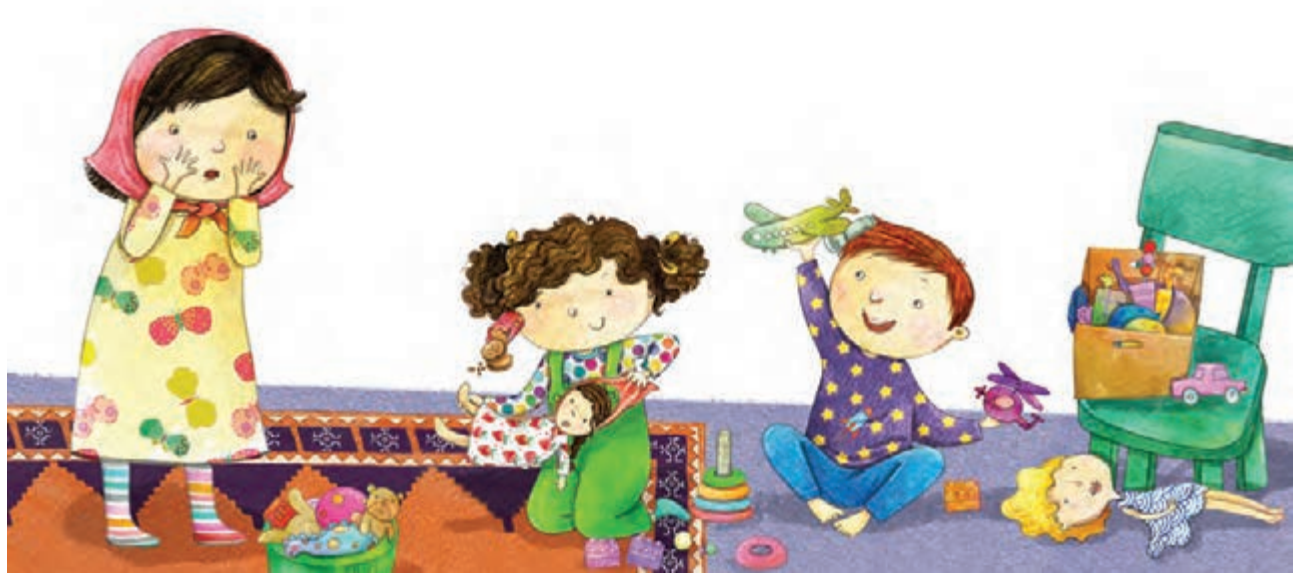

**تصویر 46**

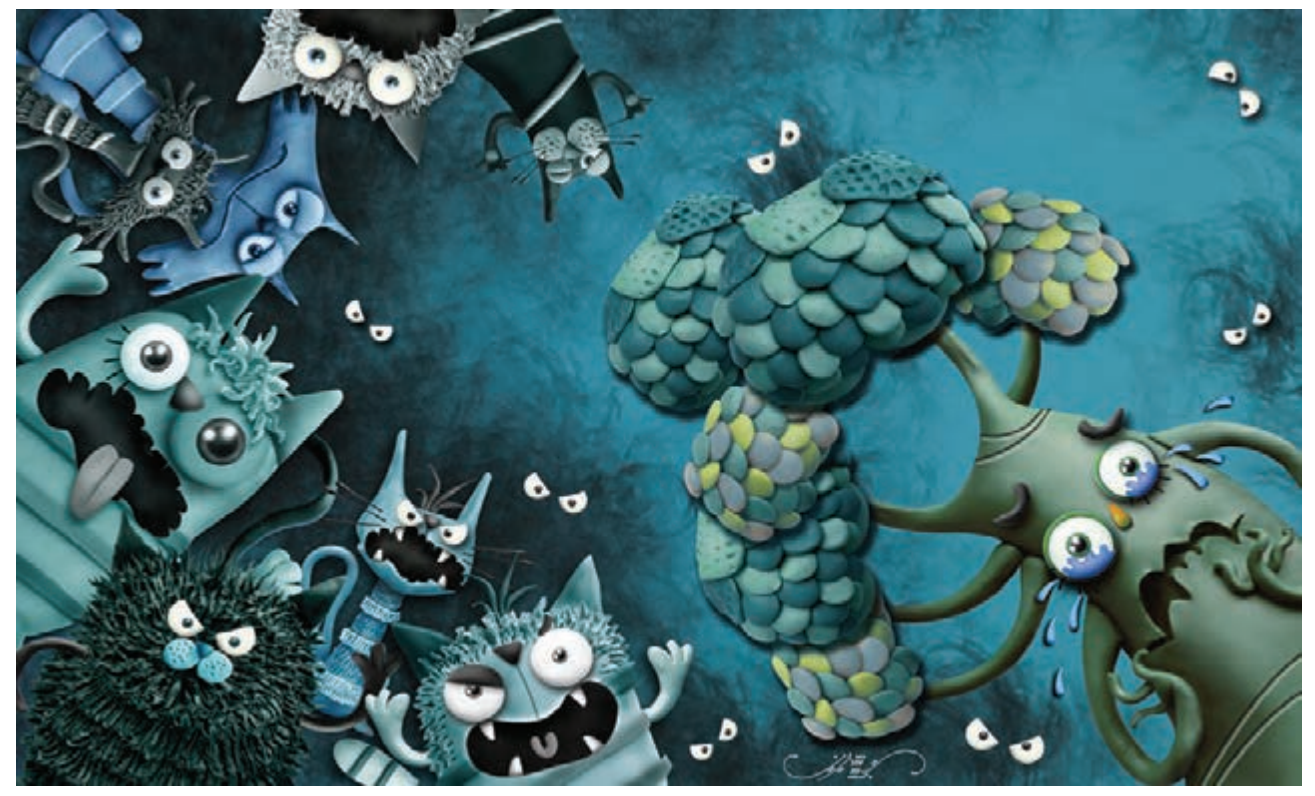

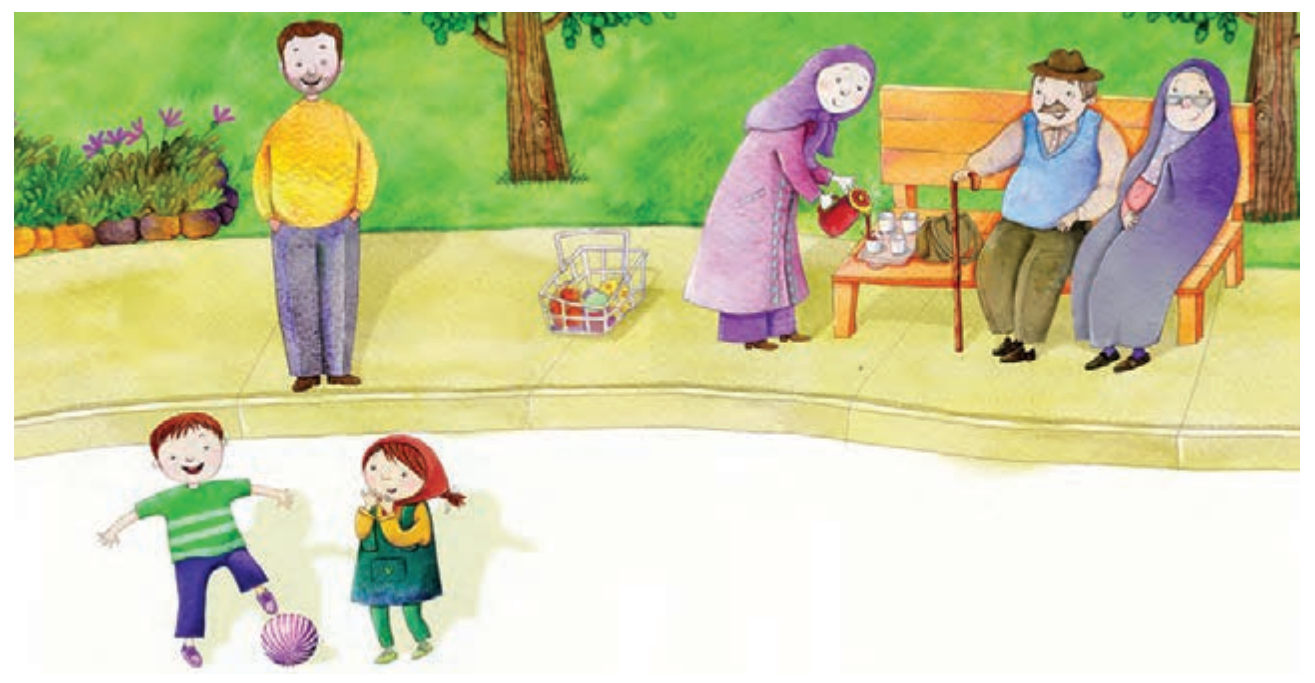

**تصویر 48**

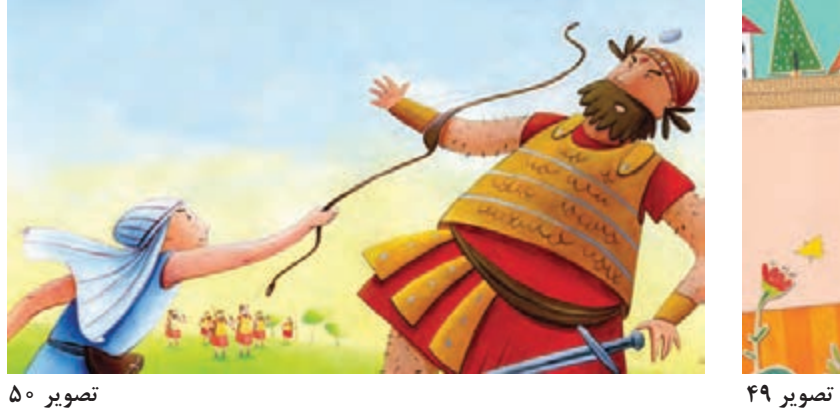

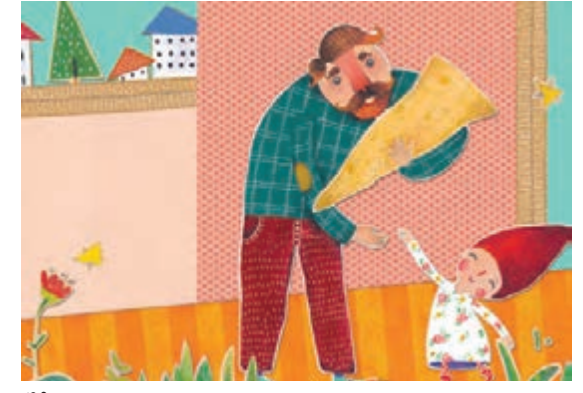

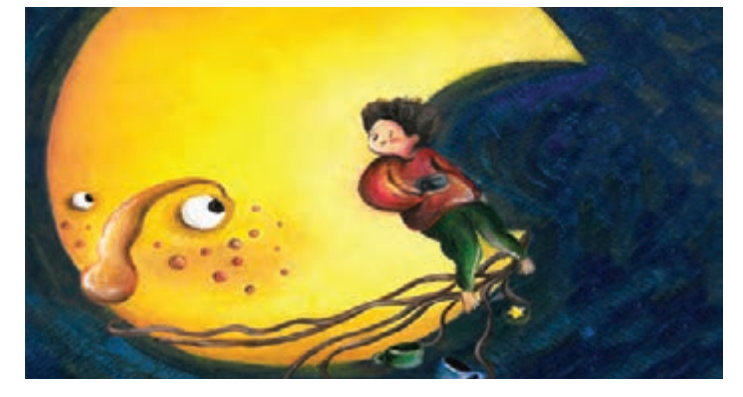

**آموزش شخصیت سازی**

به حالت بدن و چهره در تصاویر زیر توجه کنید: به نظر شما تصويرگر چگونه توانسته است شخصيتهاي داستان را در اين حالتهاي خاص طراحي و اجرا كند؟

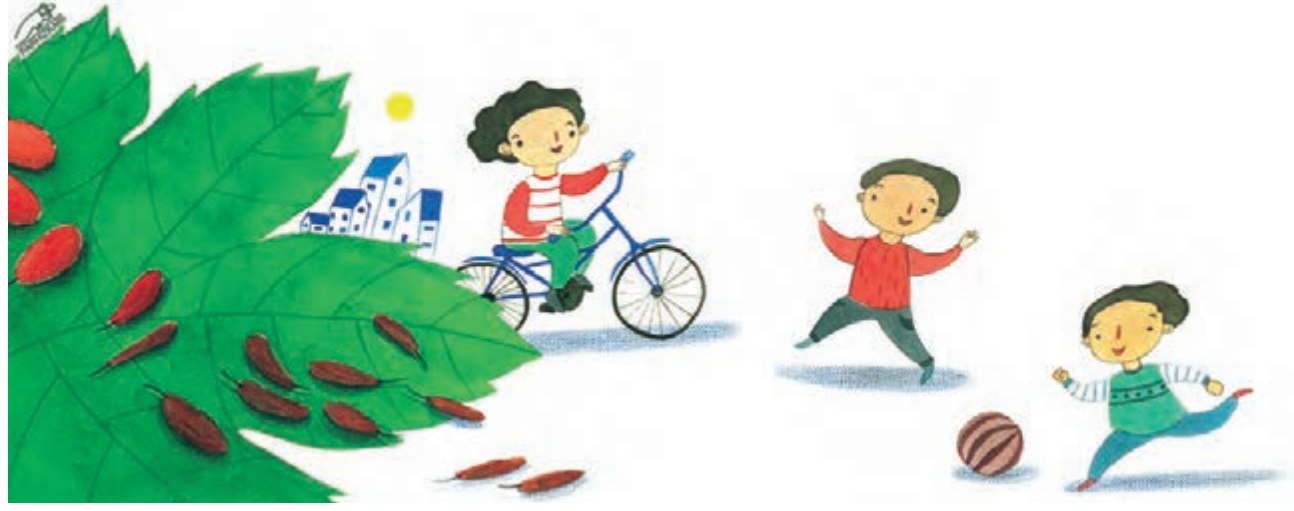

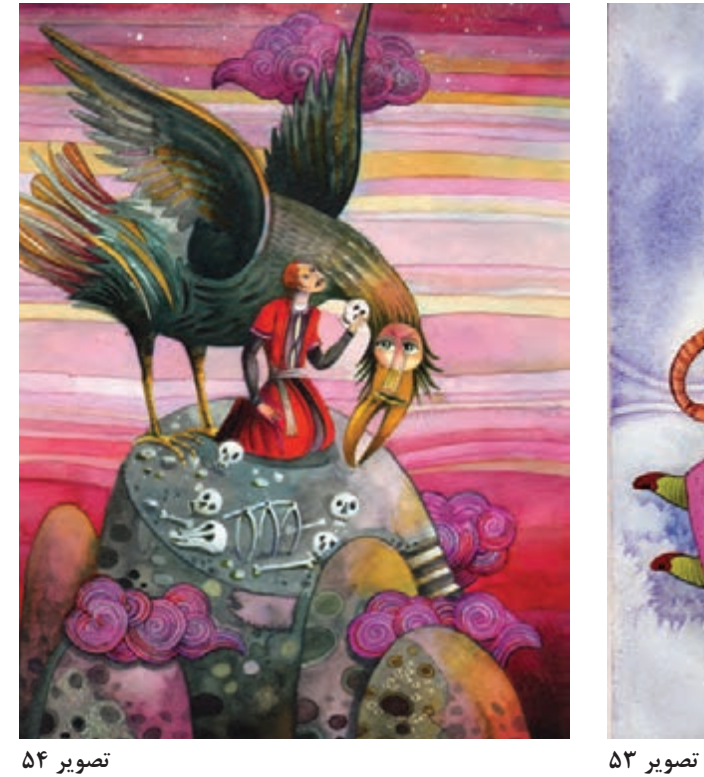

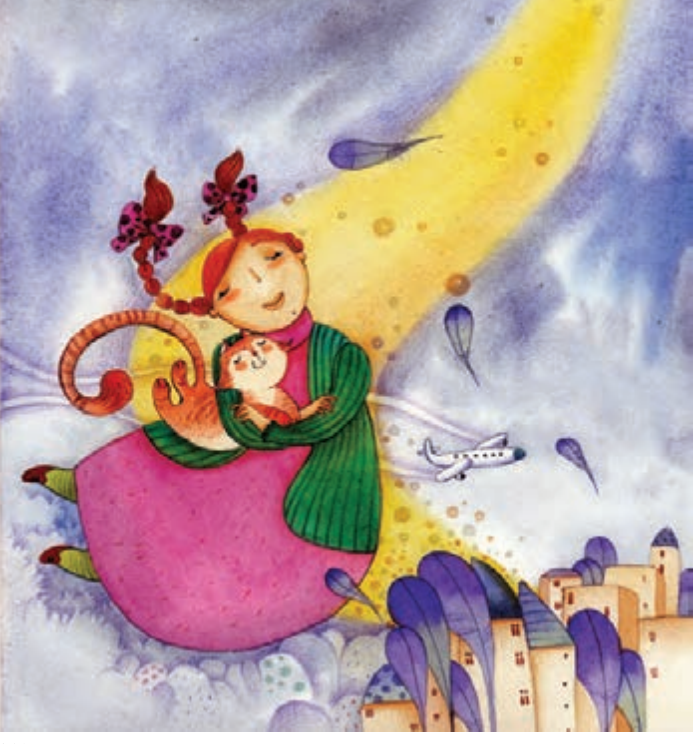

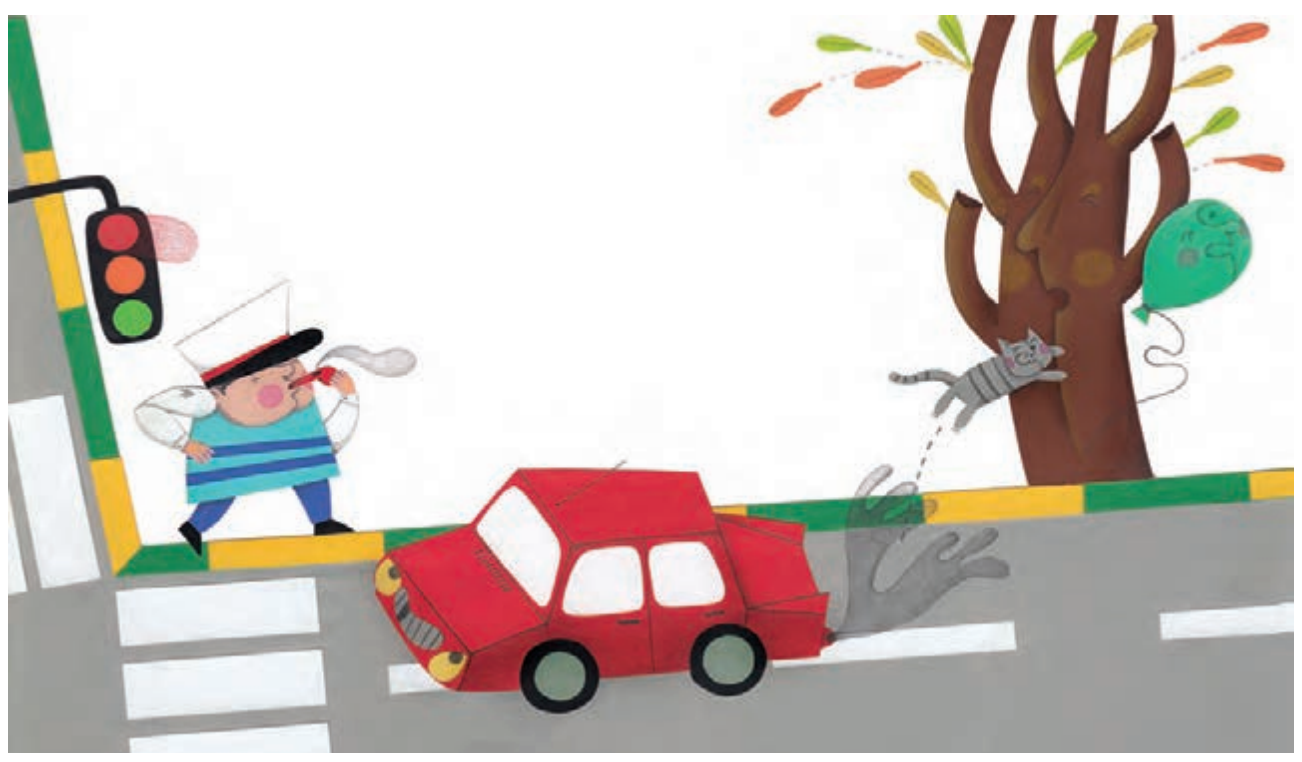

**تصویر 55**

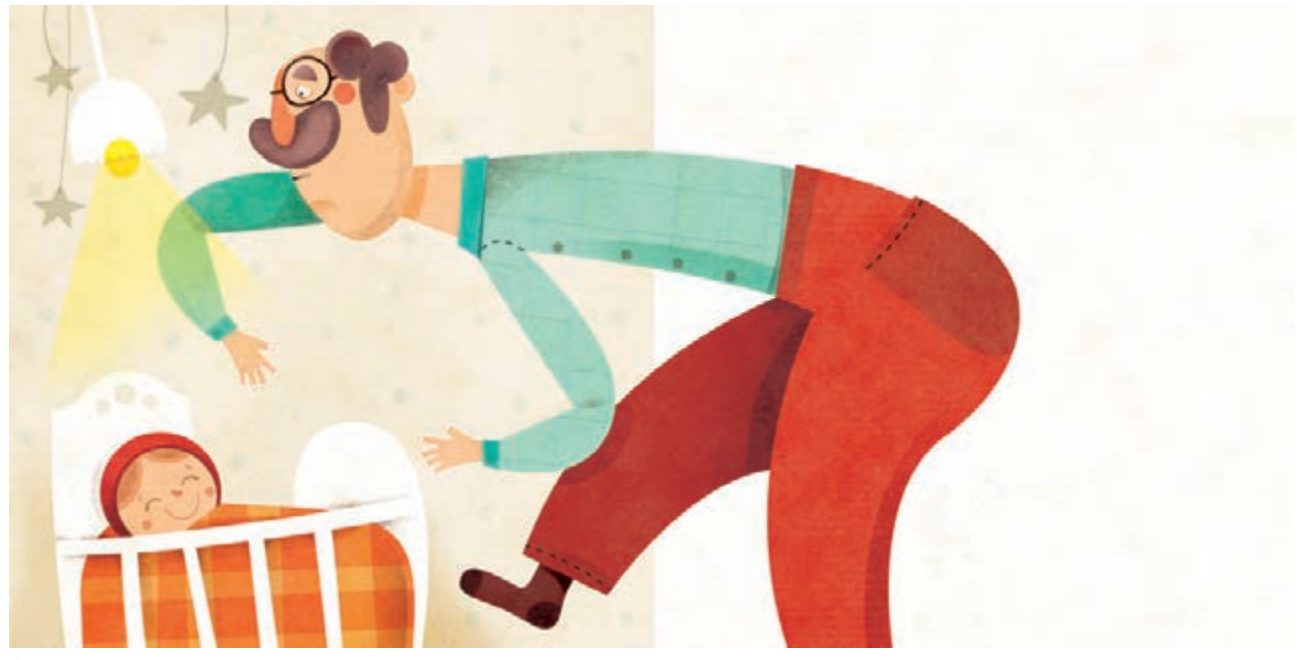

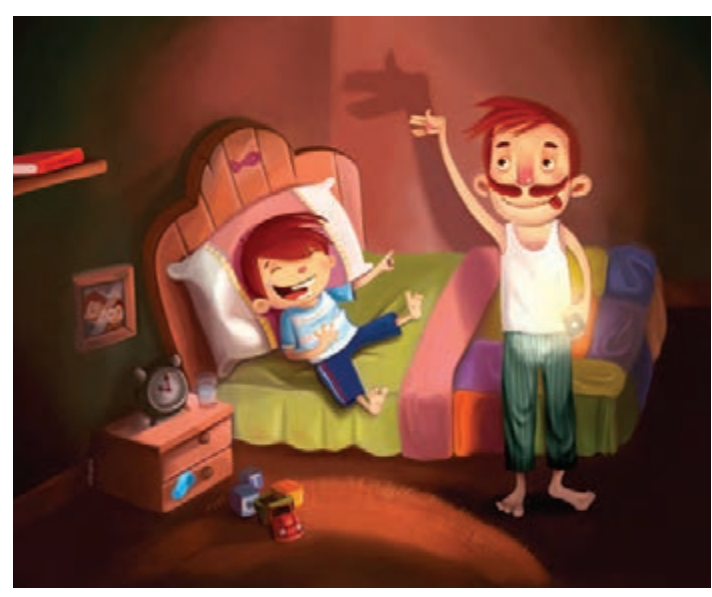

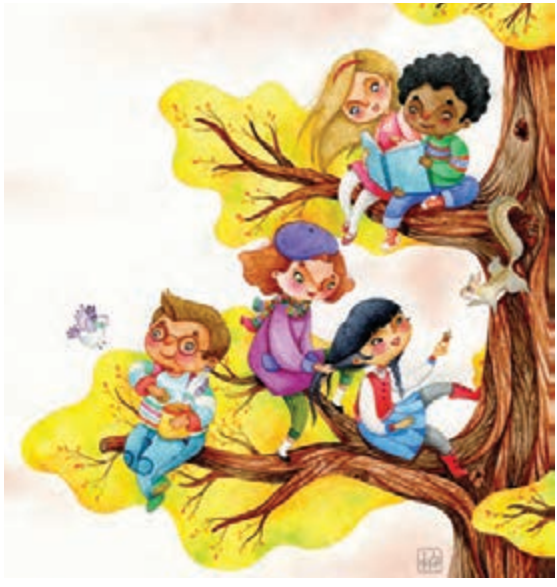

**تصویر 58**

**تصویر 57**

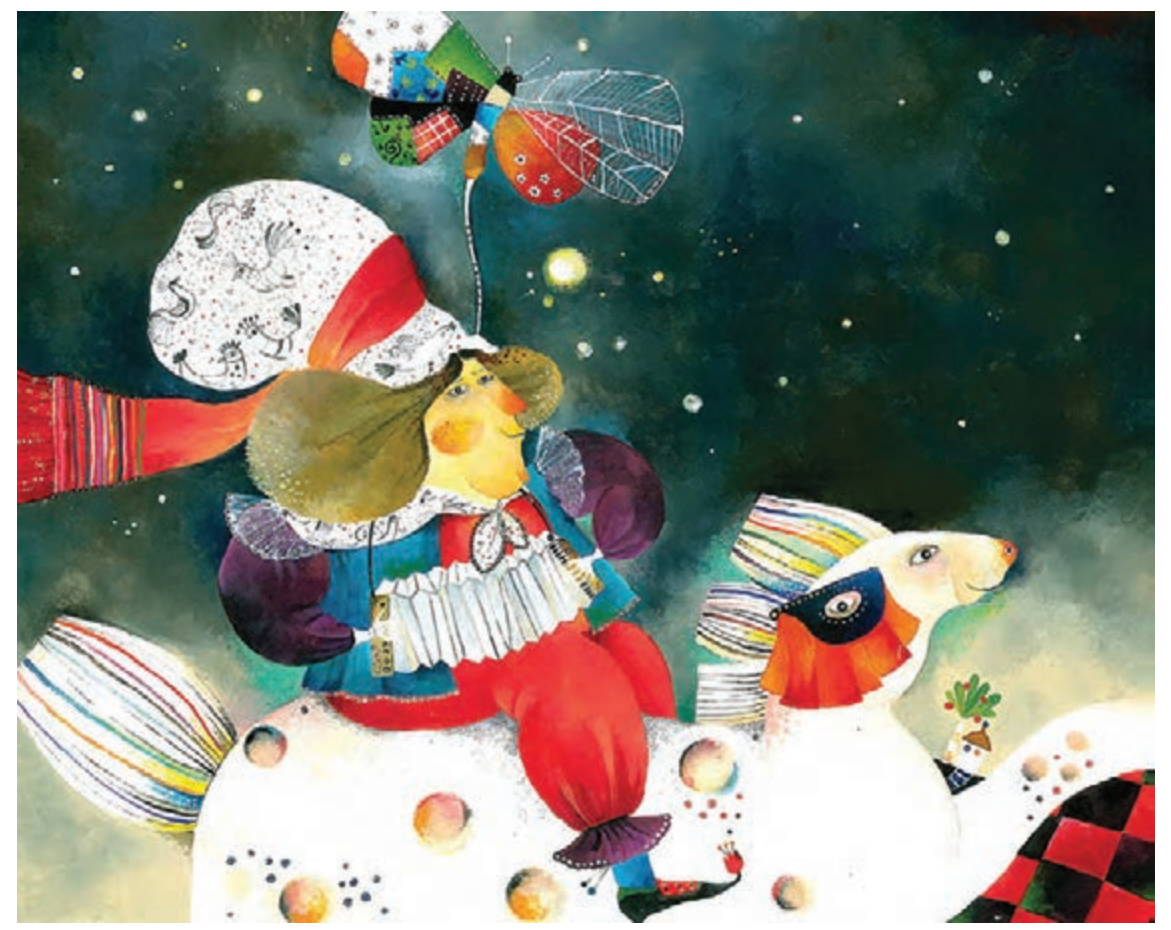

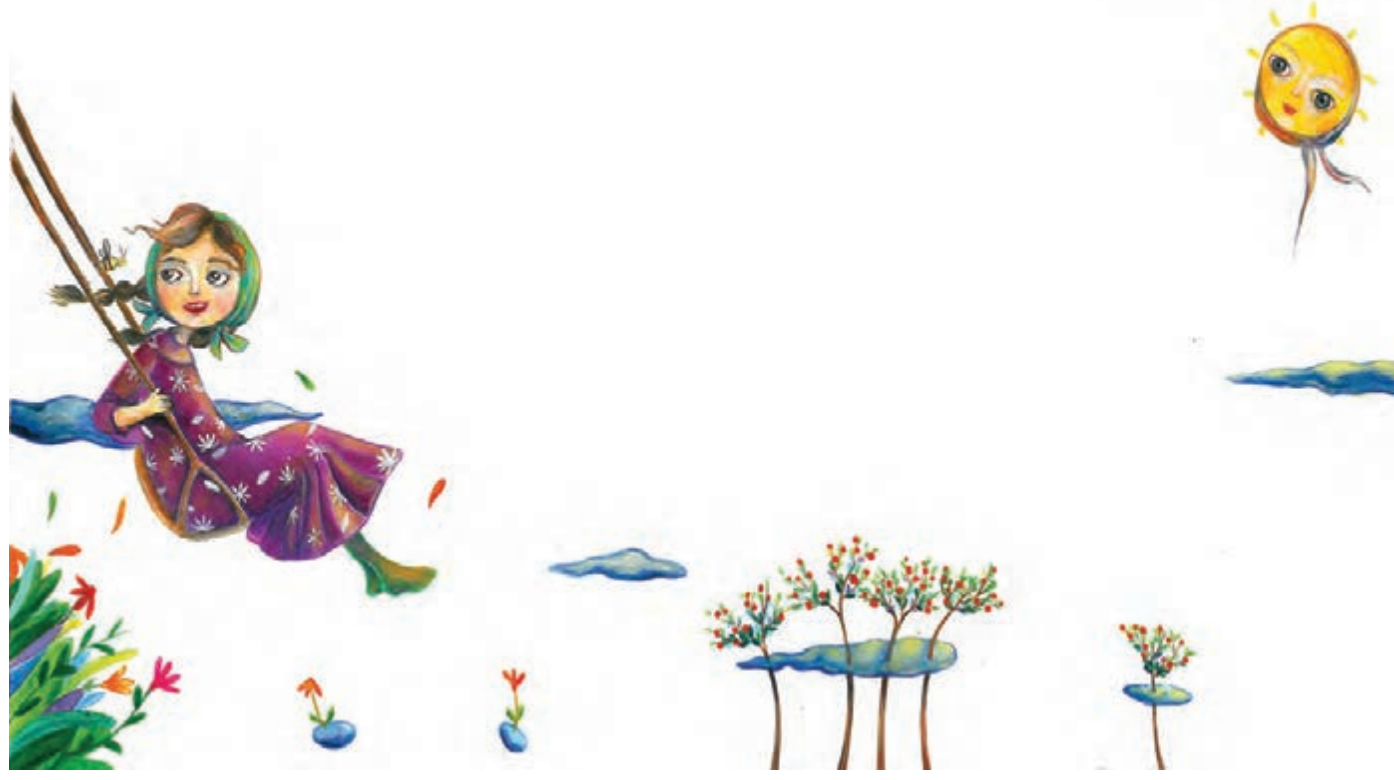

**تصویر 60**

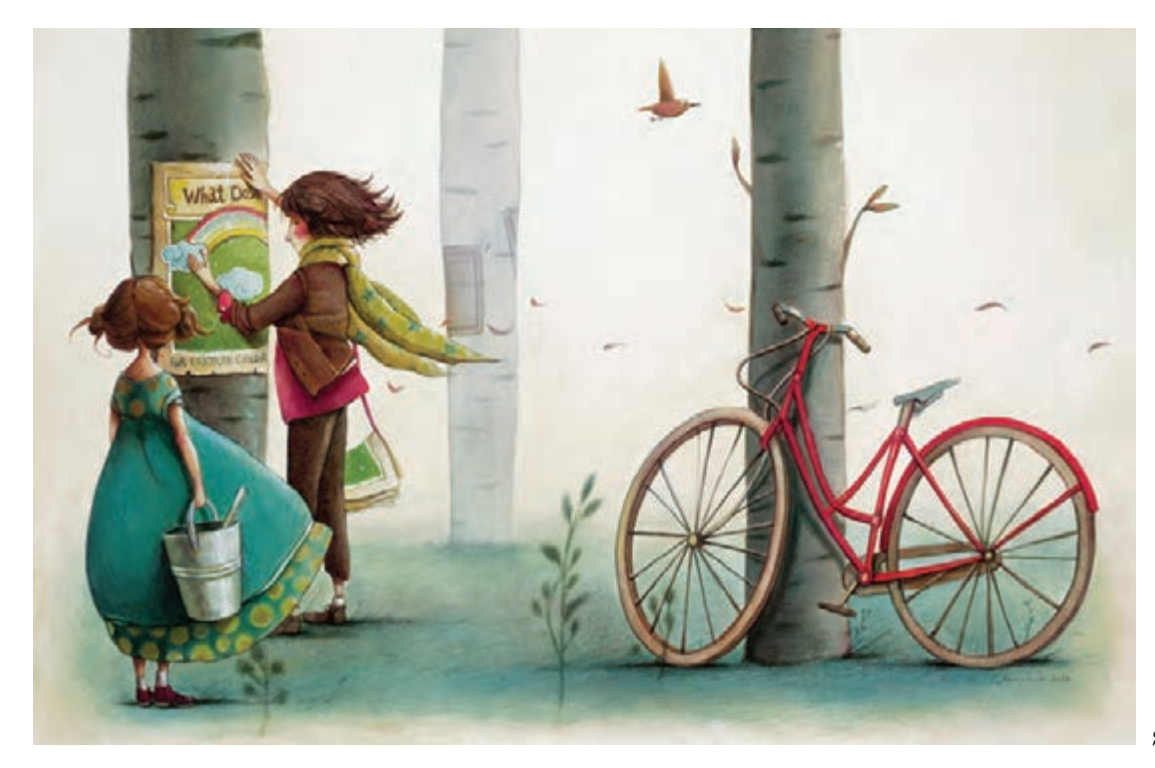

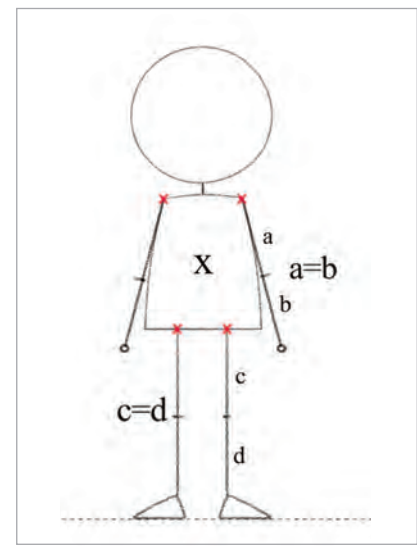

يكـي از راههـاي مهـم بـراي طراحـي موفـق شـخصيت اصلـي يـا كاراكتـر متـن، تمريـن مـداوم طراحـي اسـت. امـا بـراي طرحهـاي سـادهتر راههـاي ديگري هـم وجود دارد كـه ميتوان با اسـتفاده از آنها بـه طرحهـاي موفقي رسـيد. اسـتفاده از اشـكال سـادة هندسـي، يكي از اين راهها براي رسـيدن بـه طرحهـاي سـاده و نهايتاً پيچيده اسـت. بـه تصويـر مقابـل نگاه كنيـد و بگوييـد در اين تصوير از كدام شـكل َشـكال هندسـي استفاده شـده است؟ يا ا

**تصویر 62**

-1 مطابـق تصویـر شـماره 62 يـك آدمـك در حالـت ايسـتاده طراحـي كنيـد. سـعي كنيـد بـا تمرينهـاي زيـاد، سـرعت عمـل خـود را در طراحـي بـاال ببريـد. -2 حـاال سـعي كنيـد بـا تـكان دادن پارهخطهـا، حالتهـاي مختلفـي به بـدن آدمك بدهيـد. دقت كنيـد نقـاط قرمـز رنـگ، نقاطـي هسـتند كـه در هنـگام تـكان خـوردن دسـت و پـا از محـل خـود جابهجـا نميشـوند. ايـن باعـث ميشـود كـه آدمـك از حالـت روبـهرو خارج نشـود.

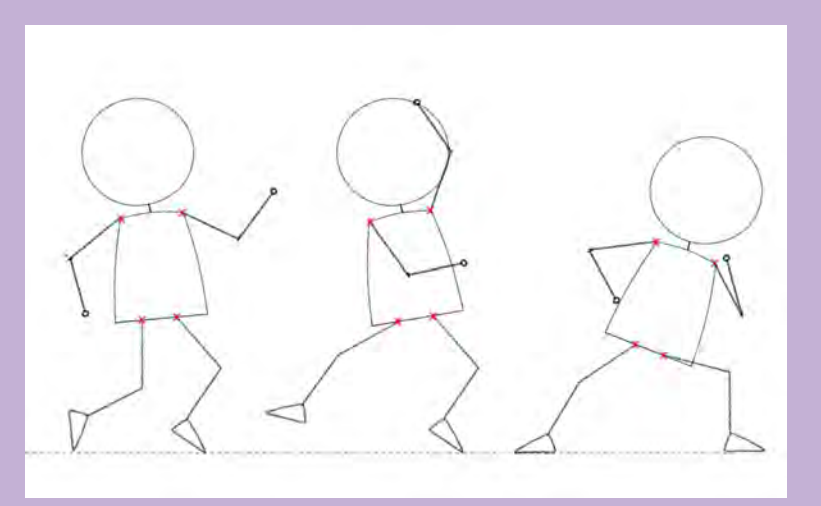

**تصویر 63**

برای پیدا کردن حالت های مختلف از روبهرو از هم گروهی های خود کمک بگیرید.

**فعالیت کارگاهی**

**طراحی شخصیت**

به این تصاویر دقت کنید: به نظر شما چه اتفاقی برای ذوزنقهٔ شکل (X) افتاده و چرا تغییر کرده است؟ ایجـاد حالتهـای مختلـف در بـدن شـخصیتها میتوانـد بسـیار جذاب باشـد. اگـر ميخواهيد براي شـخصيت متـن يـا داسـتان خـود حالتهـای جدیـد و بيشـتري ایجـاد کنیـد الزم اسـت تمرینهـای متفـاوت دیگری هم انجـام دهید.

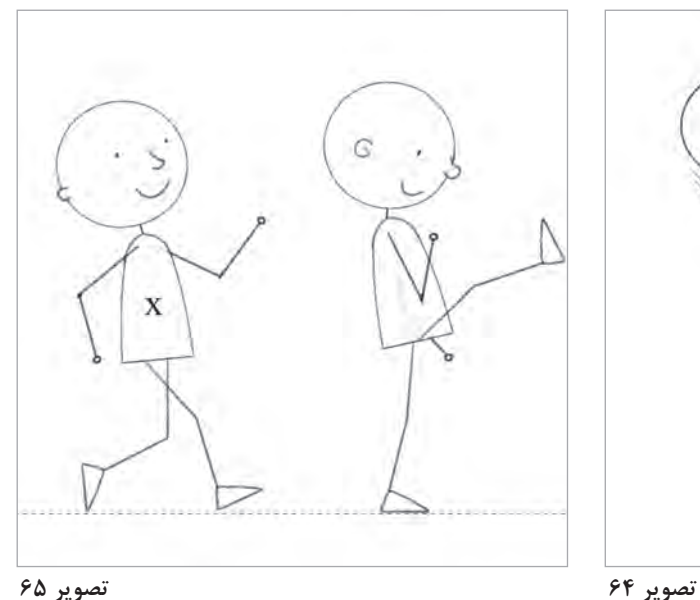

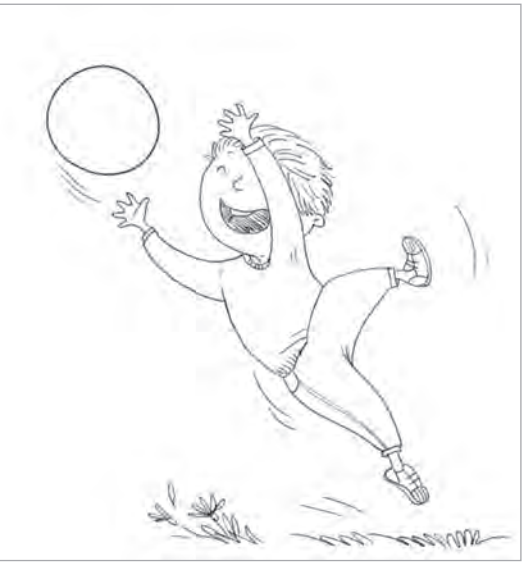

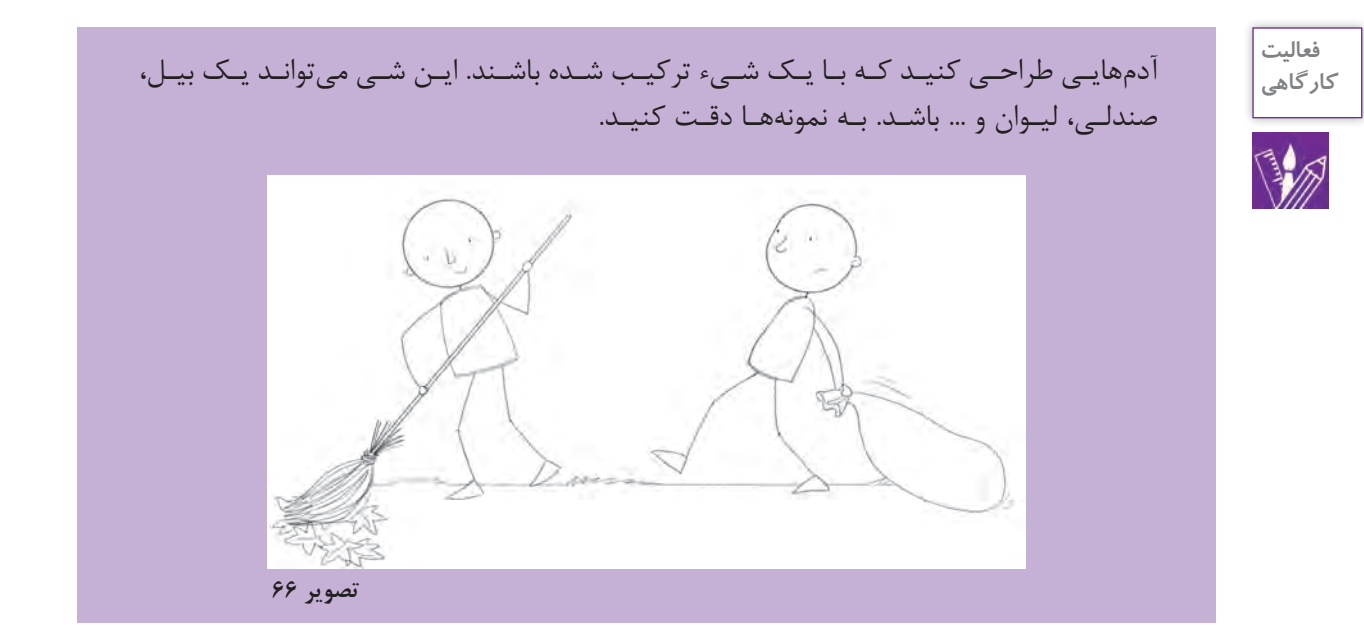

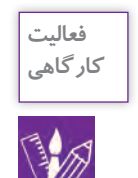

 در ایـن تمریـن دو آدمـک را در حالتهـای مختلـف بـا هـم درگیـر کنیـد. میتوانید یک شـیء هم بـه رابطـۀ آدمکها اضافـه کنید.

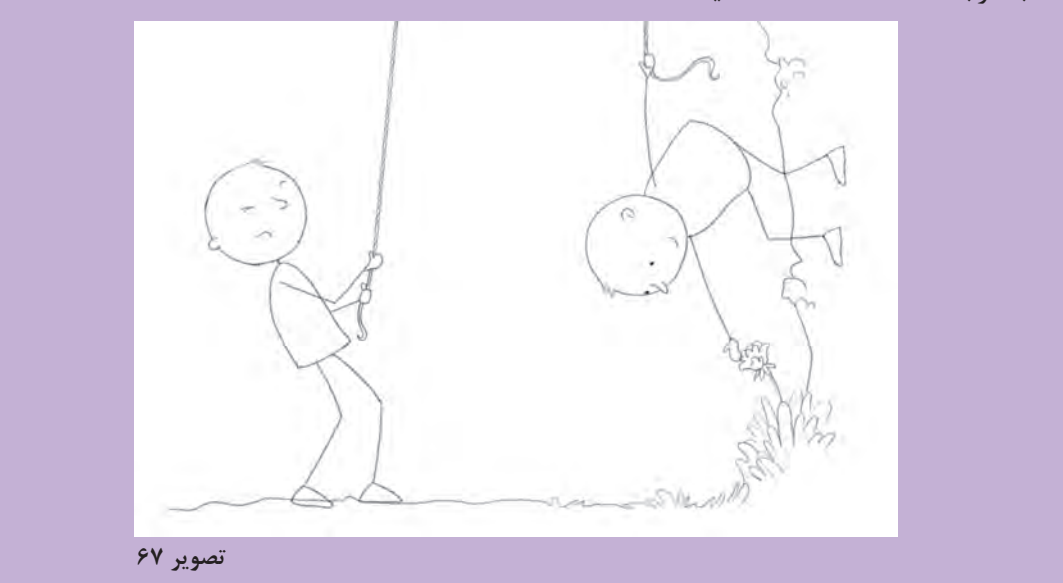

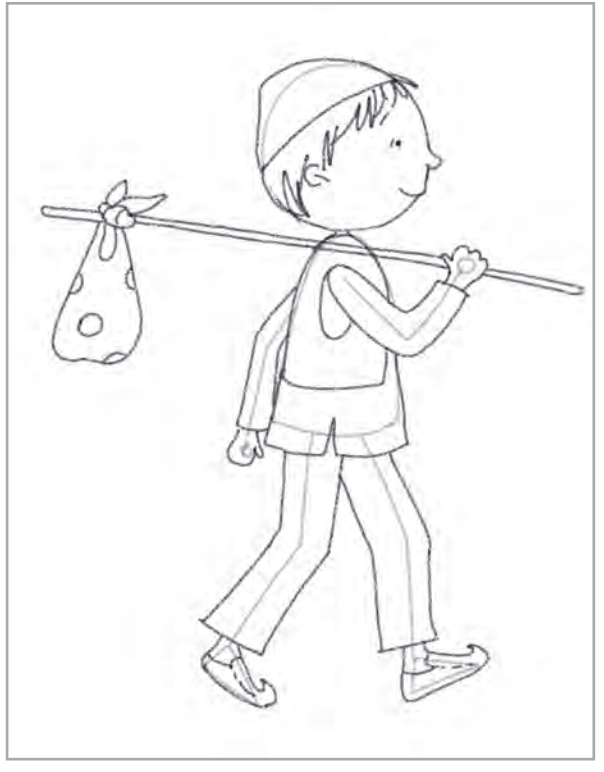

تـا اینجـا بـا تمرینهـای مکـرر موفـق شـدهاید حالتهـای مختلـف بـدن آدمکهـا را طراحـی کنیـد. حال وقت آن رسـيده که پوشـش مناسـبی بـرای آنهـا بـه نسـبت موقعیتـی کـه در آن قـرار دارنـد طراحـی کنیـد. بـرای ایـنکار کافـی اسـت کـه پـس از طراحـی، بـه وسـیلۀ كاغـذ پوسـتی و ضخامـت دادن بـه خطـوط، آدمکهـا را بـا لبـاس مناسـب کامـل کنیـد) تصويـر 68 (. پوشـاندن لباس مناسـب در کنار طراحی موی سر و ظاهـر شـخصیتها بـه تصویرگـر کمـک میکند تـا بتوانـد شـخصيتهاي جديدي را خلـق نمايد و در زمانهـا و مكانهـاي مناسـب از آنها اسـتفاده كـرده و دچار کلیشـهها نشـود. مث ًلا در تصویر69 میتوانیـد مادربزرگهایـی را ببینیـد کـه بـا یـک الگـو طراحـی شـدهاند، امـا دارای شـخصیتهای مختلفی هسـتند.

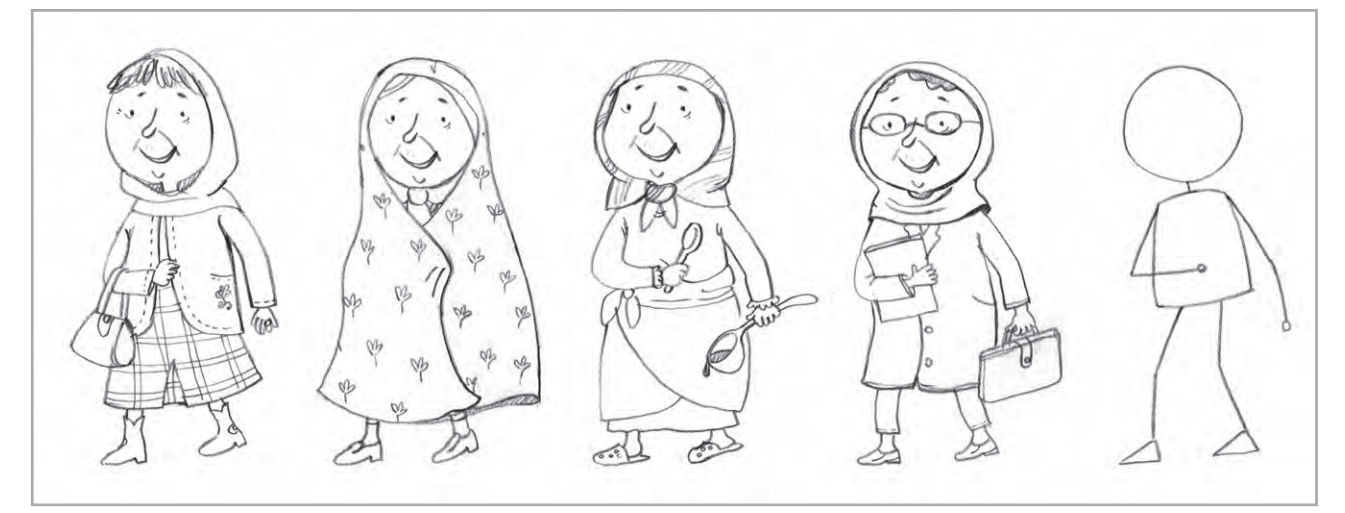

**تصویر 69**

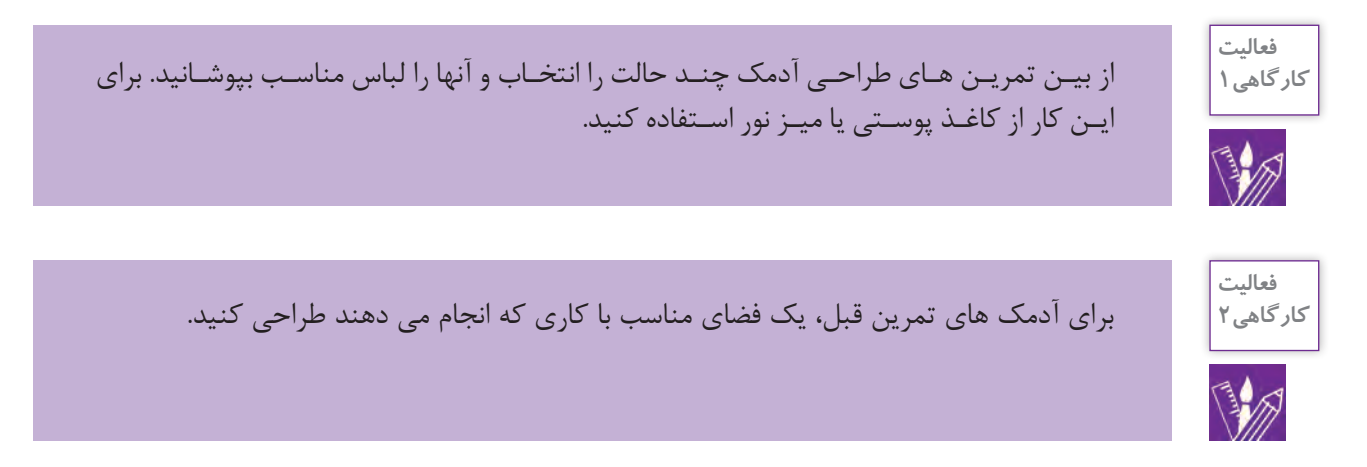

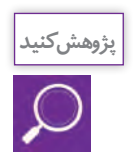

در اینجـا نمونههایـی از آثـار هنرجویان ارائه شـده اسـت. با دقت به آنها نگاه كنيد و شـخصيتهاي اصلي تصاوير را نقد و بررسـي كنيد.

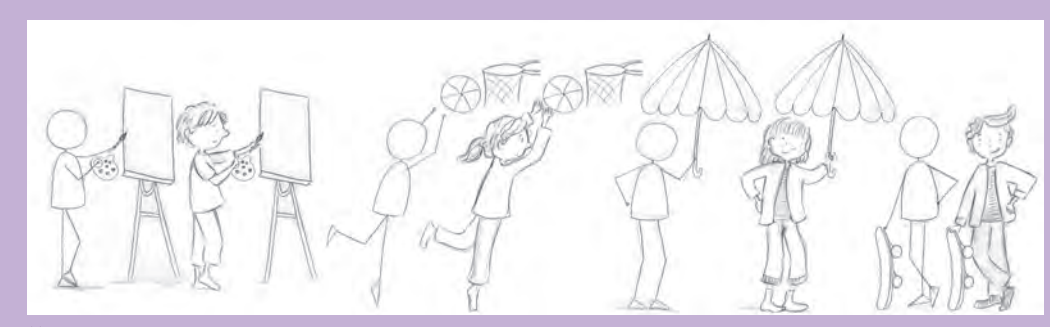

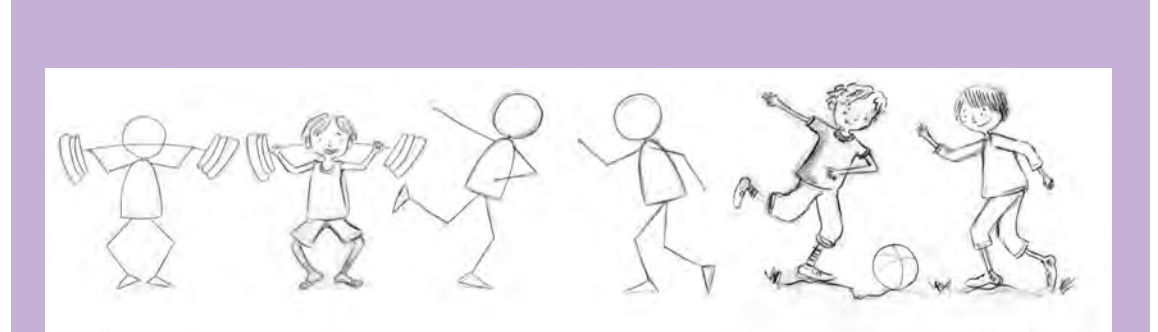

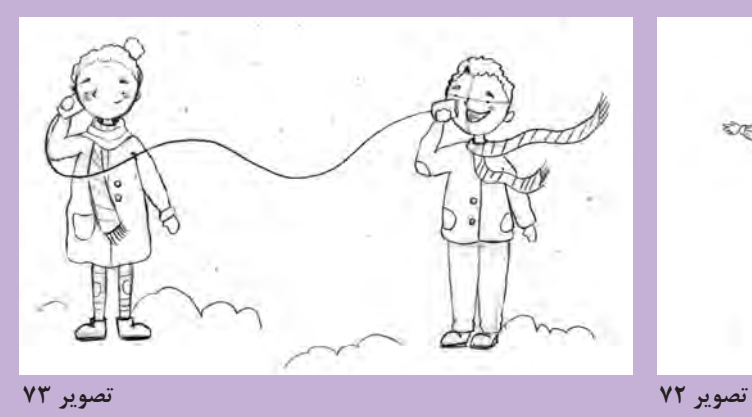

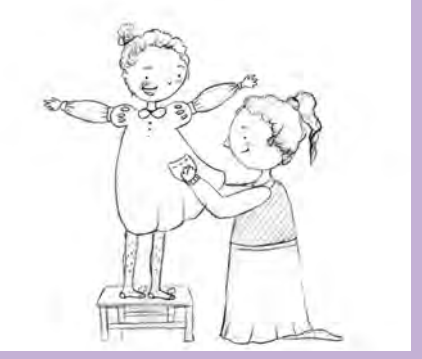

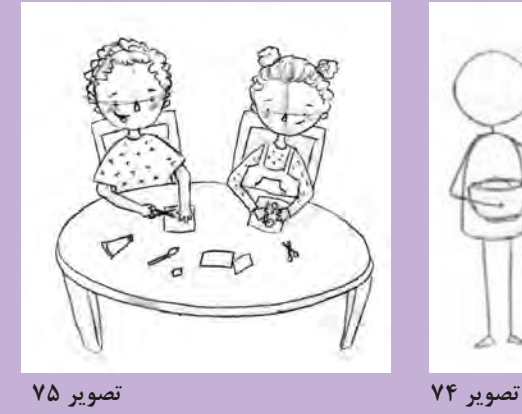

西西

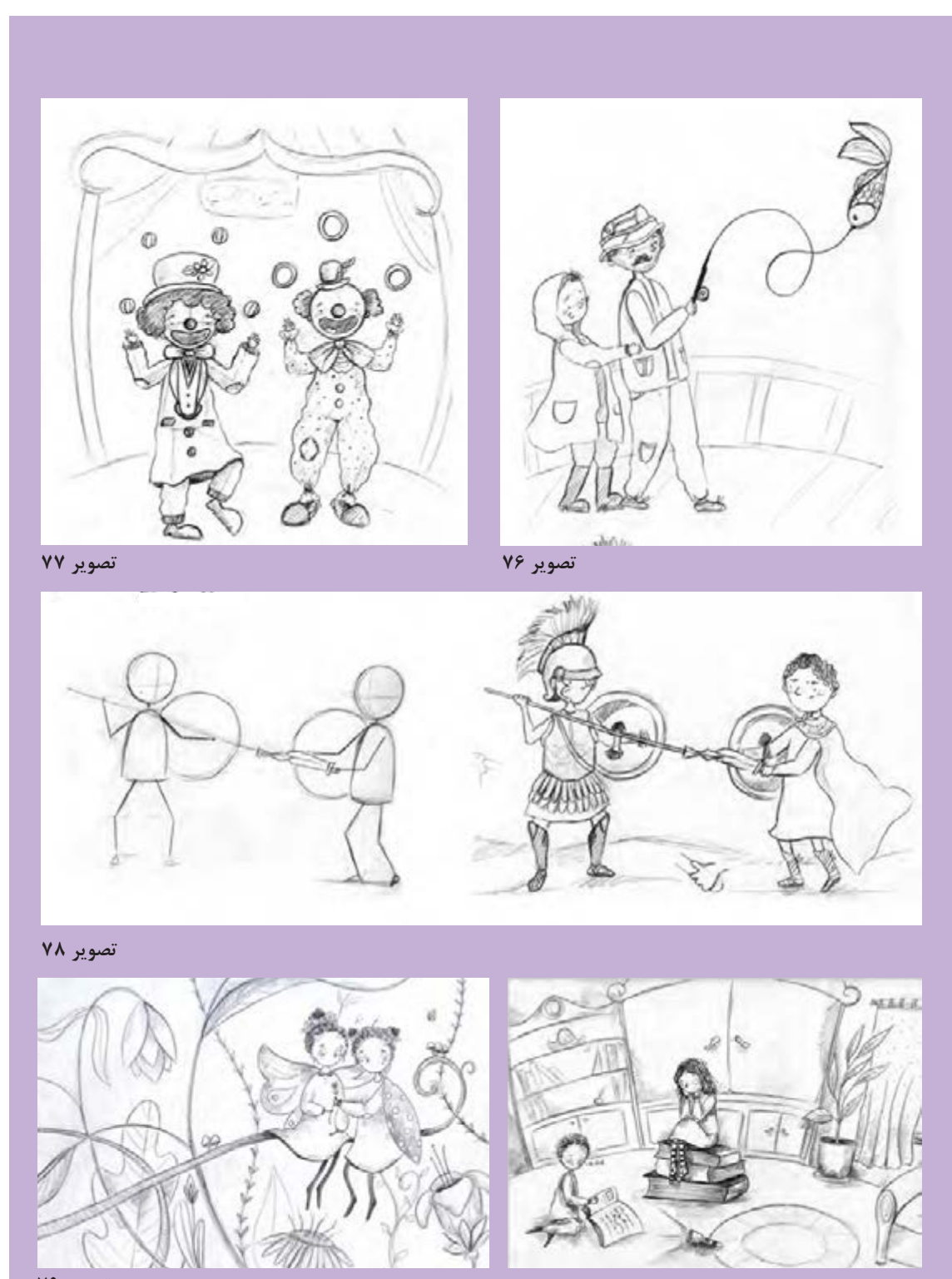

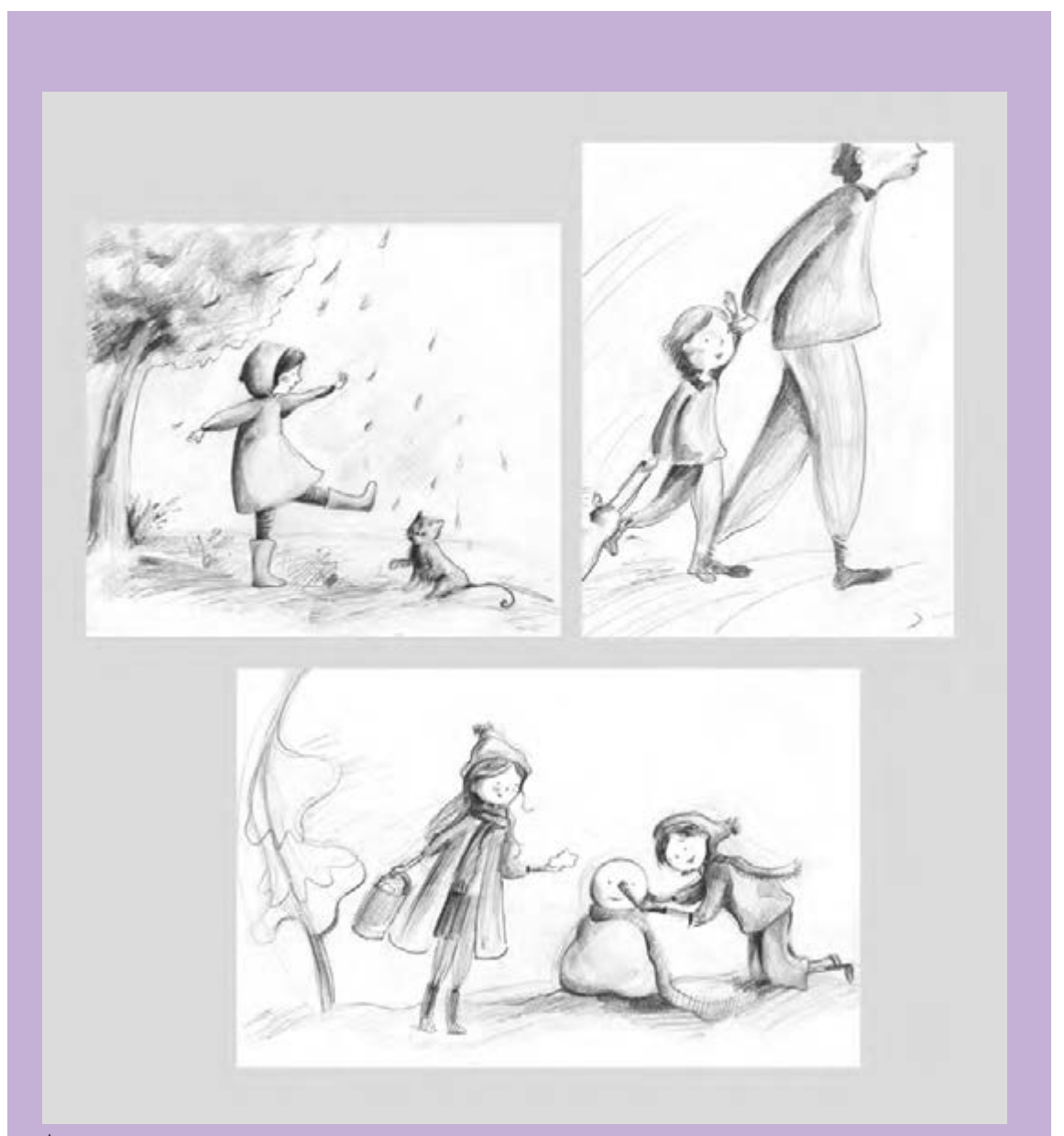
**پودمان 3 تصویرسازی کتاب کودک**

# **شخصیت سازی حیوانات**

به این تصاویر دقت کنید: آيا ميتوانيد در هر تصوير شخصيت اصلي را پيدا كنيد؟

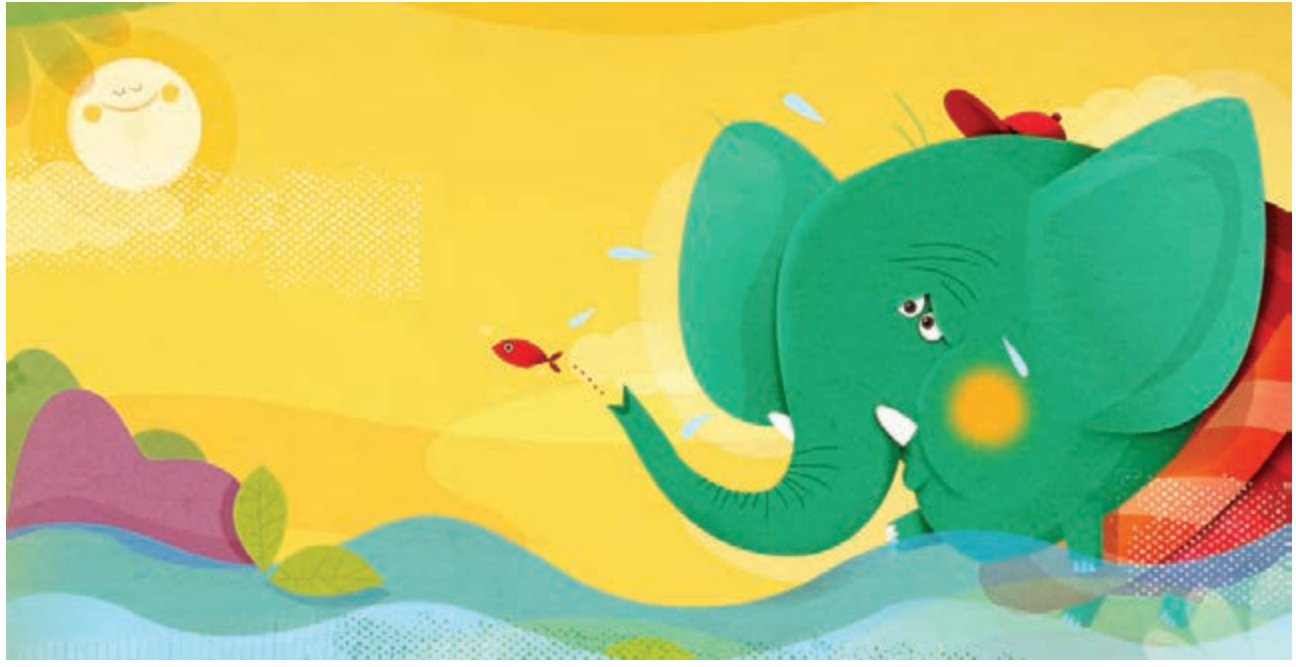

**تصویر 81**

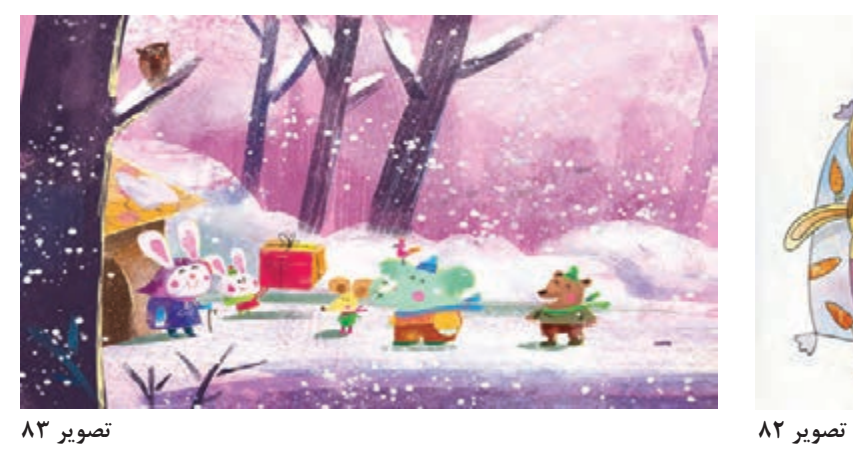

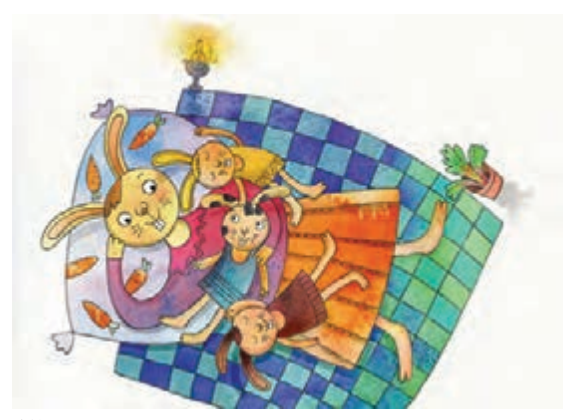

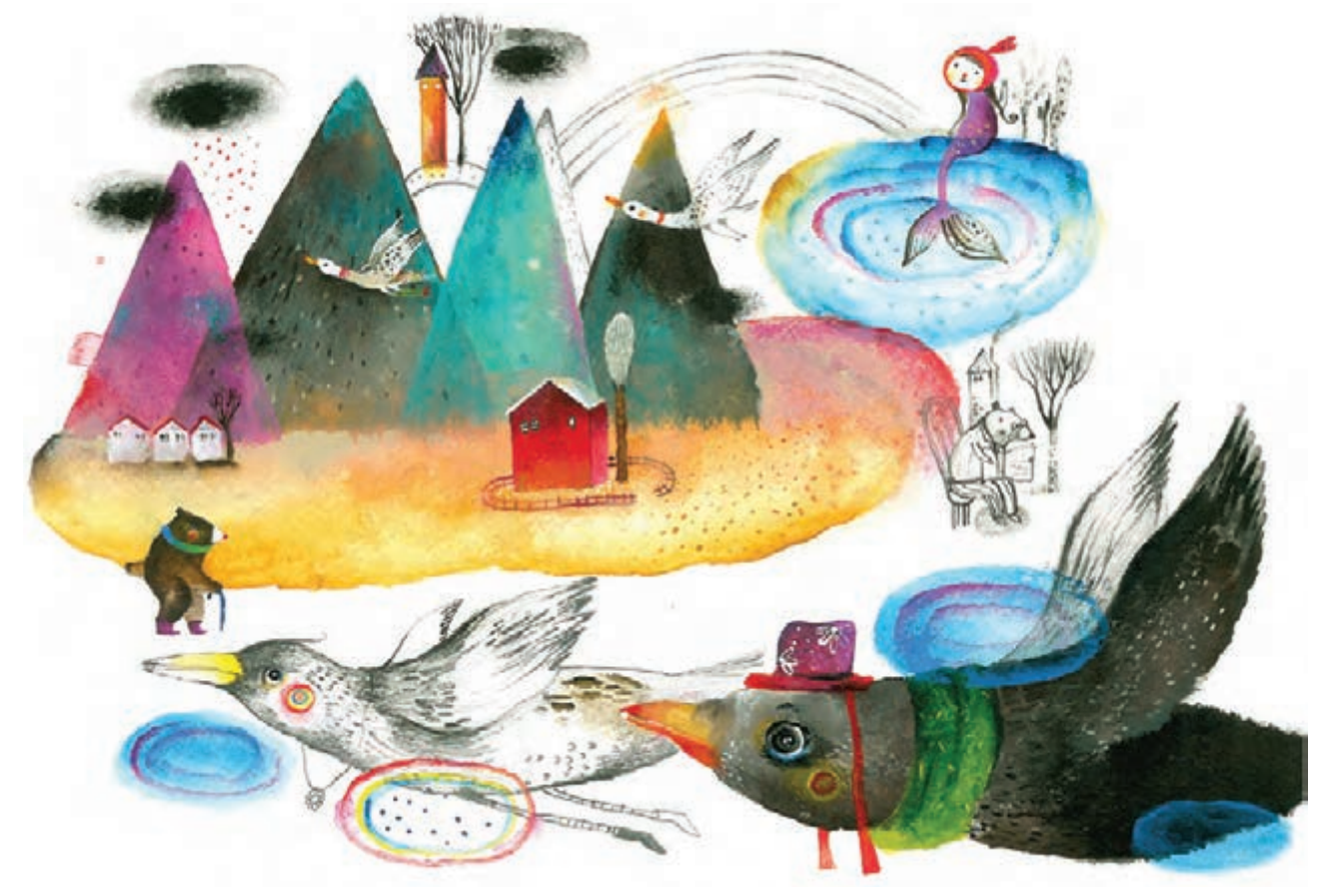

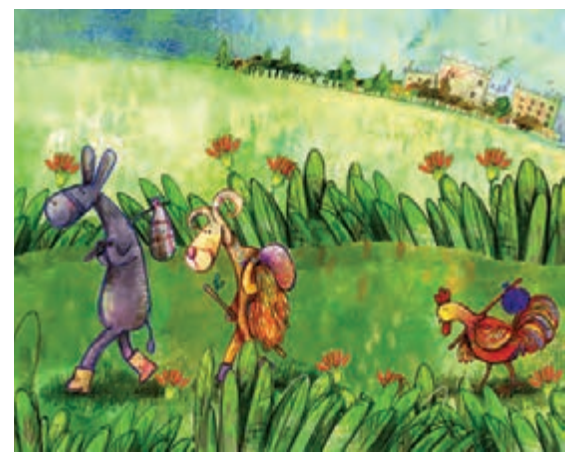

**تصویر 85**

از گذشـتههای بسـیار دور، جانـوران نقـش بزرگـی در فرهنـگ و ادبیـات ایـران و جهـان داشـتهاند. امـروزه داسـتانها و انیمیشــنهای زیــادی در مــورد حیوانات کودکان سـاخته و پرداختـه میشـود کـه مورد عالقـۀ اسـت. و تاثيـرات عميـق و مانـدگاري بر ذهـن و روان آنهـا دارنـد. جنبـهٔ انسـانی دادن بـه شـخصیتهای حیوانـی بـا روشهایـی ماننـد: تغییر در حالـت چهره، یسـتادن روی دوپـا و اسـتفاده از لبـاس چشـمها، ا و لـوازم روزمـره در جامعـهٔ انسـانی بـرای طراحـی شـخصیتهای حیوانی میتـوان از اُشـکال خیلـی سـاده اسـتفاده کـرد و گاهـی هـم تصویرگـران بـا مطالعـه و تمریـن فـراوان بـه دنیـای واقعـي حیوانات وارد میشـوند.

# **پودمان 3 تصویرسازی کتاب کودک**

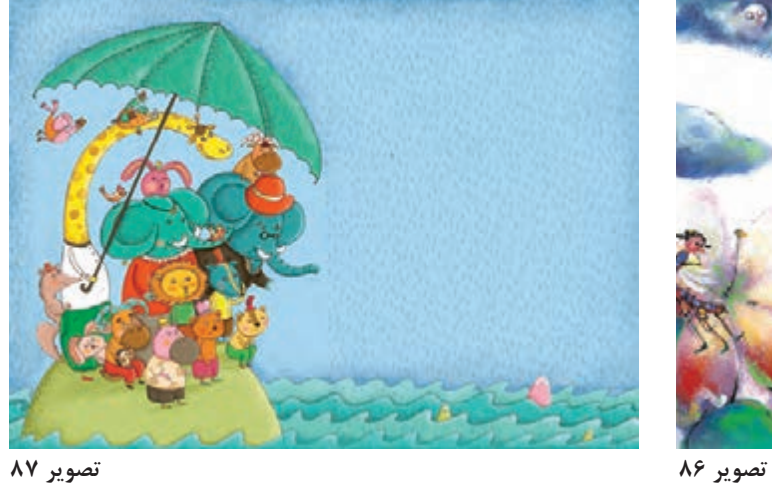

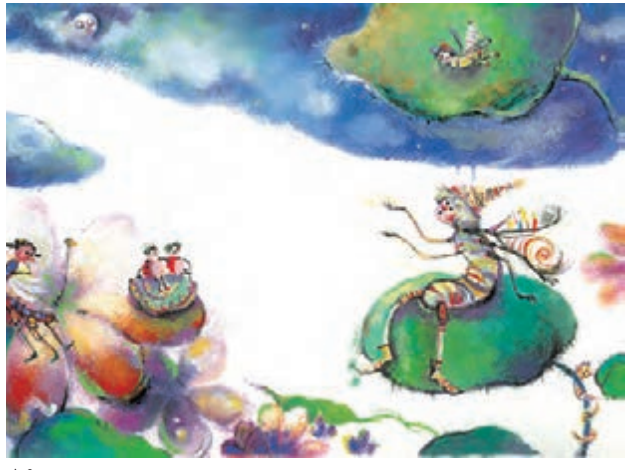

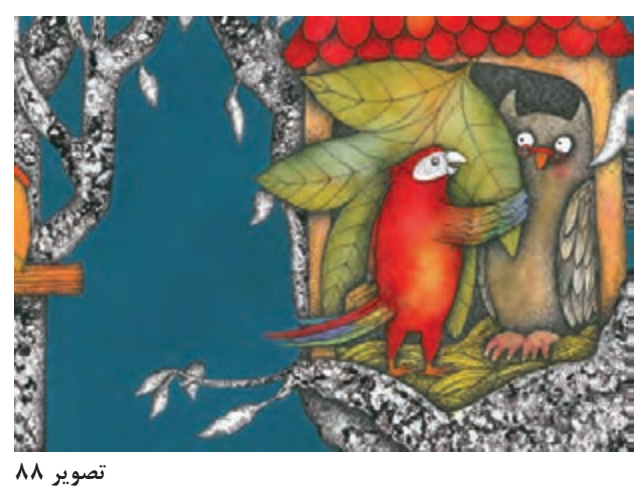

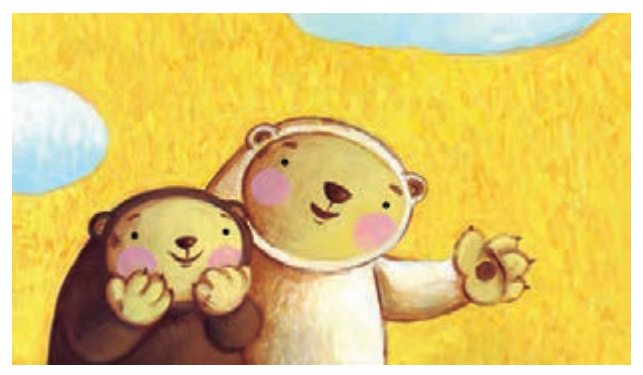

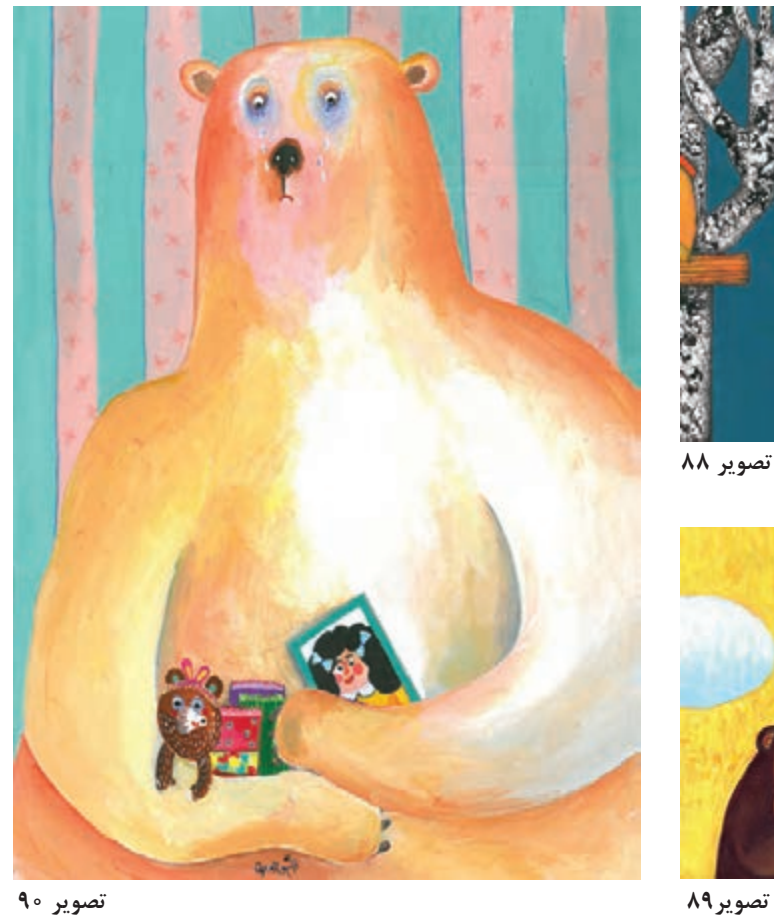

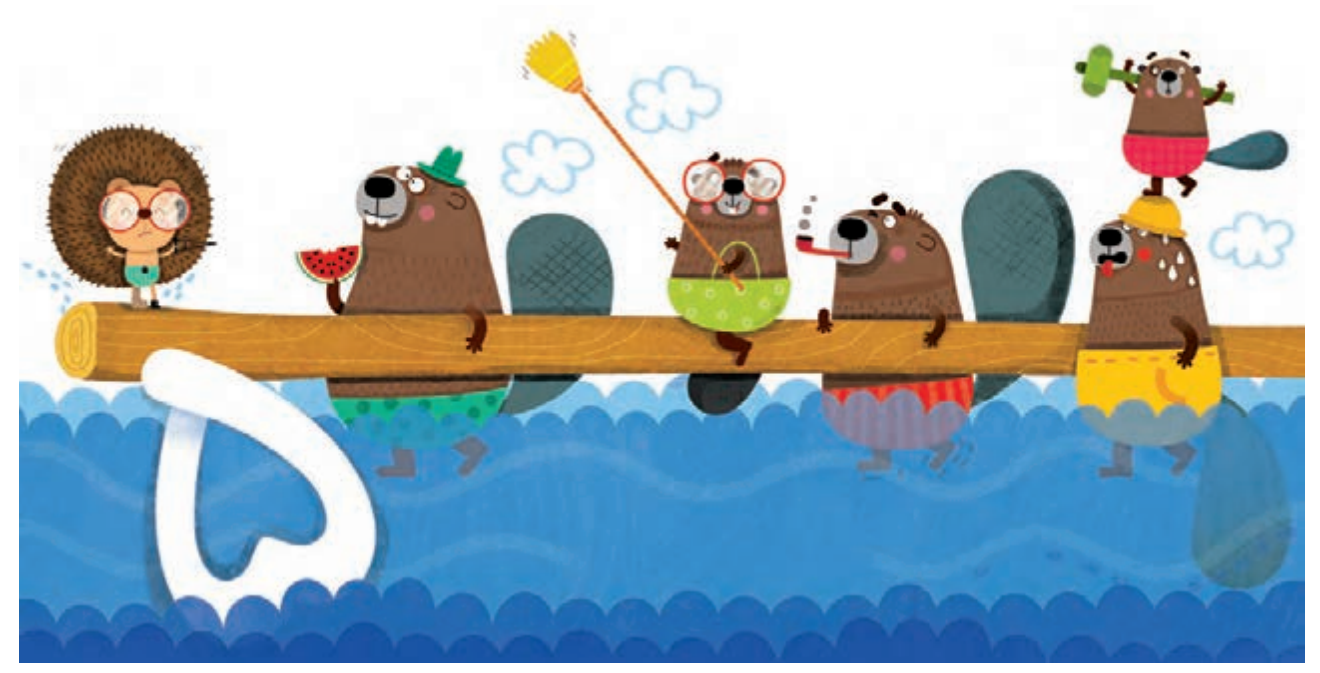

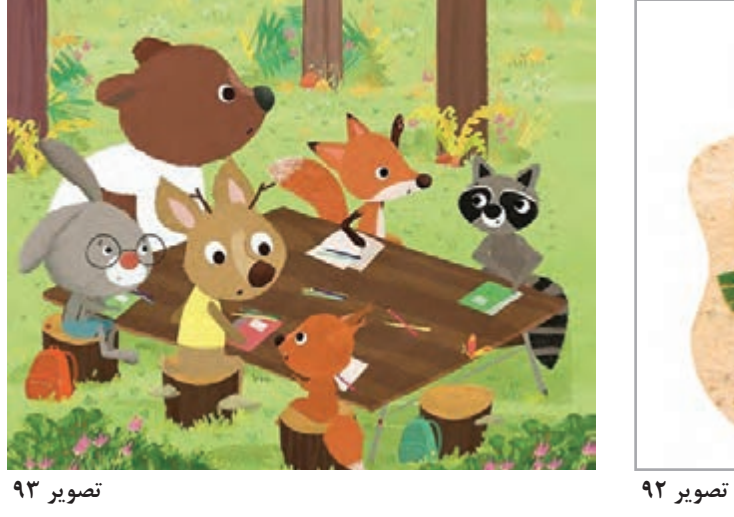

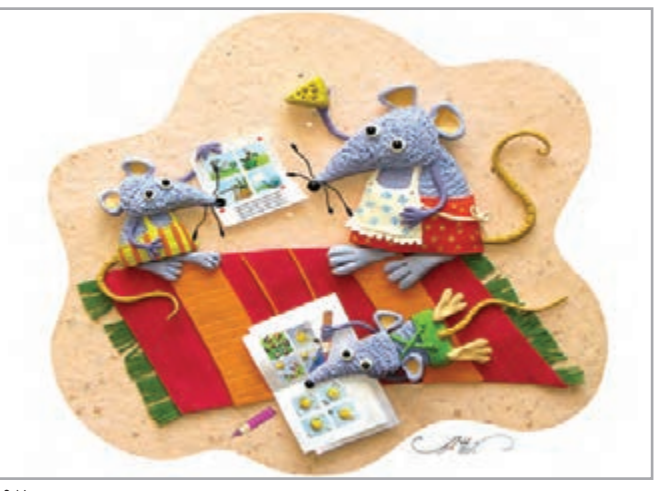

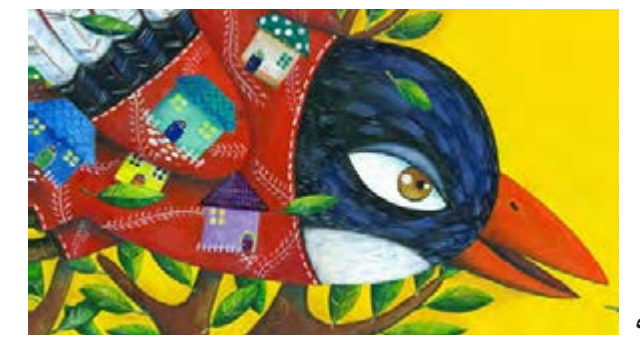

# **پودمان 3 تصویرسازی کتاب کودک**

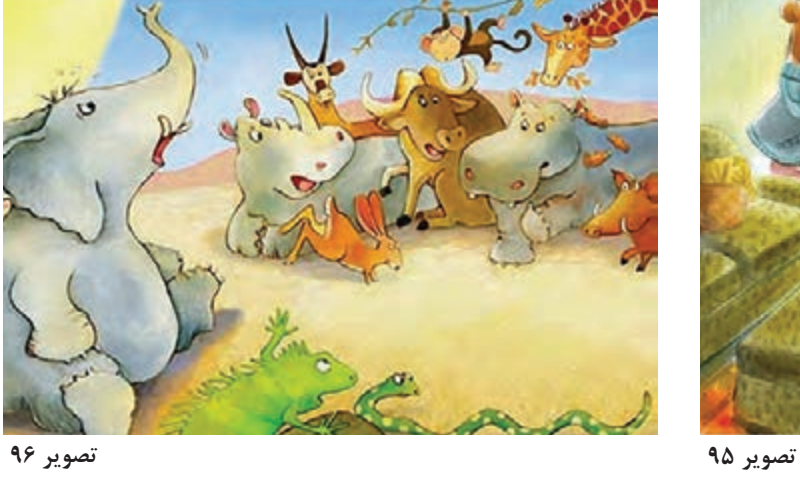

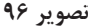

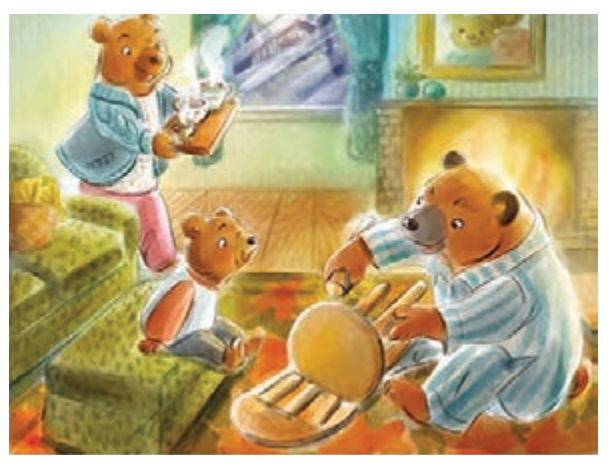

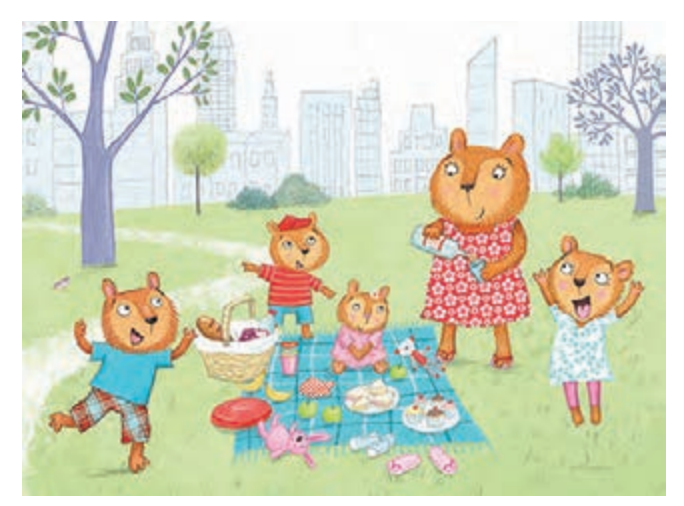

**تصویر 98**

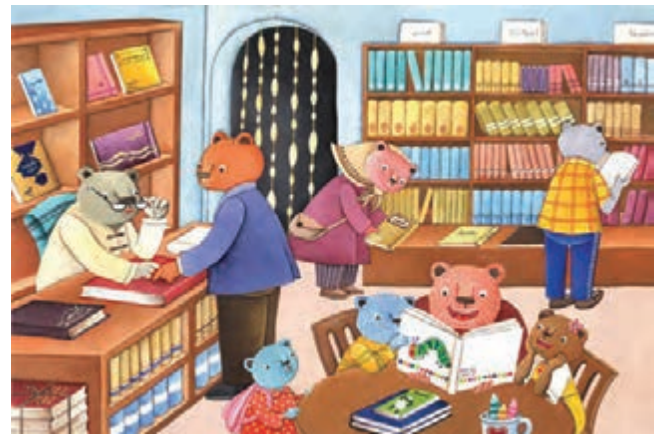

**تصویر 99**

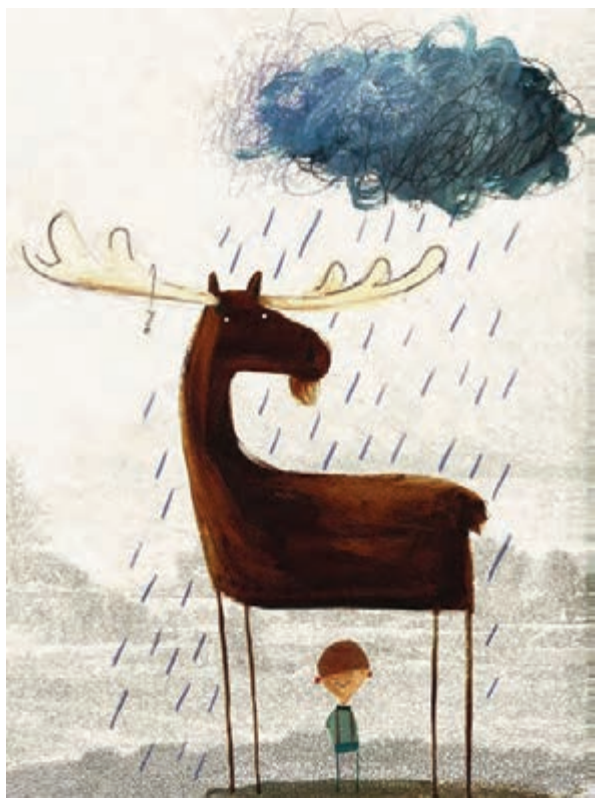

**تصویر 97**

**جان بخشیدن به اشیا**

به این تصاویر دقت کنید. فصل مشترک این شخصیتها چیست؟

ă.

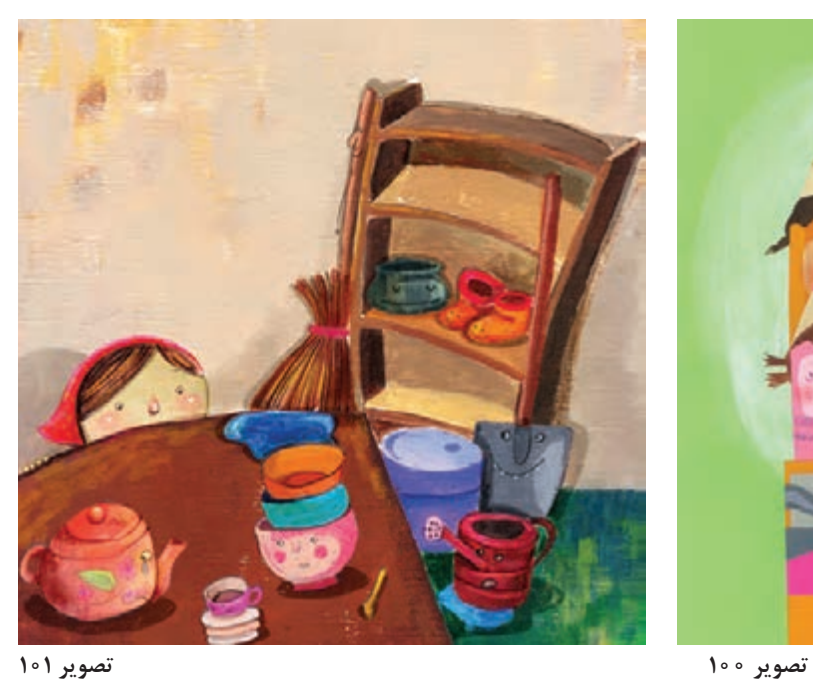

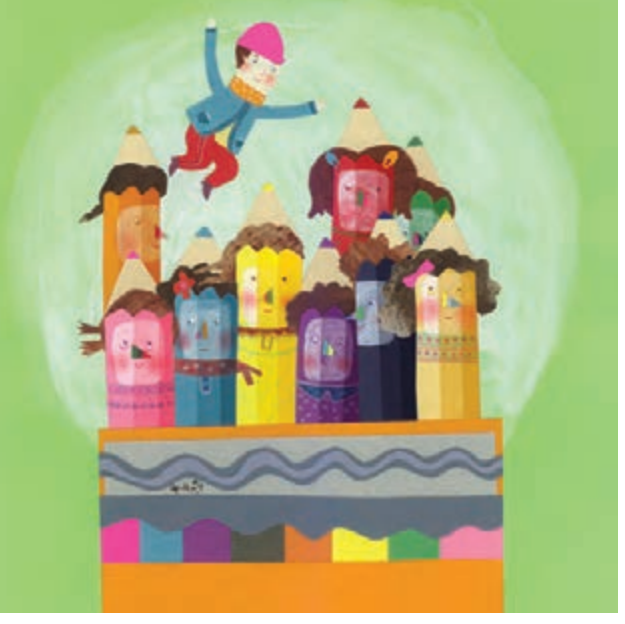

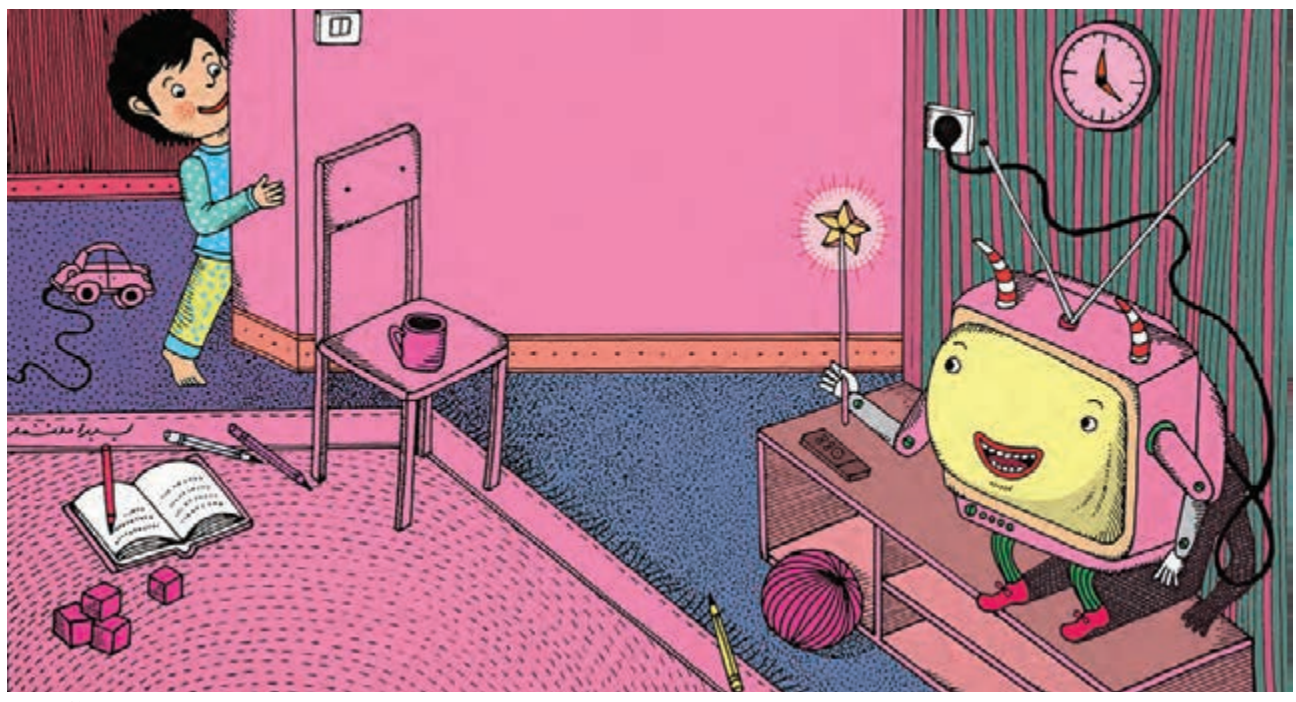

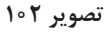

**پودمان 3 تصویرسازی کتاب کودک**

همانطـور کـه شـاعر يـا نویسـنده میتواند به اشـیای بیجـان، جـان داده و در دنیـای خیالی، آنهـا را به بازی بگيـرد، تصویرگـر هـم ميتوانـد با اضافه کردن مشـخصههای انسـانی، اشـیاي بیجـان را زنده کنـد. در این نوع شخصیتسـازی گاهی می تـوان بـا اضافـه کـردن چند خط و نقطۀ سـاده، به اشـیاء جان بخشـید.

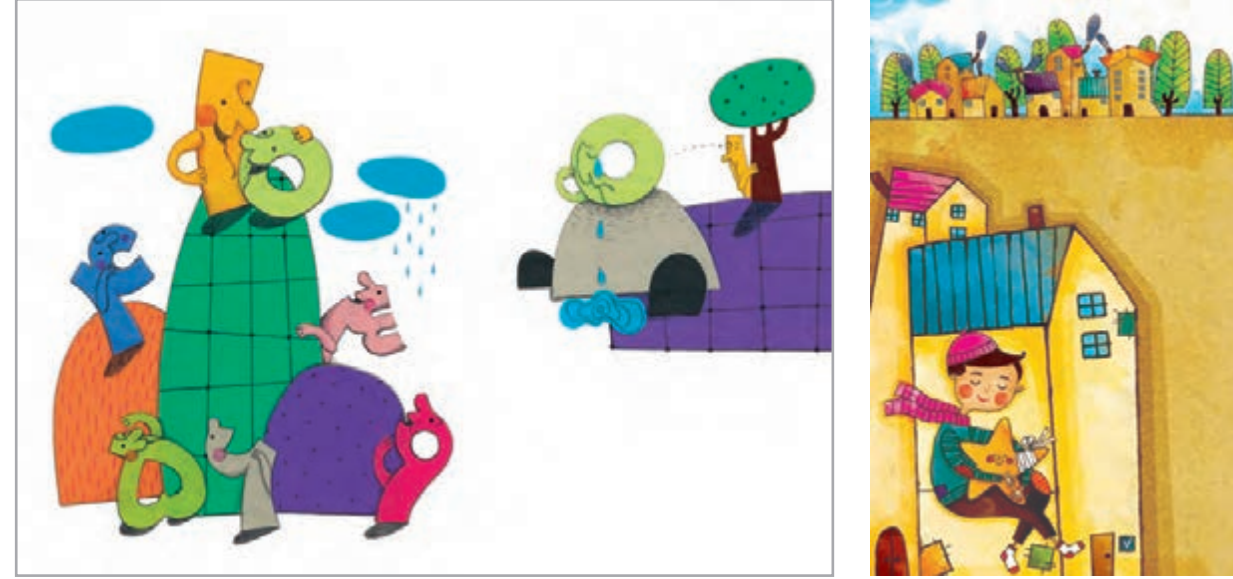

**تصویر 103**

**تصویر 104**

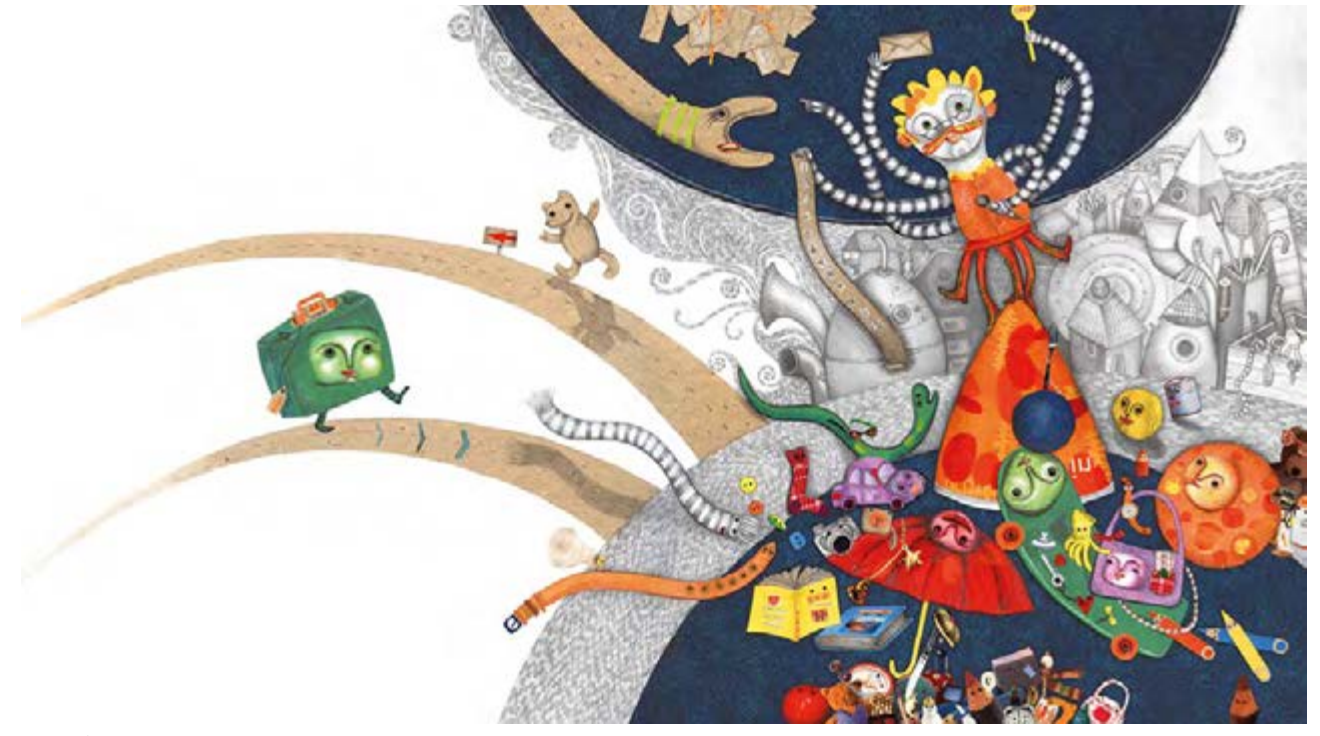

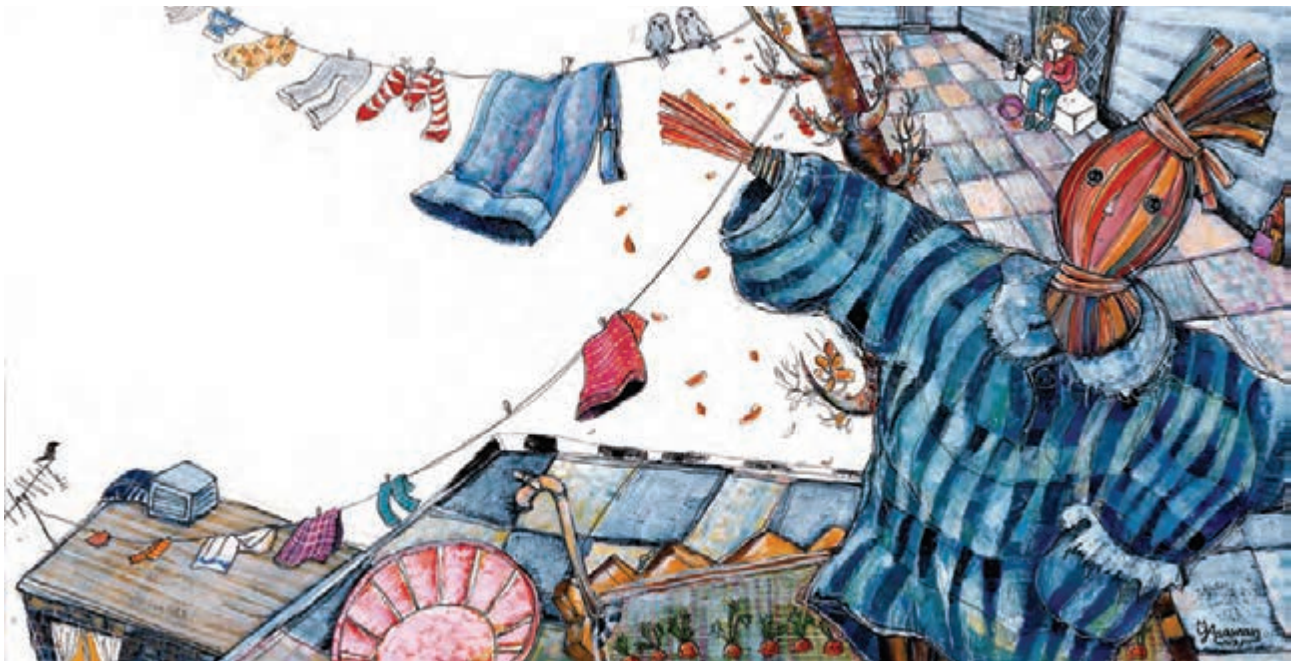

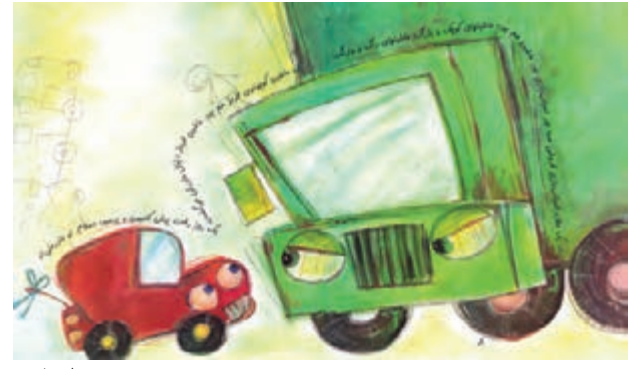

**تصویر 108**

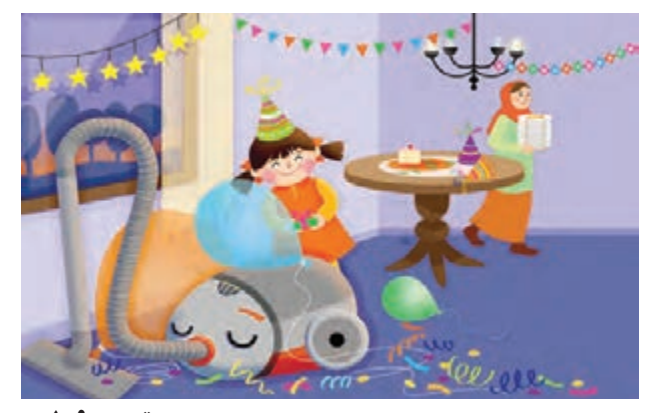

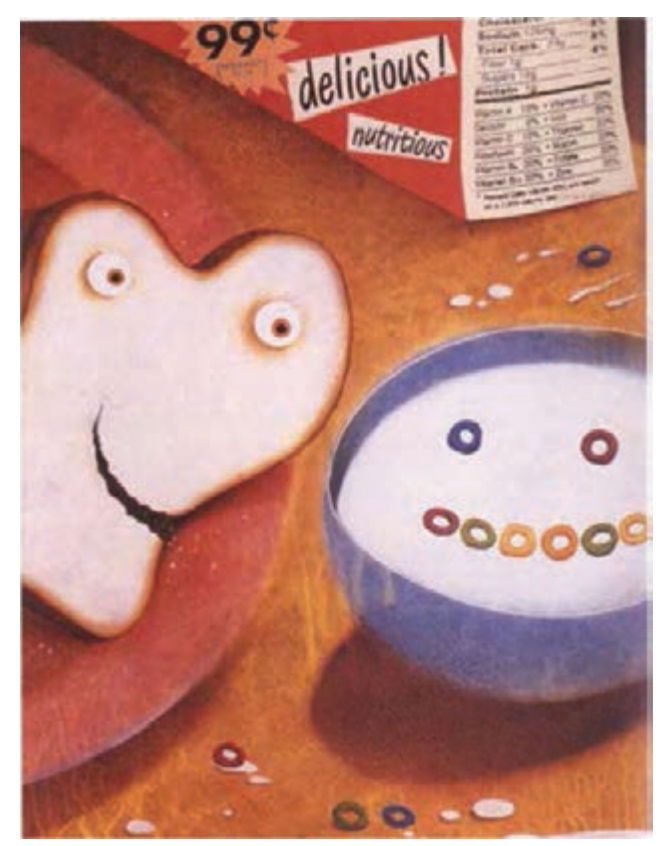

**تصویر 107**

**پودمان 3 تصویرسازی کتاب کودک**

**طراحی استوری بورد**

به این تصاویر دقت کنید: ایـن طراحی هـای کوچـک پیش طـرح (اتودهـای اوليـه) فضاسـازی هسـتند کـه بـه اسـتوری بـورد و پیش طرح نهایـی منتهـی میشـوند. اسـتوری بـورد نمـای کلـی از فریمهـا را مشـخص میکنـد و رونـد داسـتان را از ابتدا تـا انتهـا نشـان میدهـد. ایـن پیشطرحهـا، ریـزهکاری و رنـگ ندارنـد و بـا تکمیـل مـداوم هـر فریـم، دقیقتر شـده و اشـکاالت رونـد داسـتان رفع میشـود و بهطـوري كه میتـوان محل نوشـتهها را هـم در آن تعیین کرد.

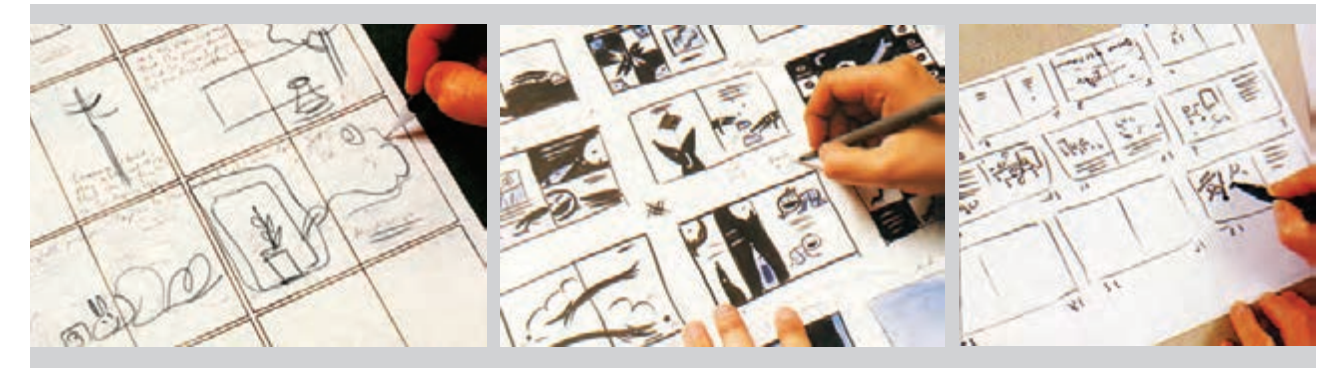

**تصویر 110**

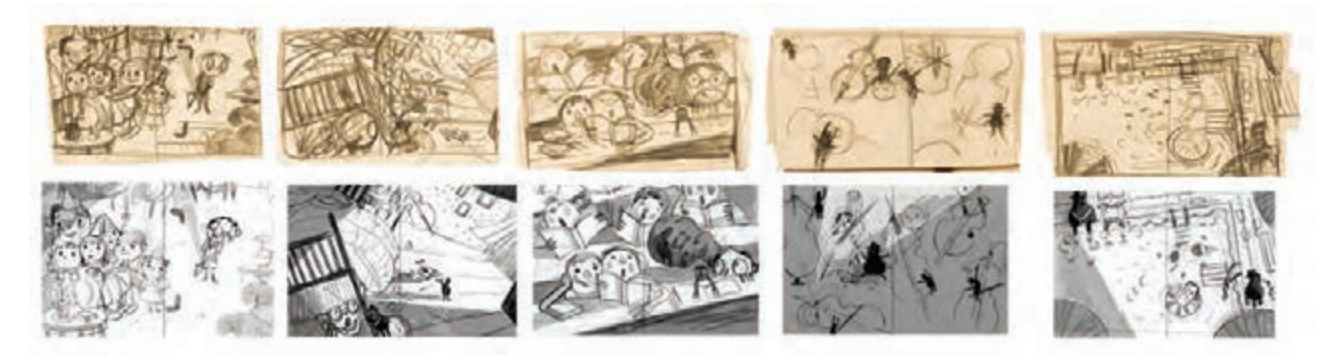

**تصویر 111**

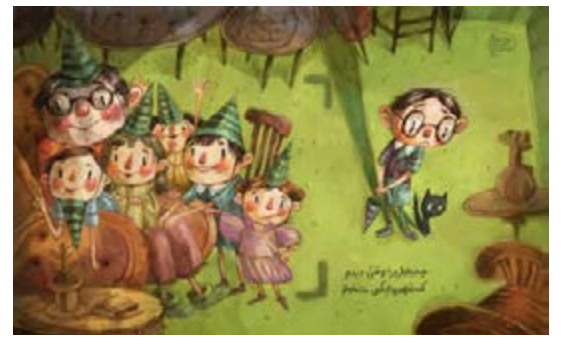

همانطـور کـه در تصاویـر دیـده میشـود، هنـگام فضاسـازی و تهیۀ اسـتوری بورد، بـه محل تا خـوردن صفحات کتـاب دقـت ميشـود، تـا محـل تای کتـاب بـه شـخصیتها و اتفاقهاي اصلـی داسـتان صدمه نزنـد. همچنین بـه محـل نوشـتهها و حـدود فضایـی کـه بـه آنهـا اختصـاص مییابـد، دقـت شـود. دو صفحـۀ روبـهرو كه هم زمـان دیـده میشـوند، یـک تصویـر واحد هسـتند، حتی اگـر جداگانه طراحی شـده باشـند.

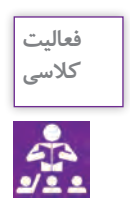

از رونـد داسـتان خـود در انـدازة کوچکتـر و متناسـب بـا انـدازة اصلـی، پيشطـرح اولیـه را تهیه **کالسی** کنید .

# **انتخاب زاویه دید مناسب**

به این تصاویر دقت کنید:

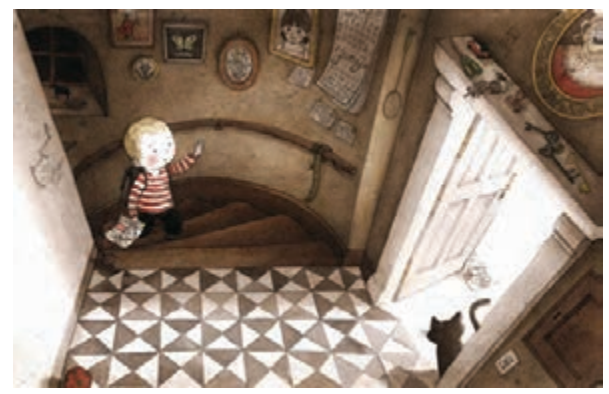

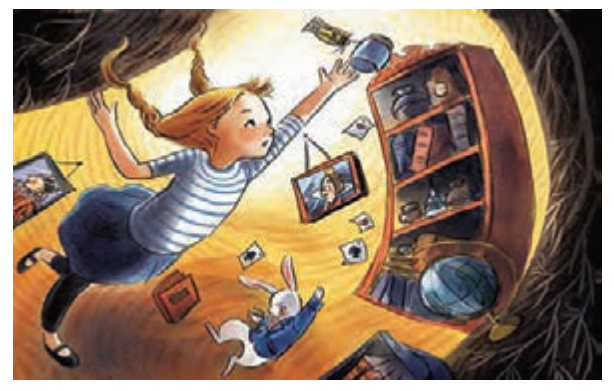

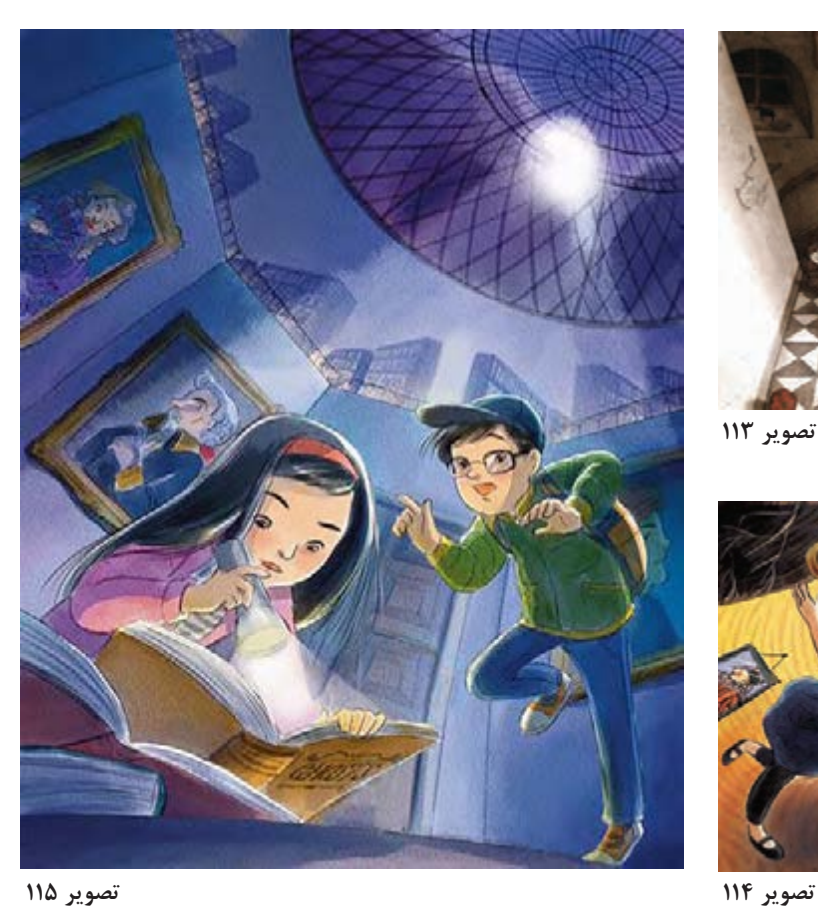

# **پودمان 3 تصویرسازی کتاب کودک**

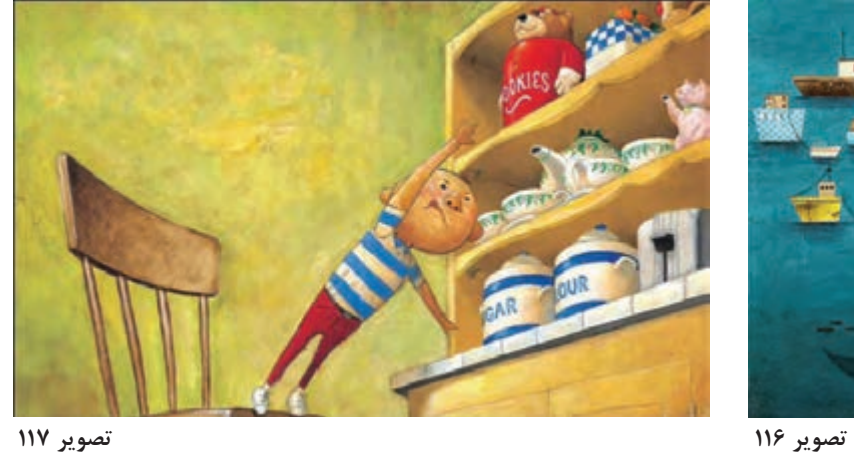

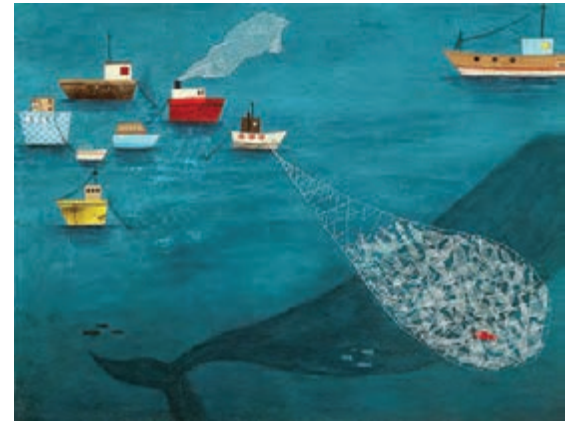

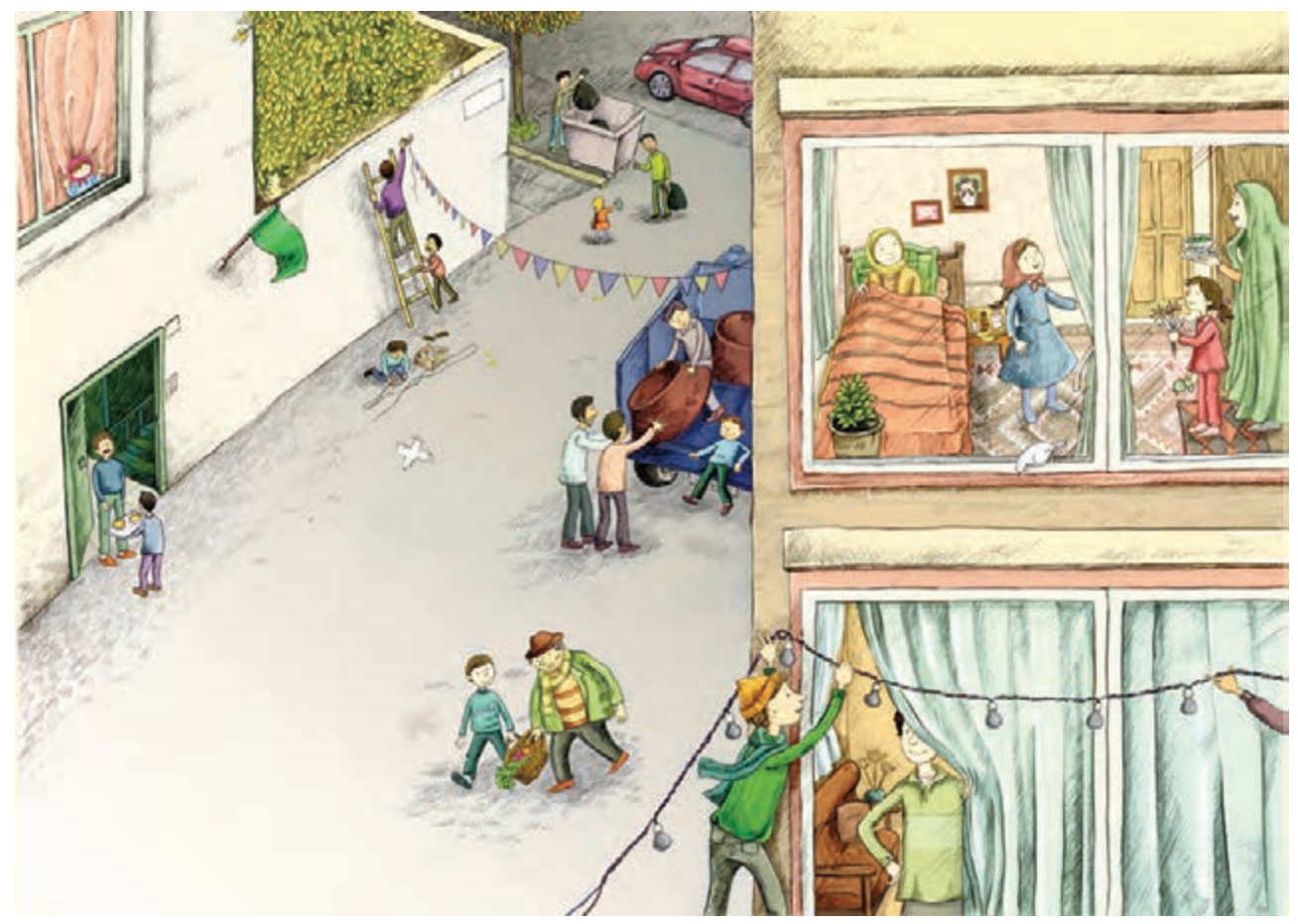

در این تصاویر، مخاطب یا بینندۀ تصاویر در کجا قرار دارند؟ یکـی از نکاتـی کـه فضاسـازی در تصویرسـازی را جذابتـر میکنـد، زاویـۀ دیـد مخاطـب از تصویـر اسـت. تصویرگـر هنـگام فضاسـازی داسـتان، بـا پالنبنـدی و انتخـاب زوایای دیـد مناسـب میتواند مخاطب را بیشـتر درگیـر داسـتان و فضـای داسـتانی کنـد و شـکل و حـس و حـال و هـواي مـکان را بـه او انتقـال دهد. اگـر همـۀ تصاویـر كتاب تناسـب، شـکل و زاویۀ دید یکسـاني داشـته باشـند، اشـتیاق مخاطب بـرای ادامۀ روند مطالعـهٔ آن کـم میشـود. بـرای جلوگیـری از ایـن اتفاق میتـوان با تغییر انـدازهٔ تصاویـر، تمرکز روی اَشـکال و شـخصیتها، چرخـش و دور و نزدیـک کـردن نماهـا، خلوتـی و شـلوغی، کم و زیـاد کردن محل نوشـتار، میزان ضربآهنـگ سـیر داسـتان را تغییـر داد، ایـن کار باعـث میشـود کـه مخاطـب با عالقۀ بیشـتری روند داسـتان را دنبـال كند.

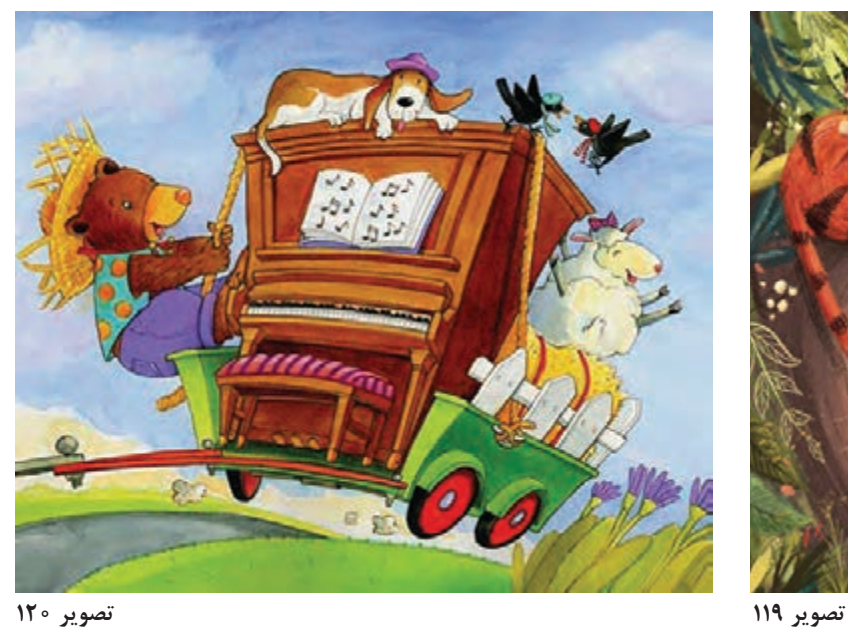

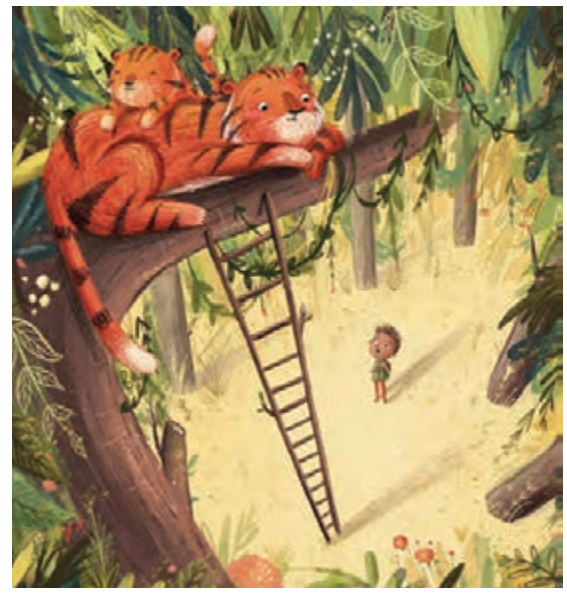

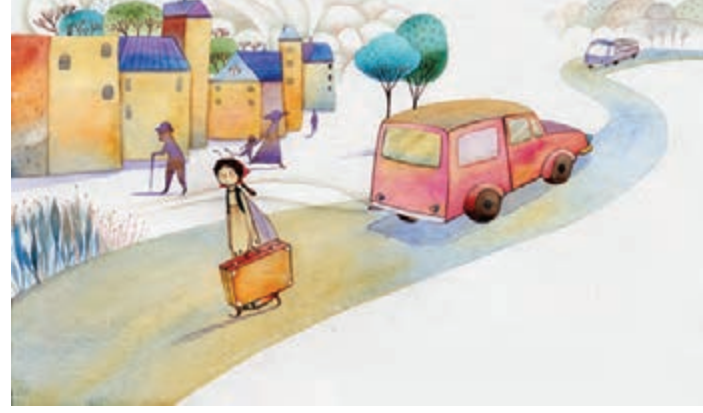

**تصویر 121 تصویر 122**

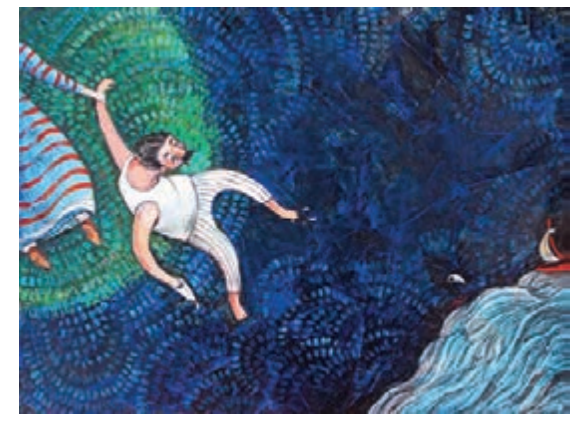

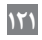

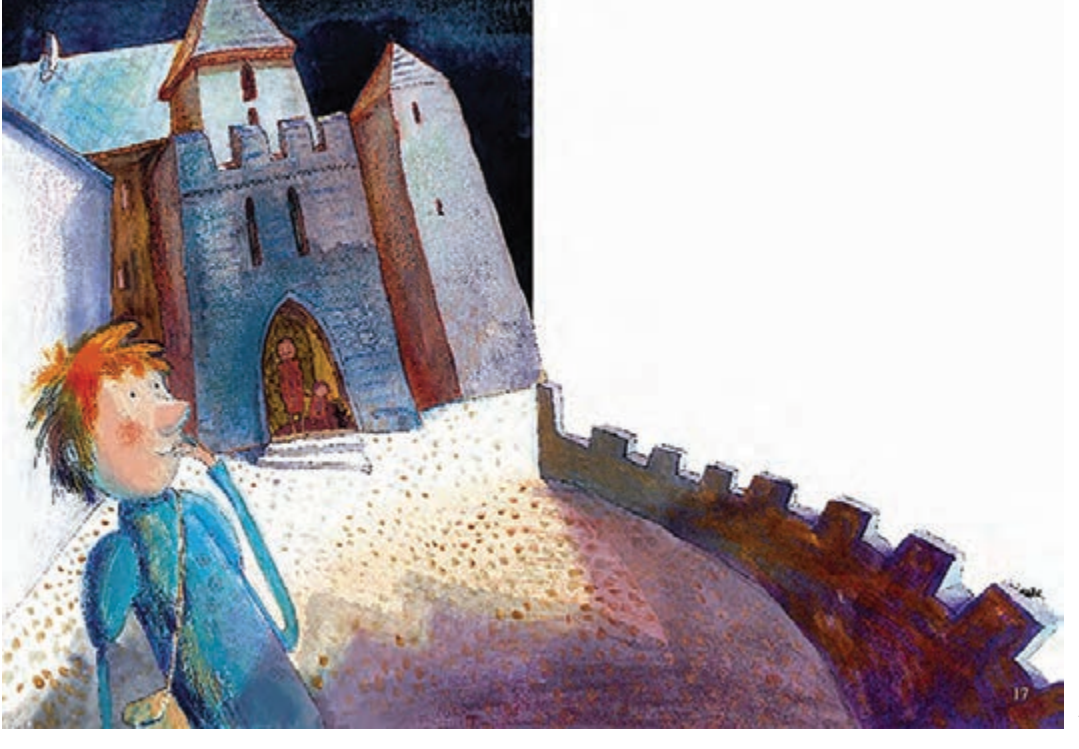

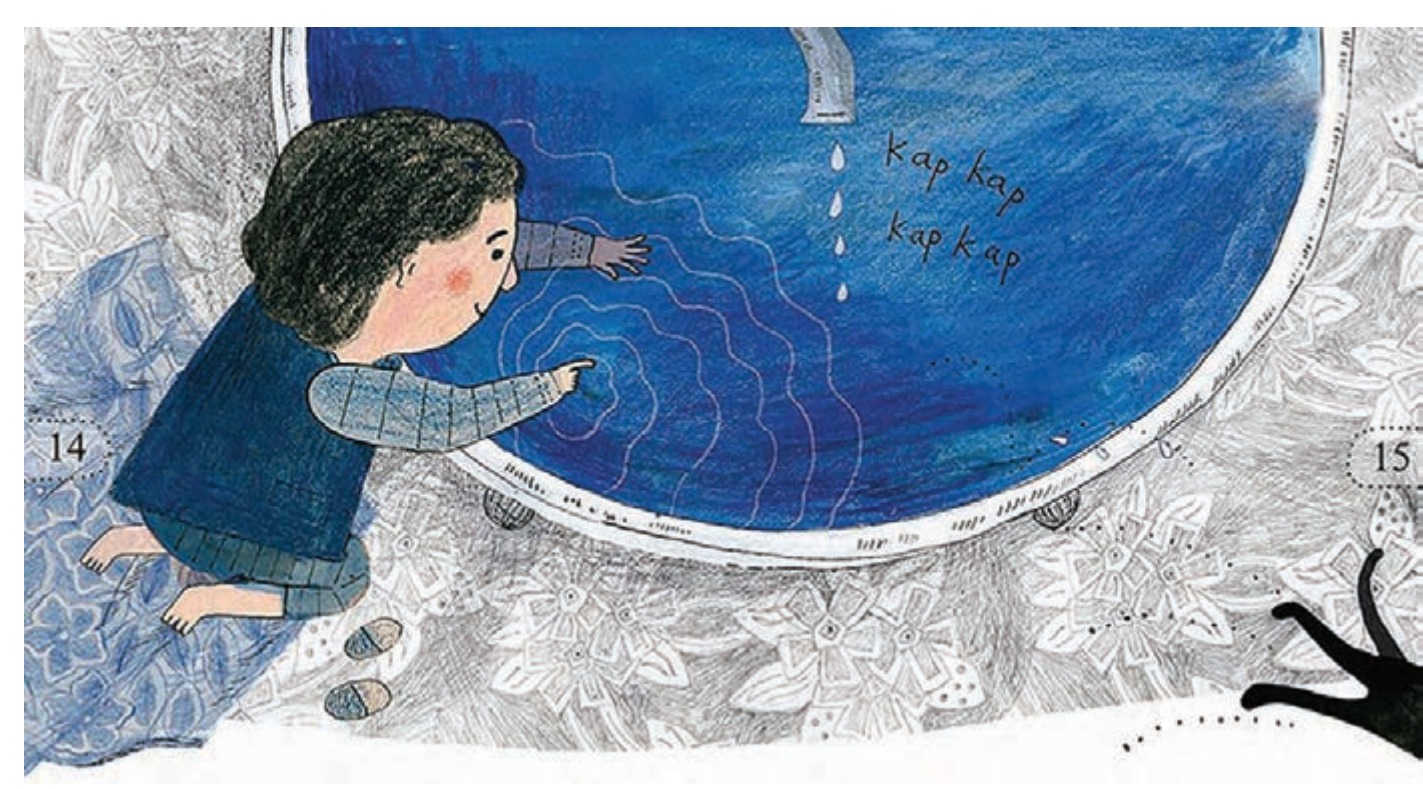

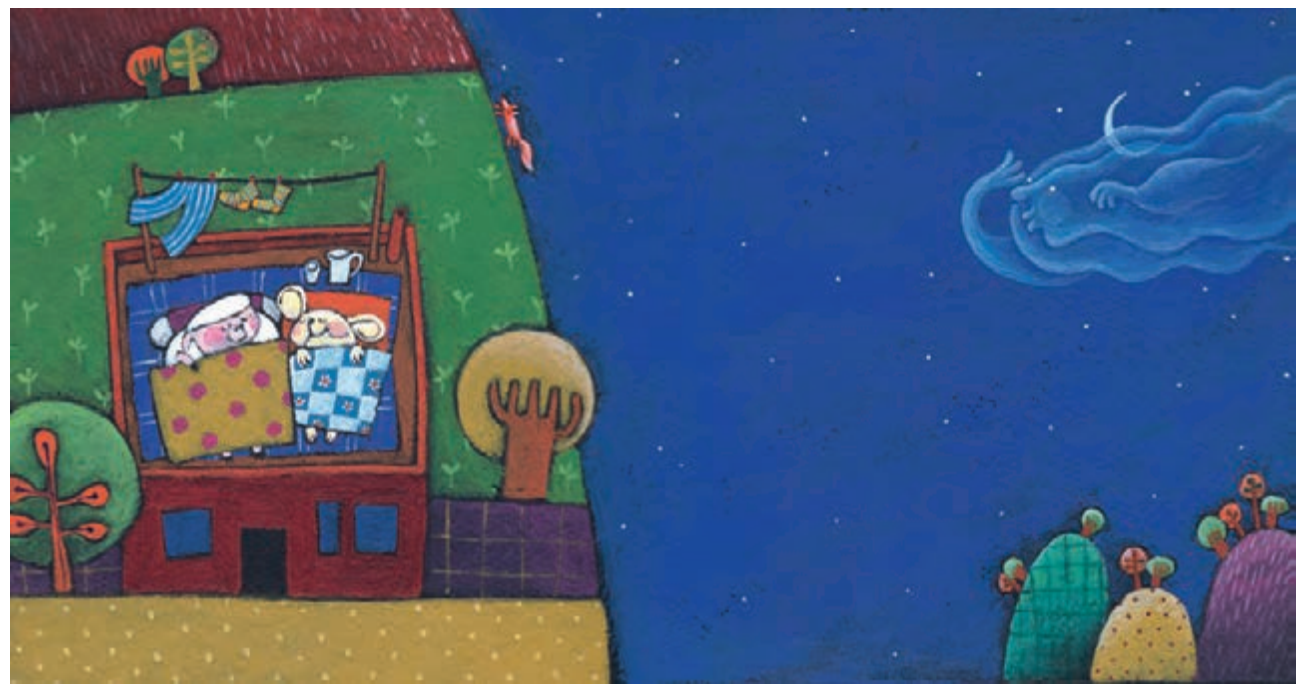

**تصویر 125**

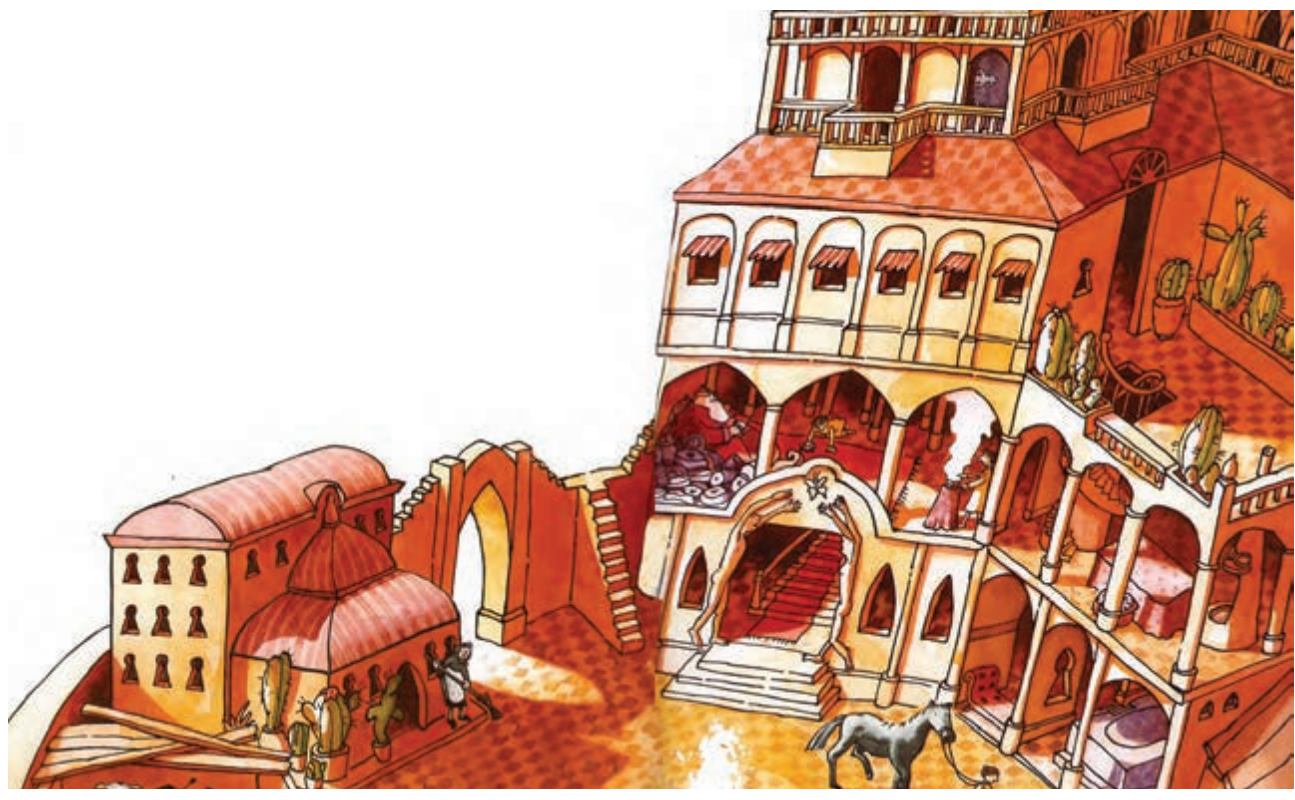

**تصویر 126**

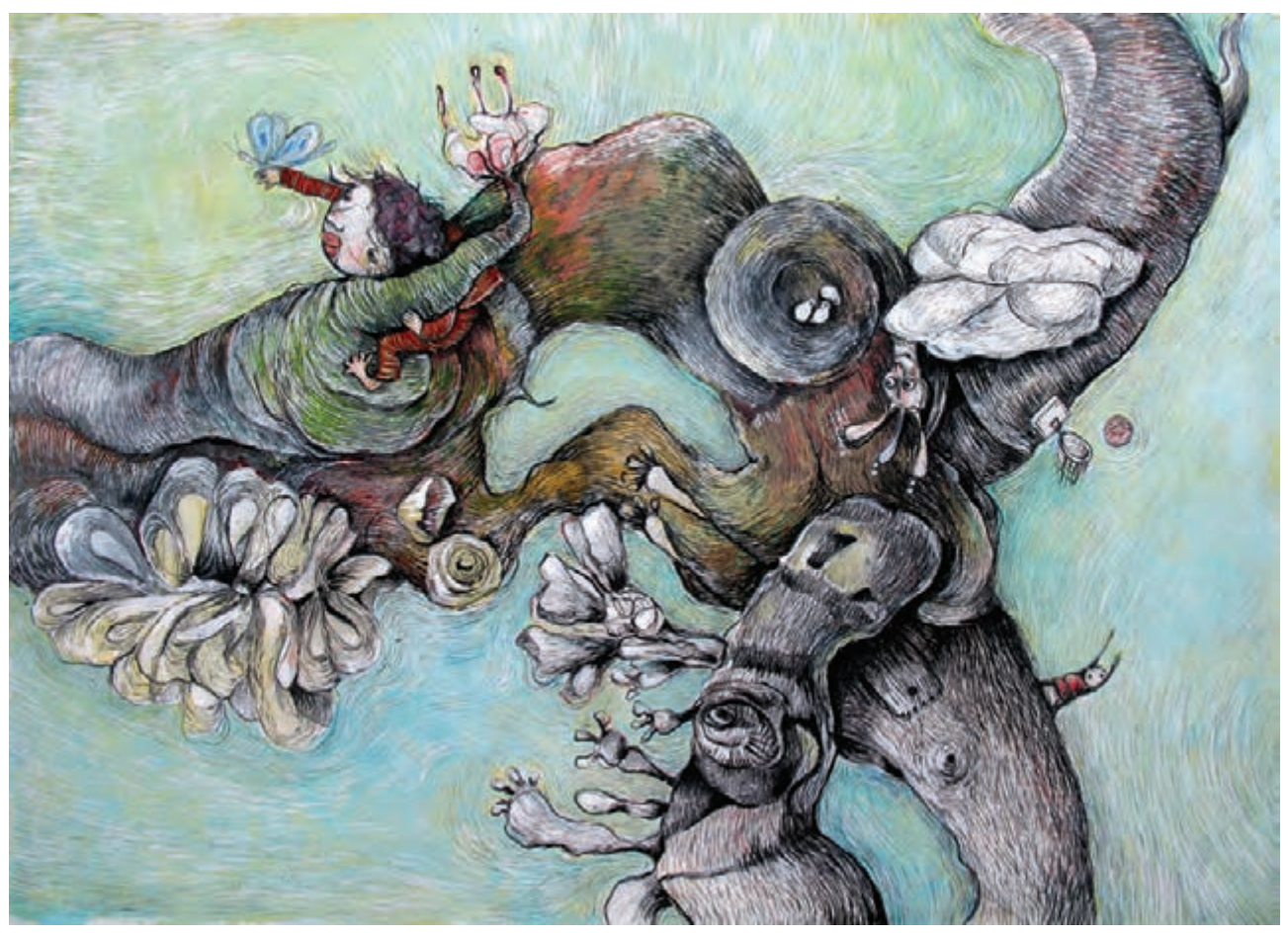

**تصویر 127**

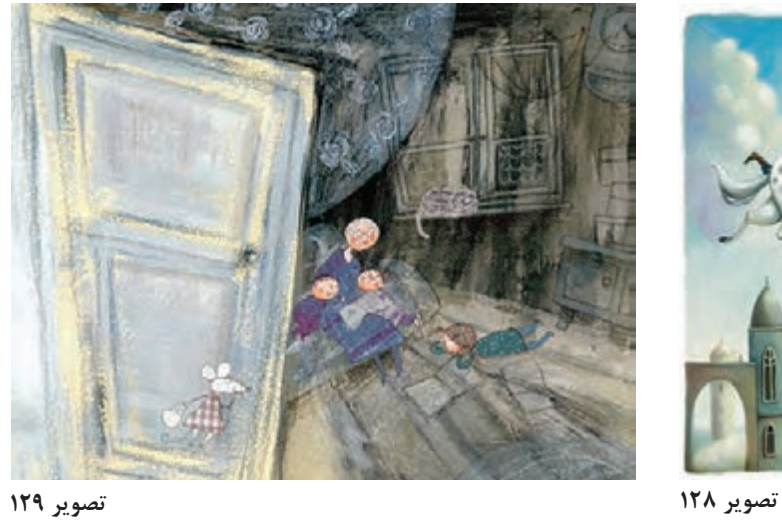

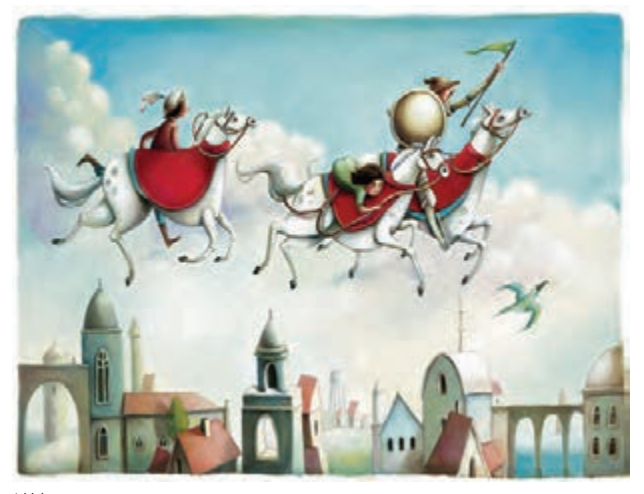

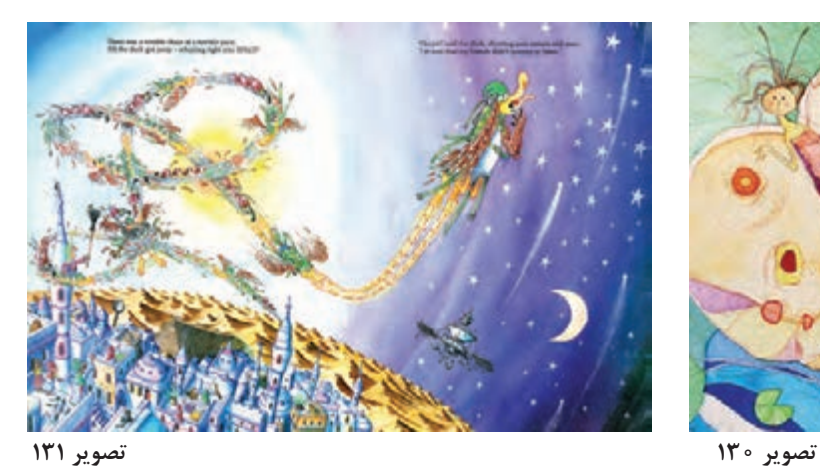

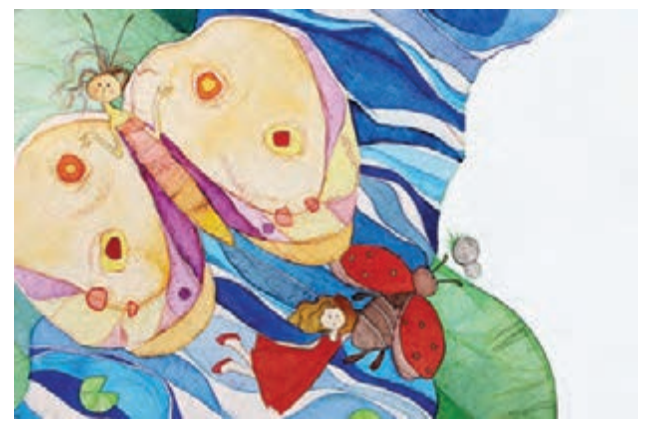

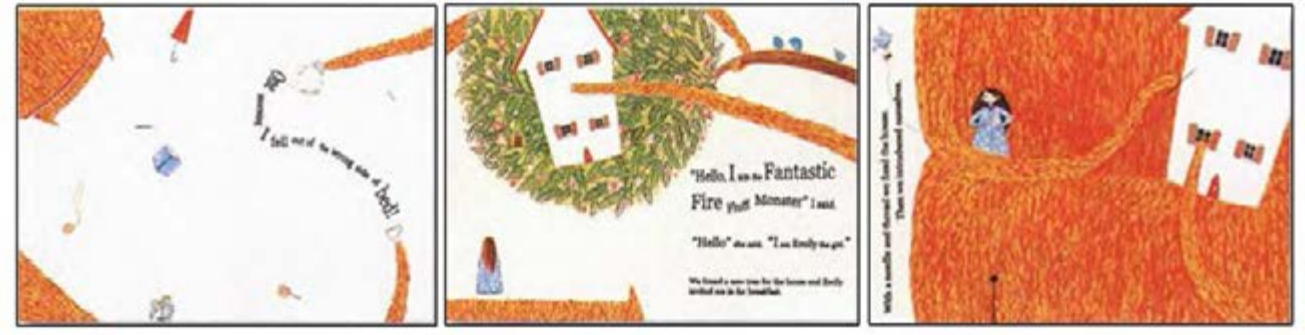

**تصویر 132**

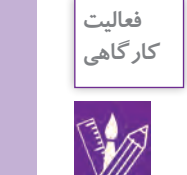

پیش طرحهـا (اسـتوریبوردها) را بـا دسـتگاه کپـی بـه انـدازهٔ واقعـی تبدیل کرده و شـخصیتهای طراحـی شـدة خـود را در فضـاي مناسـب جايگزیـن کنید. سـعی کنیـد در صفحات، تنـوع بصری ایجـاد کنید.

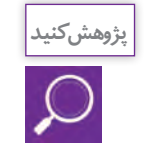

در گروههـای پنـج یـا شـش نفـره، پيشطرحهـا را بررسـی و نظر همكالسـيهاي خـود را در مورد فضاسـازی و رونـد تصاویـر طبق متن داسـتان جویا شـوید.

# **تکنیک ، اجرا و ارائه**

به تصاویر زیر دقت کنید: چه تفاوتی در اجرای این آثار میبینید؟

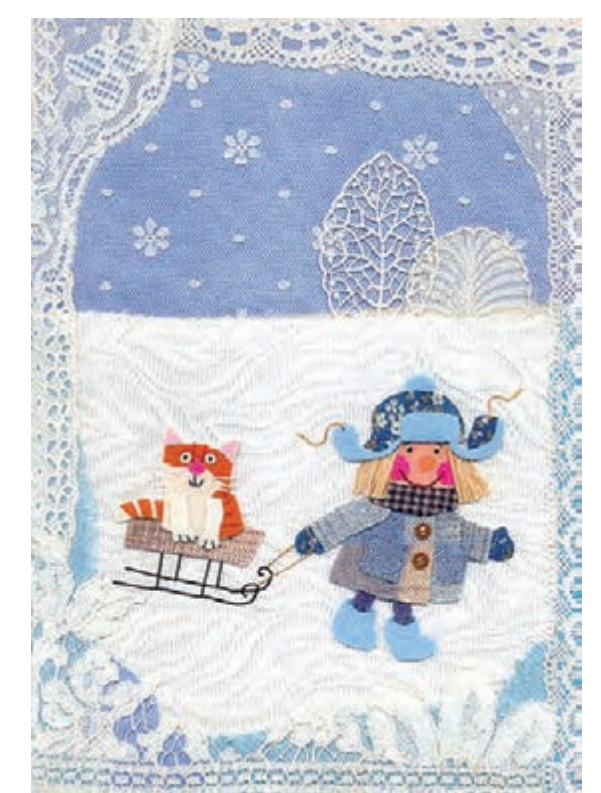

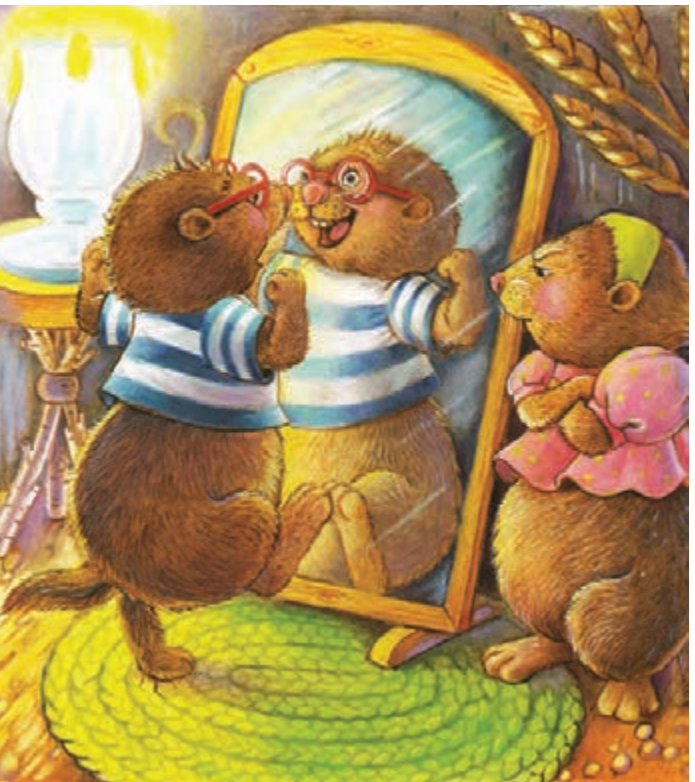

**تصویر 133 تصویر 134**

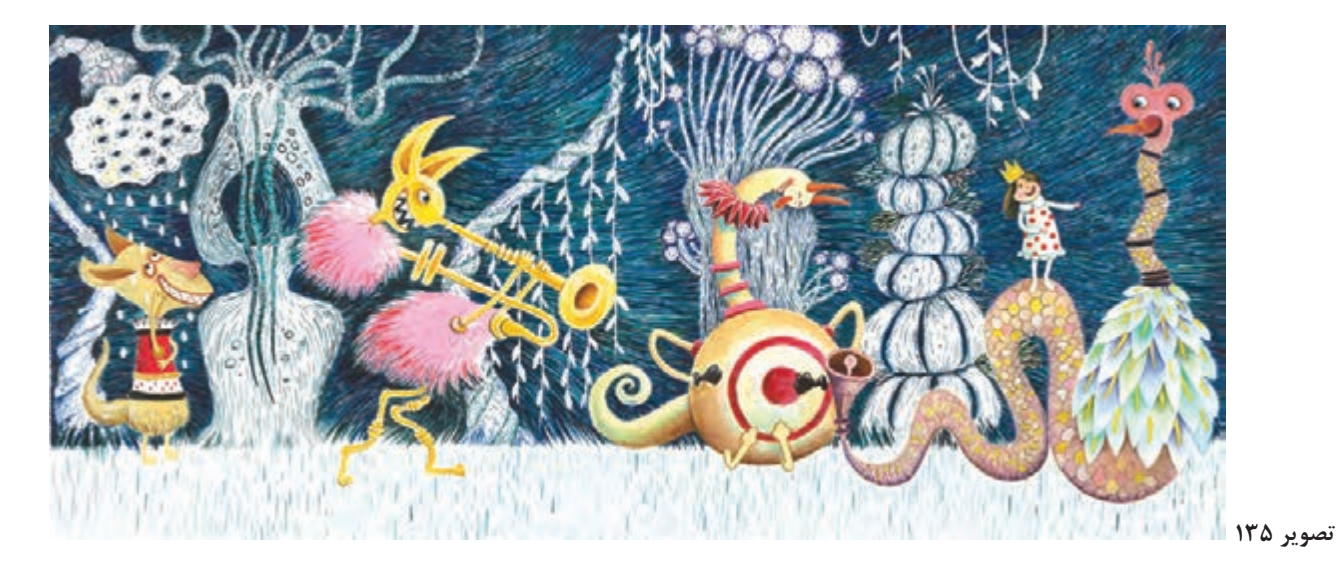

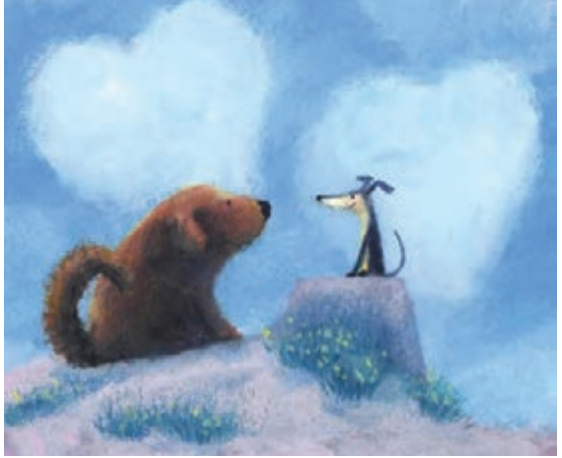

ً تصویرگـران فعال در بـازار کار، تکنیکهای معمـوال مشـخص و شناختهشـدهای دارنـد کـه بـر اسـاس همـان آثـار و تكنيكهـا هـم سـفارش جدیـد بـه آنهـا داده میشـود. پـس از بـه نتیجـه رسـیدن اتودهـا و ماکـت مقدماتـی، تصویرگـر بـا تکنیـک مـورد نظـر خـود بـه صـورت دسـتی یـا دیجیتالـی، اثـر را اجـرای نهایـی ميکنـد. در اجـرای اثـر بـا تکنیکهـای دسـتی میتـوان بـه آبرنـگ، ماژیـک، چـاپ دسـتی، پاسـتلهای روغنـی و خشـک، انـواع مـداد رنگـی، اکولین، گـواش، رنگ روغـن، اکرلیک و تکنیکهـای تلفیقـی اشـاره کـرد. **تصویر 136**

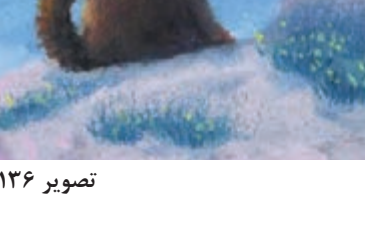

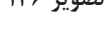

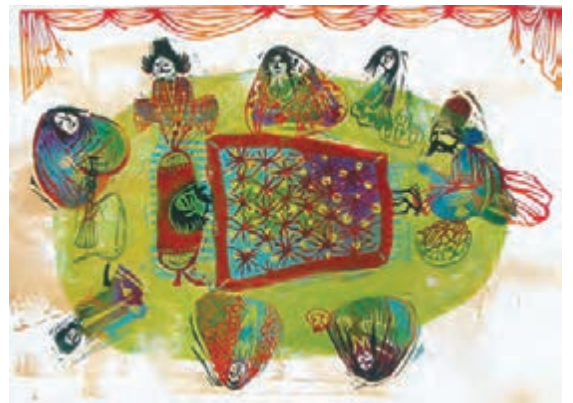

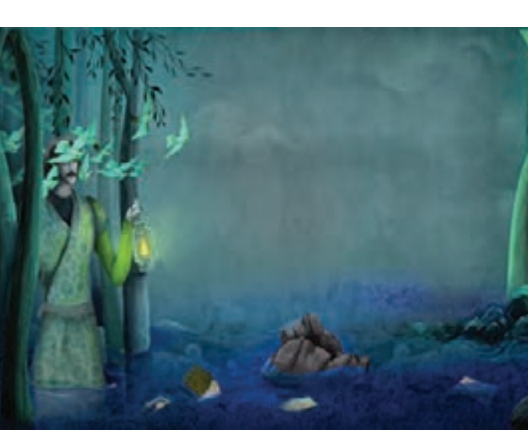

**تصویر 137 تصویر 138**

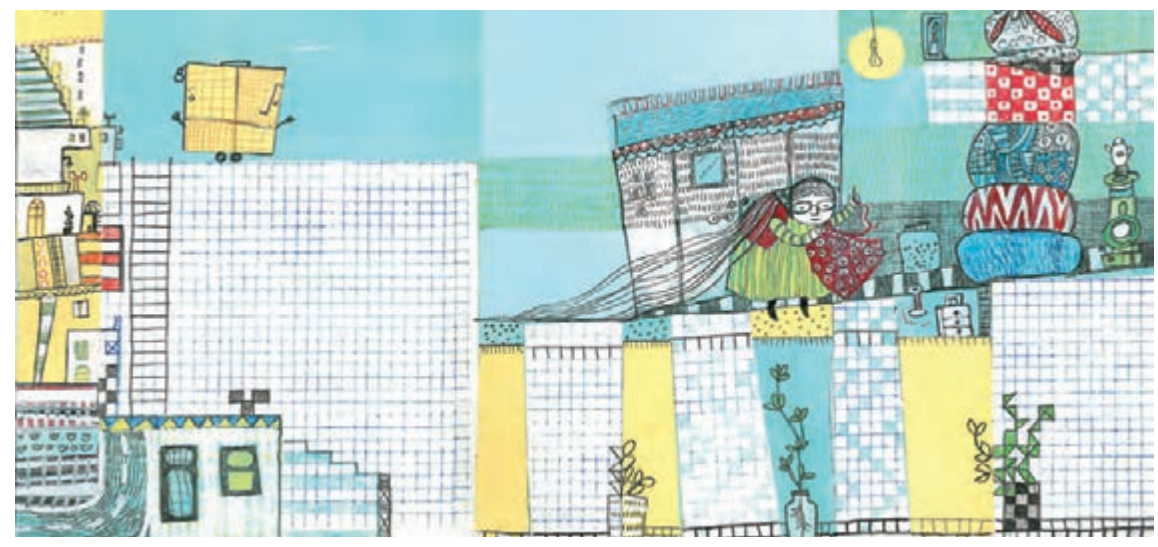

**تصویر 139**

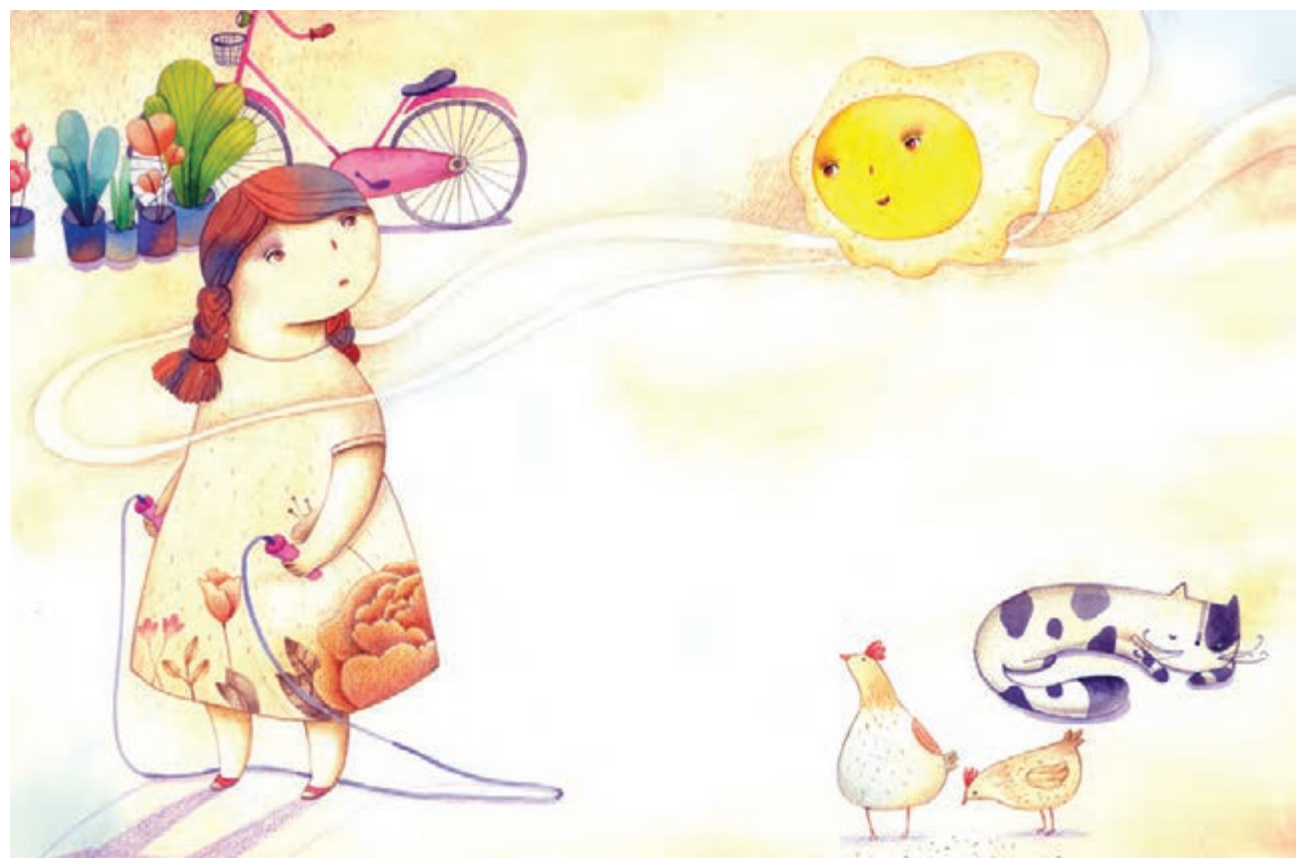

**تصویر 140**

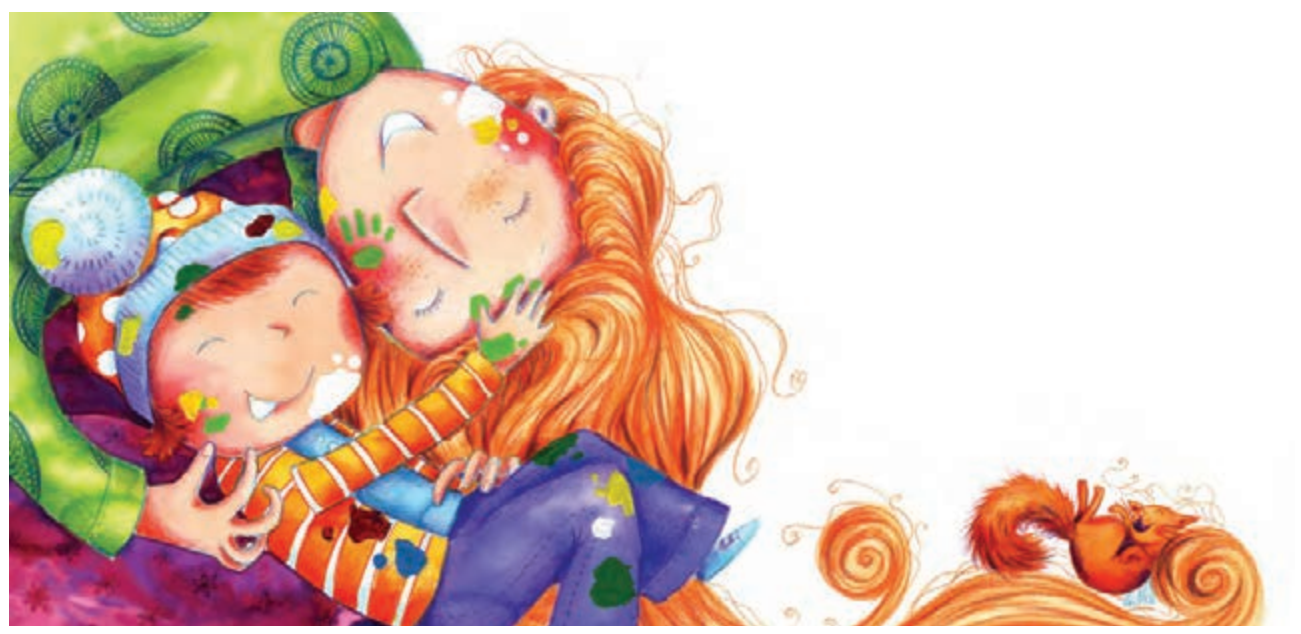

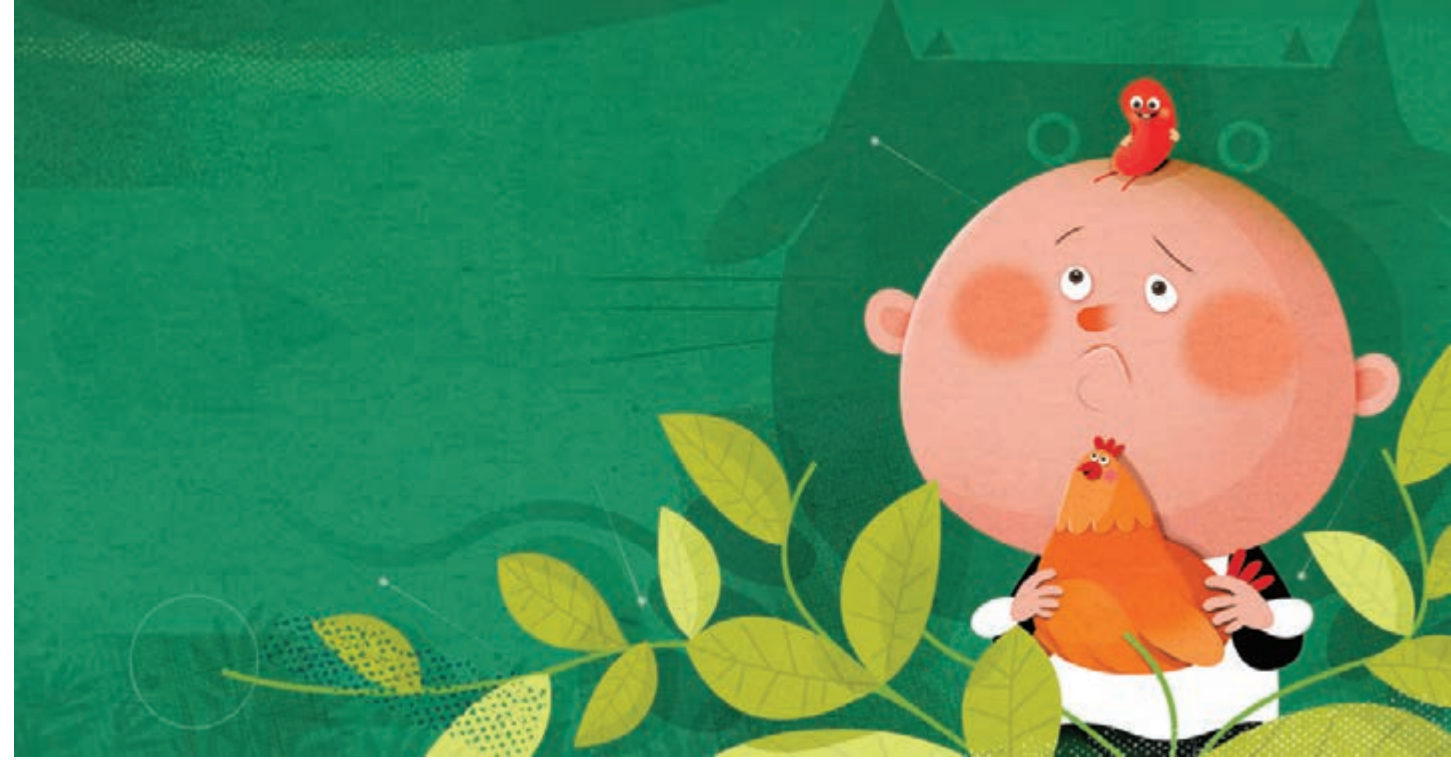

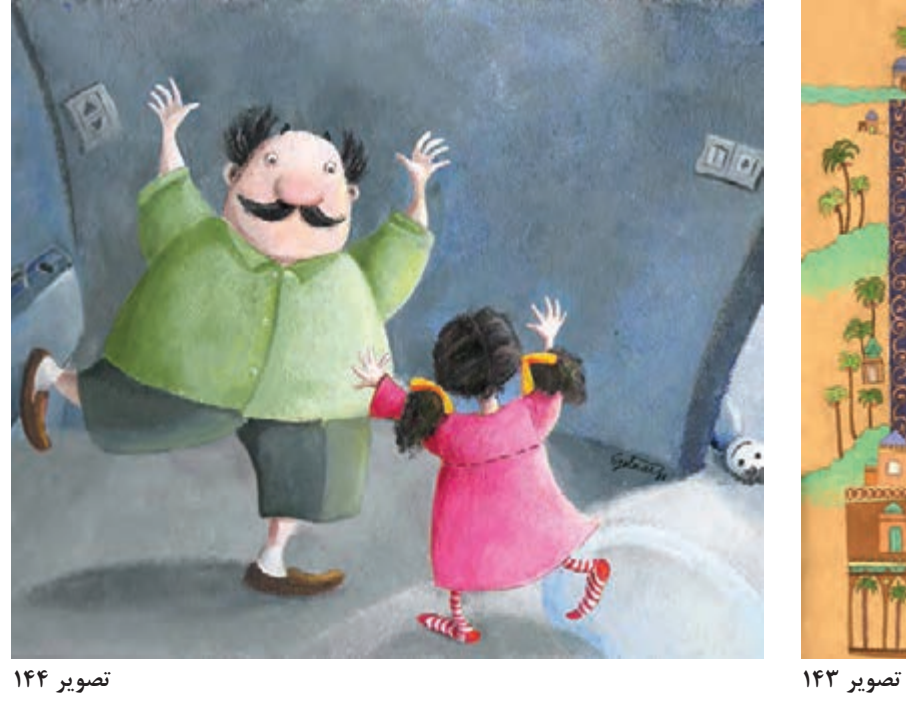

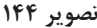

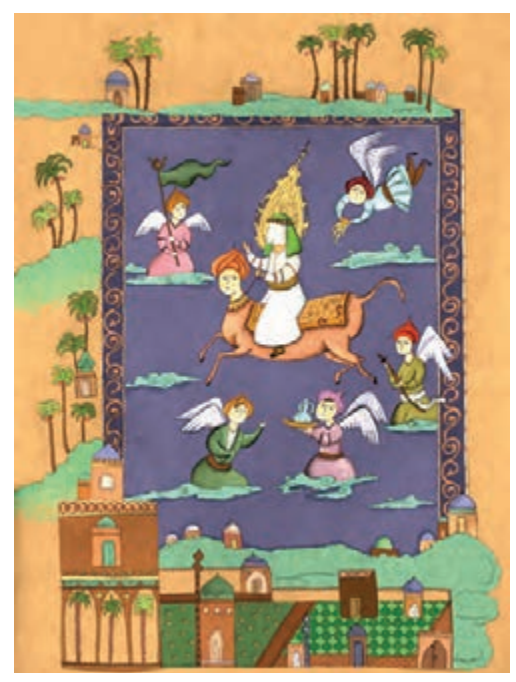

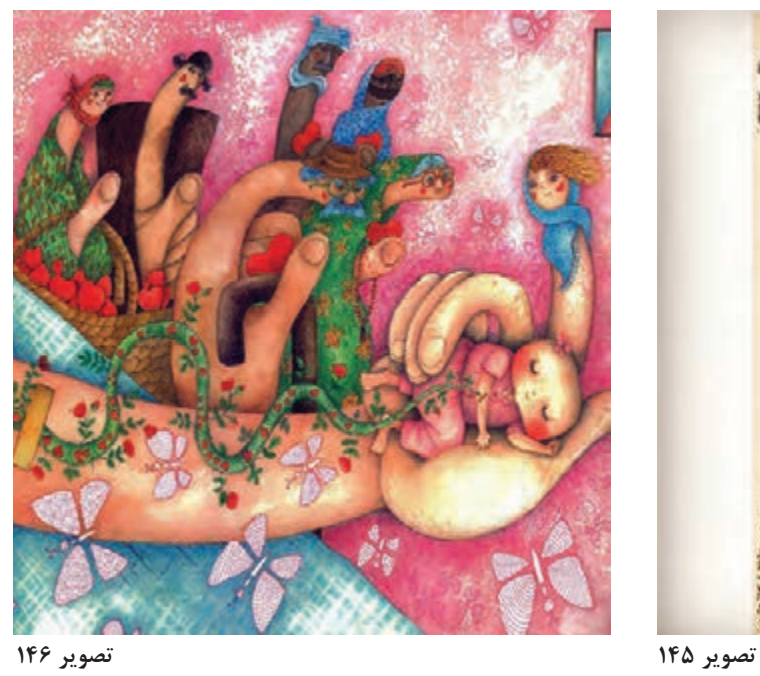

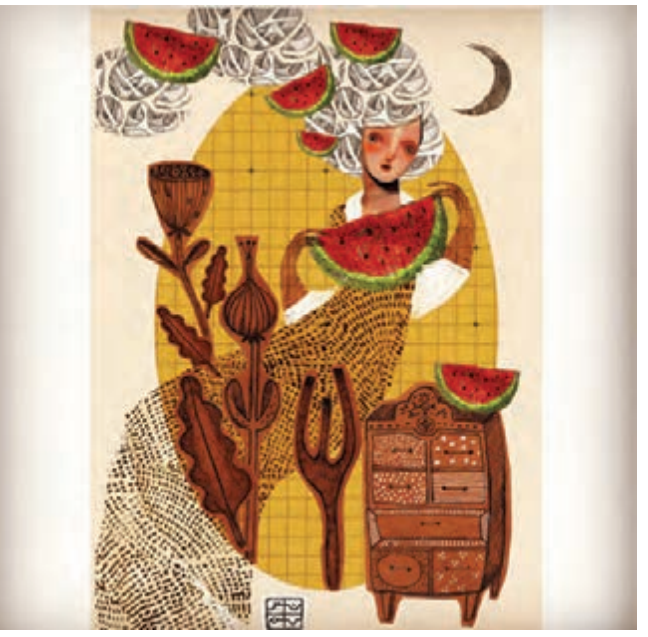

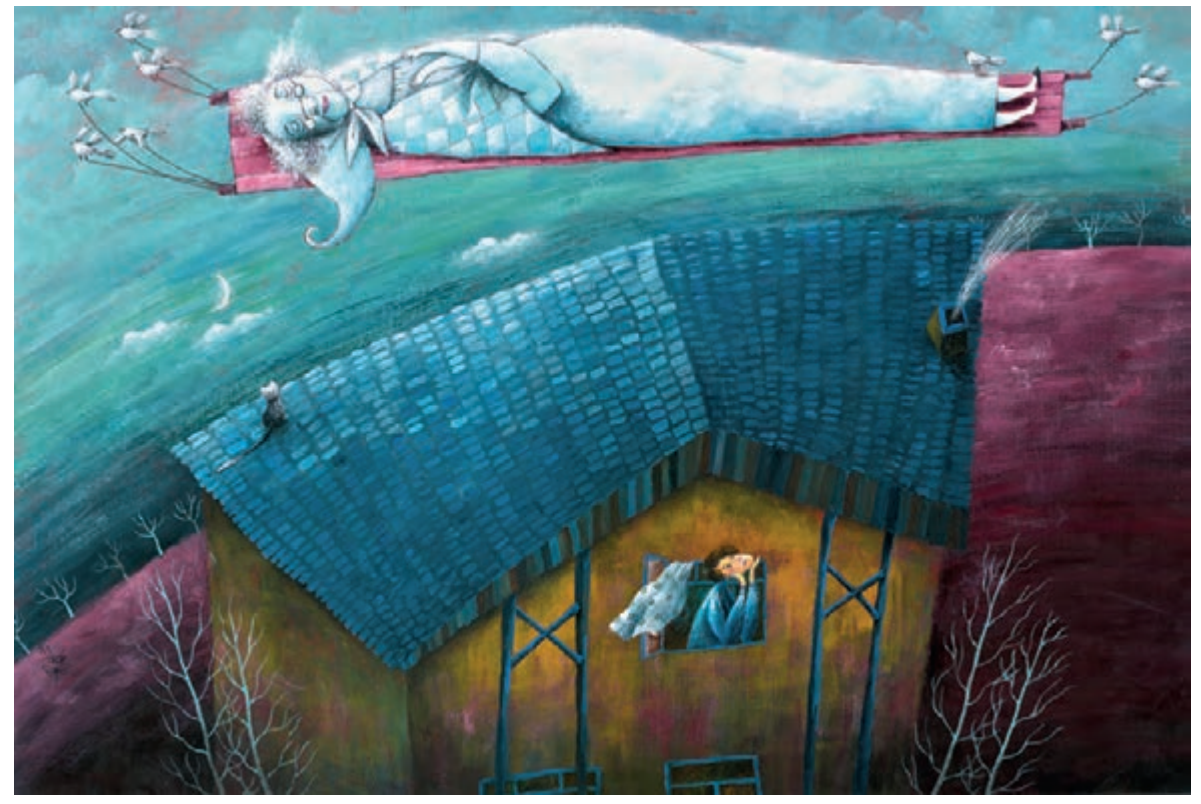

**تصویر 147**

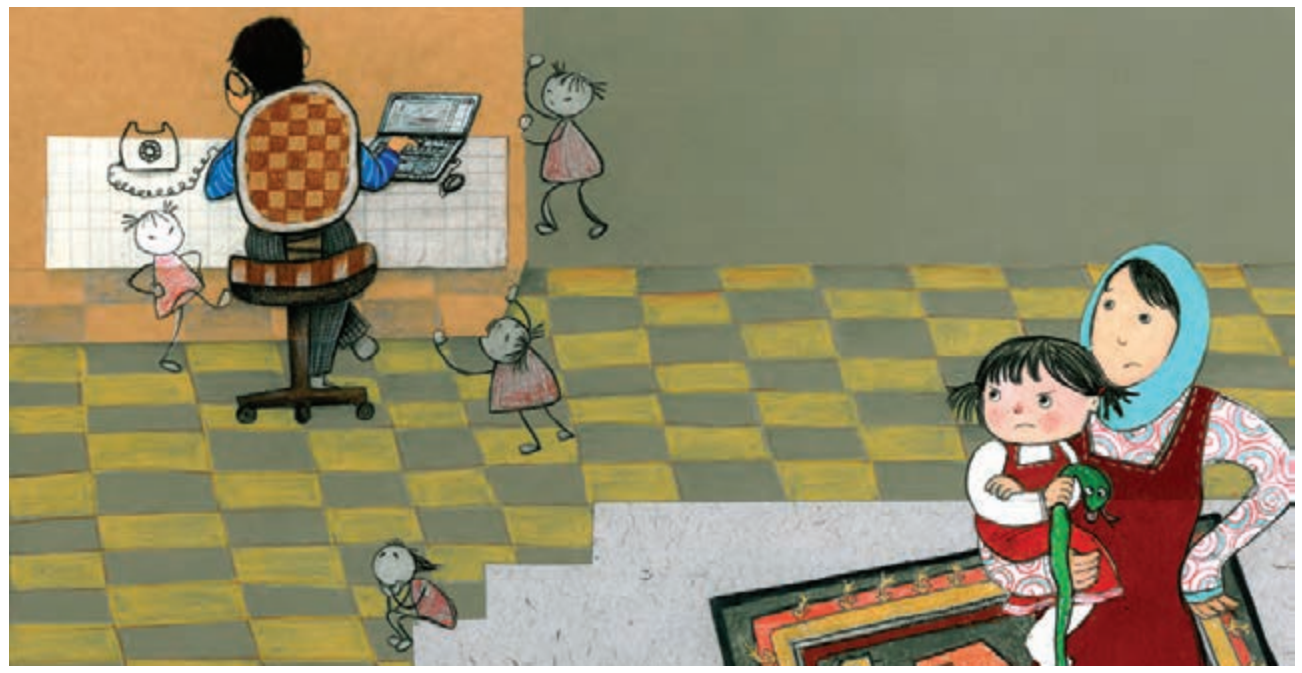

**تصویر 148**

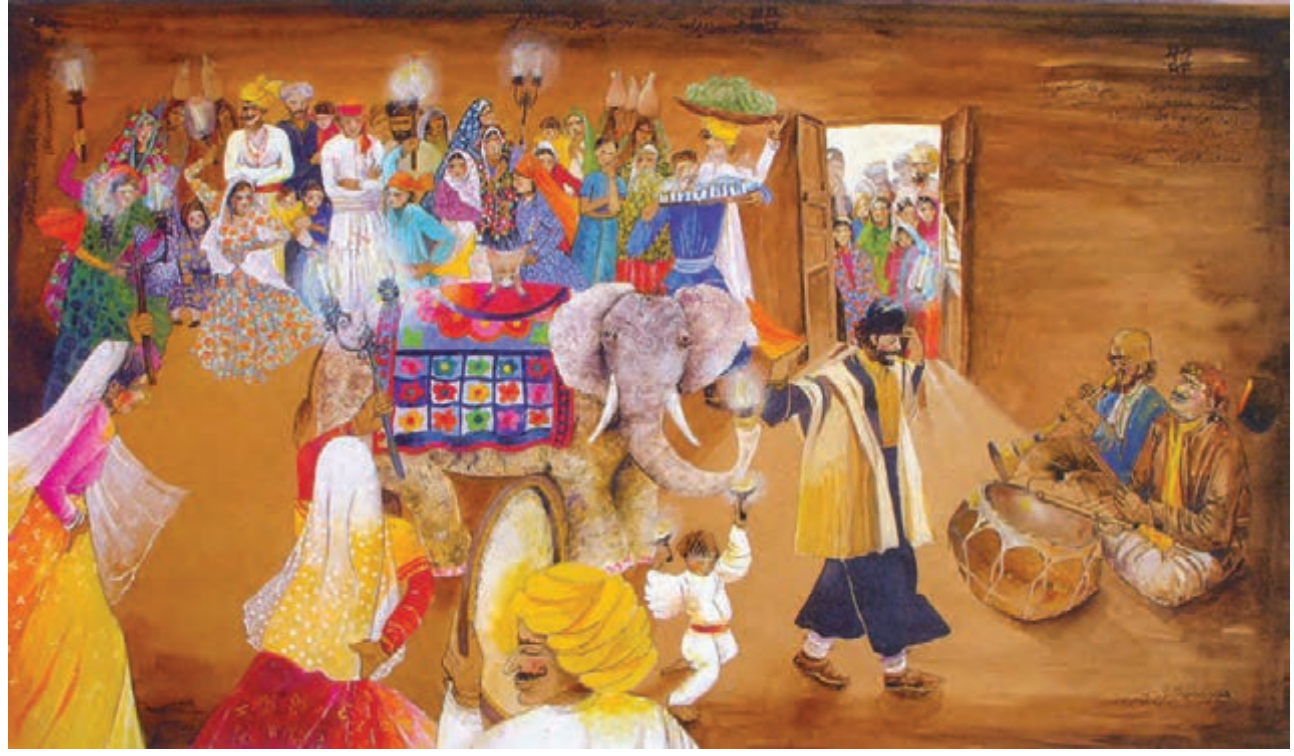

**تصویر 149**

امـروزه بـا افزایـش کاربـرد نرمافزارهـای گرافیکـی در دنیـای کار، بسـیاری از تصویرگـران بـرای اجـرای آثـار خـود از ایـن نرمافزارهـا و ابزارهـای خـاص اسـتفاده میکننـد. از پرکاربردتریـن انـواع ابـزار، قلمهای دیجیتـال و تبلتهـای خاصـی اسـت کـه بـا تنـوع کاربـرد و قسـمتهای مختلـف در بـازار وجـود دارنـد. بـراي اسـتفاده از ایـن قلمهـا یادگیـری نرمافزارهـای گرافیکـی ضـروري اسـت.

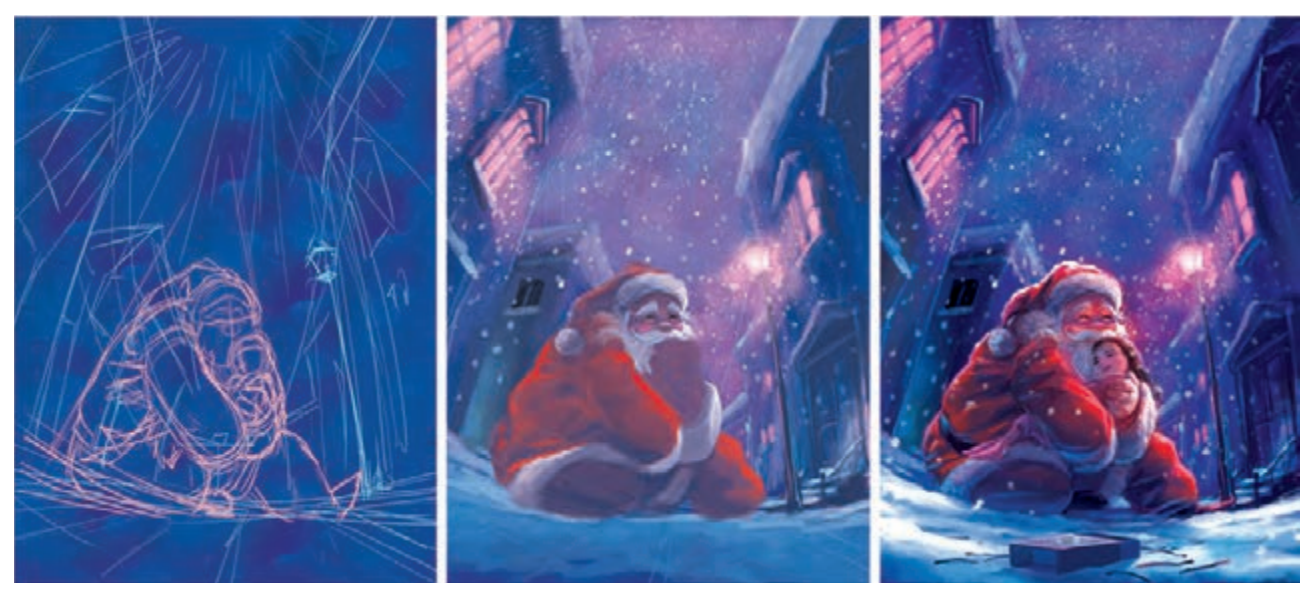

**تصویر 150 دخترک کبریت فروش**

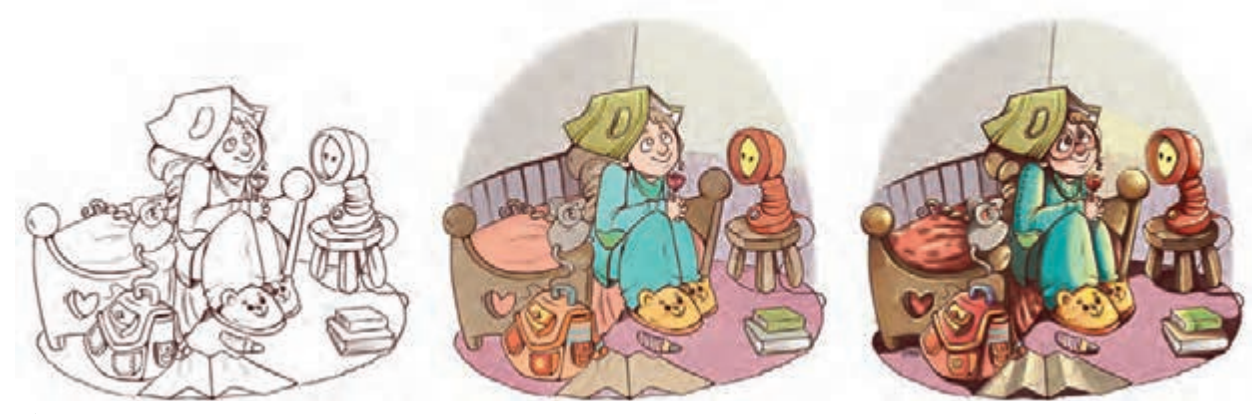

**تصویر 151**

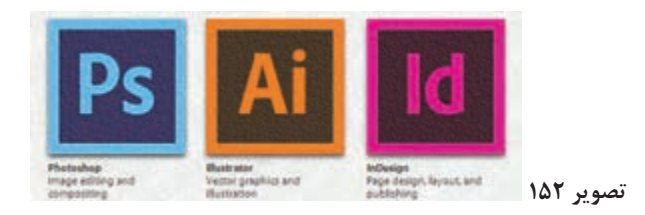

بـا وجـود تفـاوت تکنیکهـا آن چیـزی کـه در همـۀ آثـار صفحـه قبـل مشـترک اسـت، رنگآمیـزی آثـار اسـت. هـر اثـر تصویرگـری فـارغ از تکنیـک اجرایـی، بنـا بـه تشـخیص تصویرگـر و دیـد گرافیکـی او رنگآمیـزی میشـود و انتخـاب رنـگ مناسـب بـرای فضـای مـورد نظـر، از مهمتریـن دغدغههـای شـخص تصویرگـر اسـت. تصویرگـر كتـاب کـودکان بایـد مبانـی رنگ شناسـی را بـه خوبـی بشناسـد و از تأثیـرات روانشناسـی رنگهـا در اثـر خـود بهرهمنـد شـود.

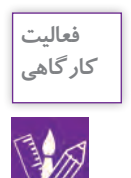

بـا کمـک و راهنمایـی هنرآمـوز، تکنیک های مناسـب بـا اتودهای خـود را جهت اجـرا انتخاب کنید. آثـار خـود را در قطـع اصلـی اجـرا کنیـد. هنـگام اجـرا در انتخـاب رنـگ مناسـب فضای داسـتان و اجـرای درسـت تکنیک دقـت کنید.

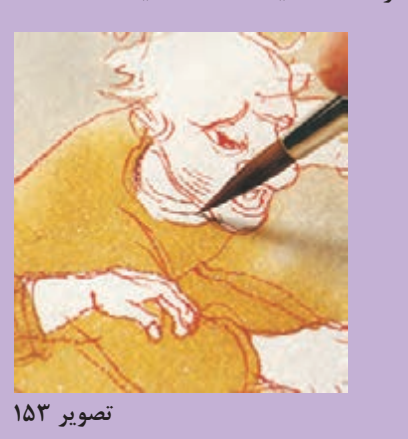

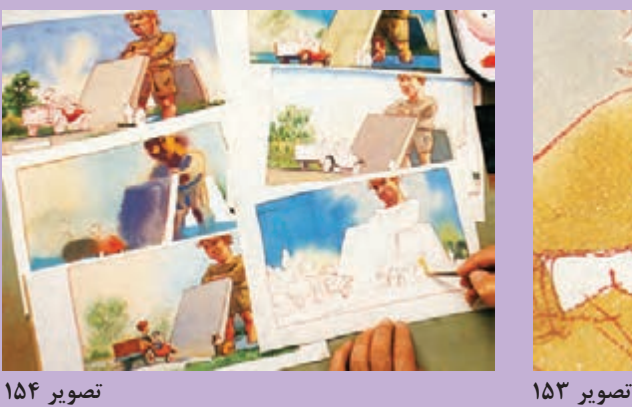

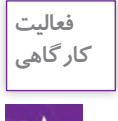

 اكنـون شـما بـه پایـان کار پـروژۀ خـود نزدیـک شـدهايد. تصاویـر اجـرا شـدة شـما بايـد بـه صورت دسـتی و یـا دیجیتـال در نمایشـگاه ارائـه شـوند. به ایـن منظـور آثار خـود را با مقـوا قاب کنیـد. قبل از قـاب (پاسـپارتو) كـردن آثـار، آنها را اسـكن كنيد.

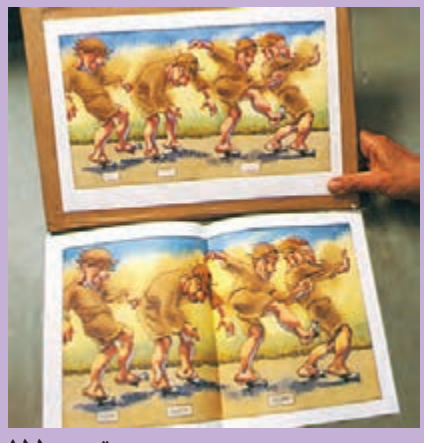

**تصویر 155**

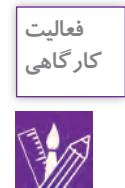

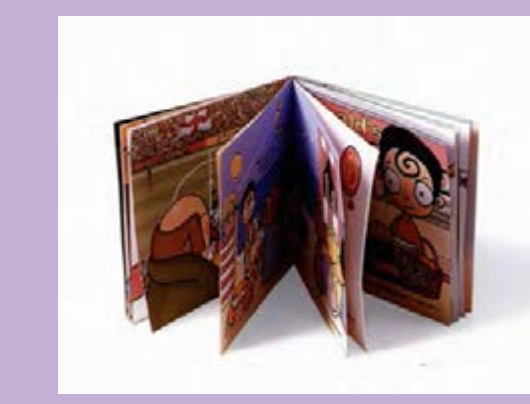

**تصویر 156**

**عوامل مؤثر در قیمت گذاری آثار**

 با اسـتفاده از نرم افزار فتوشـاپ متن داسـتان را در تصاویر اسـکن شـده وارد کنید و سـعی کنید متـن را در جـای مناسـبیاز تصویـر قـرار دهید. حـال تصاویـر را در انـدازة مناسـب و نزدیـک به انـدازة اصلـی، پرینـت بگیریـد. میتوانیـد یکـی از تصاویـر را بـرای جلـد اسـتفاده کنیـد. عنـوان کتـاب را بـا فونـت بـزرگ تـر و اسـم نویسـنده و تصویرگـر را بـا فونـت کوچکتـر روی جلـد بیاوریـد. حـال مـی توانیـد بـا اسـتفاده از آثـار پرینـت شـده، و بـا كمـك هنرآمـوز خود،ماکت

به تصاوير زير توجه كنيد:

نهایی را بسـازید.

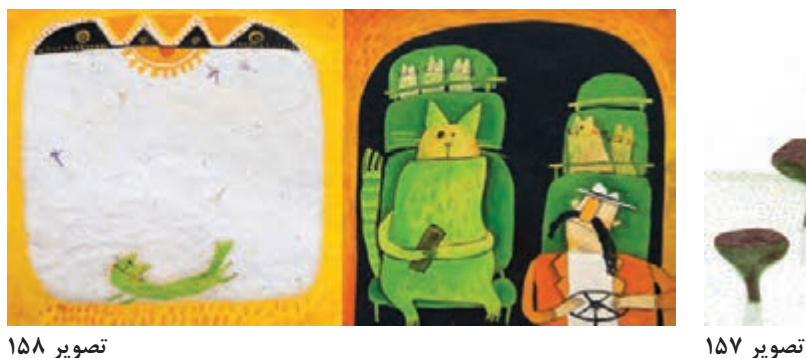

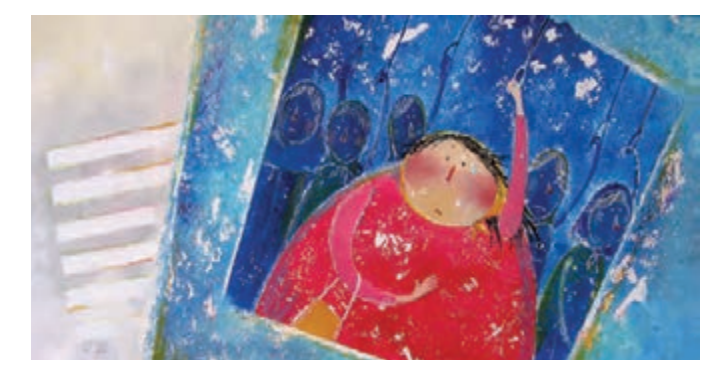

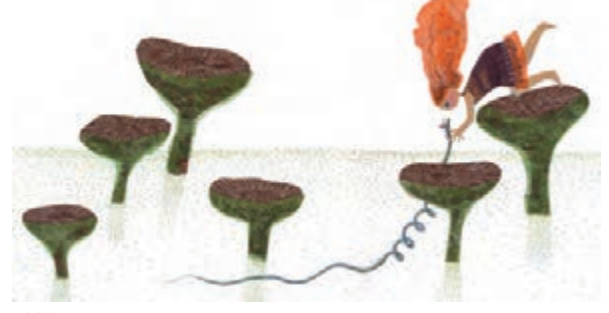

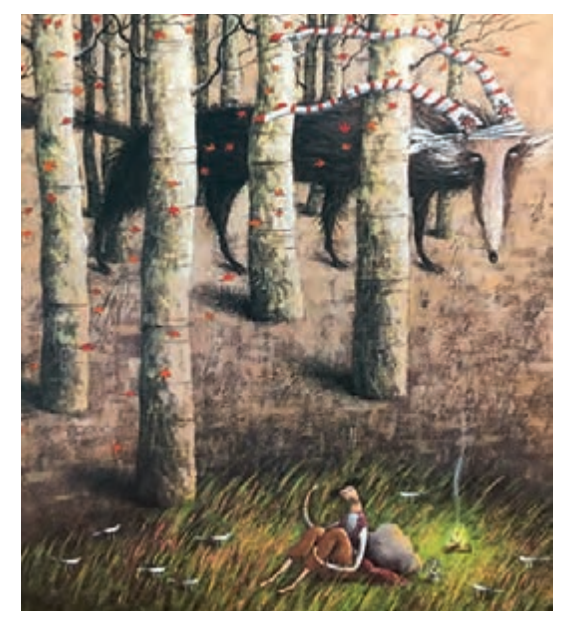

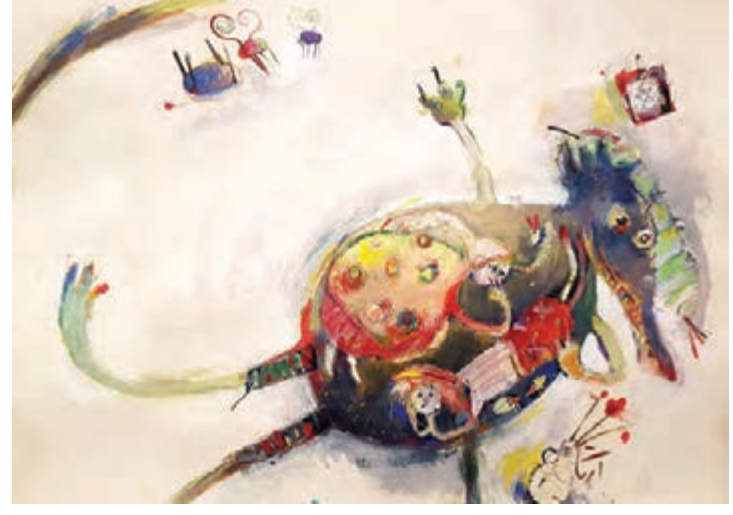

**تصویر 161**

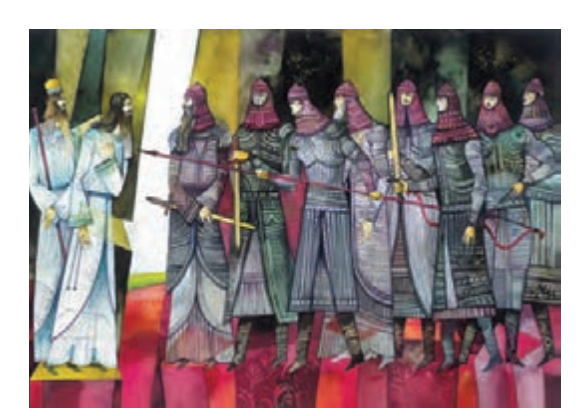

**تصویر 163**

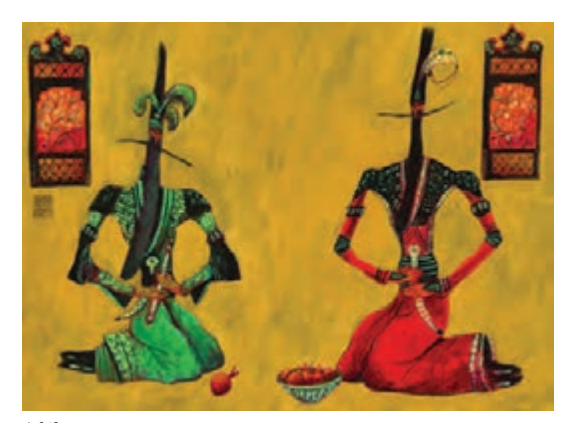

**تصویر 164**

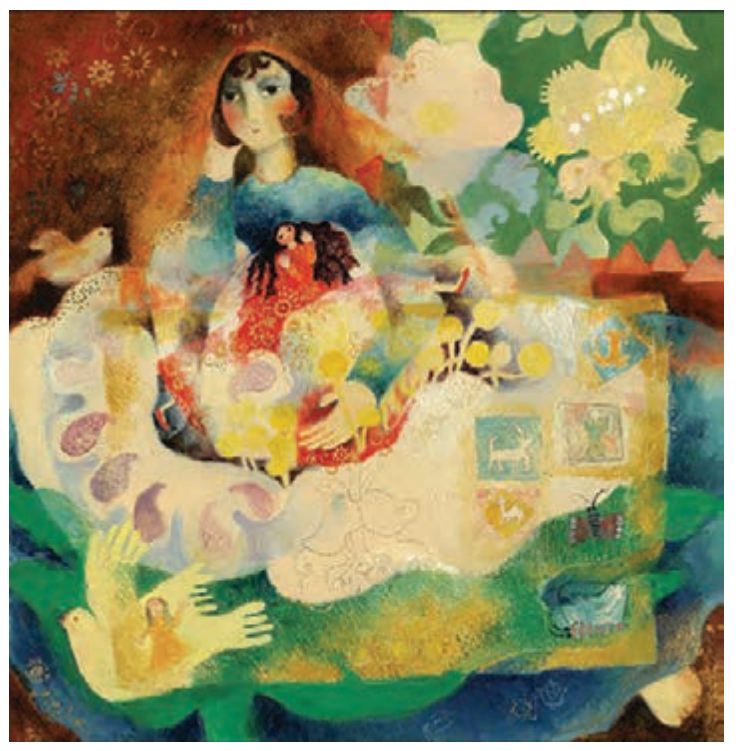

**تصویر 162**

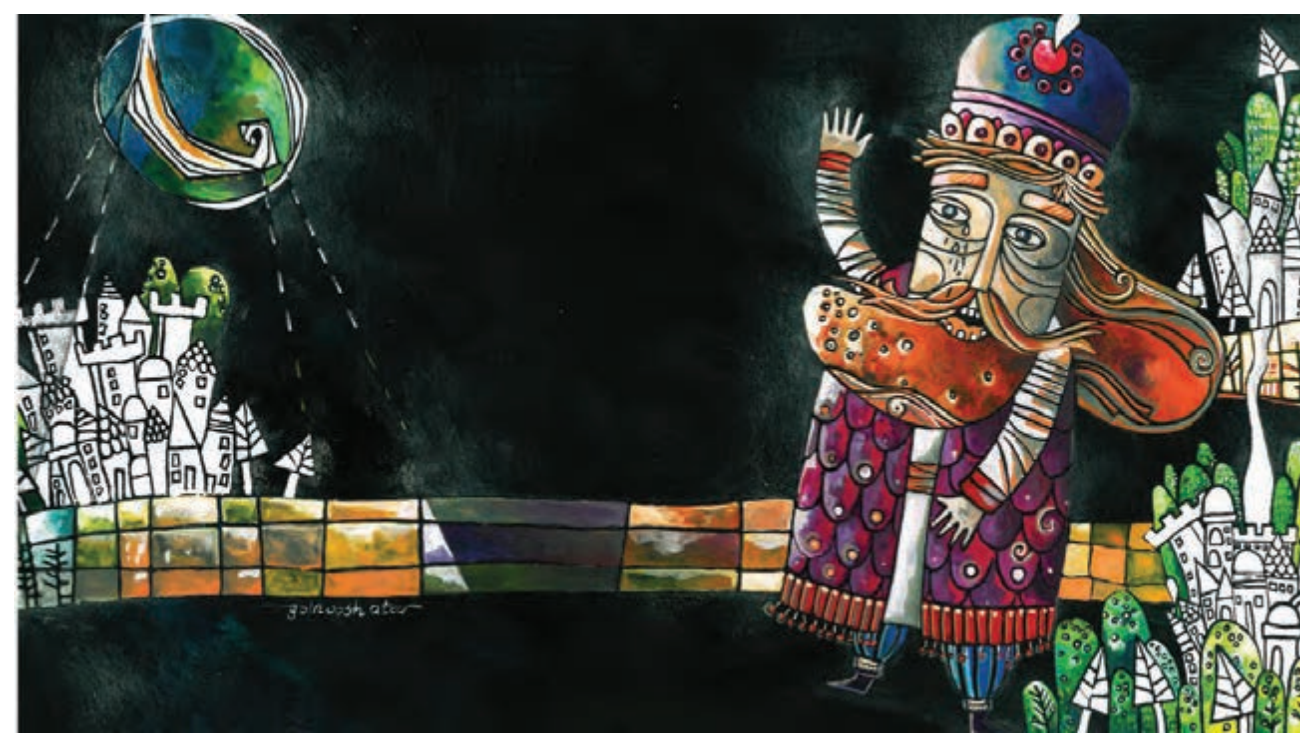

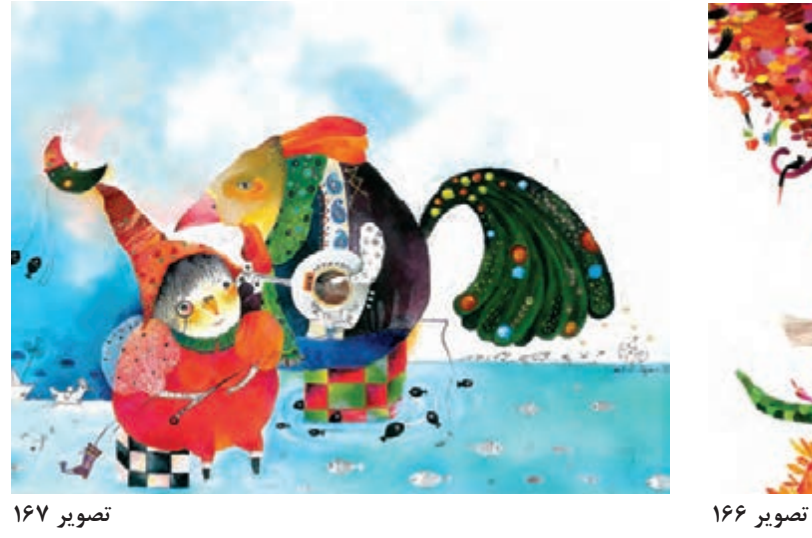

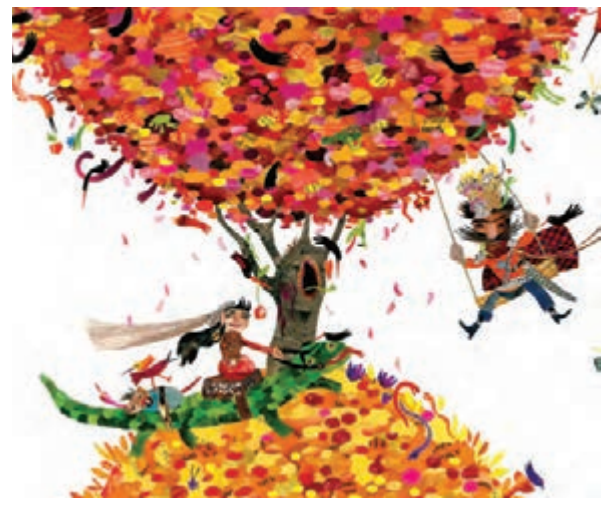

از جملـه عواملـي كـه به تصويرسـازي خـوب منجر ميشـود، درك متن اسـت. تصويرگـر پس از خوانـدن دقیق متـن بـه شـناخت در مـورد نـوع متـن، سـن مخاطـب و اهـداف نویسـنده دسـت پیدا مـی کنـد و مـی تواند با تصاويـر خالقانـة خـود مجموعـه را جذابتركند. تصاويـر جـذاب، خالق و داشـتن سـبك خـاص، روي قيمتگذاري آثـار تأثير ميگـذارد. از عوامل ديگر شـهرت تصويرگـر توانمنـدي او در اجـراي اثـر و پرفـروش بودن آثار اوسـت، كه بـه عوامل متعددي بسـتگي دارد. معمـولاً هـر سـال حـدود تعرفـهٔ قيمـت آثـار تصويرسـازي و گرافيـك توسـط انجمنهـا و اصنـاف هنـري اعلام مي شـود ولـي قيمـت واقعـي بـازار معمـولا كمتـر از قيمتـهـاي اعلام شـده اسـت.

تعرفهى آثار تصويركران

## اصول کلی حاکم بر این تعرفه

■ ارقام این تعرفه براساس قیمت پایه پیشنهاد شدهاند. ارقام می تواند بنابه پیشنه و تجربهی تصویرگر، افزایش باید ■ ارقام ابن تعرفه در قبال حق استفاده و حق انتشار اثر است و بعمعنى تسليم اصل اثر (Original) به كارفرما نيست. اصل آثار (دستی و دیجیتال) بر مینای کارشناسی آثار هنری، جداگانه و خارج از قرارداد، قیمتگذاری می شود ■ وجه مشهور و برگارتر تصویرگری در ایران، تصویرگری برای ادبیات (کتاب های گودکان) است. این اولین تعرفه ای است که در آن به فعالیتهای دیگر تصویرگران هم پرداخته شده، با این وجود بنا بر واقعیتها، بیش تر رویکردها و اصطلاحهای بهکار رفته در این سند. از خیطه ی تصویرگری برای کتاب گرفته شده است.

## | تصویرسازی ادبیات داستانی | Fiction

معروف ترین مصداق تصویرگری در ایران، کار در حیطهی ادبیات داستانی، به ویژه کناب های کودکان و نوجوان است که کارفرما در این پروژدها، ناشر است، تصویرگری ادبیات داستانی، «روایتگر» و منطبق بر «مضمون متن» است. قالب(Medium) این نوع نصوبرگری، معمولا کتاب و مطبوعات است و روایت در فریم های متولی متجلی می شود. اما ممکن است این هدف در یک فریم مستقل هم تأمين شود.

هر جا تصویرگر، برای مصمونی روایی، در قالبی غیر داستانی (متلاً کتاب درسی، گانالوگ و مانند آن) تصویرگری کند، تعرفه براساس تصویرسازی برای ادبیات داستانی مبنا خواهد بود.

### اتصويرسازى كتاب إداستان وشر

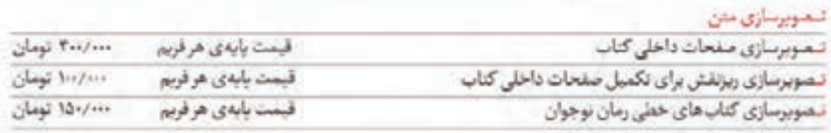

#### تنصوبرسازى جلد

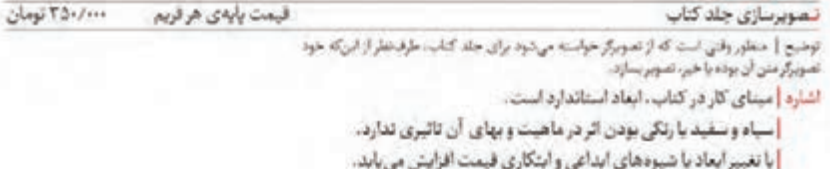

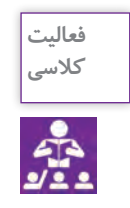

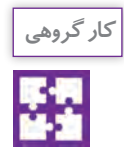

آثـار قبلـي خود را جمـعآوري و نمونههايي از آنها را انتخـاب و قيمتگذاري كنيد. **کالسی**

در كالس با تشكيل جلسات گروهي در مورد قيمتگذاري آثار دوستان خود گفت وگو كنيد.

**آشنایی با انواع قرارداد و نحوه عقد قرارداد و توافق با کارفرما**

به تصوير زير دقت كنيد. ايـن تصويـر، جلســهٔ عقــد قــرارداد بيــن تصويرگــر و ناشــر را نشــان می دهــد. ناشــر يــا ســفارش٥دهنده پـس از مشـاهدهٔ آثـار تصويرگـر و تمـاس بـا او پيشـنهاد كار را مطـرح مىكنـد.<br>سه نموز هٔ آثـار قبال تصويرگـر كه به صرف آلبوه ريا روي اوج فشرده لبائه ميشرود « كليدش ه» (بُرتفولرو) ا بـه نمونـهٔ آثـار قبلـي تصويرگـر كه به صـورت آلبوم يـا روي لوح فشـرده ارائه ميشـود « كارپوشــه» (پُرتفوليو) گفتـه ميشـود. تصويرگـر ميتوانـد آثـار خـود را در پايانههـاي اطالعرسـاني يـا شـبكههاي اجتماعـي مجـازي بارگـذاري و آدرس آن را در اختيـار ناشـران قرار دهد. پـس از قبـول سـفارش و پيـش از اجـراي اثـر، قـراردادي بيـن تصويرگـر و سـفارشدهنده نوشـته و امضـا ميشـود )تصویر 169(. قـرارداد، متنـي اسـت كـه در آن دو يـا چنـد نفـر تعهـد بـه انجـام كاري ميدهنـد و بـا امضـاي آن رضايت خود را در ايـن تعهـد اع لام ميكننـد. بـه طور معمـول قراردادهاي تصويرسـازي از سـوي ناشـر تهيه و بـراي امضا در اختيـار تصويرگـر قـرار داده ميشـود. هـر قـرارداد در چنـد بنـد نوشـته شـده و حقوق ناشـر و تصويرگـر به طور كامـل ذكـر ميشـود. قـرارداد معمولاً در چند نسـخه تنظيم شـده و يک نسـخه از آن به تصويرگر داده ميشـود.

" به نام خــــــــــدا " قرارداد اين قرارداد در تاريخ ........................... در شـهر ....................... بين آقاي/ خانـم .................................................... كه در ايـن قـرارداد طـراح و تصويرگر ناميده ميشـود از يكطـرف و .............................. كـه از اين پس در اين قـرارداد كارفرمـا ناميـده ميشـود از طـرف ديگر، به شـرح زير در دو نسـخه منعقد و مبادلـه گرديده و هر نسـخه حكم واحـد را دارد. ماده ١-موضوع قرارداد عبارتسـت از تهيــه طرحها و تصويرســازيهاي لازم و نظارت بر عمليات اجرائــي پـروژه ............................. .............................................................................................................................................................................................................. .............................................................................................................................................................................................................. .............................................................................................................................................................................................................. .............................................................................................................................................................................................................. .......................................................................................................................................................................................... مرحلـه-1 مبلـغ ................................. ريـال معـادل ..................................تومـان بـه هنـگام عقـد قـراداد بابت حقالزحمـه مطالعـه و طـرح مقدماتـي اسـت و بـه هيچوجـه قابل اسـترداد نيسـت. مرحلـه-2 مبلـغ ............................................. ريـال معـادل................................................... تومـان بابـت ارائـه طرحهـاي اجرائـي. مرحله -3 مبلغ .................................... در پايان كار و ارائه طرح نهايي. ماده-2 تغييرات در مرحلـه مقدماتـي قبـل از تصويـب نهايـي تصاويـر، كارفرما به دفعـات مجاز به درخواسـت تغييرات مورد لزوم اسـت. ضمنـا كارفرمـا موافقـت ميكند كه در صورت درخواسـت تغييرات پس از تصويـب طرحهاي مقدماتي و تصويرسـازيهاي نهايـي، حـق الزحمـه مربوطـه را بـر مبنـاي مفـاد هميـن قـرارداد محاسـبه و بـه تصويرگـر پرداخت نمايد. كارفرما تصويرگر به نشاني: به نشاني:

**تصویر 169 نمونه ای از قرارداد**

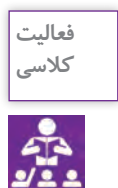

از آثـار قبلـي خـود يك آلبـوم تهيه كنيد. آثار خود را روي لوح فشـرده بارگذاري كرده و به **کالسی** كالس بياوريد.

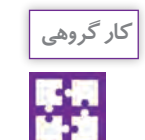

بـا دوسـتان خـود گروههـاي چنـد نفره تشـكيل دهيـد و در مورد آثـار خود بـا يكديگر گفت وگـو كنيد و سـپس يـك قـرارداد تصويرگـري را با هم مطالعـه، بررسـي و امضا كنيد.

# **ارزشیابی شایستگی تصويرسازي كتاب كودك**

## **شرح کار:**

مطالعهٔ دقيق متن، شناخت مخاطبين، مطالعه در تناسب تصاوير و تكنيكهاي اجرايي با محتواي كتاب كودكي كتاب كودك بر اساس استانداردهاي تصويرسازي و اجراي دستي و يا در نرمافزار و ارائه به مشتري

### **استاندارد عملکرد:**

طراحي و اجراي تصويرسازي كتاب با توجه به استانداردهاي تصويرسازي كتاب كودك و شناخت گروه سني مخاطب متناسب با سفارش مشتري و قطع كتاب

### **شاخص ها:**

-1 انتخاب تكنيك و رنگ آميزي -2 نحوه اجرا -3 خروجي گرفتن

### **شرایط انجام کار و ابزار و تجهیزات:**

زمان : 120 دقيقه مكان: كارگاه گرافيك تجهيزات: ابزار تصوير سازي - رايانه **ابـزار و تجهیزات:**رايانـه و نـرم افـزار هـاي مربوطـه پويشگـر- چاپگـر- دوربيـن - ابـزار طراحـي و نقاشـي- قلـم رنـگ- پاک کـن- كاغـذ و مقـوا و.... نـور مناسـب- ميـز كار صندلـي و ....

### **معیار شایستگی:**

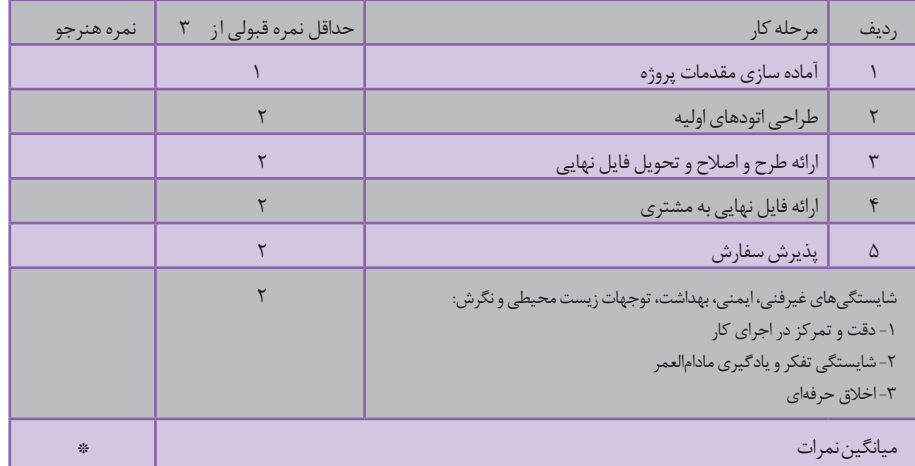

\* حداقل میانگین نمرات هنرجو برای قبولی و کسب شایستگی، 2 می باشد.

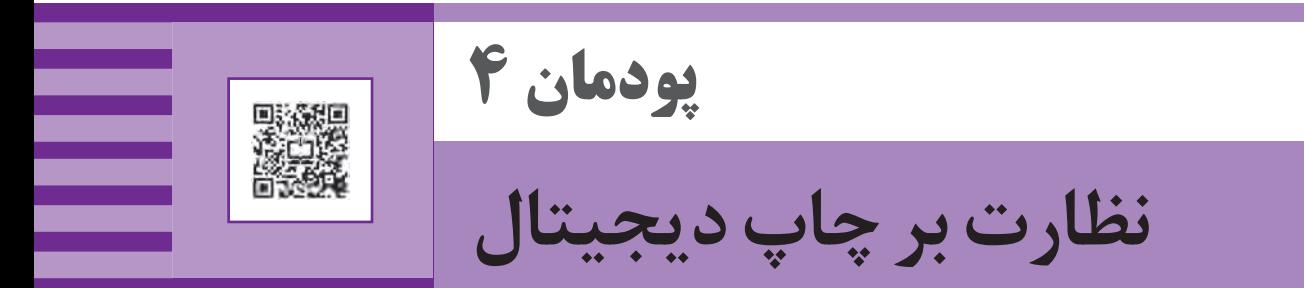

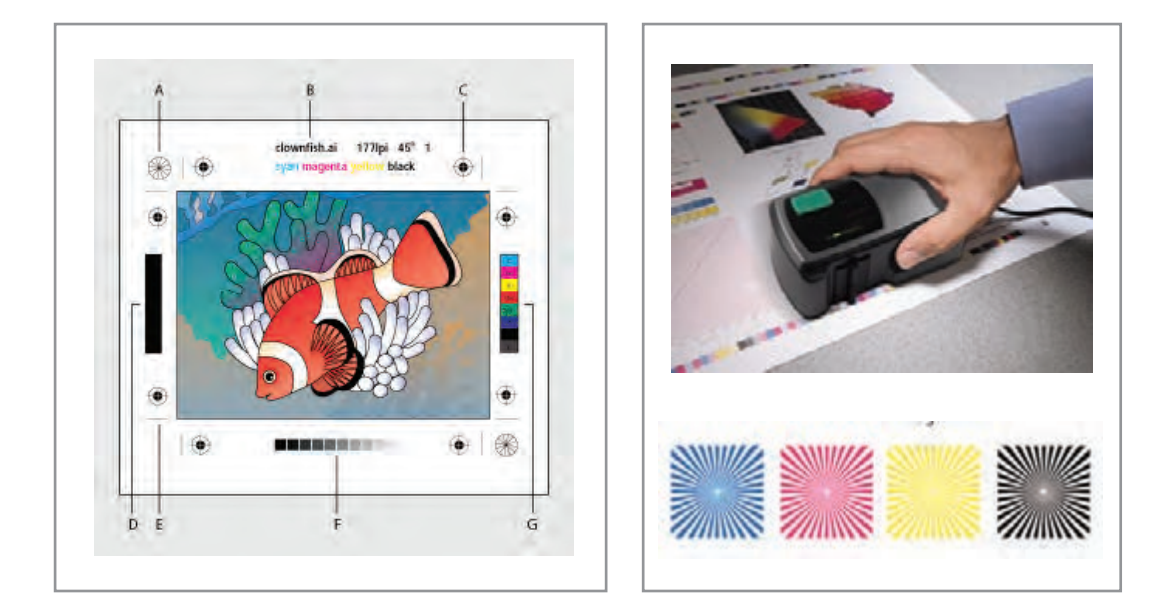

از آنجاييكـه چـاپ مجموعـه ای از کارهـای معیـن و مسـتقل از یکدیگـر اسـت، طراحـان گرافيـك بـه كمـك ناظـران چـاپ ميتواننـد از رونـد چـاپ اثـر خـود آگاهـي يافتـه و با همـكاري ايشـان براي مشـكالت احتمالـي راهحلـي بيابنـد. بنابراين هنرجويان رشـتة فتو-گرافيـك در اين فصل بـا مهمترين بخشهـاي نظـارت چـاپ آشـنا شـده و در برخـي از آنهـا مهارتهايـي را ميآموزنـد.

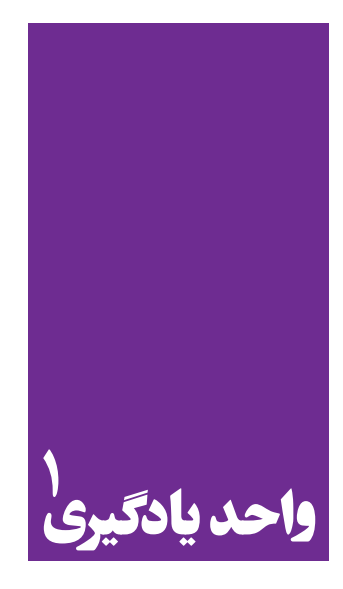

 **نظارت بر چاپ**

**برای نظارت بر چاپ، هنرجویان چه راه کاری را تجربه می کنند؟**

هــدف از ايــن شايســتگي، آشــنا شــدن هنرجويــان بــا فراينــد چــاپ و وظايــف ناظــران چــاپ اســت. بســياري از دانشآموختــگان گرافيــك بــه دليــل بياطالعــي از ايــن فراينــد مشــكالت بســياري را در بــازار كار تجربـه ميكننـد. هنرجويـان رشـتة فتو-گرافيـك بـا كسـب تجـارب مفيـد و مهارتهـاي پايـه در ايـن زمينــه ميتواننــد در انجــام بخشــي وظايــف بــه عنــوان دســتياران ناظــر چــاپ فعاليــت كننــد.

**استاندارد عملکرد**

کنتـرل انـواع كارهـاي چاپـي با مهارت شـناخت انواع كاغـذ- مقوا- پالسـتيك-مواد چاپي- انواع چاپ افسـت- فلز- پالستيك

# **فرایند چاپ**

چـاپ مجموعـه ای ازکارهـای معیـن و مسـتقل از یکدیگـر اسـت کـه بـراي انجـام دادن آن بـه تخصصهـای مختلـف نیـاز اسـت. بنابرایـن، چـاپ یـک »فراینـد« اسـت كـه چنديـن مرحلـة کاري دارد. برای بـه انجام رسـاندن بهتـر هـر مرحلـه از يـك فراينـد، نظـارت مسـتمر، امـری مهم و اساسـي اسـت؛ از ایـن رو در هر سـفارش چاپـی، حضـور یـک فـرد بـه عنـوان »ناظر چـاپ« ضروری اسـت. چـرا فراينـد چـاپ، نیازمنـد نظـارت اسـت؟ ناظـر چـاپ، مسـئول انجـام درسـت مراحـل مختلـف چـاپ، بـرای دسـتیابی بـه بیشـترین حـدّ کیفیـت اسـت. از آنجایـی کـه چـاپ انـواع گوناگونـی دارد و هـر نوع از آن نيـز مراحـل مختلفـي دارد، پـس نمیتـوان بـراي همـة ناظران چـاپ، یک دسـتور ثابت در نظـر گرفت. بـه همیـن دلیـل هـر یـک از انـواع چـاپ، نيازمنـد نظـارت خـاص خـود اسـت و ناظـر ويـژهاي دارد. برای نمونـه وظایـف ناظـر « چـاپ افسـت ٰ » با وظایف ناظر « چاپ فلکسـوگرافی ّ» و یا ناظر «چاپ سـیلک اسـکرین ّ» متفـاوت اسـت. امـا بـه دليـل کاربـرد گسـتردة چـاپ اُفسـت در صنعـت نشـر کتـاب و روزنامـه و ارتبـاط تنگاتنـگ طراحـان گرافيـک و عکاسـان بـا آن، آگاهـي از وظايـف ناظـر «چـاپ افسـت» اهميـت بيشـتري دارد و بـه هميـن دليـل در ادامـه بـه آن خواهيـم پرداخت.

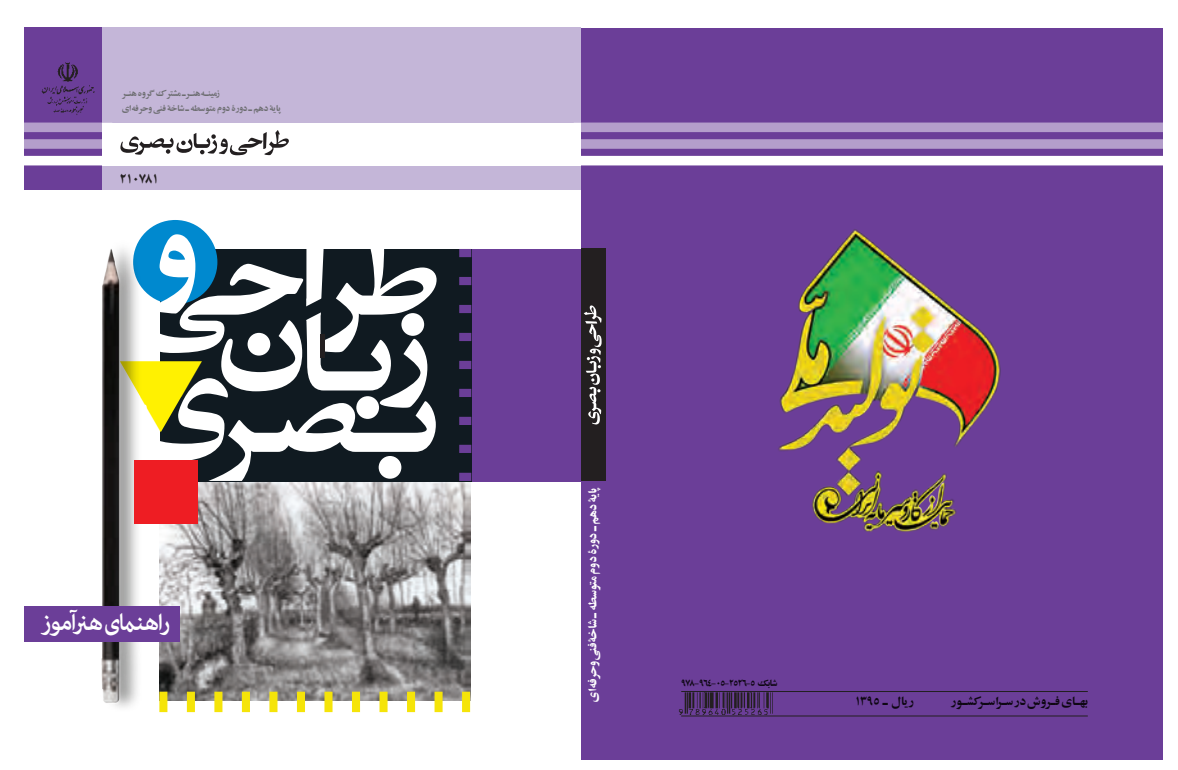

**تصویر 1 جلد کتاب درسی چاپ افست**

1- Offset printing

2- Flexography

3- Silk screen printing

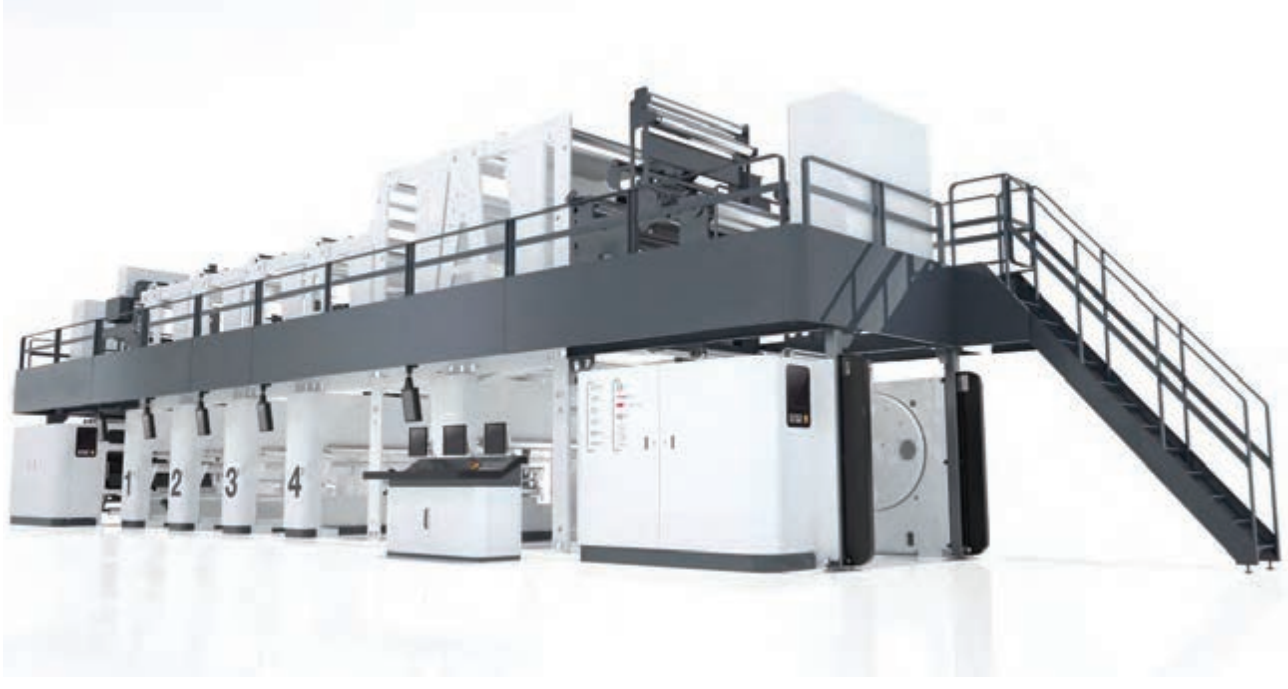

**تصویر 2 دستگاه ماشین چاپ فلکسوگرافی**

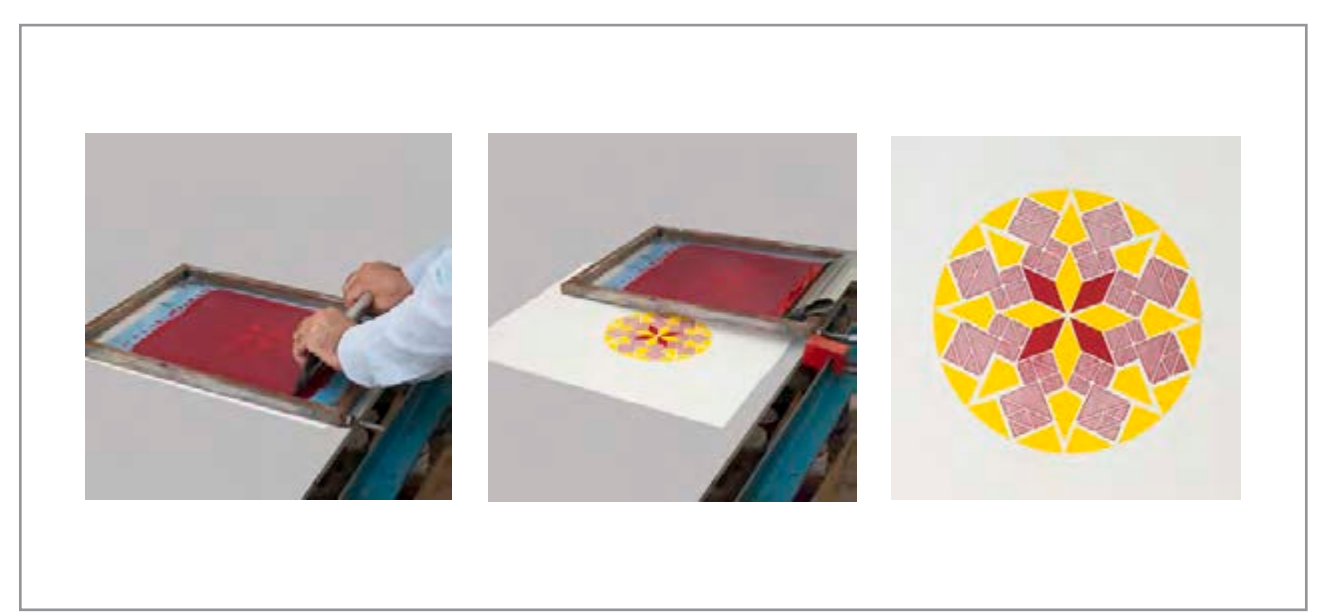

**تصویر 3 مراحل چاپ سیلک**
**نظارت بر چاپ از کجا آغاز میشود؟**

ممکـن اسـت چنیـن تصـور شـود کـه کار ناظـر چـاپ، از هنـگام چـاپ و در چاپخانـه آغـاز مـي شـود، اما چنیـن نیسـت؛ کار نظـارت بـر چـاپ از زمـان طراحـی و خریـد مـواد محصـول چاپـی، آغـاز و تـا زمـان تحویـل محصـول چاپـی بـه انبـار و یـا مراکـز پخش و حتـي فـروش آن ادامه ميیابـد. زیـرا کیفیت چاپ و محصـول چاپـی علاوه بـر وابسـتگی بـه فرايند چـاپ، به مـواد بـه کار گرفته شـده و چگونگی جابـه جایی محصـوالت تولیـد شـده نیز وابسـته اسـت. يكـي از مهمتريـن مسـائلي کـه ناظـر چاپ اُفسـت بر آنهـا نظـارت دارد، كيفيت مـواد مصرفي چاپ شـامل )مركـب، كاغـذ، مقـوا، پالسـتيك و ...( و ويژگـي هاي مربوط به آنهاسـت.

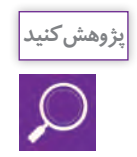

كتابهـاي درسـي كـه بـا چاپ افسـت در اختيار شماسـت را به دقت نـگاه كنيد، دربـارة كاغذ، رنگ **پژوهش کنید** و كيفيـت چـاپ تحقيـق كنيد و بـا راهنمايي هنرآموز خـود، در كالس دربارة آن گفـت وگو كنيد.

**ویژگیهای کاغذ و مقوا**

کاغذ و مقوا از مهمترین سـطوح چاپشـوندۀ مورد اسـتفاده در چاپ افسـت هسـتند، برخی از ویژگیهای ایـن مـواد (رنـگ، جنـس و ...)، تأثیـر مسـتقیمی بـر کیفیـت چـاپ دارنـد و ناظـر چـاپ علاوه بر شـناخت ایـن ویژگیهـا بایـد بـه تأثيـر آنهـا بـر چـاپ توجـه کافـی داشـته باشـد. ايـن ويژگيهـا شـامل انـدازة كاغـذ، راه و بيـراه، جـرم و ضخامـت و انـواع كاغذهـاي مـورد اسـتفاده در چـاپ و درخشـش و سـفيدي و بازتـاب آنها هسـتند.

**اندازه کاغذ**

کاغـذ بـه سـبب کاربرد گسـتردهای که در زندگي انسـان دارد در سراسـر جهان تولید میشـود. تمـام کاغذهای تولیـد شـده، نخسـت در یـک عرض معین و طول نا مشـخص بـه صورت »رول« تولید میشـوند. بخشـی از این کاغذهـا بـه همـان صورت رول شـده در چاپ افســت رول، بـرای کارهای پرشـمار مانند روزنامه مورد اسـتفاده قـرار میگیرنـد و بخـش دیگـری از آنها توسـط تولیدکننـدگان کاغـذ در اندازههای اسـتاندارد به صـورت ورق و در بسـتههای 100 تـا 500 تایـی کـه بـه آن »بنـد« میگوینـد بـه بـازار عرضه میشـود. كاغذها انـدازه هاي گوناگونـي دارنـد امـا از يـك اسـتاندارد بينالمللـي و ملي پيـروي مي كننـد. با توجه بـه اينكه قوانین »سـازمان اسـتاندارد ملی ایران« از اسـتاندارد جهانی »ISO »اسـتفاده میکند. بنابراین اندازة بیشـتر کاغذهای ارائه شـده در بازارهـای کاغـذ ایـران، مطابـق بـا «اسـتاندارد جهانی اندازه کاغذ` » اسـت(جدول شـمارۀ١). اما بـا توجه به سـابقة دیریـن تولیـد کتاب در ایران، بیشـتر محصـوالت چاپی مانند کتـاب و مجله در اندازههـای رایج در ایران تولیـد میشـوند. ایـن اندازههـای رایـج نیز بـرای کاهش دورریـز کاغذ و سـایر هزینهها، بـا اندازههای اسـتاندارد جهانـی کاغـذ تـا حـدودی مطابقـت داده شـدهاند(نمودار شـمارۀ ۱). نـام و طول و عـرض (قطع) هر يـك از اين اندازه ها و جدول شمارهٔ ۲، ابعاد رايج كاغذ در ايران را نشان مي دهد.

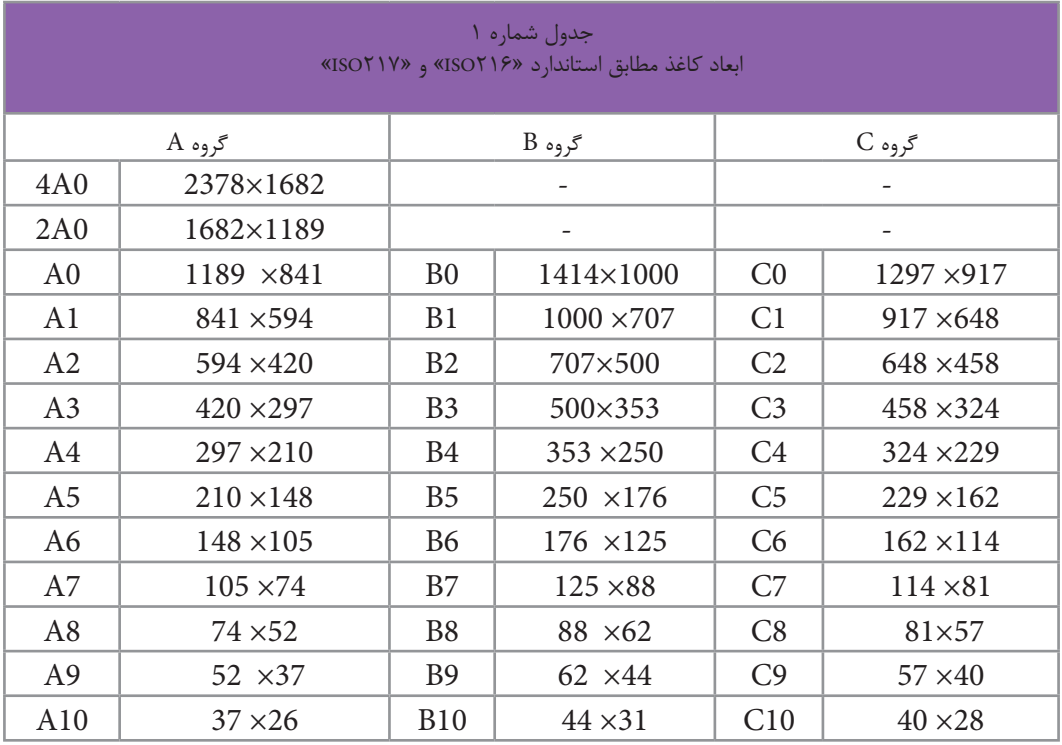

<sup>1-</sup> International Standard Paper Size

**پودمان 4 نظارت بر چاپ دیجیتال** 

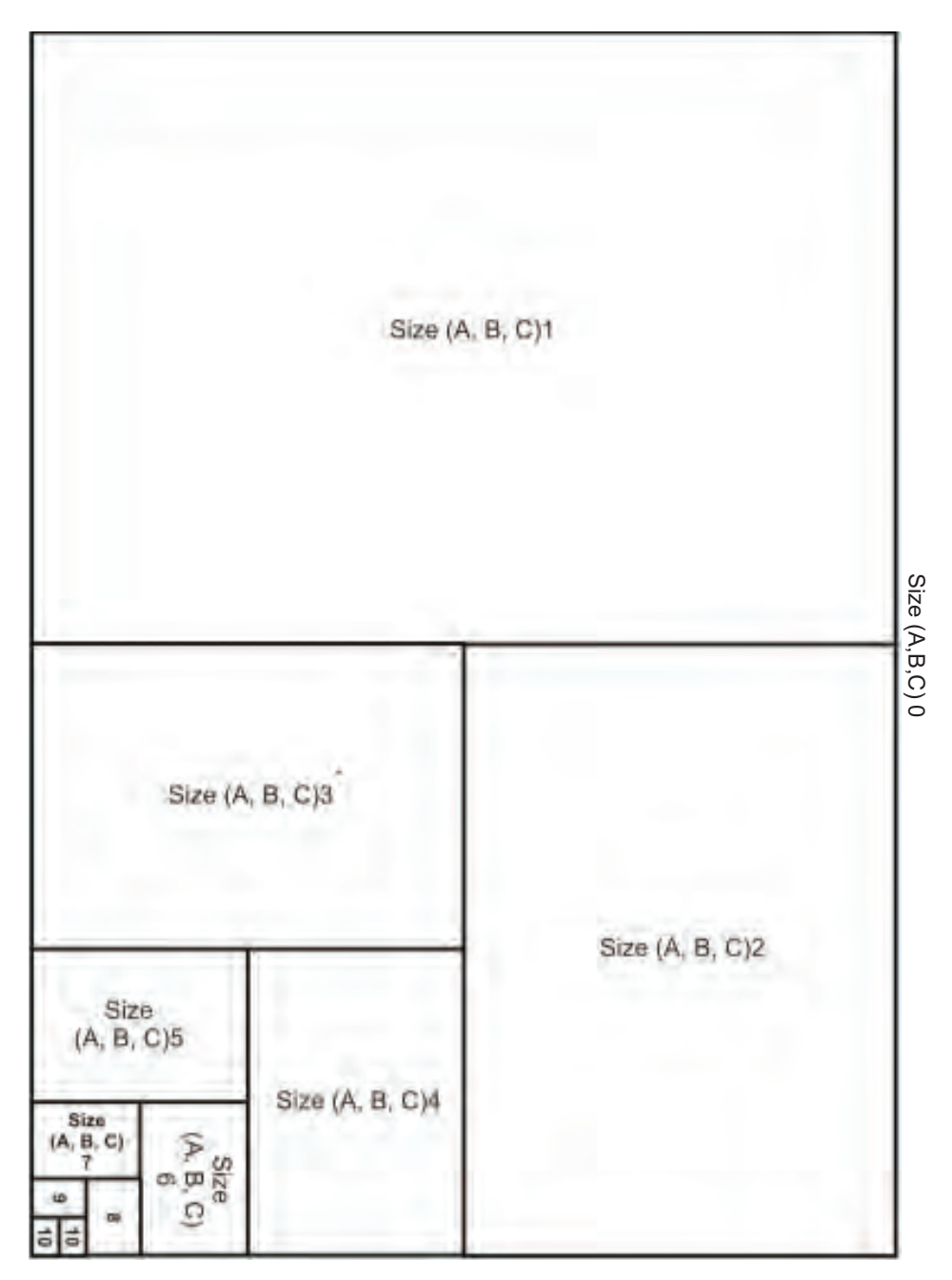

**نمودار 1**

**چیدمان کاغذها بر اساس استاندارد** )216ISO)

بـراي جلوگيـري از اتلاف منابـع كاغـذ، كوچـك كـردن ابعـاد كاغذ بر مبنـاي روش هندسـي انجام ميشـود نه روش حسابي.

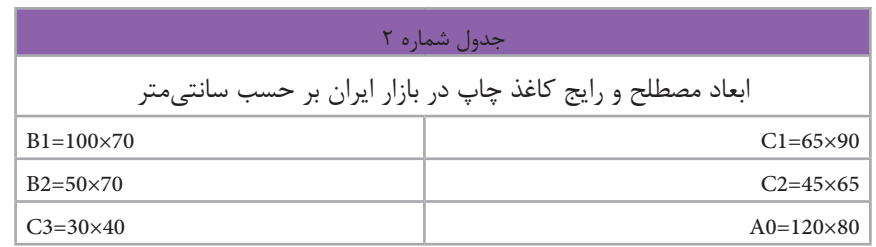

## **راه و بیراه کاغذ**

در سراسـر دنیـا تمـام کاغذهـای تولیـد شـدة مورد اسـتفاده در چـاپ، از الیـاف سـلولزی توليد میشـوند. در فراینـد تولیـد کاغـذ، کوشـش میشـود ایـن الیـاف کـه خـود عامـل اصلـی پایـداری کاغـذ در برابـر پارگی و شـکنندگی اسـت، در یـک جهـت از کاغـذ قـرار گیرنـد تـا کاغـذ حداکثـر مقاومـت را در برابـر تـا خوردگی و شـکنندگی پيـدا كنـد، در حقیقـت ایـن ویژگی موجـب میشـود کاغذها از یک جهـت راحتتر تا زده شـوند، کـه در اصطـلاح از آن بـه عنـوان «راه کاغـذ'» نـام برده میشـود، ایـن مسـئله، در تولید کتـاب و محصولات چاپـی دیگـر کـه عمـل تاخوردگـی کاغذ در آنهـا نقش دارد، بسـيار مهـم اسـت )تصویر 4(. نكتـه: هنـگام چـاپ، كاغذهـا بايـد بـه گونـهای در دسـتگاه چـاپ قـرار گيرند كـه جهـت تاخـور آن (راه آن)، مـوازی سـیلندر چـاپ باشـد. مهمتـر از آن، الزم اسـت صفحـات کتـاب در فرم چاپی، بـه گونـهاي قرارگیرند

کـه پـس از صحافـی، جهـت (راه) تاخـور کاغـذ، مـوازی عطف کتاب باشـد. زیـرا اگـر راه کاغذ، مـوازی عطف کتـاب نباشـد، برگههـای کتـاب هنـگام گشـودن کتـاب به حالت ایسـتاده قـرار میگیرنـد و خواننـده مجبور اسـت آن را از قسـمت عطـف (بيـراه كاغـذ) بـا فشـار دسـت تـا بزنـد و ايـن عمـل، کتـاب را زودتـر فرسـوده می کنـد. (تصویـر شـماره ۵)

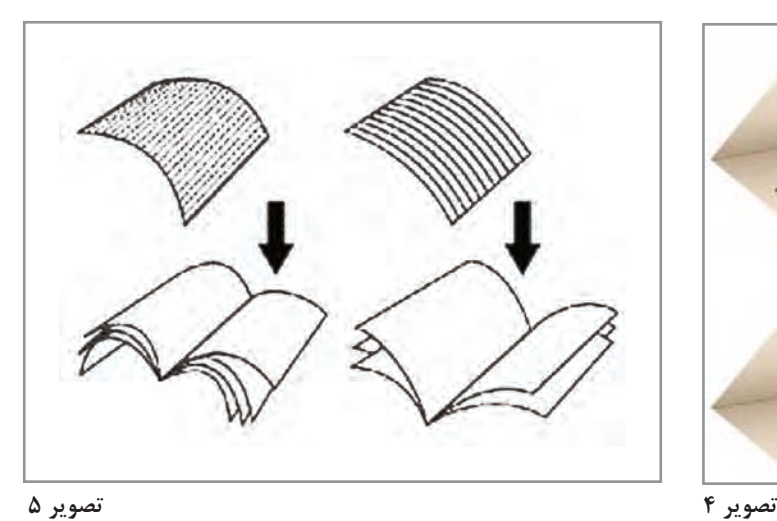

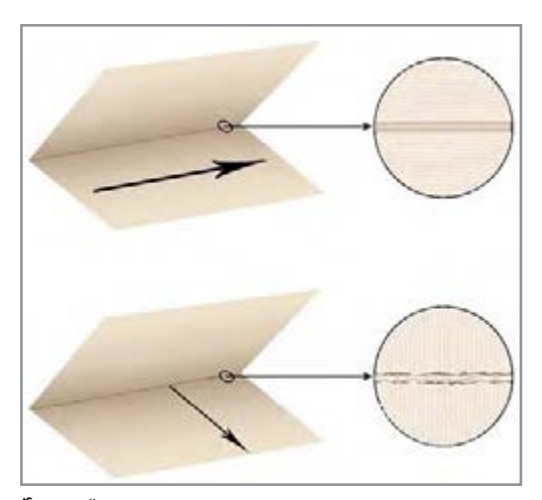

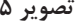

1- Grain paper

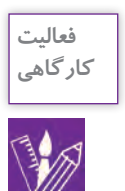

**نکته**

-1 كاغذهـاي مختلفـي را انتخـاب كنيـد و از طريـق تـا زدن و پـاره كـردن كاغذ، راه و بيـراه آن را پيـدا كنيد. -2 چنـد كتـاب و مجلـه را بررسـي كنيـد و ببينيـد آيـا هنـگام چـاپ، راه و بيـراه كاغـذ در آنها رعايت شـده اسـت؟

# **تشخیص راه و بیراه کاغذ**

LG SG (Long Grain) (Short Grain) 700X1000M 700MX1000

ً تولیدکننـدگان کاغـذ و مقوا، جهت مناسـب معمـوال تـا زدن کاغـذ و مقـوای تولیـد شـده را با اسـتفاده از عالمـت پیـکان بـر روي بسـتة آن نشـان ميدهنـد. اگـر پیـکان مـوازی طول کاغذ باشـد، جهت مناسـب تاخوردگـی کاغـذ در راسـتاي طول کاغذ اسـت و اگر پیـکان در امتـداد عـرض کاغذ باشـد، جهت مناسـب تاخوردگـی موازی عرض کاغذ اسـت. عالوه بر نشـان پیـکان، از حـروف اختصـاری» SG »و» LG »نيز برای نشـان دادن جهت مناسـب تاخوردگی کاغذ اسـتفاده ميشـود؛ در ایـن صـورت حـروف اختصـاری» LG»، بـه معنـای آن اسـت کـه جهـت مطلـوب تاخوردگی کاغـذ، موازی طـول کاغذ و حـروف اختصاری» SG»، گویـای آن اسـت کـه جهـت مطلـوب تاخوردگـی، مـوازی عـرض کاغذ اسـت)تصویر 6(.

**تصویر 6**

 کاغـذ و مقواهـای مـورد مصـرف در صنعـت چـاپ، بیشـتر در اندازههـای» 1B »و» 1C »بـه بـازار عرضـه میشـوند. اگـر راه ایـن کاغذهـا در جهت طول باشـد و در دسـتگاه از کاغذ در انـدازة »2B » و» 2C »اسـتفاده كنيـم، بـه ناچـار بایـد کاغذهـا را نصـف کنیـم، و در ایـن صـورت کاغـذ از جهت بیـراه وارد دسـتگاه خواهـد شـد، و هميـن طـور اگـر دسـتگاه چـاپ مـورد اسـتفادة مـا قـادر بـه اسـتفاده از کاغـذ در انـدازة» 3B »و » 3C »باشـد، مـا بایـد کاغذها را دوباره بـرش بزنیم كه در اين صـورت کاغذهـا از جهـت درسـت یعنـی راه، وارد دسـتگاه خواهند شـد. بنابراین، در هنـگام خرید کاغـذ بایـد بـه انـدازة دسـتگاه مـورد نظر بـرای چاپ توجه داشـت.

## **جرم و ضخامت کاغذ**

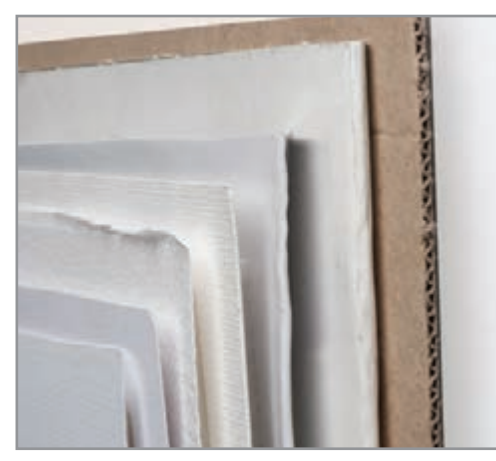

در میـان تمـام ویژگیهـای موجـود در کاغذهـا، دو ویژگـی انـدازه و جـرم (وزن) بیشـترین اهمیـت را دارنـد. در مـورد اندازههـاي كاغـذ توضيـح داده شـد؛ امـا منظـور وزن هـر كاغـذ كـه در اصطلاح بـه آن »گرامـاژ« گفتـه ميشـود، عبـارت اسـت از: »وزن يـك متـر مربـع كاغـذ« از آن كاغـذ اسـت كـه بـه شـكل غيـر مسـتقيم حـدود ضخامـت كاغـذ را نيـز مشـخص ميكنـد. تولیدکننـدگان کاغـذ در سراسـر دنیـا مقـدار جرم یـا وزن کاغـذ را بر اسـاس واحدهای کالن ُ جـرم ماننـد تـن، کیلوگرم و پوند محاسـبه ميکننـد و برای سـهولت محاسـبات، تعداد معینی از کاغذها را که به شـکل یکسـان تولیـد شـده در یک بسـته قـرار میدهنـد. وزن اين بسـته مبنـای محاسـبه قـرار میگیـرد كـه در اصطلاح بـه

**تصویر 7**

أن «بنـد» ميگوينـد. بـه صـورت معمـول، يـک بنـد' کاغـذ شـامل« ٥٥٥» و يـک بنـد کاغـذ ضخيم(مقـوا) شـامل»100« بـرگ اسـت. بـه علت اعداد بسـيار كوچـك ضخامت كاغـذ، ضخامت بـا واحد طول بيان نميشـود بلكـه از طريـق گرامـاژ كاغـذ توضيـح داده مـي شـود. بنابرايـن هرچـه گرامـاژ كاغـذ باالتر بـرود، ضخامـت كاغذ بيشـتر مـي شـود و هـر چـه گرامـاژ كاغـذ پايين تـر باشـد ضخامـت آن كمتـر اسـت. )تصوير 7(

**کاغذهای مورد استفاده در چاپ**

### **کاغذ روزنامه**

ایـن نـوع کاغـذ، هـم به شـکل رول و هم به شـکل ورق تولید میشـود، اما نوع رول آن اسـتفادة گسـتردهتری در چـاپ دارد و چـون بیشـتر بـرای چـاپ روزنامه کاربـرد دارد با نـام »کاغذ روزنامه« شـناخته میشـود. این کاغذهـا قـدرت مرکبپذیـری و جـذب رطوبـت باالیـی دارنـد و بـه همیـن علـت بـرای کارهـای بـا کیفیت و دقیـق چاپـی، مناسـب نیسـتند. گرامـاژ ایـن کاغذهـا از 40 تا 60 گـرم متغیر اسـت و قيمت آن نيـز ارزانتر است.

### **کاغذ تحریر**

ایـن نـوع کاغـذ بـرای انـواع کارهـای چاپـی افسـت به ویـژه کتاب مناسـب اسـت. از آنجا كـه این کاغـذ برای يادداشـت كـردن مناسـب اسـت؛ بـراي چـاپ اوراق اداری مانند سـربرگ، پاکت و اسـناد نيز از ايـن نوع كاغذ اسـتفاده ميشـود. گرامـاژ ایـن دسـته از کاغذهـا از 70 تـا 100 گرم متغیر اسـت.

<sup>1-</sup> Ream

**کاغذ روکش شده)گالسه(** ایـن نـوع کاغـذ بـه دو صـورت مـات و بـراق تولیـد میشـود و جـزء بـا کیفیتتریـن کاغذهـا در چـاپ بـه شـمار مـيرود، بـه هميـن دليل بـرای کارهای بـا کیفیـت چاپی ماننـد کتابهای عکاسـی و طراحـی و اوراق تبلیغاتـی بسـیار مناسـب اسـت؛ گرامـاژ این دسـته از کاغذهـا از 90 تا 300 گرم متغیر اسـت. نکتـة مهم در ّ کاربـرد ایـن کاغذهـا آن اسـت کـه مرکـب مـورد اسـتفاده در نـوع مـات و بـراق این کاغذهـا متفاوت اسـت و بـه هنـگام چـاپ بايـد بـراى كاغـذ بـراق مركب بـرّاق و بـراى نوع مـات آن، مركـب مات بـه كار گرفته شـود. **کاغذ» NCR»**

بـه ايـن نـوع كاغـذ، »خودکپـی« نیز میگویند زيرا نوعی پوشـش شـیمیایی دارد و هنگام نوشـتن، رونوشـتی از نوشـته هـا را روی صفحـه زیریـن بـه جـا میگذارد. گرامـاژ این نـوع کاغذ بين 40 تـا 240 گرم متغير اسـت.

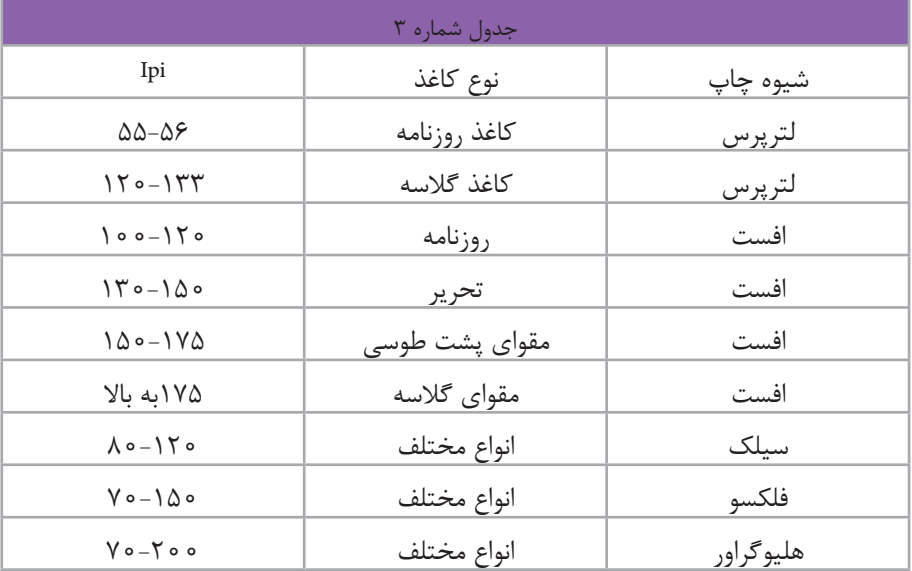

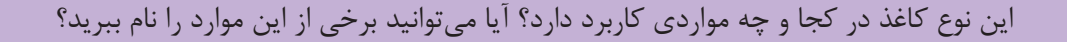

پر سش<br>کلاسی

**کاغذ انجیلی )پوست پيازي(** نوعـی کاغـذ بسـیار نـازک اسـت که به علـت كم حجـم و كم وزن شـدن كار، برای چـاپ کتابهایی بـا تعداد بـرگ زیـاد، ماننـد دایرةالمعارفهـا مورد اسـتفاده قـرار میگیرد**.**

**مقوای کارتی** ایـن نـوع مقـوا بـا رنگهـای مختلف بـرای جداسـازی بخشهـای مطالـب در زونکـن و از نوع مرغـوب آن نیز گاهـی برای چـاپ کارت ویزیت اسـتفاده میشـود.

كدام محصوالت با اين مقواها بستهبندي ميشوند؟ **کالسی**

**مقوای پشت توسی** نوعـی مقـوا، کـه فقـط یک طرف آن سـفید اسـت. از ایـن نوع مقـوا در چاپ جعبـه و بسـتهبندیهای مختلف اسـتفاده میشـود، گرامـاژ آن از 200 تا 300 گرم متغیر اسـت.

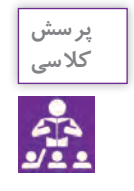

**نکات زیست محیطی**

چـرا بازيافـت ايـن نـوع مقواهـا از مقواهاي ديگر آسـانتر اسـت؟ دربـارة اين موضوع جسـتوجو كرده و نتيجـه را در كالس ارائـه نماييد.

**) 1 ِ مقوای پشت کِرم یا زرد )ايندل بورد** یـن نـوع مقـوا کـه کیفیـت آن از مقـوای پشـت توسـی بالاتر اسـت، معمـولاً در سـاخت جعبههـای دارویی و بهداشـتی کاربـرد دارد، گرامـاژ آن از 200 تـا 300 گـرم متغیر اسـت.

**کاغذ و مقوای فانتزی** ايـن نـوع كاغـذ و مقـوا بـا بافتهـای مختلـف و تنـوع رنگـی بسـیار، بـرای کارتهـای دعـوت و پوسـترهاي تبلیغاتـی و تشـریفاتی کاربـرد دارد. گرامـاژ ایـن نـوع، از 120 تـا 250 گـرم متغيـر اسـت.

**کاغذ پالستیکی** نوعـی کاغـذ اسـت کـه از ترکیبـات پلیمـری سـاخته شـده و به گونهای اسـت که چاپ افسـت بـه خوبی روی آن انجـام میشـود. در برابـر رطوبـت و نیروهـای کششـی بسـیار مقـاوم اسـت بـه حـدی که با دسـت پاره نمیشـود. از نـوع پشـت چسـبدار آن بـراي برچسـب محصـوالت اسـتفاده مـی شـود. گرامـاژ آن از 100 تـا 300 گـرم متغیر اسـت.

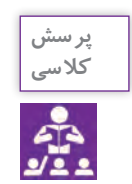

چـه نـوع محصـوالت چاپـي را مـي شناسـيد كـه بـا ايـن گونـه كاغـذ توليـد شـدهاند؟ چنـد نمونـه **کالسی** نـام ببريـد و در صـورت امـكان آن هـا را بـه كالس آورده و دربـارة نـوع كاغـذ بـا راهنمايـي هنرآمـوز گفتوگـو كنيـد.

**کاغذ پشت چسبدار** در نـوع مـات و بـراق تولیـد میشـود، چـاپ افسـت بـه خوبـی روی آن انجـام میشـود، و بـرای برچسـب محصـوالت و روکـش جعبههـا و ... کاربـرد دارد.

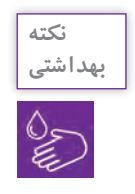

دربـارة اسـتفاده از ايـن نـوع كاغذهـا در بسـتهبندي مـواد غذايي تحقيق كـرده و داليل بهداشـتي آن **بهداشتی** را در كالس ارائـه كنيد.

**کاغذ کرافت** در ایـران بـه نـام »کاغـذ کاهی« مشـهور اسـت. این نـوع کاغـذ نـه از کاه، بلکه از خمیـر چوب سـولفاته تهیه مـی شـود و بـه همیـن دلیـل رنـگ قهـوهای روشـني دارد. در صنايع بسـتهبندی و پاکتسـازی کاربـرد دارد، امـا گاهـی مواقـع در کارهـای فانتـزی و متفـاوت ماننـد پوسـتر و . . . نیز از آن اسـتفاده میشـود.

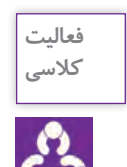

چنـد نمونـه از كارهـاي فانتـزي را كـه بـا كاغـذ كاهـي توليد شـدهاند بـا خود بـه كالس بياوريـد و با راهنمايـي هنرآمـوز خـود دربـارة گرامـاژ و ضخامـت آنها گفتوگـو كنيد.

**کاغذ غیرقابل نسخهبرداری** نوعـی کاغـذ امنیتـی اسـت. ایـن نـوع کاغـذ، تمـام نـور دسـتگاههاي کپـی را جـذب کـرده و نـوری منعکس نمیکنـد، در نتیجـه از آن نمیتـوان کپـی تهیـه کـرد. ایـن نوع کاغذهـا، رنگی قرمـز دارد، و به سـبب کاربرد بسـیار محـدودی کـه دارد، گرانقیمـت بـوده و کمتر قابل دسـترس همگان اسـت. يكـي از مـوارد كاربرد آن، تهيـة سـندهاي تحقيقاتـي تـك نسـخه اي اسـت. گاهـی برای چـاپ کارت ویزیت اسـتفاده میشـود.

**کاغذ سنگ )كاغذ مرمر(** نوعـي كاغـذ اسـت كـه بر پايـة كربنـات كلسـيم و پلياتيلـن توليد ميشـود و كاربردهـاي متعـددي در چاپ دارد. از جملـه ويژگيهـاي ايـن كاغـذ ضـد آب بـودن، مقـاوم در برابر پارگي و بدون الكتريسـيته سـاكن اسـت و همچنيـن در برابـر حشـرات و مـواد روغنـي نيـز مقـاوم اسـت. **PH** اين نـوع كاغذ خنثـي بـوده و گراماژ آن از 200 تـا 500 گـرم متغير اسـت.

**کاغذ كاربن لس** همـان كاغـذ كاربـن اسـت بـا اين تفـاوت كه عمـلًا هيچ نـوع كاربني را مشـاهده نميكنيـد و در اثـر تماس با آن هرگـز دسـتانتان رنگـي و كثيـف نميشـود؛ ماننـد برگه هاي دفترچـة بيمه و فيشـهاي بانكي.

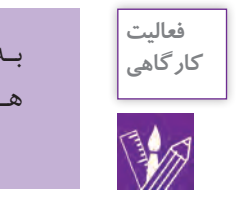

بـه همراه همكالسـيهاي خـود مجموعهاي از انواع كاغذها را جمع آوري كنيد. سـعي كنيد خصوصيات هـر كاغـذ را همـراه با گراماژ آن بر روي آن بنويسـيد و در كالس ارائه كنيد.

**سایر ویژگیهای کاغذهای چاپی** کاغـذ، ویژگیهـای بسـیار گوناگونـی دارد کـه اندازهگیـری هـر یـک از ایـن ویژگیهـا در کاربـرد آن بسـیار ، »1 اهمیـت دارد. در رابطـه بـا چـاپ بایـد گفـت کـه نخسـتین ویژگـی ظاهـری کاغذهـا، میـزان »سـفیدی «درخشـش<sup>٬</sup>» و «بازتـاب<sup>۳</sup>» آنهـا اسـت.

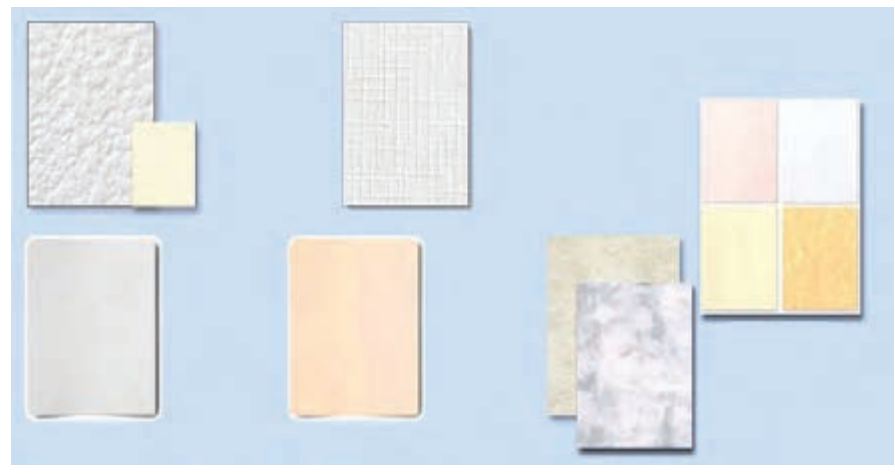

**تصویر 8**

- 1- Whiteness
- 2- Brightness
- 3- Gloss

## **اندازۀ کتاب ها**

از جملـه عواملـي كـه در شـكل گيري قطـع و اندازهٔ كتـاب تأثيرگذارنـد، ميتـوان بـه مـوارد زيـر اشـاره كرد: -1 چگونگي تولید کاغذ و شـرايط اسـتفاده از آن؛ -2 توسـعة اقتصادي در صنعت چاپ و نشر؛ -3 پيشـرفتهاي فناوري در دستگاههاي چاپ . انـدازة كاغـذ در چـاپ، ارتباط مسـتقيمي با دسـتگاه چـاپ دارد. در ایـن روش هـر ورق کاغـذ بـزرگ کـه وارد دسـتگاه چـاپ میشـود، ميتوانـد تعـدادی از صفحـات یـک کتـاب را در خـود جـای دهـد (٢، ،4 8 ،16،24، 32 و ...(. اسـاس ایـن روش بـر عمـل »تـازدن« کاغـذ اسـتوار اسـت، به گونـه اي کـه با هر بـار تـازدن کاغذ بـزرگ، ميتوان تعـدادی از صفحات کتـاب را ایجـاد کرد.

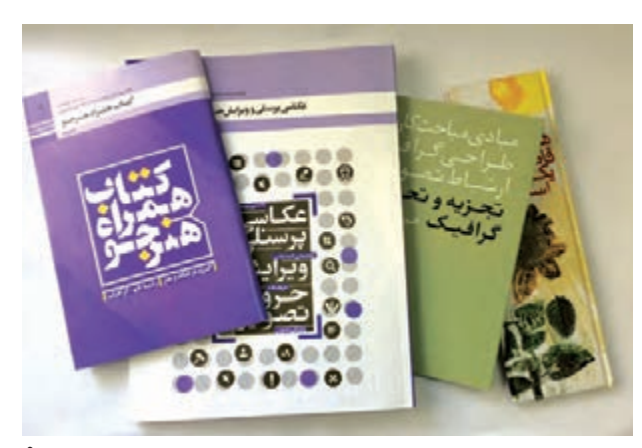

**تصویر 9**

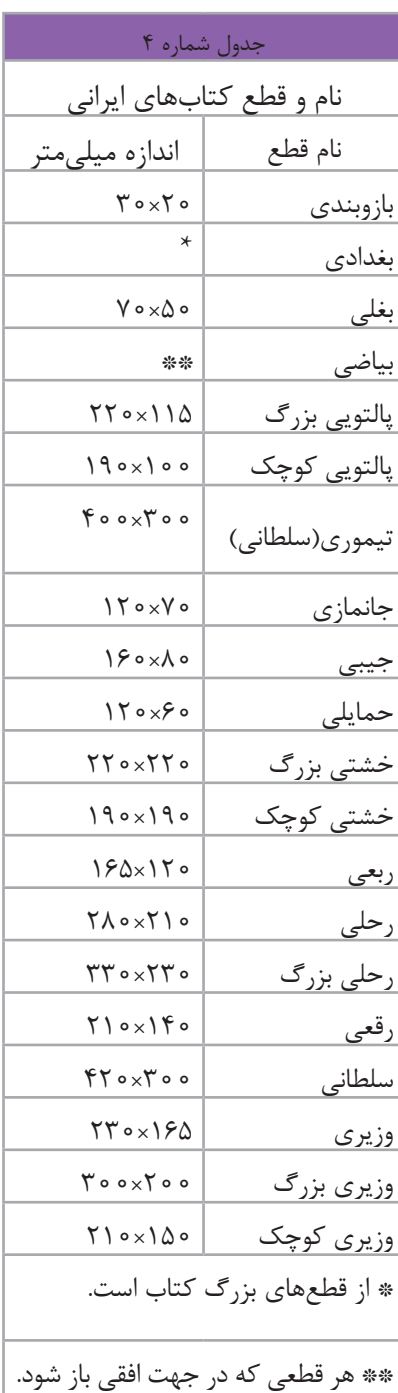

# **ارتباط اندازه زینک با ماشین چاپ**

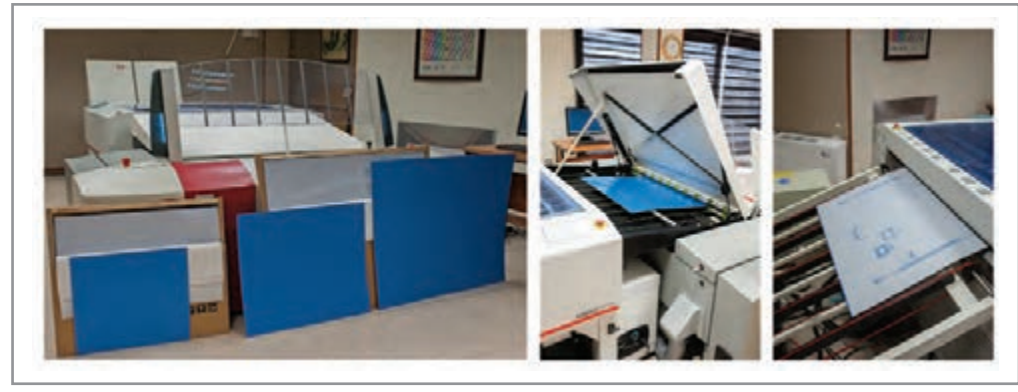

**تصوير 10**

پـس از طراحـی، پوشـه )فایـل( آن بـه لیتوگرافـی ارسـال مـی شـود. در آنجـا تمـام تصاویـر و متنهـا با تفکیـک ترامهای أن، بـه چهـار رنـگ: آبـی، قرمـز، زرد و ســیاه '( CMYK) تبدیـل میشـوند. پـس از تفکیـک، هـر رنـگ بـر روی صفحهای فلـزی بـه نـام پلیـت یـا زینـک، توسـط دسـتگاهی بـه نـام Imagesetter پرینـت گرفتـه میشـود. سپس كار با چهار پلیت(زینک)و چهار رنگ سایان، مجنتا،زردو سیاه براي چاپ۴ رنگ آماده مي شود (تصویر ۱۰) ـ بـرای داشـتن یـک چـاپ خـوب بایـد نـکات بسـیار مهـم فنـی رعایـت شـود. بنابرايـن كاري كـه بـه صـورت فايـل بـه لیتوگرافـی ارسـال میشـود بایـد کیفیـت باالیـی داشـته باشـد.

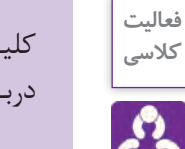

کلیـد واژه " لیتوگرافـی" را در اینترنـت جسـتوجو کنیـد و عکسهـا و اطالعات آن را ذخیـره و در كالس دربـارة آنچـه دريافتهايـد، گفتوگـو كنيد.

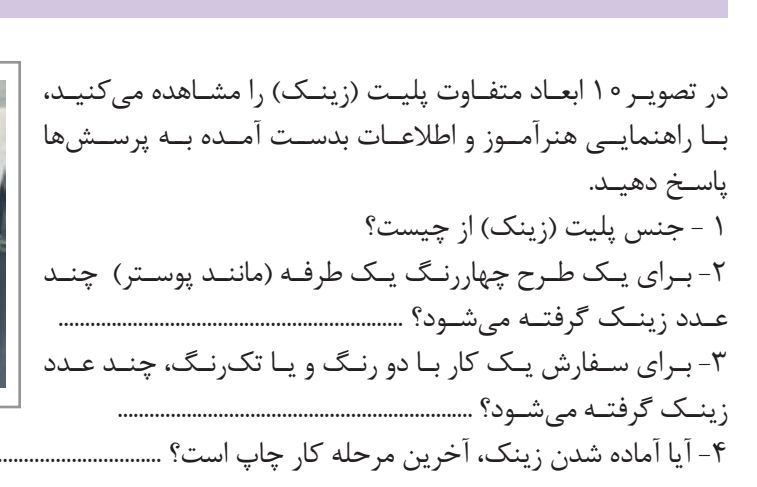

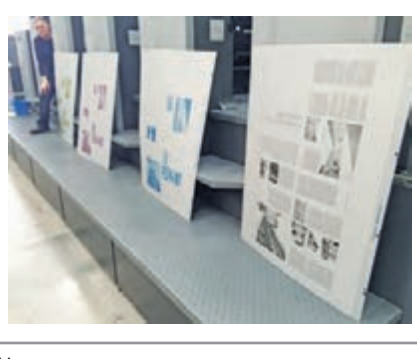

**تصوير 11**

-1کانالهای رنگی به تفک یک در نرمافزار فتوشاپ قابل مشاهده است.

## **ارتباط ابعاد کاغذ، پلیت با ماشین چاپ افست**

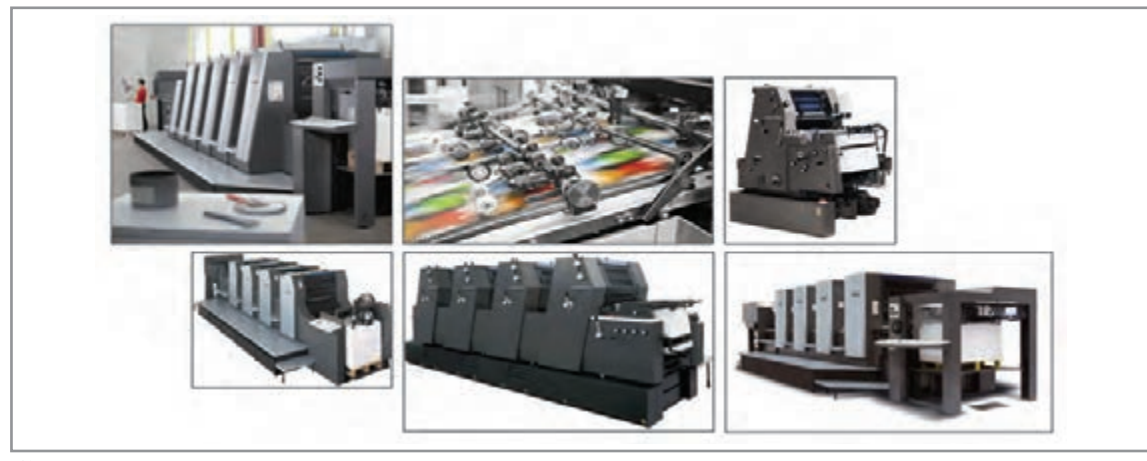

**تصوير12**

افســت يكــي از رايجتريــن روشهــاي چــاپ بــراي توليــد محصــوالت چاپــي بــا تيــراژ باالتــر از 1000 عــدد اســت. همانطــور کــه در تصویــر12 مشــاهده میکنیــد، ماشــینهای چــاپ اندازههــای متفاوتــی دارنــد و در نتیجـه هـر یـک قـادر اسـت یـک انـدازه زینـک و ابعـاد مشـخصی از کاغـذ را چـاپ کنـد. توجـه بـه ارتبـاط کاغــذ بــا زینــک و زینــک بــا ماشــین چــاپ از نــکات بســیار ضــروری بــرای طراحــان گرافیــک، اجــراکاران وناظـران چـاپ اسـت. ماشـینهای »چـاپ افسـت«، بـر اسـاس بزرگتريـن انـدازه کاغـذی کـه قـادر بـه چـاپ آن باشــند، دســتهبندی میشــوند. واحــد دســتهبندی ماشــین چاپ افســت »ورق« اســت.

 **ورق:** بزرگتريـن انـدازه كاغـذي كـه بـه ماشـین چـاپ داده ميشـود را ورق ميگوينـد. مثـال: بـه ماشـین چاپـی کـه حداکثـر انـدازه کاغـذ 50×35 سـانتي متـر را قبـول کنـد ماشـین چـاپ یـک ورقـی میگوینـد. در جـدول 2 نـام تعـدادی از ماشـینهای چـاپ كـه بـر اسـاس انـدازه کاغـذ و زینـک تعریـف شـده اسـت را مشــاهده می کنیــد.

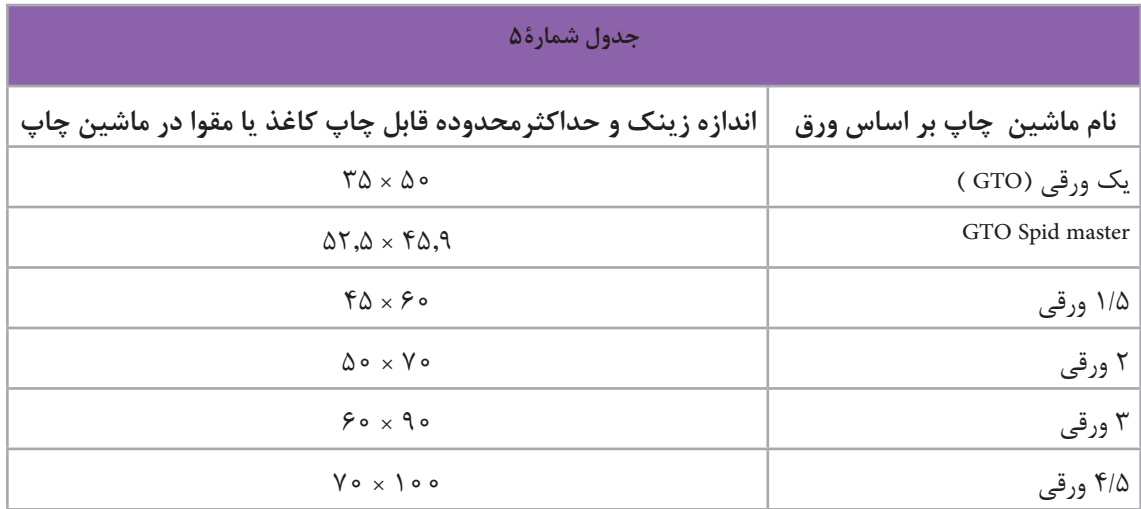

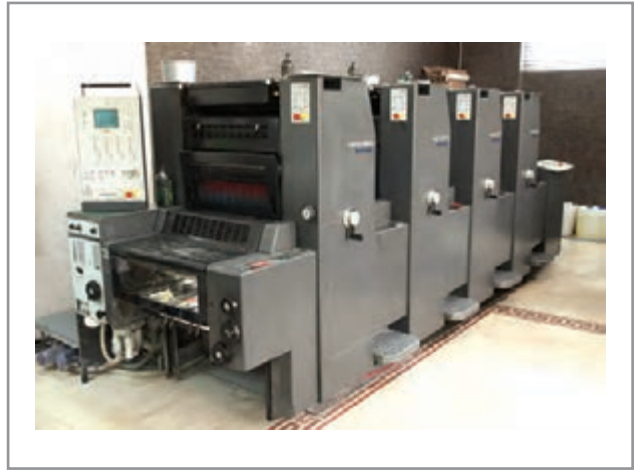

**تصوير 14 ماشین جی تی او )چهار رنگ(** 

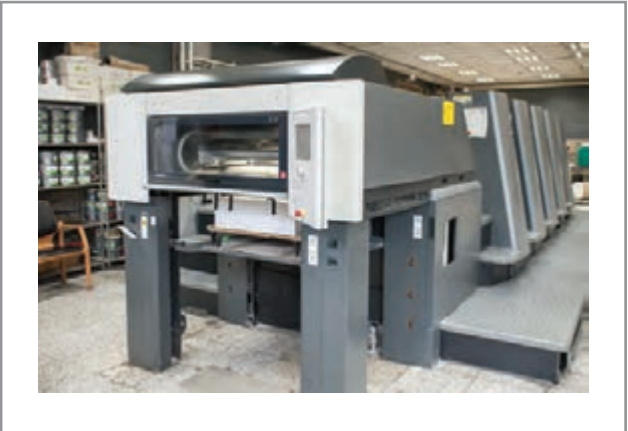

**تصوير16 ماشین دو ورقی )چهار رنگ(**

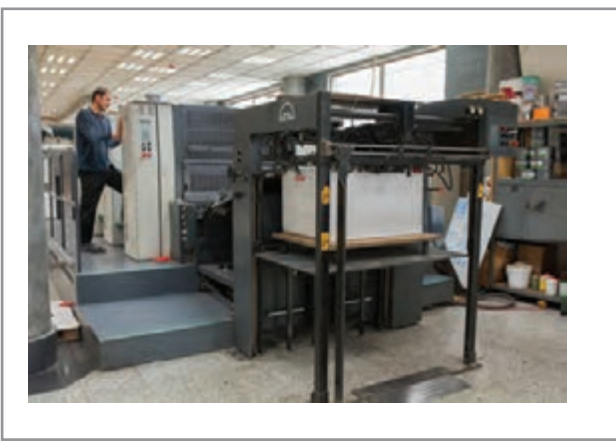

**تصوير18 ماشین چهارو نیم ورقی )چهار رنگ(**

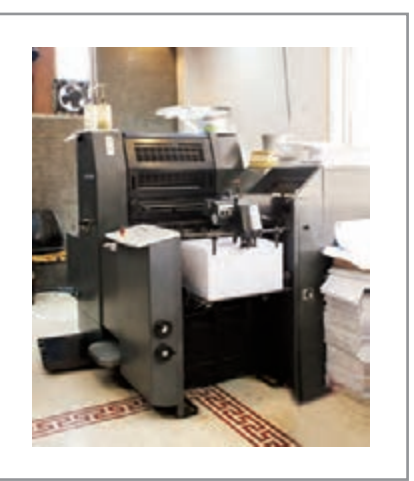

**تصوير 13 ماشین جی تی او )تک رنگ(** 

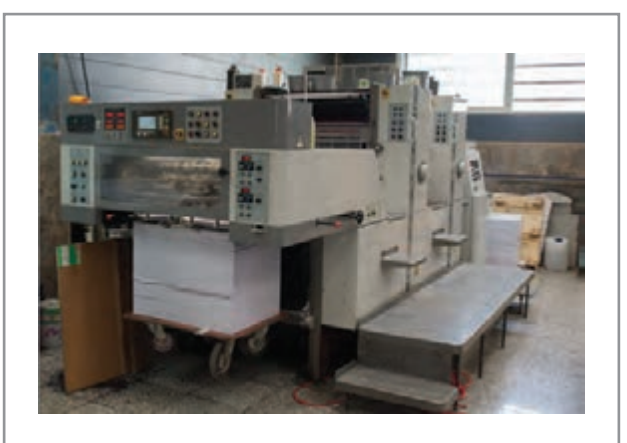

**تصوير15 ماشین دو ورقی )دو رنگ(** 

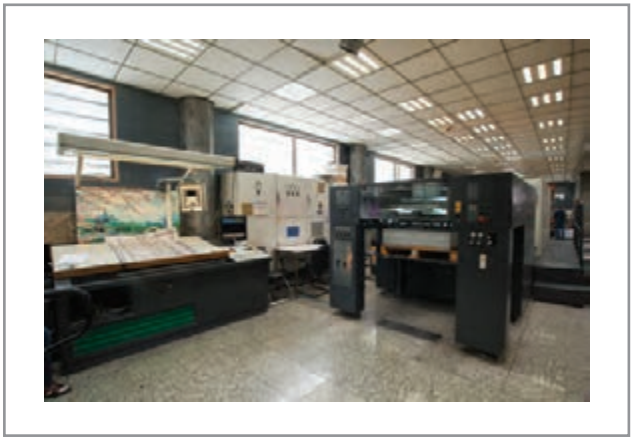

**تصوير 17 ماشین چهارو نیم ورقی )چهار رنگ(**

# **لیتوگرافی**

**تصویر 19**

هیـچ دسـتگاه چاپـی نمـي توانـد همانند یـک نقاش بـا رقیـق کـردن و یـا در هـم آمیختـن رنگهـا، کار رنگسـازی و یـا حتـی ایجـاد خاکسـتریهای متفـاوت را انجـام دهـد. در حقیقت تمـام تصویرهای چاپـی از »لکههایـی« بـا اندازههـاي گوناگـون و بـا رنـگ یکسـان تشـکیل شـدهاند، حتـی تیرگیهـا و روشـنیها هـم بـا همـان لکههـا ایجـاد مـی شـوند. بـه عبارتـی دیگـر دسـتگاههای چـاپ اعـم از چاپگرهـای رومیـزی و یـا دسـتگاههای بـزرگ چـاپ افسـت، فقـط بـا ایجـاد لکـه هایـی خالـص از مرّکبی کـه در آن قـرارداده شـده، تیرگـی، روشـنی و یـا رنگهـا را ايجـاد مىكننـد. ايـن لكههـا را «هافتُـن ' » و تصویـری را کـه از آن تشـکیل شـده باشـد

**یک تصویر چاپی چگونه ایجاد میشود؟**

«تصویـر مبتنـے ، بـر هافتَـن» می نامنـد. بنابرایـن، تمـام تصاویر چاپی بـا روش افسـت، از کنار هـم و یا روی هم قرار گرفتن «هافتنها» تشـكيل شـدهاند. در واقع هافتن ها اجزاي تشـكيل دهندهٔ تصوير در چاپ افسـت مي باشـند. در فنـاوری کنونـی چـاپ افسـت، هافتنهـا بـه انـدازهای کوچـک هسـتند کـه یـک انسـان بـا قـدرت بینایـی طبیعـی و عـادی، نميتوانـد آنهـا را ببینـد. به ویژه اگر چـاپ تصویر، خوب انجام شـده باشـد. در حقیقت روش تولیـد تصاویـر چاپـی و حـد کیفیـت قابـل پذیرش آنهـا، با در نظـر گرفتن تـوان بینایی انسـان طبیعـی، ابداع و تعییـن شـده اسـت. از ایـن رو اگـر بـا اسـتفاده از یک ابـزار ماننـد ذرهبین (لـوپ) بـه تصاویر چاپی نگریسـته شـود، هافتن هـا و جزئیـات دیگـری از آن هـا نمایان خواهد شـد کـه تشـکیل دهندهٔ آن تصویر خواهنـد بود. این جزئیـات عبـارت انـد از:»انـدازة هافتـن«، »شـکل هافتن«،»تناوب هافتـن«، »زاویـۀ قرارگیری هافتنها نسـبت بـه خـط افقـی« و اگـر تصویـر رنگی باشـد، »رنگ هافتـن« نیز جـزء آن خواهـد بود. بنابرایـن در فراینـد چـاپ افسـت، »هافتـن« عنصـر اصلی تشـکیل تصویر و از عوامـل اصلی کیفیت چاپ اسـت و ناظـر چـاپ افسـت در درجـة اول بایـد بـه عوامـل مؤثـر بر آن توجه داشـته باشـد بـه طورکلی بایـد گفت که بیشـتر معایـب چـاپ، از تغییـرات ناخواسـته در هافتنها به وجـود میآید. ایـن تغییـرات ناخواسـته کـه بایـد آنهـا را جـزء خطاهـای چاپـی بـه شـمار آورد، بیشـتر در بخشـی از مرحلۀ

»پیـش از چـاپ« و مرحلـۀ »چـاپ« بـه وجـود میآینـد.

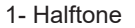

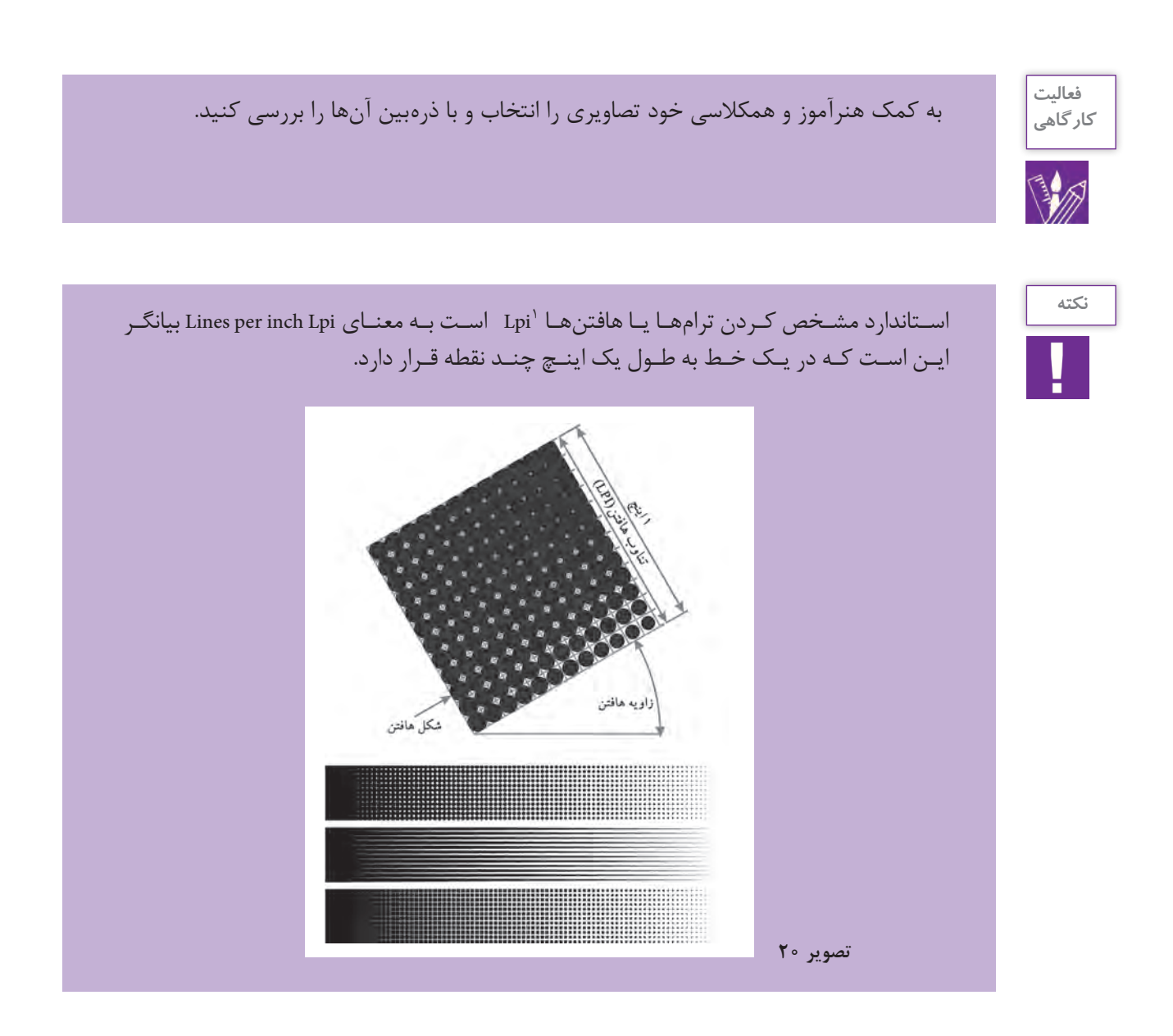

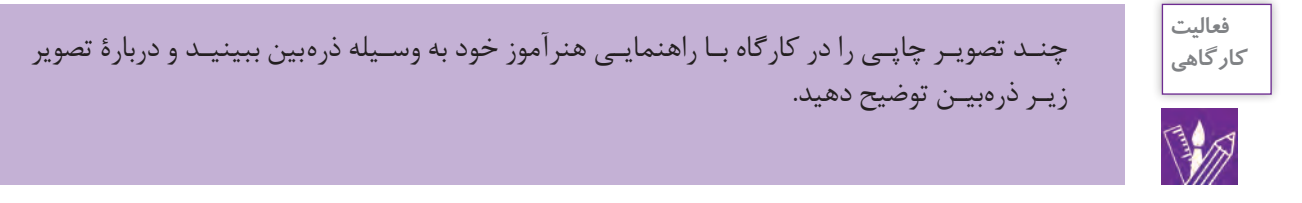

١- Lpi مخفف line per inch و نشان هندة تعداد نقطه ها (هافتن ها) در خطي به طول يک اينچ مي باشد.

**پودمان 4 نظارت بر چاپ دیجیتال** 

### **شكل هافتن يا ترام**

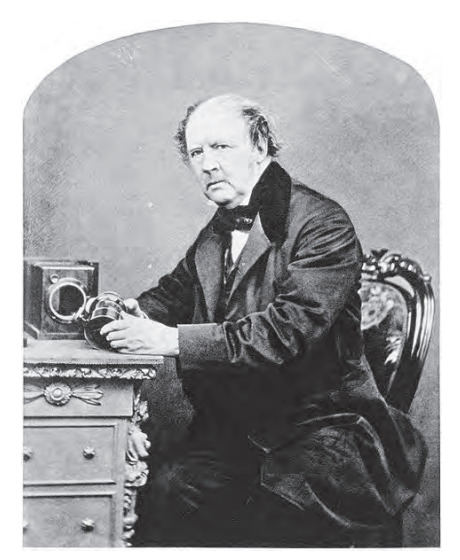

فکـر اولیـة اسـتفاده از هافتـن توسـط »ویلیـام فاکـس تالبـوت« مطـرح شـد. او اسـتفاده از هافتـن را بـرای ایجاد یـک ارتباط فنی میـان عکاسـی و چاپ اینتگلیـو `(گراوور) و راه حلی مناسـب برای چـاپ تصاویـر عکاسـی مطـرح کـرد. آنچـه تالبـوت دریافتـه بـود بسـیار بـا ارزشتـر از آن ابزارهایـی بـود کـه در آن زمـان اختراع و یـا بـه کار گرفته شـده بـود. او به درسـتی میدانست»سـطحی که بـا نقطههـای فاصله ّ دار با مرکب سـیاه پوشـیده شـود، خاکسـتری دیـده خواهـد شـد.« و آن نیز حاصل خطـای ادراک بینایی انسـان اسـت. همچنیـن او میدانسـت مقـدار تیرگی و روشـنی نقطه هاي خاکسـتری ایجـاد شـده با نقطههای سـیاه، وابسـته بـه فاصلة بین آن نقطههـا و انـدازه و شـکل نقطههـا اسـت. در طـول دو دهه پس از پیشـنهاد تالبـوت، سـعی همگان برآن بـود تا بتواننـد به گونهای عملـی و اقتصـادی از راهحـل فنـی تالبوت اسـتفاده کنند.

**تصویر 21**

پس از این واقعه، دیگران با امیدواری بیشتری مسير ایجاد تصاویر مبتنی بر هافتن را پیمودند. توسـعة اسـتفاده از هافتـن در تولیـد تصاویـر و گرافیـک بـه سـرعت شـدت گرفـت و روز بـه روز بـر کیفیت آن افـزوده و بـه عنـوان بهتریـن راه حـل در تولیـد انبوه عکـس و گرافیک بـه کار گرفته شـد؛ راه حلی کـه تا امروز نیـز تـداوم پیدا کرده اسـت.

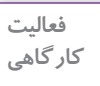

بـا جسـتجو در اينترنـت و يـا در كتابخانههـا و مراكـز فـروش مجلات و نشـريات قديمـي، كتابها و روزنامههـا و مانند آن را جمـع آوري كـرده بـه كالس بياوريـد و دربارة ترامهـاي چاپي آنهـا گفت وگـو كنيد.

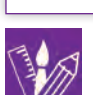

هافتنهـا شـكلهاي گوناگونـي دارنـد كـه هـر كـدام بنـا بـه موقعيـت خاصـي مـورد اسـتفاده قـرار مـي گيرنـد. هافتنهـا ميتواننـد بـه شـكل دايـره، بيضـي، مربـع، لـوزي، شـش ضلعي و خطـي )تـرام اليـن( باشـند. هـر كـدام از ترامهـا بـا توجـه بـه شـكل ظاهريشـان تأثيـرات متفاوتـي را در تصويـر بـه وجـود مـي آورنـد.

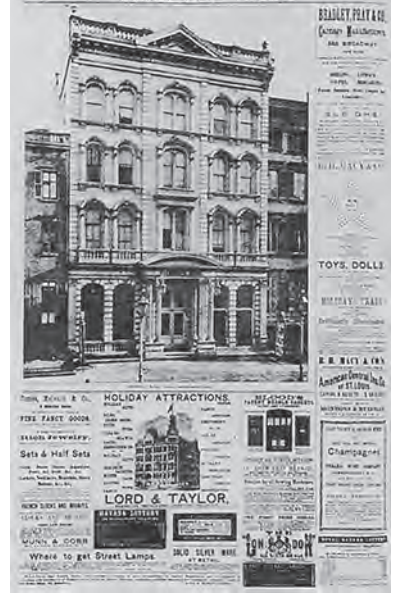

**تصویر 22**

1- Intaglio Press

بـراي مثـال هـر چـه ترامهـا لبههـاي نرمتـري ماننـد دايـره و بيضـي داشـته باشـند، تصويـر نرمتـر يـا لطیـف تر 1بـه وجـود ميآيـد و بـر عكـس، هـر چـه لبههـاي ترامهـا تيزتـر باشـد تصويـر نهايـي خشـنتر و بـا کنتراسـت بـاال2 بـه نظـر ميآيـد.

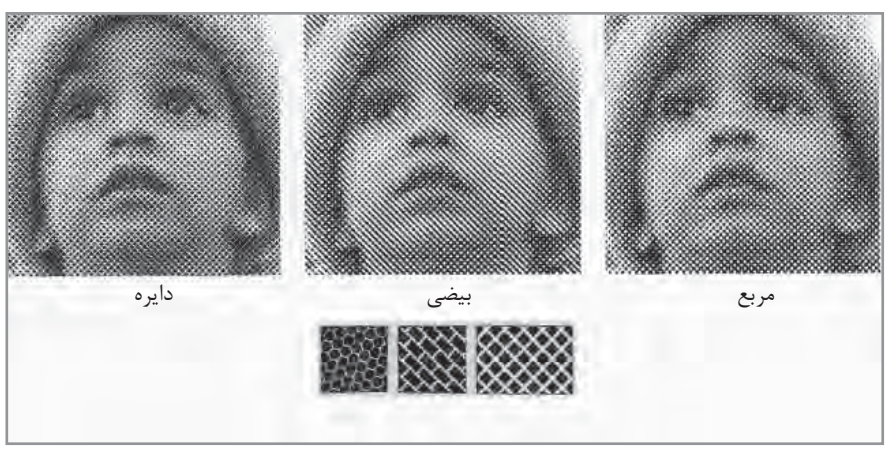

**تصویر 23**

**نکته**

ترامهـاي شـش ضلعي و مربـع، بـراي چاپهـاي گـود ماننـد فلكسـو (چاپ بسـتههاي پلاسـتيكي) اسـتفاده ميشوند.

رنگ هـاي مـورد اسـتفاده در چـاپ تـرام رنگهـاي خاصـي هسـتند كـه بـراي ايـن چـاپ طراحي و سـاخته شـدهاند. ايـن رنگهـا شـفاف بـوده و بـا برخـورد بـا يكديگـر رنگهـاي جديـدي توليـد ميكنند. بـه عبارتي در چاپ افسـت به كمك چهار رنگ اصلي CMYK( شـامل سـایان Cyan، ماژنتا Magenta، زرد Yellow ، سـياه Black )تمـام طيـف رنگهـا بـه وجود مـي آيند. از ديگر مسـائلي كه در اسـتفاده از ترامها بايد به آنها توجه شـود، اندازه و زاوية ترامها است. معيـار سـنجش ترامهـا بـر حسـب Lpi اسـت هـر چه عـدد Lpi بيشـتر باشـد، ترامهـا ريزتـر شـده و تصوير با كيفيـت بهتـري چاپ مي شـود. ً در كارهـاي چاپـي افسـت بـراي كاغذ گالسـه از تـرام 175 Lpi و بـراي كاغذ تحرير از تـرام 150 Lpi معمـوال اسـتفاده مي شود. همچنين هر چه عدد تراكم ترام بيشـتر باشـد، مقدار رنگ كمتري بر روي سـطح چاپ منتقل مي شود.

1- ُSoft 2-High contrast

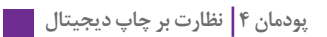

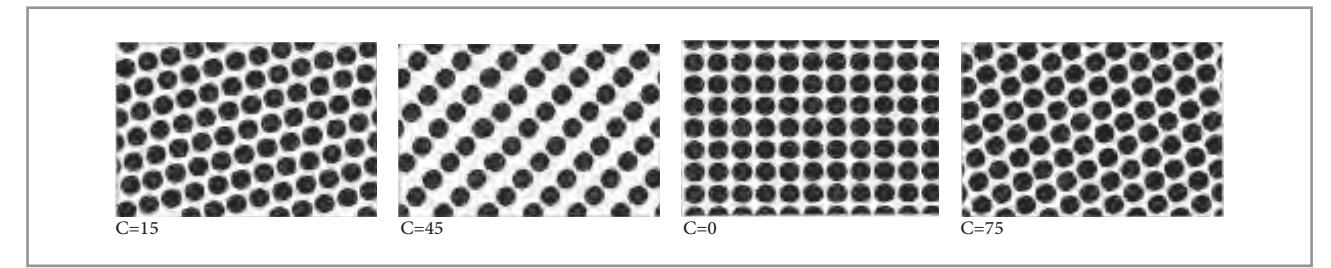

**تصویر 24**

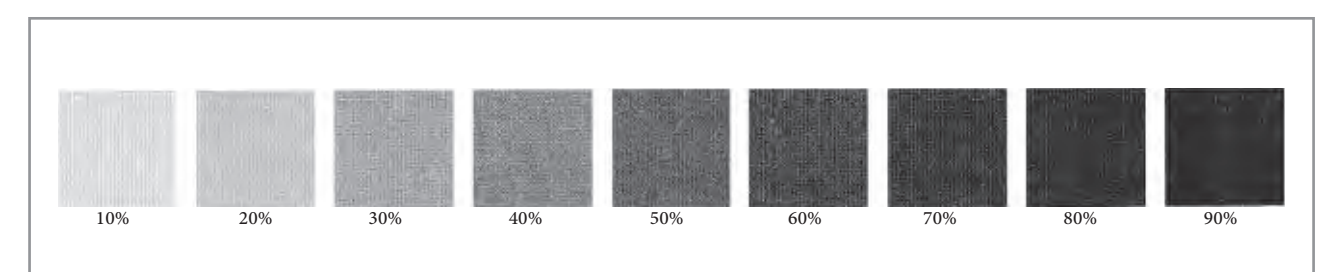

**تصویر 25**

در چاپهايـي كـه رنگهـاي خاصـي ماننـد (طلايـي يا نقـرهاي) مورد نياز اسـت، از زينـك ديگري بـه غيـر از چهار رنگ هميشـگي اسـتفاده ميشـود. بـه زينک جديـد، رنگـهاي اسـپات (spot) گفته مي شـود.

**زاویه ترام**

**نکته**

از ديگر مواردي كه در چاپ افسـت اهميت دارد، زاويه ترامها در رنگ اسـت. زاوية قرارگيري ترامها باعث شـكلگيري تصوير و به وجود آمدن رنگهاي جديد ميشـود. قرار گرفتن ترامها در يك زاوية خاص بر اسـاس فيزيك چشـم انسان طراحي شده است. هـر چـه پرتوهـاي ورودي بـه قرنيـة چشـم در راسـتاي خـط افقـي و عمـودي باشـد، در ذهـن انسـان تأثيـر بيشـتري دارد و هـر چـه بـه خطـوط 45 درجـه و شـيبدار نزديـك شـود، كمتـر بـر ذهـن تاثيـر ميگـذارد. بـه هميـن علـت، رنـگ زرد كـه از تمـام رنگهـا روشـنتر اسـت، در زاويـة صفر درجـه و پـس از آن رنگهاي فيـروزهاي و سـرخابي كـه بيشـترين برخـورد را بـا چشـم دارنـد در زاوية 45 درجـه و 75 درجه و رنگ سـياه در زاويـة 15 درجـه قـرار مـي گيرد. اين زاويهها متغير بوده و زاويههايي مشـابه دسـتورالعمل فوق را به خود ميگيرند. C:108 M:162 Y:90 K:45 C:15 M:75 Y: 0 K:45 چند مثال:

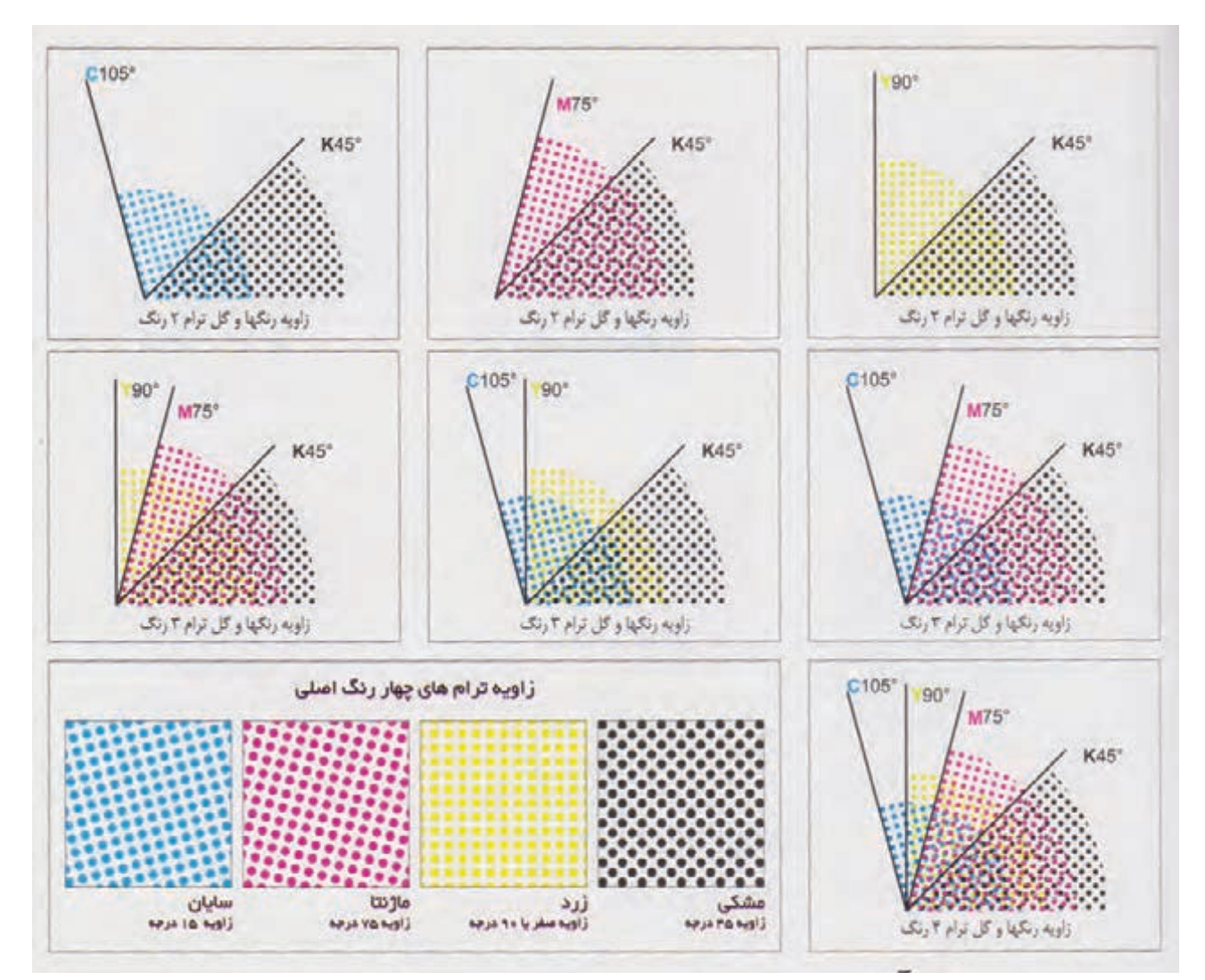

**تصویر 26**

**نکته** -1 اگـر رنگهـا )نقـاط رنگـي يـا ترامهـا( در زاويـة درسـتي قـرار نگيرنـد، در مكانهـاي ديگـري شـكل ميگيرنـد و كيفيـت تصويـر را كـم ميكننـد. -2 در مـوارد خاصـي، جهـت قرارگيـري ترامهـا نسـبت بـه يكديگـر يـا نسـبت بـه راه كاغـذ و يـا انعـكاس نـور و ... شـكل خاصـي از تصويـر به وجـود ميآيد كه در اصطلاح به آن »پيچـازي« گفته ميشـود. در ايـن وضعيـت نوعـي خطـاي بصري براي چشـم انسـان بـه وجـود ميآيد. چنانچـه اختلاف بيـن زاويـة دو تـرام مختلـف، كمتـر از 30 درجـه باشـد نيـز پيچـازي بـه وجود خواهـد آمد.

**پودمان 4 نظارت بر چاپ دیجیتال** 

**تصویر 27**

در انتهـاي مراحـل زينكگيـري، هميشـه وجـود ريجسـترها را در 4 زينـك مورد بررسـي قرار دهيد و در هنـگام چـاپ بـا يك لوپ، ريجسـتر بـودن رنگها بـر روي يكديگـر را كنتـرل كنيد.

**عالئم ستارهای و رجیستر که شاخص روی همخوردگی رنگها 4 3 2 1 هستند، شکل 4 در تصویر 27 یک چاپ خوب را نشان میدهد.**

با راهنمايي هنرآموز خود: -1 با يك لوپ، زاوية هر رنگ را بر روي كار چاپي پيدا كنيد. -2 اندازة ترامها را به دست آوريد. -3 يـك تصويـر را انتخـاب كنيد و نسـبت بـه حجم رنگهـاي تصوير، انـدازة ترام و زواياي مناسـب هر رنگ را مشـخص كنيد.

**هافتن عنصر بنیادین لیتوگرافی**

**فعالیت کارگاهی**

بـرای چـاپ یـک تصویـر در فراینـد چـاپ افسـت، پیـش از هـر اقـدام بایـد آن را به شـکل هافتـن درآورد؛ به ایـن کار »لیتوگرافـی« و بـه فـرد متخصصـی که تصویـر هافتن را بـه وجود مـیآورد، »لیتوگـراف« ميگویند. در گذشـته کار لیتوگرافـی بـا اسـتفاده از انـواع دوربینهـا و فیلمهـای عکاسـی مخصـوص انجـام ميشـد، اما اکنـون اسـتفاده از ایـن تجهیزات که »آنالوگ« بودند، منسـوخ شـده و جای خـود را به ابزارهای »دیجیتـال« دادهاند.

**ُ ابزارهای ایجاد هافتن دیجیتال**

در مقابـل لیتوگرافـی عکاسـی، لیتوگرافـی دیجیتـال از رونـق بیشـتری برخـوردار اسـت. نکتۀ مهم این اسـت کـه بدانیـم بـا تمـام پیشـرفتهایی کـه در سـایۀ نـوآوری هـای دیجیتـال انجـام گرفتـه اسـت، اسـاس کار لیتوگرافـی و چـاپ بـر ایجـاد هافتـن اسـت. تفـاوت در این اسـت کـه در لیتوگرافی عكاسـي، هافتـن به روش عکاسـی «دوربینهـای پروسـس» ایجـاد میشـود ولـی در لیتوگرافـی دیجیتـال، هافتُـن را بـا ابزارهایی چون «چاپگـر ليـزر'» ، «ايميجسـتر'» و «پليتسـتر"» ايجـاد مىكننـد. گـردش کار لیتوگرافـی دیجیتـال بـه دو روش «سـی تـی اف<sup>۴</sup> » و «سـی تی پـی<sup>۵</sup> » انجام میشـود، در روش »سـی.تی.اف.« اطالعـات به دسـتگاه ایمیجسـتر ارسـال ميشـود و این دسـتگاه اطالعـات را بـه روی فیلم به شـکل هافتن ظاهر ميکند و پس از آن، تهيهٔ پليت همانند روش آنالوگ<sup>ع</sup> انجام ميشـود.

- 2- Imagesetter
- 3- Platesetter
- 4- Compiuter To Film
- 5- Compiuter To Plate
- 6- Compiuter To Analog

<sup>1-</sup> Leaser Printer

در روش »سـی.تی.پی.« اطالعـات بـه دسـتگاه پلیتسـتر داده ميشـود و ایـن دسـتگاه بـه طـور مسـتقیم اطالعـات را روی پلیـت ظاهـر ميکنـد. در ایـن روش، خطاهـای حاصـل از نوردهی به پلیت که در روش »سـی. تـی.اف.« وجـود دارد از بیـن مـيرود؛ از ایـن رو دقـت هافتـن ایجـاد شـده در پلیـت بسـیار باالتر خواهـد بود.

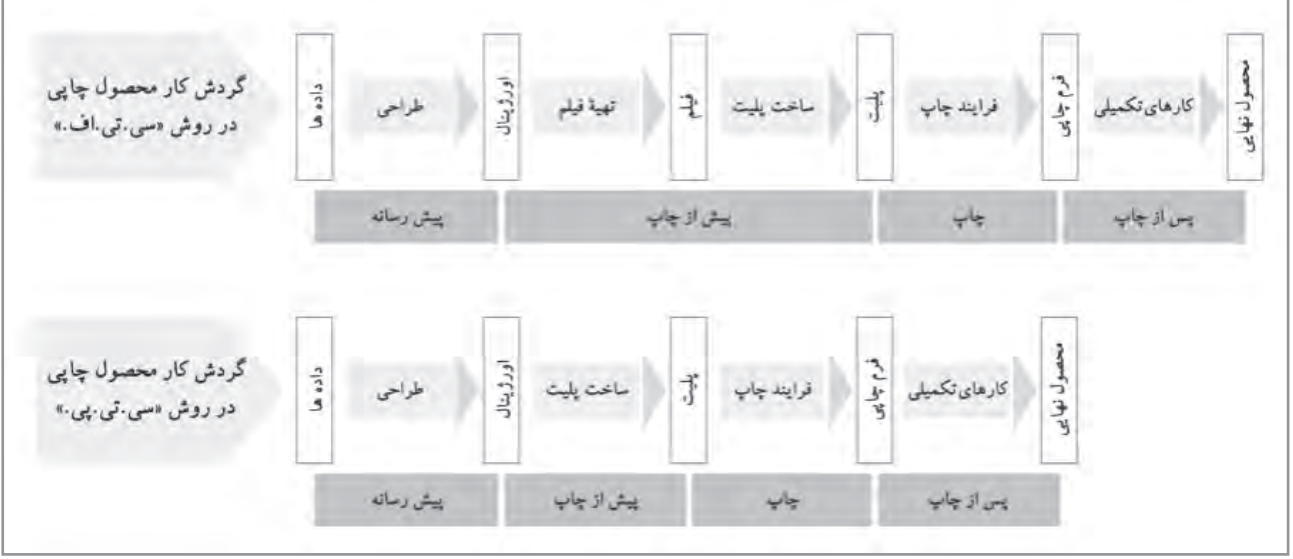

### **نمودار 2**

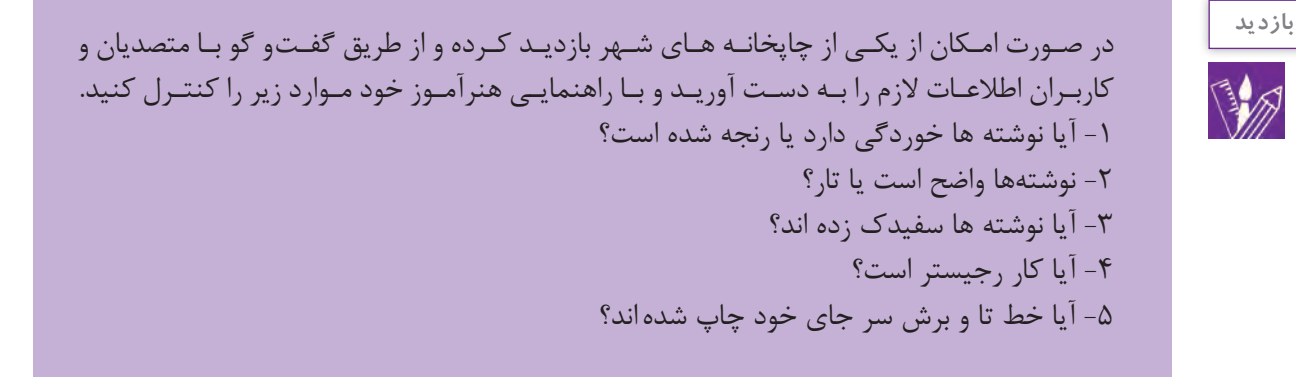

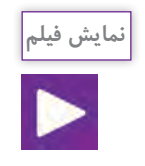

فیلم آموزشی دربارة هافتن

**روش ایجاد هافتن به كمكرايانه**

اگـر بـرای هـر یـک از این سـه رنـگ اصلي هشـت بیـت در نظـر گرفته شـود، ميتوان 256 شـدت نـور برای هـر یـک تعییـن و رمزگـذاری کـرد. پـس رمزینـة هـر رنگ متشـکل از سـه جـزء و هر جـزء، متعلق بـه یکی از سـه رنگ اصلی اسـت. اگرچـه انـدازۀ نقطههایـی کـه یـک چاپگـر یـا یـک دسـتگاه » ایمیجسـتر« و یـا »پلیتسـتر« ایجـاد ميکنند وابسـته بـه کیفیـت آن دسـتگاه اسـت، ولـی در حقیقـت نقطههایی که لیـزر ایجـاد ميکند بسـیار كوچكاند و بیـن آنهـا فاصلـهای وجـود نـدارد؛ آنچنـان کـه توالـی یـک ردیف از آنهـا، یك خـط به نظر ميرسـد.

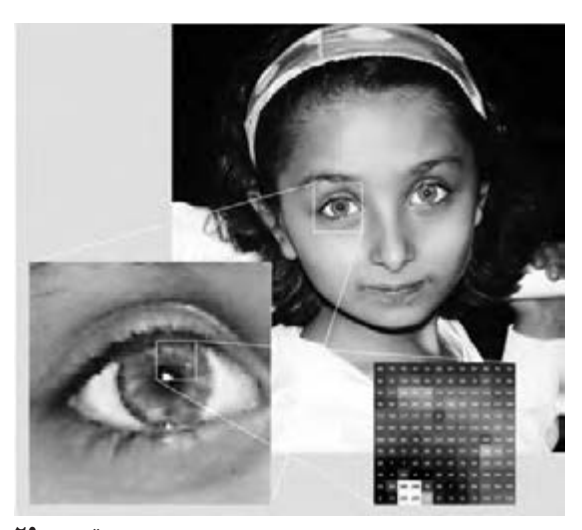

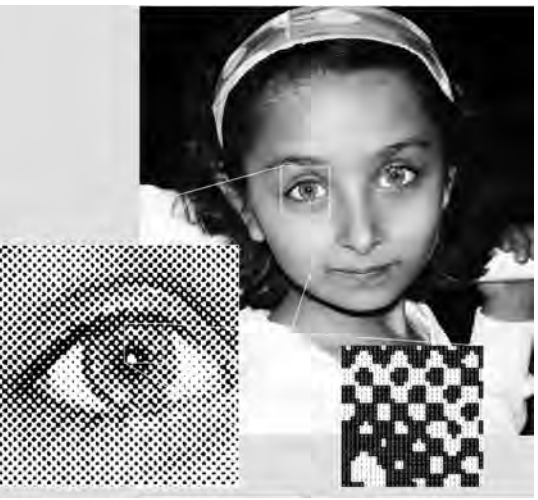

**تصویر 29**

**تصویر 28 بازنمایی تصویر مبتنی بر هافتن محصول فرآیند چاپ** 

**بازنمایی تصویر مبتنی بر اعداد و شدت نور محصول فرآیند نمایشگر نوری**

تعـداد نقطههایـی که دسـتگاههای مذکـور (چاپگر، ايميجسـتر و پليتسـتر) در یک واحد طولی معیـن می توانند يجـاد كننـد، «دقـت وضـوح`» ناميده ميشـود كـه يكي از عوامل سـنجش كيفيت آن دسـتگاهها هم به شـمار مـيرود. بـه طـور قـراردادی واحـد طول بـرای اندازهگیری تعـداد نقاطی کـه دسـتگاه ميتواند ایجاد کنـد، اینچ نتخـاب شـده اسـت و بـه هميـن علـت، دقـت وضـوح بـا سـرواژۀ دي پـي آي «'dpi'» نشـان داده ميشـود. كه مشـخص می کنـد کـه دسـتگاه خروجـی در یـک اینچ چه تعـداد نقطـه می تواند ایجـاد کند. بـرای مثـال یـک چاپگر با دقت وضـوح »dpi 600 » نقطههایی به انـدازۀ »0/0016« اینچ برابـر با» 0/0423« ميلیمتـر ایجـاد ميکنـد که با ديد طبيعي انسـان عادی نمـي توان هيچ يـك از نقطه ها را به صـورت مجزا ديد. دسـتگاه ایميجسـتر و پلیتسـتر ميتواننـد نقطههـای بـه مراتـب كوچكتـری ایجـاد كننـد. بـرای مثـال دقـت وضـوح دسـتگاههای معمولی ایميجسـتر و پلیتسـتر بیـن »dpi 2400 »تـا »dpi 3600 »اسـت. بنابراین اندازۀ

1- Resolution

<sup>2-</sup> Dot Per Inch

یـک نقطـۀ ایجـاد شـده توسـط چنین دسـتگاههایی ميتوانـد بیـن» 0/01« تـا»0/007« ميلیمتر باشـد. در تصویـر مبتنـبی بـر هافتَـن دیجیتـال، هر یـک از « لكههـای هافتَـن» در محدودهای معینی تشـکیل می شـوند. دسـتگاههای چاپگـر لیـزر، ایميجسـتر و یـا پلیتسـتر هیـچ یک قادر نیسـتند نقطههایی بـا انـدازه و فاصلههای مختلـف ایجـاد کننـد. از ایـن رو رایانـه بر اسـاس «دقـت وضوح تصویـر» و چند عامـل دیگر، گروهـی از نقطهها را در یـك محـل قـرار مي دهـد، كـه آن را ميتـوان یک «لكـۀ هافتُن» به شـمار آورد.' بـه محـل يـک لکـۀ هافتـن ديجيتـال، «سـلول هافتـن`» مىگوينـد و تمـام تغييـرات يـک لکـۀ هافتـن فقـط در همـان سـلول روی میدهـد. البتـه ایـن تغییـرات بـر اسـاس قالبـی خـاص که بـه آن «شـکل لکـۀ هافتن ّ» ميگوینـد، روی خواهـد داد. بـه عبارتـی دیگـر، لکههـای هافتـن از نقطههایی که چاپگر، ایميجسـتر و یا پلیتسـتر ایجاد ميکننـد و در قالبی

کـه در تصویـر هافتن تعیین شـده اسـت تشـکیل میشـوند. ایـن قالـب میتواند بسـیار گوناگون و تقریبـاً به هر شـکلی باشد )مانند اشـکال هندسی(.

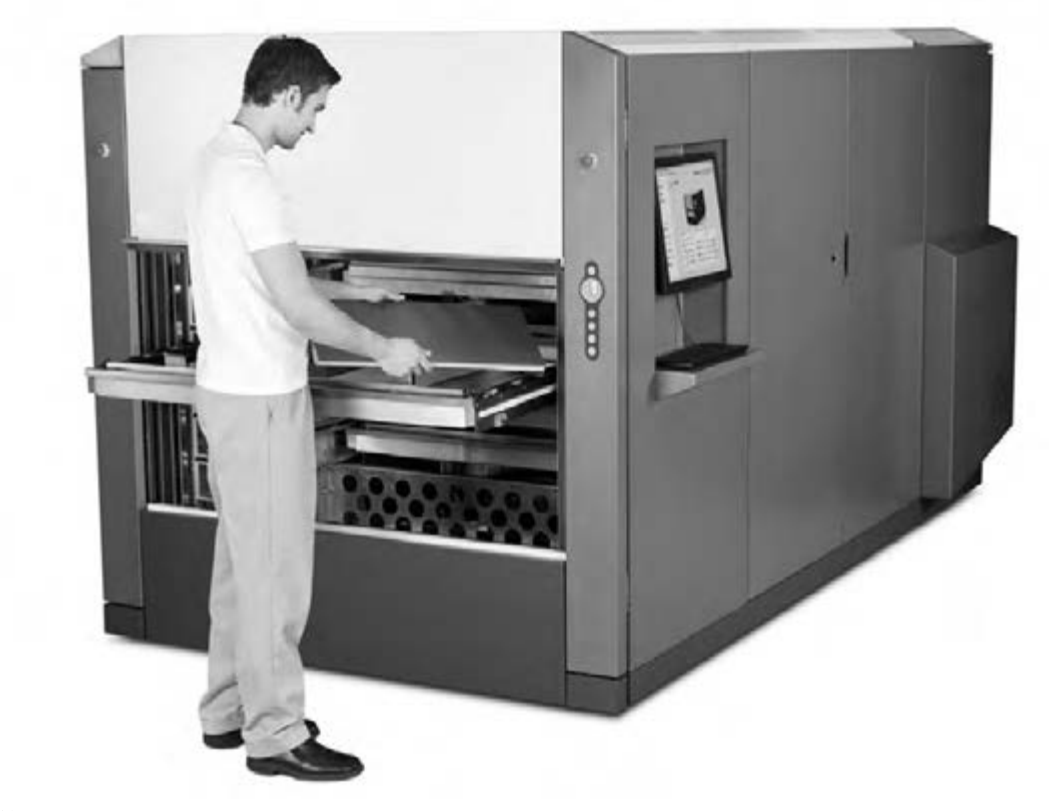

**تصویر 30 دستگاه پلیتستر**

١- line per lnch و نشان دهندة تعداد نقطه ها (هافتن ها) در خطي به طول يك اينچ مي باشد.

2- Halftone Cell

3- Spot Shape

سـلول یـک لکـۀ هافتـن، گنجایـش پذیـرش تعـداد معینـی نقطـه را دارد کـه وابسـته بـه دقت وضوح دسـتگاه خروجـی اسـت. اگـر تمـام گنجايـش پُر شـود، لکه سـياه و اگـر کمتر از ان باشـد، لکه روشـنتر ديده میشـود. پـس بـرای بـه دسـت آوردن یـک سـطح تیره ميتـوان تعـداد بیشـتری از نقطههای سـلول یـک لکـۀ هافتن را سـیاه کـرد و بـر عکـس بـرای به دسـت آوردن یک سـطح روشـن ميتـوان تعـداد کمتـری از نقطههای سـلول را سـیاه نمود. )نمـودار3 و4(.

گامهـای تیرگـی تـا روشـنی نیـز به هميـن روش ایجاد ميشـود. ایـن تیرگی و روشـنیها بـا درصـدی از اندازۀ کامـل لکـۀ هافتـن درجهبنـدی و اندازهگیـری ميشـوند. بـرای مثـال یک خاكسـتری روشـن را در یـک تصویر چاپـی سـیاه و سـفید در نظـر بگیریم، اگر سـلول یک لکـۀ هافتن آن را بزرگنمایی و مشـاهده کنیم، مشـخص ميشـود کـه لکههـای هافتـن ایـن خاکسـتری، با سـیاه شـدن یك دهـم تعـداد نقاط آن »سـلول لکـه هافتن« تشـکیل شـده اسـت؛ بنابرایـن انـدازۀ ُ آن هافتـن را برابـر بـا»%10« بیـان ميکنیـم. حـال اگر یک خاکسـتری متوسـط در همـان تصویـر را در نظـر بگیریـم، خواهیـم دیـد کـه تعـداد نقـاط سـیاه سـلول لکـۀ ُ هافتـن آن، نصـف تعـداد نقـاط آن خواهـد بـود كـه در ایـن حالـت درجـۀ تیرگی ایـن هافتـن را برابـر%50 بیـان ميکنیم. پـس مي تـوان نتيجـه گرفـت کـه يـک خاکسـتری تيـره بـا هافتـن ٩٥٪ نيـز از تيـره شـدن ٩٥٪ از تعـداد نقاط سـلولش ایجـاد شـده اسـت و رنـگ سـیاهي که بـا قرارگیـری نقطههـای مرکب بـدون فاصلـه از هم و بـا اندازة کاملشـان ایجـاد ميشـود، هافتنی بـه انـدازۀ%100 دارندبه عبـارت دیگر برای ایجـاد تیرگی، نقطههـا نزدیکتر نميشـوند بلکـه تعـداد نقطههـا در محـل ایجـاد لكـۀ هافتـن تغییـر ميكند.

دسـتگاههای ایمیجسـتر و پلیتسـتر نیـز تقریبـاً به همیـن روش کار میکنند. با ایـن تفاوت که در دسـتگاه ایميجسـتر از فیلم اسـتفاده ميشـود. سـطح فیلم همانند کاغذ عکاسـی با مواد حسـاس بـه نـور پوشـانده شـده اسـت و با تابـش نور لیزر بـر آن، قسـمتهای نور خـورده تیره ميشـوند. در دسـتگاه پلیتسـتر، بـه جـای فیلـم، ورق فلـزی یـا همـان پلیـت مـورد اسـتفاده قـرار ميگیرد. سـطح پلیـت نیـز هماننـد فیلـم بـا مـواد حسـاس به نور پوشـانده شـده اسـت و نـور لیـزر همانند فیلـم بـر آن اثرگـذار خواهد بـود. در فرایند چـاپ، طرح چاپی از پلیت بر سـطح چاپـی انتقال پیدا ميکنـد و فیلـم تنهـا یـک ابـزار واسـطهای بـرای انتقال طـرح روی پلیت ميباشـد، پس اگـر بتوان طـرح را بـدون واسـطه بـه پلیـت انتقال داد، تمـام خطاهای کاری کـه حاصل کار با ابزار واسـطهای هسـتند حـذف خواهنـد شـد و به ایـن علت، محصـول چاپی کـه حاصل اسـتفاده از ابزار پلیتسـتر اسـت کیفیت بیشـتری دارد.

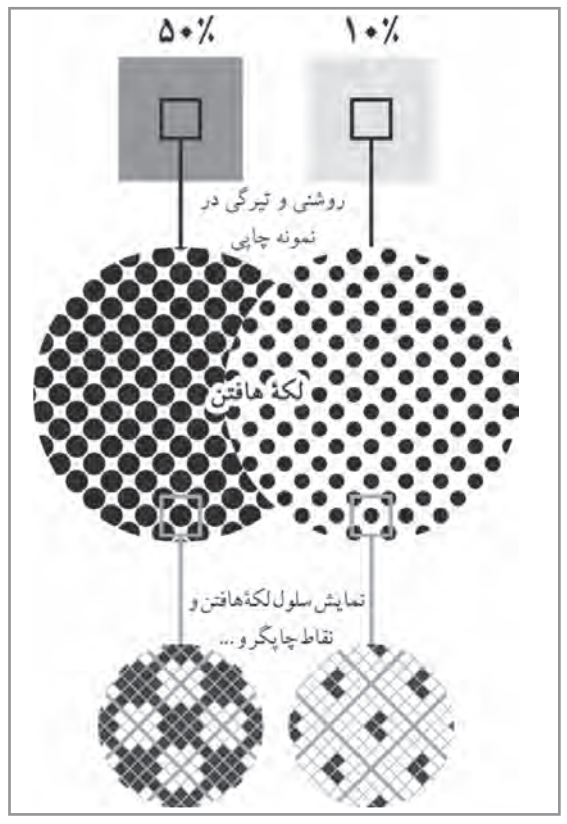

**نمودار 3**

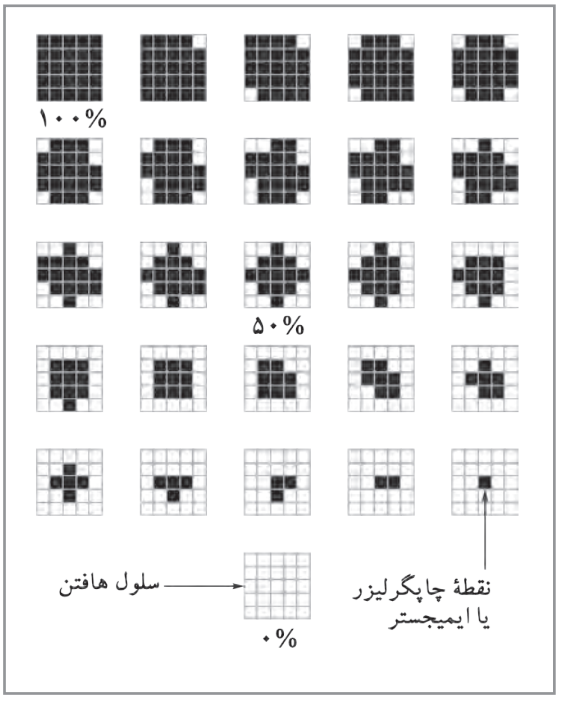

**نمودار 4**

# **ابزار مدیریت رنگ در کار چاپی**

بـه طـور کلـی میتـوان گفـت کـه کار نظـارت بر چـاپ، با توجـه به دقت مـورد انتظـار و ابـزار بـه کار گرفته شـده میتوانـد یـک کار بسـیار سـاده و یـا یـک فراینـد بـه نسـبت پیچیـده باشـد، عامـل مهمـي كـه ایـن فراينـد را سـاده یـا پیچیـده میکننـد، در درجـه نخسـت »اقتصـاد« کار اسـت، ممکـن اسـت محصـول چاپی کـه شـما قـرار اسـت نظـارت بـر چاپـش را انجـام دهید به عنـوان مثـال یـک خبرنامـه تبلیغاتی محلی باشـد و بـرای سـفارش دهندگانـش فقـط درسـتی شـماره تلفن و آدرسشـان كفايـت كنـد، در این صورت اسـتفاده از ابزارهـای دقیـق اندازهگیـری چـاپ بـه صرفـه نیسـت و حتـی نوعـی وقـت تلـف کـردن خواهـد بـود و يـا ممکـن اسـت محصـول چاپـی مـورد نظـارت، بـه عنـوان مثـال یـک کاتالـوگ از آثـار نقاشـیهای هنرمنـدان بسـیار مشـهور باشـد، در اینجـا نظـارت تا حـد ممکن باید درسـت انجام شـود، زیرا سـفارش دهنـده حتماً از شـما خواهـد بـود كـه کاتالـوگ چاپ شـده، نزدیکتریـن عکـس از نقاشـیها را داشـته و کوچکتریـن تفاوتی بـا اصـل اثـر نداشـته باشـد. مـا در اینجا کوشـش میکنیـم فرایند یک نظـارت بـراي چاپ محصول متوسـط را شـرح دهیم.

**حد نظارت متعارف**

-1 پیـش از هـر كار روش تولیـد را مشـخص کنید، ممکن اسـت محصول چاپی شـمارگانی بسـیار باال داشـته باشـد در ایـن صـورت اسـتفاده از ماشـینهای چـاپ ورقـی مقـرون به صرفـه نیسـت، همچنین ممکن اسـت شـمارگان محصـول چاپـی بسـیار کـم و حتـی انگشـت شـمار باشـد، و شـما ناچـار باشـید از چـاپ دیجیتال اسـتفاده کنیـد، بنابـر ایـن انتخـاب روش تولیـد مرحلـه اول شـروع یک کار چاپی اسـت. -2 پـس از انتخـاب روش تولیـد، شـما بایـد ویژگیهـای مربـوط بـه سـطحهای چـاپ شـونده )كاغـذ و مقوا( منطبـق بـا روش چـاپ را بررسـی کنیـد. ممکـن اسـت شـما یا سـفارش دهنـده عالقه بـه اسـتفاده از نوع به خصوصـي از سـطح چـاپ شـونده داشـته باشـد، بـرای مثـال ممکـن اسـت سـفارش دهنـده بـرای هماهنگی بـا سـایر تولیـدات پیشـین بخواهـد از همـان کاغـذ یـا مقوایـی اسـتفاده کنـد کـه پیـش تـر در محصوالتـش اسـتفاده کـرده اسـت و یـا اینکـه در بـازار فقـط یـک یا دو نوع سـطح چـاپ شـونده موجـود باشـد، بنابر این شـما ناچاریـد نـوع مرکـب متناسـب بـا آن كاغذ يـا مقـوا را انتخاب کنیـد، برای ایـن کار جداول اسـتانداردي وجـود دارد کـه از سـوی تولیـد کننـدگان هر محصـول ارائه میشـود، برای مثـال کاغذهای مات، نـوع مرکب خـاص خـود را دارنـد و کاغذهـای بـراق نیـز چنیناند.

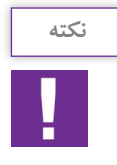

 بـه طـور کلـی منبـع ایـن اطالعـات تولیـد کننـدگان و فروشـندگان هسـتند، و چـون شـرایط تولیدشـان همـواره در حـال تغ ییـر اسـت حتمـا بایـد اطالعـات روز را از آنهـا بـه دسـت آوریـد.

۳- پـس از تعییــن روش تولیـد و مـواد، کـه میتوانـد سـطح چاپ شـونده (کاغذ و مقـوا) و نوع مرکب چاپ باشـد، بایـد فایـل و یـا سـند آمـاده به چـاپ را از طراح تحویل گرفت، مهم اسـت كه فایل روی لوح فشـرده ، بـا درج تاریخ و حتـی امضـا و همـراه با نمونهپرینت باشـد. بسـیاری از سـوءتفاهمهای مربوط به کارهای خراب شـده و اشـکاالت چاپـی بـه علـت آن اسـت که افـراد نمیپذیرند کـه خطای بوجود آمـده مربوط بـه کار آنها بوده اسـت.

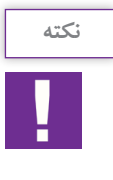

 نمونـه یـا ماکـت کار چاپی بسـیار مهم اسـت، نمونـه باید با اسـتاندارد کیفیـت روش توليد و مواد **نکته** چاپـی کـه انتخـاب شـده مطابقـت داشـته باشـد. بـرای مثـال اگر قرار اسـت یک پوسـتر بـر کاغذ تحریـر در روش افسـت چـاپ شـود، نمونـه نباید بـر کاغذ عکاسـی ارائه شـود. همچنین نـوع فایل مهـم اسـت و باید به شـکل اســتاندارد تهیه شـده باشـد، معمـولاً قالب ایـن فایل ${\rm PDF}^1_\ast$ »اسـت.

-4 نخسـتين مرحلـه در چـاپ افسـت، لیتوگرافـی اسـت، لیتوگـراف دو وظیفـه مهـم بـر عهـده دارد، اول مونتاژ یا فرمبنـدی و دوم تهیـه فیلـم و پلیـت و یـا فقط پلیـت. مونتاژ و یـا فرم بندی که بیشـتر در محصـوالت چاپی چون . کتـاب و مجلـه کاربـرد دارد و با صحافی ارتبـاط دارد \*

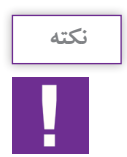

اگـر كار چاپـی مـورد نظـارت نيـاز بـه فرم بنـدی دارد حتماً صحـاف و ليتوگـراف را با هـم مرتبط کنیـد تـا نقطـه نظرهای فنی خودشـان را بـه اشـتراک گذارند.

 همچنیـن لیتوگـراف بایـد از روش چـاپ، نـوع سـطح چاپ شـونده و مرکب اطالع پیدا کند، شـکل، تراکـم و زاویه هافتنهـا، تابعـی از شـرایط مـواد و روش تولیـد اسـت که یک لیتوگـراف باید از آنها اطالع داشـته باشـد. محصول نهایـی لیتوگرافـی پلیـت اسـت، که به ماشـین چـاپ نصب میشـود. اما تهیـه پلیت بـا دو روش انجام میشـود در روش قدیمیتـر کـه کمتـر مـورد اسـتفاده قـرار میگیـرد ابتـدا از فایل فیلـم و از فیلم پلیـت تهیه میشـد و به آن روش<sup>2</sup>**) CTF)**میگوینـد و روش جدیدتـر آن اسـت کـه بـدون واسـطه از فایل، پلیت تهیه ميشـود که بـه آن روش <sup>3</sup>**) CTP)**میگوینـد، بنابـر ایـن از هـر روش کـه اسـتفاده شـود ایـن پلیـت اسـت که باید طـرح را روی سـطح چاپ

<sup>1-</sup> Portable Document Format

<sup>2-</sup> Computer to Film

<sup>3-</sup> Computer to Plate

**پودمان 4 نظارت بر چاپ دیجیتال** 

شـونده انتقـال دهـد، پس کنتـرل کیفیت پلیت بسـيار اهميـت دارد. و چون پلیت حـاوي هافتنها اسـت. بنابراين بايـد از صحـت و درسـتی هافتنهـای قرارگرفتـه بـر پلیت اطمینان حاصـل کرد. این کار بـا ابزاری به نام آی سـی پلیـت»PLATE  IC »انجام میشـود.

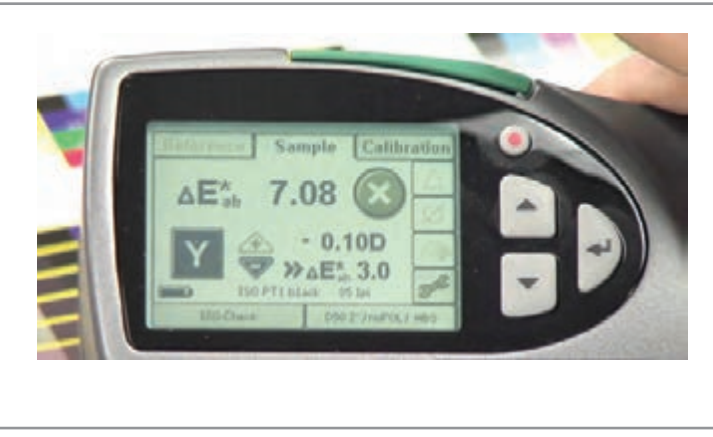

**تصویر 31 صفحه نمایشی دستگاه چگالی سنج رنگ**

-5 پـس از انجـام لیتوگرافـی، سـطح چاپ شـونده )كاغذ، مقـوا(، مرکب و پلیتهـا را باید تحول چاپخانـه داد، بهتر اسـت سـطح چـاپ شـونده 24 سـاعت قبـل از شـروع چـاپ در چاپخانـه قـرار داده شـود تـا همدمـا و همرطوبـت چاپخانه شـوند.

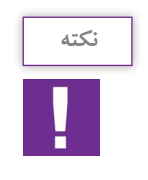

ممکـن اسـت برخـی از پلیتهـا در هنـگام حمـل و نقـل و در اثر عوامـل دیگر صدمه دیده باشـند، از اپراتـور دسـتگاه چـاپ بخواهیـد پلیتهـا را کنتـرل کنـد تـا در صـورت نيـاز دوباره پلیـت تهیه شـود. از صحـت دسـتگاه چـاپ اطمینـان پیـدا کنیـد، مرجع شـما در این مـورد فقـط اطمینان به متصـدی چاپخانه اسـت.

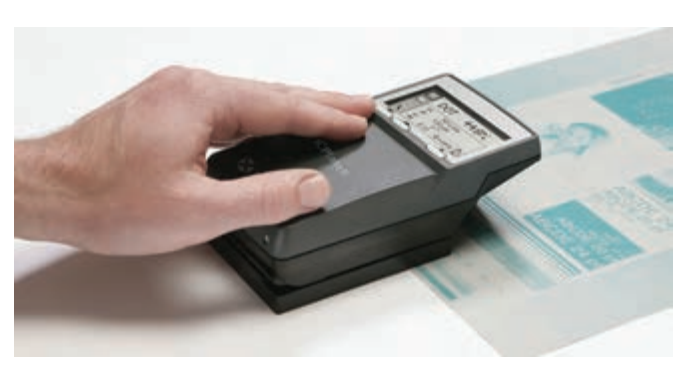

اپراتـور پـس از بسـتن پلیتهـا در جـای خودشـان در دسـتگاه چـاپ و قـراردادن سـطح چـاپ شـونده در منبـع تغذیـه ماشـین، شـروع به گرفتـن نمونـه و تنظیم ماشـین چـاپ میکنـد.

**تصویر 32**

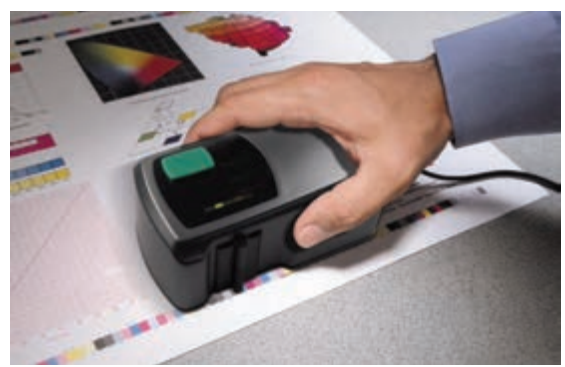

 پـس از آنکـه کار تنطیـم تمـام شـد، اپراتـور از شـما میخواهـد کار را مـورد ارزیابـی قراردهیـد و اگـر منطبـق بـا کیفیـت مـورد نظرتـان هسـت، کار چـاپ انجـام شـود. در اینجـا ارزیابـی شـما بایـد بـر اسـاس نـدازه گیـری عناصر «نـوار کنترل رنـگ »<sup>۱</sup> همچنین رویـت فـرم چاپـی در شـرایط نـور اسـتاندارد باشـد.

**تصویر 33 اندازه گیری نوار رنگ با دستگاه رنگ سنج**

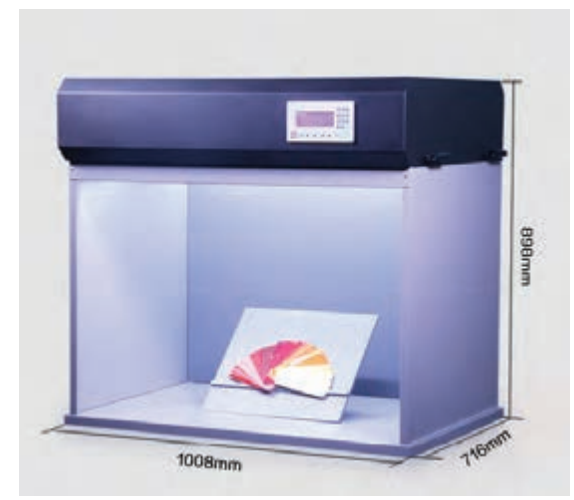

بـه شـکل معمـول نور اسـتاندارد، نـور روز هسـت، که بـا شـاخص »کلویـن« انـدازه گیـری شـده و حـدود »5000« درجـه کلویـن اسـت2 ، میـزکار اپراتـور دسـتگاه چـاپ، دارای چنیـن نوری اسـت. پس سـعی کنیـد در زیـر نـور میـزکار اپراتـور نمونـه را بررسـی کنیـد. همچنیـن جعبههایـی سـاخته شـده کـه مانند یـک ویتریـن هسـتند و نـوری اسـتاندارد شـده دارند، میتـوان نمونـه را در آن جعبه قـرار داد و در مورد آن قضـاوت کرد.

**تصویر 34 جعبه نور استاندارد شده** 

**نوار کنترل رنگ چیست؟**

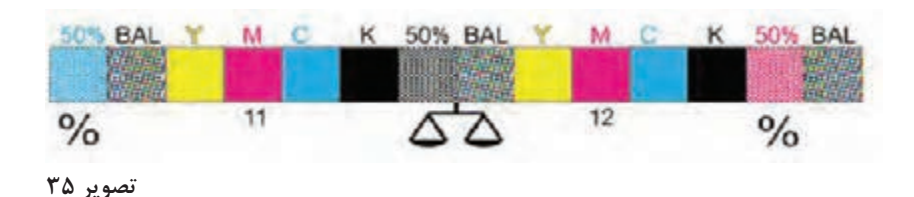

اگـر فرمهـای چـاپ افسـت را پیـش از بـرش مـورد دقـت قراردهید، خواهیـد دید که یـک نوار مشـتمل بر چند مربـع رنگـی در لبـه کاغـذ قـرار گرفتـه اسـت، این نـوار را »نـوار کنتـرل رنـگ« مینامند. شـاید ایـن گفته که: بهتریـن ناظرچـاپ کسـی اسـت که به رنگهـای تصويـر چاپي توجه نـدارد بلكه رنگهـای »نوار کنتـرل رنگ«

1- Color bar

-2 توضيح در پودمان 4 كتاب عكاسي آتليه و مراسم

را بـه دقـت انـدازه میگیرد، بسـیار درسـت باشـد، زیـرا در اغلب مـوارد اگر رنگهای این نوار درسـت چاپ شـده باشـند محصـول چاپـی هـم نزدیکتریـن رنـگ را نسـبت بـه اصـل طرح خواهـد داشـت، بنابـر ایـن اندازهگیری رنگهـای کنتـرل رنـگ به معنـي نیمی از نظـارت رنگ محصـول چاپی اسـت. نوارهای رنگ شـکلهای مختلفی دارنـد، برخـی از آنهـا نیـز از یـک اسـتاندارد تبعیـت میکنند، امـا همه آنها شـامل عناصر معینی هسـتند: - شاخص رنگهای پروسس مرکب چاپ **G** - شاخص دقت هافتن **D,F,A** - شاخص انطباق پلیتها**)Mark Register) E,B,C** در نـوار رنگهـا مربعهـاي رنگـي بـا تراکـم هافتـن در مقادیـر %50،%25 و%75 کـه بـرای هر یـک از چهاررنگ پروسـس تعریـف شـده اسـت، بـراي سـنجش چاقـي هافتن، مـورد اسـتفاده قـرار میگیرد.

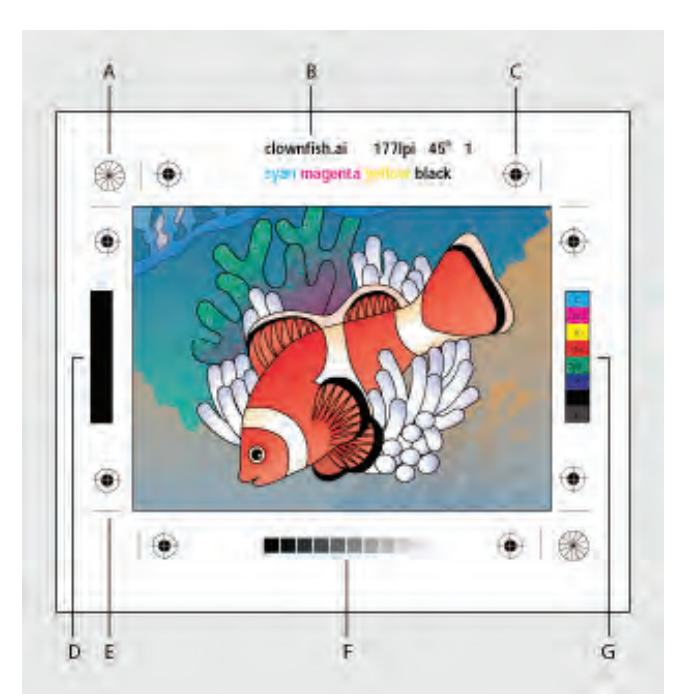

**تصویر 36 وضعیت قرارگیری نوار رنگ و عالئم رجیستر و ستارهای در کار چاپی** 

 از آنجـا کـه چاقـي تـرام منظم نيسـت و در درصدهـاي مختلف هافتن اثری متفـاوت دارد، هافتـن %50 را برای سـنجش بـه عنـوان شـاخص قـرار میدهنـد، زیرا در ایـن درصـد از هافتن، انـدازة چاقـي آن در حـد باالتری از سـایر درصدها مشـخص میشود.

چاقـي هافتـن عبـارت اسـت از: » بـزرگ شـدن انـدازه هافتنهـا از مقدار تعییـن شـده لیتوگرافی، **نکته** هنـگام چـاپ.» ایـن مقدار به وسـیله دسـتگاه «دنسـیتومتر» قابـل اندازهگیری اسـت.

مربعهـای رنگـی خالـص كه براي سـنجش دانسـيته مركـب کاربرد دارند در سراسـر فـرم چاپي قـرار ميگيرند. ايـن مربعهـا اپراتـور ماشـين چـاپ را آگاه میکنـد كـه مركـب دهـي در سراسـر فرم چاپـی به طـور يكنواخت انجام میشـود.

 **عالئم ستاره اي)TARGET STAR)**

عالئـم سـتارهاي بـراي سـنجش تغییـر شـکل هافتن بـه كار ميرود، شـکل هـر یـک از عالمتهای سـتارهای از 36 مثلـث کشـیده تشـکیل شـده کـه بـا فاصلـه 5 درجـه از هـم قرارگرفتهاند. اين شـاخص بـه طـور معمول با چشـم سـنجیده میشـود و نامتقـارن بـودن آنها نشـان دهنـدة تغییر در شـکل هافتنهـا خواهد بـود. از جمله تغییراتـی کـه در عالئـم سـتارهای ایجاد میشـود عبارت اسـت از: - بزرگ شدن مركز ستاره به شكل دايره، که نشانگر چاقي بیش از حد هافتن است. - بزرگ شدن مركز ستاره به شكل بیضی، که نشانگر كشيده شدن شکل هافتن است.

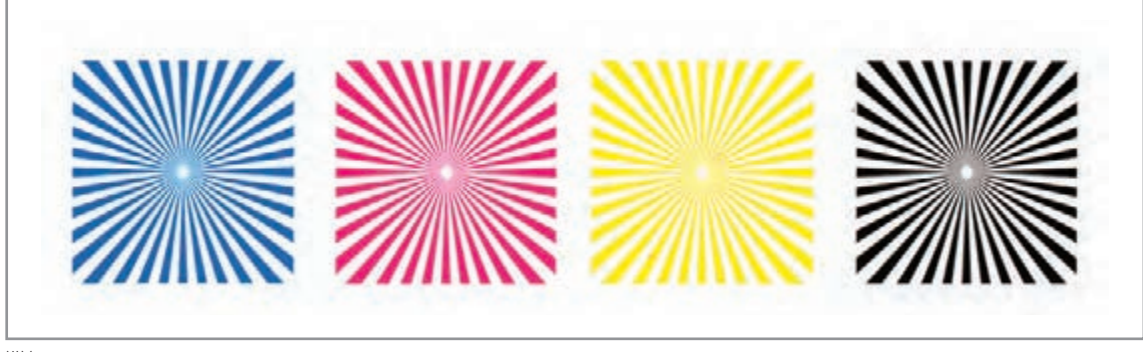

**تصویر 37**

**نكاتي كه ناظر چاپ بايد بداند**

مربـع بـا مركـب %300 ، ایـن مربع براي اندازه گيري بیشـینه دانسـيته مركب چاپ شـده اسـت. در محاسـبات ریاضـی، هـر رنـگ در نهایـت میتواند دانسـیتهای برابر با %100 داشـته باشـد. پـس اگر چهار رنـگ اصلی چاپ در بیشـینه خـود در یـک نقطـه روی هـم چـاپ شـوند، بایـد پوششـی برابـر بـا %400 داشـته باشـند، اما چون مركـب بـه خوبـي منتقـل نمـي شـود و حتی در ایـن حالت خشـك نميشـود، اسـتفاده از پوشـش %400 خطا محسـوب میشـود، بنابـر ایـن اغلـب اسـتانداردهای چاپ پوششـی میـان %240 تـا %320 را پيشـنهاد ميكند. مربـع %30 در حقیقـت حاصـل چاپ %80 مشـكي، %80 سـايان، %70 ماژنتا و %7 زرد اسـت.

**مربع خاكستري سه فام**

مربـع خاكسـتري، در مجـاورت، ایـن مربع نتیجه چاپ %50 سـايان%39، ماژنتا و %39 زرد اسـت. ایـن مربع بايد خاکســتری دیـده شــود، بـه همیـن ســبب آن را در کنــار خانه مشـکي بـا هافتــن ۵۰٪ قـرار دادهاند تا هـر گونه تغییـر رنـگ را نشـان دهـد. بهتریـن حالـت آن اسـت که ایـن دو مربع یـک رنگ و خاکسـتری دیده شـوند، اما اگـر مربـع خاکسـتری سـه فام، دچـار تغییر رنگ شـد، این بدان معناسـت کـه یکـی از رنگهای سـایان، ماژنتا و یا زرد دانسـیته درسـتی ندارند.

**مربع رنگهاي اصلی و ترکیبی**

ایـن مربعهـا بـراي سـنجش همپوشـاني مرکـب، اسـتفاده ميشـوند. بيشـتر رنگهـا در صنعـت چـاپ از طریق ايـن همپوشـاني ایجـاد خواهنـد شـد. بـراي اینكـه همپوشـاني مناسـب داشـته باشـيم، الزم اسـت ترتيب چاپ رنگهـا درسـت انجـام شـود. يكـي از رايـج تريـن ترتيبهـاي رنگـي كـه مـورد اسـتفاده قـرار مـي گيـرد ترتيب سـايان، ماژنتـا و زرد اسـت كـه رنـگ سـیاه نيـز يـا در اول يـا آخر ترتيـب قرارمـي گيرد.

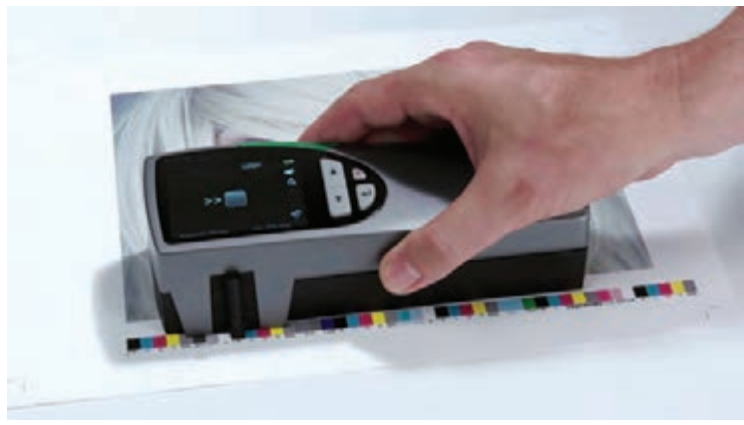

**تصویر 38 رنگ سنجی بر اساس نوار رنگ با استفاده از دستگاه رنگ سنج )** Meter Color**)** 

نمونههـاي مربعهـاي رنگـي را از چاپخانههـا تهيـه كنيـد و دربـارة درصدهـاي رنگي آنهـا در كارگاه گفتوگـو كنيد.

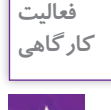

## **ارزشیابی شایستگینظارت برچاپ**

#### **شرح کار:**

نظارت بر فرایند چاپ به منظور کنترل کیفیت ، با مهارت نظارت بر کاربرد انواع کاغذ یا مقوا متناسب با نوع چاپ و شیوة چاپ

#### **استاندارد عملکرد:**

کنترل انواع كارهاي چاپي با مهارت شناخت انواع كاغذ- مقوا- پالستيك-مواد چاپي- انواع چاپ افست- فلز- پالستيك

#### **شاخص ها:**

-1 كنترل فايل طراحي شده ) از لحاظ ابعاد ، رنگ ) CMYK )، نيم سانت اضافه -2 انتخاب ابعاد كاغذ ، مقوا با كمترين دورريز -3 انتخاب نوع دستگاه چاپ بر اساس سفارش )GTO ، دو ورقي ، سه ورقي ، چهار و نيم ورقي (

#### **شرایط انجام کار و ابزار و تجهیزات:** زمان : 180 دقيقه

مكان: ليتوگرافي و چاپخانه تجهيزات: رايانه، ذرهبين (لوپ) **ابزار و تجهیزات:**زينك . دستگاه چاپ **،**كاغذ و مقوا **،** رايانه ، لوپ ، خط كش

#### **معیار شایستگی:**

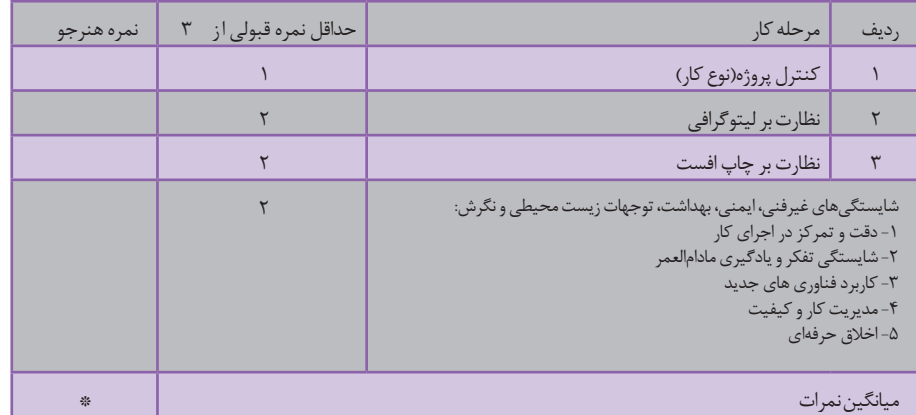

\* حداقل میانگین نمرات هنرجو برای قبولی و کسب شایستگی، 2 می باشد.

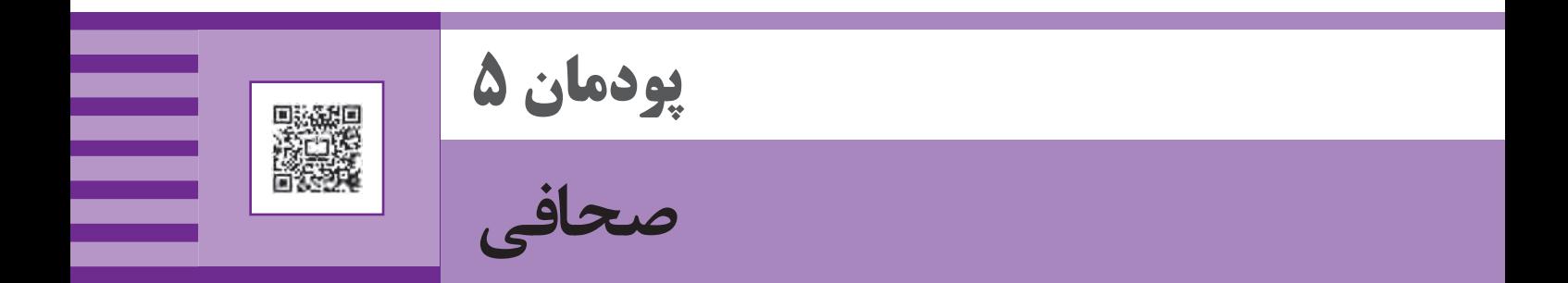

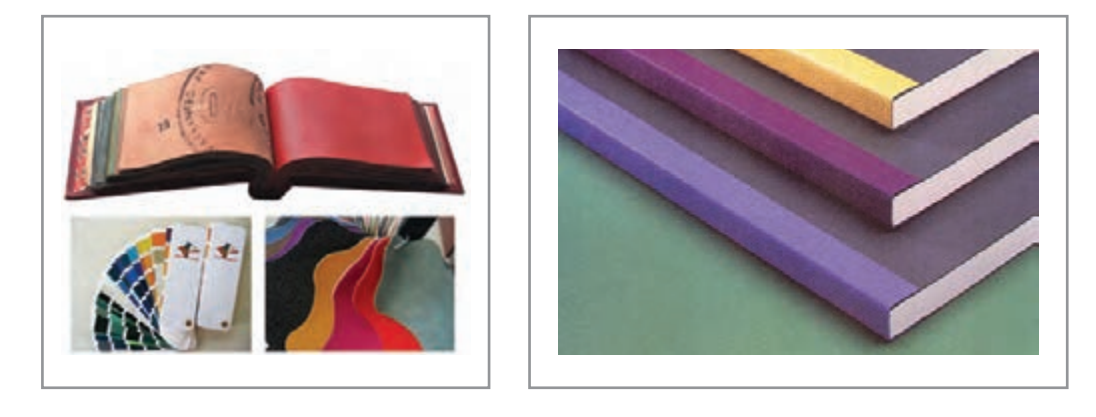

در فراينـد » از طراحـي تـا چـاپ« یـک اثـر، مراحـل گوناگونـي طـي ميشـود كـه هـر يـك الزامـات فنــي ويــژهاي دارد. طراحــان گرافيــك پیــش از اجــراي طــرح و ارســال آن بــراي چــاپ، نيــاز بــه داشــتن اطالعــات و مهارتهايــي دارنــد كــه در ايــن مســير، بــا كمتريــن مشــكل روبــهرو شــوند و در صــورت ایجــاد اشــکال بــا همــكاري عوامــل چــاپ بــه رفــع نواقــص و يــا ايرادهــا بپردازنــد. آمادهســازي فايــل بــراي چــاپ و صحافــي از مهارتهــاي مهــم ايــن فراينــد اســت.

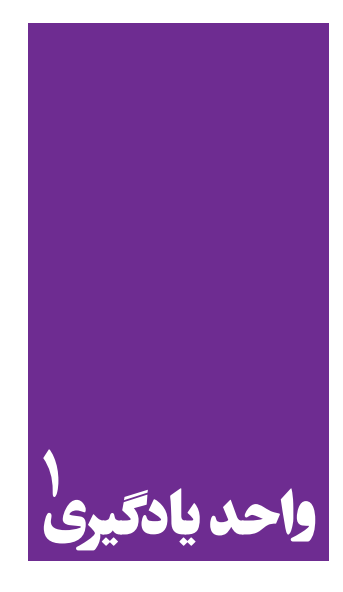

**تا- برش- حجم** 

**برای روشهای تا، برش و حجم، هنرجویان چه راه کارهایی را تجربه می کنند؟**

در ايـن واحـد يادگيـري، هنرجويـان بـا روشهـاي تـا، بـرش وتولیـد حجـم در مراحـل طراحـی و چـاپ یـک اثـر آشـنا شـده و بـا انجـام تمرينهايـي در ايـن زمينـه بـه طراحـي كارت دعـوت، طراحـي جعبـه و ترســيم طــرح گســتردة آن و ســاخت ماكــت بــراي طرحهــاي خــود ميپردازنــد.

**استاندارد عملکرد**

 رسـامي دقيـق خطـوط تـا و بـرش حجـم بـا رعايـت اصـول سـاخت قالـب و دسـتگاه خـطزن و دسـتگاه لتــر پــرس و جعبهســازي
**کاغذ**

انسـان از آغـاز بـراي انتقـال پيـام خـود همـواره دستنوشـتههايي داشـته اسـت. از ثبـت عالئـم نگارشـي بـر روي لوحههـاي گلـي و سـنگي تـا بـه امـروز كـه بـر روي كاغـذ، ديسـكهاي فشـرده و كارتهـاي حافظـه

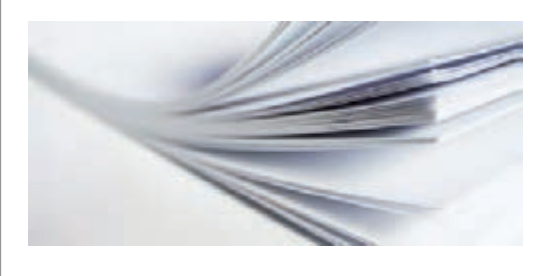

بـه منظـور ترويـج و اشـاعة فرهنـگ ثبـت و نگـهداري ميشــوند. چگونگـي حفـظ و نگـهداری اطالعـات، همـواره يكـي از دغدغههــاي بشــر بــوده و در ايــن راه گامهــاي مؤثــري نيــز برداشــته اســت و فناوريهــاي جديــد در ايــن راه كمــك بســياري بــه ثبــت افــكار بشــري و علــوم داشــتهاند. در ايـن ميـان کاغـذ، بـه علـت سـبک بـودن، قابلیـت

**تصویر 1**

انعطـاف، شـکلپذیری، حمـل راحـت، در دسـترس بـودن و ارزانتـر بـودن، یکـی از مهمتریـن وسـایل ثبـت اســناد، كتابهــا و ســاير نوشــتار ... بــوده اســت. اگرچــه از اختــراع كاغــذ، زمــان بســيار زيــادي گذشــته اســت و تكنولوژيهــاي نويــن بــا شــتاب ســريعي در حـال جايگزينـي روشهـاي مـدرن هسـتند، امـا بـه هـر حـال رسـانههاي نوشـتاري و چاپـي بـر روي كاغـذ، تاكنــون جايــگاه خــود را حفــظ كردهانــد.

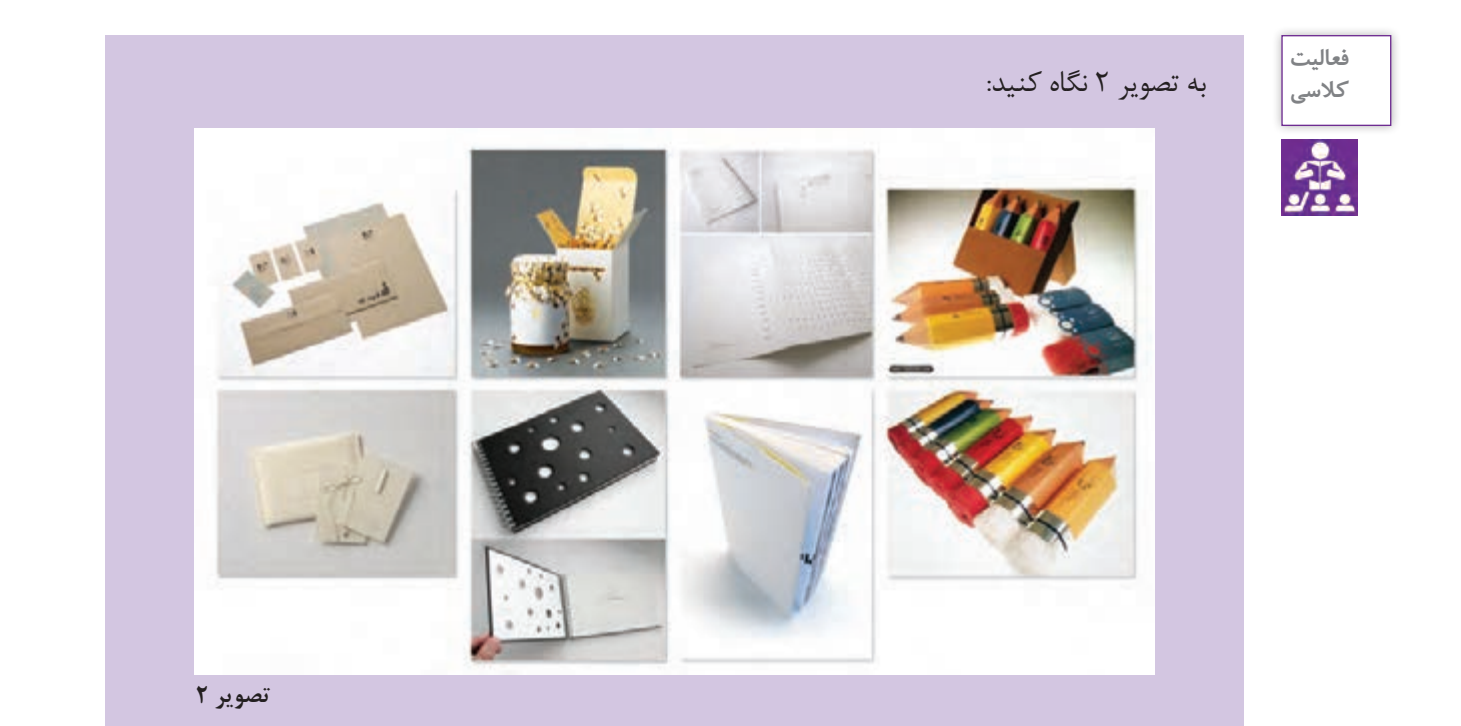

دربارهٔ روش های تولید، تکثیر و تیراژ (تعداد) طرحها چه می دانید؟ با جستوجو در اینترنت میتوانید مراحل تولید این محصولات را بنویسید؟ طراحـان گرافیـک بـرای تولیـد و تکثیـر یک محصول، به جـز زیبایی و کاربـردی بودن آن، چـه نکات فنی دیگری را در نظر میگیرند؟ انجام یک کار چه مراحلی دارد؟

**پودمان 5 صحافي** 

**روند انجام كار از سفارش تا اجرا**

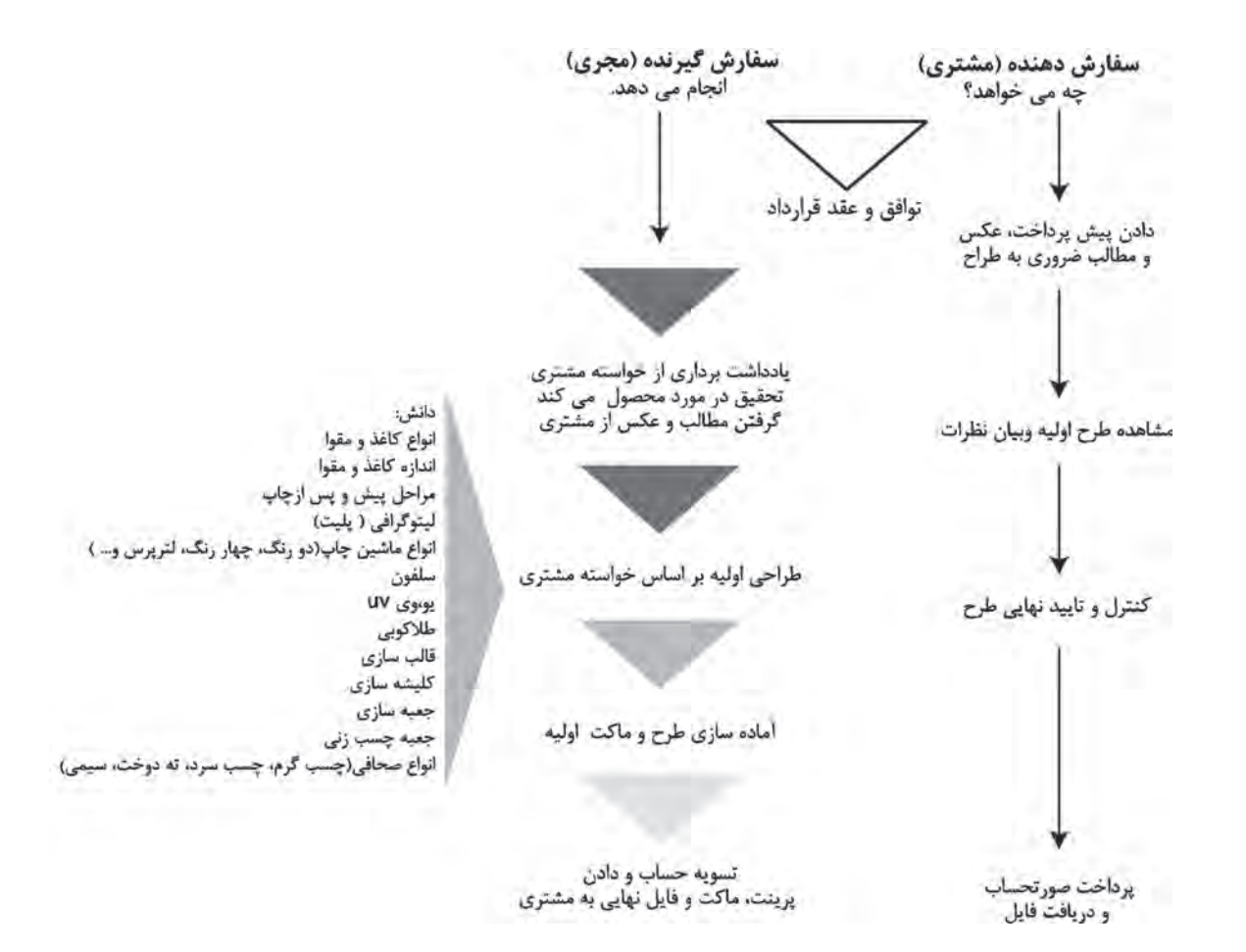

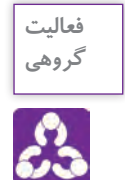

بـا راهنمایـی هنرآمـوز و در گروههـای چنـد نفـره، اسـامی و اصطالحاتـی را کـه در کتـاب همـراه هنرجو ذکر شـده اسـت، در اینترنت جسـتوجو کنید )مثال: یووی برجسـته چیسـت؟ ماشـین لترپرس چیست؟ ماشـین چسـبزنی چیسـت؟ چسـبزنی جعبهها چگونه انجام میشـود؟ و…) تصاویر و مطالب جمعآوری شـده را در رایانـه ذخیـره کنیـد و اطالعـات را بـا گروههای دیگـر به اشـتراک بگذارید.

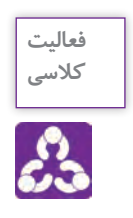

تعـدادی از محصـولات چاپـی ماننـد: کتـاب، دفتـر، کارت تبریـک، پاکـت نامه، برچسـب (لیبل)، شیشـهٔ آبليمـو، مربـا، كنسـرو و ماننـد آنهاجعبـة دارو، عطـر، خمیردنـدان، دسـتمال کاغـذی، جعبـة شـیرینی، بسـتهبندی ماکارونـی، بسـتهبندي نانهـای ماشـینی را تهیه و در کالس بـه نمایش بگذاریـد و جدول زیر را بـه کمـک هنرآموز پـر کنید.

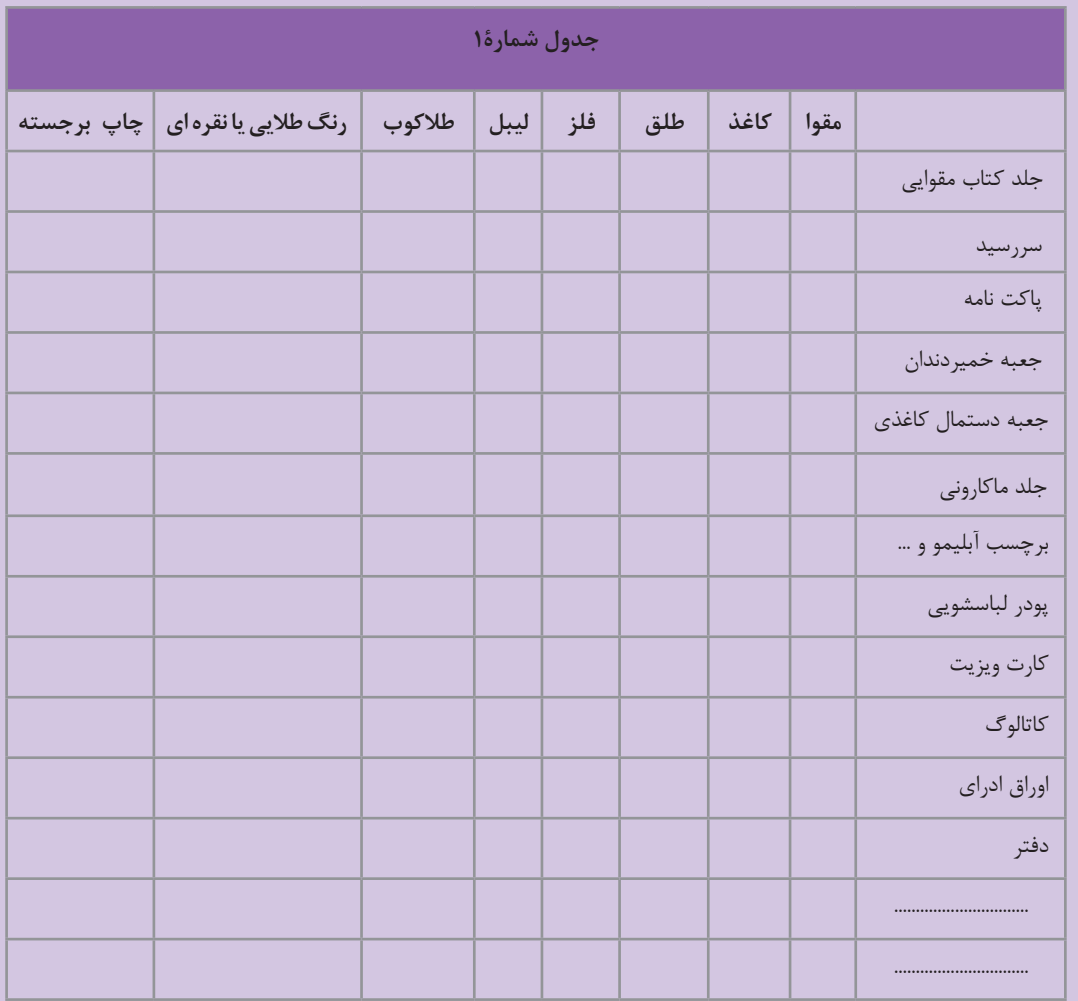

....................................................................................................................................................................................................... ........................................................................................................................................................................................................ .......................................................................................................................................................................................................

ارتباط بین انواع جنس مصرفی با محصول را به اختصار بنویسید.

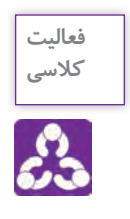

-1 بـا مراجعـه بـه کتـاب همراه هنرجـو و جدول مشـخصات انواع كاغذو مقـوا، نام کاغذ و مقـوای مصرفی در محصوالت زیر را بنویسـید.

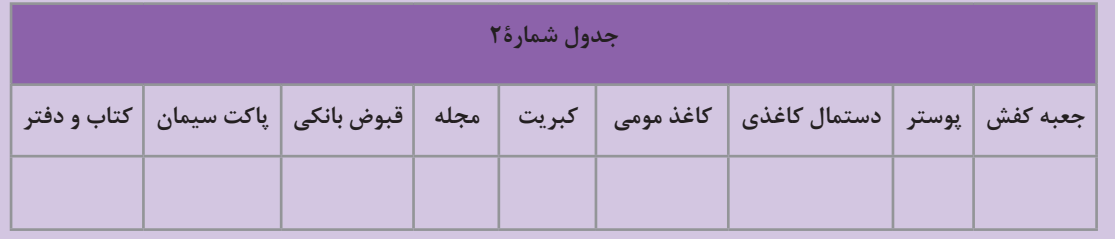

2 - نمونههايـي از انـواع كاغـذ و مقـوا را جمـعآوري و دسـتهبندي کـرده و يـك ألبــوم (كاليته` ) كاغذ و مقــوا تهيه كنيد.

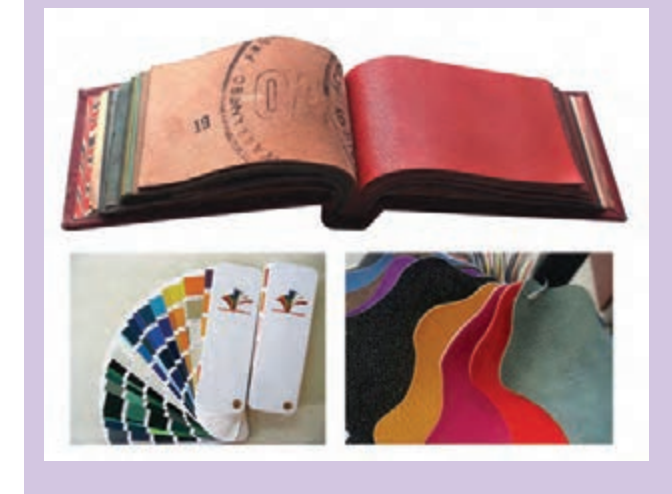

**تصویر3**

**2 کاغذ انواع وزن )گرماژ(**

انواع محصوالت مقوایی و کاغذی را تهیه و با هم مقایسه کنید و تفاوتها را بنویسید. تفاوت از لحاظ ضخامت: ................................................................................................................................................ تفاوت از نظر کاربرد: ...................................................................................................................................................... یکی دیگر از مهمترین پارامترهای تولید یک طرح، گزینش درست وزن )گرماژ ( کاغذ یا مقوا است. که بر اساس کاربرد آن انتخاب میشود. مثال: وزن یک متر مربع از کاغذ 70 گرمی = 70 گرم وزن یک متر مربع مقواي 250 گرمی = 250 گرم

-1 مجموعه ای از انواع نمونه هایی از: کاغذ، مقوا، گالینگور، پارچه، سنگ، چوب و ...

-2 وزن يك متر مربع از كاغذ بر حسب گرم را گراماژ آن مي ً گويند مثال كاغذ با گرماژ 70 گرمي يعني: يك متر مربع از كاغذ با وزن 70 گرم

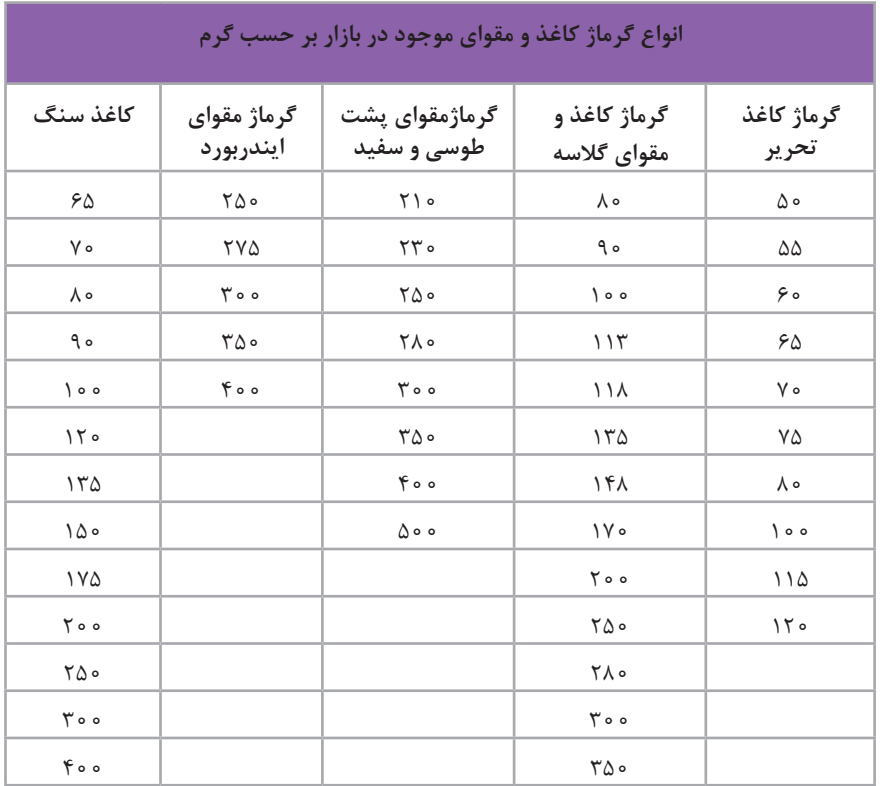

نکتـه زيسـت محيطـي: بازیافـت مـواد و حفـظ محیـط زیسـت یکـی از دغدغههای قـرن معاصر اسـت. با پیشـرفت تکنولـوژی و تحقیـق بـرای جایگزینـی کاغـذ` دو نـوع کاغـذ جدیـد بـه بازار عرضه شـده اسـت -1 "کاغـذ سـنگ"کـه مـاده اصلی تشـکیل دهنـده آن پودرسـنگ اسـت و جایگزین بسیارمناسـبی برای کاغـذ سـلولوزی اسـت. بـه غیـر از جلوگیـری از قطـع درختان، از خـواص دیگر کاغذ سـنگ میتـوان ضد آب بـودن، مقاومـت در برابـر پارگـی و بازیافـت در زمـان کوتـاه مدت را نـام برد. -2 " کاغـذ پالسـتیک" کاغذهـای پالسـتیکی نیـز جایگزیـن مناسـبی بـرای کاغذهای معمولی هسـتند. ضـدآب و مقـاوم در برابـر رطوبت، طـول عمر زیاد، قابلیت نوشـتن،پاره نمی شـود، امکان صحافـی داردو... سـازگار بـا محیطزیسـت اسـت، و این مـواد کامال قابـل بازیافت هسـتند.

**نکات زیست محیطی**

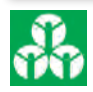

-1 ماده اصلی کاغذ سلولز است که از درختان بدست می آید

**پودمان 5 صحافي** 

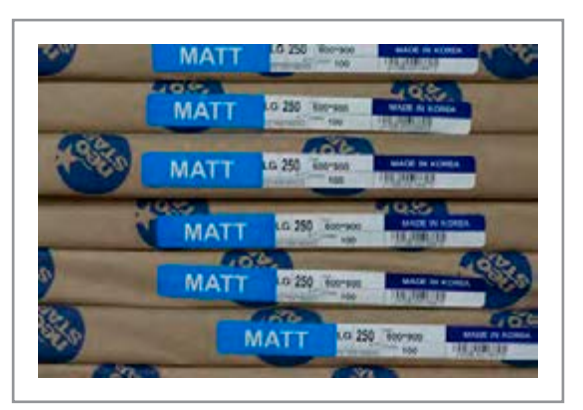

**تصویر4**

 **اهمیت راه و بی راه کاغذ در کارهای چاپی** از آنجــا کــه رونــد چــاپ یــک محصــول، بســیار پــر هزینــه اســت. شــناخت »راه« و »بــی راه« مقــوا از مهمتریــن نــکات فنــی اســت کــه طــراح و ناظــر چـاپ بایـد نسـبت بـه آن اگاهـی داشـته باشـند تـا بتواننــد از باطــل شــدن کار جلوگیــری کننــد. در جعبـه چسـبانی بایـد از مقـوای » راه « بـا عالمـت اختصــاری الجــی )LG )اســتفاده کــرد زیــرا در مرحلـه چسـب زنـی جعبـه لبههـای چسـب خـورده روی هــم قــرار نمیگیرنــد و در نتیجــه کار باطلــه میشـود. مشـخصات کاغـذ و مقـوا بصـورت برچسـب روی لفـاف بسـته بنـدی نوشـته شـده اسـت.

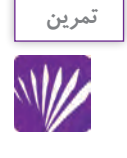

یـک بـرگ کاغـذ تحریـر را از جهـت عمـودی و افقـی، بـا دسـت پـاره کنیـد. قسـمت پارگیهـا را بـا هم مقایسـه کنیـد. چـه تفاوتـی بـا هم دارنـد؟ هنگام پـاره کـردن کدام جهـت راحتتر پـاره میشـود " افقی یـا عمـودی" ؟......................................

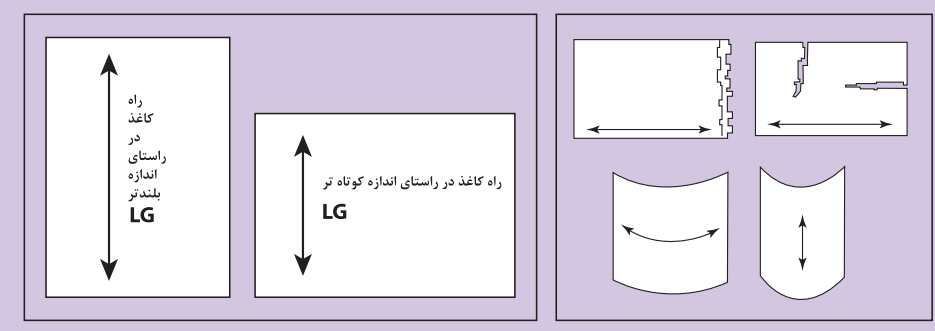

**تصویر5**

حــال یــک بــرگ تحریــر دیگــر را از دو جهــت افقــی و عمــودی تــا بزنیــد. قســمت » تــا« را بــا هــم مقایســه کنیــد چــه تفاوتــی بــا هــم دارنــد؟ کــدام » تــا« صــاف تــر اســت؟ ایـن آزمایـش را بـا انـواع مقـوا و کاغـذ انجـام دهیـد. سـطح کاغـذ دارای خـواب یـا » راه « اسـت. هـر طـرف از کاغـذ کـه راحتتـر بـرش و یـا » تـا« شـود در جهـت»راه« کاغـذ اسـت و طـرف دیگـر کـه ســختتر پــاره و یــا ناصــاف » تــا« میشــود، قســمت »بــی راه« کاغــذ محســوب میشــود.

## **ترسيم، طرح گسترده و خط »تا«**

**تصویر6**

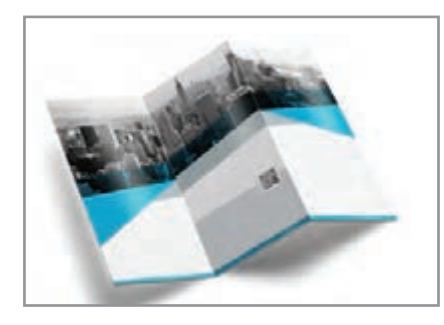

**فعالیت كارگاهي**

**ترسیم خط تا** 

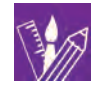

چنـد نـوع کارت تبریـک، كارت دعـوت، بروشـور و مانند آنهـا را کـه دارای خط"تا" هسـتند جمعآوری و سـپس تقسـیمبندیهای زیـر را انجـام دهید. الف- آنها را از لحاظ جنس ) نوع کاغذ و مقوا( ب- از لحاظ تعداد خط "تا" پ- از لحاظ فرم و شکل تقسيمبندي كنيد. بـه دو يـا سـه گـروه تقسـيم شـويد، گسـترده كارهـاي انتخـاب شـده را روي كاغـذ و سـپس در نرمافـزار ايالسـتريتور رسـم كنيد.

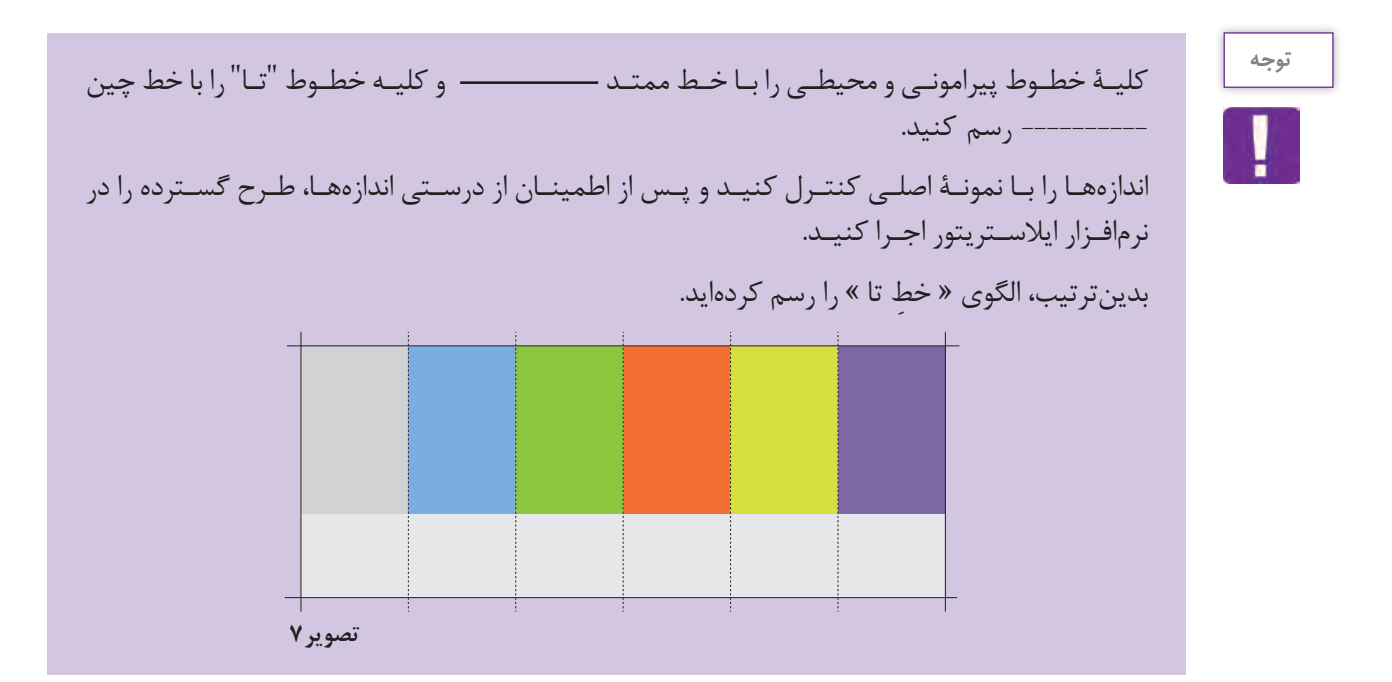

**ترسيم، طرح گسترده جعبه، خط »تا« تیغ و برش**

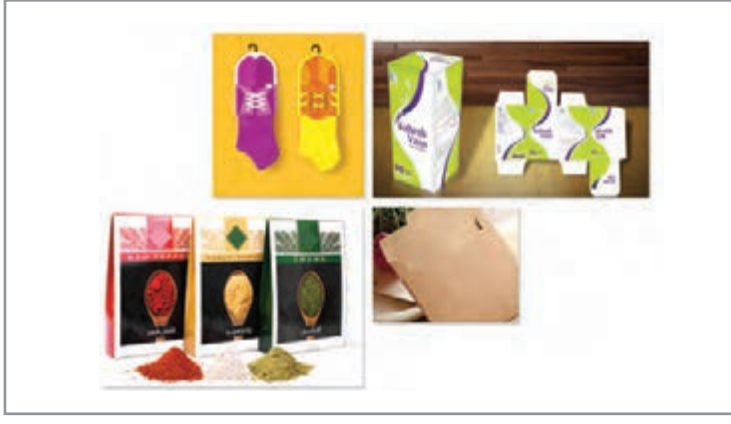

تصویر8

**ترسیم خط تا ، تیغ و برش**

**فعالیت کالسی**

တိ

-1 یـک جعبـة خمیردنـدان، جعبـة دسـتمال كاغذي يـا جعبـة فانتزي)جعبة طلا( را بـه كارگاه بياوريد، قسـمتهاي چسـب خورده را باز كنيد و سـپس طرح گسـترده را روی کاغذ کالک، پوسـتی و سـپس در

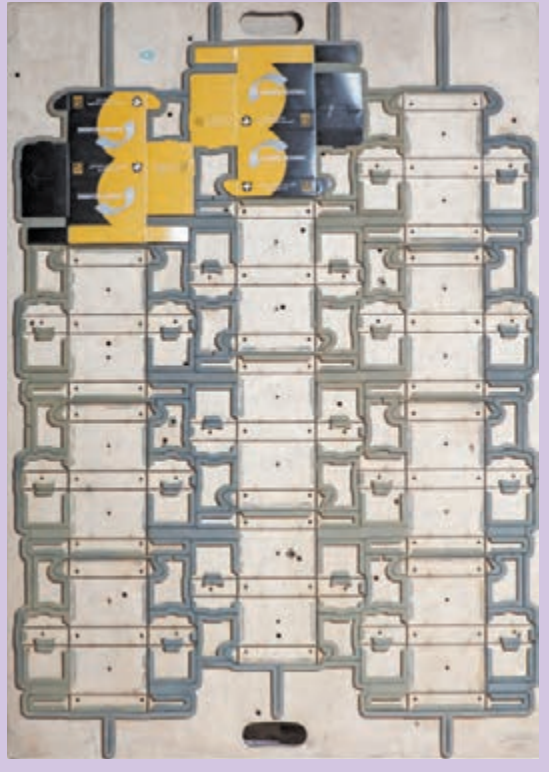

نرمافـزار ایالسـتریتور، رسـم كنيـد. دقـت كنيد تـا خطـوط محیطـی و خط " تـای" آنهـا مانند تصویـر شـمارهٔ (۲) رسـم شـود. بدیـن ترتیـب » الگـوی یک قالب بسـتهبندی « تهیـه كردهايد.

**تصویر9 قالب ساخته شده**

## **مراحل قالب زنی :**

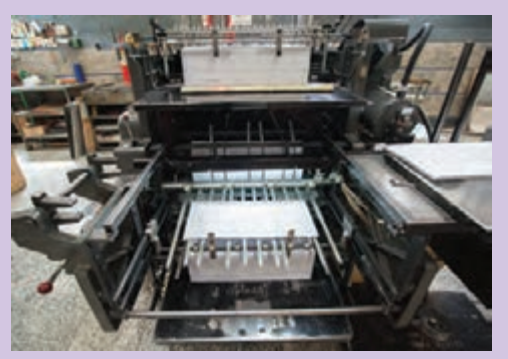

**تصویر11 زدن قالب روي طرح**

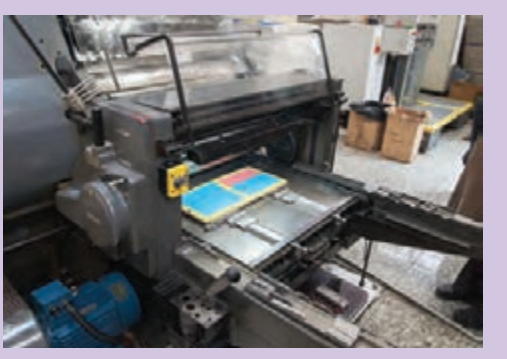

**تصویر10 نصب قالب روي ماشين لترپرس**

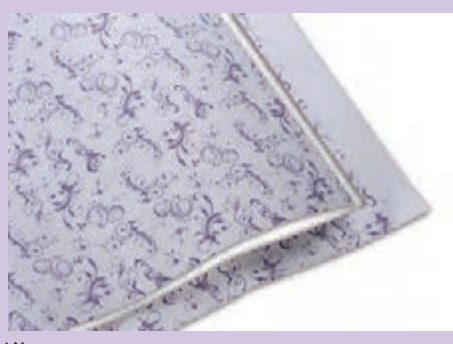

**تصویر12 طرح قالب زده شده** 

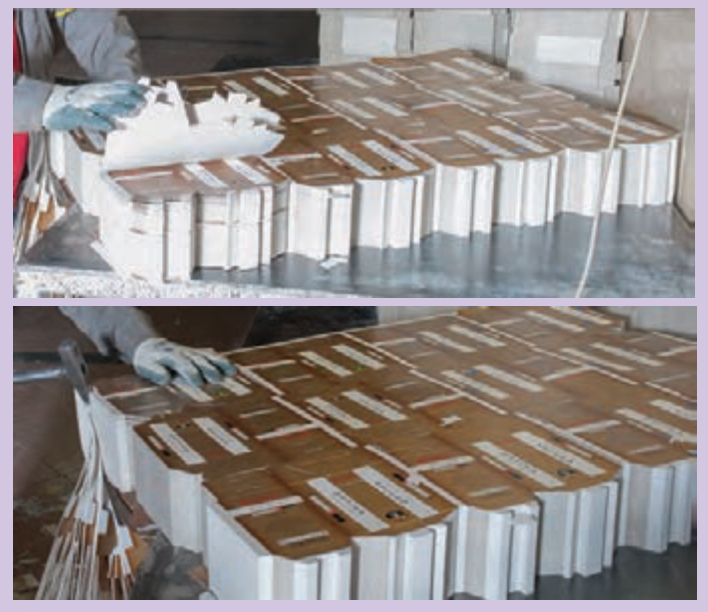

**تصویر13 پوشال گیری و جداسازی محصوالت چاپی )جعبه ( از اضافه های چاپ**

**مراحل جعبه چسباني:** 

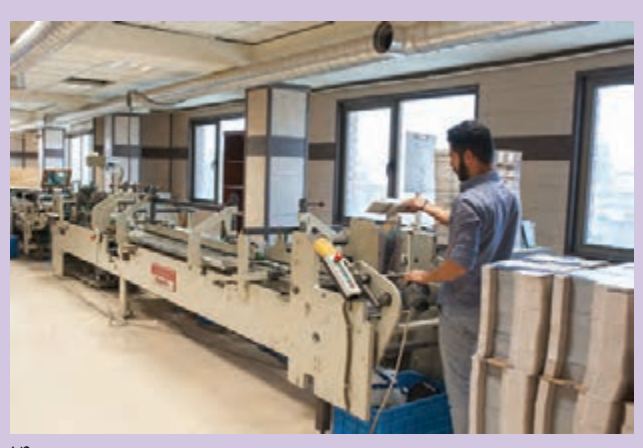

**تصویر14 جعبه ها در دستگاه جعبه چسبانی**

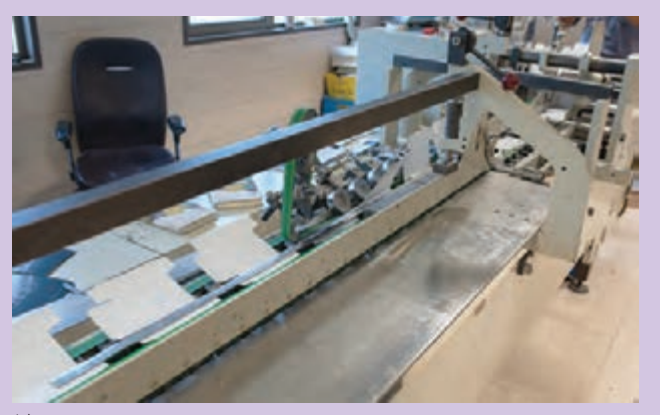

**تصویر15 توسط دستگاه چسب زده میشود** 

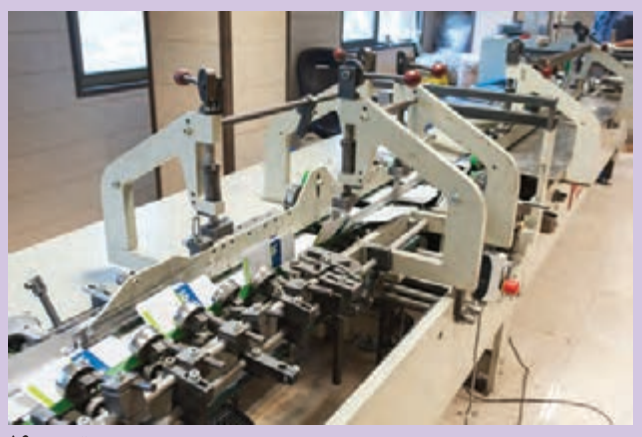

**تصویر16 قسمت های چسب خورده به هم متصل میشود** 

**مراحل تا:**

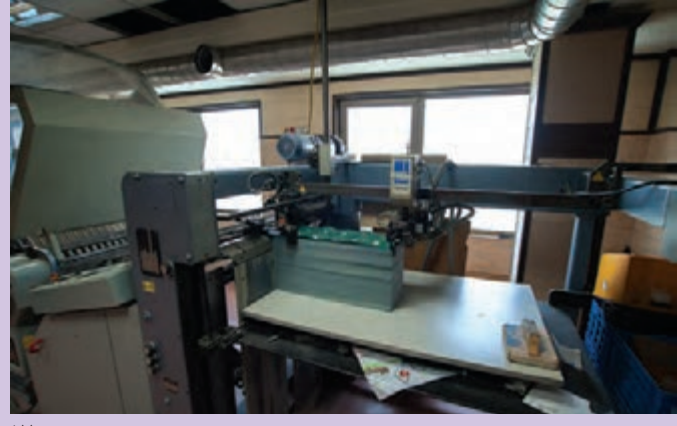

**تصویر17 محصول چاپی پس از برش در دستگاه »تا«قرار داده می شود** 

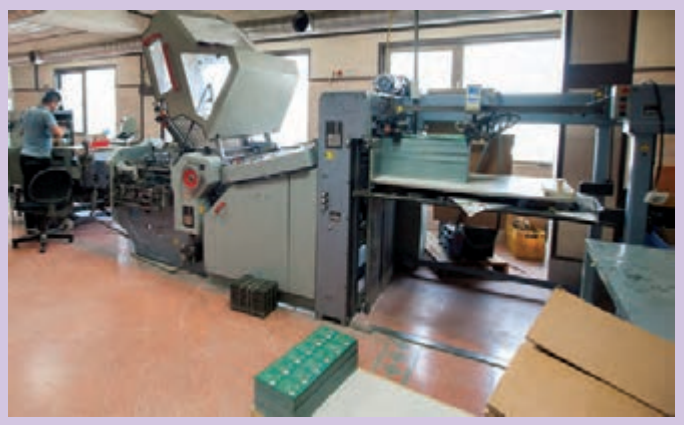

**تصویر18** 

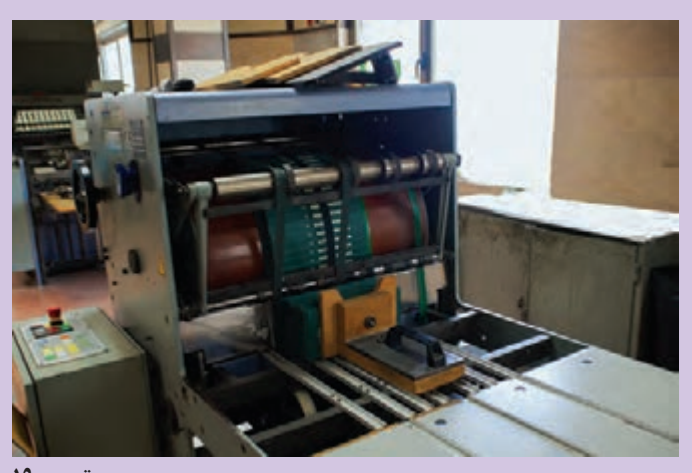

**تصویر19 پس از تا دسته بندی می شود** 

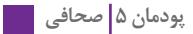

## **طراحي كارت**

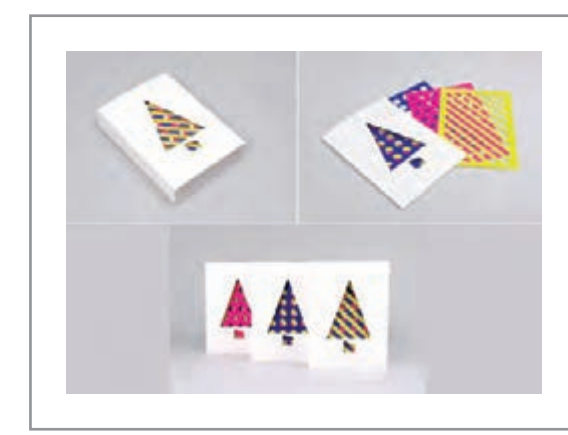

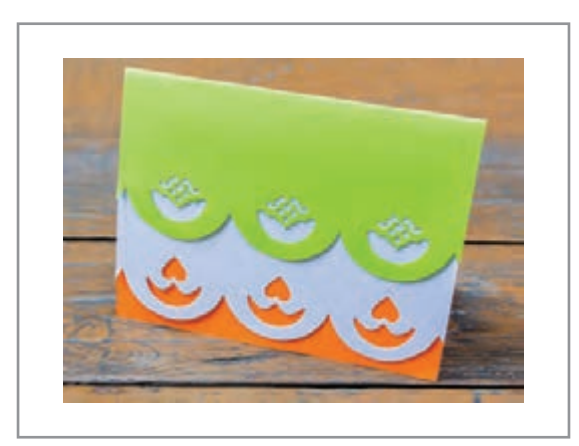

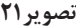

**تصویر20 تصویر21**

**پژوهش كنيد**

## **مطالعه تصویری**

انـواع مختلـف كارتهـاي دعوت ) سـاده ، فانتزی و ...( را تهيه و به نمایش گذاشـته و آنها را بررسـی کرده، دربـارة آنهـا در کالس گفت و گو کنید.

### **طراحی کارت دعوت:**

در طراحـی یـک محصـول پارامتـر هـای زیـادی وجـود دارد کـه طـراح بایـد آنهـا را در نظـر داشـته باشـد. بـا پاسـخ بـه پرسـش هـای زیـر بـا برخـی از ایـن چالـش هـا و تصمیـم گیـری هـا کـه قبـل از طراحـی بایـد مورد توجـه قـرار بگیـرد آشـنا مـی شـویم يــك كارت تبريــك يــا دعــوت بــراي مناســبتهايي مثــل ســال نــو، همايــش، تولــد و ماننــد آن دارای چــه ویژگــی هایــی اســت .

در طراحي کارت به نکات زير توجه مي شود: -1 اندازه يا قطع كار 2 - شكل و فرم 3 - طرح و رنگ **نکته**

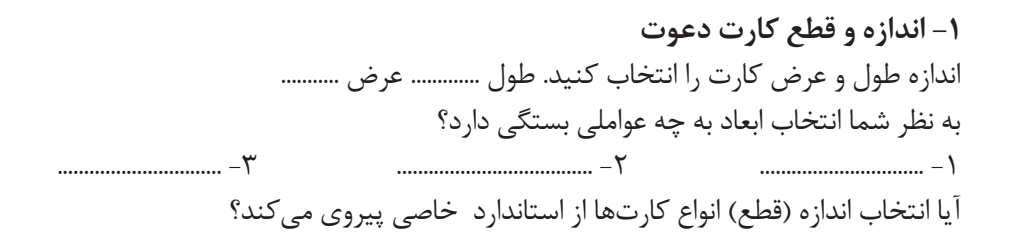

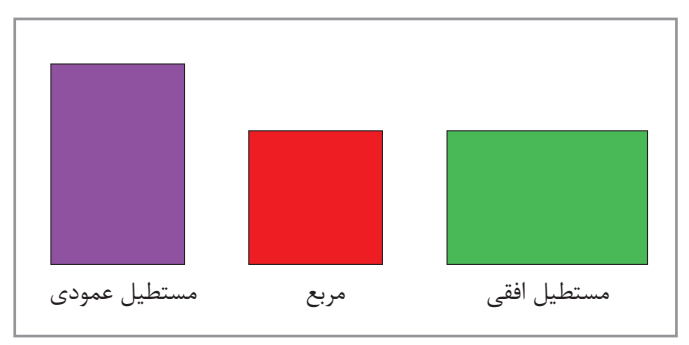

**-2 شکل و فرم**  کــدام شــکل بــرای طراحــی کارت مناســب اســت؟

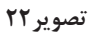

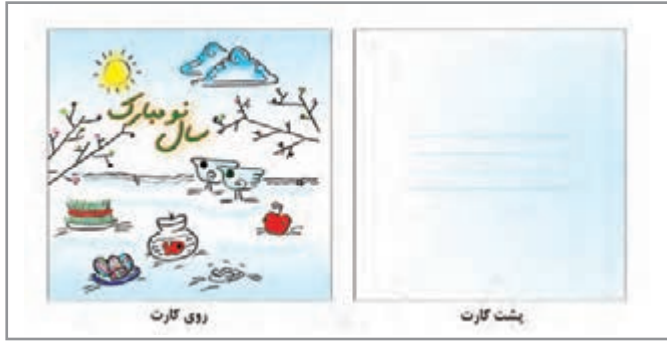

- بـا توجـه بـه نمونه هـای جمـع آوری کــرده آيــا محدوديتــي بــراي انتخــاب شـكل و فـرم كارت وجـود دارد؟ - آيــا ميخواهيــد طراحــي كارت بــه صــورت تكـبــرگ (يــك لــت) باشــد؟

**تصویر23**

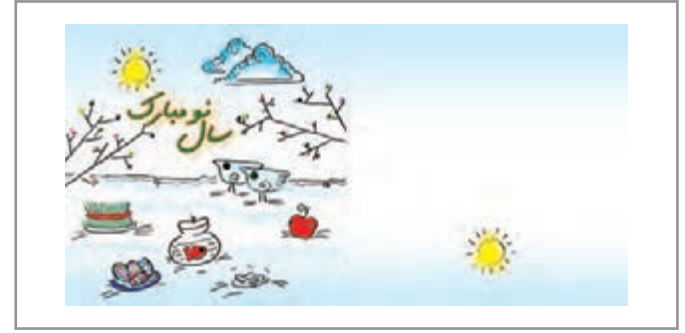

**تصویر24**

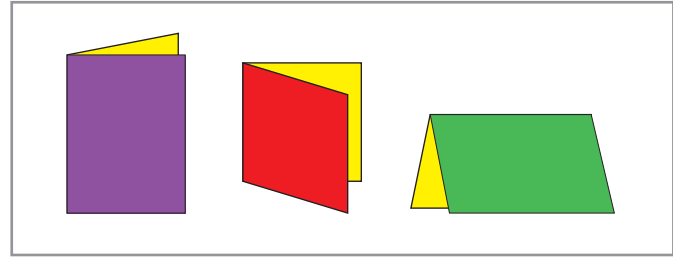

**تصویر25**

- آيــا كارت از وســط خــط »تــا« دارد و دو بــرگ (دو لَــت یــا چنـــد لــت) ميشــود؟

- از كــدام قســمت خــط تــا زده شــود مناســبتر اســت؟

**-3 طرح و رنگ** درانتخاب طرح، رنگ، عکس و ... برای طراحی یک محصول باید به پرسش هایی پاسخ داد. مانند : طراحی برای چه گروه سنی است؟........................ برای چه مناسبتی است؟ ....................... و ... انتخاب طرح و رنگ بر اساس مفهوم و موضوع کارت صورت می پذیرد.

**ترسيم قالب**  یـک »چـوب الـف« خـاص را انتخـاب کنیـد و قالـب آن را رسـم كنيـد. در صورتیکـه طـرح و بـرش خاصـی نـدارد خطـوط تـا و بـرش را ترسـيم كنيـد.

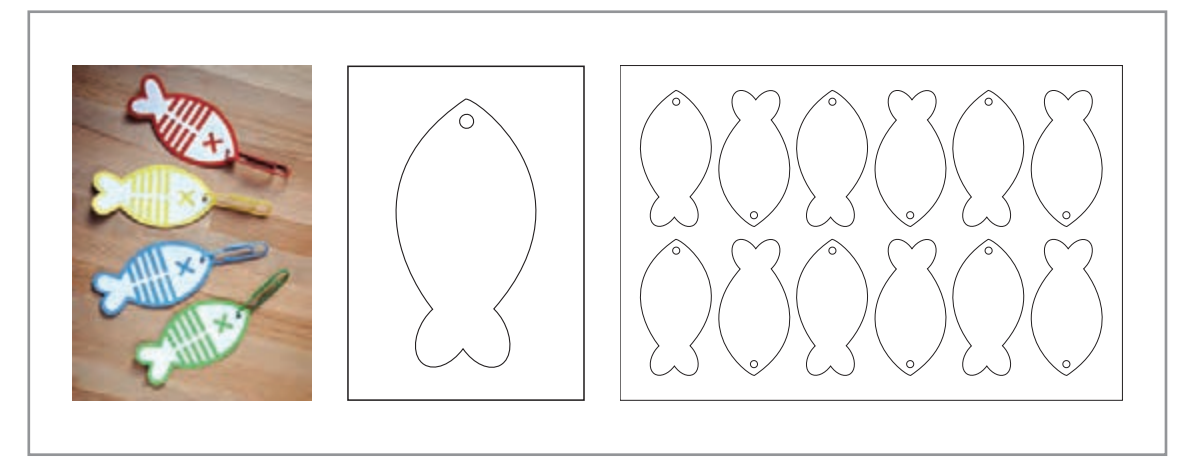

**تصویر26**

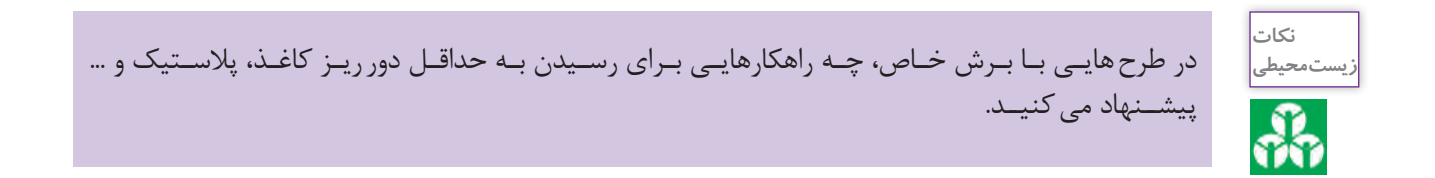

**انتخاب مواد )متريال( چاپي**  بـا مراجعـه بـه كتـاب هنرجـو از جـدول »مشـخصات انـواع كاغـذو مقـوا« بگوييـد كـدام مقـوا را بـراي ايـن طـرح انتخـاب مـی کنیـد ؟

**طراحي »چوب الف« mark Book**

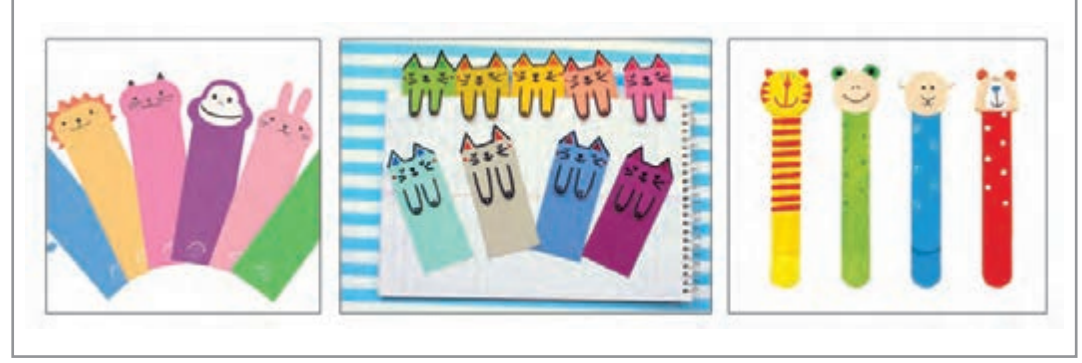

**تصویر27**

صفحههاي خوانده شدة كتاب را چگونه عالمتگذاري ميكنيد؟ در فرهنــگ فارســي معيــن »چــوب الــف« بــه كاغــذ باريكــي گفتــه ميشــود كــه ميــان صفحــات كتــاب ميگذارنــد بــه ايــن معنــي كــه »تــا اينجــاي كتــاب خوانــده شــده اســت«. امــروزه در بســياري از كتابفروشــيها »چــوب الف«هــاي بســيار زيبــا و متنوعــي بــه چشــم ميخــورد. بــه غيـر از كاربـردي بـودن آنهـا، ايـن وسـيله بهانـهاي بـراي تبليغـات برخـي شـركتها و ناشـران كتـاب شـده اسـت و ميتـوان گفـت »چـوب الـف«، رسـانهاي بـراي تبليـغ يـك كاال يـا محصـول فرهنگـي نيـز اسـت. شايد بتوان گفت كه زيبايي اين وسيله، جذابيت كتابخواني را بيشتر كرده است.

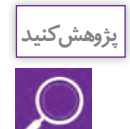

بــا كليدواژههايــي چــون » mark Book »و »چــوب الــف« در اينترنــت جســتوجو كنيــد و عكسهــا را در رايانـه ذخيـره و بـا هـم بـه اشـتراك بگذاريـد.

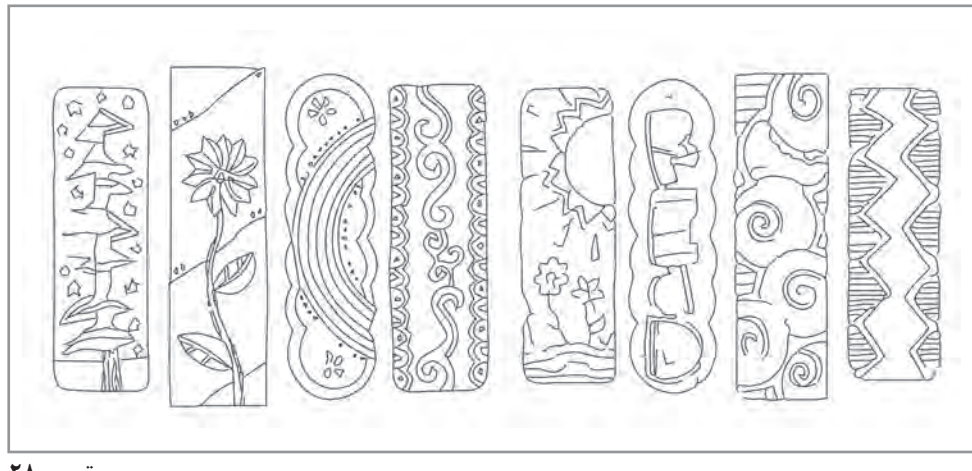

**تصویر 28** 

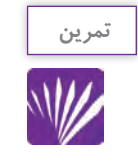

در طراحـي ايـن محصـول بـه 1 - انـدازه يا قطع كار 2 - شـكل و فـرم -3 طرح و رنگ توجـه كنيد و مانند تمريـن قبـل نمونه خـط برش و تيغ را ترسـيم نماييد.

**ساخت ماكت**

سـاخت ماکـت از محصـول نهایـی اهمیـت ویـژه ای دارد. ماکـت بـر اسـاس انـدازه واقعـي و بـا نـوع جنـس اصلــی اجــرا، میشــود. تــا بدینوســیله: -1 طرح از لحاظفرم، اندازه و تناسبات بررسی شود. -2 بـه جهـت کنتـرل طـرح در کلیـه مراحـل تولیـد، راهنمـای مجریـان: ) لیتـو گرافـی **-** چاپخانـه **-** صحافـی و ...( خواهـد بـود. -3 بدلیـل پـر هزینـه بـودن مراحـل تولیـد محصـوالت چاپـی، سـاخت ماکـت ازخسـارت هـای مالـی و زمانـی احتمالـی جلوگیـری مـی کنـد.

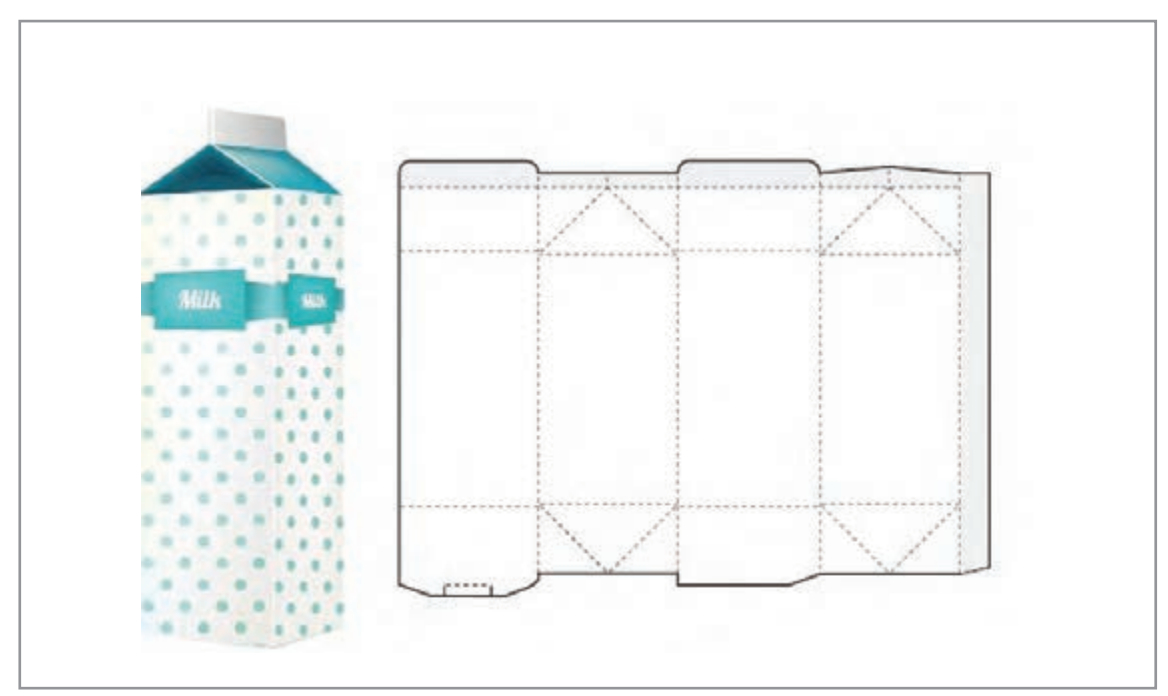

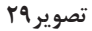

## **ارزشیابی شایستگی تا، برش و حجم**

#### **شرح کار:**

ترسيم خطوط تا و برش در يك محصول گرافيكي )كارت ويزيت، بروشور و ...( طراحي قالب تيغ و ساخت ماكت

#### **استاندارد عملکرد:**

رسامي دقيق خطوط تا و برش حجم با رعايت اصول ساخت قالب و دستگاه خطزن و دستگاه لتر پرس و جعبهسازي

**شاخص ها:**

- -1 شناخت ابعاد كاغذ و جنس كاغذ يا متريالهاي مختلف -2 آشنايي با انواع صحافي -3 آشنايي با ماشين لترپرس -4 شناخت نرمافزار گرافيكي مربوطه -5 مهارت در طراحي تيغ برش و خطهاي تا و برش
	- -6 نظارت بر اجرا و ارائه سفارش مورد نظر به مشتري

#### **شرایط انجام کار و ابزار و تجهیزات:**

زمان : 85 دقيقه مكان: سايت گرافيك **ابزار و تجهیزات :** مداد، كاغذ ، رايانه ، چاپگر ، پويشگر ، نرمافزارهاي گرافيكي )Vector )و اينترنت

#### **معیار شایستگی:**

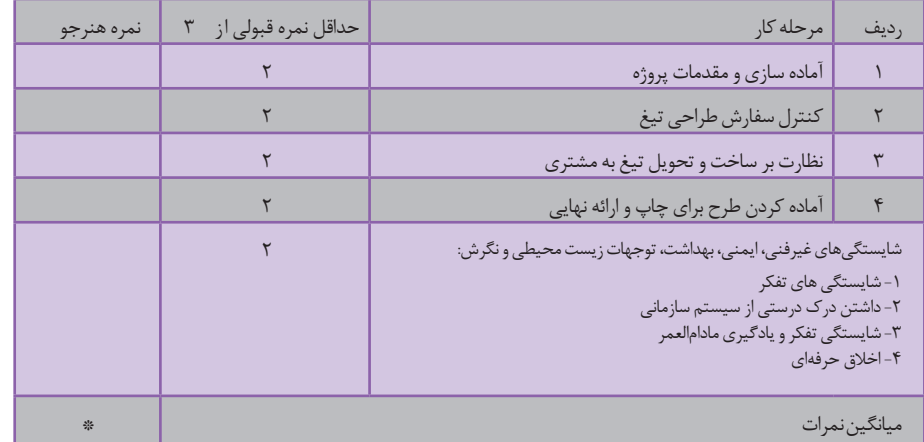

\* حداقل میانگین نمرات هنرجو برای قبولی و کسب شایستگی، 2 می باشد.

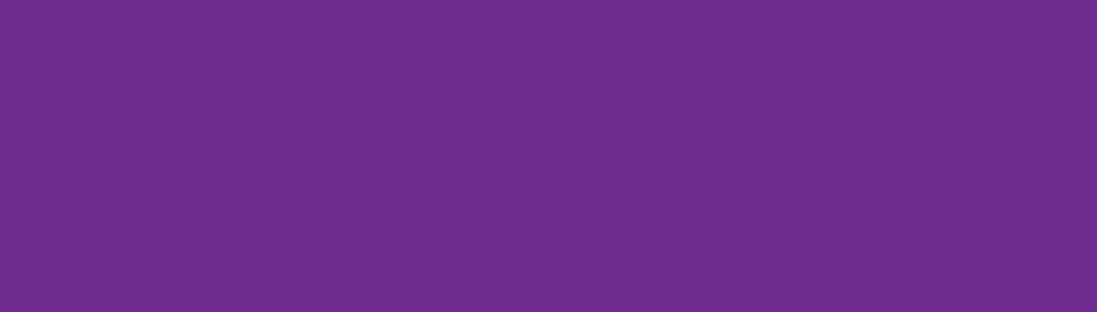

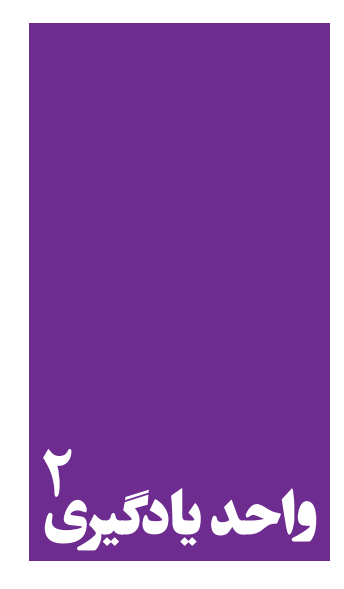

# **فرم بندی**

**برای فرم بندی، هنرجویان چه راه کاری را تجربه میکنند؟**

هنرجويــان در ايــن واحــد يادگيــري مهارتهــاي مقدماتــي در اجــراي يــك فرمبنــدي را ميآموزنــد. از آنجاييكــه فرمبنــدي يكــي از اصليتريــن و مهمتريــن مراحــل آمادهســازي طــرح قبــل از چــاپ و تكثيــر اسـت، آمـوزش آن بـراي هنرجويـان رشـته فتـو- گرافيـك ضـروري اسـت.

**استاندارد عملکرد**

اجـراي فرمبنـدي و تهيـة زينـك و چيدمـان فايلهـاي ارسـالي از طـرف مشـتري بـا رعايـت اصـول چـاپ )لـب پنجـه، خـط بـرش، خـط تـا، ابعـاد كاغـذ، نـوع دسـتگاه و...(

**فرم چاپی یا فرمبندی چیست؟**

فرمبنــدي یکــی از اصلیتریــن و مهمتریــن عوامــل آمادهســازی طــرح، بــرای تولیــد و تکثیــر یــک محصــول چاپـی اسـت. طـراح قبـل از انجـام طراحـی محصـول، بایـد اطالعـات کاملـی از مراحـل تولیـد یـک اثـر چاپـی داشــته باشــد. فرمبنــدی یعنــی آمادهســازی طــرح بــرای چــاپ، بــر اســاس انــدازه کاغــذ، زینــک و ماشـین چـاپ.

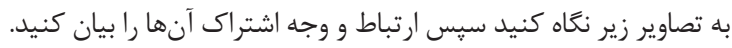

H.

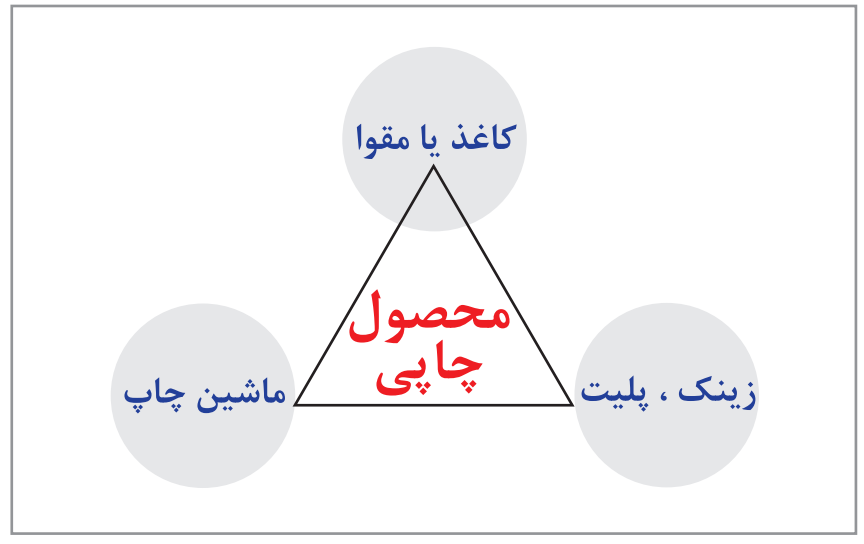

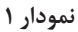

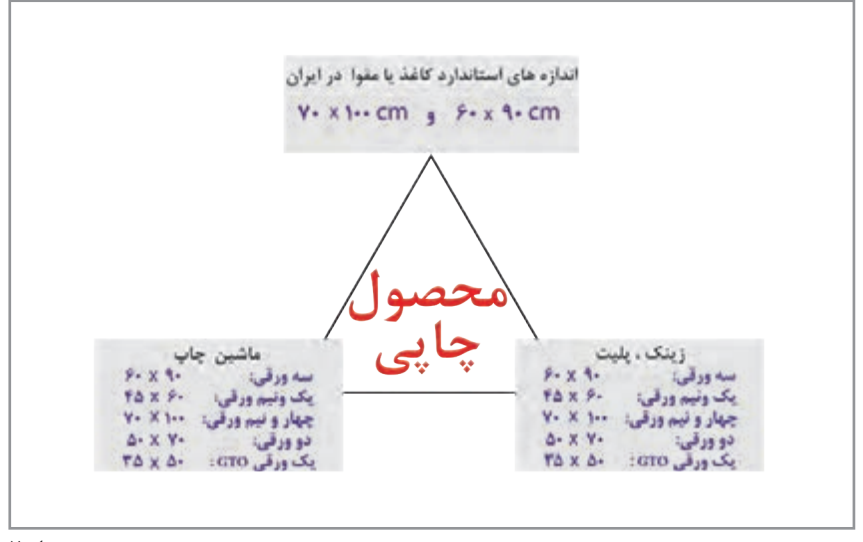

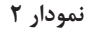

**فعالیت کالسی**

<u>යි</u>

**کاغذ**

**تقسیمبندی کاغذ بر اساس دستگاه چاپ** بـه منظـور صرفهجویـی در مصـرف کاغـذ و مقـوا، ابعـاد و انـدازه کلیـه محصولهـای چاپـی مانند: کتـاب، مجله، روزنامـه، بروشـور، لیبـل، سـربرگ، انـواع پاکـت، انـواع بسـته بنـدی، پوسـتر و... بـر اسـاس تقسـیمبندیهای اســتاندارد کاغــذ و مقــوا تعییــن میشــود. در تصویــر ۱ نحــوه تقســیم.ِندی یــا بــه اصطــلاح چاپــی، «خَــرد کــردن» یــک بــرگ کاغــذ • ٧ × ١٥٥ و ه ٩ × ٢٠ را بــدون کوچکتریــن دور ریــز کاغــذ (پــرت کاغــذ) مشــاهده می کنیــد.

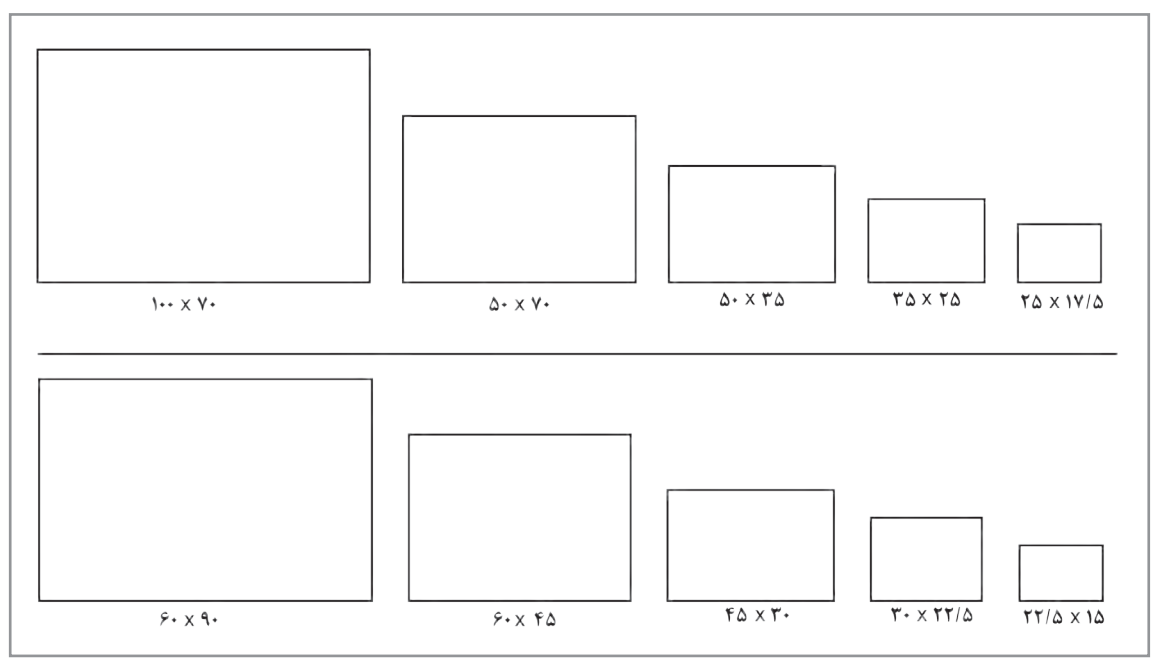

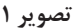

به پرسشهاي زير پاسخ دهيد: نصف کاغذcm 70 × 100 می شود: ............... يكدوم کاغذ cm 90 × 60 می شود: ............. يک چهارم کاغذcm ٧٠ × ١٠٠ می شود: ............. يک چهارم کاغذ ٤٠٠ × ٩٠ می شود: .............. يک هشتم کاغذ v۰ cm × ٧٠ می شود: ............. يک هشتم کاغذ e۰× ٩٠ می شود: .................. يک شانزدهم کاغذw 70 × 100 می شود: ............. يک شانزدهم کاغذ e × 40 × 60 می شود: ...............

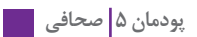

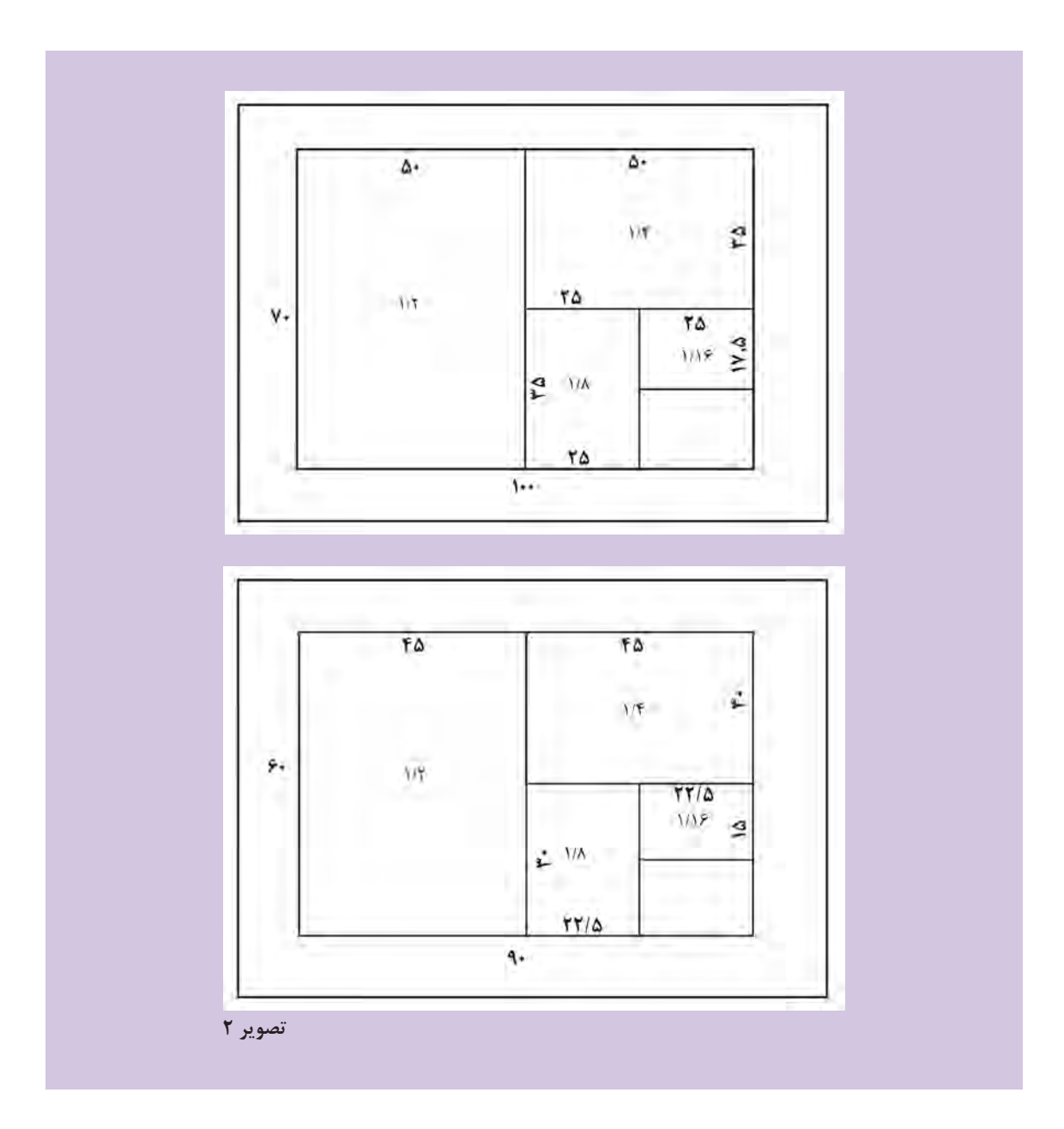

-1 بـا توجـه بـه تصویـر شـماره ،1 بـرای چـاپ یـک کارت دعـوت بـه ابعـاد 16 × 16 سـانتیمتر، کـدام مقـوا را انتخـاب کنیـم تـا بیشـترین تعـداد کارت بـا کمتریـن دور ریـز کاغـذ را داشـته باشـيم؟ ..................................... -2 بـرای تهیـة زینـک و انتخـاب ماشـین بـراي چـاپ کارت دعـوت در ابعـاد 16 × 16 بـا توجـه به»نمـودار 2« جاهـای خالـی را پـر کنیـد. اندازه زینک ................................ اندازه و نام ماشین چاپ .................................

## **بسته بندی کاغذ و مقوا**

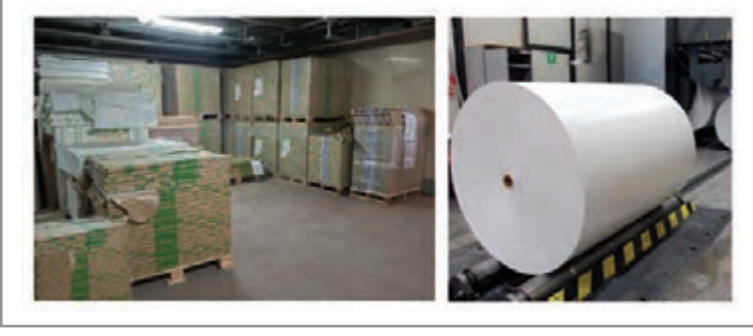

**تصوير 3**

کاغــذ و مقــوا بــا توجــه بــه وزن )گرمــاژ( در بســتهبندیهای مختلــف از 100 تــا 500 تایــی بســتهبندی میشـوند. جـدول شـماره 1 تعـدادی از انـواع كاغـذ و مقـوا را بـا توجـه بـه تعـداد ورق، سـایز، گرمـاژ، ابعـاد و وزن نشــان میدهــد. بــرای مشــاهده کاملتــر جــدول، بــه کتــاب همــراه هنرجــو مراجعــه کنیــد.

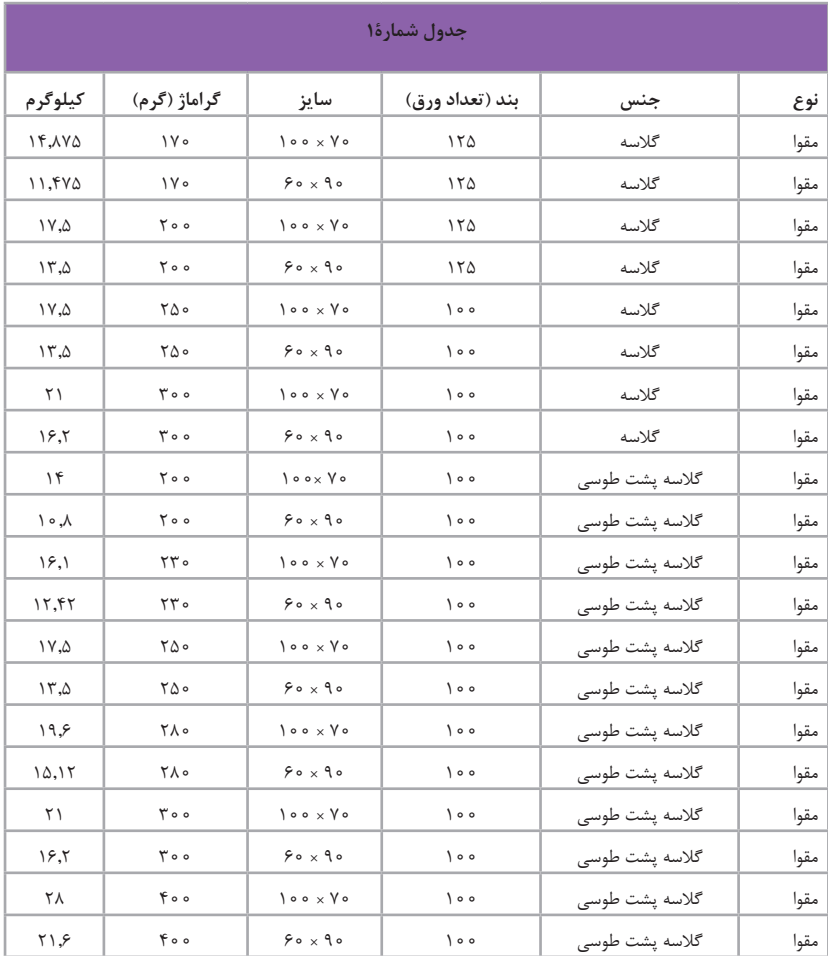

**دور ریز کاغذ و مقوا**

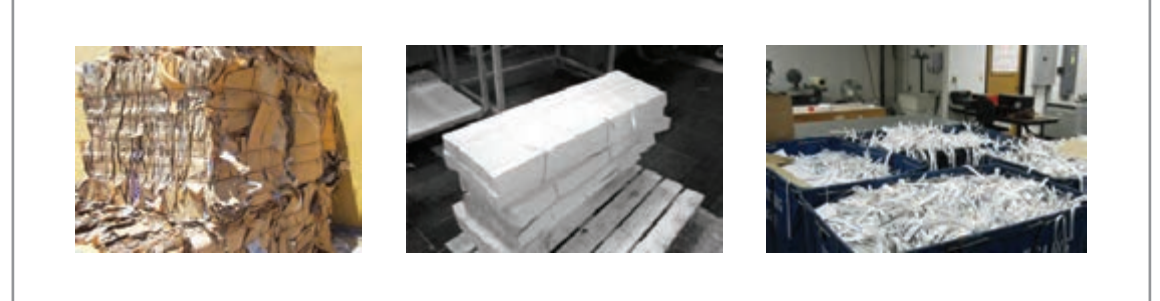

#### **تصوير 4**

شایسـته اسـت، بـرای حفـظ محیـط زیسـت و صرفهجویـی اقتصـادی، ابعـاد هـر طـرح بـر اسـاس اسـتاندارد کاغـذ و مقـوا تعییـن شـود.

گاهـی مقـداری از کاغـذ یـا مقـوا كـه بـه هـر دلیلـی اسـتفاده نميشـود و در پايـان كار باقيميمانـد را "کنـاره" میگوینـد. از ایـن کنارههـا میتـوان در کارهای دیگـر چاپی ماننـد کارت ویزیـت، کارت حضور و غیـاب، نشـانگر کتـاب و ماننـد آن، بازيافـت و يا اسـتفاده كرد. چـرا در چاپهـاي كاغـذي، بـه موضـوع صرفهجويـي تأكيـد ميشـود؟ دربـارة ايـن پرسـش در كارگاه گفتوگـو كنيـد.و سـپس راهكارهايـي بـراي بازيافـت، صرفـه جويـي و مصـرف بهينـه از مـواد و مصالـح مصرفـي ( كاغـذ، مقـوا، رنـگ و ... ) ارائـه و در واحـد آموزشـی اجـرا نماييـد.

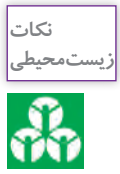

### **فرمبندي**

همانطـور كـه گفتـه شـد فرمبنـدی یعنـی چیدمـان طـرح، ایـن چیدمـان گاهـی از یـک قالـب یکسـان پیـروی میکنـد و گاهـی بـر اسـاس تيـراژ و انـواع صحافـی` ، تغييـر میکنـد. ايـن تغييـرات صرفـا بـرای جلوگيـری از هزینههـای اضافـی اسـت. زیـرا در امـور چاپـی همیشـه اصـل بـر صرفهجویـی اسـت. انجـام فرمبنـدی نیـاز بـه مهـارت و دقـت زیـاد دارد، بطـور معمـول فرمبنـدی در لیتوگرافـی و توسـط افـراد ماهـر انجـام مـی شـود. دانسـتن و آگاهـی از چگونگـی انجـام فرمبنـدی، از ضروریـات طـراح، اجـرا کار گرافیـک و ناظرچـاپ اسـت.

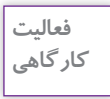

بـا راهنمایـی هنرآمـوز، چنـد نمونـه از کارهـاي چاپ شـده يـكرو را بـه كالس بياوريـد. ماننـد: )کارت ویزیـت، بروشـور یـا کارت دعـوت و... (

-1 طرح را اندازهگیری کنید. طول: .......................... عرض: .......................... -2 از هـر طـرف 5 ميليمتـر )نيمسـانت( بـه ابعـاد طـرح اضافـه2 كنيـد. طـول و عـرض )تصويـر 14( اكنـون بـا اندازههـاي جديد محاسـبه كنيـد. كداميـك از ابعـاد كاغـذ يـا مقـوا )50 × 35 35 × 25 یـا 45 × 30 یـا 22/5 × 30 ( بـراي بدسـت آوردن بیشـترین تعـداد طـرح و بـا کمتریـن دور ریـز مقـوا مناسـب خواهـد بود.

تعداد كار در مقواي با ابعاد 50×35 ........................

**فرم بندی برای چاپ یک رو**

تعداد كار در مقواي با ابعاد 30×45 .........................

-3 يـك كارت ويزيـت، اسـکن كنيـد و در برنامـه ایالسـتریتور در صفحـه کار، بـه اندازههـای مقـوای انتخـاب شـده ماننـد تصویر15 طـرح را تکثیر و بـا راهنمایی هنرآمـوز خطوط راهنمای برش را ترسـیم و پرينـت کنیـد. بدینترتیـب یـک فـرم چاپـی آمـاده کردهاید.

<sup>-1</sup> صحافی سیمی، ته چسب، ته دوخت، چسب گرم و سرد

<sup>-2</sup>به منظور تميزي و سفيد نبودن لبه كار در زمان برش نهايي، از رنگ زمينه 3 تا 5 ميليمتر اضافهتر در اطراف طرح قرار ميدهيم.

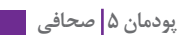

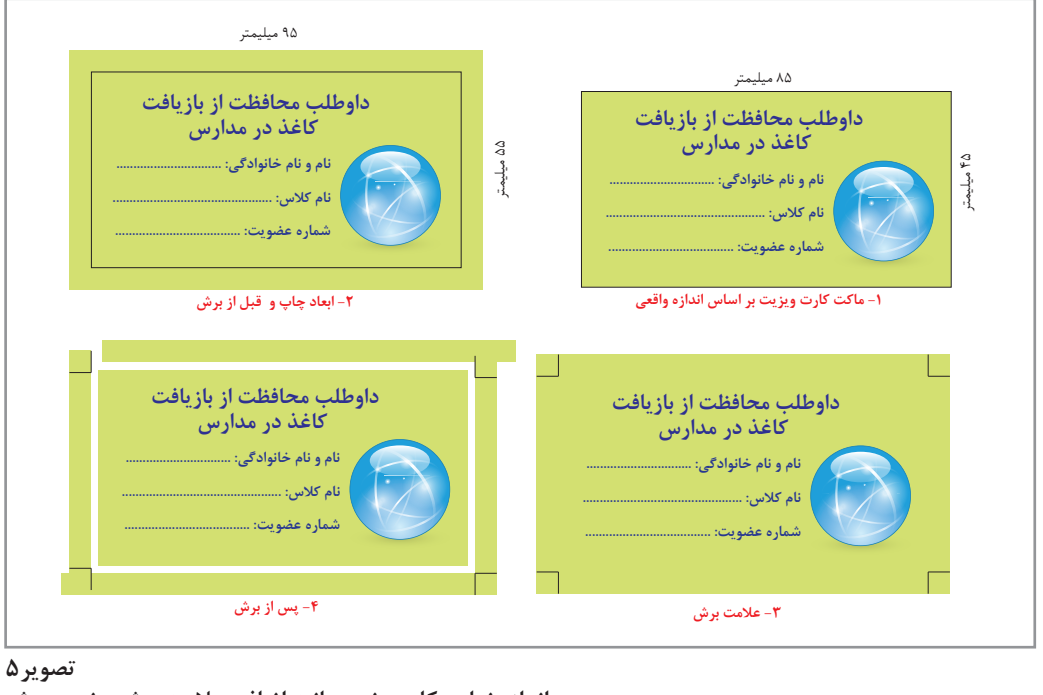

 **اندازه نهایی کارت، نیم سانت اضافه عالمت برش و نحوه برش**

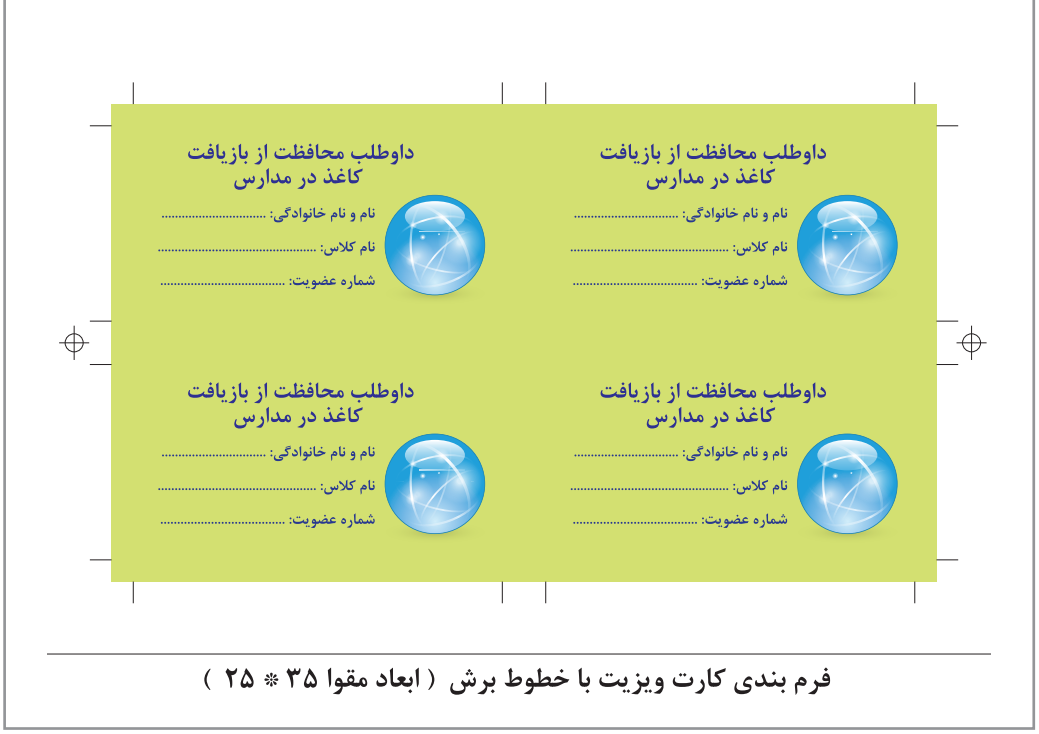

**تصویر 6 نمونه یک فرم چاپی**

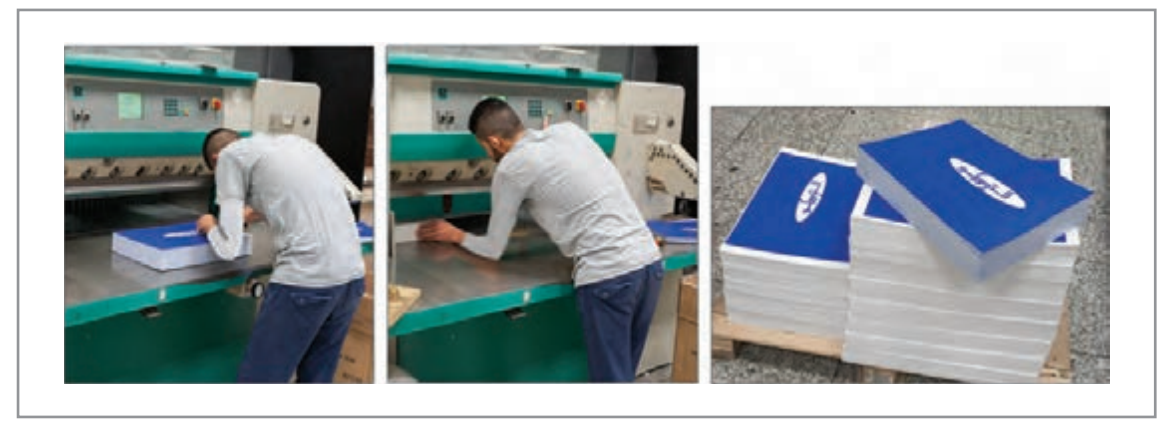

#### **تصویر 7**

 **برش نهایی، کنترل ابعاد نهایی توسط برشکار طبق دستور کار و ماکت طراح** 

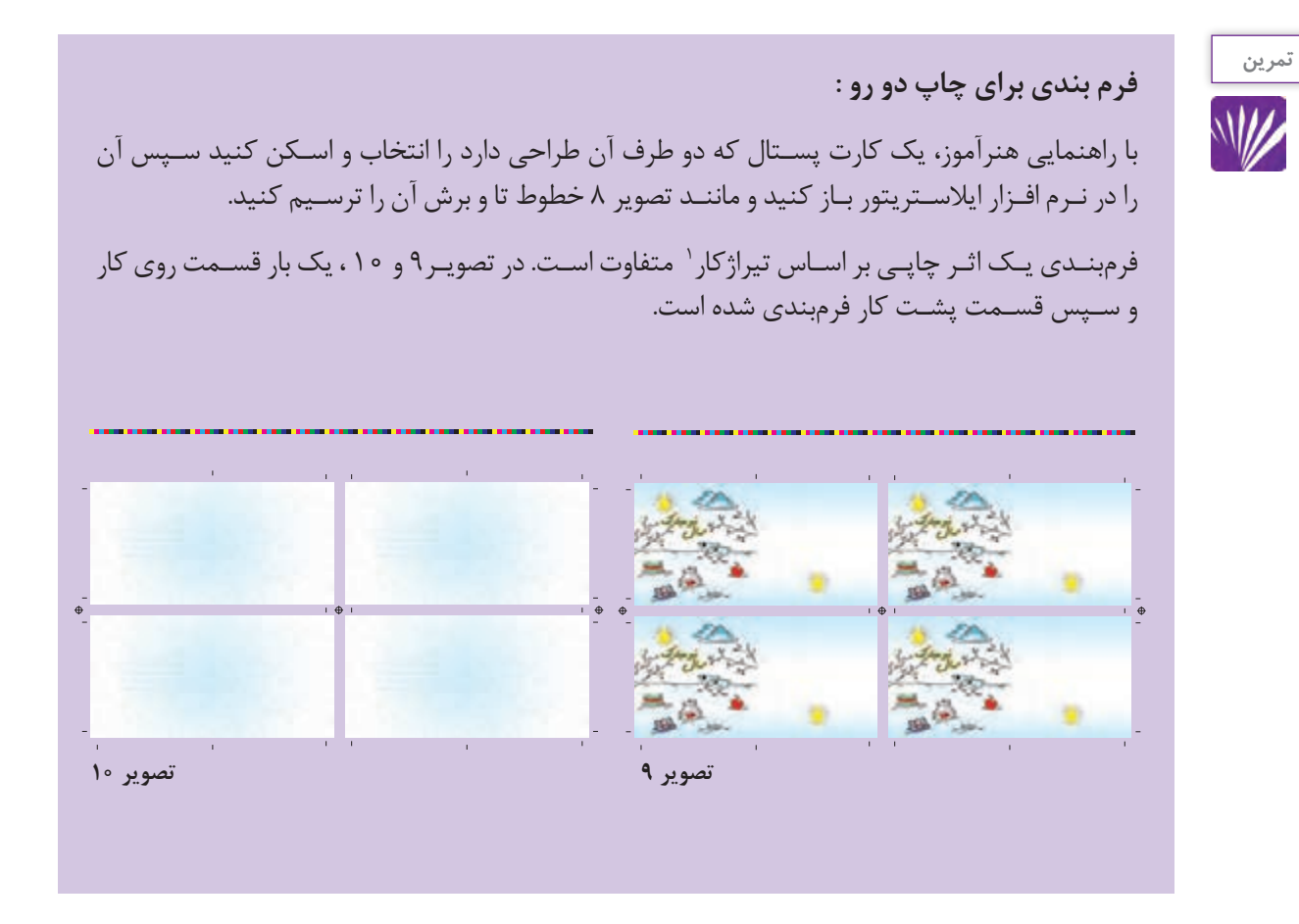

-1 قیمت چاپ بر اساس تیراژ 5000 تا محاسبه می شود. بدین معنی که قیمت چاپ یک اثر چاپی 1000 تا 5000 تا یکسان است

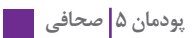

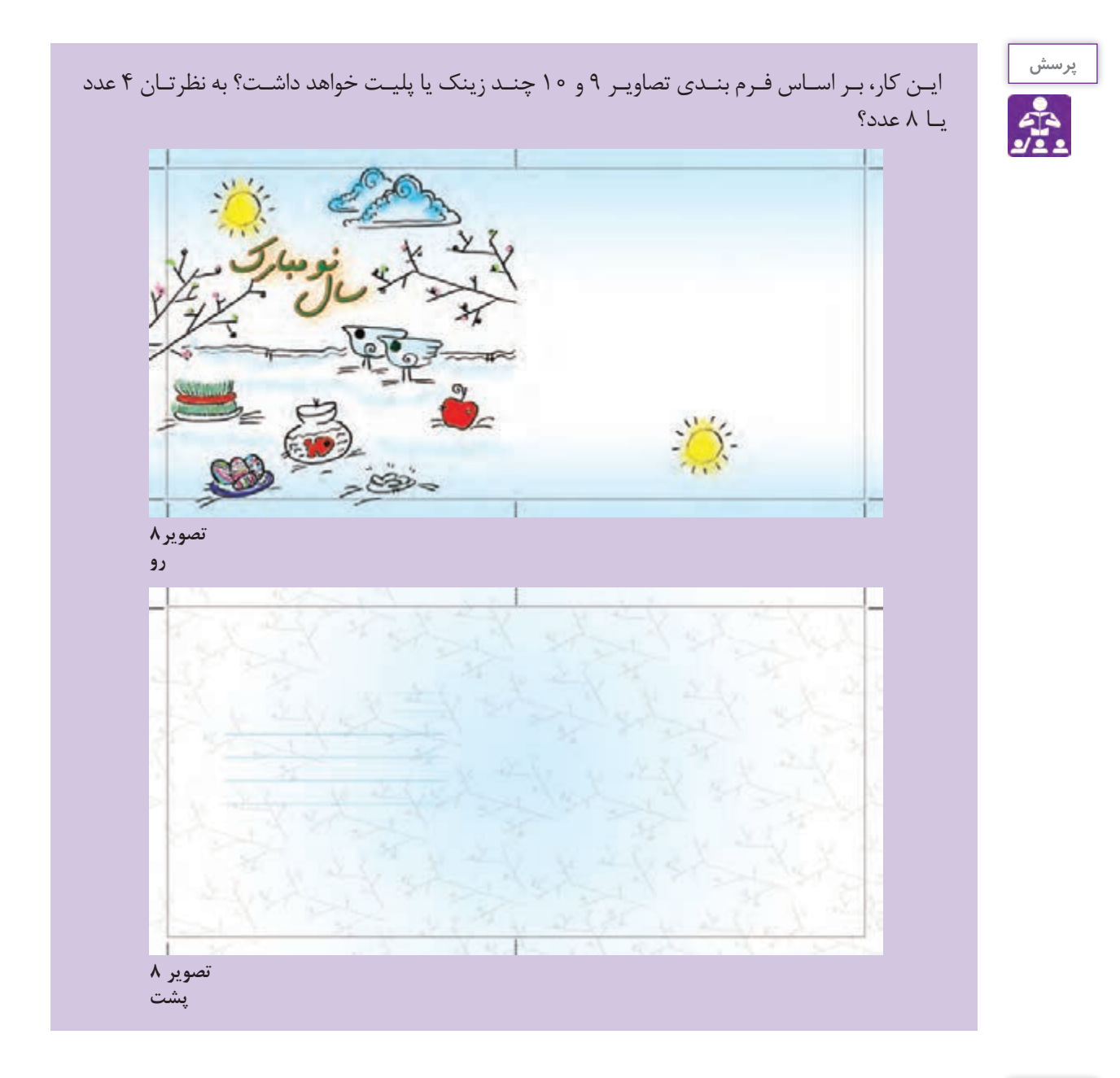

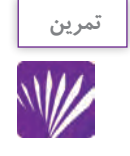

**فرمبندی سکهای**

فـرض کنیـد تیـراژ این کارتپسـتال 000 2عدد اسـت. ماننـد تصویـر ،20 میتوانیم پشـت و روی کار را بـا هـم فرمبنـدی کنیـم. بـه این نـوع چیدمـان و مونتـاژ، فرمبندی سـکهای گفتـه میشـود. در این مدل فرمبنـدی، بعـد از چـاپ 2000 عـدد از فرم هـا، مقـوا را بـر میگرداننـد و چـاپ را ادامـه میدهند.

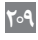

بـه ایـن روش چـاپ سـکهای ' گفتـه میشـود. و بجای ۸ عـدد زینک ۴ عـدد زینک مصرف میشـود و در هزینـه چـاپ نیـز صرفهجویـی میشـود. در نتیجـه میتوانیـم بگوییـم فرمبنـدی را بـرای چـاپ سـکهایی آمـاده کردهایم.

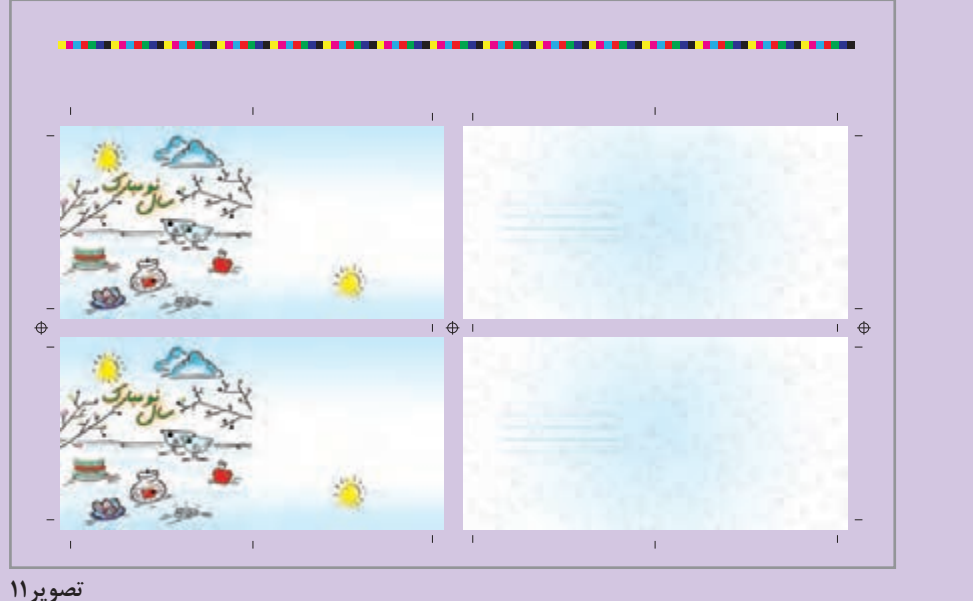

 **مونتاژ و فرم بندی سکه ایی ) یک فرم چاپی (** 

**برش و بسته بندی**

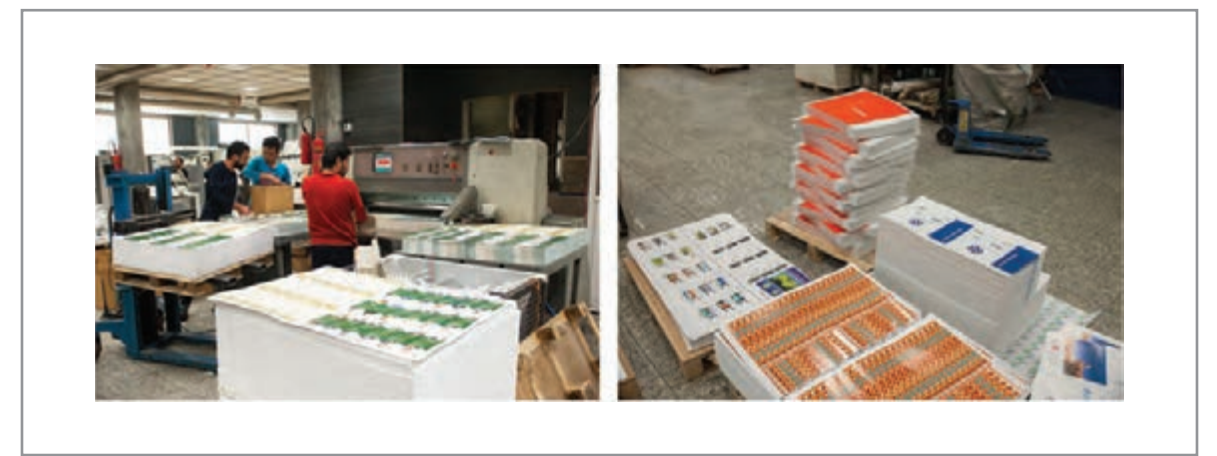

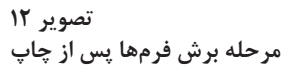

<sup>-1</sup> توضيح بيشتر در پودمان نظارت چاپ.

**انواع »تا« برای بروشور، کاتالوگ و صحافي** 

در تصويــر 22 نمونههايــي از انــواع »تــا« كــه در انــواع بروشــور و كــت در صحافــي اســتفاده ميشــود را مشــاهده مي كنيــد.

H,

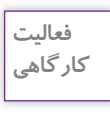

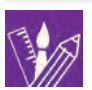

-1 نمونههـاي مشـابه چـاپ شـده )انواع بروشـورهاي تبليغاتي، اطالعـات دارويي، انـواع قرص و شـربت و ...( را جمـعآوري و انـواع تا را مشـاهده كنيد.

-2 انواع "تا" را مانند تصوير 13 انجام دهيد.

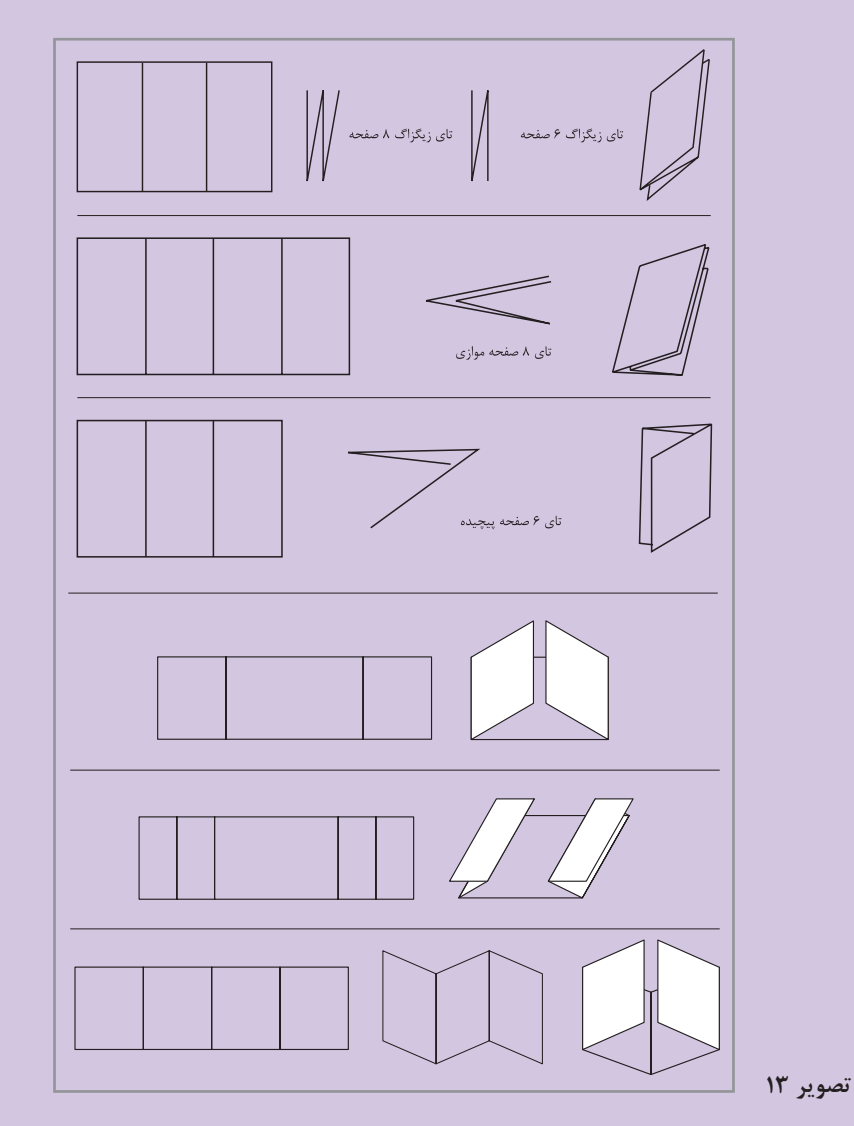

## **فرم چاپی**

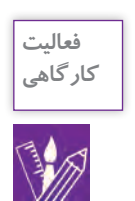

## -1 انـواع "تـا" را ماننـد تصاویر 15،14و16 "تا" بزنيد و شـمارة صفحات را بنويسـيد و در طرح گسـترده محـل قرارگیری شـمارة صفحههـا را ببینید.

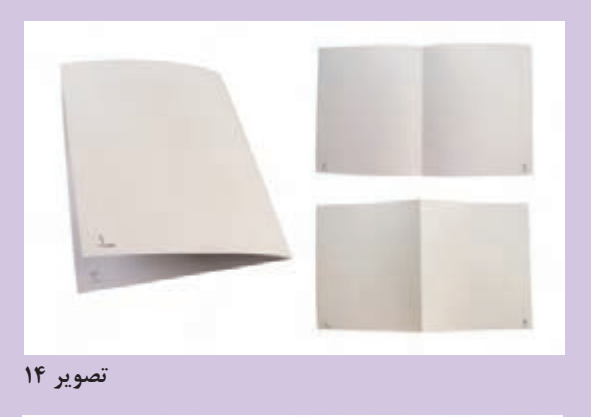

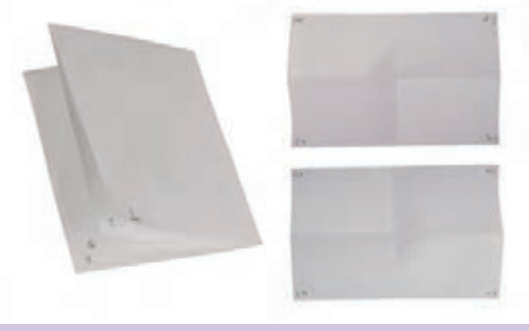

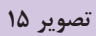

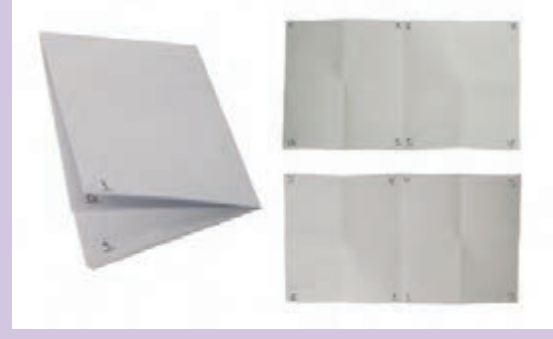

**تصویر 16**

-2 بـا اسـتفاده از تصویـر و متـن از مجلـه یـا روزنامـه فـرم 4 و 8 صفحـهای، را در نرمافزار ایالسـتریتور چیدمـان کنیـد. بـه گونـهاي کـه جهت متـن در راسـتای صحیح قـرار بگیـرد. پـس از پرینت، فـرم را تا بزنیـد، بدیـن ترتیـب یـک ماکت از طـرح بدسـت میآید.

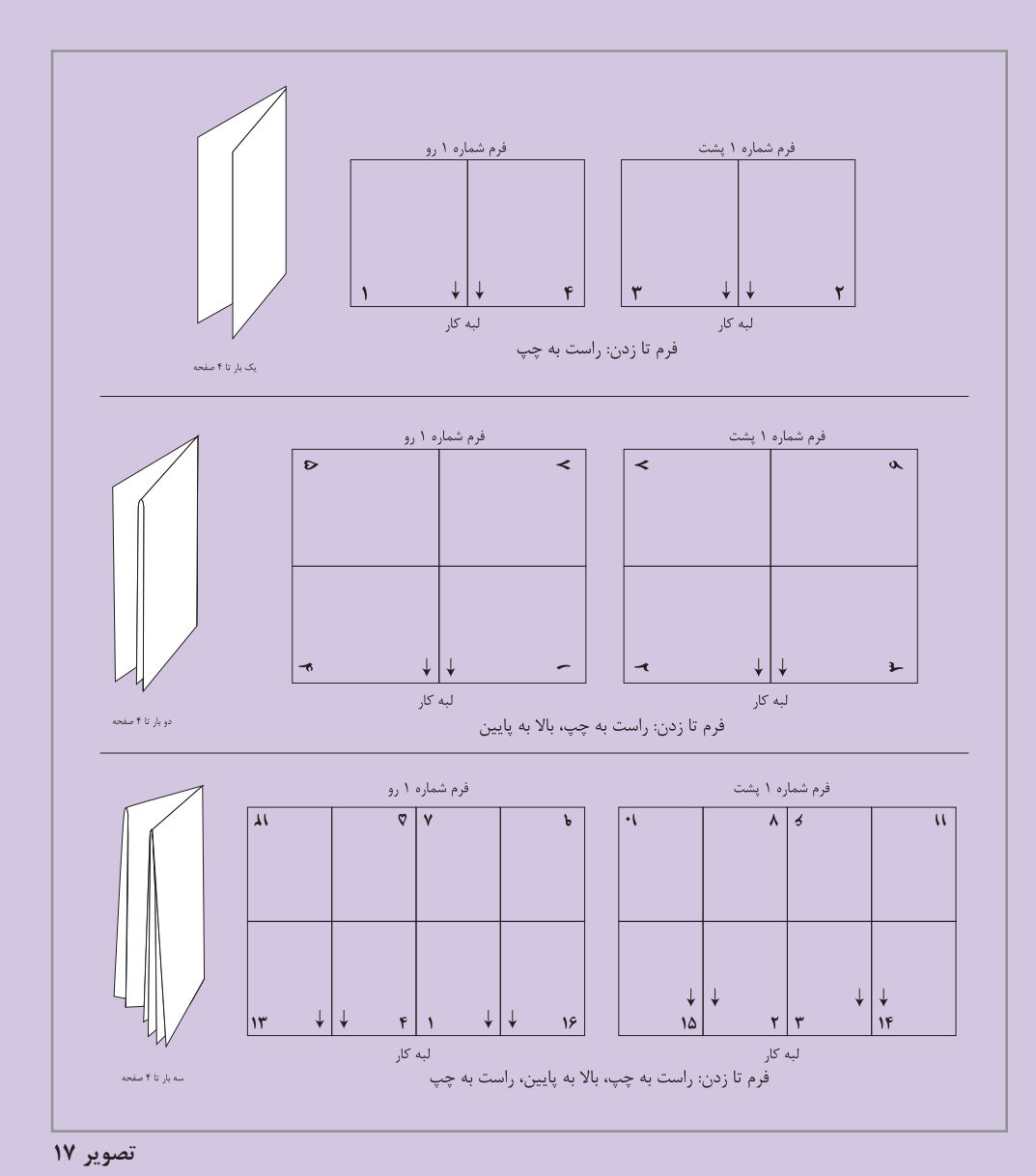

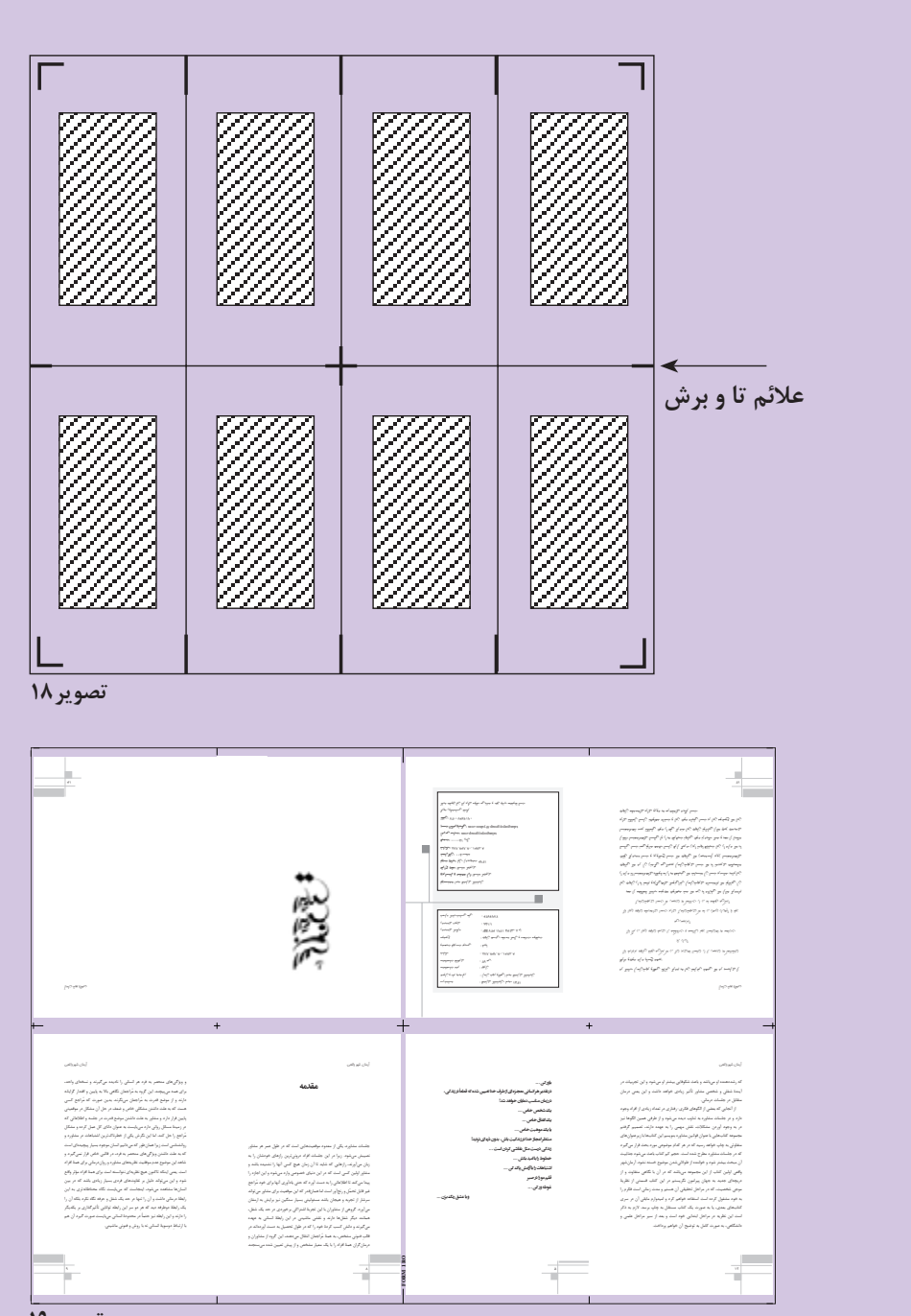

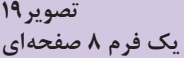

**فرم بندی کتاب**

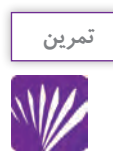

درکتابخانـه مدرسـه تعـداد صفحـه های چند کتـاب را یادداشـت کنید.)صفحه های که شـماره نشـدند را هـم محاسـبه کنیـد) و سـپس اعـداد را بر ۱۶ تقسـیم و در جدول زیر بنویسـید.

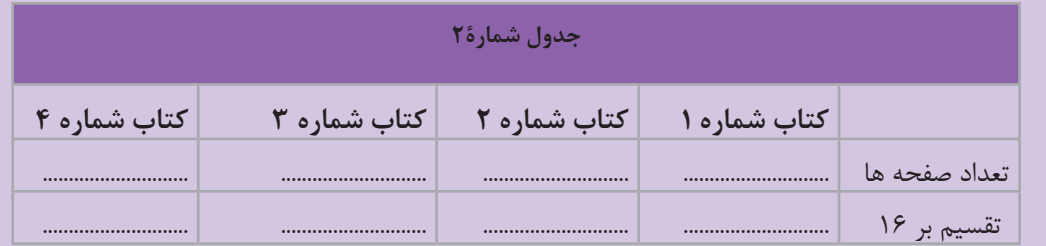

اعداد بدست آمده تعداد فرم آن کتاب ها هستند، بعنوان مثال20: فرم ، 35/5 فرم ، 12/75 فرم شـروع صفحه ها از سـمت چپ اسـت یا سـمت راسـت؟ ............... پایان کتاب با شـماره صفحه زوج اسـت یا فـرد؟................

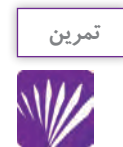

از تمریـن بـاال یـاد گرفتیـم کـه تعـداد صفحه های یـک کتا ب عـدد زوج اسـت. و تعداد صفحـه ها هم مضربـی از عدد8 ، 16 و 32 اسـت.

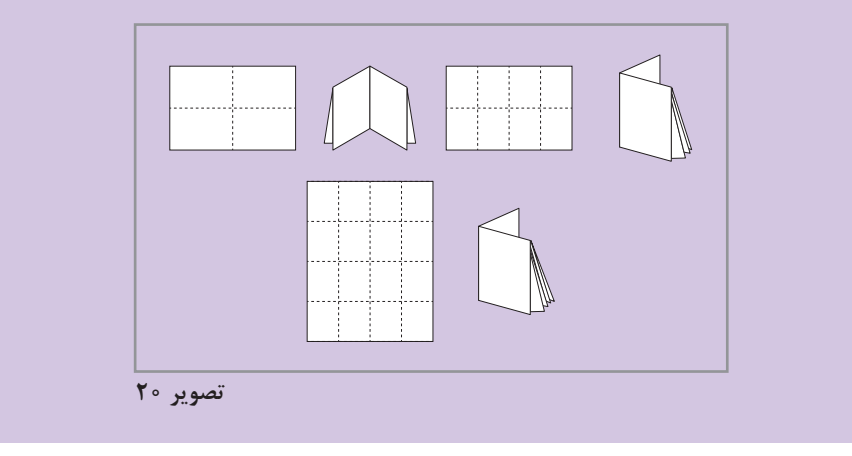

**مراحل کنترل ارسال سند به لیتوگرافی، تهیه زینک و برای فرمبندی**

بـرای اطمینـان از انجـام تمـام مراحـل کار و جلوگیـری از ضـرر و زیـان مالـی و هـدر رفتـن وقـت، پـس از پایـان هـر کار از طریـق چـک لیسـت پیشـنهادی، کار نهایـی را کنتـرل کنیـد.

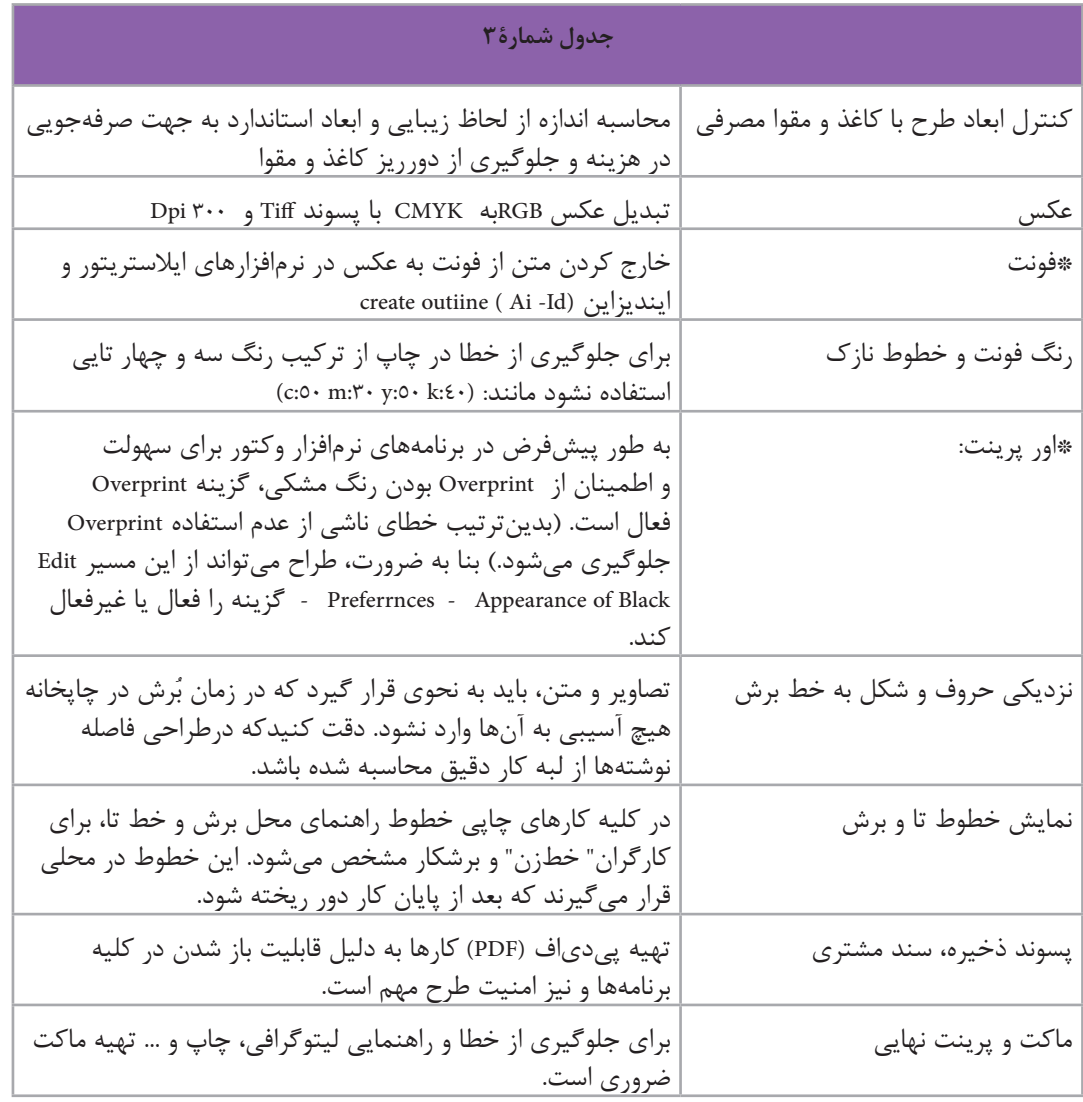

**216**
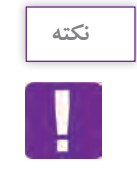

قوانيـن و مقـررات: از ضوابـط و مقـررات قانونی وزارت فرهنگ و ارشـاد اسلامی: چاپ متن تمـام التین به نحـوی کـه بـه مخاطب، خارجی بـودن یـک کاالی تولید داخـل را القاء کند. چاپ اوراق تجاری، سربرگ، ضمانت نامه، منوط به احراز هویت قانونی صاحب سفارش خواهد بود و....

**مسیر تبدیل فونت به تصویر در نرمافزار ایالستریتور** 

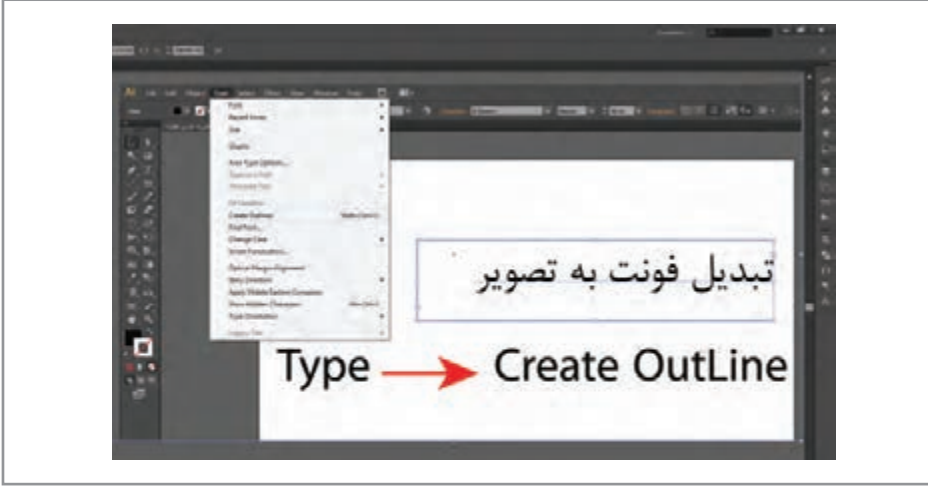

**تصویر 21**

# **اور پرینت )Overprint )**

 **اور پرینـت:** یکـی از رایجتریـن مشـکالت چاپـی، فضـای سـفید بیـن نوشـتهها و یـا نمادهـاي گرافیکـی اســت. بــه عنــوان مثــال: اگــر متــن نوشــتار بــا خطــوط باریــک مشــکی یــا چنــد رنــگ روی زمینــهای رنگـی قـرار بگیـرد، بـا کوچکتریـن لغـزش و حركتـي در زمـان چـاپ، فاصلـهای بیـن رنـگ بـاال و رنـگ پسزمینــه ایجــاد مــی شــود کــه بــه کیفیــت چــاپ آســيب ميرســاند.

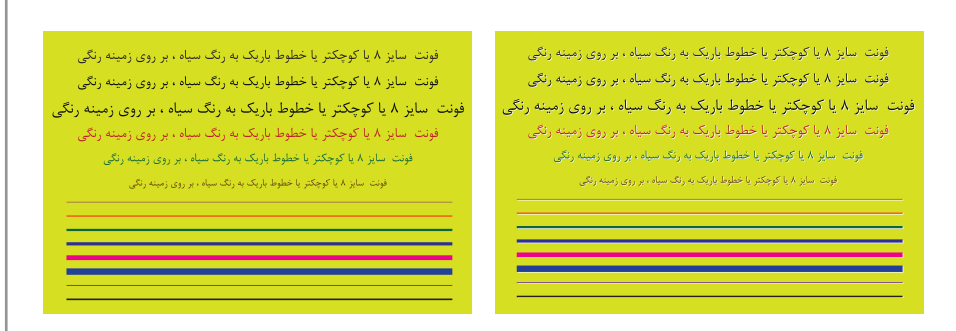

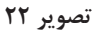

اسـتفاده از اورپرينـت )Overprint )بـه تجربـه شـخصي طـراح و شـرایط طـرح بسـتگی دارد و بايـد كـه بـا دانــش و اطــاع از نتیجــه کار از آن اســتفاده كــرد. زیــرا در صــورت بوجــود آمــدن تغییــرات ناخوشــایند پـس از چـاپ؛ لیتوگرافـی و چاپخانـه پاسـخگو نبـوده و تمـام مسـئولیت کار بـا طـراح، اجـرا کار یـا ناظـر چـاپ خواهـد بـود.

> **مسیر** Overprint **در نرم افزارهای** Ai **و** Id ÷.

بــه طــور پیشفــرض در برنامههــای نرمافــزار وکتــور، بــرای ســهولت و اطمینــان از اورپرينــت ) Overprint) بـودن رنـگ مشـکی گزینـه اورپرينـت )Overprint )فعـال اسـت. بنـا بـه ضـرورت، طـراح میتوانـد از ایـن مسـیر Black of Appearance - Preferrnces - Edit گزینـه را فعـال یـا غیـر فعـال کنـد.

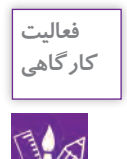

در نرمافـزار Ai یـک طـرح به دلخواه رسـم کنید، سـپس مانند مسـیری که در تصویر مشـاهده میکنید. نوشـتهها و رنگهـا را ابتـدا از حالـت اورپرینـت Overprint خـارج كنيـد و دوبـاره در حالـت اورپرينت ) Overprint ) قـرار دهيـد. از هر دو حالـت پرينت بگيريد.

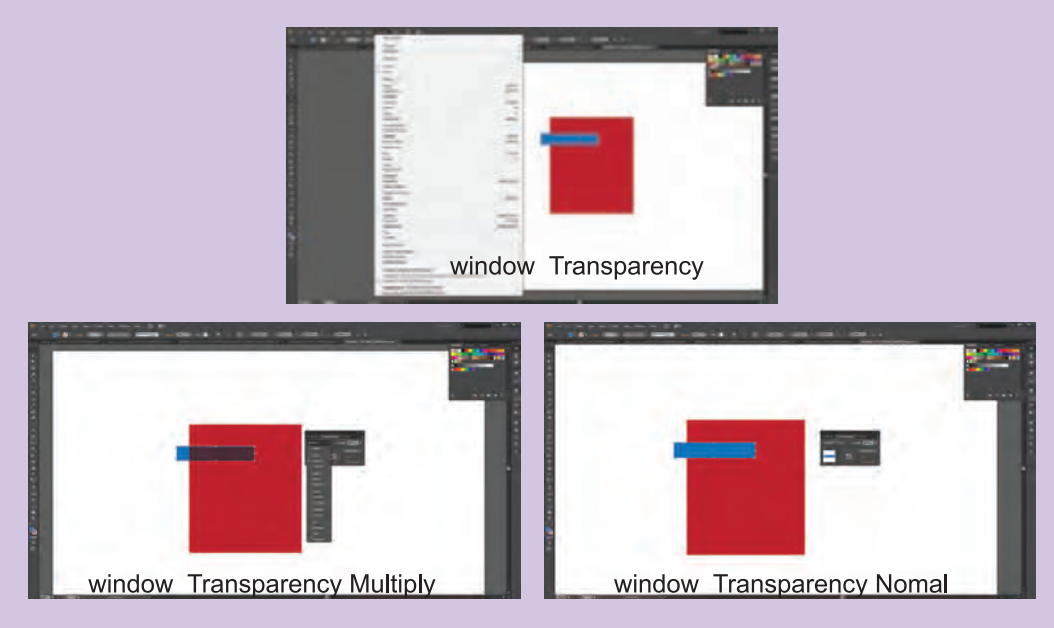

**تصویر 23**

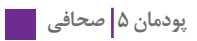

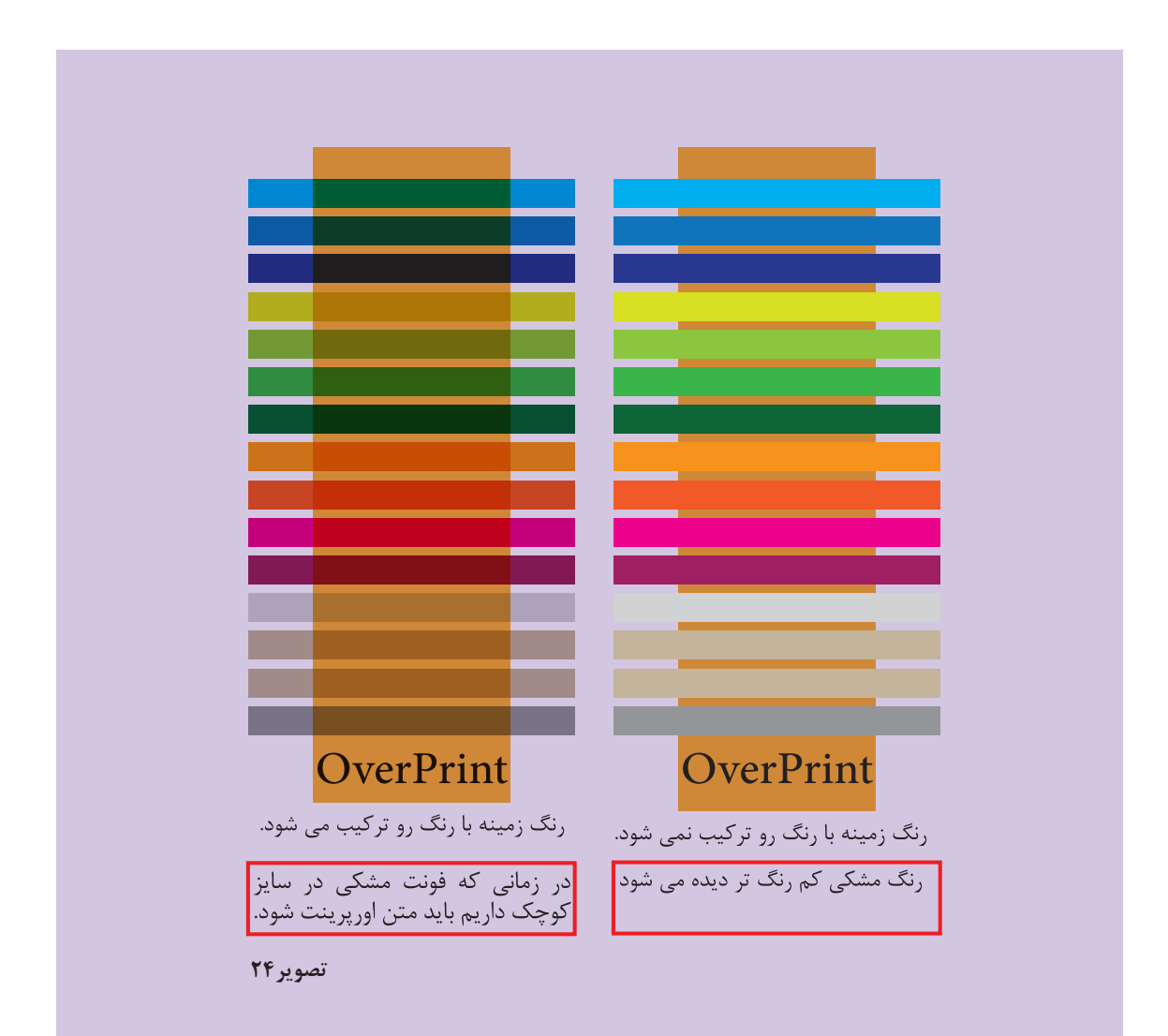

## **ارزشیابی شایستگی فرمبندي**

#### **شرح کار:**

فرمبندي يك فايل بر اساس نوع آن (كتاب، كارت دعوت، كاتالوگ و ...) با توجه به اندازه كاغذ و مقوا و تهيه فايل نهايي و ارسال آن براي چاپ

#### **استاندارد عملکرد:**

اجـراي فرمبنـدي و تهيـهٔ زينـك و چيدمـان فايل،عـاي ارسـالي از طـرف مشـتري بـا رعايـت اصـول چـاپ (لـب پنجه،خـط بـرش، خـط تـا، ابعـاد كاغـذ، نـوع دسـتگاه و...) **شـاخص هـا:** -1 فرم بندي بر اساس سفارش -2 انتخاب زنيك بر اساس فرم بندي -3 كنترل ترام ها و ابعاد فايل بر اساس زنيك و دستگاه چاپ -4 خروجي نهايي

## **شرایط انجام کار و ابزار و تجهیزات:**

زمان : 60 دقيقه مكان: كارگاه گرافيك تجهيزات: رايانه **ابزار و تجهیزات:** ارائه نمونه كار - سنجش شفاهي و كتبي

### **معیار شایستگی:**

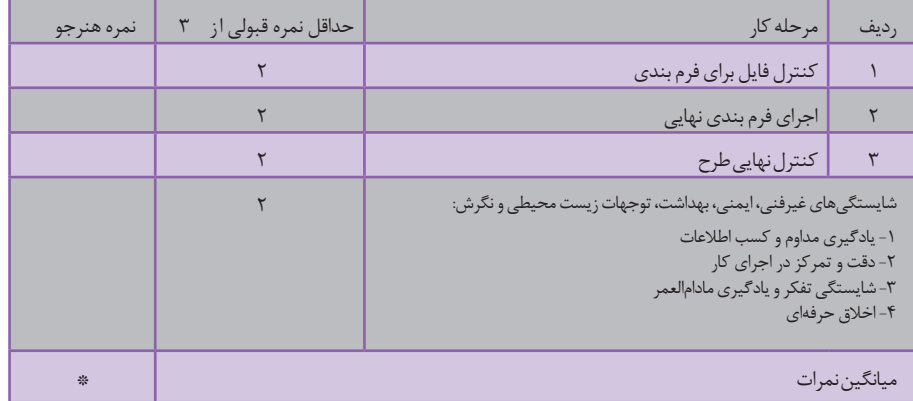

\* حداقل میانگین نمرات هنرجو برای قبولی و کسب شایستگی، 2 می باشد.

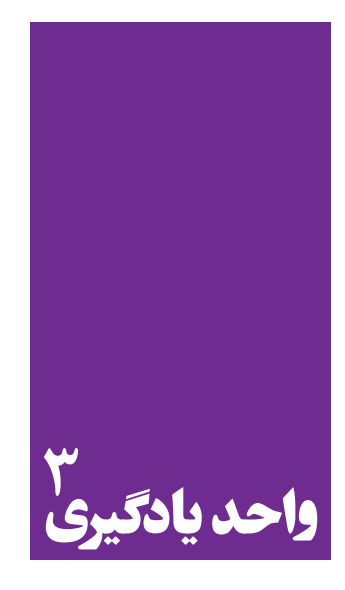

 **جلدسازی و صحافی**

**برای جلدسازی و صحافی، هنرجویان چه راه کاری را تجربه می کنند؟**

در ايـن واحـد يادگيـري مهارتهـاي ويـژه صحافـي بـه هنرجويـان آمـوزش داده ميشـوند تـا شايسـتگي اجـراي آن در كارگاه بـراي امـور صحافـي (جـزوات، كتـاب و يـا هـر مكتـوب ديگـري) را كسـب كننـد.

**استاندارد عملکرد**

انتخـاب يكـي از انـواع صحافـي )سـيمي، مفتـول، چسـب گـرم، دوخـت( بـراي سـاخت جلـد بـا انـواع مـواد )مقـواي سـاده و يـا روكـشدار سـلفون ، پارچـه، گالينگـور( بـا توجـه بـه نـوع سـفارش كتـاب، كاتالـوگ و مجلـدات ماننـد آن در نشـر و مطبوعـات

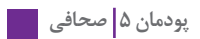

## **صحافی**

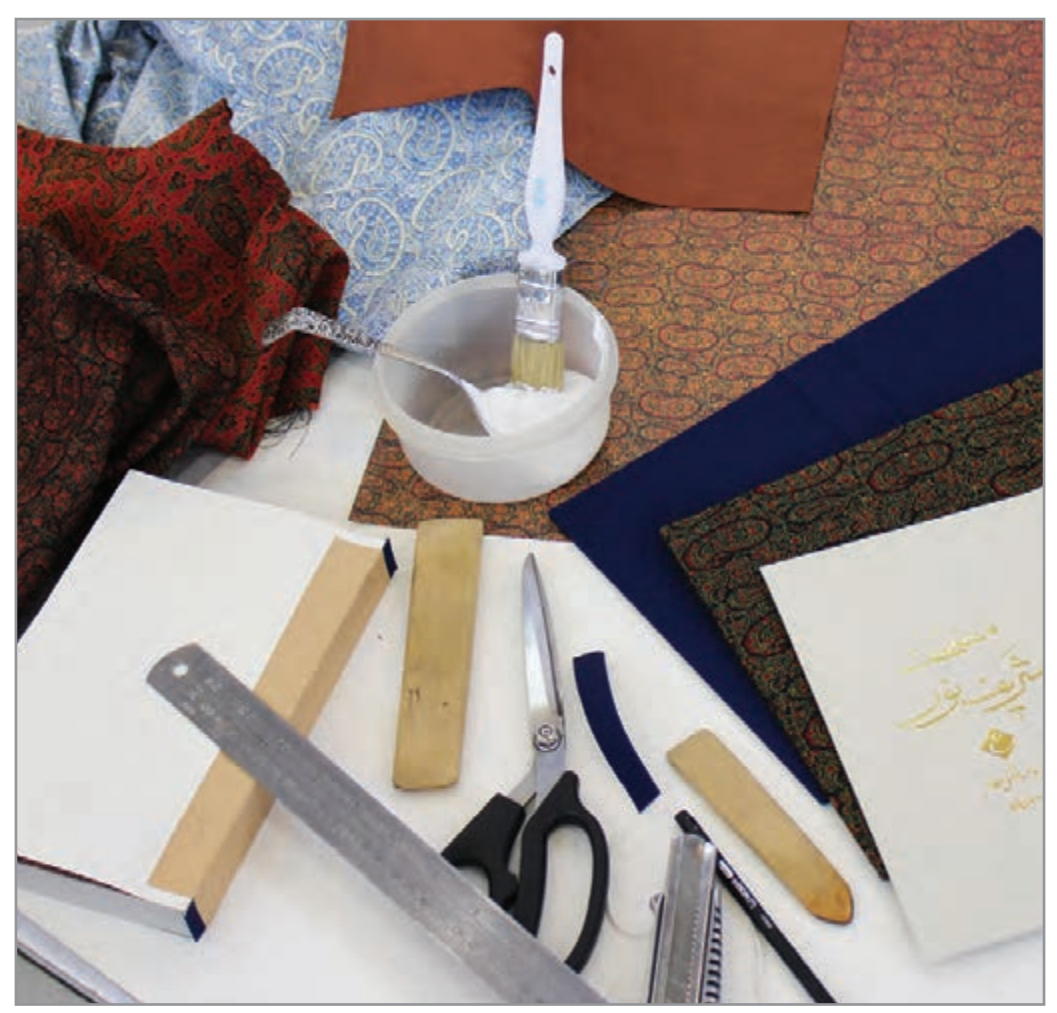

**تصویر 1**

ّصحافی چیست؟ به غیر از کتاب چه نوع کارهای ّ ی براي آماده شدن نياز به صحافي دارند؟ ّصحاف کیست و چه کارهايي را انجام میدهد؟ بــه عمــل ترتیــب دادن فرمهــای تــا شــده در کنــار هــم، دوخــت آنهــا )چســب، مفتــول، پانــچ و ...( و جلدســـازي (تجليـــد) «صحافـــي» گفتـــه میشـــود.

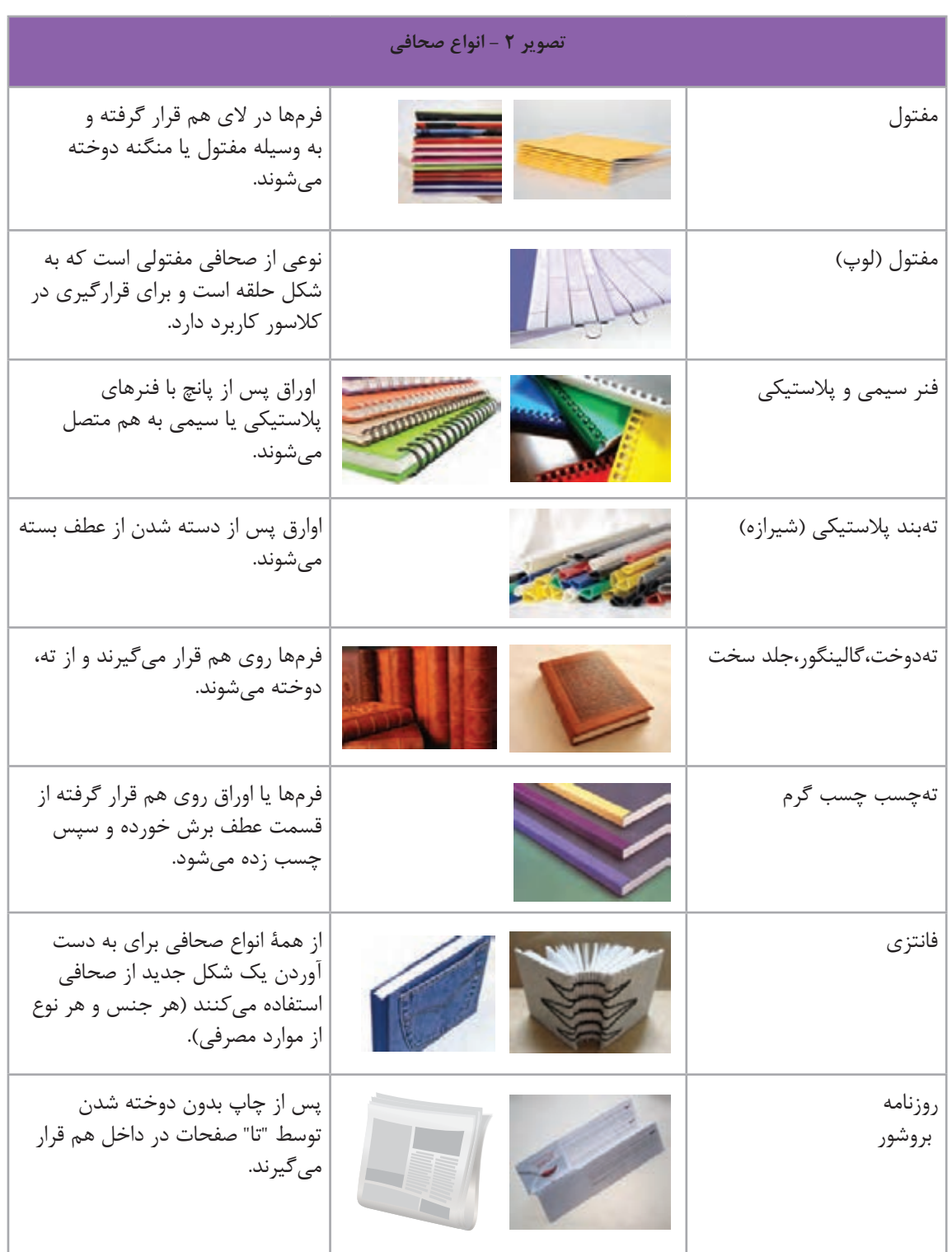

**پودمان 5 صحافي** 

در تصویـر)3(، نمونـه کارهایـی را کـه صحافـان انجـام ميدهنـد مشـاهده میکنیـد. بـا پیشـرفت تکنولـوژی و ماشـینآالت اتوماتیـک، هنـوز هـم صحافـی بـه روش سـنتي و دسـتی در بیـن مـردم محبوبیـت ويـژهاي دارد.

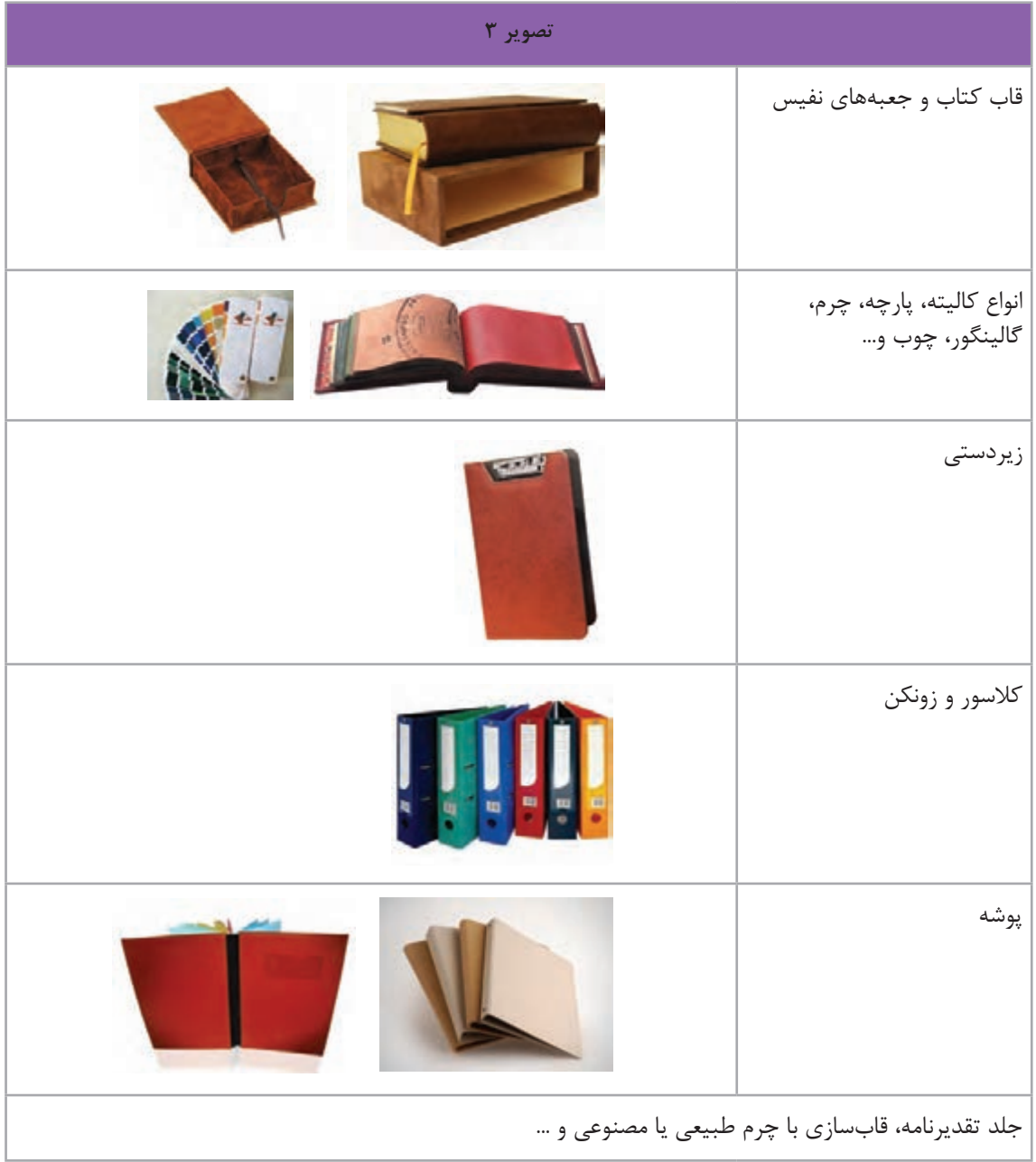

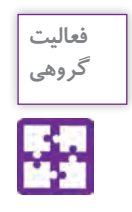

تعـدادی از انـواع محصـوالت چاپـی را که در جدول زیر آمده اسـت تهيه كنيد و به كارگاه بياوريد و سـپس نکات خواسته شـده را در جدول بنویسید.

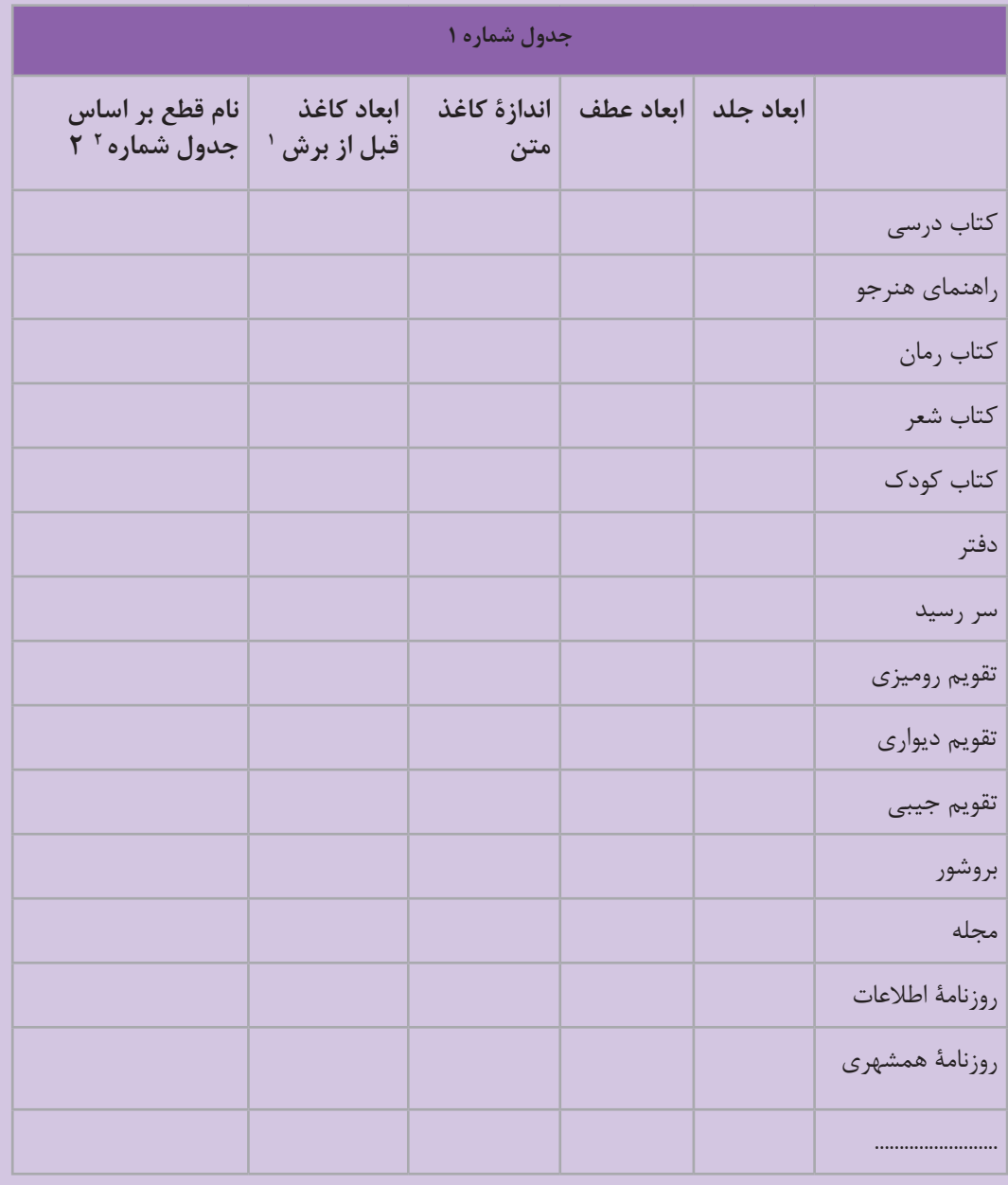

-1 رجوع شود به متن اضافه برش در فرمبندی صفحه 29

-2 رجوع شود به كتاب همراه هنرجو، جدول قطع كتاب و نشريات

## **مراحل صحافی**

آخریـن مرحلـة کار یـک اثـر چاپـی ماننـد کتـاب، کاتالـوگ، بروشـور، مطبوعـات و... بـا صحافـی بـه پايـان میرسـد. فراينـد صحافـی شـامل نـکات فنـی بسـياري اسـت کـه قبـل از چـاپ بایـد بـه آن توجـه کـرد. طراحـان بايـد پيـش از انجـام طراحـی و چـاپ محصـول، بـا مشـورت صحـاف، فایـل را متناسـب بـا اصـول و نـوع صحافـی، آمـاده كننـد. صحافــی کتــاب بــه دو روش دســتی` و ماشــینی اســت و در ســه مرحلــه آمادهســازی میشــود کــه عبارتانــد از: - آمادهسازی بدنه یا متن کتاب (تا، ترتیب، دوخت)؛ - ساخت جلد ؛ - تجليد و یا اتصال جلد با بدنه. **الــف- آمادهســازی فرمهــای متــن:** بدنــه یــا متــن انــواع کتــاب، دفتــر، بروشــور، کاتالــوگ، کتــاب راهنمـا، دفترچـه تلفـن، انـواع نشـریات ماننـد مجلـه، هفتهنامـه، ماهنامـه، فصلنامـه و ماننـد اينهـا ابتـدا بــه صــورت فــرم، منظــم ميشــوند. **ب- ســاخت جلــد:** جلدســازی بــه صــورت دســتی یــا ماشــینی بــا انــواع مــواد شــامل مقــوا، کاغــذ بــا

روکــش ســلفون، گالینگــور، چــرم، انــواع پارچــه و ســاير مــواد انجــام ميگيــرد.

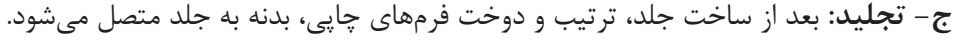

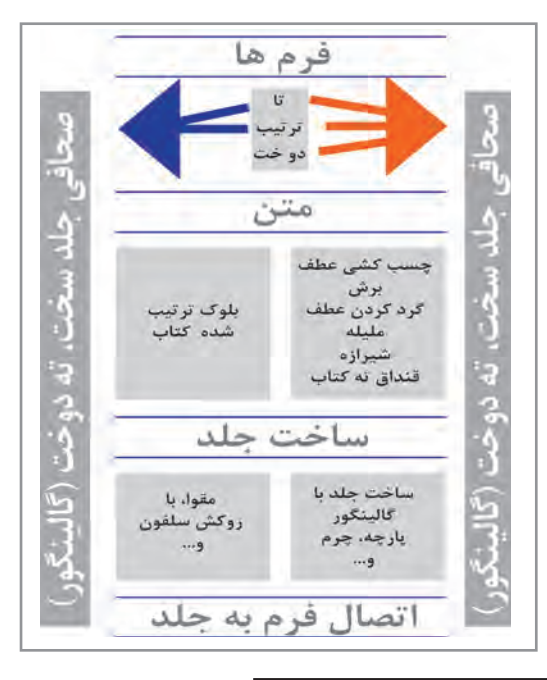

<sup>-1</sup> برخی از مراحل این نوع صحافی مانند » تا و ترتیب« به صورت ماشینی انجام میشود.

شـده است؟

ورق هـای چــاپ شــده در اندازههــای مختلــف (فــرم چاپــی) و بــر اســاس شــكل «تــای» آنهــا، توســط ماشـین »تـا« میشـوند. ایـن تولیـدات شـامل : نقشـههای جغرافیایـی، روزنامـه، کتـاب، دفتـر، بروشـور و... اسـت. فرمها پس از »تا« توسط تسمهای پارچهای بسته میشوند.)تصاویر 4 تا 7(

آيـا ميدانيـد یـک کتـاب 224 صفحـهای کـه فرمبنـدی آن بر اسـاس16 صفحه اسـت، با چند فـرم چاپ

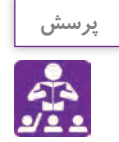

**نکته**

گاهـی تعـداد فرمهـای یـک کتـاب آنقـدر زيـاد اسـت كـه حفـظ، نگـهداری و شـمارهگذاری فرمهـای تا شـده، فراينـد دشـواري خواهد بـود. بنابراين فرمهـاي اين نوع از كتابها در زمان تجليد به وسـيلة تسـمه نگـهداري ميشـوند )تصویر 7(.

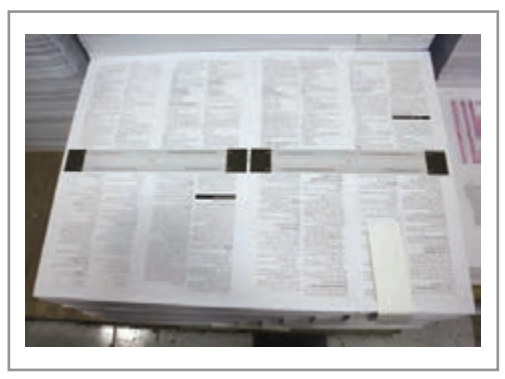

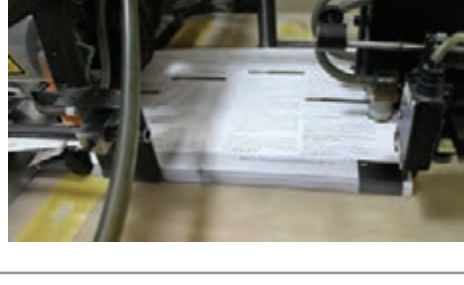

**تصویر 5 دستگاه بر اساس نوع تا تنظیم میشود** 

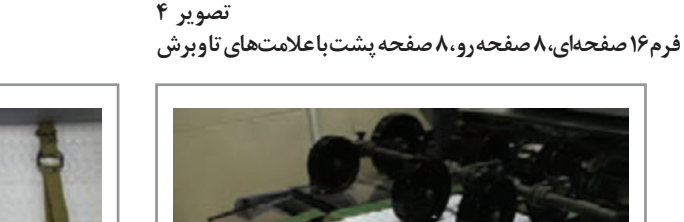

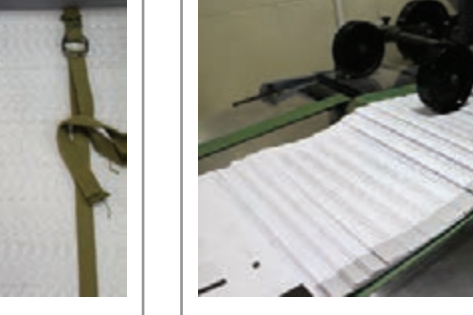

**تصویر 7 هر فرم توسط تسمه بسته میشود**

**تصویر 6 فرمهای تا شده** 

**ترتيب**

فرمهـای تـا شـده بـر اسـاس شـمارة آنهـا، از فـرم يـك تـا فـرم نهايـي روی میـز چیـده و ترتیـب میشـوند. ترتیـب فرمهـا بـه دو روش دسـتی و ماشـینی انجـام میشـود. بـرای جلوگیـری از اشـتباه و مشـخص بـودن ابتـدا و انتهـای فـرم، ماننـد تصویـر، لبـة آخریـن فـرم را رنـگ میزننـد. بدینوسـیله یـک بلـوک صحافـی نشـدة مسـتقل، بـا فرمهـای تـا شـدة منظـم و ترتیـب شـدة کتـاب، کاتالـوگ و... آمـاده میشـود.

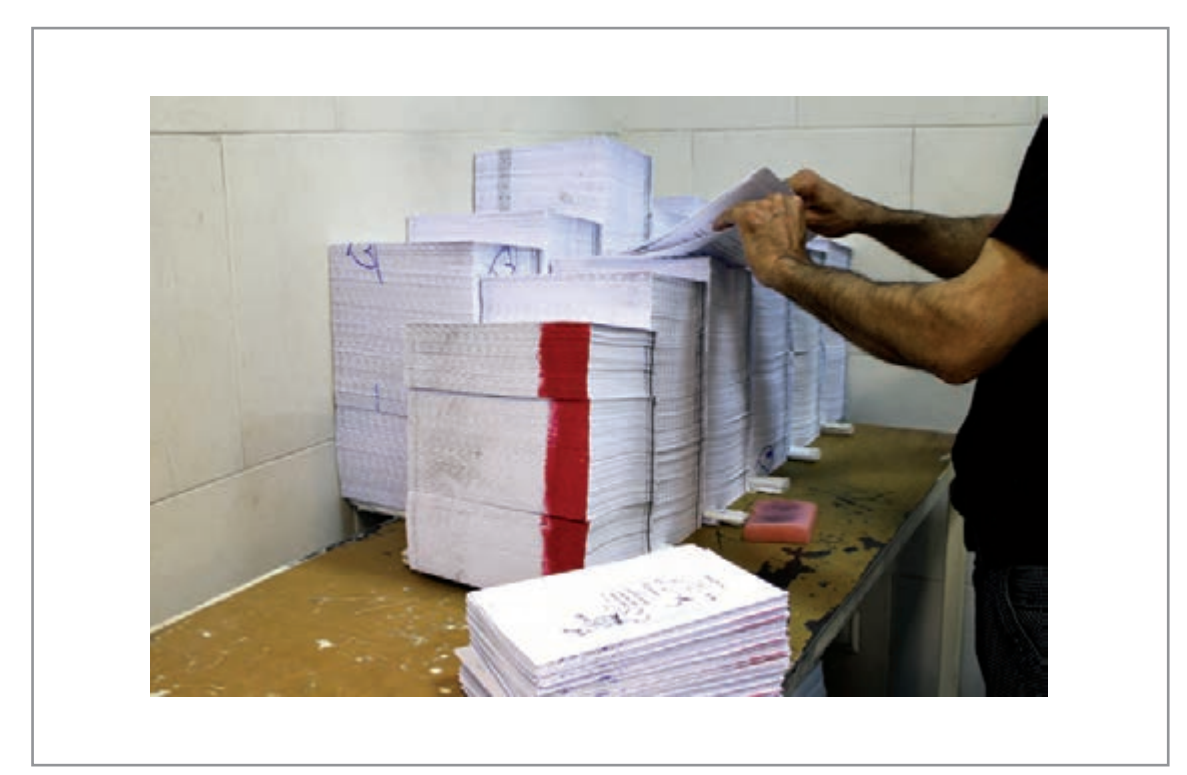

**تصویر8 رنگ قرمز نشانة انتهای فرم است** 

۱۶ صفحـه متـن (۸ ورق) را در نرمافـزار word بـه صـورت پشـت و رو (تـک بـرگ) پرینـت و تکثیر کنید. سـپس ورقهـا را بـه ترتیبـی در روی میـز کارگاه چیدمـان کنیـد کـه هنگام برداشـتن ورقهـا، صفحهها پشـت سـر هـم قـرار بگیرند. برای مشـخص شـدن انتهـای فـرم از ماژیک اسـتفاده کنید.

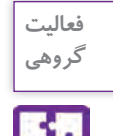

**روش قرارگیری فرمها در زمان ترتیب کردن**

همانطــور کــه در تصویــر 9 مشــاهده میکنیــد، فرمهــای تــا شــده، بــا توجــه بــه نــوع کار بــه دو روش ترتیــب میشــوند. -1 فرمها داخل یکدیگر قرار میگیرند. -2 فرمها روی هم قرار ميگيرند.

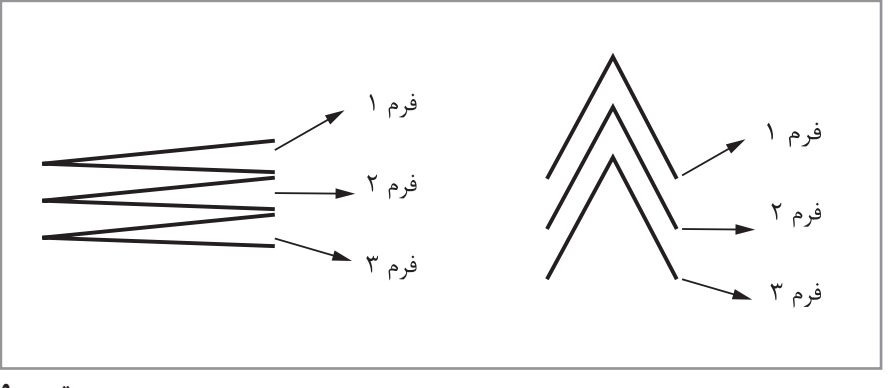

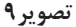

از آنجـا کـه اکثـر آثـار چاپـی بـا دسـت ترتیـب میشـوند، بـه منظـور جلوگیـری از کمتـر شـدن خطـای انسـانی در زمـان مونتـاژ فرمبنـدی، عالمتهـای راهنمـا ) تصویـر10( بـرای ترتیـب کـردن فرمهـا توسـط فرمبنــد در ناحیــة عطــف قــرار داده میشــوند.

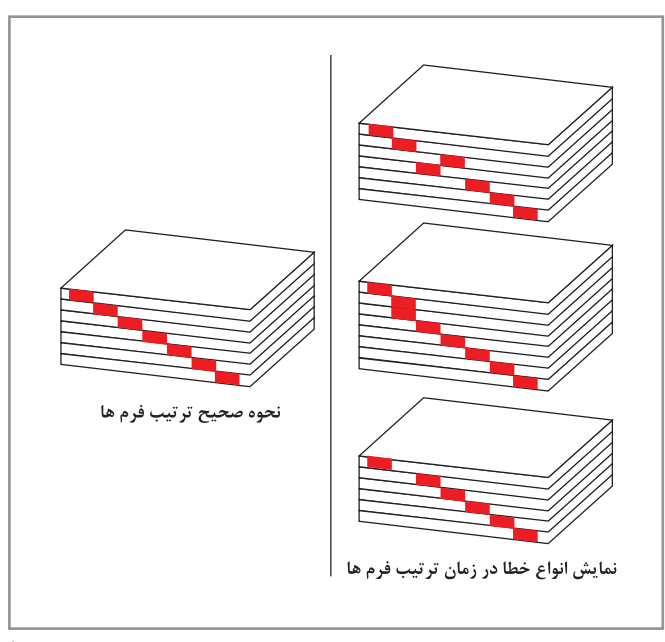

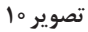

**پودمان 5 صحافي** 

**انواع شیوه های اتصال فرم ها** 

شــيوههاي رايــج اتصــال فرمهــا بــرای انــواع کتــاب، مجلــه، تقویــم، دفترچــه، روزنامــه و... شــامل: دوخــت، منگنـه (مفتـول) و چسـب اسـت.

**دوخت**

بـراي كتابهايـي بـا جلـد سـخت (ماننـد گالينگـور، چـرم و ...)، از شـيوهٔ دوخـت بـراي اتصـال فرمهـاي چـاپ شـده اسـتفاده ميشـود. پـس از مرحلـة تـا و ترتیـب، بلوکهـاي کتـاب بـه وسـيلة ماشـین دوختـه میشـوند. ایـن نـوع صحافـی بسـیار بـادوام و بـا کیفیـت اسـت )تصویـر 11(.

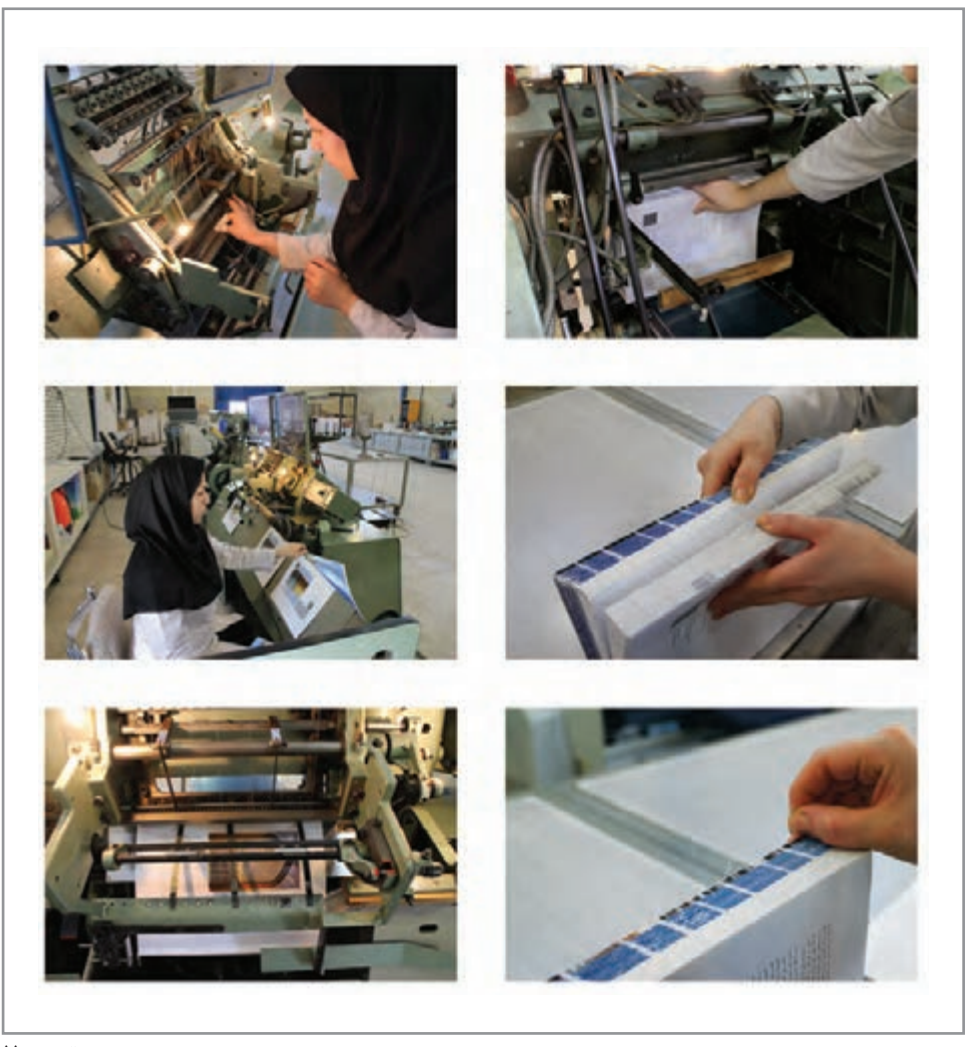

**تصویر11 نحوة دوخت در صحافی تهدوخت**

**منگنه یا دوخت مفتولی**

از شــيوههاي مرســوم در صحافــي مفتــول، دو نــوع مفتــول وســط ماننــد مجلــه و مفتــول کنــار ماننــد جــزوات درســي، اداري و ... اســت. در اين روش، فرمها يا به صورت اوراق آزاد يا به يكي از روشهاي تصوير )9( ترتيب ميشوند.

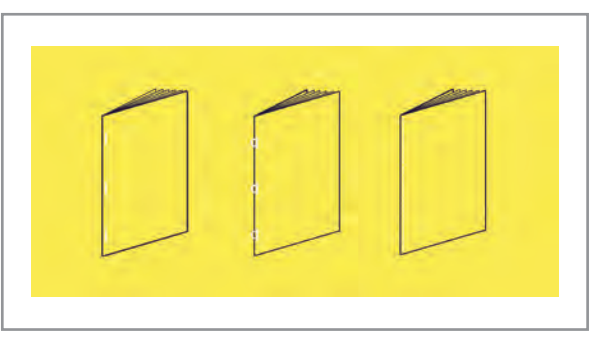

**ته چسب تصویر12**

 شــيوهاي كــه بــراي صحافــي انــواع كتابهــاي گالينگــور و جلدهــاي نــرم اســتفاده ميشــود و در دو نــوع چسـب گـرم و چسـب سـرد وجـود دارد. **چســب ســرد:** بلــوک کتــاب، بــه صــورت اوراق آزاد )تــک بــرگ( ماننــد پایاننامــه یــا فرمبنــدی شــده ترتيــب و ســپس بــه وســيلة چســب بــه هــم متصــل میشــود. **چســب گــرم:** عطــف بلــوک کتــاب، کاتالــوگ، دفتــر و ماننــد آن، توســط دســتگاه، چســب گــرم 1 زده و ســپس جلدگــذاری میشــود ) تصویــر13(.

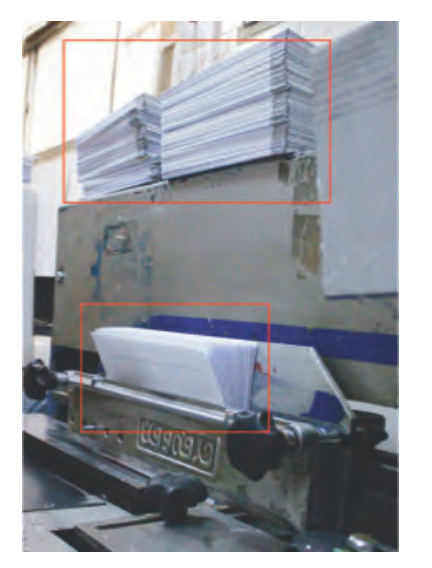

**تصویر13 چسبزنی عطف بلوک کتاب**

-1 چسب در اثر حرارت تبدیل به مایع می شود و پس از خشک شدن ک ً امال سفت شده و جلد را به کتاب محکم نگه میدارد.

**ساخت جلد**

جلدسـازی (تجليـد) انتخـاب پوششـی بـرای نگـهداری اوراق کتـاب توسـط مـواد و مصالحـی از قبيـل مقـوا، پارچــه، گونــی، فلــز، گالینگــور و ماننــد آن اســت. بســیاری از صاحبنظــران تجلیــد را هنــر زیبــا ســاختن جلـد نيــز مىنامنــد. جنــس جلدهــا از انــواع مقوايــى، گالينگــور` ، چــرم، پارچــه و … اســت. به طور كلي جلدها به دو گونه نرم و سخت هستند:

۱- **جلــد نــرم یــا شــومیز آ**: از مقـوای ۲۵۰ گرمـی سـاخته میشـود و بـه طـور معمـول بـرای اسـتحکام، بـا روکـش سـلفون همـراه اسـت.

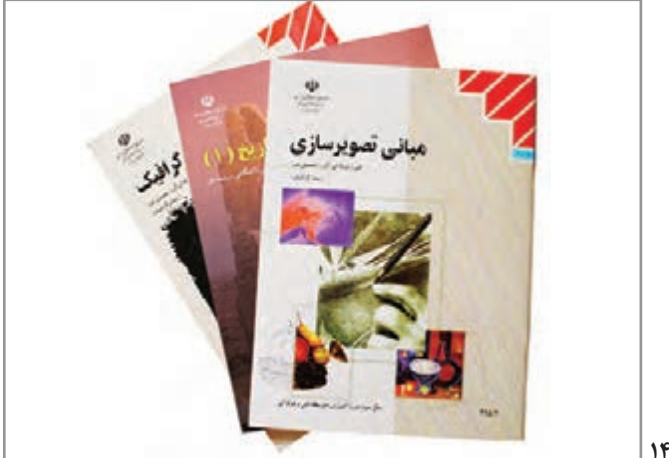

**تصویر14**

-2 **جلـد سـخت:** جلـدي اسـت كـه از مقوایـی بـا روکشـی از چـرم، پارچـه، گالینگـور، کاغـذ چـاپ شـده بـا روکـش سـلفون و ... سـاخته شـده باشـد.

**تصویر15**

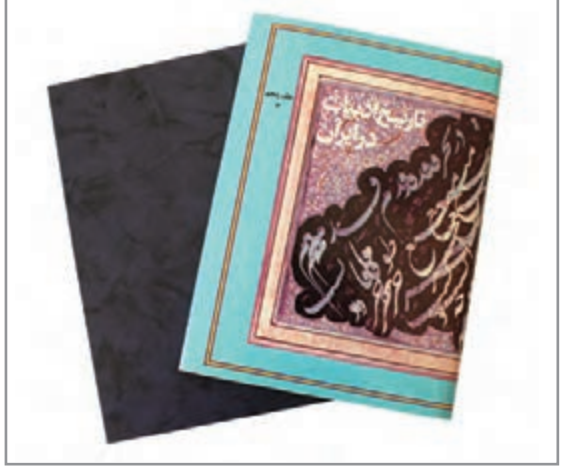

-1 نوعی پارچه یا پالست یک روکش شده

-2 نام تجاري نوعي مقوا است.

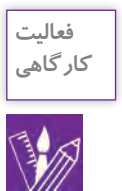

# **فعالیت** با توجه به تصاوير، يك جلد ساده بسازيد.

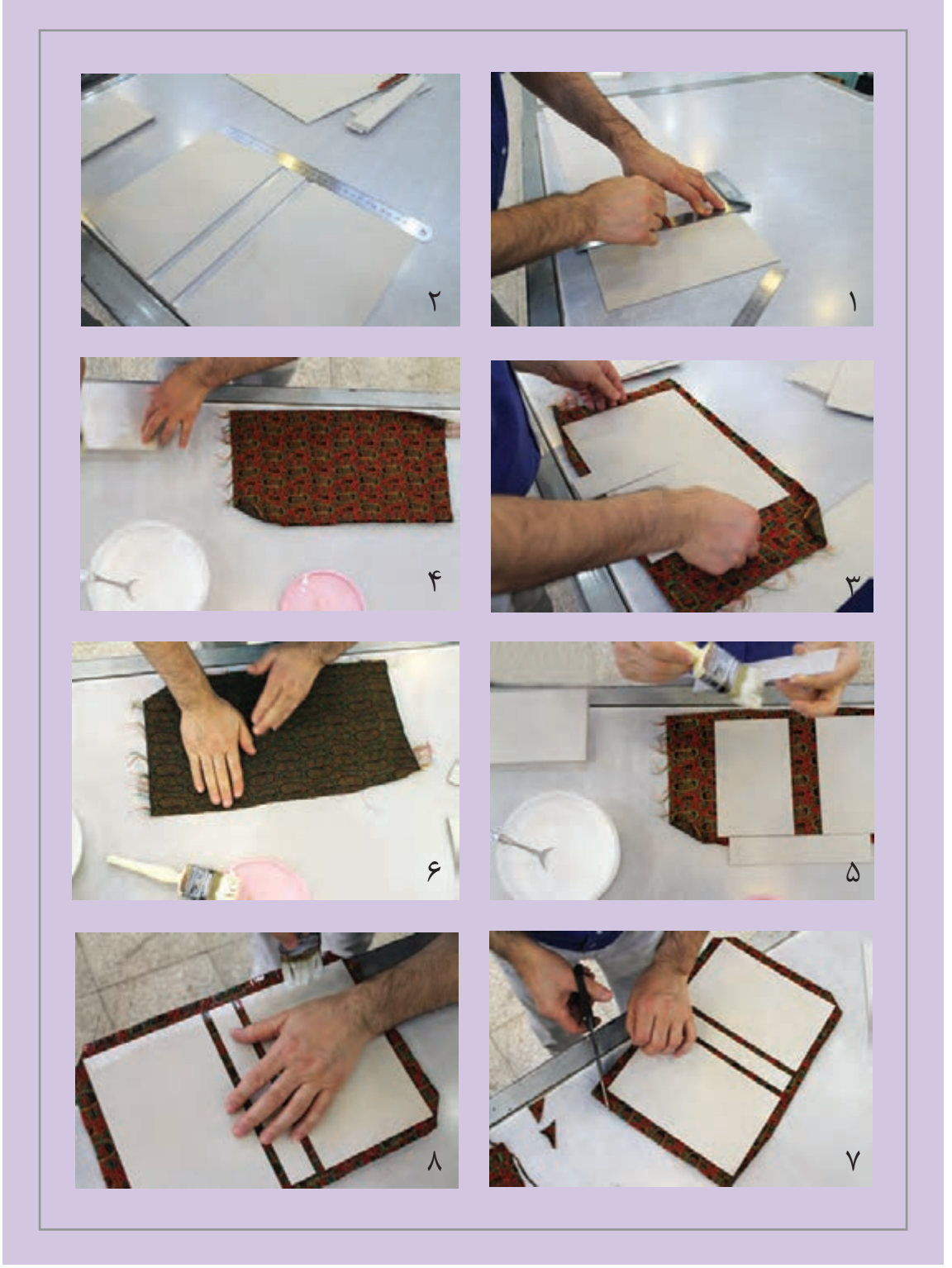

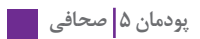

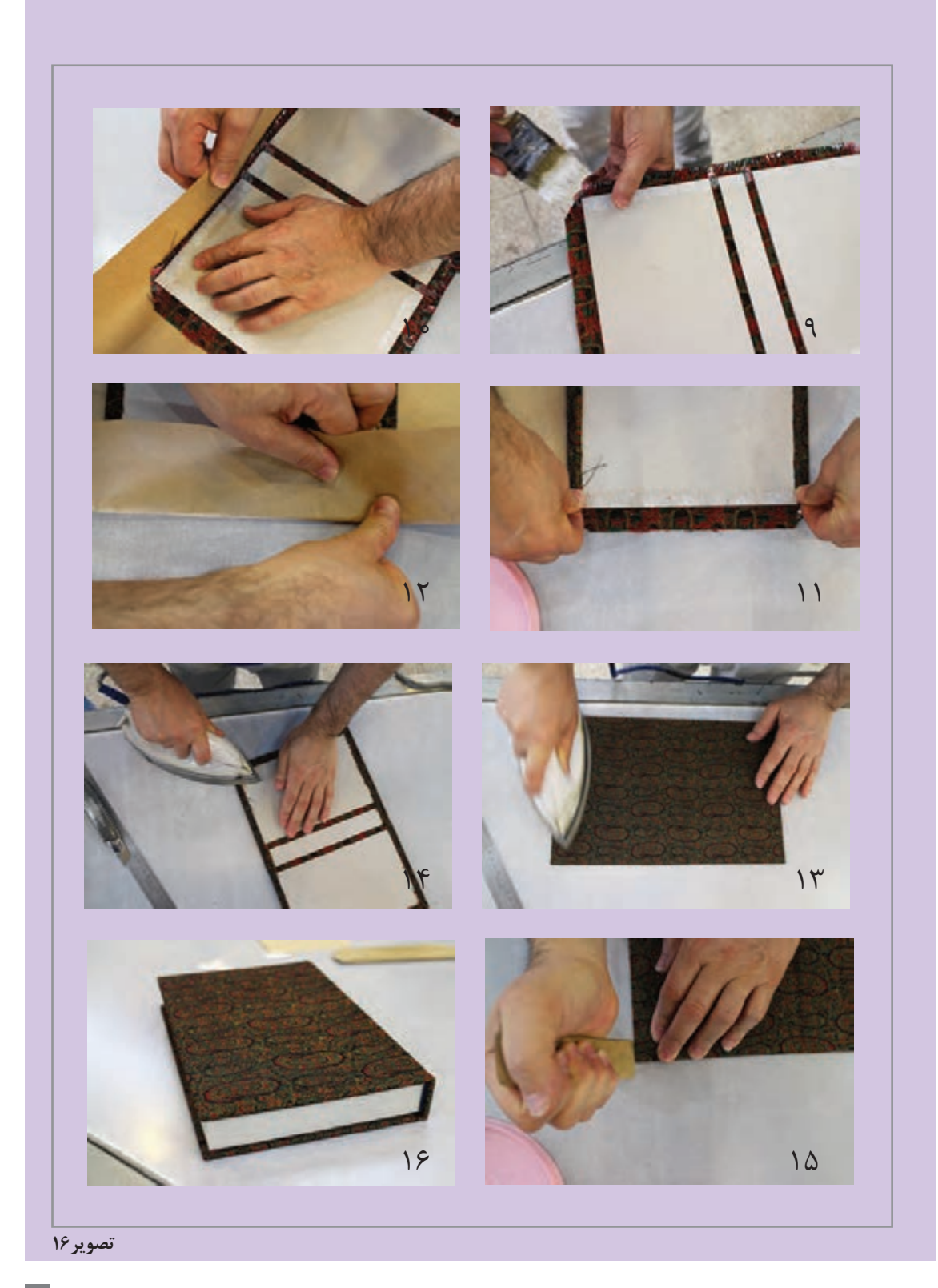

**اتصال بدنه به جلد**

در ایـن مرحلـه از صحافـی، بلوکهـاي کتـاب، مجلـه، بروشـور و ماننـد آن، بـه وسـيلة جلـد بـه هـم متصـل میشــوند( تــو جلدريــزی)`. بــر اســاس نــوع صحافــی، توجلدريــزی متفــاوت خواهــد بــود. تصاويــر زيــر مراحـل کار را نشـان مـی دهـد.

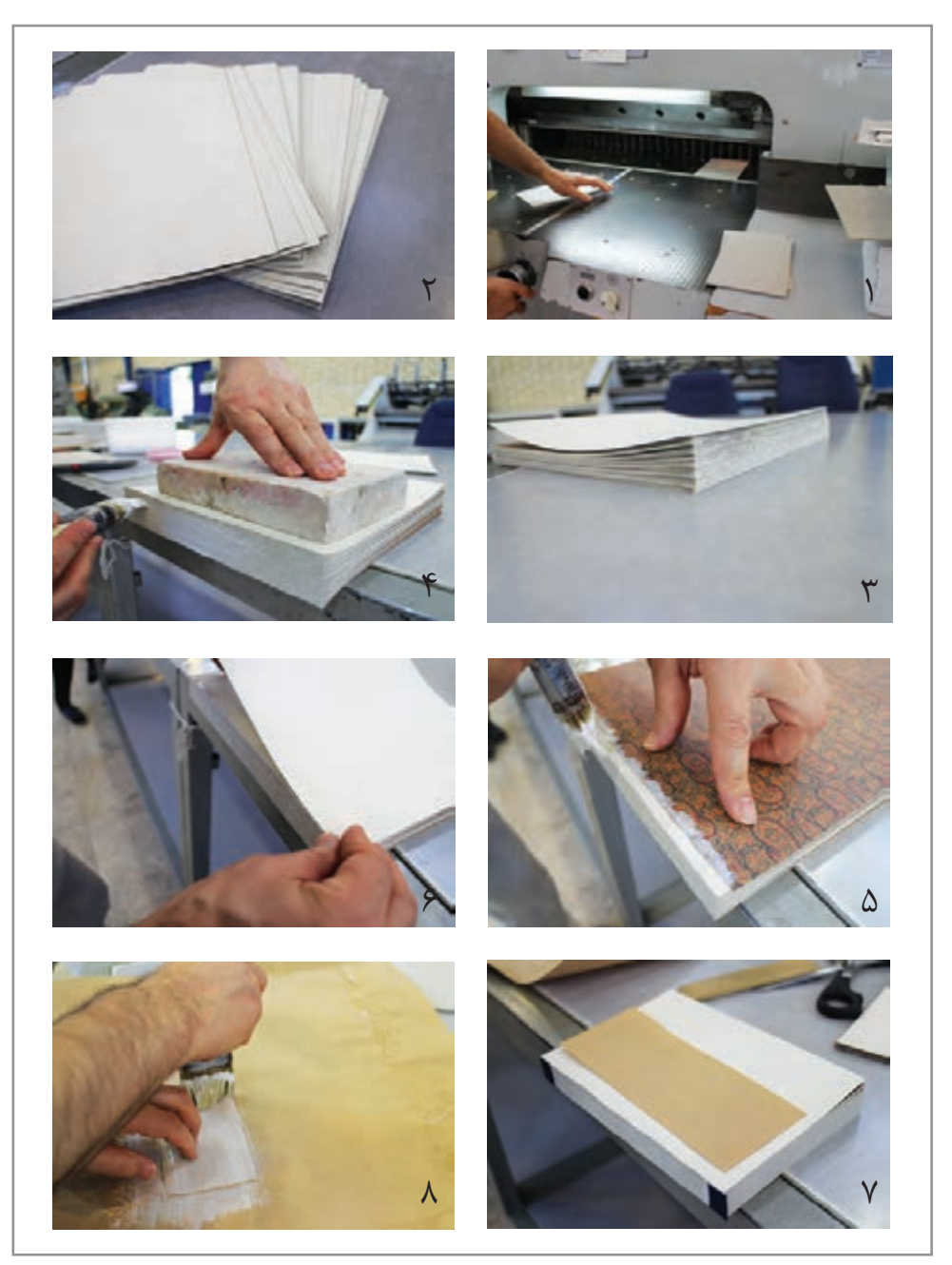

-1 اصطالح رایج در بازار صحافان

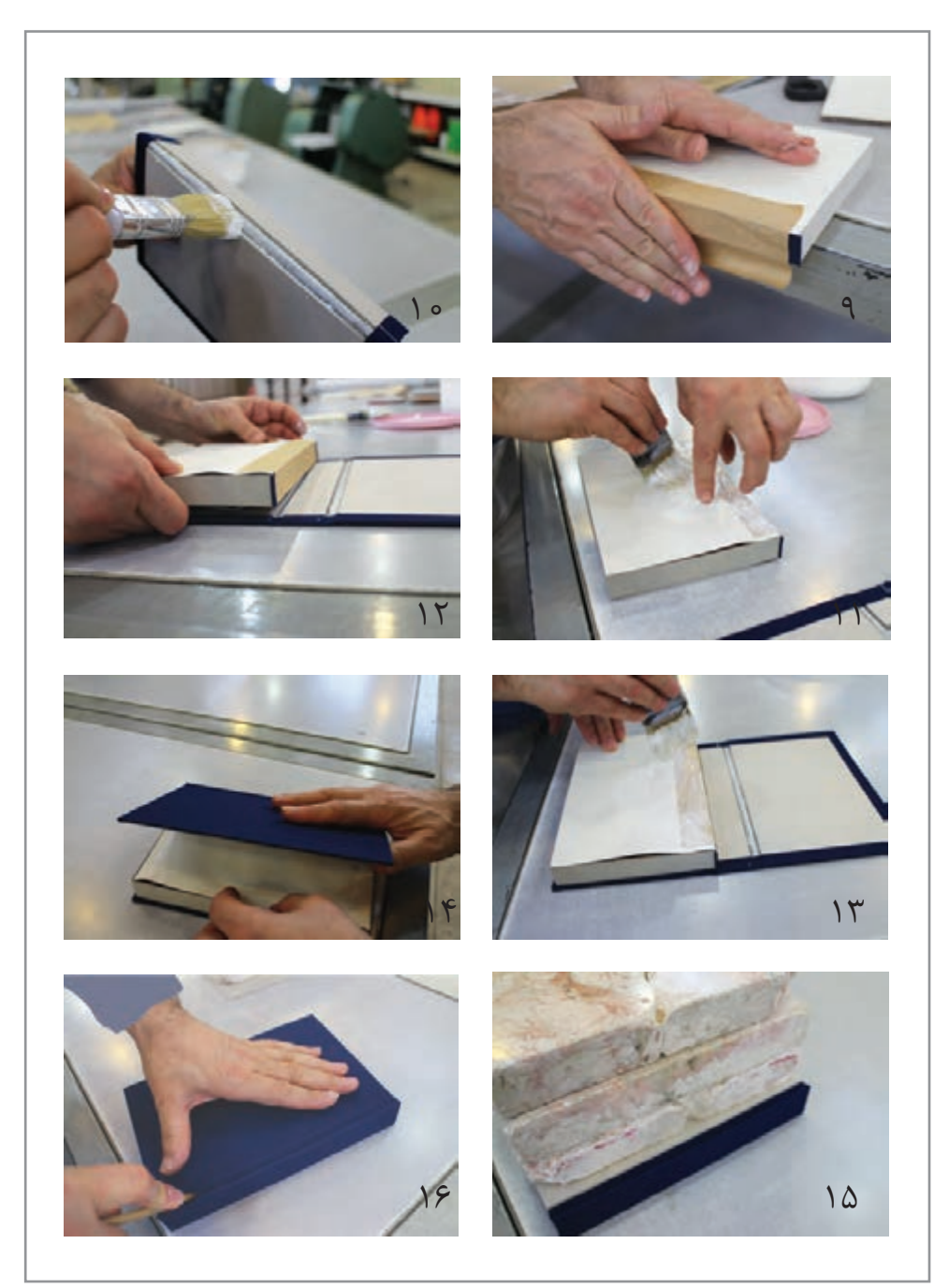

**تصویر17**

**پودمان 5 صحافي** 

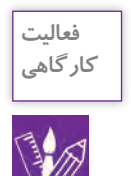

-1 یـک بـرگ کاغـذ تحریـر4A را بـه شـكل 4 یـا 8 صفحهایـی »تـا« بزنیـد. سـپس ماننـد تصویر يك دفترچه بسـازيد.

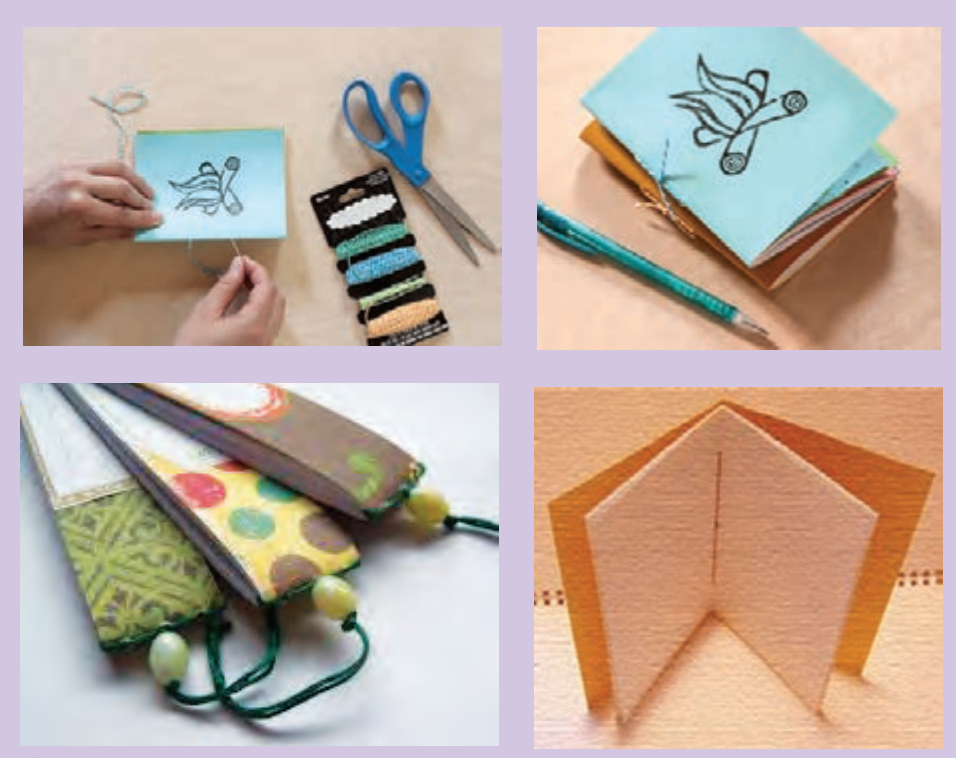

**تصویر18**

صحافـی یـا جلـد کـردن کتـاب، دفتـر و... شـامل مجموعهای از کارهاسـت کـه روشهـای متنوعی برای انجام آن وجـود دارد.

از نمونههـای گوناگـون دفتـر، کتـاب، مجلـه، آلبـوم ومـواردي از ايـن قبيـل عکاسـی کنیـد و در کالس دربـارة نـوع صحافـي و زیبایـی و کاربـردی بـودن آن گفتوگـو كنيـد.

-2 بـا کلیـد واژههـای »صحافی«،»انـواع صحافی«، »تولیـد دفتر«، »انـواع دفتر«، »صحافی سـیمی« در اینترنـت جسـتوجو کنیـد و مراحـل و نـكات فنـي را كـه دربـارة آنهـا يافتهايـد يادداشـت كنيـد و در كالس ارائـه دهيد.

-3 نمونههـای مختلفـی از انـواع صحافـی را ماننـد تصويـر )1( جمـعآوری کنیـد. سـپس نـوع صحافـی آنهـا را در جدول بنویسـید.

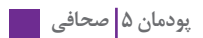

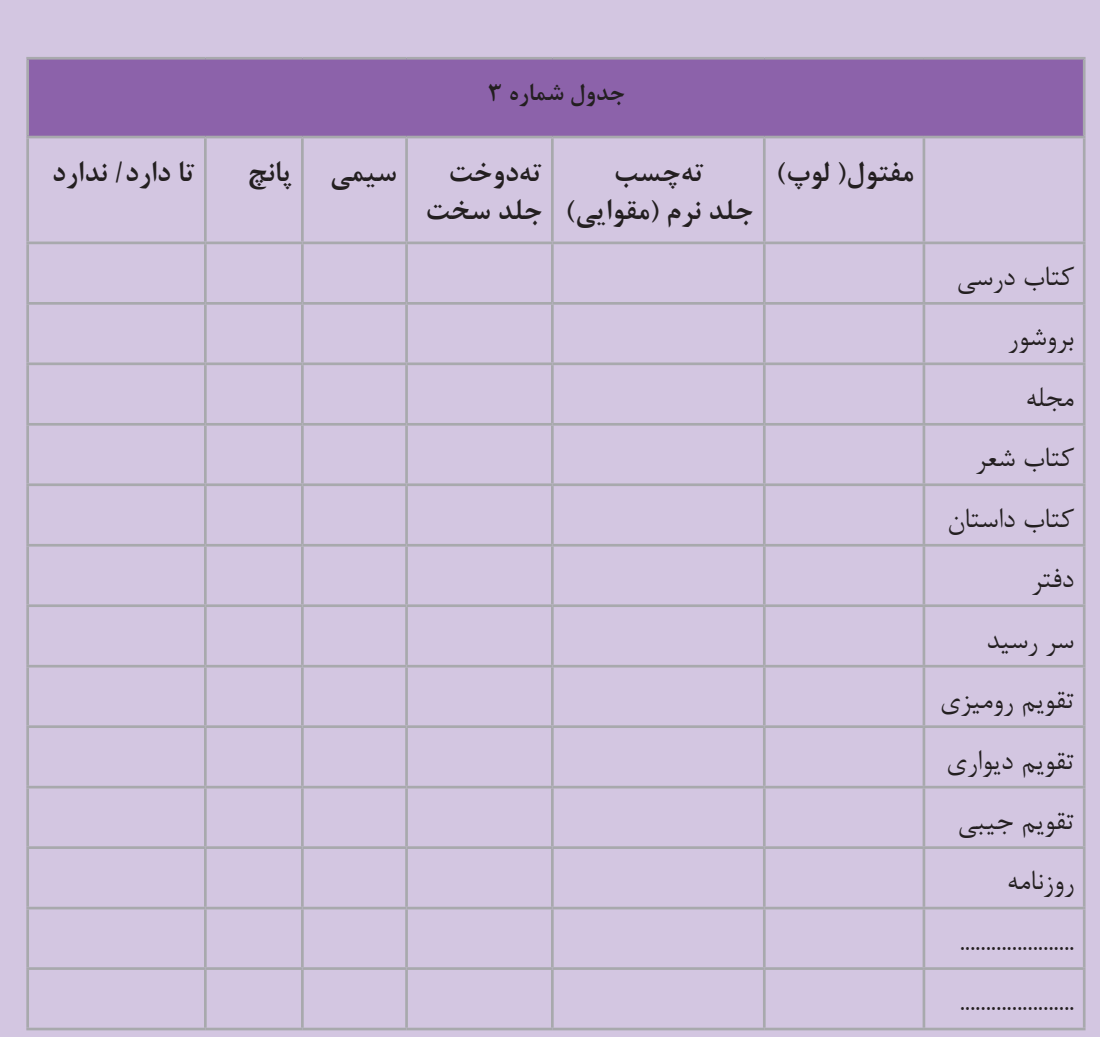

## **ارزشیابی شایستگیجلدسازي و صحافي**

### **شرح کار:**

انتخاب نوع صحافي با شناخت مواد و ابزار الزم براي يك كتاب يا مجله يا جزوه و ساختن يك جلد متناسب با نوع كاربرد آن

#### **استاندارد عملکرد:**

انتخـاب يكـي از انـواع صحافـي (سـيمي، مفتـول، چسـب گـرم، دوخـت) بـراي سـاخت جلـد بـا انـواع مـواد (مقـواي سـاده و يـا روكـش‹ار سـلفون ، پارچـه، گالينگور) بـا توجه بـه نـوع سـفارش كتـاب، كاتالـوگ و مجلـدات ماننـد آن در نشـر و مطبوعات

#### **شاخص ها:**

-1 اصطالحات تخصصي چاپ -2 شناخت مواد شناسي -3 شناخت انواع كاغذ و مقوا -4 شناخت انواع چسب و قالبها -5 شناخت جلد مناسب -6 عطفسازي و چسباندن و پرس صفحات -7 كنترل نهايي براي تحويل سفارش

**شرایط انجام کار و ابزار و تجهیزات:** زمان : 70 دقيقه مكان: كارگاه گرافيك تجهيزات: مداد و كاغذ، چسب، كاتر، خطكش ا**بزار و تجهیزات:**مداد و كاغذ، كاتر، خط كش، چسب، مقوا (انواع مختلف)، برش زن، دستگاه پرس

**معیار شایستگی:**

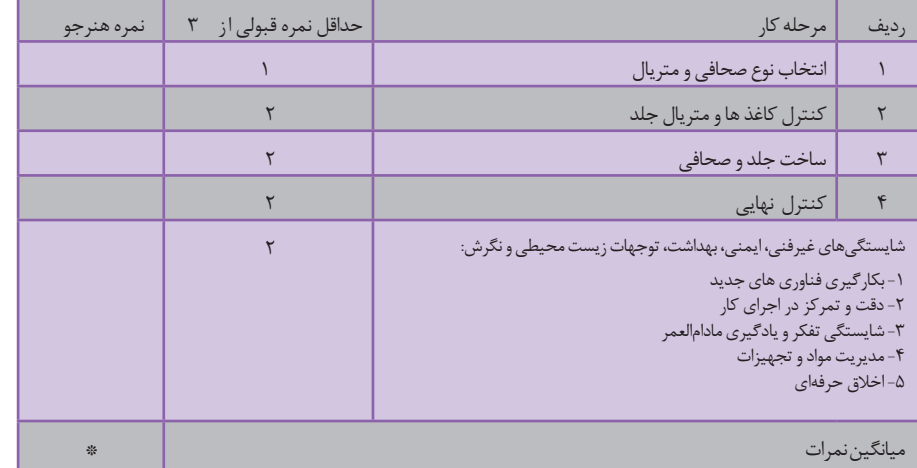

\* حداقل میانگین نمرات هنرجو برای قبولی و کسب شایستگی، 2 می باشد.

**منابع و مآخذ تصویری**

**پودمان 2 Herb lubalin Rami hoballa ابراهیم حقیقی ادوارد زهرابیان تهمتن امینیان حامد مغروری حسین چمن خواه حسین خسروجردی داریوش مختاری دامون خانجانزاده رضا بختیاری فرد رضا عابدینی سید مهدی حسینی صداقت جباری فرهود مقدم قباد شیوا المان تقی دوست محمد احصایی محمد اوزجای/ ترکیه محمد توکلی مرتضی ممیز مسعود سپهر مسعود نجابتی مصطفی اسدالهی مصطفی اوجی میثم اشعری**

> **پودمان 3 David Sharon Deborah Melmon Ewa Polkewska James mcmullan Jane simmons**

 **Kasia nowowiejska Korky Poul lane smith Lisa Evans Lorinda Bryan cauley Lucy Fleming Maja kastelic Melanie Florian Oliver Jeffers Oliyer strich Samara Hardy Sharon harmer Simona sanfilippo Tracy bishop ايلگار رحيمي آتنا شمس اسفندياري آزيتا آرتا آناهيتا ليموئي بهار اخوان پژمان رحيمي زاده حديثه قربان حميدرضا بهرامي راشين خيريه روشنك عضدي زهره پرهيزكاري سارا طبيبزاده سارا نارستان سارا عضدي ساره محمدپور سميه عليپور سيد ميثم موسوي شيدا محمدي شيرين شيخي صبا موسي زاده طوي علينژاد عاطفه فتوحي**

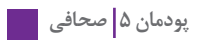

**عسل حاذقي علي بوذري علي ميري عليرضا گلدوزيان عطيه ضيغمي غزاله بيگدلو فاطمه متألّه فاطمه حقنژاد فريبا اصلي فيروزه گلمحمدي گلبرگ كياني گلنار ثروتيان ّار گلنوش عط ليدا معتمد مريم محمودي مقدم مريم روحي مژگان طائينيا مليكا سعيدا نيا مهديه صفايي مهشيد دارابي مهكامه شعباني ميترا چرخيان نجوا عرفاني ندا حيدري نرگس دالوري نسرين خسروي نسيم بهاري نسيم نوروزي نگين احتسابيان نگين حسين زاده نيلوفر برومند نغمه صالحي ندا عظيمي نيلوفر جابري هدي حدادي ياسمن ثروتيان** 

سازمان پژوهش و برنامهریزی آموزشی جهت ایفای نقش خطیر خود در اجرای سند تحول بنیادین در آموزش و پرورش و برنامه درسی ملی جمهوری اسالمی ایران، مشارکت معلمان را بهعنوان یک سیاست اجرایی مهم دنبال می کند. برای تحقق این امر در اقدامی نوآورانه سامانه تعاملی بر خط اعتبارسنجی کتابهای درسی راهاندازی شد تا با دریافت نظرات معلمان دربارۀ کتابهای درسی نونگاشت، کتابهای درسی را در اولین سال چاپ، با کمترین اشکال به دانشآموزان و معلمان ارجمند تقدیم نماید. در انجام مطلوب این فرایند، همکاران گروه تحلیل محتوای آموزشی و پرورشی استانها، گروههای آموزشی و دبیرخانۀ راهبری دروس و مدیریت محترم پروژه آقای محسن باهو نقش سازندهای را بر عهده داشتند. ضمن ارج نهادن به تالش تمامی این همکاران، اسامی دبیران و هنرآموزانی که تالش مضاعفی را در این زمینه داشته و با ارائۀ نظرات خود سازمان را در بهبود محتوای این کتاب یاری کردهاند به شرح زیر اعالم میشود.

| استان محل خدمت | نام و نام خانوادگی     | رديف      | استان محل خدمت | نام و نام خانوادگی  | رديف |
|----------------|------------------------|-----------|----------------|---------------------|------|
| فارس           | ميترا منصوري أردكپان   | ه ۱       | گيلان          | طيبه پورنصيري       |      |
| البرز          | سيده محبوبه زرين قلم   | ۱۱        | كرمان          | مريم سلطاني بناوندي | ٢    |
| شهرتهران       | گلنوش عطار             | $\sqrt{}$ | أذربايجان شرقى | زهره کرمی           | ٣    |
| كرمان          | افسانه ضرابي           | $\gamma$  | اصفهان         | فرانک ایلبیگی       | ۴    |
| هرمزگان        | ايمن محمودزاده دهبارزي | $\gamma$  | اردبيل         | حجت مجرد            | ۵    |
| أذربايجان غربي | سهيلا بگلو             | ۱۵        | مازندران       | سيما سليماني        | ۶    |
| خراسان رضوي    | هادي عزيزي فر          | ۱۶        | مركزي          | احسان مرادى سنجانى  | ٧    |
| قم             | مالک علیزاده           | $\vee$    | قزوين          | فاطمه گرا مي پور    | λ    |
|                |                        |           | گلستان         | مريم ذهبي           | ٩    |

**کتاب طراحی نشانه، تصویرگری کتاب کودک و نظارت چاپ ـ کد 211593**